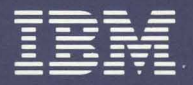

Personal Computer XT Hardware Reference Library

# Technical Reference

#### LIMITED WARRANTY

The International Business Machines Corporation warrants this IBM Personal Computer Product to be in good working order for a period of 90 days from the date of purchase from IBM or an authorized IBM Personal Computer dealer. Should this Product fail to be in good working order at any time during this 90-day warranty period, IBM will, at its option, repair or replace this Product at no additional charge except as set forth below. Repair parts and replacement Products will be furnished on an exchange basis and will be either reconditioned or new. All replaced parts and Products become the property of IBM. This limited warranty does not include service to repair damage to the Product resulting from accident, disaster, misuse. abuse, or non-IBM modification of the Product.

Limited Warranty service may be obtained by delivering the Product during the 90-day warranty period to an authorized IBM Personal Computer dealer or IBM Service Center and providing proof of purchase date. If this Product is delivered by mail, you agree to insure the Product or assume the risk of loss or damage in transit, to prepay shipping charges to thc warranty service location and to use the original shipping container or equivalent. Contact an authorized IBM Personal Computer dealer or write to IBM Personal Computer. Sales and Service, P.O. Box I328-W, Boca Raton, Florida 33432. for further information.

ALL EXPRESS AND IMPLIED WARRANTIES FOR THIS PRODUCT INCLUDING THE WARRANTIES OF MERCHANTABILITY AND FITNESS FOR A PARTICULAR PURPOSE, ARE LIMITED IN DURATION TO A PERIOD OF 90 DAYS FROM THE DATE OF PURCHASE, AND NO WARRANTIES, WHETHER EXPRESS OR IMPLIED, WILL APPLY AFTER THIS PERIOD. SOME STATES DO NOT ALLOW LIMITATIONS ON HOW LONG AN IMPLIED WARRANTY LASTS, SO THE ABOVE LIMITATIONS MAY NOT APPLY TO YOU.

IF THIS PRODUCT IS NOT IN GOOD WORKING ORDER AS WARRANTED ABOVE, YOUR SOLE REMEDY SHALL BE REPAIR OR REPLACEMENT AS PROVIDED ABOVE. IN NO EVENT WILL IBM BE LIABLE TO YOU FOR ANY DAMAGES, INCLUDING ANY LOST PROFITS, LOST SAVINGS OR OTHER INCIDENTAL OR CONSEQUENTIAL DAMAGES ARISING OUT OF THE USE OF OR INABILITY TO USE SUCH PRODUCT, EVEN IF IBM OR AN AUTHORIZED IBM PERSONAL COMPUTER DEALER HAS BEEN ADVISED OF THE POSSIBILITY OF SUCH DAMAGES, OR FOR ANY CLAIM BY ANY OTHER PARTY.

SOME STATES DO NOT ALLOW THE EXCLUSION OR LIMITATION OF INCIDENTAL OR CONSEQUENTIAL DAMAGES FOR CONSUMER PRODUCTS, SO THE ABOVE LIMITATIONS OR EXCLUSIONS MAY NOT APPLY TO YOU.

THIS WARRANTY GIVES YOU SPECIFIC LEGAL RIGHTS, AND YOU MAY ALSO HAVE OTHER RIGHTS WHICH MAY VARY FROM STATE TO STATE.

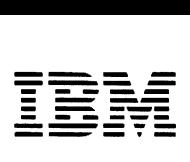

*Personal Computer XT Hardware Reference Library* 

# **Technical Reference**

#### **FEDERAL COMMUNICATIONS COMMISSION**  RADIO FREQUENCY INTERFERENCE **STATEMENT**

WARNING: This equipment has been certified to comply with the limits for a Class B computing device, pursuant to Subpart J of Part 15 of FCC rules, Only peripherals (computer input/output devices, terminals, printers, etc.) certified to comply with the Class B limits may be attached to this computer. Operation with non-certified peripherals is likely to result in interference to radio and TV reception.

Notice: As sold by the manufacturer, the IBM Prototype Card does not require certification under the FCC's rules for Class B devices. The user is responsible for any interference to radio or TV reception which may be caused by a user-modified prototype card.

#### CAUTION: This product is equipped with a UL-listed and CSA-certified plug for the user's safety. It is to be used in conjunction with a properly grounded 115 Vac receptacle to avoid electrical shock.

#### Revised Edition (April 1983)

Changes are periodically made to the information herein; these changes will be incorporated in new editions of this publication.

Products are not stocked at the address below. Requests for copies of this product and for technical information about the system should be made to your authorized IBM Personal Computer dealer.

A Reader's Comment Form is provided at the back of this publication. If this form has been removed, address comments to: IBM Corp., Personal Computer, P.O. Box 1328-C, Boca Raton, Florida 33432. IBM may use or distribute any of the information you supply in any way it believes appropriate without incurring any obligations whatever.

© Copyright International Business Machines Corporation, 1981, 1982, 1983

# **PREFACE**

The IBM Personal Computer XT Technical Reference manual describes the hardware design and provides interface information for the IBM Personal Computer XT. This publication also has information about the basic input/output system (BIOS) and programming support.

The information in this publication is both introductory and for reference, and is intended for hardware and software designers, programmers, engineers, and interested persons who need to understand the design and operation of the computer.

You should be familiar with the use of the Personal Computer XT, and you should understand the concepts of computer architecture and programming.

This manual has two sections:

"Section 1: Hardware" describes each functional part of the system. This section also has specifications for power, timing, and interface. Programming considerations are supported by coding tables, command codes, and registers.

"Section 2: ROM BIOS and System Usage" describes the basic input/output system and its use. This section also contains the software interrupt listing, a BIOS memory map, descriptions of vectors with special meanings, and a set of low memory maps. In addition, keyboard encoding and usage is discussed.

The publication has seven appendixes:

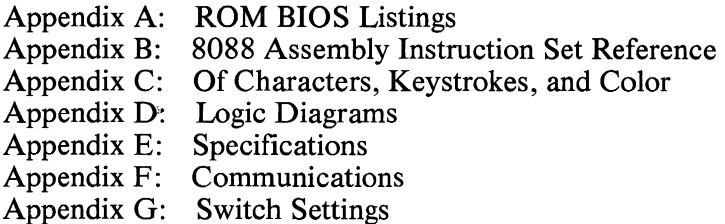

A glossary and bibliography are included.

Prerequisite Publication:

*Guide to Operations* for the IBM Personal Computer XT Part Number 6936810

Suggested Reading:

*BASIC* for the IBM Personal Computer Part Number 6025010

*Disk Operating System (DOS)* for the IBM Personal Computer Part Number 6024061

*Hardware Maintenance and Service* for the IBM Personal Computer XT Part Number 6936809

*MACRO Assembler* for the IBM Personal Computer Part Number 6024002

Related publications are listed in the bibliography.

# **TABLE OF CONTENTS**

#### Section 1: Hardware

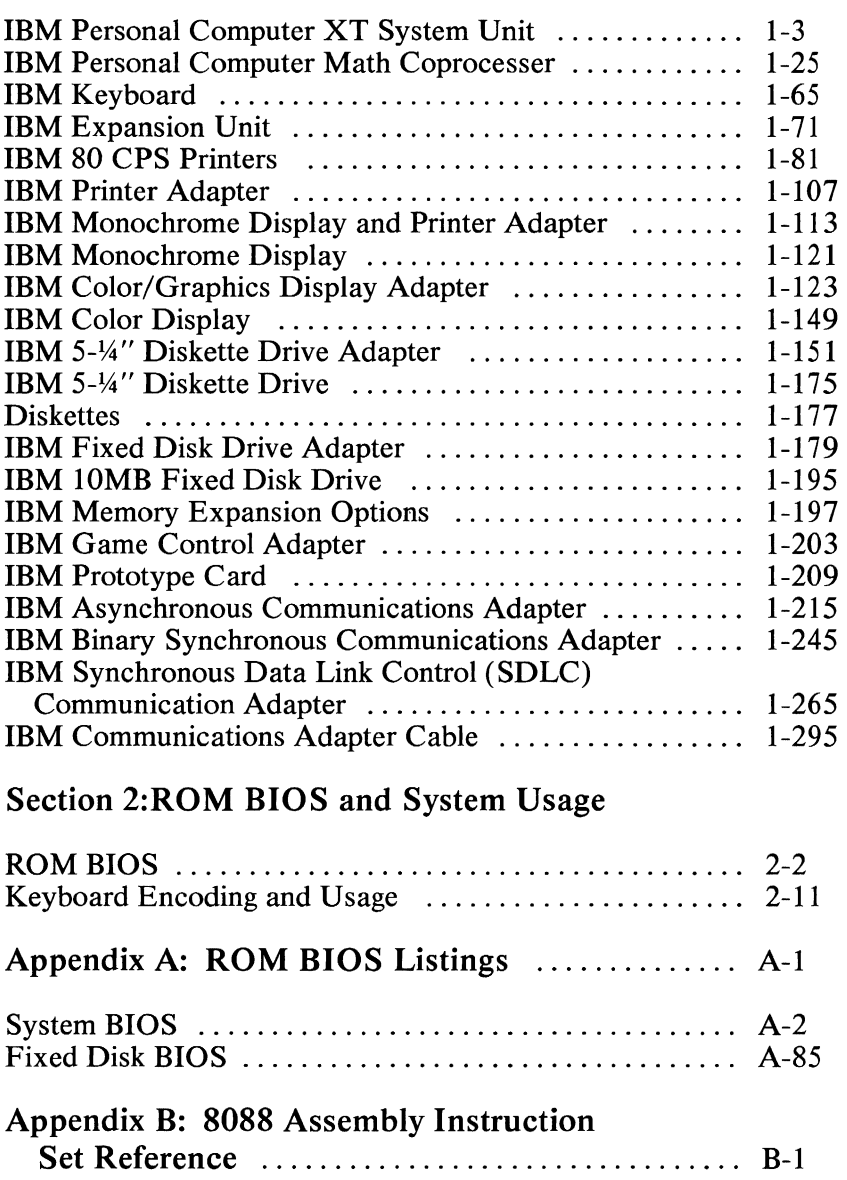

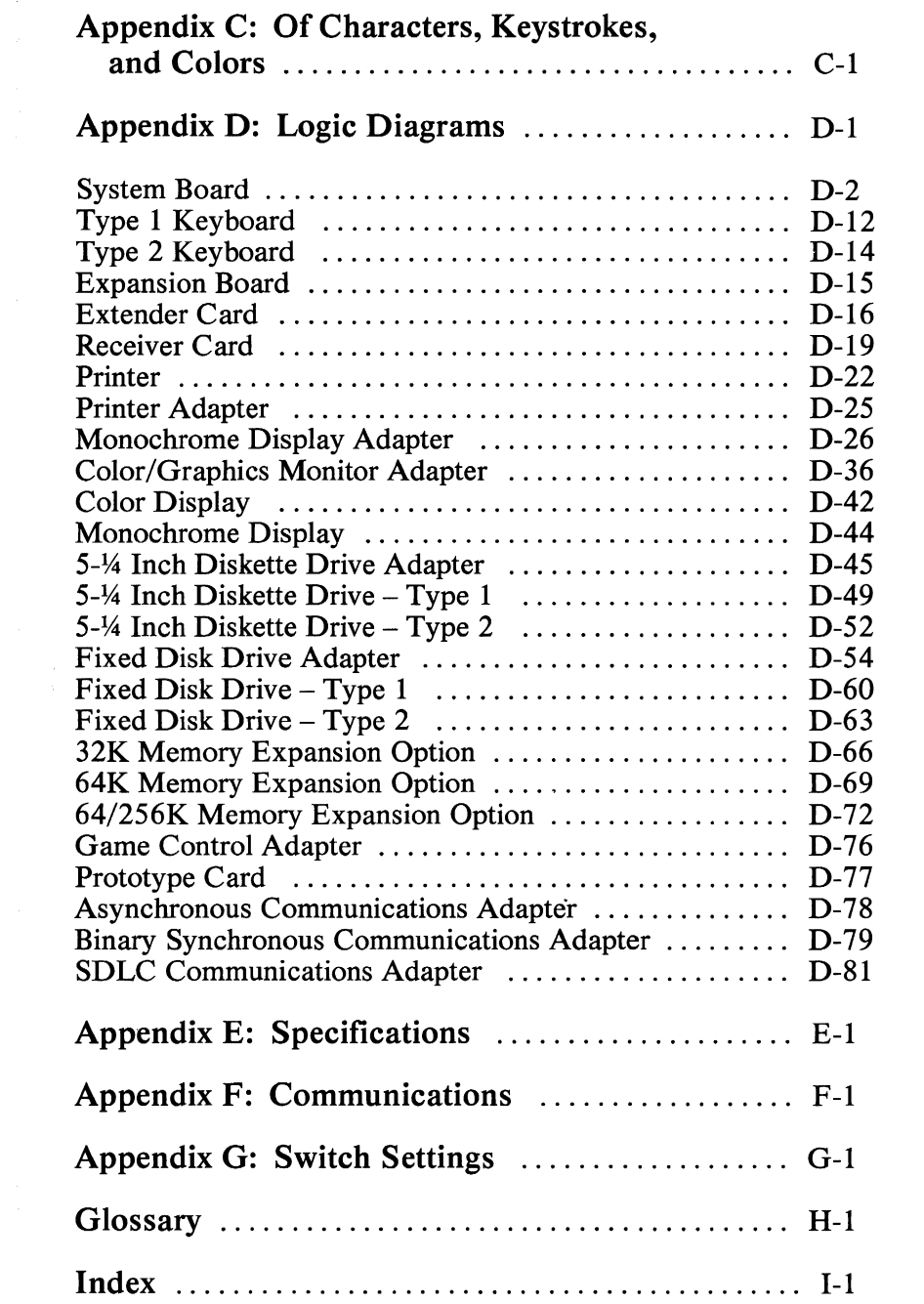

 $\frac{1}{2}$ 

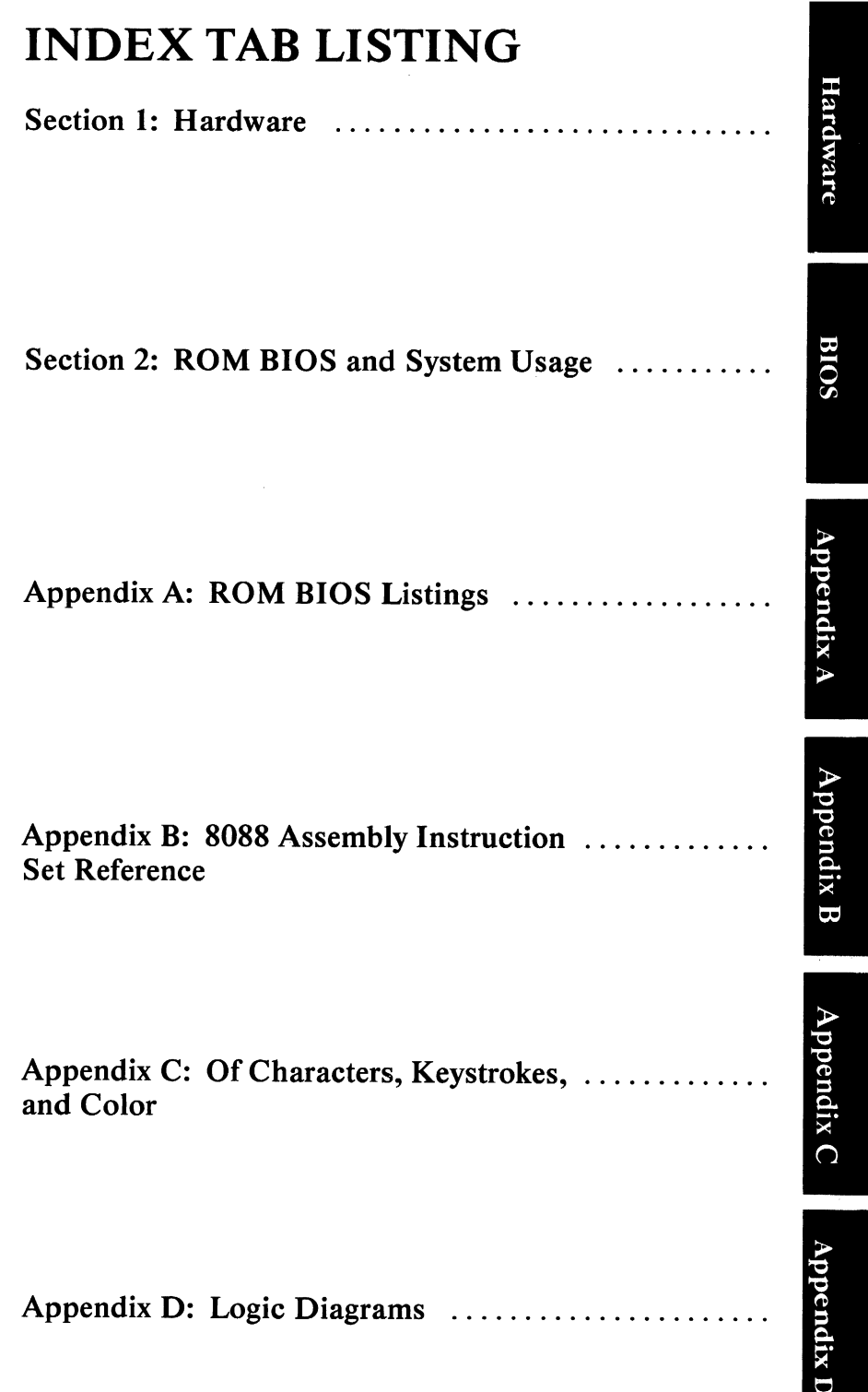

# **Notes:**

**製** 

一、 经不可能的

一つのこと

Ř

医脑腔的

(1) 医内脏减少的

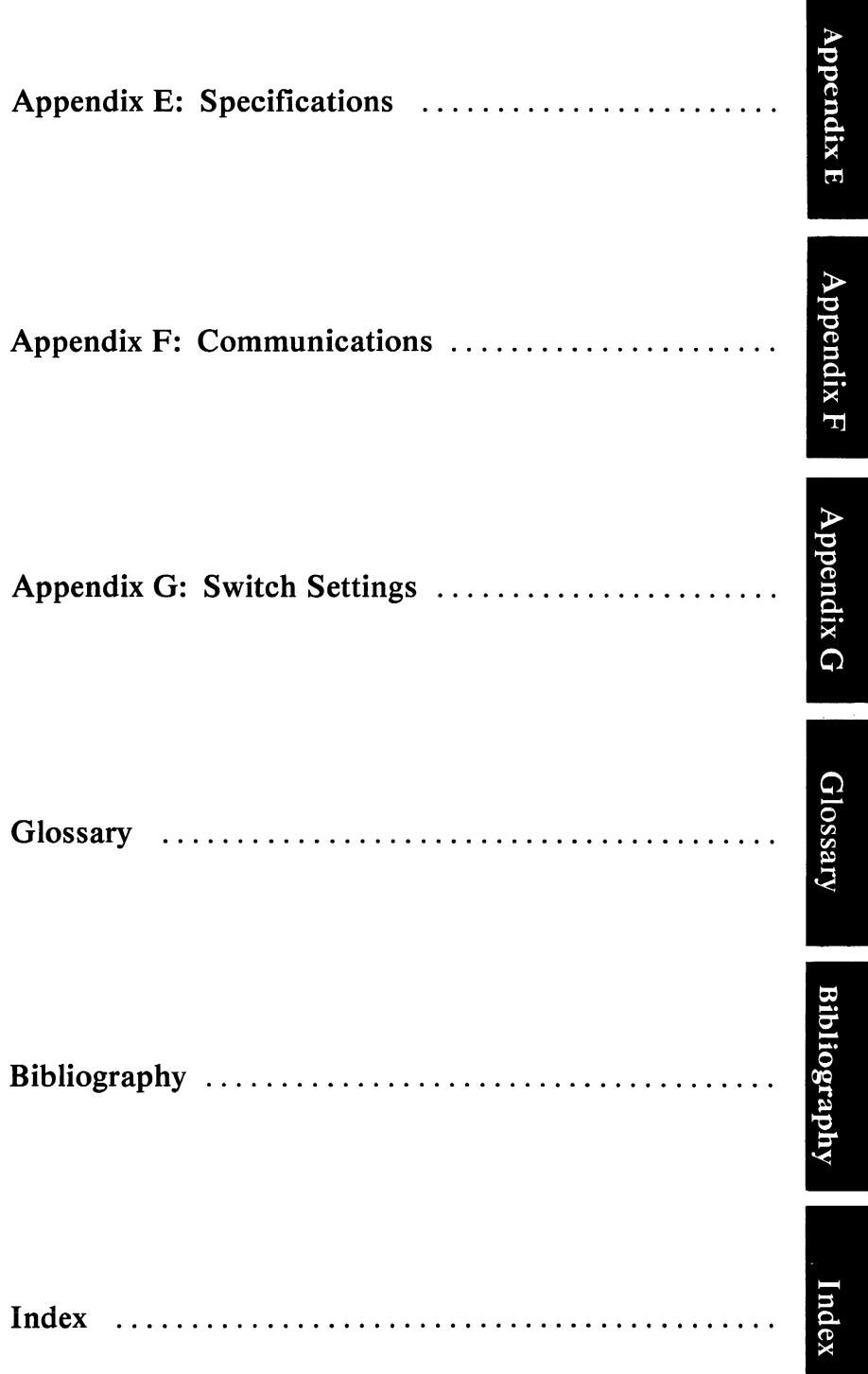

## Notes:

# **SECTION 1: HARDWARE**

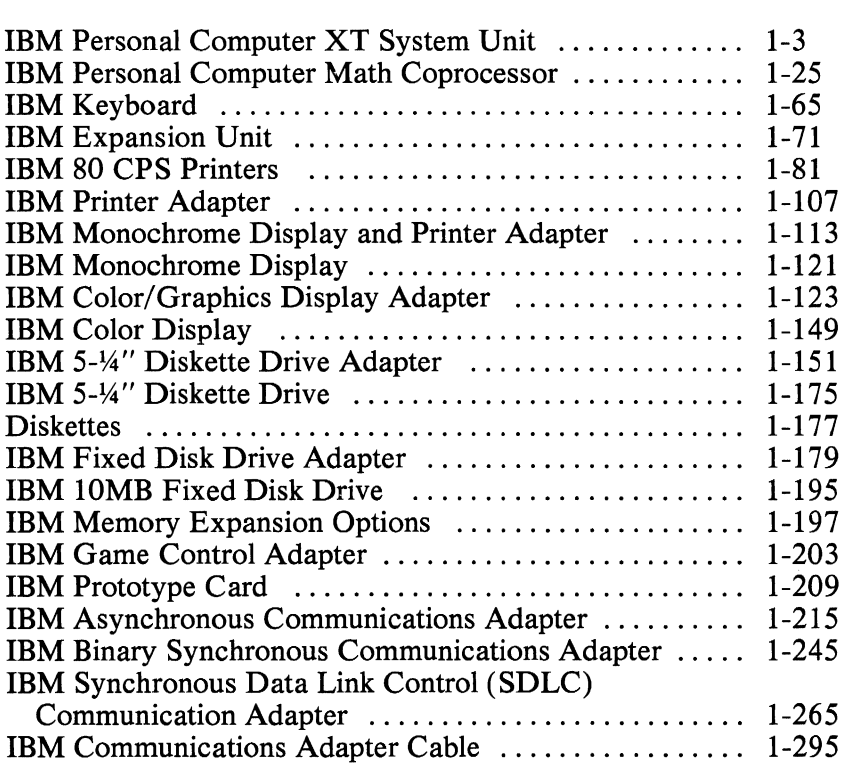

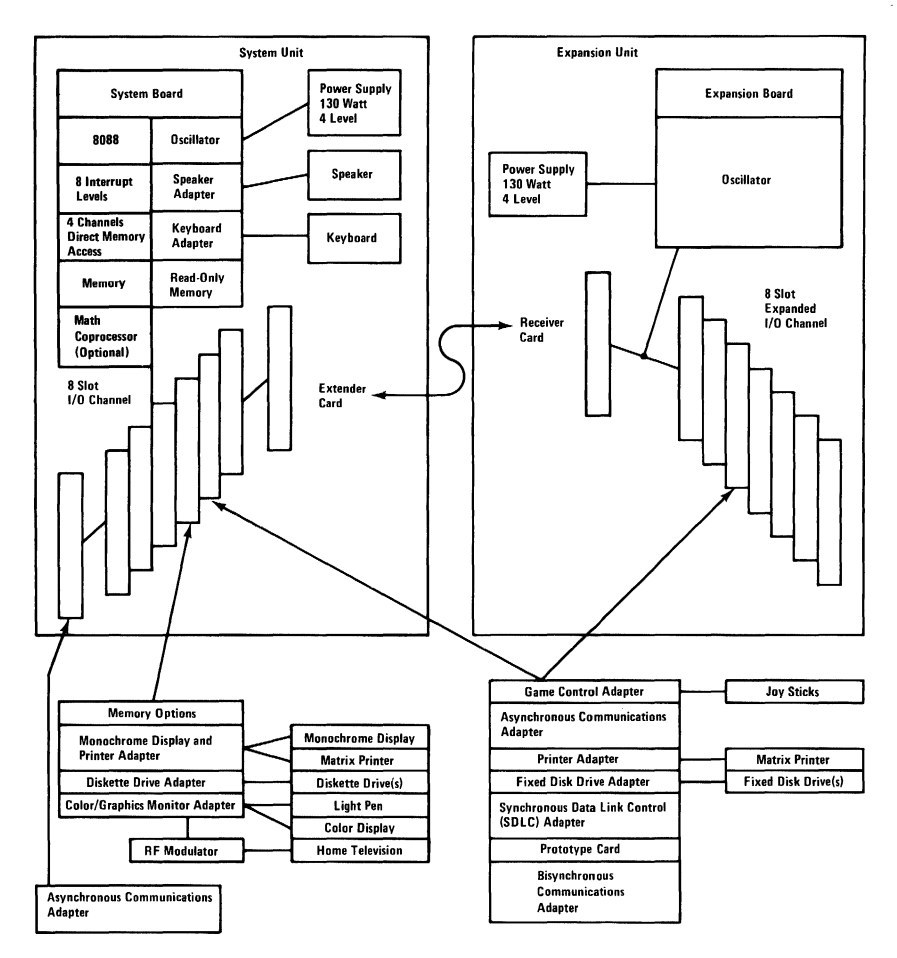

System Block Diagram

### **IBM Personal Computer XT System Unit**

The system unit is the center of your IBM Personal Computer XT system. The system unit contains the system board, which features eight expansion slots, the 8088 microprocessor, 40K of ROM (includes BASIC), 128K of base R/W memory, and an audio speaker. A power supply is located in the system unit to supply dc voltages to the system board and internal drives.

### **System Board**

The system board fits horizontally in the base of the system unit and is approximately 8-1/2 by 12 inches. It is a multilayer, single-land-per-channel design with ground and internal planes provided. DC power and a signal from the power supply enter the board through two six-pin connectors. Other connectors on the board are for attaching the keyboard and speaker. Eight 62-pin card edge-sockets are also mounted on the board. The I/O channel is bussed across these eight I/O slots. Slot J8 is slightly different from the others in that any card placed in it is expected to respond with a 'card selected' signal whenever the card is selected.

A dual-in-line package (DIP) switch (one eight-switch pack) is mounted on the board and can be read under program control. The DIP switch provides the system software with information about the installed options, how much storage the system board has, what type of display adapter is installed, what operation modes are desired when power is switched on (color or black-and-white, 80- or 40-character lines), and the number of diskette drives attached.

The system board consists of five functional areas: the processor subsystem and its support elements, the read-only memory (ROM) subsystem, the read/write (R/W) memory subsystem, integrated I/O adapters, and the I/O channel. All are described in this section.

The heart of the system board is the Intel 8088 microprocessor. This processor is an 8-bit external bus version of Intel's 16-bit 8086 processor, and is software-compatible with the 8086. Thus, the 8088 supports 16-bit operations, including multiply and divide, and supports 20 bits of addressing (1 megabyte of storage). It also operates in maximum mode, so a co-processor can be added as a feature. The processor operates at 4.77 MHz. This frequency, which is derived from a  $14.31818$ -MHz crystal, is divided by 3 for the processor clock, and by 4 to obtain the 3.S8-MHz color burst signal required for color televisions.

At the 4.77-MHz clock rate, the 8088 bus cycles are four clocks of 210 ns, or 840 ns. I/O cycles take five 210-ns clocks or LOS microseconds.

The processor is supported by a set of high-function support devices providing four channels of 20-bit direct-memory access (DMA), three 16-bit timer-counter channels, and eight prioritized interrupt levels.

Three of the four DMA channels are available on the I/O bus and support high-speed data transfers between I/O devices and memory without processor intervention. The fourth DMA channel is programmed to refresh the system dynamic memory. This is done by programming a channel of the timer-counter device to periodically request a dummy DMA transfer. This action creates a memory-read cycle, which is available to refresh dynamic storage both on the system board and in the system expansion slots. All DMA data transfers, except the refresh channel, take five processor clocks of 210 ns, or  $1.05 \mu s$  if the processor-ready line is not deactivated. Refresh DMA cycles take four clocks or 840 ns.

The three programmable timer/counters are used by the system as follows: Channel 0 is used as a general-purpose timer providing a constant time base for implementing a time-of-day clock; Channel 1 is used to time and request refresh cycles from the DMA channel; and Channel 2 is used to support the tone generation for the audio speaker. Each channel has a minimum timing resolution of 1.05  $\mu$ s.

Of the eight prioritized levels of interrupt, six are bussed to the system expansion slots for use by feature cards. Two levels are used on the system board. Level 0, the highest priority, is attached to Channel 0 of the timer/counter and provides a periodic

interrupt for the time-of-day clock. Level 1 is attached to the keyboard adapter circuits and receives an interrupt for each scan code sent by the keyboard. The non-maskable interrupt (NMI) of the 8088 is used to report memory parity errors.

The system board supports both ROM and R/W memory. It has space for 64K'by 8 of ROM or EPROM. Two module sockets are provided, each of which can accept a 32K or 8K device. One socket has  $32K$  by 8 of ROM, the other 8K by 8 bytes. This ROM contains the power-on self-test, I/O drivers, dot patterns for 128 characters in graphics mode, and a diskette bootstrap loader. The ROM is packaged in 28-pin modules and has an access time and a cycle time of 250 ns each.

The system board also has from 128K by 9 to 256K by 9 ofR/W memory. A minimum system would have 128K of memory, with module sockets for an additional 128K. Memory greater than the system board's maximum of 256K is obtained by adding memory cards in the expansion slots. The memory consists of dynamic 64K by 1 chips with an access time of 200 ns and a cycle time of 345 ns. All R/W memory is parity checked.

The system board contains the adapter circuits for attaching the serial interface from the keyboard. These circuits generate an interrupt to the processor when a complete scan code is received. The interface can request execution of a diagnostic test in the keyboard.

The keyboard interface is a 5-pin DIN connector on the system board that extends through the rear panel of the system unit.

The system unit has a 2-1/4 inch audio speaker. The speaker's control circuits and driver are on the system board. The speaker connects through a 2-wire interface that attaches to a 3-pin connector on the system board.

The speaker drive circuit is capable of approximately 1/2 watt of power. The control circuits allow the speaker to be driven three different ways: 1.) a direct program control register bit may be toggled to generate a pulse train; 2.) the output from Channel 2 of the timer counter may be programmed to generate a waveform to the speaker; 3.) the clock input to the timer counter can be modulated with a program-controlled I/O register bit. All three methods may be performed simultaneously.

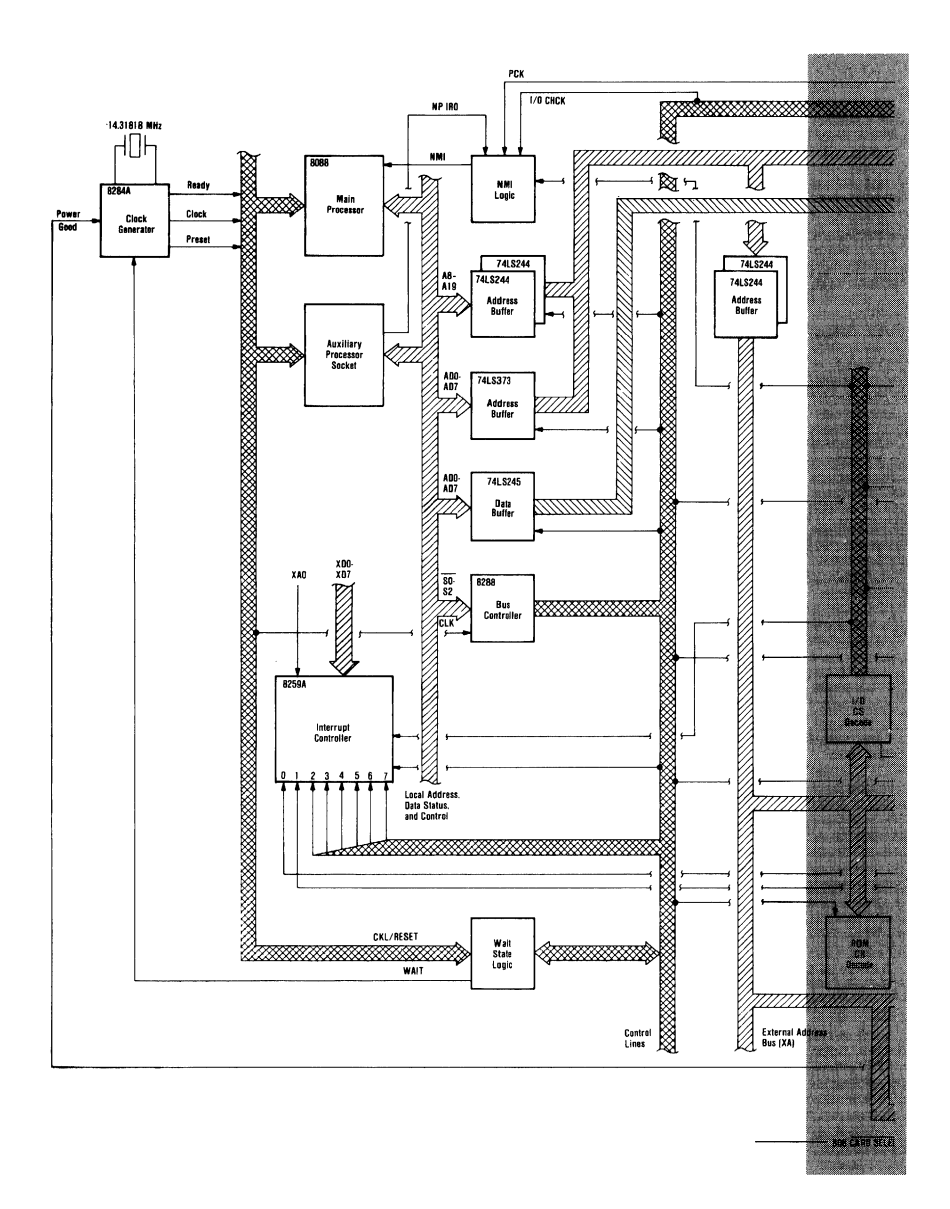

#### System Board Data Flow (Part 1 of 2)

#### 1-6 System Unit

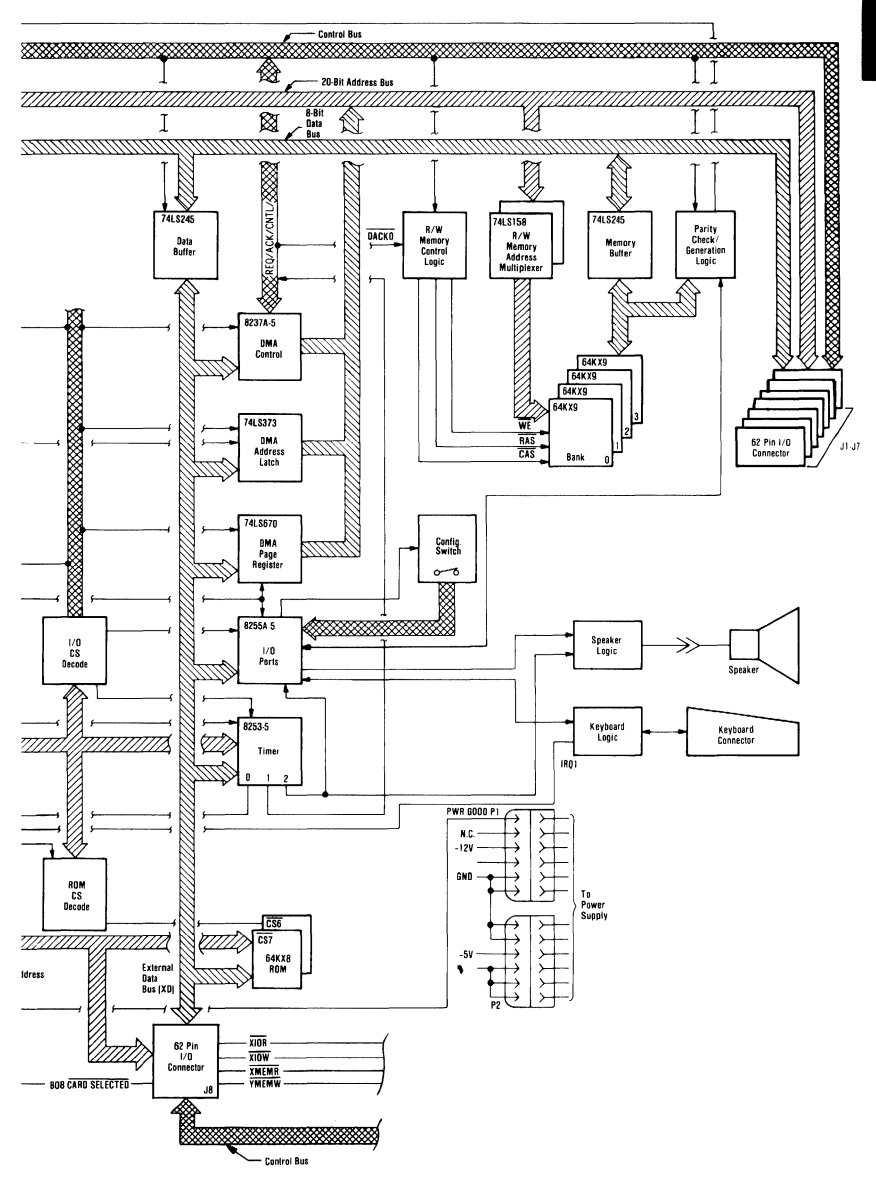

System Board Data Flow (Part 2 of 2)

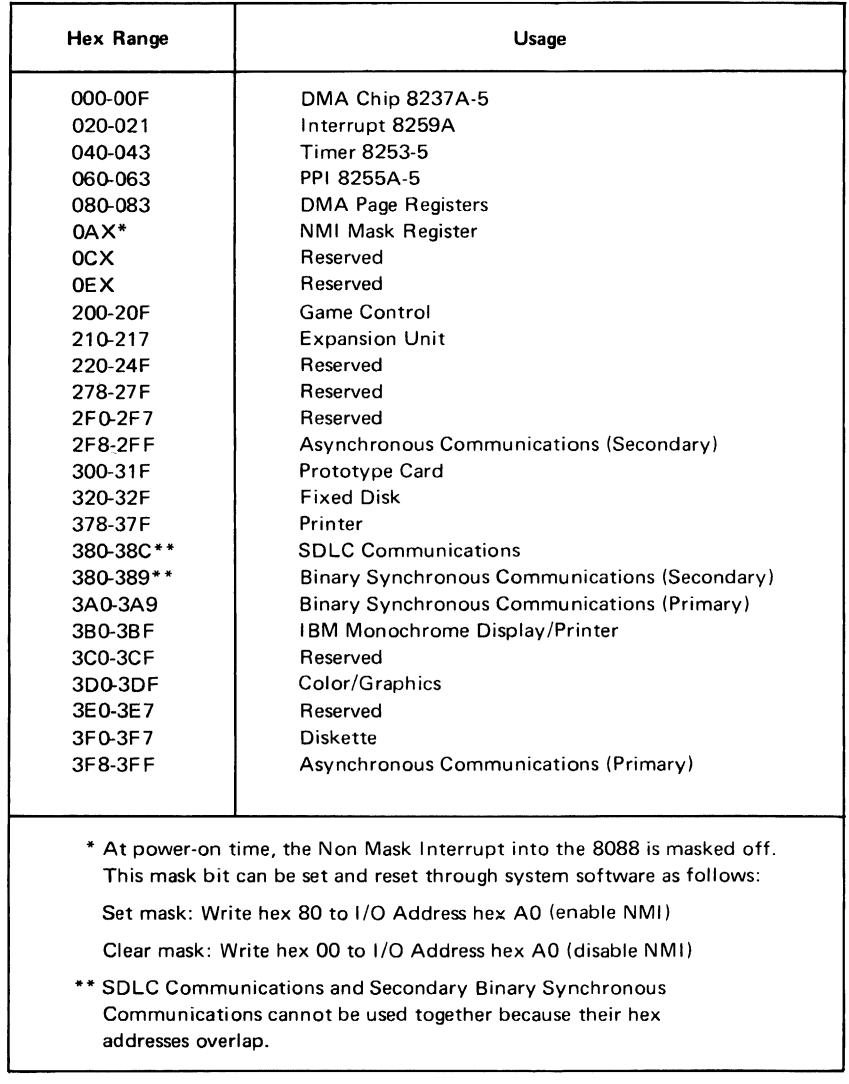

I/O Address Map

Hardware

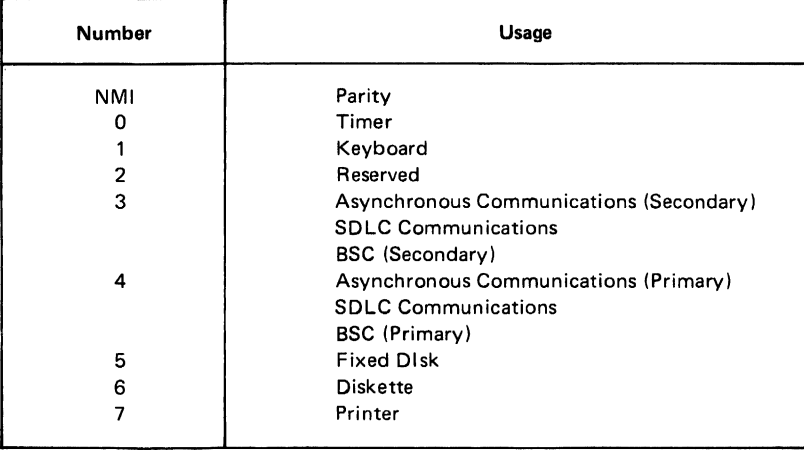

**8088 Hardware Interrupt Listing** 

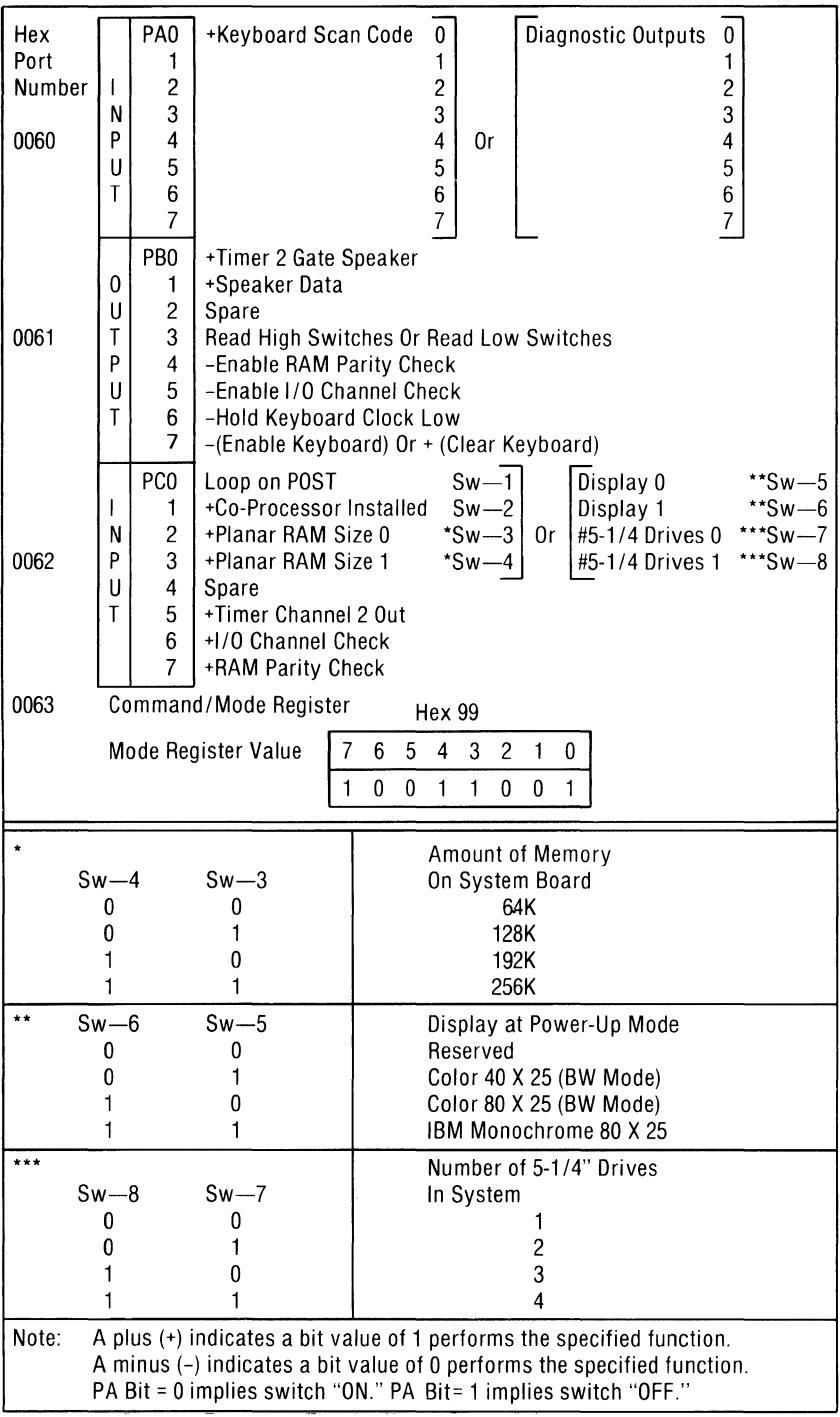

#### **8255A I/O Bit Map**

 $\frac{W}{2}$ 

**1-10 System Unit** 

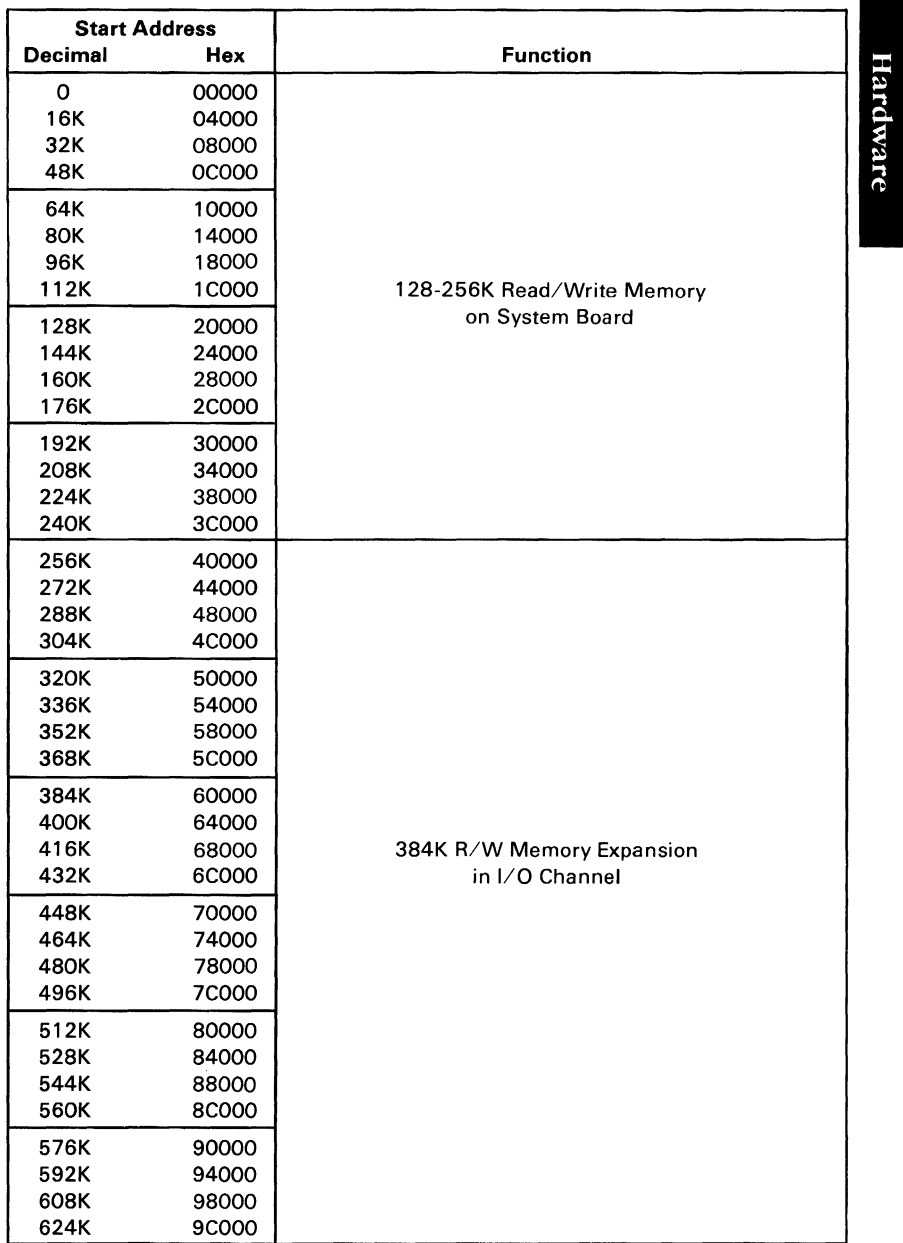

**System Memory Map (Part 1 of 2)** 

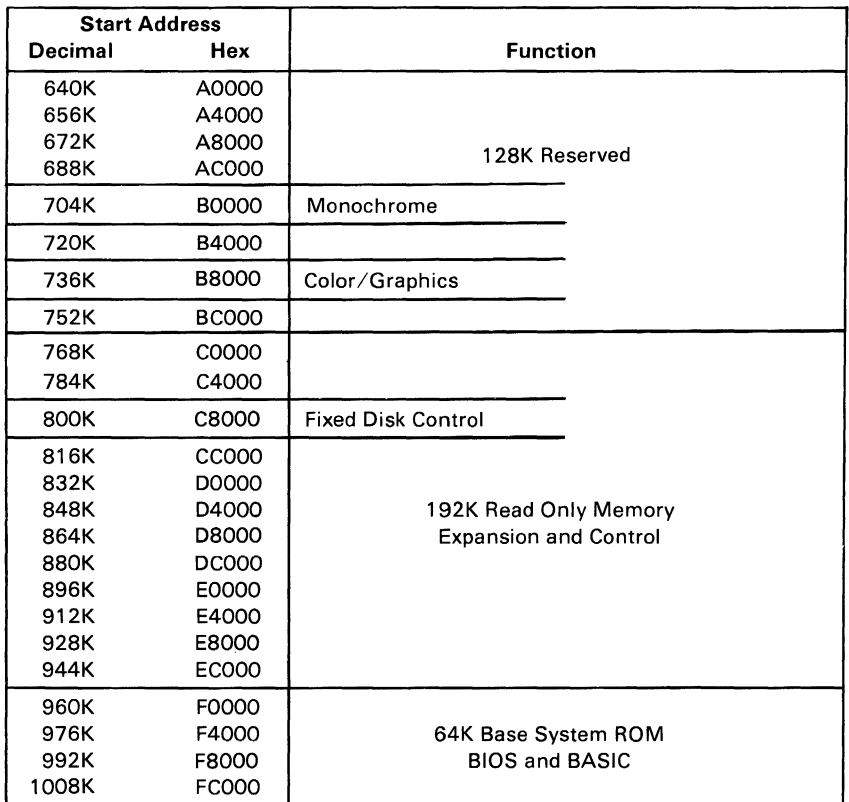

**System Memory Map (Part 2 of 2)** 

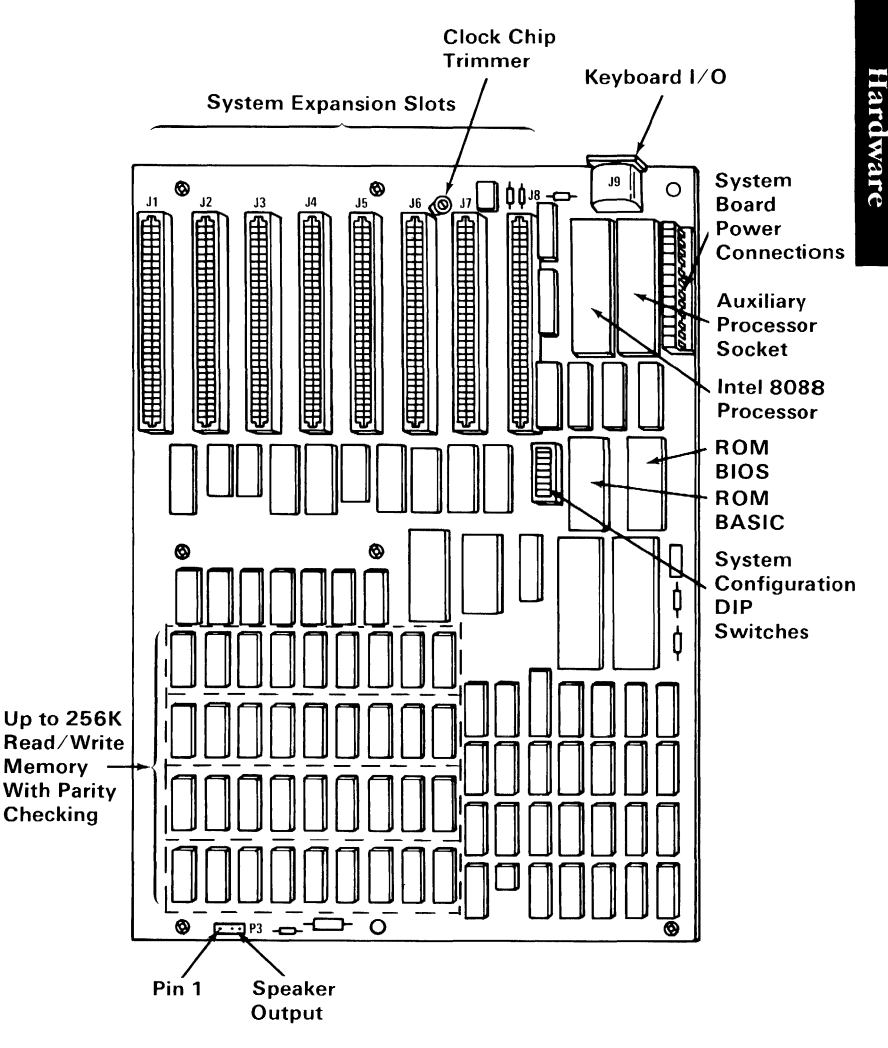

System Board Component Diagram

### **System Board Switch Settings**

All system board switch settings for total system memory, number of diskette drives, and type of display are located in "Appendix G: Switch Settings."

### **I/O Channel**

The I/O channel is an extension of the 8088 microprocessor bus. It is, however, demultiplexed, repowered, and enhanced by the addition of interrupts and direct memory access (DMA) functions.

The I/O channel contains an 8-bit, bidirectional data bus, 20 address lines, 6 levels of interrupt, control lines for memory and I/O read or write, clock and timing lines, 3 channels of DMA control lines, memory refresh timing control lines, a channel-check line, and power and ground for the adapters. Four voltage levels are provided for I/O cards:  $+5$  Vdc,  $-5$  Vdc,  $+12$ Vdc, and  $-12$  Vdc. These functions are provided in a 62-pin connector with 100-mil card tab spacing.

A 'ready' line is available on the I/O channel to allow operation with slow I/O or memory devices. If the channel's ready line is not activated by an addressed device, all processor-generated memory read and write cycles take four 210-ns clock or 840-ns/ byte. All processor-generated I/O read and write cycles require five clocks for a cycle time of  $1.05 \mu s$ /byte. All DMA transfers require five clocks for a cycle time of  $1.05 \mu s/b$  vte. Refresh cycles occur once every 72 clocks (approximately  $15 \mu s$ ) and require four clocks or approximately  $\frac{7}{9}$  of the bus bandwidth.

I/O devices are addressed using I/O mapped address space. The channel is designed so that 768 I/O device addresses are available to the I/O channel cards.

A 'channel check' line exists for reporting error conditions to the processor. Activating this line results in a Non-Maskable Interrupt (NMI) to the 8088 processor. Memory expansion options use this line to report parity errors.

The I/O channel is repowered to provide sufficient drive to power all eight (11 through 18) expansion slots, assuming two low-power Schottky (LS) loads per slot. The IBM I/O adapters typically use only one load.

Timing requirements on slot 18 are much stricter than those on slots  $\overline{J}$  through J7. Slot J8 also requires the card to provide a signal designating when the card is selected. The following pages describe the system board's I/O channel.

**Rear Panel** 

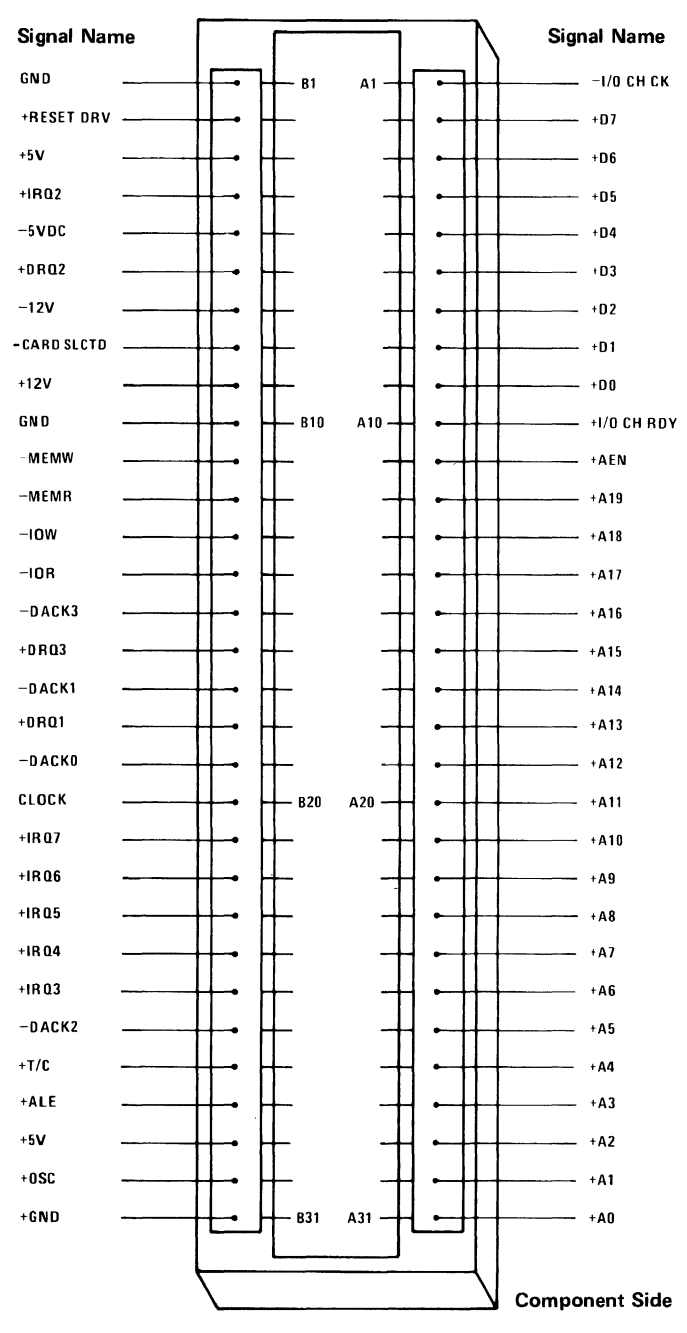

**I/O Channel Diagram** 

## **I/O Channel Description**

The following is a description of the IBM Personal Computer XT I/O Channel. All lines are TTL-compatible.

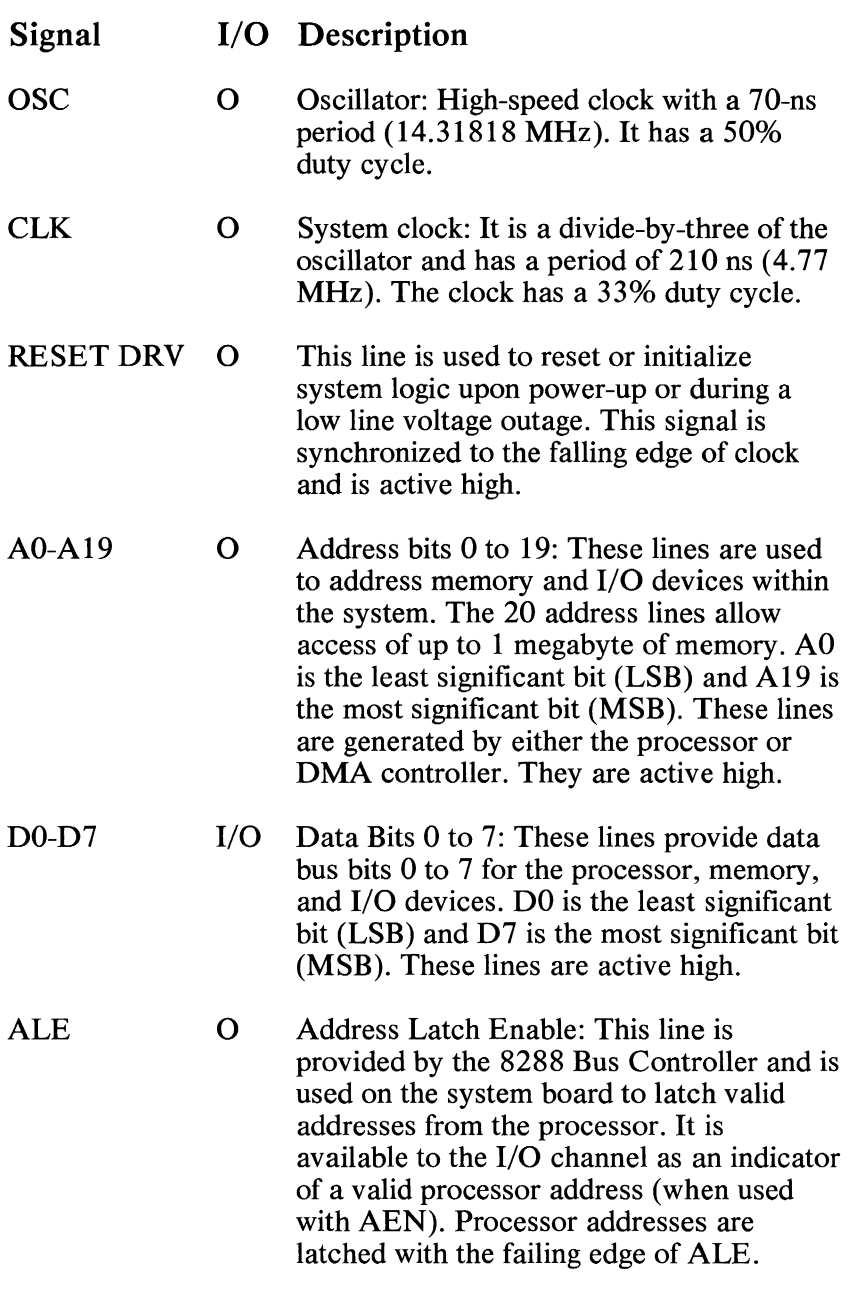

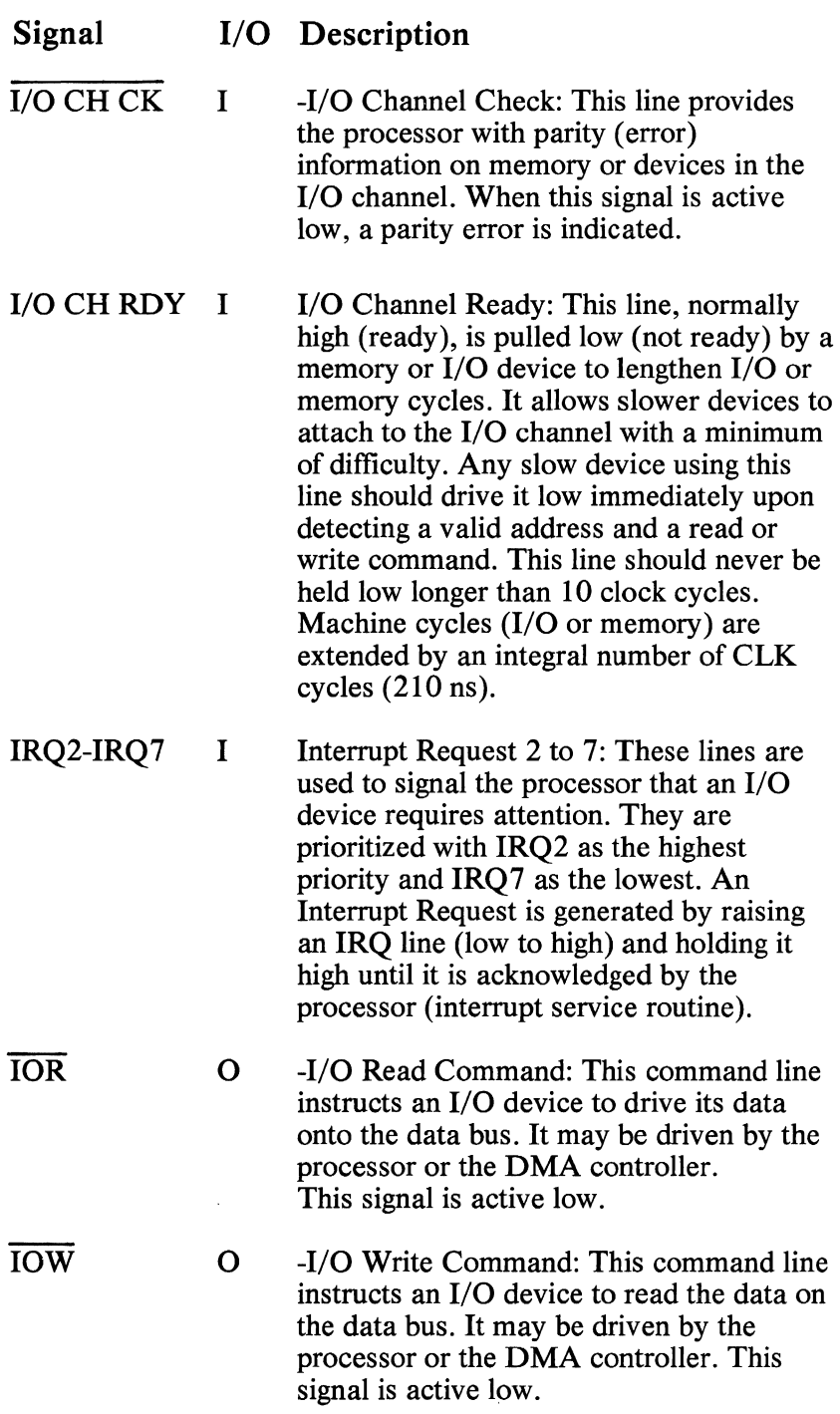

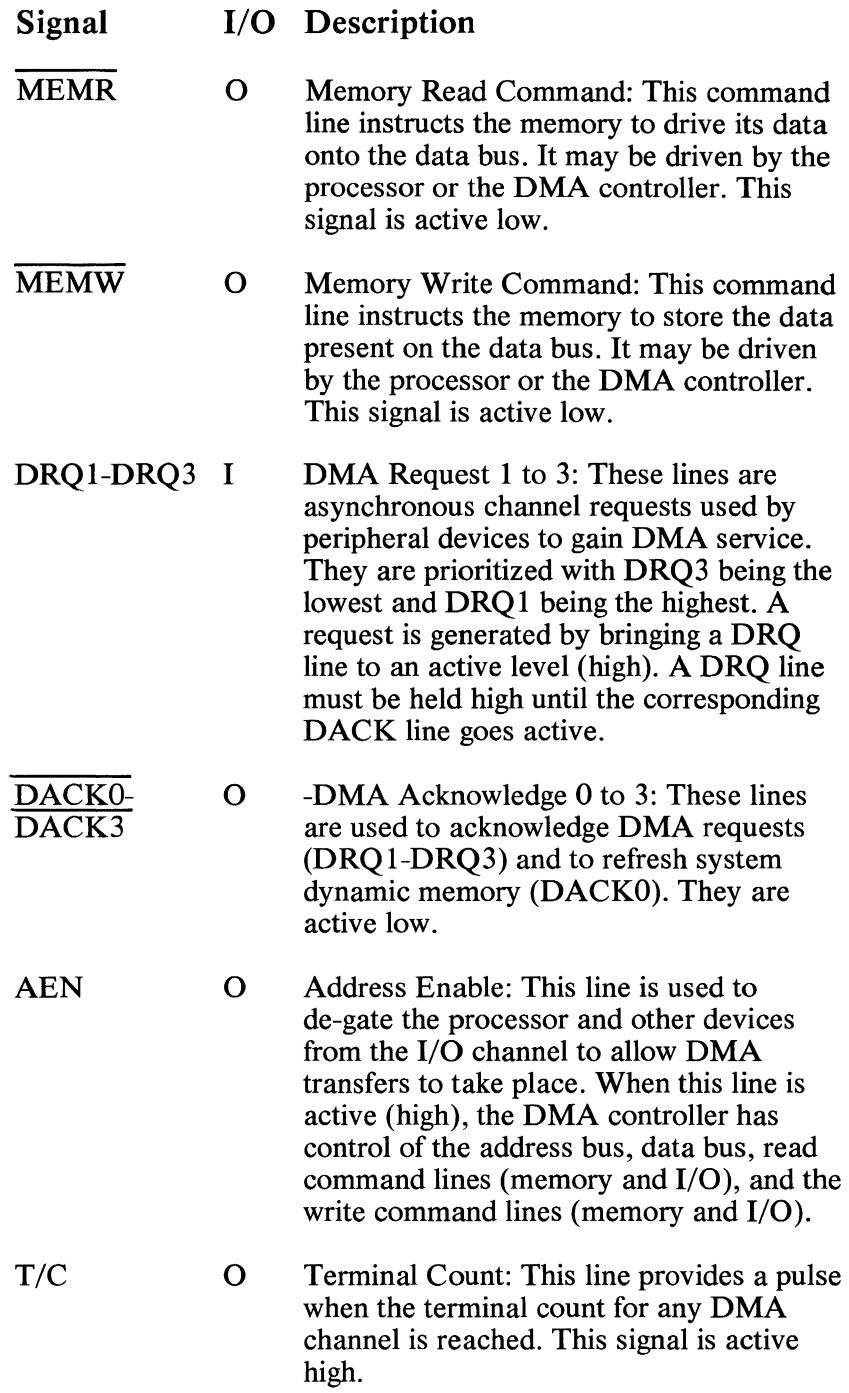

#### Signal I/O Description

CARD SLCTD I -Card Selected: This line is activated by cards in expansion slot 18. It signals the system board that the card has been selected and that appropriate drivers on the system board should be directed to either read from, or write to, expansion slot 18. Connectors 11 through 18 are tied together at this pin, but the system board does not use their signal. This line should be driven by an open collector device.

The following voltages are available on the system board I/O channel:

 $+5$  Vdc  $\pm 5\%$ , located on 2 connector pins  $-5$  Vdc  $\pm 10\%$ , located on 1 connector pin  $+ 12$  Vdc  $\pm 5\%$ , located on 1 connector pin  $-12$  Vdc  $\pm 10\%$ , located on 1 connector pin GND (Ground), located on 3 connector pins

### **Speaker Interface**

The sound system has a small, permanent-magnet, 2- $\frac{1}{4}$  inch speaker. The speaker can be driven from one or both of two sources:

- An 8255A-5 PPI output bit. The address and bit are defined in the "I/O Address Map."
- A timer clock channel, the output of which is programmable within the functions of the 8253-5 timer when using a 1. 19-MHz clock input. The timer gate also is controlled by an 8255A-5 PPI output-port bit. Address and bit assignment are in the "I/O Address Map."

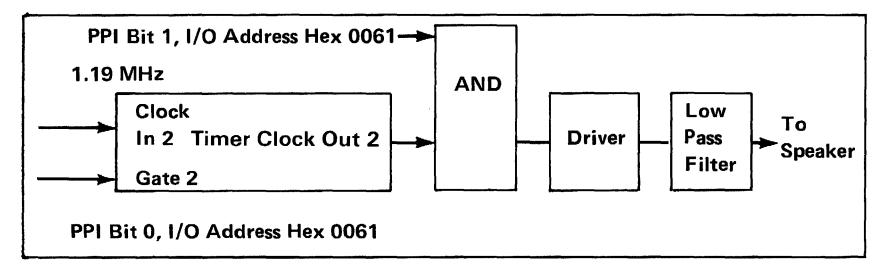

Speaker Drive System Block Diagram

```
Channel 2 (Tone generation for speaker) 
Gate 2 - Controlled by 8255A-5 PPI Bit
               (See I/O Map) 
Clock \ln 2 - 1.19318 \cdot MHz \cdot OSCClock Out 2- Used to drive speaker
```
Speaker Tone Generation

The speaker connection is a 4-pin Berg connector. See "System Board Component Diagram," earlier in this section, for speaker connection or placement.

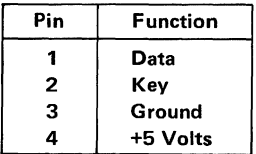

Speaker Connector

## **Power Supply**

The system dc power supply is a 130-watt, 4 voltage level switching regulator. It is integrated into the system unit and supplies power for the system unit, its options, and the keyboard. The supply provides  $15 \text{ A}$  of  $+5 \text{ Vdc}$ , plus or minus  $5\%$ , 4.2 A of  $+12$  Vdc, plus or minus 5%, 300 mA of  $-5$  Vdc, plus or minus 10%, and  $\overline{250}$  mA of  $-12$  Vdc, plus or minus 10%. All power levels are regulated with over-voltage and over-current protection. The input is 120 Vac and fused. If dc over-load or over-voltage conditions exist, the supply automatically shuts down until the condition is corrected. The supply is designed for continuous operation at 130 watts.

The system board takes approximately 2 to 4 A of  $+5$  Vdc, thus allowing approximately 11 A of  $+5$  Vdc for the adapters in the system expansion slots. The  $+12$  Vdc power level is designed to power the internal 5-1/4 inch diskette drive and the 10 M fixed disk drive. The  $-5$  Vdc level is used for analog circuits in the diskette adapter phase lock loop. The  $+12$  Vdc and  $-12$  Vdc are used for powering the EIA drivers for the communications adapters. All four power levels are bussed across the eight system expansion slots.

The IBM Monochrome Display has its own power supply, receiving its ac power from the system unit power system. The ac output for the display is switched on and off with the power switch and is a nonstandard connector, so only the IBM Monochrome Display can be connected.

### Operating Characteristics

The power supply is located at the right rear area of the system unit. It supplies operating voltages to the system board, and IBM Monochrome Display, and provides two separate connections for power to the 5-1/4 inch diskette drive and the fixed disk drive. The nominal power requirements and output voltages are listed in the following tables:

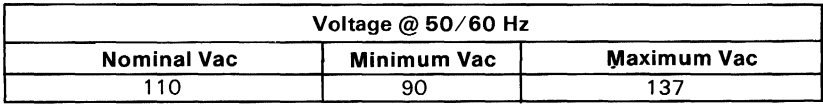

Input Requirements

#### Frequency:  $50/60$  Hz  $+/- 3$  Hz

#### Current: 4.1 A max @ 90 Vac

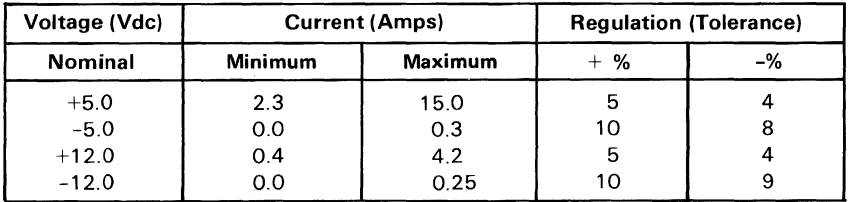

Vdc Output

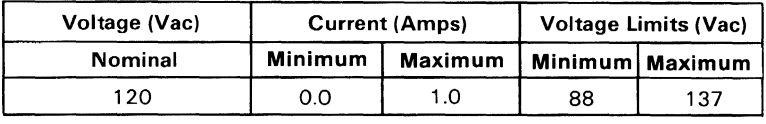

Vac Output

### Power Supply Connectors and Pin **Assignments**

The power connector on the system board is a 12-pin male connector that plugs into the power-supply connectors. The pin configurations and locations are shown below:

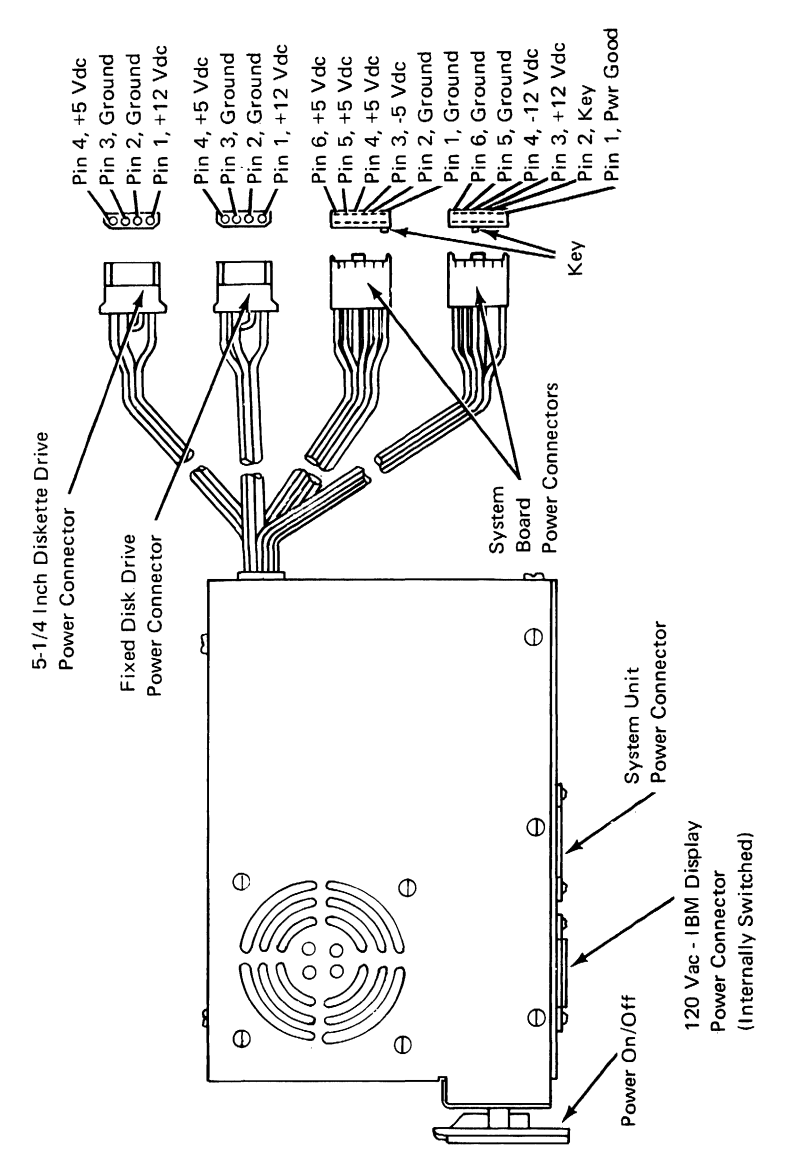

Power Supply and Connectors

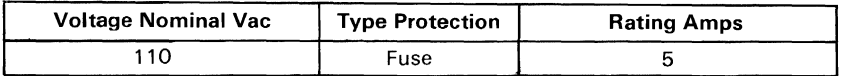

Power On/Off Cycle: When the supply is turned off for a minimum of 1.0 second, and then turned on, the power-good signal will be regenerated.

The power-good signal indicates that there is adequate power to continue processing. If the power goes below the specified levels, the power-good signal triggers a system shutdown.

This signal is the logical AND of the dc output-voltage sense signal and the ac input voltage fail signal. This signal is TTL-compatible up-level for normal operation or down-level for fault conditions. The ac fail signal causes power-good to go to a down-level when any output voltage falls below the regulation limits.

The dc output-voltage sense signal holds the power-good signal at a down level (during power-on) until all output voltages have reached their respective minimum sense levels. The power-good signal has a tum-on delay of at least 100 ms but no greater than 500ms.

The sense levels of the dc outputs are:

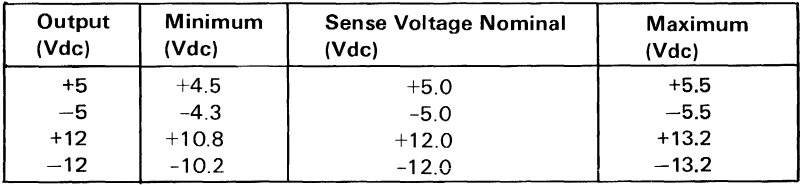
# **IBM Personal Computer Math Coprocessor**

The IBM Personal Computer Math Coprocessor enables the IBM Personal Computer to perform high speed arithmetic, logarithmic functions, and trigonometric operations with extreme accuracy.

The coprocessor works in parallel with the processor. The parallel operation decreases operation time by allowing the coprocessor to do mathematical calculations while the processor continues to do other functions.

The first five bits of every instruction opcode for the coprocessor are identical (11011 binary). When the processor and the coprocessor see this instruction opcode, the processor calculates the address, of any variables in memory, while the coprocessor checks the instruction. The coprocessor will then take the memory address from the processor if necessary. To access locations in memory, the coprocessor takes the local bus from the processor when the processor finishes its current instruction. When the coprocessor is finished with the memory transfer, it returns the local bus to the processor.

The IBM Math Coprocessor works with seven numeric data types divided into the three classes listed below.

- Binary integers (3 types)
- Decimal integers (1 type)
- Real numbers (3 types)

# **Programming Interface**

The coprocessor extends the data types, registers, and instructions to the processor.

The coprocessor has eight 80-bit registers which provide the equivalent capacity of 40 16-bit registers found in the processor. This register space allows constants and temporary results to be held in registers during calculations, thus reducing memory access and improving speed as well as bus availability. The register space can be used as a stack or as a fixed register set. When used as a stack, only the top two stack elements are operated on: when used as a fixed register set, all registers are operated on. The Figure below shows representations of large and small numbers in each data type.

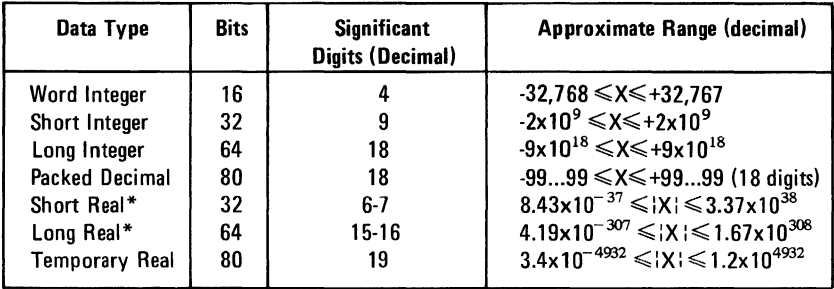

\*The short and long real data types correspond to the single and double precision data types

#### Data Types

# **Hardware Interface**

The coprocessor utilizes the same clock generator and system bus interface components as the processor. The coprocessor is wired directly into the processor, as shown in the coprocessor interconnection diagram. The processor's queue status lines (QSO and QS1) enable the coprocessor to obtain and decode instructions simultaneously with the processor. The coprocessor's busy signal informs the processor that it is executing; the processor's WAIT instruction forces the processor to wait until the coprocessor is finished executing (WAIT for NOT BUSY).

When an incorrect instruction is sent to the coprocessor (for example; divide by zero or load a full register), the coprocessor can signal the processor with an interrupt. There are three conditions that will disable the coprocessor interrupt to the processor:

- 1. Exception and Interrupt Enable bits of the control word are set to 1's.
- 2. System board switch block I switch 2 set in the On position.
- 3. NMI Mask REG is set to zero.

At power-on time the NMI Mask REG is cleared to disable the NMI. Any software using the coprocessor's interrupt capability must ensure that conditions 2 and 3 are never met during the operation of the software or an "Endless Wait" will occur. An "Endless Wait" will have the processor waiting for the "Not Busy" signal from the coprocessor while the coprocessor is waiting for the processor to interrupt.

Because a memory parity error may also cause an interrupt to the 8088 NMI line, the program should check that a parity error did not occur (by reading the 8255 port), then clear exceptions by executing the FNSAVE or the FNCLEX instruction. In most cases, the status word would be looked at, and the exception would be identified and acted upon.

The NMI Mask REG and the coprocessors interrupt are tied to the NMI line through the NMI interrupt logic. Minor conversions of software designed for use with an 8087 must be made before existing software will be compatible with the IBM Personal Computer Math Coprocessor.

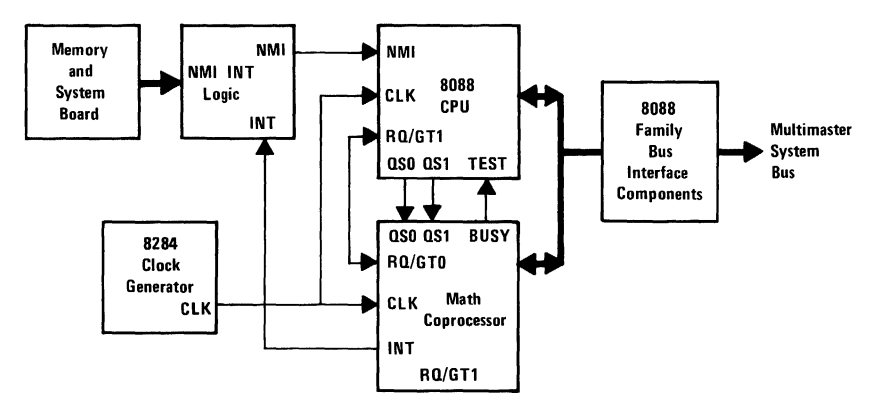

Coprocessor Interconnection

# **Control Unit**

The control unit (CU) of the coprocessor and the processor fetch all instructions at the same time, as well as every byte of the instruction stream at the same time. The simultaneous fetching allows the coprocessor to know what the processor is doing at all times. This is necessary to keep a coprocessor instruction from going unnoticed. Coprocessor instructions are mixed with processor instructions in a single data stream. To aid the coprocessor in tracking the processor, nine status lines are interconnected (QSO, QSI, and SO through S6).

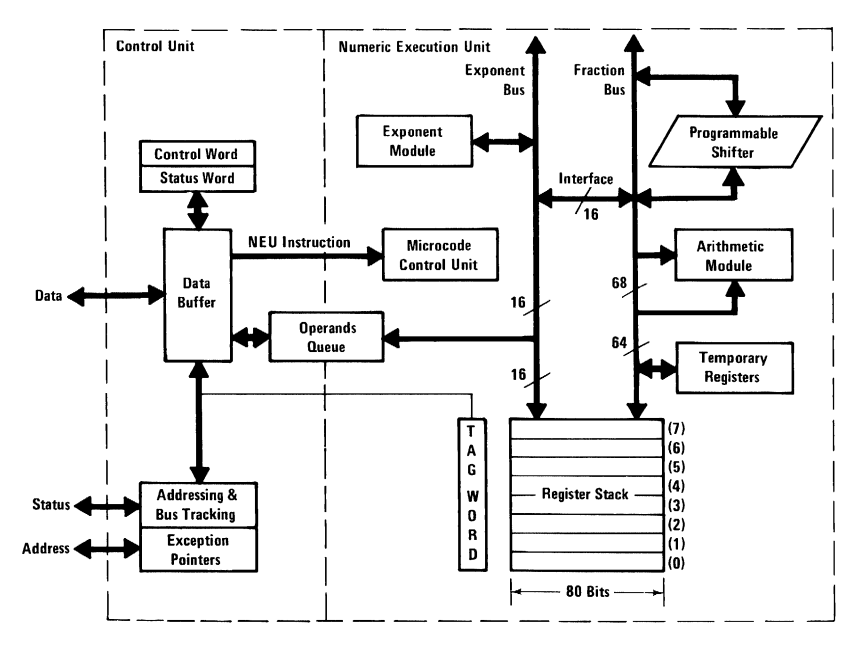

Coprocessor Block Diagram

# **Register Stack**

Each of the eight registers in the coprocessor's register stack is 80 bits wide, and each is divided into the "fields" shown in the figure below. The format in the figure below corresponds to the coprocessor's temporary real data type that is used for all calculations.

The ST field in the status word identifies the current top-of-stack register. A load ("push") operation decreases ST by 1 and loads a new value into the top register. A store operation stores the value from the current top register and then increases ST by 1. Thus, the coprocessor's register stack grows "down" toward lower -addressed registers.

Instructions may address registers either implicitly or explicitly. Instructions that operate at the top of the stack, implicitly address the register pointed to by ST. The instruction, FSQRT, replaces the number at the top with its square root; this instruction takes no operands, because the top-of-stack register is implied as the operand. Other instructions specify the register that is to be used. Explicit register addressing is "top-relative." The expression, ST, denotes the current stack top, and ST(i) refers to the ith register from the ST in the stack. If ST contains "binary  $011$ " (register 3 is the top of the stack), the instruction,  $FADD ST, ST(2)$ , would add registers 3 and 5.

Passing subroutine parameters to the register stack eliminates the need for the subroutine to know which registers actually contain the parameters. This allows different routines to call the same subroutine without having to observe a convention for passing parameters in dedicated registers. As long as the stack is not full, each routine simply loads the parameters to the stack and calls the subroutine.

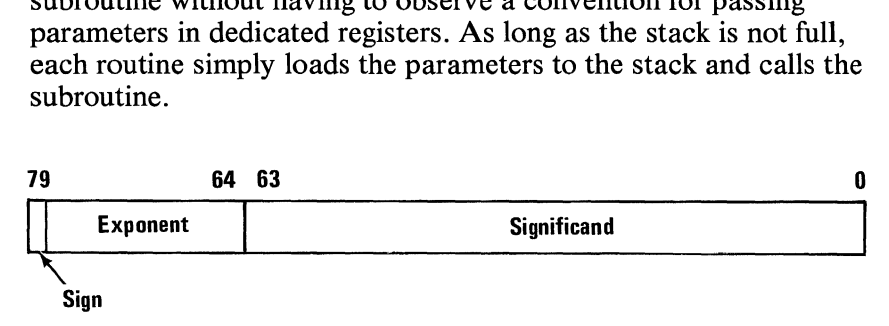

Register Structure

# **Status Word**

The status word reflects the overall condition of the coprocessor. It may be stored in memory with a coprocessor instruction then inspected with a processor code. The status word is divided into the fields shown in the figure below. Bit 15 (BUSY) indicates when the coprocessor is executing an instruction  $(B=1)$  or when it is idle  $(B=0)$ .

Several instructions (for example, the comparison instructions) post their results to the condition code (bits 14 and 10 through 8 of the status word). The main use of the condition code is for conditional branching. This may be accomplished by first executing an instruction that sets the condition code, then storing the status word in memory, and then examining the condition code with processor instructions.

Bits 13 through 11 of the status word point to the coprocessor register that is the current stack top (ST). Bit 7 is the interrupt request field, and bits 5 through 0 are set to indicate that the numeric execution unit has detected an exception while executing the instruction.

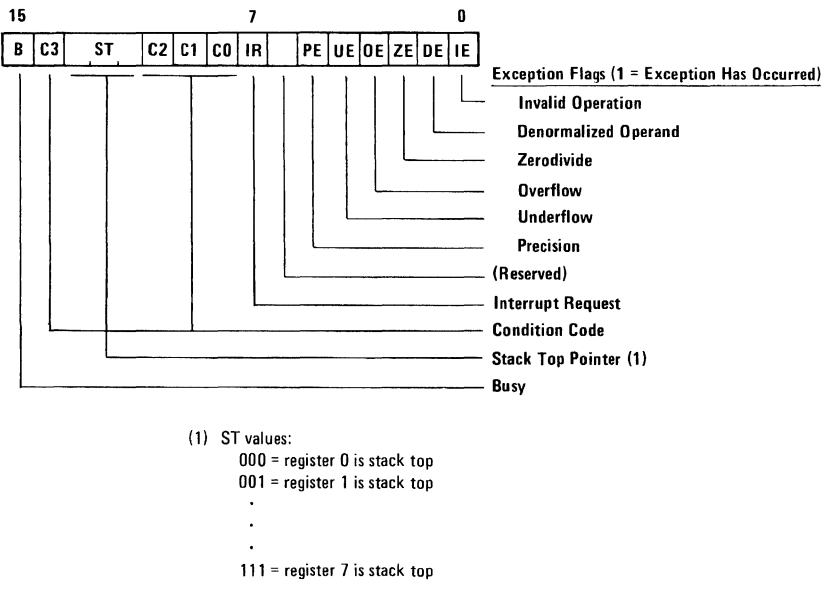

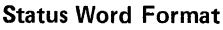

# **Control Word**

The coprocessor provides several options that, are selected by loading a control word register.

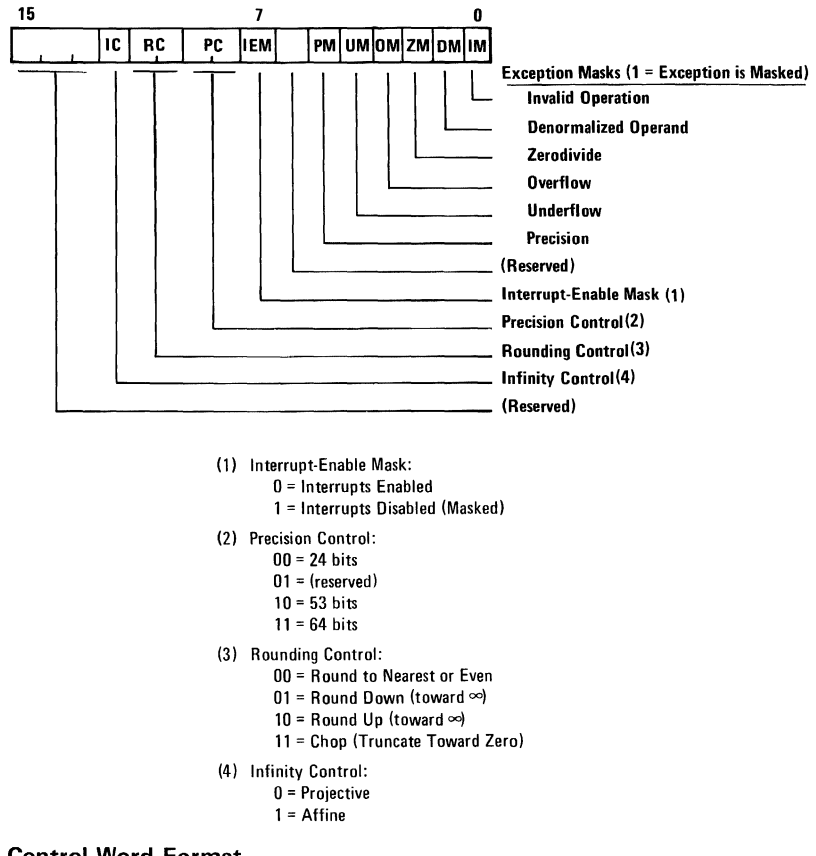

#### Control Word Format

# Tag Word

The tag word marks the content of each register, as shown in the Figure below. The main function of the tag word is to optimize the coprocessor's performance under certain circumstances, and programmers ordinarily need not be concerned with it.

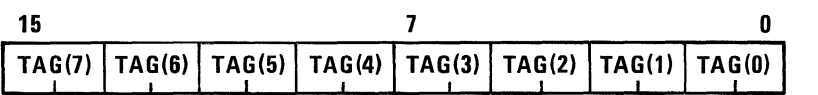

Tag values:

00 = Valid (Normal or Unnormal)  $01 =$  Zero (True)  $10 =$  Special (Not-A-Number,  $\infty$ , or Denormal)  $11 =$  Empty

Tag Word Format

# Exception Pointers

The exception pointers in the figure below are provided for user-written exception handlers. When the coprocessor executes an instruction, the control unit saves the instruction address and the instruction opcode in the exception pointer registers. An exception handler subroutine can store these pointers in memory and determine which instruction caused the exception.

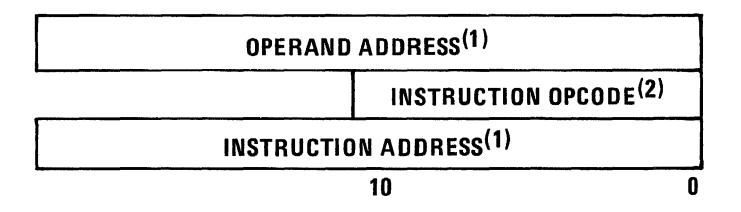

(1 )20·bit physical address

 $(2)$ 11 least significant bits of opcode: 5 most significant bits are always COPROCESSOR HOOK (110118)

#### Exception Pointers Format

Hardware

# **Number System**

The figure below shows the basic coprocessor real number system on a real number line (decimal numbers are shown for clarity, although the coprocessor actually represents numbers in binary). The dots indicate the subset of real numbers the coprocessor can represent as data and final results of calculations. The coprocessor's range is approximately  $\pm 4.19 \times 10^{-307}$  to  $+1.67\times10^{308}$ 

The coprocessor can represent a great many of, but not all, the real numbers in its range. There is always a "gap" between two adjacent coprocessor numbers, and the result of a calculation may fall within this space. When this occurs, the coprocessor rounds the true result to a number it can represent.

The coprocessor actually uses a number system that is a superset of that shown in the figure below. The internal format (called temporary real) extends the coprocessor's range to about  $\pm 3.4 \times 10^{4932}$  to  $\pm 1.2 \times 10^{4932}$ , and its precision to about 19 (equivalent decimal) digits. This format is designed to provide extra range and precision for constants and intermediate results, and is not normally intended for data or final results.

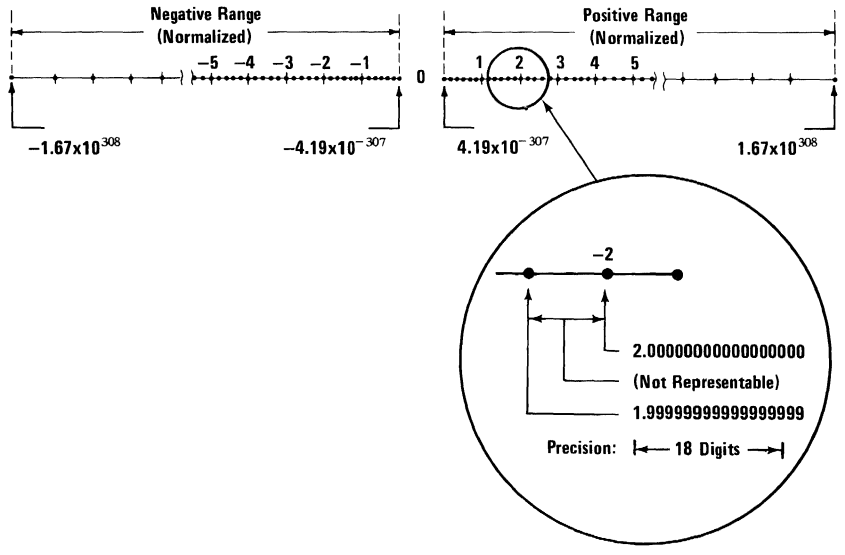

#### Coprocessor Number System

# **Instruction Set**

On the following pages are descriptions of the operation for the coprocessor's 69 instructions.

An instruction has two basic types of operands – sources and destinations. A source operand simply supplies one of the "inputs" to an instruction; it is not altered by the instruction. A destination operand may also provide an input to an instruction. It is distinguished from a source operand, however, because its content can be altered when it receives the result produced by that operation; that is the destination is replaced by the result.

The operands of any instructions can be coded in more than one way. For example, FADD (add real) may be written without operands, with only a source, or with a destination and a source operand. The instruction descriptions use the simple convention of separating alternative operand forms with slashes; the slashes, however, are not coded. Consecutive slashes indicate there are no explicit operands. The operands for FADD are thus described as:

// source/destination, source

This means that FADD may be written in any of three ways:

#### FADD

#### FADD source

FADD destination, source

It is important to bear in mind that memory operands may be coded with any of the processor's memory addressing modes.

#### FABS

FABS (absolute value) changes the top stack element to its absolute value by making its sign positive.

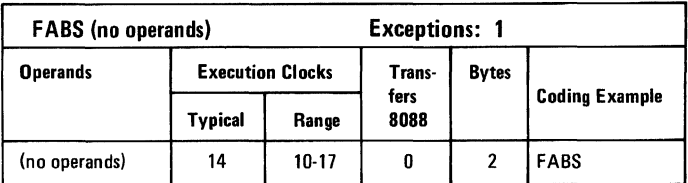

# FADD

Addition

#### FADD / / source/destination, source

FADDP destination, source

#### FIADD source

The addition instructions (add real, add real and pop, integer add) add the source and destination operands and return the sum to the destination. The operand at the stack top may be doubled by coding FADD ST,ST(O).

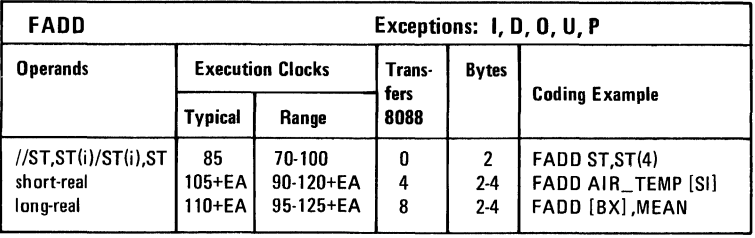

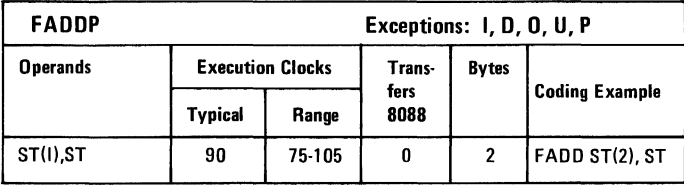

#### 1-36 Coprocessor

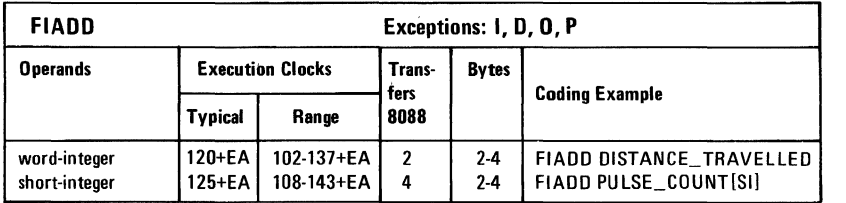

## FBLD

#### FBLD Source

FBLD (packed decimal BCD) load)) converts the content of the source operand from packed decimal to temporary real and loads (pushes) the result onto the stack\_ The packed decimal digits of the source are assumed to be in the range  $X'0-9H'$ .

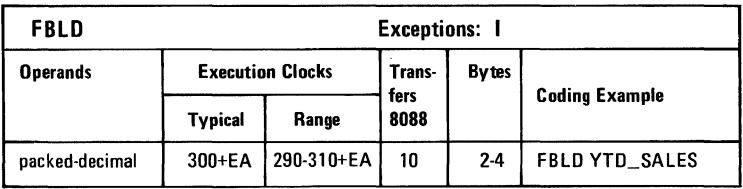

# FBSTP

#### FBSTP destination

FBSTP (packed decimal (BCD) store and pop) performs the inverse of FBLD, where the stack top is stored to the destination in the packed-decimal data type.

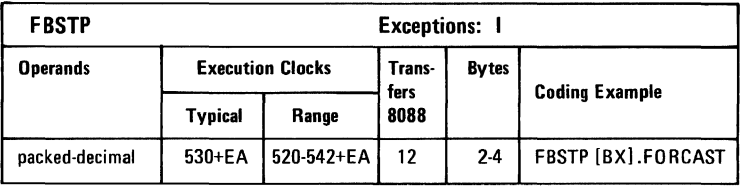

Hardware

# **FCHS**

FCHS (change sign) complements (reverses) the sign of the top stack element.

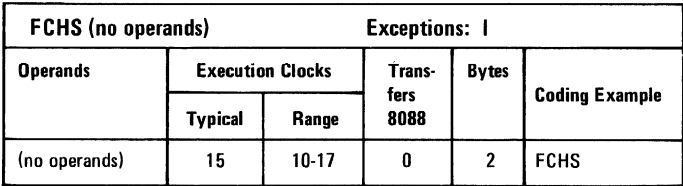

# FCLEX/FNCLEX

FCLEX/FNCLEX (clear exceptions) clears all exception flags, the interrupt request flag, and the busy flag in the status word.

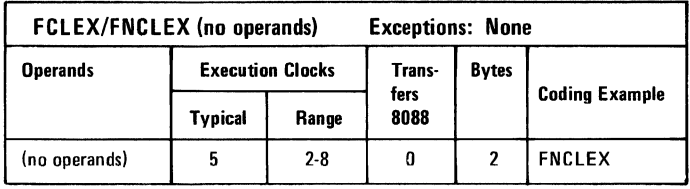

#### **FCOM**

#### FCOM/ /source

FCOM (compare real) compares the stack top to the source operand. This results in the setting of the condition code bits.

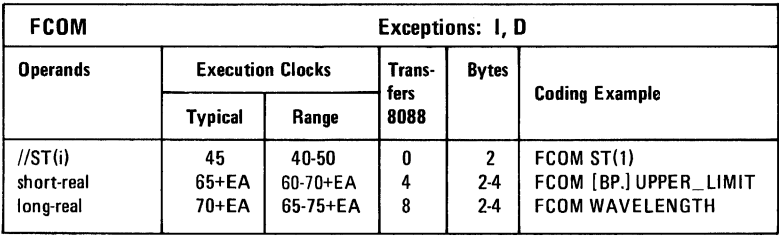

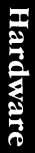

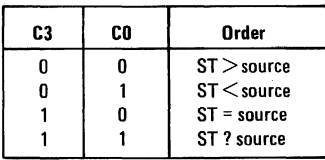

NANS and  $\infty$  (projective) cannot be compared and return C3=CO=1 as shown above.

# **FCOMP**

FCOMP/ /source

FCOMP (compare real and pop) operates like FCOM, and in addition pops the stack.

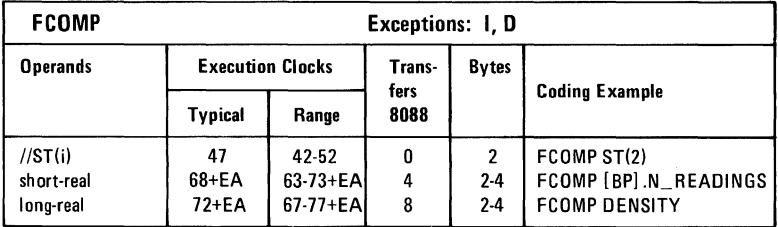

# **FCOMPP**

FCOMPP/ /source

FCOMPP (compare real and pop twice) operates like FCOM and, additionally, pops the stack twice, discarding both operands. The comparison is of the stack top to  $ST(1)$ ; no operands may be explicitly coded.

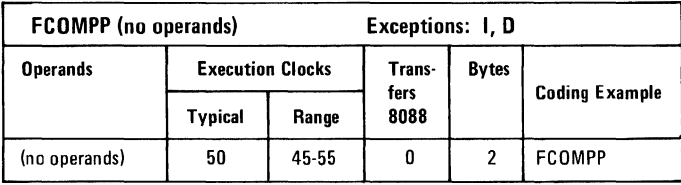

## FDECSTP

FDECSTP (decrement stack pointer) subtracts 1 from ST, the stack top pointer in the status word.

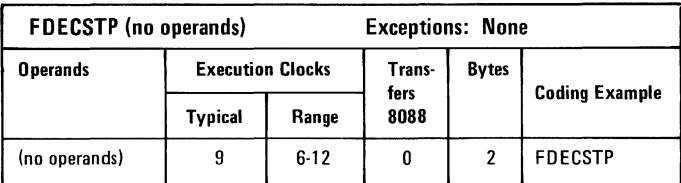

## FDISI/FNDISI

FDISI/FNDISI (disable interrupts) sets the interrupt enable mask in the control word.

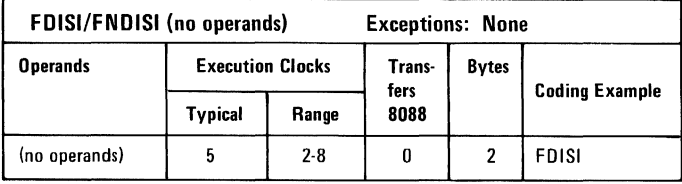

# FDIV

Normal division

FDIV / /source/ destination,source

#### FDIVP destination,source

#### FIDIV source

The normal division instructions (divide real, divide real and pop, integer divide) divide the destination by the source and return the quotient to the destination.

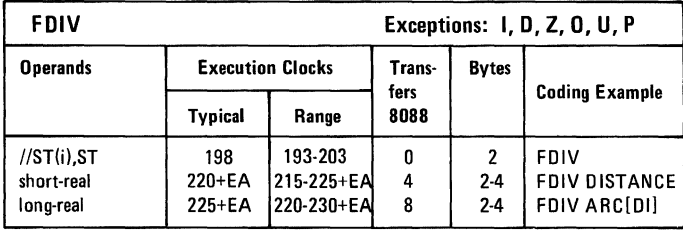

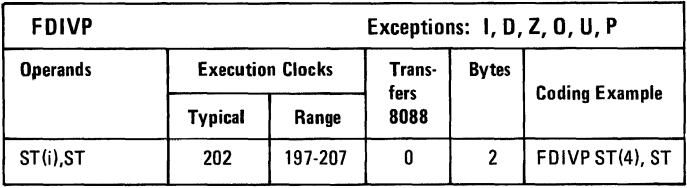

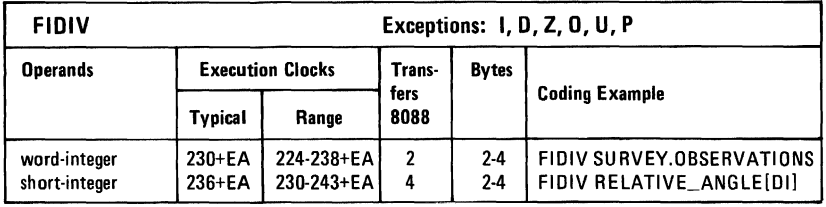

# FDIVR

Reversed Division

FDIVR / /source/ destination,source

FDIVRP destination, source

#### FIDIVR source

The reversed division instructions (divide real reversed, divide real reversed and pop, integer divide reversed) divide the source operand by the destination and return the quotient to the destination.

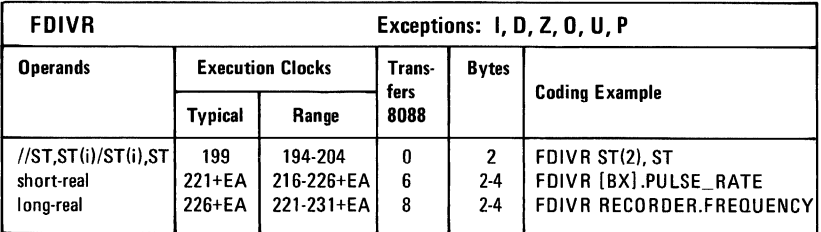

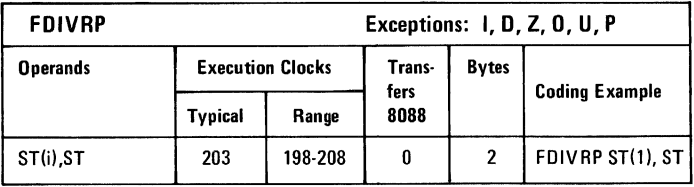

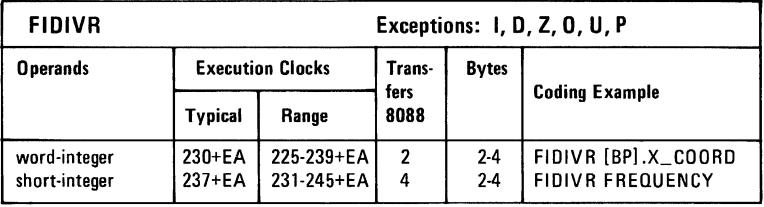

# FENI/FNENI

FENI/FNENI (enable interrupts) clear the interrupt enable mask in the control word.

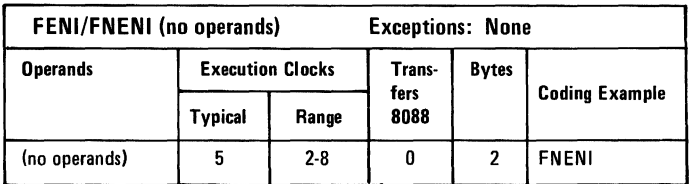

#### FFREE

FFREE destination

FFREE (free register) changes the destination register's tag to empty; the content of the register is not affected.

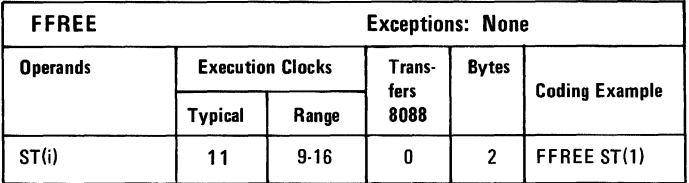

# FICOM

#### FICOM source

FICOM (integer compare) compares the source to the stack top.

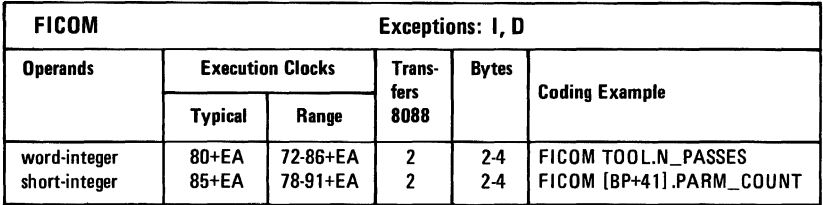

# FICOMP

#### FICOMP source

FICOMP (integer compare and pop) operates the same as FICOM and additionally pops the stack.

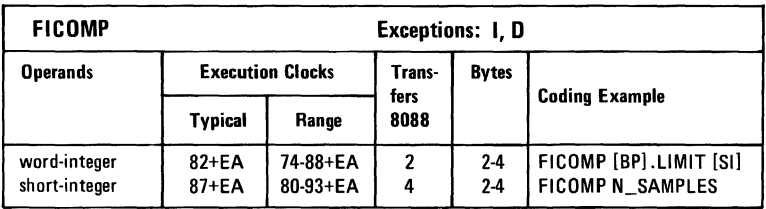

## FILD

#### FILD source

FILD (integer load) loads (pushes) the source onto the stack.

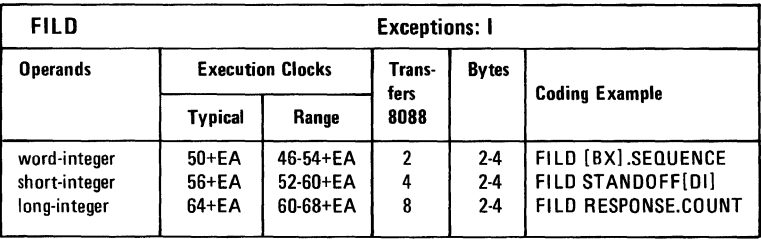

#### FINCSTP

FINCSTP (increment stack pointer) adds 1 to the stack top pointer (ST) in the status word.

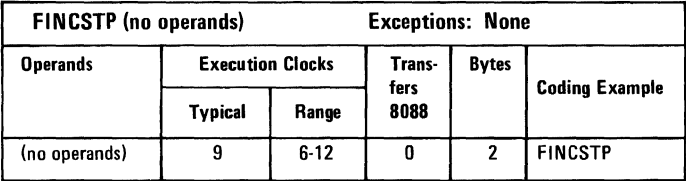

#### 1-44 Coprocessor

# Hardware

# **FINIT** /FNINIT

#### FINIT/FNINIT (initialize processor) performs the functional equivalent of a hardware RESET.

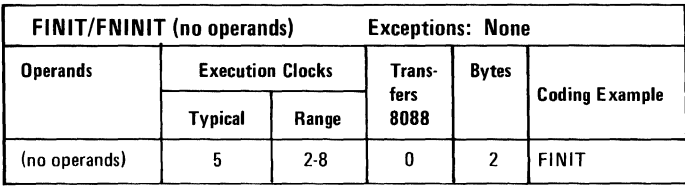

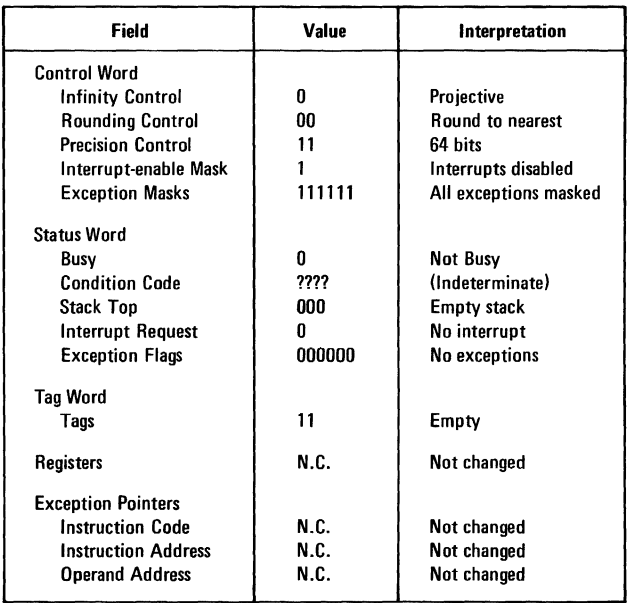

#### **FIST**

#### FIST destination

FIST (integer store) stores the stack top to the destination in the integer format.

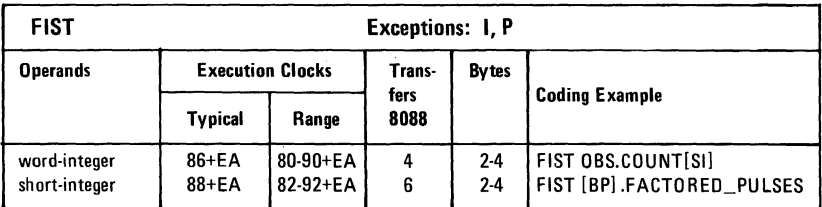

#### **FISTP**

#### FISTP destination

FISTP (integer store and pop) operates like FIST and also pops the stack following the transfer. The destination may be any of the binary integer data types.

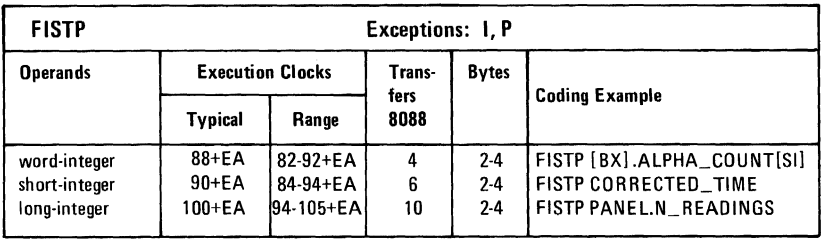

#### FLD source

FLD (load real) loads (pushes) the source operand onto the top of the register stack.

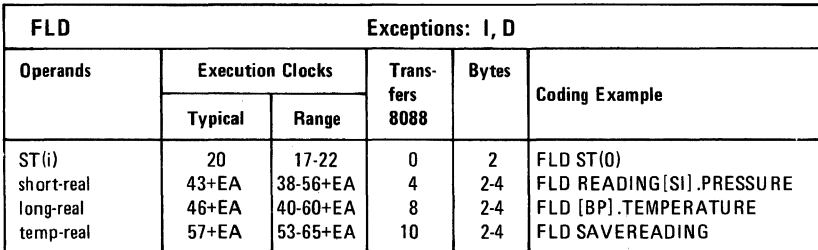

#### **FLDCW**

#### FLDCW source

FLDCW (load control word) replaces the current processor control word with the word defined by the source operand.

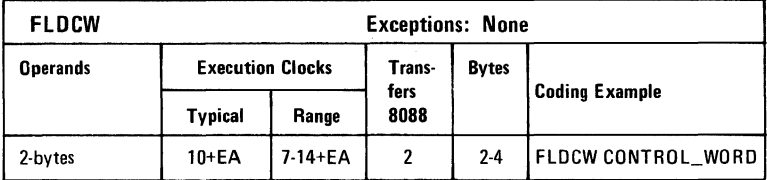

# FLDENV

#### FLDENV source

FLDENV (load environment) reloads the coprocessor environment from the memory area defined by the source operand.

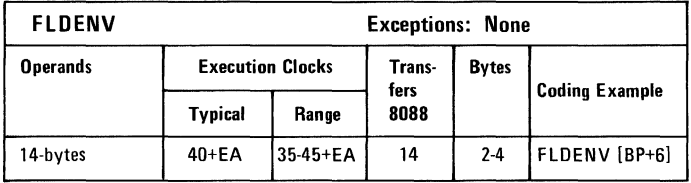

#### FLDLG2

FLDLG2 (load log base 10 of 2) loads (pushes) the value of  $LOG_{10}2$  onto the stack.

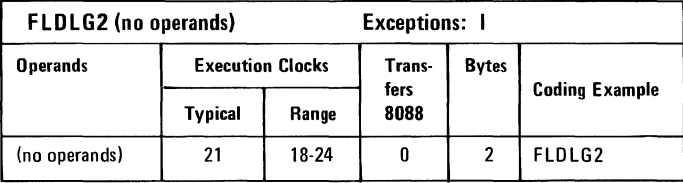

#### FLDLN2

FLDLN2 (load log base e of 2) loads (pushes) the value of  $LOG<sub>e</sub>2$  onto the stack.

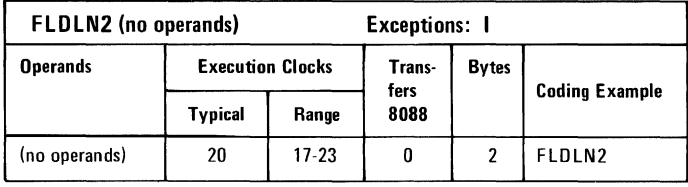

## FLDL2E

FLDL2E (load log base 2 of e) loads (pushes) the value  $LOG<sub>2</sub>e$ onto the stack.

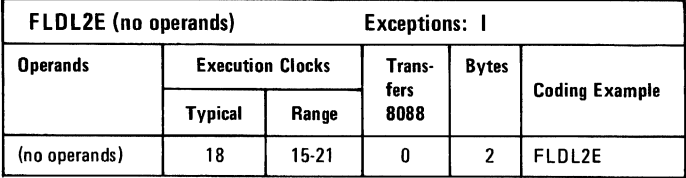

#### FLDL2T

FLDL2T (load log base 2 of 10) loads (pushes) the value of  $LOG<sub>2</sub>10$  onto the stack.

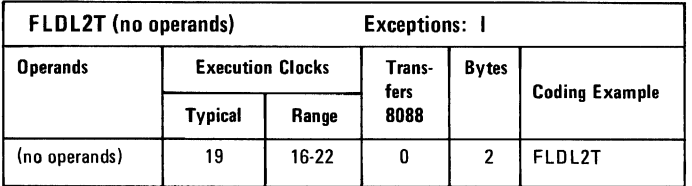

# FLDPI

FLDPI (load  $\pi$ ) loads (pushes)  $\pi$  onto the stack.

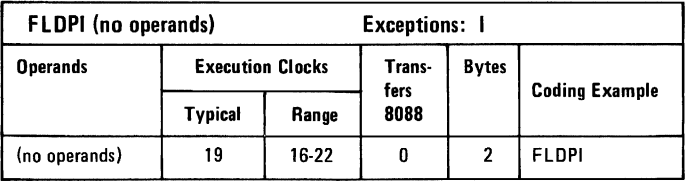

# FLDZ

FLDZ (load zero) loads (pushes)  $+0.0$  onto the stack.

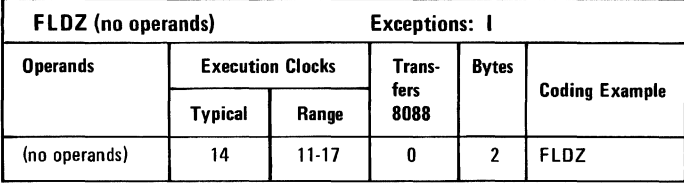

## FLDI

FLD1 (load one) loads (pushes)  $+1.0$  onto the stack.

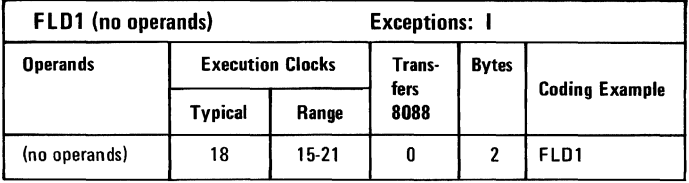

# **FMUL**

Multiplication

FMUL / /source/destination,source

#### FMULP destination,source

#### FIMUL source

The multiplication instructions (multiply real, multiply real and pop, integer multiply) multiply the source and destination operands and return the product to the destination. Coding FMUL  $\overline{ST}$ ,  $\overline{ST}$ (0) square the content of the stack top.

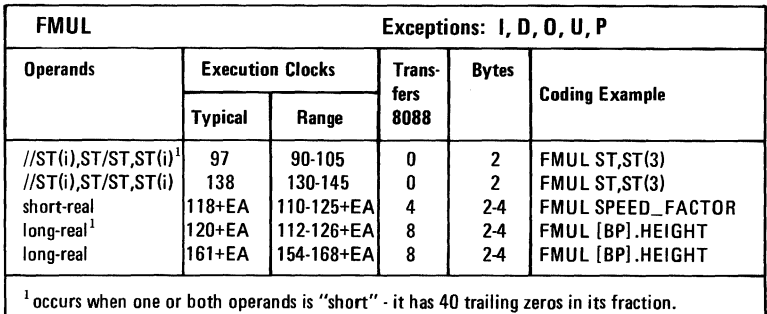

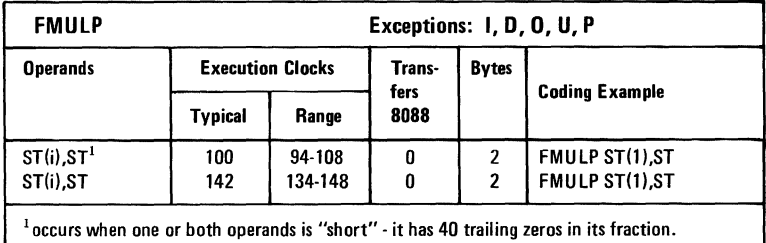

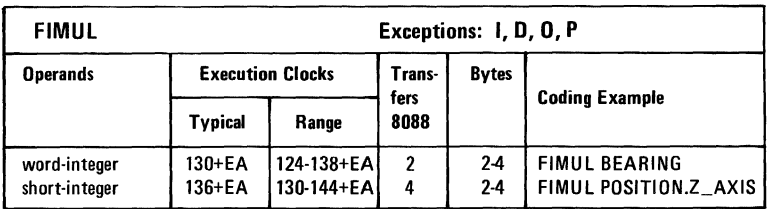

# **FNOP**

FNOP (no operation) stores the stack to the stack top (FST  $ST, ST(0)$ ) and thus effectively performs no operation.

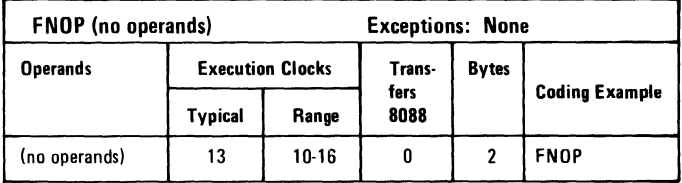

## FPATAN

FPATAN (partial arctangent) computes the function  $\theta =$ ARCTAN  $(Y/X)$ . X is taken from the top stack element and Y from ST(1). Y and X must observe the inequality  $0 < Y < X < \infty$ . The instruction pops the stack and returns  $\hat{\theta}$  to the (new) stack top, overwriting the Y operand.

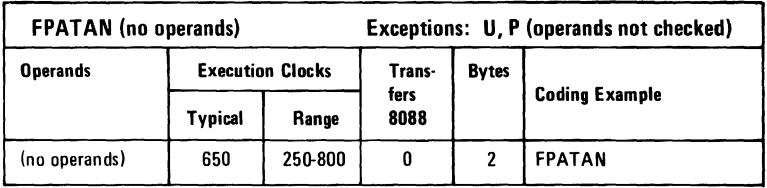

#### FPREM

FPREM (partial remainder) performs modulo division on the top stack element by the next stack element, that is,  $ST(1)$  is the modulus.

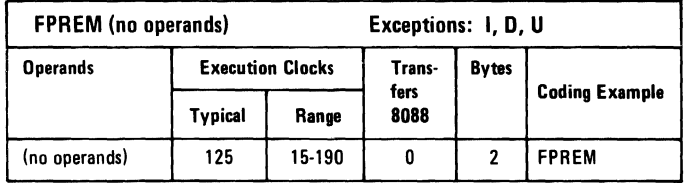

# FPTAN

FPTAN (partial tangent) computes the function  $Y/X = TAN(\theta)$ .  $\theta$  is taken from the top stack element; it must lie in the range  $0 \le \theta \le \pi/4$ . The result of the operation is a ratio; Y replaces  $\theta$  in the stack and  $X$  is pushed, becoming the new stack top.

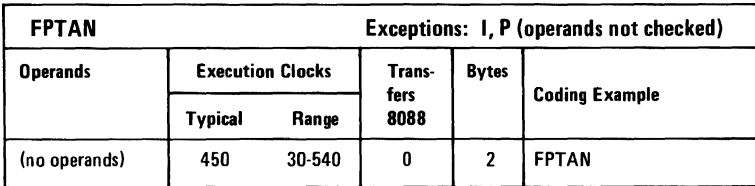

#### FRNDINT

FRNDINT (round to integer) rounds the top stack element to an integer.

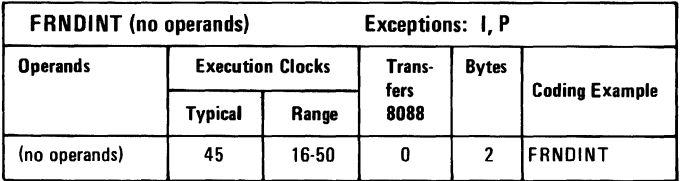

# FRSTOR

#### FRSTOR source

FRSTOR (restore state) reloads the coprocessor from the 94-byte memory area defined by the source operand.

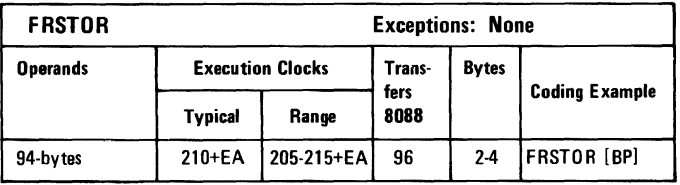

#### FSAVE/FNSAVE

#### FSAVE/FNSAVE destination

FSAVE/FNSAVE (save state) writes the full coprocessor stateenvironment plus register stack  $-$  to the memory location defined by the destination operand.

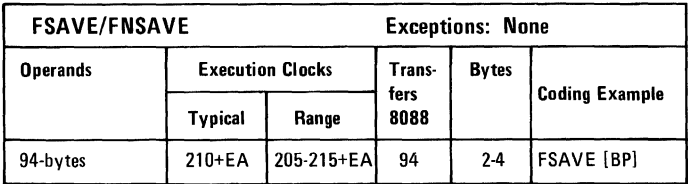

#### **FSCALE**

FSCALE (scale) interprets the value contained in  $ST(1)$  as an integer, and adds this value to the exponent of the number in ST. This is equivalent to:

 $ST \leftarrow ST \cdot 2^{ST(1)}$ 

Thus, FSCALE provides rapid multiplication or division by integral powers of 2.

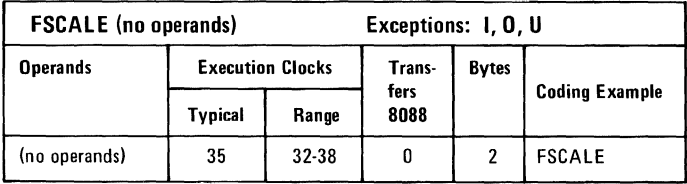

# Hardware

# FSQRT

FSQRT (square root) replaces the content of the top stack element with its square root.

Note: the square root of  $-0$  is defined to be  $-0$ .

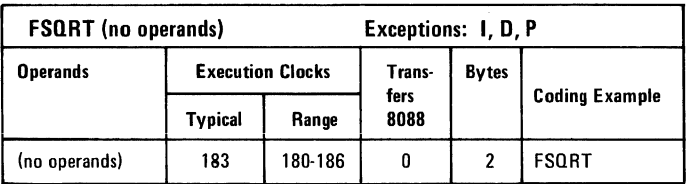

# **FST**

#### FST destination

FST (store real) transfers the stack top to the destination, which may be another register on the stack or long real memory operand.

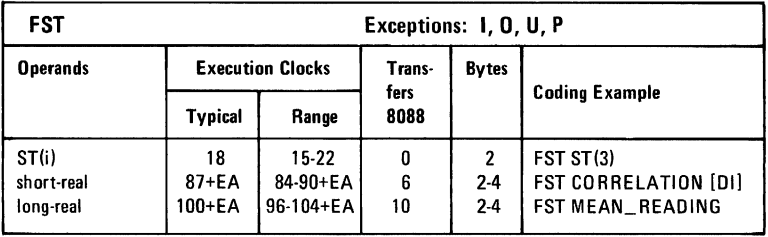

#### FSTCW/FNSTCW

#### FSTCW /FNSTCW destination

FSTCW /FNSTCW (store control word) writes the current processor control word to the memory location defined by the destination.

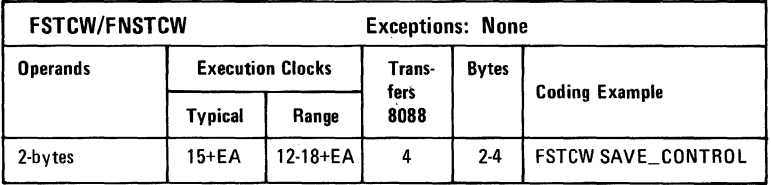

#### FSTENV /FNSTENV

#### FSTENV /FNSTENV destination

FSTENV/FNSTENV (store environment) writes the coprocessor's basic status - control, status and tag words, and exception pointers - to the memory location defined by the destination operand.

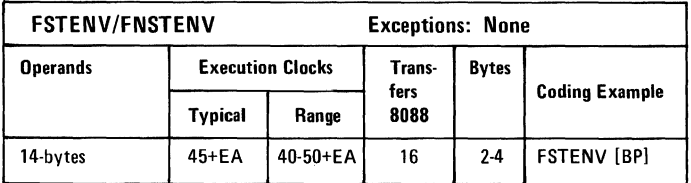

#### FSTP destination

FSTP (store real and pop) operates the same as FST, except that the stack is popped following the transfer.

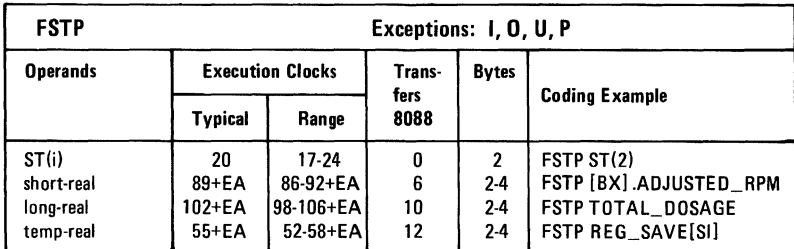

## FSTSW /FNSTSW

#### FSTSW /FNSTSW destination

FSTSW /FNSTSW (store status word) writes the current value of the coprocessor status word to the destination operand in memory.

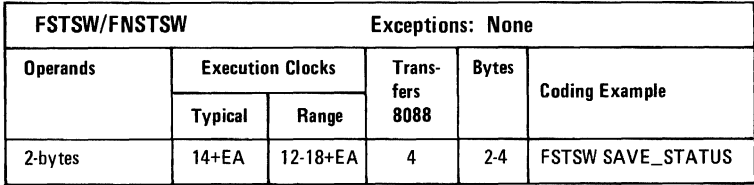

#### **FSUB**

Subtraction

FSUB / /source/destination,source

FSUBP destination, source

#### FISUB source

The normal subtraction instructions (subtract real, subtract real and pop, integer subtract) subtract the source operand from the destination and return the difference to the destination.

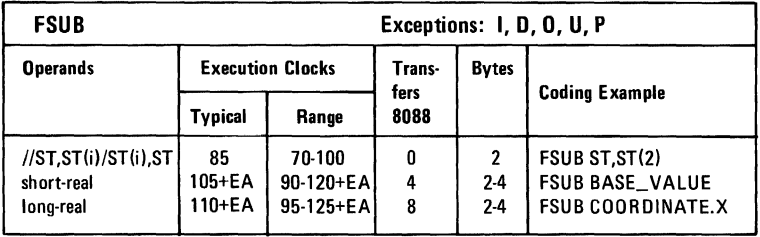

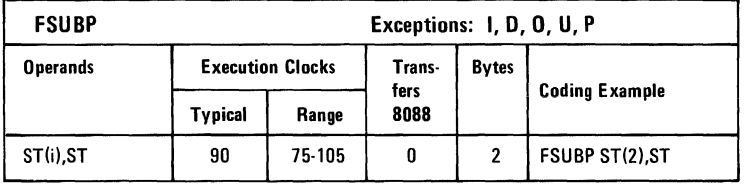

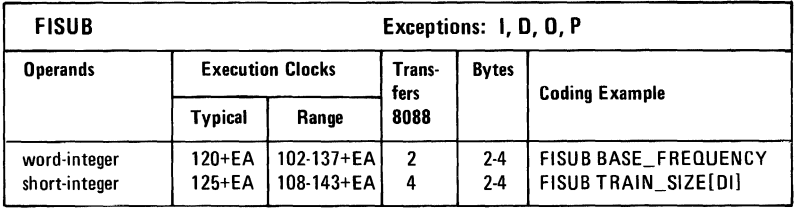

# **FSUBR**

Reversed Subtraction

FSUBR / /source/destination,source

#### FSUBRP destination, source

#### FISUBR source

The reversed subtraction instructions (subtract real reversed, subtract real reversed and pop, integer subtract reversed) subtract the destination from the source and return the difference to the destination.

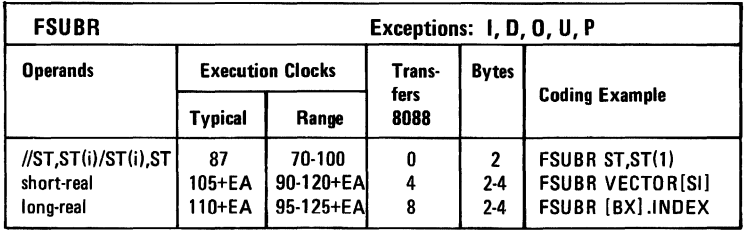

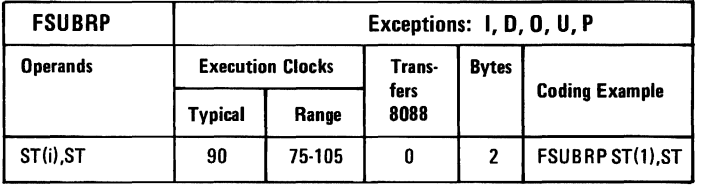

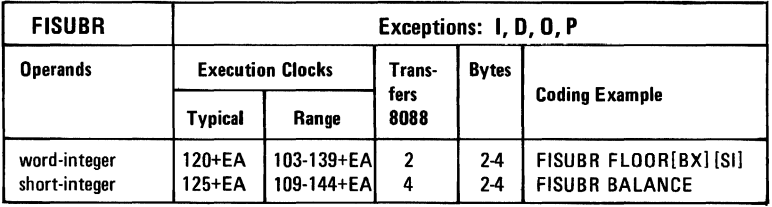

# **FTST**

FTST (test) tests the top stack element by comparing it to zero. The result is posted to the condition codes.

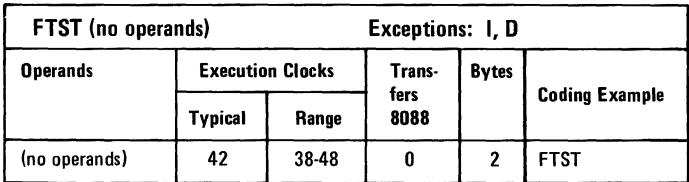

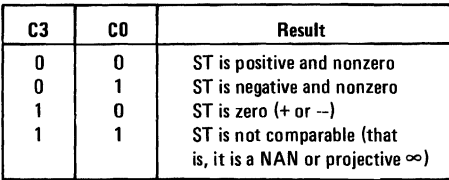

#### FWAIT

FW AIT (processor instruction)

FW AIT is not actually a coprocessor instruction, but an alternate mnemonic for the processor WAIT instruction. The FW AIT mnemonic should be coded whenever the programmer wants to synchronize the processor to the coprocessor, that is, to suspend further instruction decoding until the coprocessor has completed the current instruction.

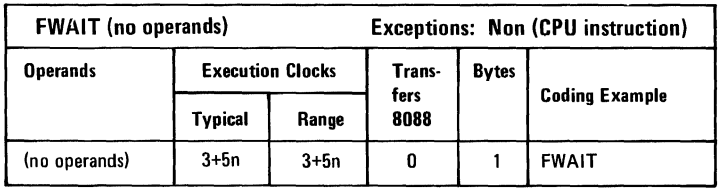
### **FXAM**

FXAM (examine) reports the content of the top stack element as positive/negative and NAN/unnormal/denormal/normal/zero, or empty.

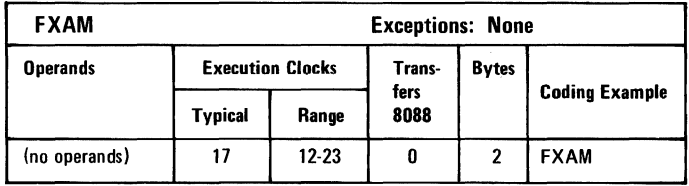

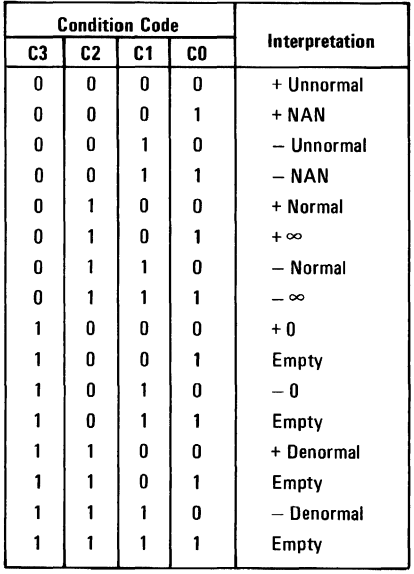

#### **FXCH**

FXCH//destination

FXCH (exchange registers) swaps the contents of the destination and the stack top registers. If the destination is not coded explicitly,  $ST(1)$  is used.

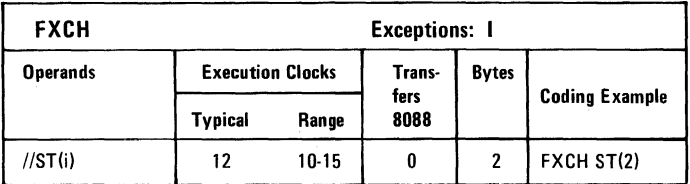

#### **FXTRACT**

FXTRACT (extract exponent and significant) "decomposes" the number in the stack top into two numbers that represent the actual value of the operand's exponent and significand fields contained in the stack top and  $ST(1)$ .

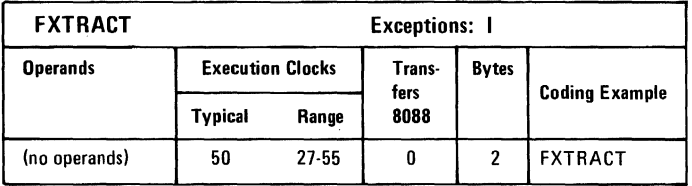

# Hardware

#### FYL2X

FYL2X (Y log base 2 of X) calculates the function  $Z = Y \cdot LOG$ .  $X$  is taken from the stack top and Y from  $ST(1)$ . The operands must be in the ranges  $0 < X < \infty$  and  $- \infty < Y < + \infty$ . The instruction pops the stack and returns Z at the (new) stack top, replacing the Y operand.

 $LOG_2 \cdot LOG_3 X$ 

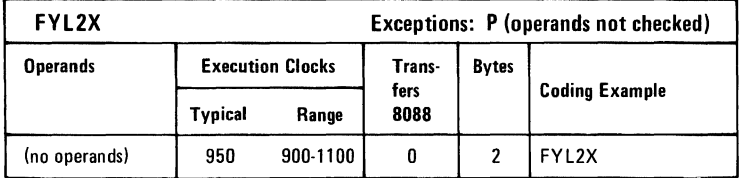

## FYL2XPI

FYL2XP1 (Y log base 2 of  $(X + 1)$ ) calculates the function  $Z = Y \cdot LOG<sub>2</sub>(X+1)$ . X is taken from the stack top and must be in the range  $0 < |X| < (1-\sqrt{2}/2)$ . Y is taken from  $ST(1)$  and must be in the range  $-\infty < y < \infty$ . FYL2XP1 pops the stack and returns Z at the (new) stack top, replacing Y.

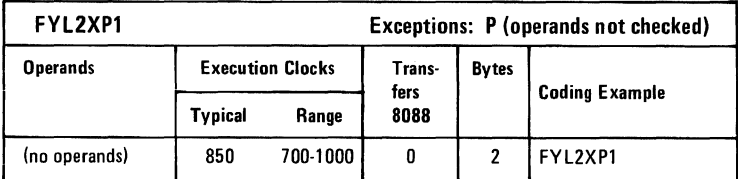

#### F2XMI

F2XM1 (2 to the X minus 1) calculates the function  $Y=2^{x}-1$ . X is taken from the stack top and must be in the range  $0 < X < 0.5$ . The result Y replaces the stack top.

This instruction is designed to produce a very accurate result even when X is close to zero. To obtain  $Y=2^x$ , add 1 to the result delivered by F2XM1.

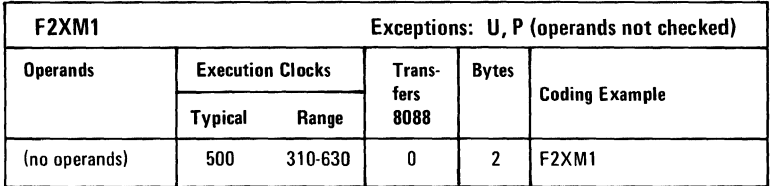

# **IBM Keyboard**

The keyboard has a permanently attached cable that connects to a DIN connector at the rear of the system unit. This shielded four-wire cable has power  $(+5 \text{ Vdc})$ , ground, and two bidirectional signal lines. The cable is approximately 6-feet long and is coiled, like that of a telephone handset.

The keyboard uses a capacitive technology with a microcomputer (Intel 8048) performing the keyboard scan function. The keyboard has three tilt positions for operator comfort (5-, 7-, or 15-degree tilt orientations).

The keyboard has 83 keys arranged in three major groupings. The central portion of the keyboard is a standard typewriter keyboard layout. On the left side are 10 function keys. These keys are user-defined by the software. On the right is a 15-key keypad. These keys are also defined by the software, but have legends for the functions of numeric entry, cursor control, calculator pad, and screen edit.

The keyboard interface is defined so that system software has maximum flexibility in defining certain keyboard operations. This is accomplished by having the keyboard return scan codes rather than American Standard Code for Information Interchange (ASCII) codes. In addition, all keys are typematic and generate both a make and a break scan code. For example, key 1 produces scan code hex 01 on make and code hex 81 on break. Break codes are formed by adding hex 80 to make codes. The keyboard I/O driver can define keyboard keys as shift keys or typematic, as required by the application.

The microcomputer (Intel 8048) in the keyboard performs several functions, including a power-on self-test when requested by the system unit. This test checks the microcomputer ROM, tests memory, and checks for stuck keys. Additional functions are: keyboard scanning, buffering of up to 16 key scan codes, maintaining bidirectional serial communications with the system unit, and executing the hand-shake protocol required by each scan-code transfer.

The following pages have figures that show the keyboard, the scan codes, and the keyboard interface connector specifications.

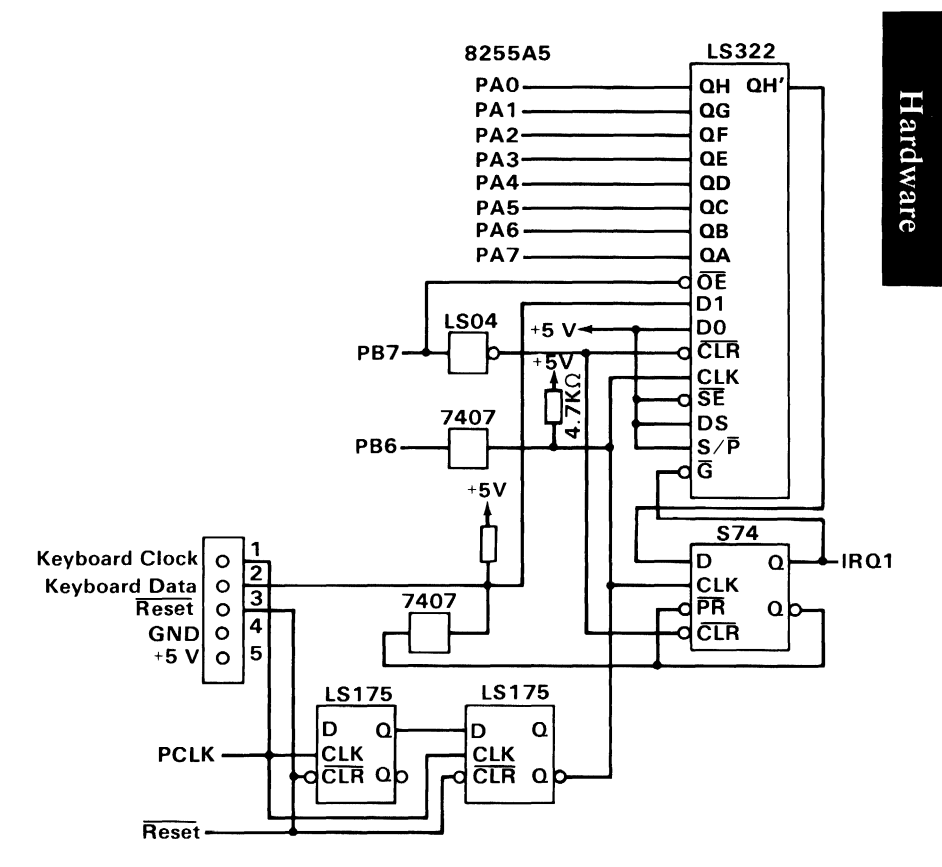

Keyboard Interface Block Diagram

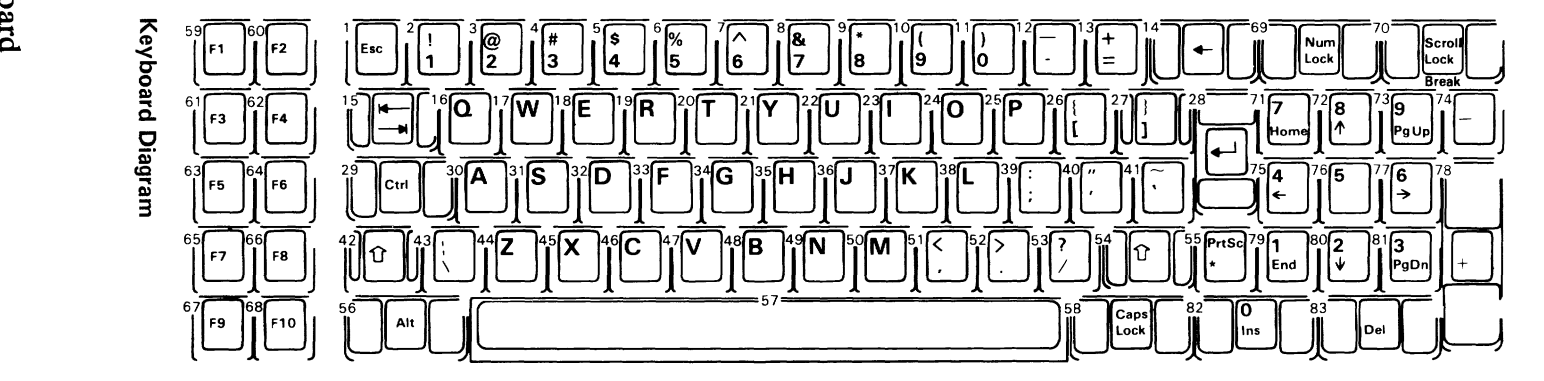

**Note: Nomenclature is on both the top and front face of the keybutton as shown. The number to the upper left designates the button position.** 

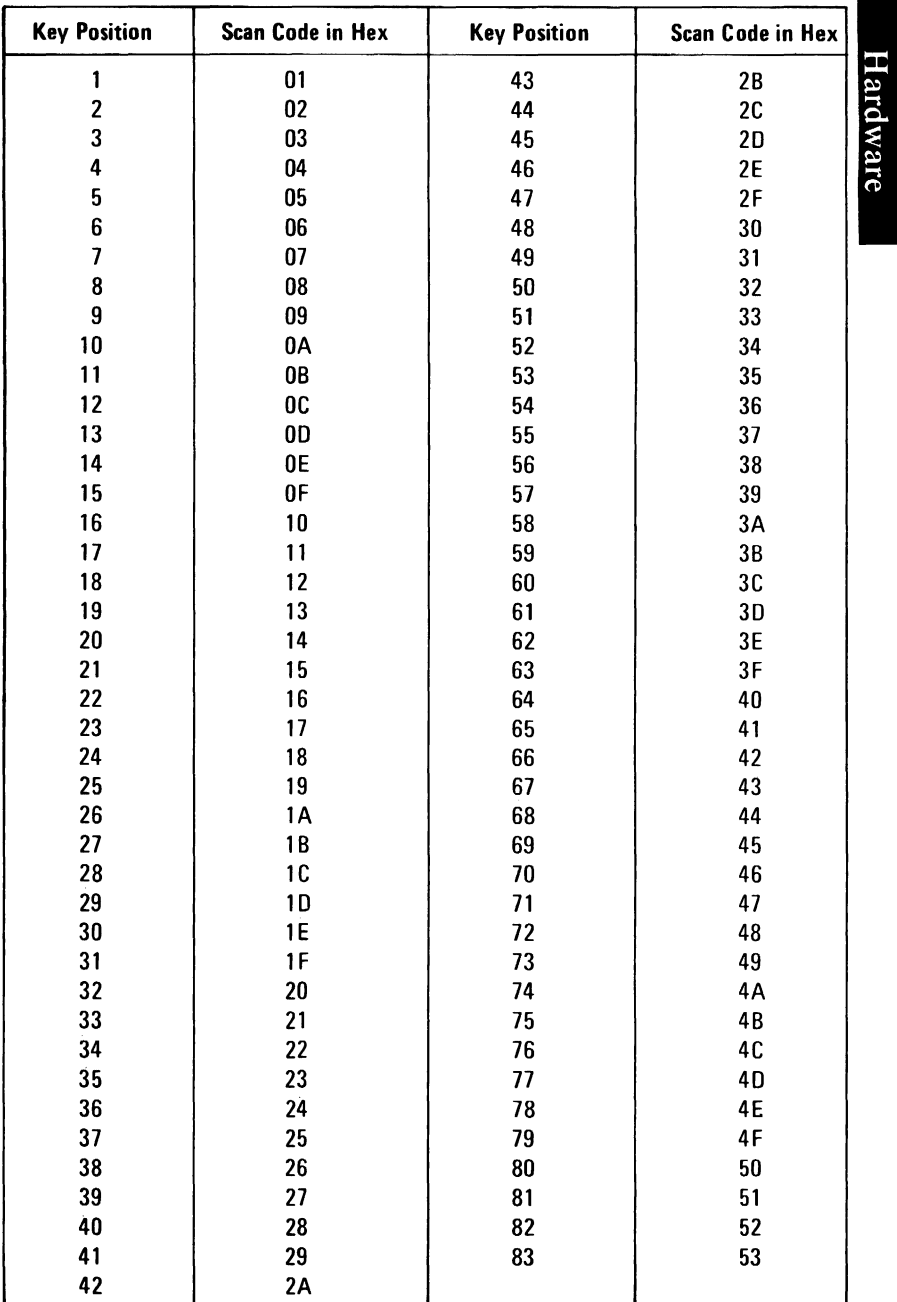

Keyboard Scan Codes

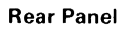

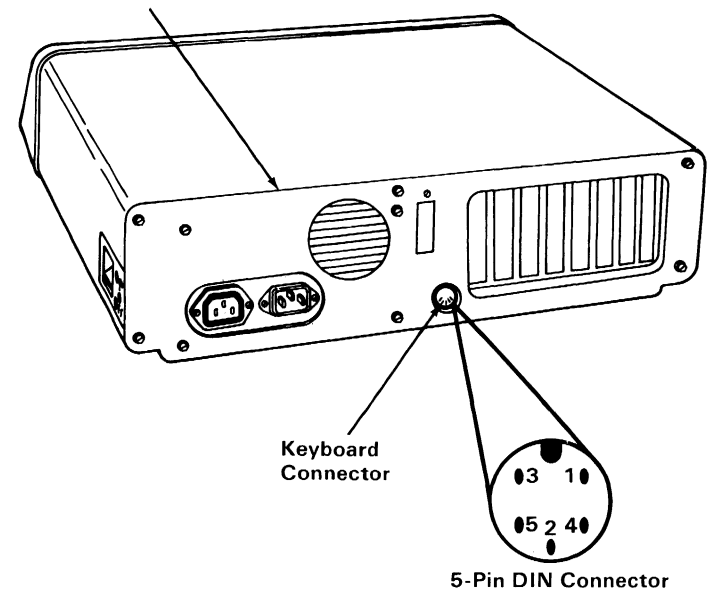

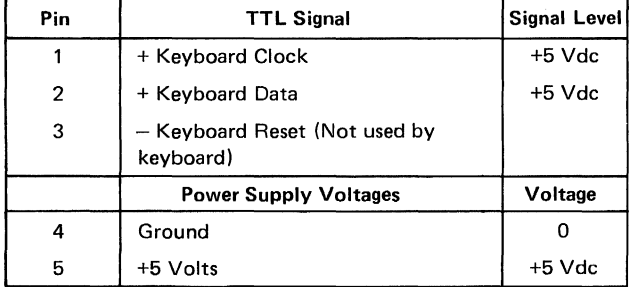

Keyboard Interface Connector Specifications

# **Expansion Unit**

The expansion unit option upgrades the IBM Personal Computer XT by adding expansion slots in a separate unit. This option consists of an extender card, an expansion cable, and the expansion unit. The expansion unit contains a power supply, an expansion board, and a receiver card. This option utilizes one expansion slot in the system unit to provide seven additional expansion slots in the expansion unit.

## **Expansion Unit Cable**

The expansion unit cable consists of a 56-wire, foil-shielded cable terminated on each end with a 62-pin D-shell male connector. Either end of the expansion unit cable can be plugged into the extender card or the receiver card.

## **Power Supply**

The expansion unit power supply provides  $+5$ ,  $-5$ ,  $+12$ , and  $-12$  V dc to the expansion board. The expansion unit power supply has the same specifications as the system unit power supply.

## **Expansion Board**

The expansion board is a support board that carries the I/O channel signals from the option adapters and receiver card. These signals, except 'osc,' are carried over the expansion cable. Because 'osc' is not sent over the expansion cable, a 14.31818-MHz signal is generated on the expansion board. This signal may not be in phase with the 'osc' signal in the system unit.

Decoupling capacitors provided on the expansion board aid in noise filtering.

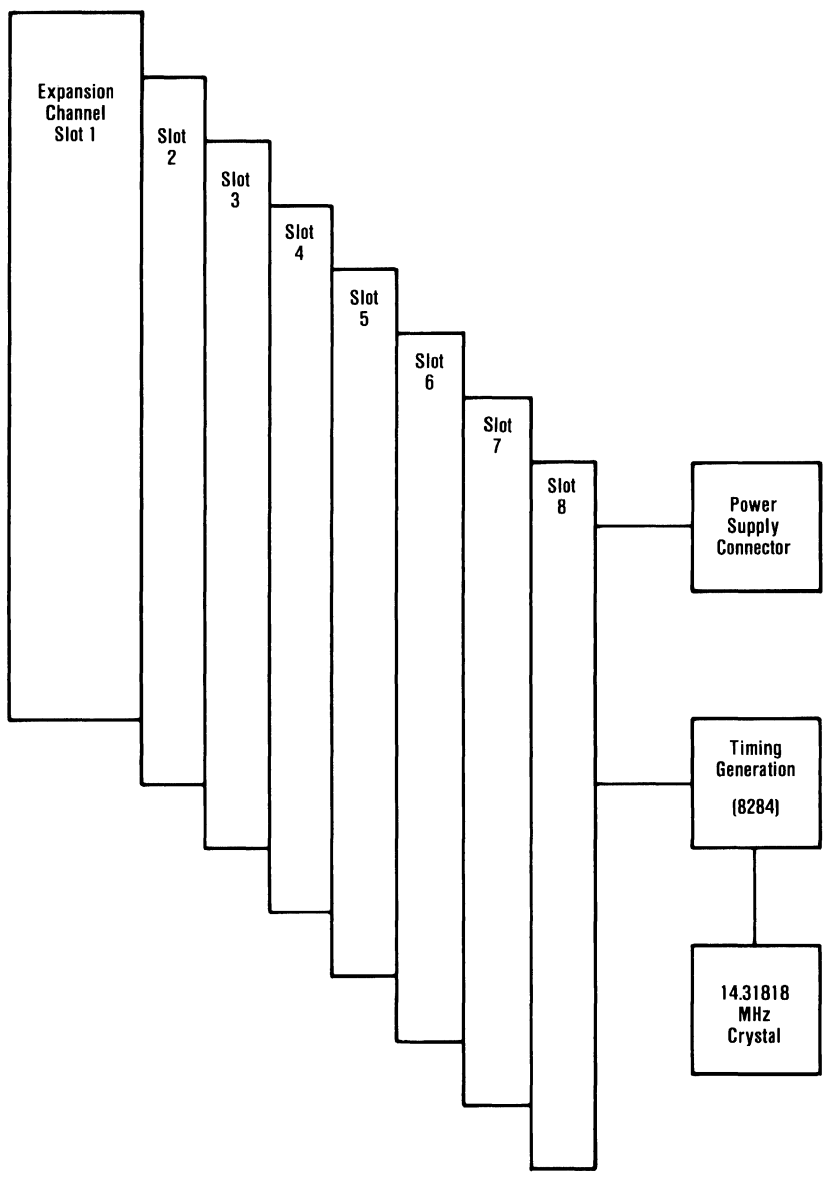

**Expansion Board Block Diagram** 

# **Expansion Channel**

All signals found on the system unit's I/O channel will be provided to expansion slots in the expansion unit, with the exception of the 'osc' signal and the voltages mentioned previously.

A 'ready' line on the expansion channel makes it possible to operate with slow I/O or memory devices. If the channel's 'I/O ch rdy' line is not activated by an addressed device, all processor-generated memory cycles take five processor clock cycles per byte for memory in the expansion unit.

The following table contains a list of all the signals that are redriven by the extender and receiver cards, and their associated time delays. The delay times include the delay due to signal propagation in the expansion cable. Assume a nominal cable delay of 3 ns. As such, device access will be less than 260 ns.

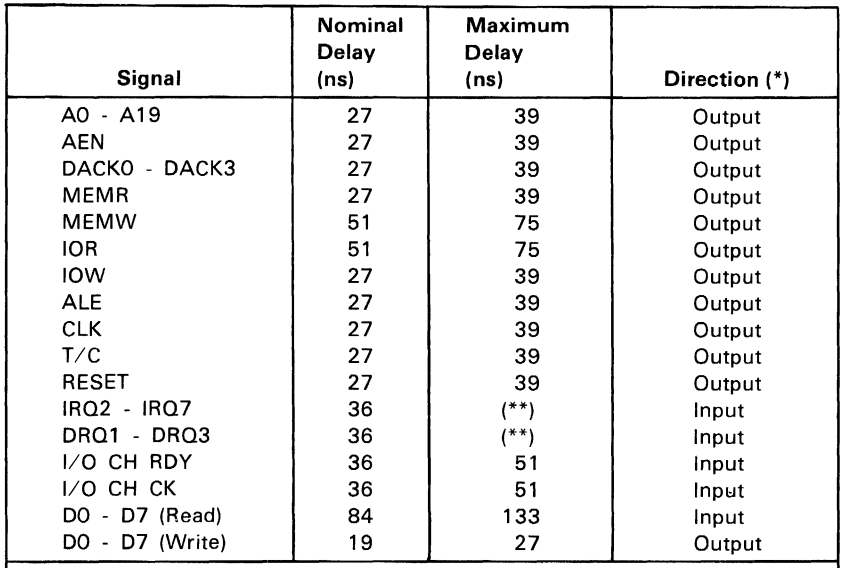

(\*) With respect to the system unit.

(\*') Asynchronous nature of interrupts and other requests are more dependent on processor recognition than electrical signal propagation through expansion logic.

## **Extender Card**

The extender card is a four-plane card. The extender card redrives the I/O channel to provide sufficient power to avoid capacitive effects of the cable. The extender card presents only one load per line of the I/O channel.

The extender card has a wait-state generator that inserts a wait-state on 'memory read' and 'memory write' operations (except refreshing) for all memory contained in the expansion unit. The address range for wait-state generation is controlled by switch settings on the extender card.

The DIP switch on the extender card should be set to indicate the maximum contiguous read/write memory housed in the system unit. The extender card switch settings are located in "Appendix G: Switch Settings." Switch positions 1 through 4 correspond to address bits hex  $\overline{A}19$  to hex  $\overline{A}16$ , respectively.

The switch settings determine which address segments have a wait state inserted during 'memory read' and 'memory write' operations. Wait states are required for any memory, including ROM on option adapters, in the expansion unit. Wait states are not inserted in the highest segment, hex addresses FOOOO to FFFFF (segment F).

## **Extender Card Programming Considerations**

Several registers associated with the expansion option are programmable and readable for diagnostic purposes. The following figure indicates the locations and functions of the registers on the extender card.

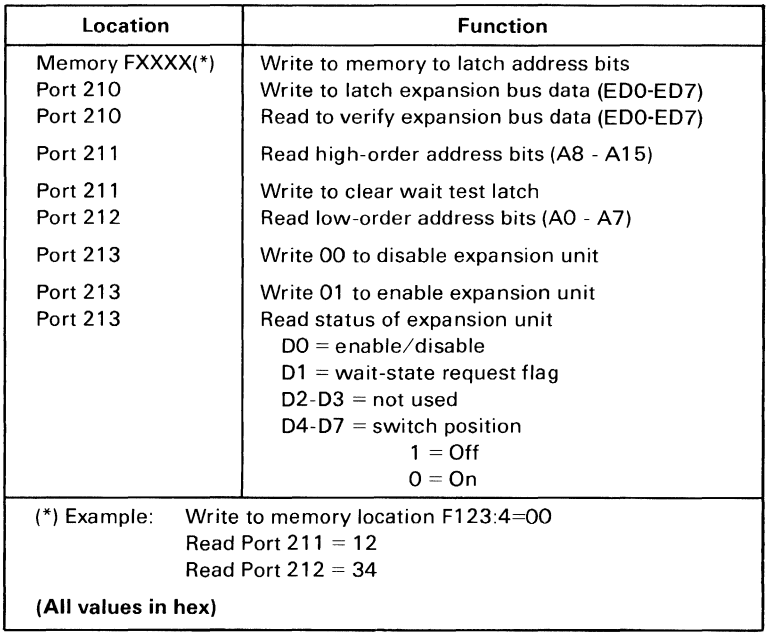

The expansion unit is automatically enabled upon power-up. The extender card and receiver card will both be written to, if the expansion unit is not disabled when writing to FXXXX. However, the system unit and the expansion unit are read back separately.

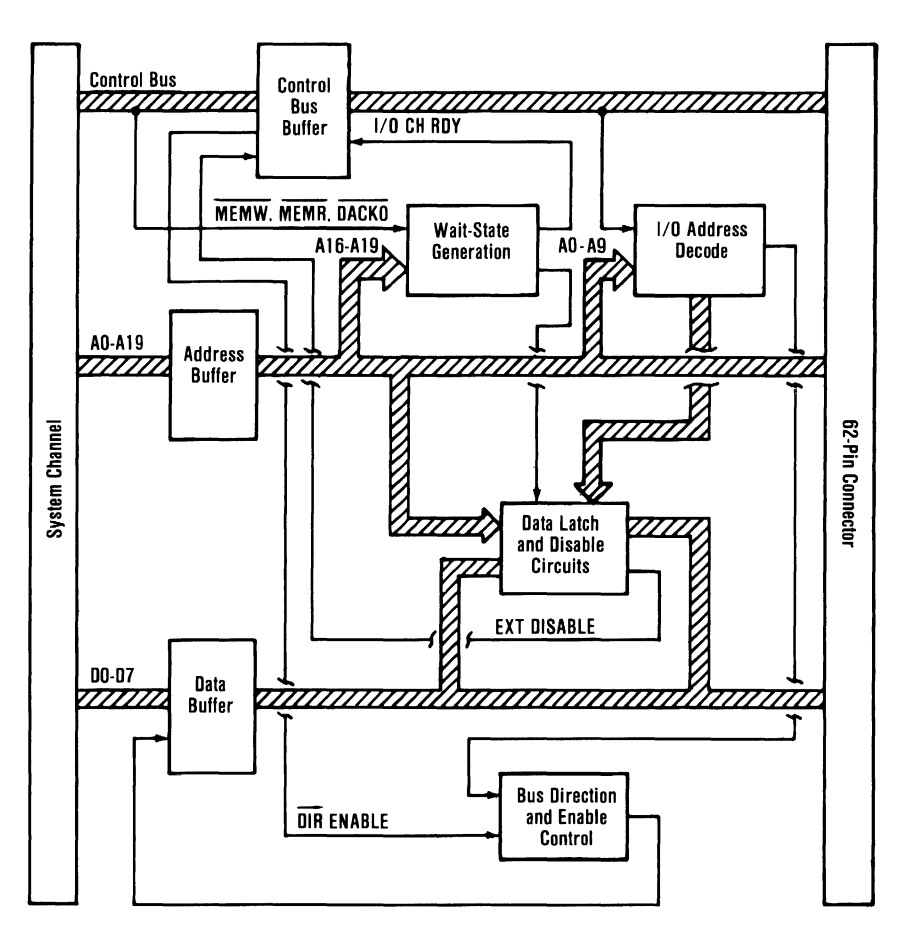

Extender Card Block Diagram

# **Receiver Card**

The receiver card is a four-plane card that fits in expansion slot 8 of the expansion unit. The receiver card redrives the I/O channel to provide sufficient power for additional options and to avoid capacitive effects. Directional control logic is contained on the receiver card to resolve contention and direct data flow on the I/O channel. Steering signals are transmitted back over the expansion cable for use on the extender card.

## **Receiver Card Programming Considerations**

Several registers associated with the expansion option are programmable and readable for diagnostic purposes. The following figure indicates the locations and functions of the registers on the receiver card.

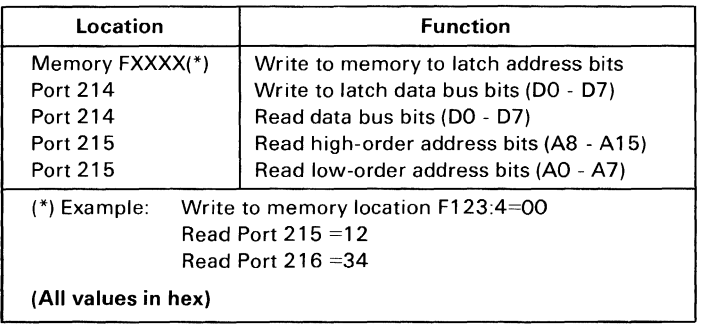

The expansion unit is automatically enabled upon power-up. The expansion unit and the system unit will be written to, if the expansion unit is not disabled when writing to FXXXX. However, the system unit and the expansion unit are read back separately.

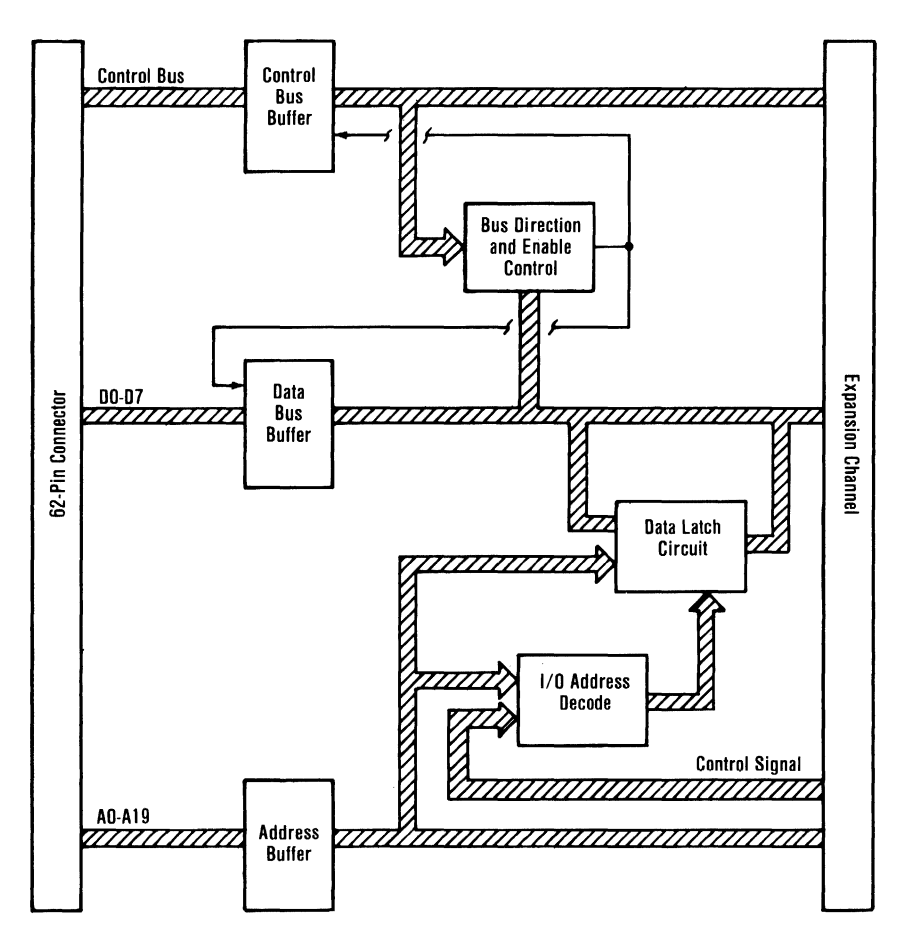

Receiver Card Block Diagram

# **Expansion Unit Interface Information**

The extender card and receiver card rear-panel connectors are the same. Pin and signal assignments for the extender and receiver cards are shown below.

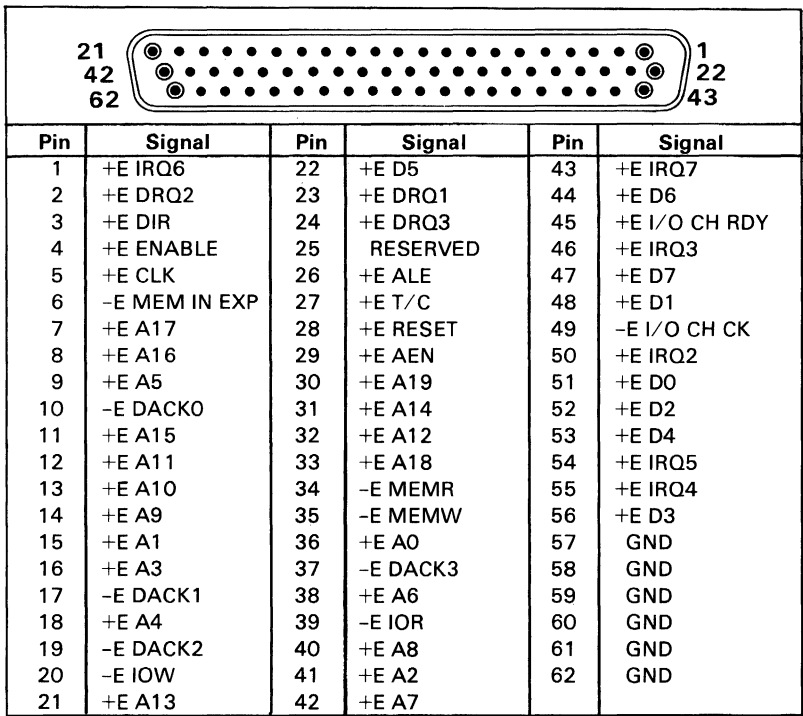

E = Extended

Connector Specifications

# **Notes:**

# **IBM 80 CPS Printers**

Hardware

The **IBM** 80 CPS (characters-per-second) Printers are self-powered, stand-alone, tabletop units. They attach to the system unit through a parallel signal cable, 6 feet in length. The units obtain ac power from a standard wall outlet (120 Vac). The printers are 80 cps, bidirectional, wire-matrix devices. They print characters in a 9 by 9 dot matrix with a 9-wire head. They can print in a compressed mode of 132 characters per line, in a standard mode of 80 characters per line, in a double width, compressed mode of 66 characters per line, and in a double width mode of 40 characters per line. The printers can print double-size characters and double-strike characters. The printers print the standard ASCII, 96-character, uppercase and lowercase character sets. A printer without an extended character set also has a set of 64 special block graphic characters.

The **IBM** 80 CPS Graphics Printer has additional capabilities including: an extended character set for international languages, subscript, superscript, an underline mode, and programmable graphics.

The printers can also accept commands setting the line-feed control desired for the application. They attach to the system unit through the printer adapter or the combination monochrome display and printer adapter. The cable is a 25-lead shielded cable with a 25-pin D-shell connector at the system unit end, and a 36-pin connector at the printer end.

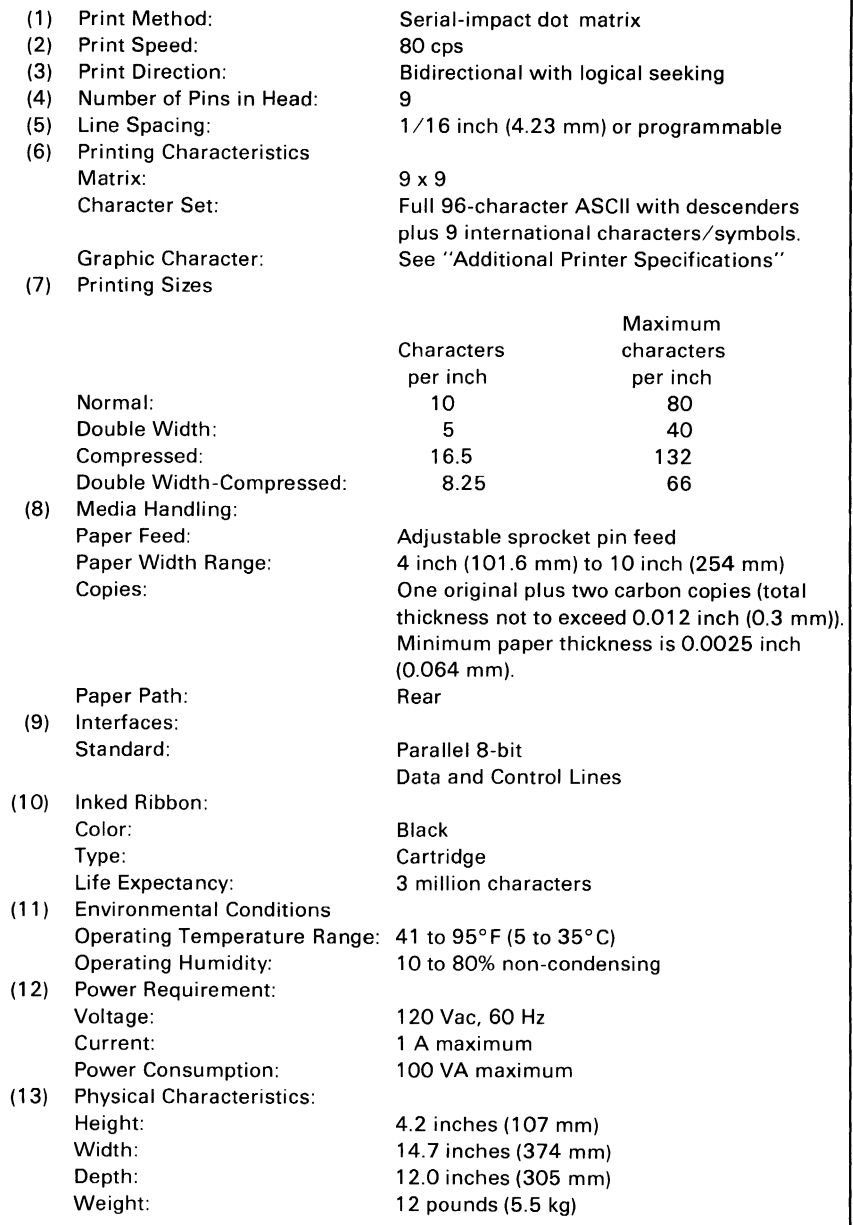

#### **Printer Specifications**

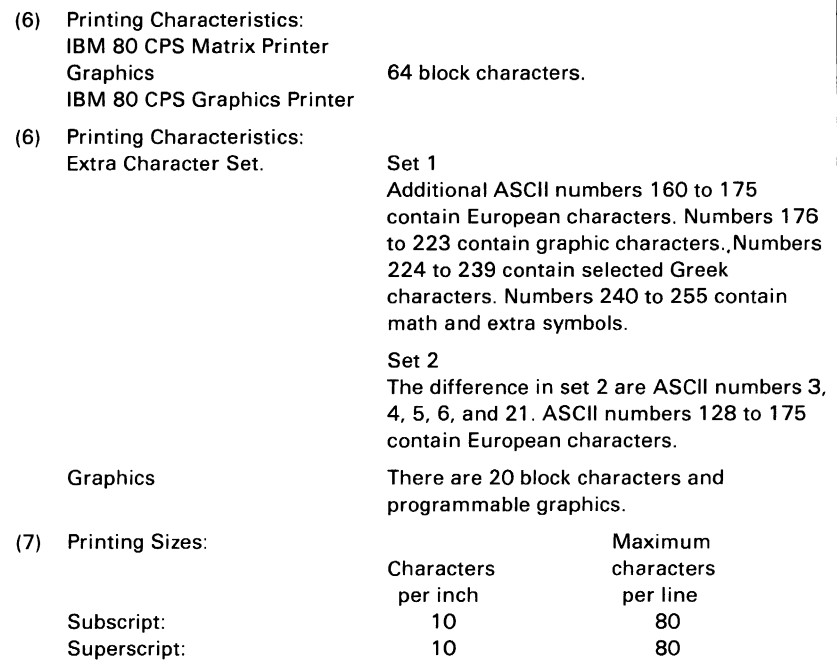

**Additional Printer Specifications** 

Hardware

# **Setting the DIP Switches**

There are two DIP switches on the control circuit board. In order to satisfy the user's specific requirements, desired control modes are selectable by the DIP switches. The functions of the switches and their preset conditions at the time of shipment are as shown in the following figures.

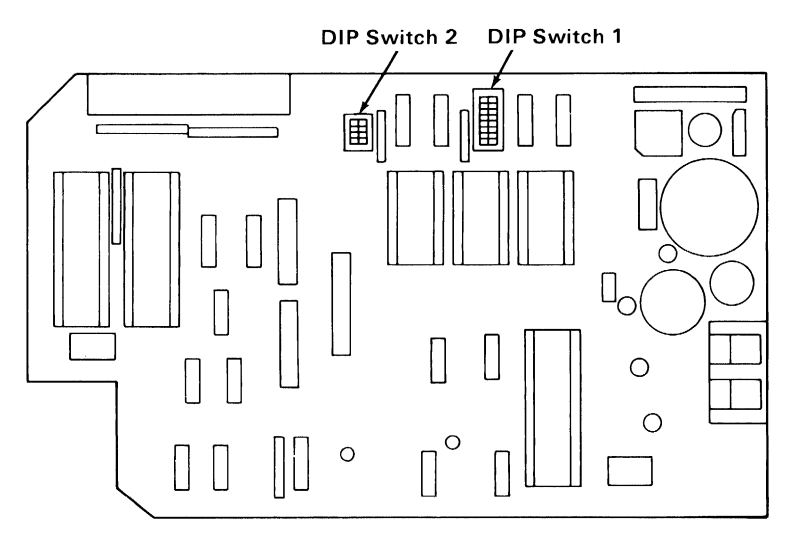

Location of Printer DIP Switches

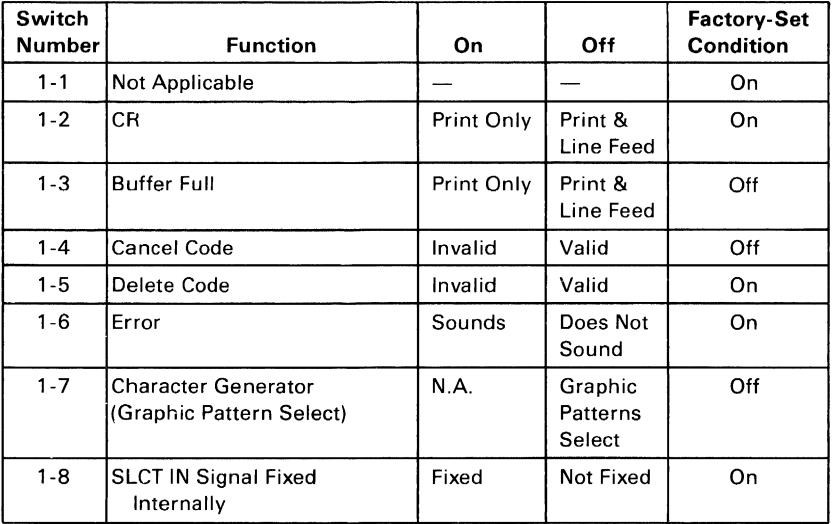

#### Functions and Conditions of DIP Switch 1 (Matrix)

#### 1-84 Printers

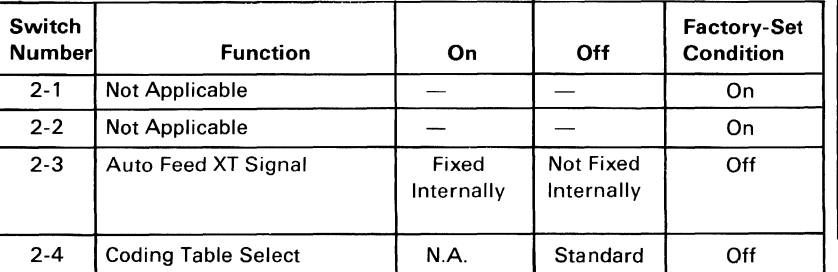

#### Functions and Conditions of DIP Switch 2 (Matrix)

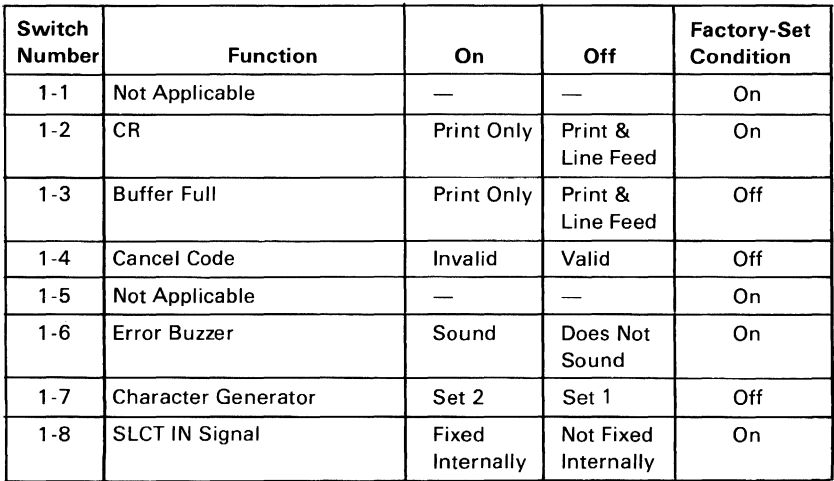

#### Functions and Conditions of DIP Switch 1 (Graphics)

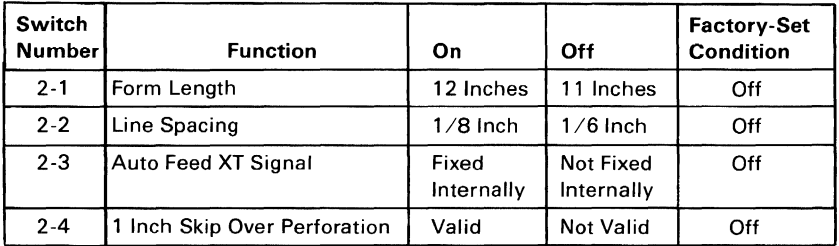

#### Functions and Conditions of DIP Switch 2 (Graphics)

Hardware

# **Parallel Interface Description**

Specifications:

- Data transfer rate: 1000 cps (maximum)
- Synchronization: By externally-supplied STROBE pulses.
- Handshaking ACKNLG or BUSY signals.
- Logic level: Input data and all interface control signals are compatible with the TTL level.

Connector: Plug: 57-30360 (Amphenol)

Connector pin assignment and descriptions of respective interface signals are provided on the following pages.

Data transfer sequence:

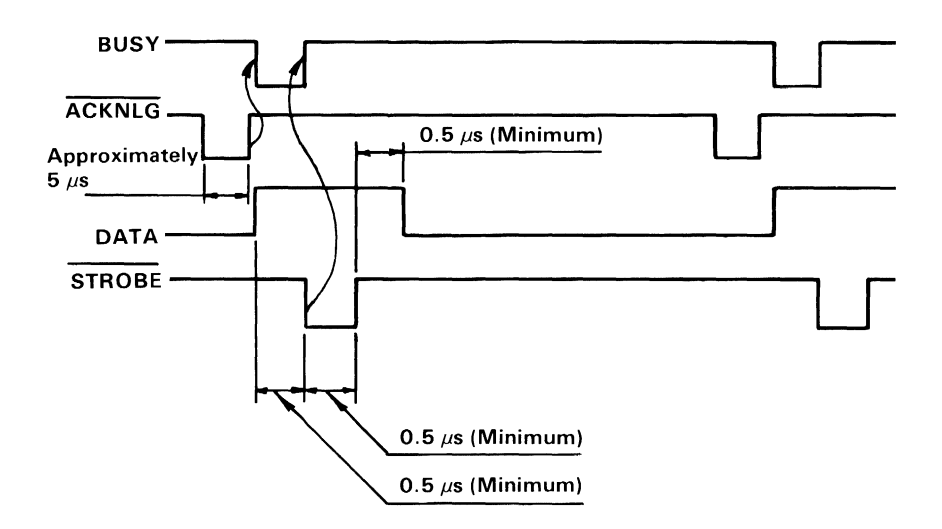

Parallel Interface Timing Diagram

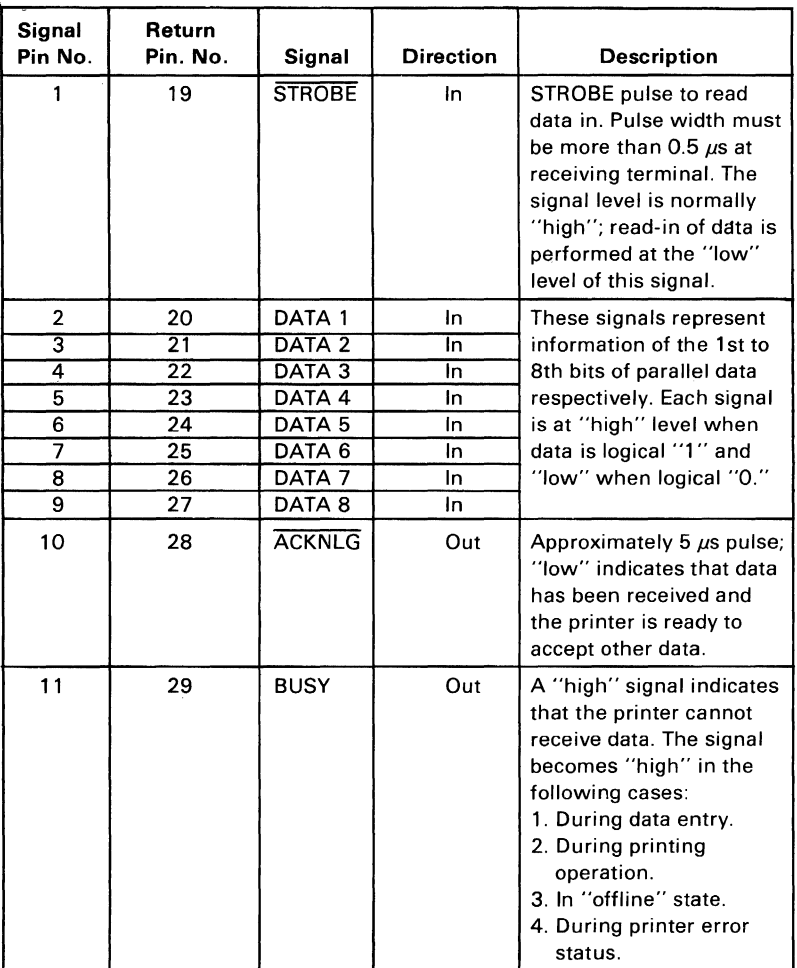

#### Connector Pin Assignment and Descriptions of Interface Signals (Part 1 of 3)

Hardware

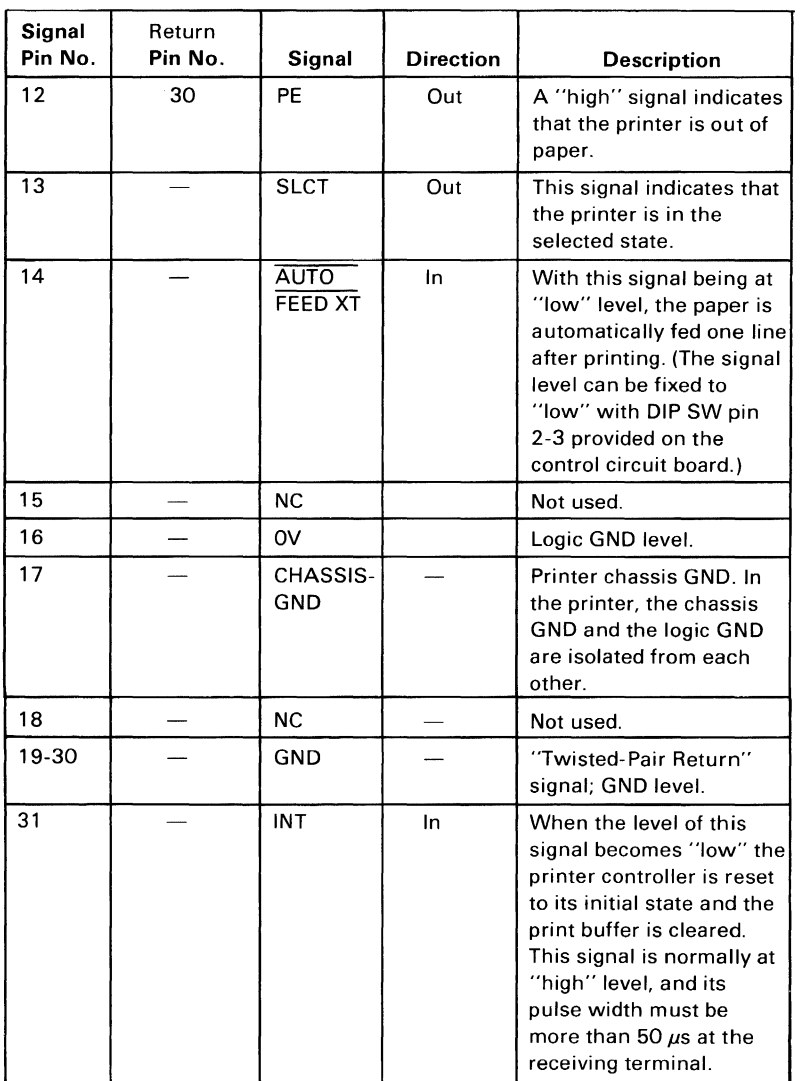

Connector Pin Assignment and Descriptions of Interface Signals (Part 2 of 3)

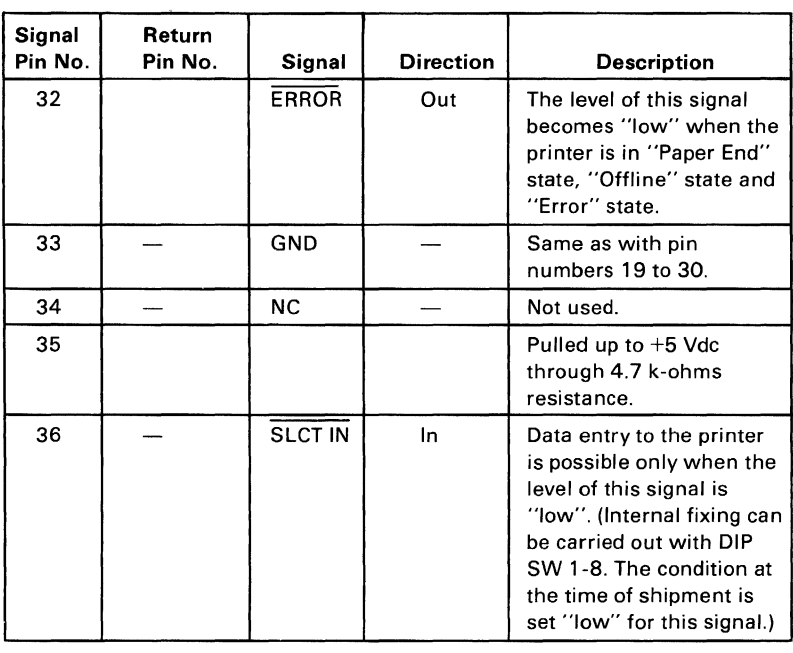

Notes: 1. "Direction" refers to the direction of signal flow as viewed from the printer.

> 2. "Return" denotes "Twisted-Pair Return" and is to be connected at signal-ground level.

When wiring the interface, be sure to use a twisted-pair cable for each signal and never fail to complete connection on the return side. To prevent noise effectively, these cables should be shielded and connected to the chassis of the system unit and printer, respectively.

- 3. All interface conditions are based on TTL level. Both the rise and fall times of each signal must be less than 0.2  $\mu$ s.
- 4. Data transfer must not be carried out by ignoring the ACKNLG or BUSY signal. (Data transfer to this printer can be carried out only after confirming the ACKNLG signal or when the level of the BUSY signal is "low.")

#### Connector Pin Assignment and Descriptions of Interface Signals (Part 3 of 3)

## **Printer Modes for the IBM 80 CPS Printers**

The **IBM** 80 CPS Graphics Printer can use any of the combinations listed below, and the print mode can be changed at any place within a line.

The **IBM** 80 CPS Matrix Printer cannot use the Subscript, Superscript, or Underline print modes. The Double Width print mode will affect the entire line with the matrix printer.

The allowed combinations of print modes that can be selected are listed in the following table. Modes can be selected and combined if they are in the same vertical column.

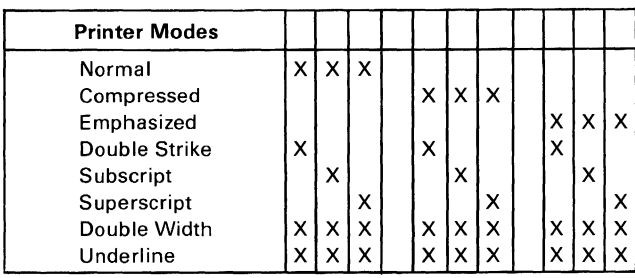

# **Printer Control Codes**

On the following pages you will find complete codes for printer characters, controls, and graphics. You may want to keep them handy for future reference. The printer codes are listed in ASCII decimal numeric order (from NUL which is 0 to DEL which is 127). The examples given in the Printer Function descriptions are written in the BASIC language. The "input" description is given when more information is needed for programming considerations.

ASCII decimal values for the printer control codes can be found under "Printer Character Sets."

The descriptions that follow assume that the printer DIP switches have not been changed from their factory settings.

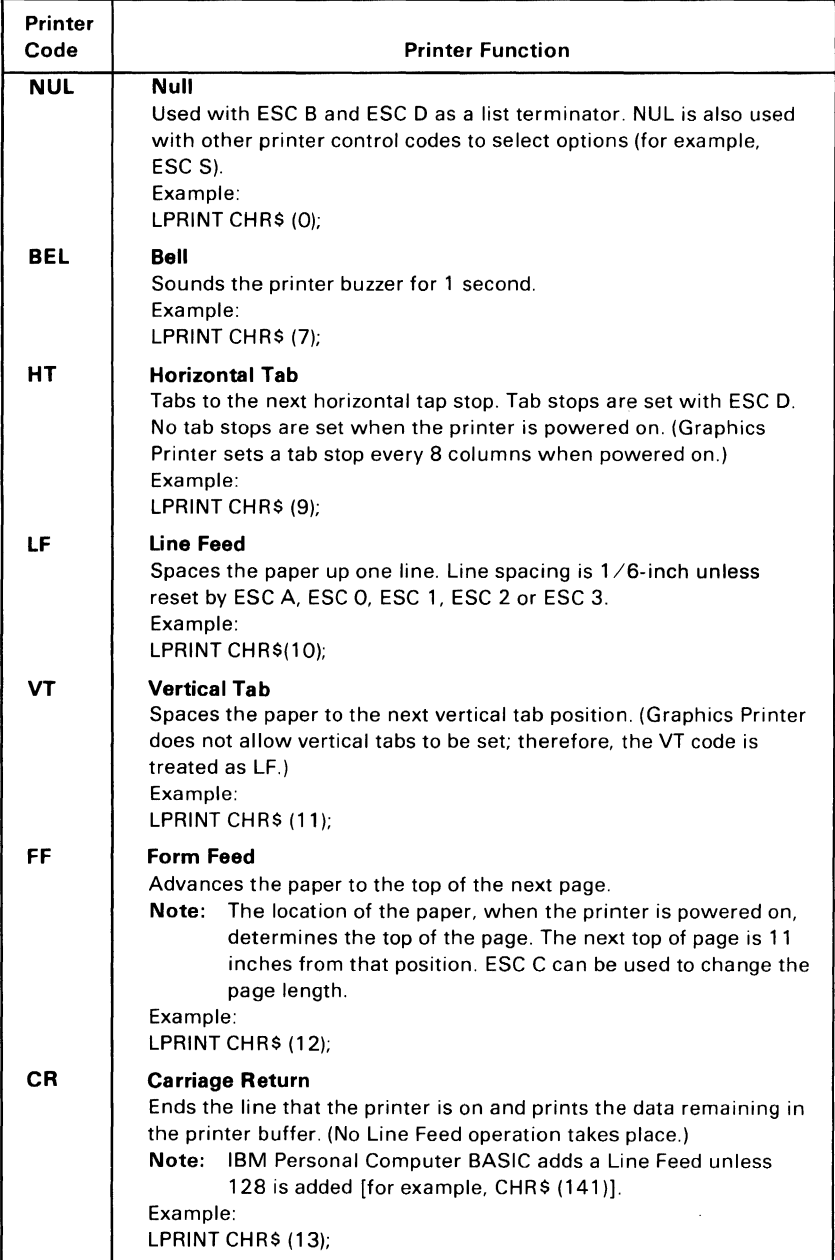

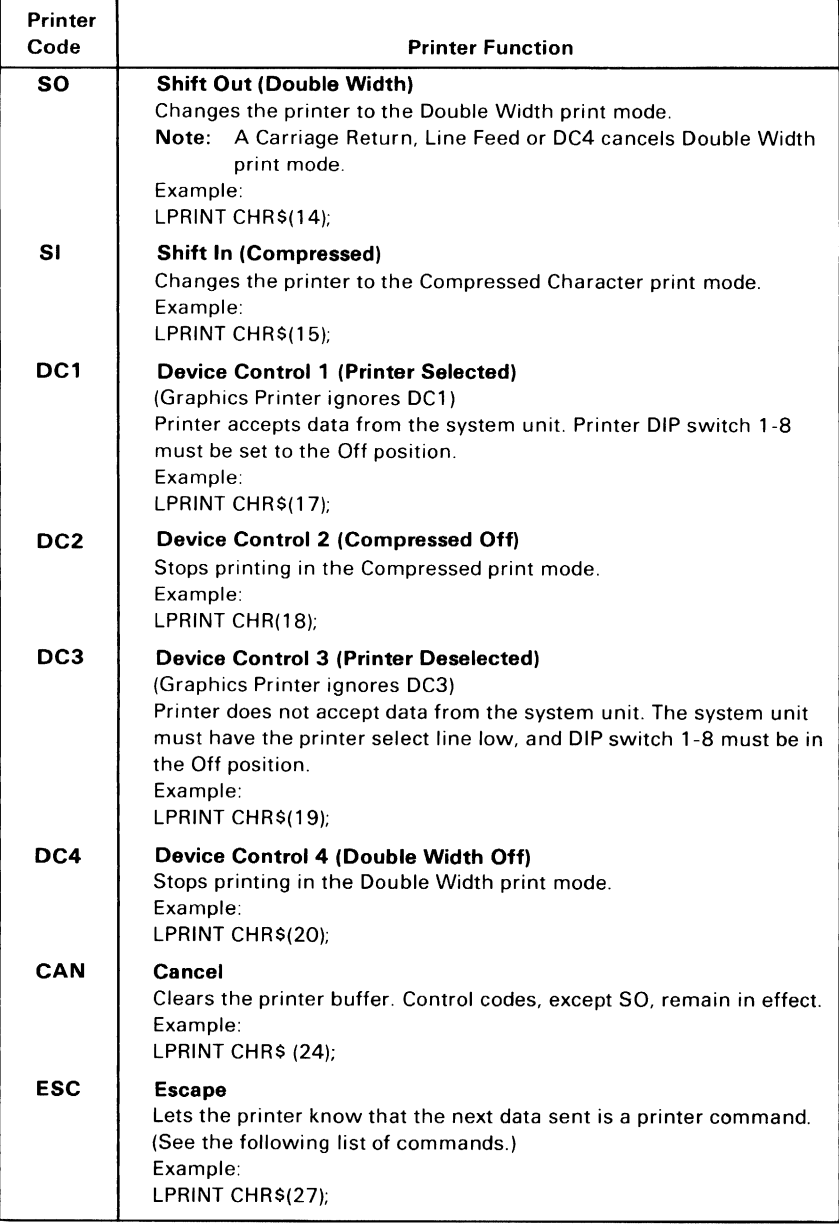

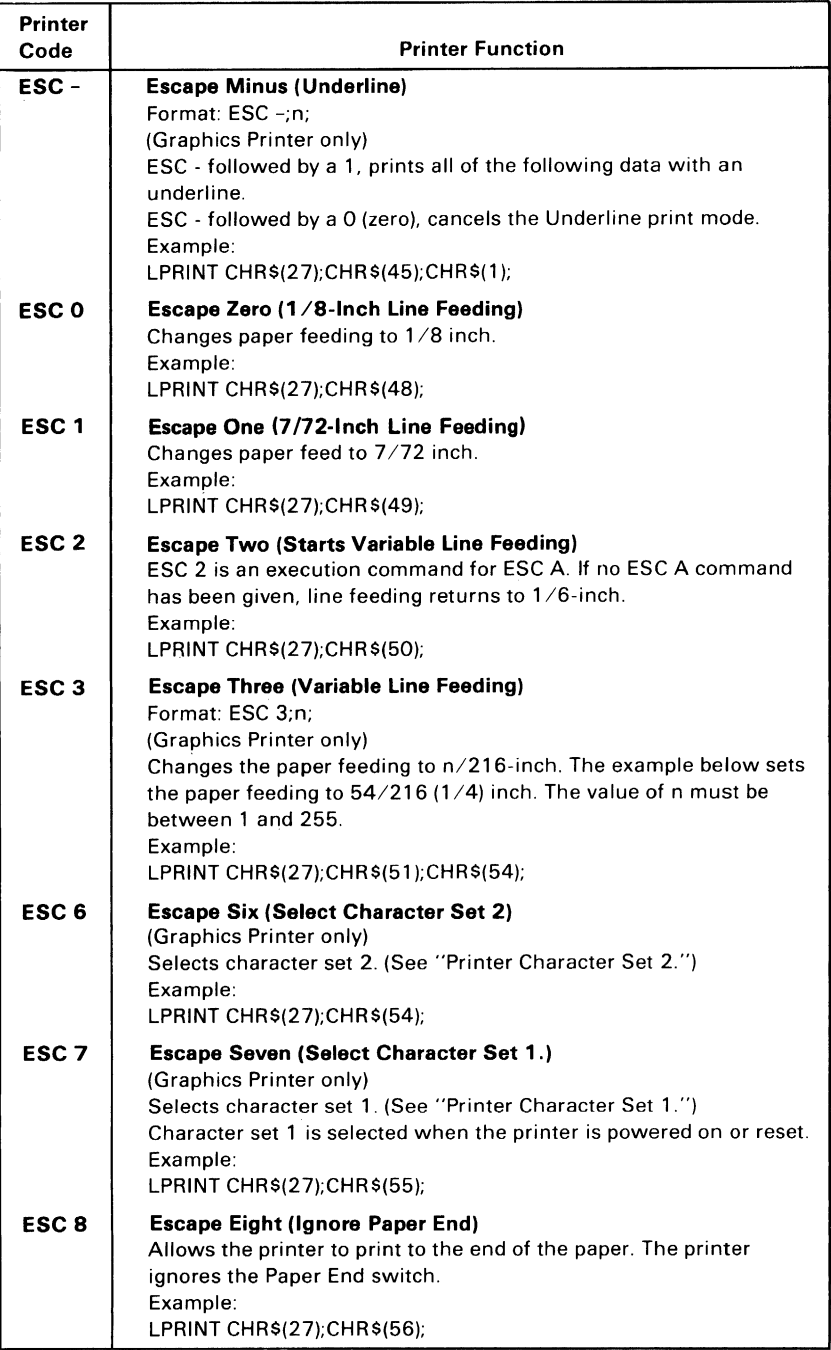

Hardware

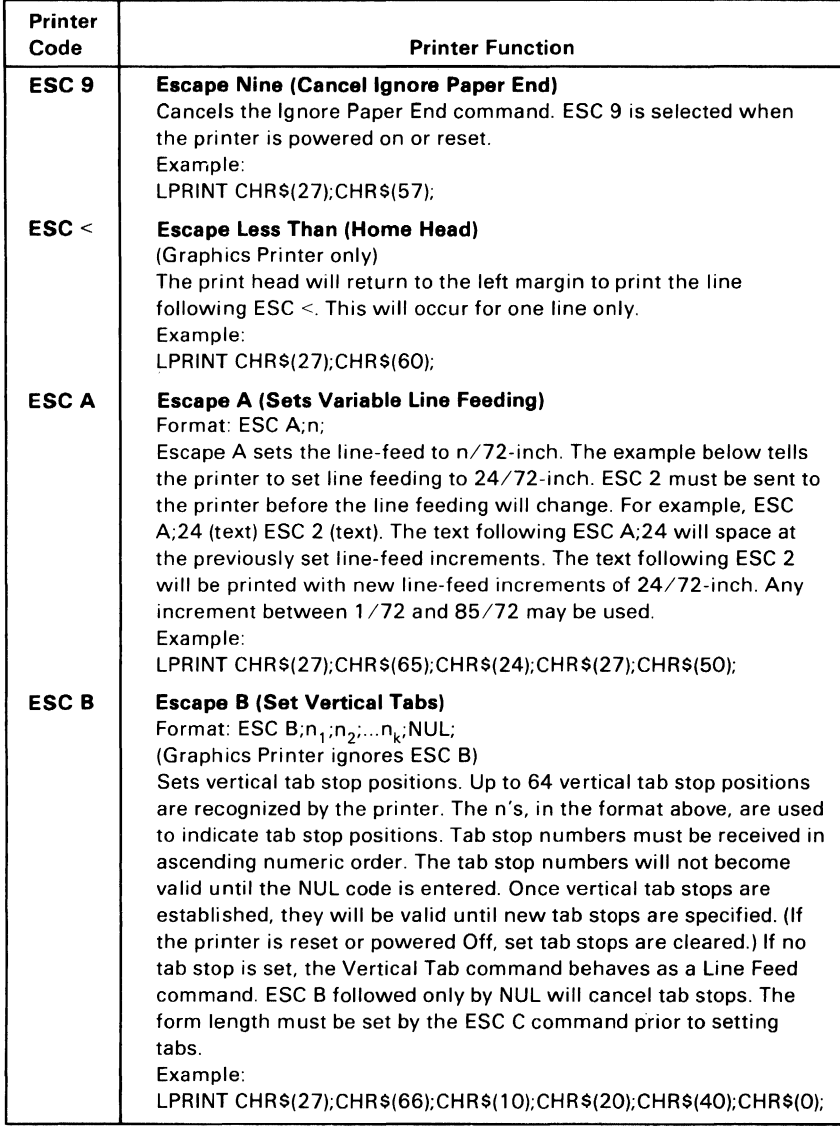

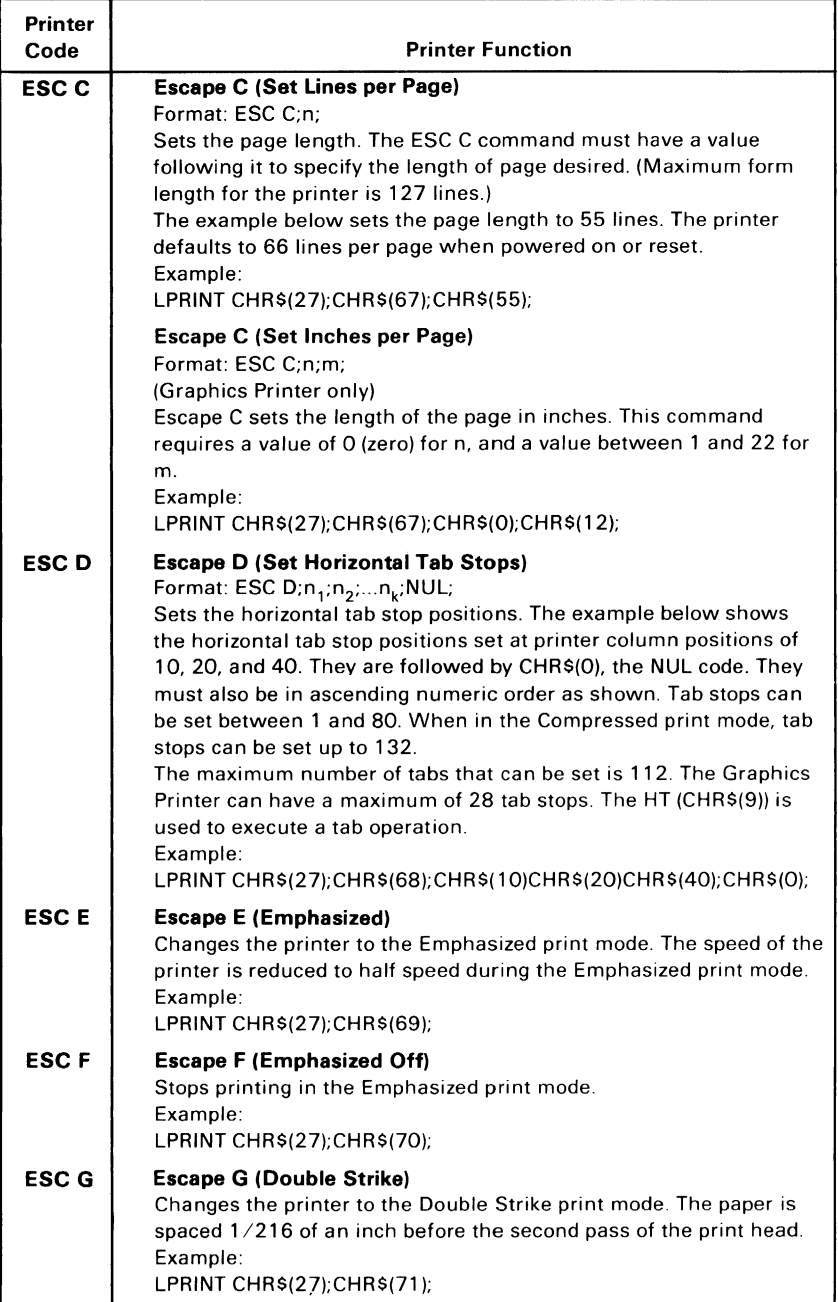
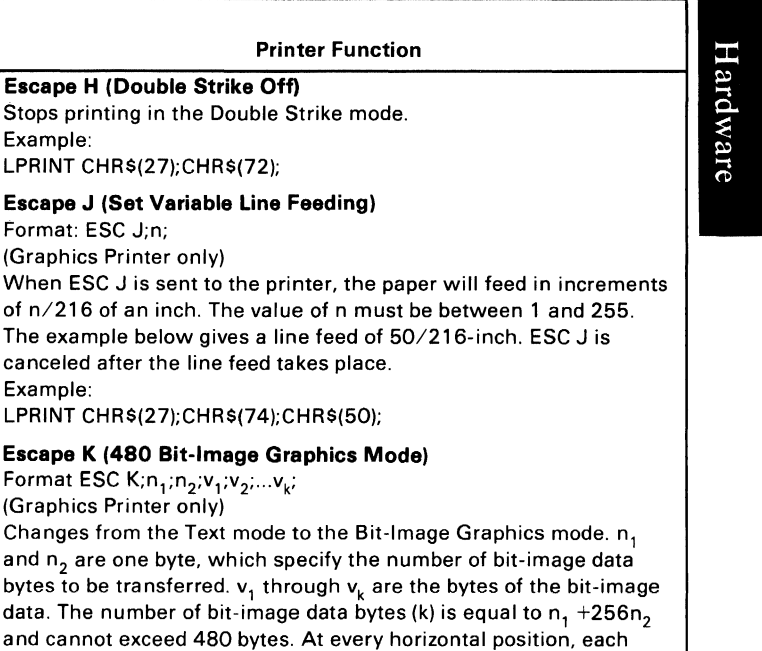

with text data on the same line. Note: Assign values to  $n_1$  and  $n_2$  as follows:

**Escape H (Double Strike Off)**  Stops printing in the Double Strike

LPRINT CHR\$(27);CHR\$(72);

Format ESC  $K; n_1; n_2; v_1; v_2; \ldots v_k;$ (Graphics Printer only)

and  $n<sub>2</sub>$  are one byte, which specify bytes to be transferred.  $v_1$  through

Example:

Example:

Format: ESC J;n; (Graphics Printer only)

**Printer Code ESC H** 

**ESC J** 

**ESC K** 

n, represents values from 0 - 255.  $n<sub>2</sub>$  represents values from 0 - 1 x 256.

MSB is most significant bit and LSB is least significant bit.

byte can print up to 8 vertical dots. Bit-image data may be mixed

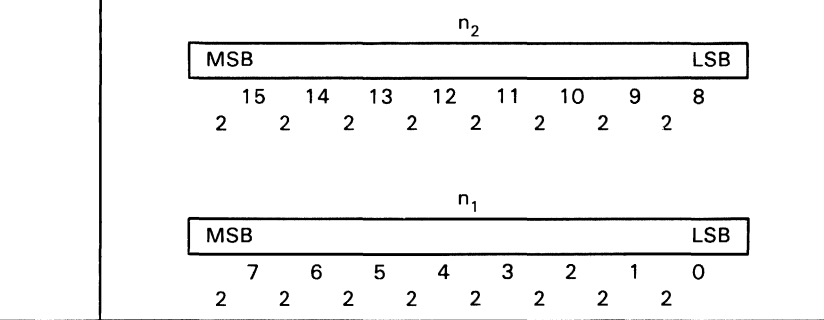

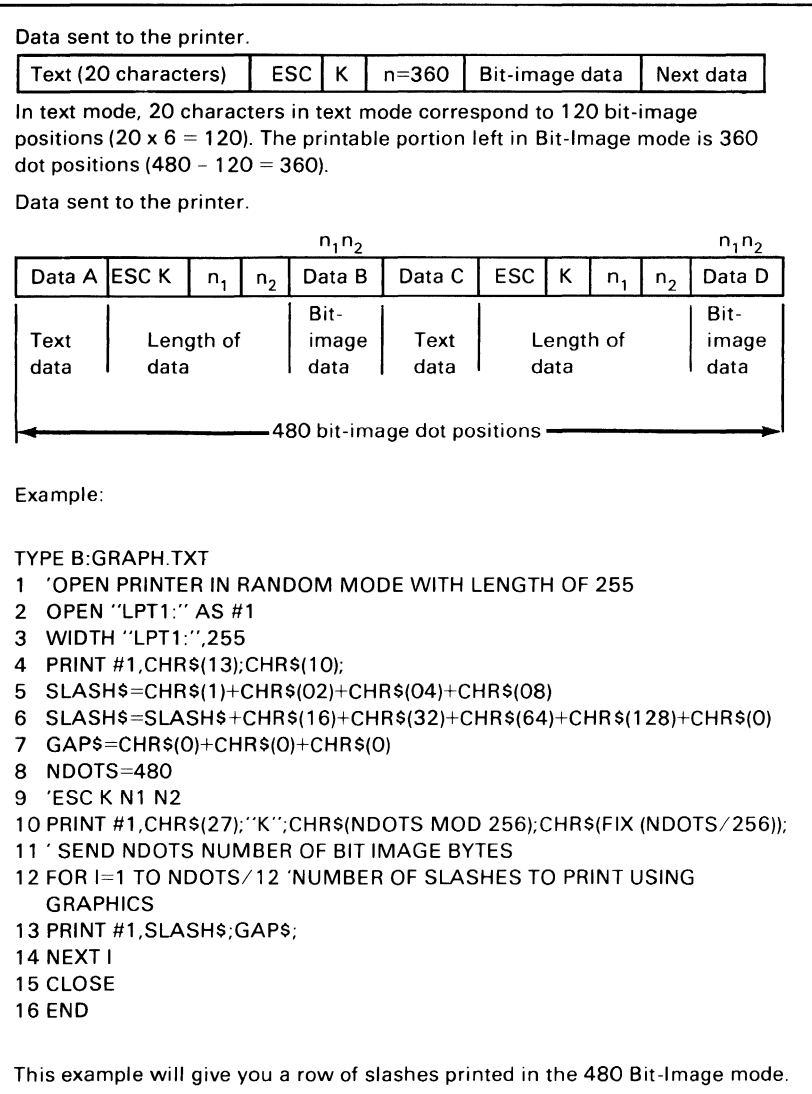

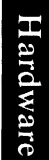

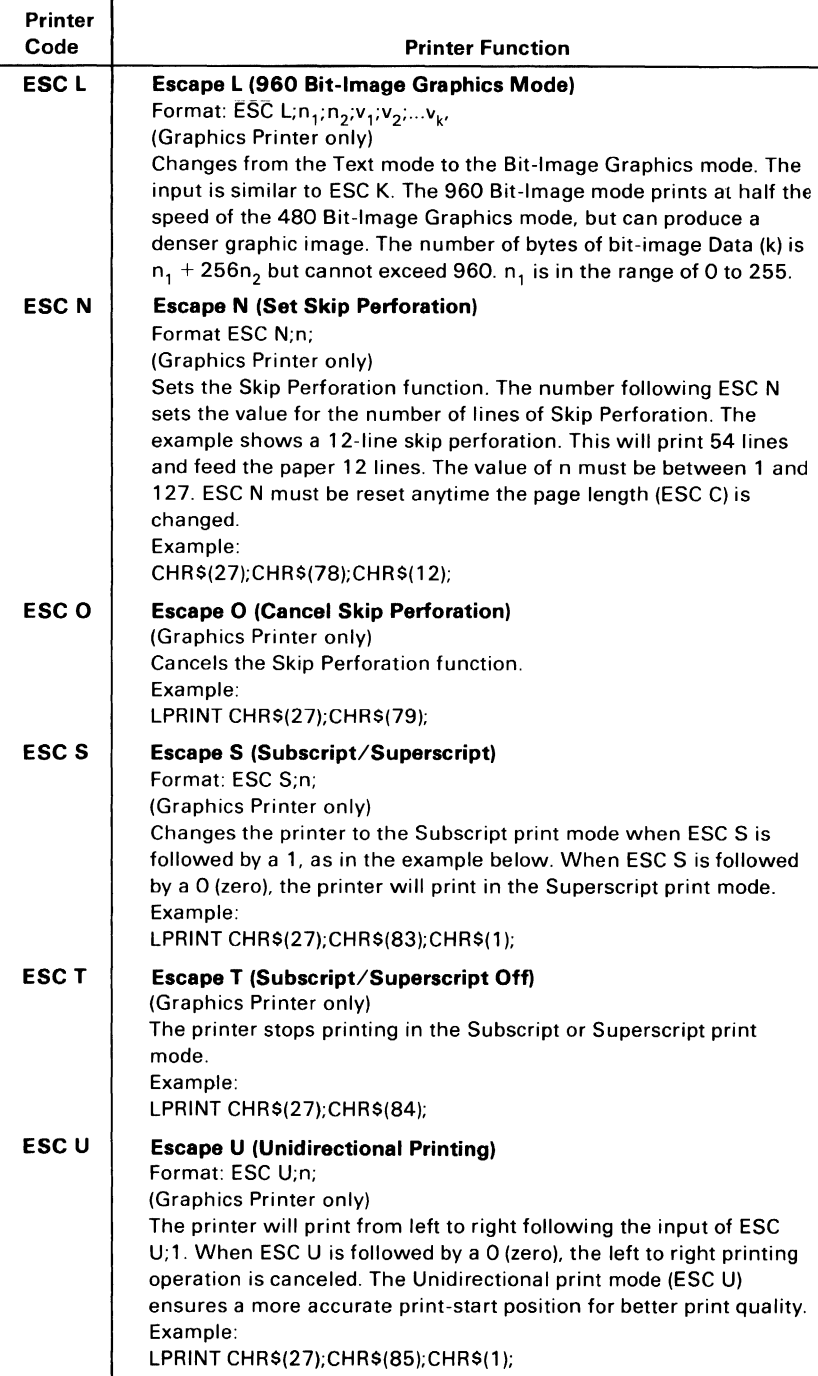

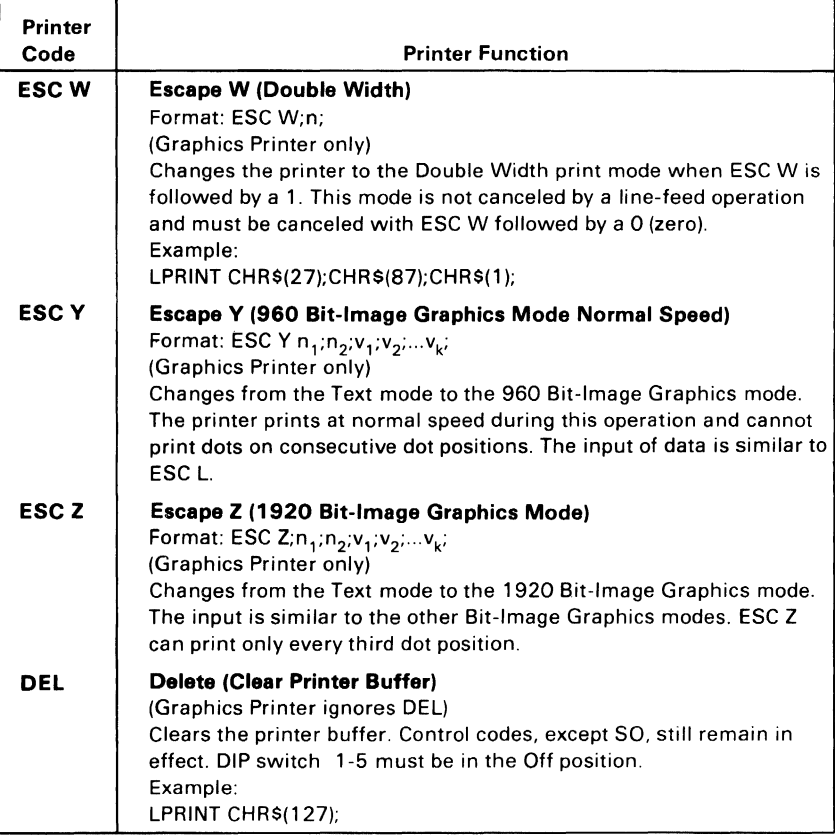

 $\frac{1}{2}$ ÷

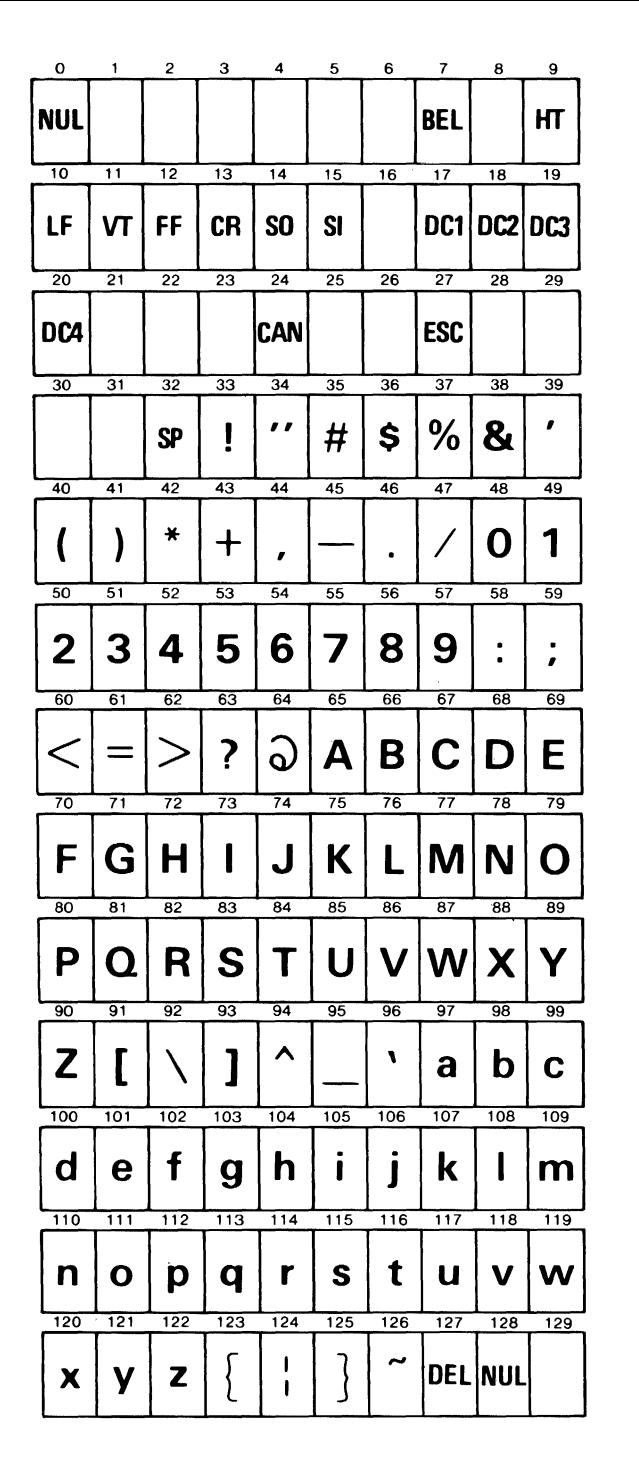

**Matrix Printer Character Set (Part 1 of 2)** 

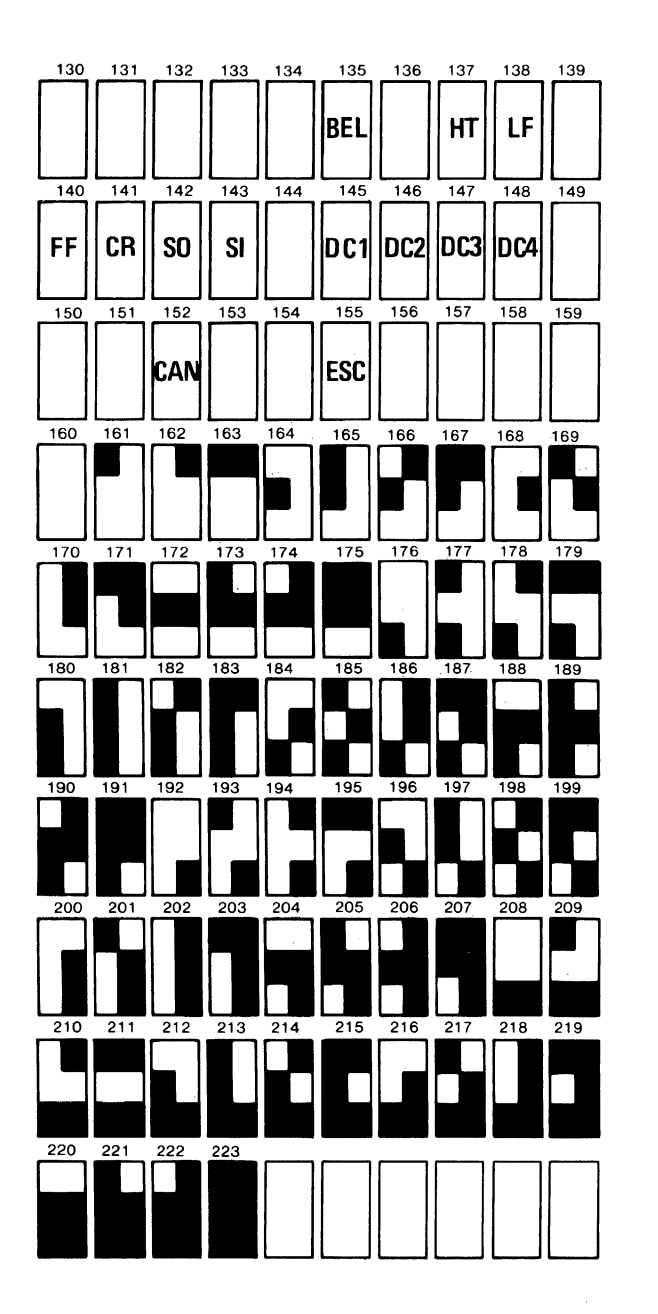

**Matrix Printer Character Set (Part 2 of 2)** 

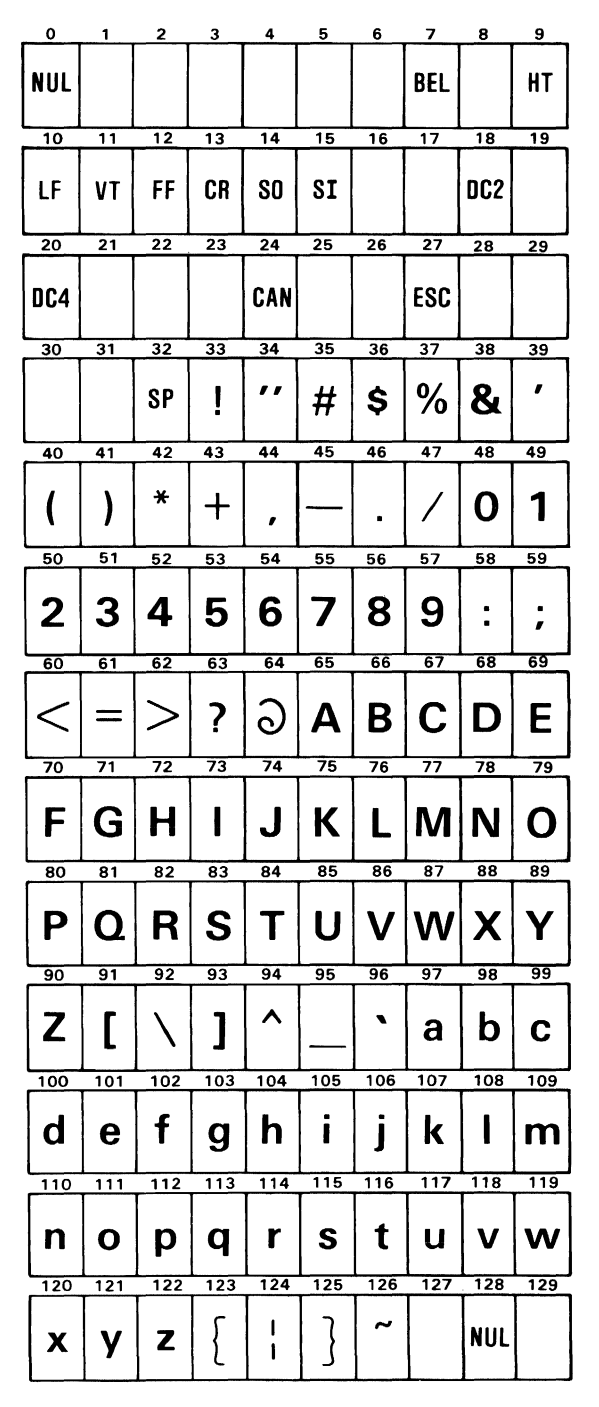

Graphics Printer Character Set 1 (Part 1 of 2)

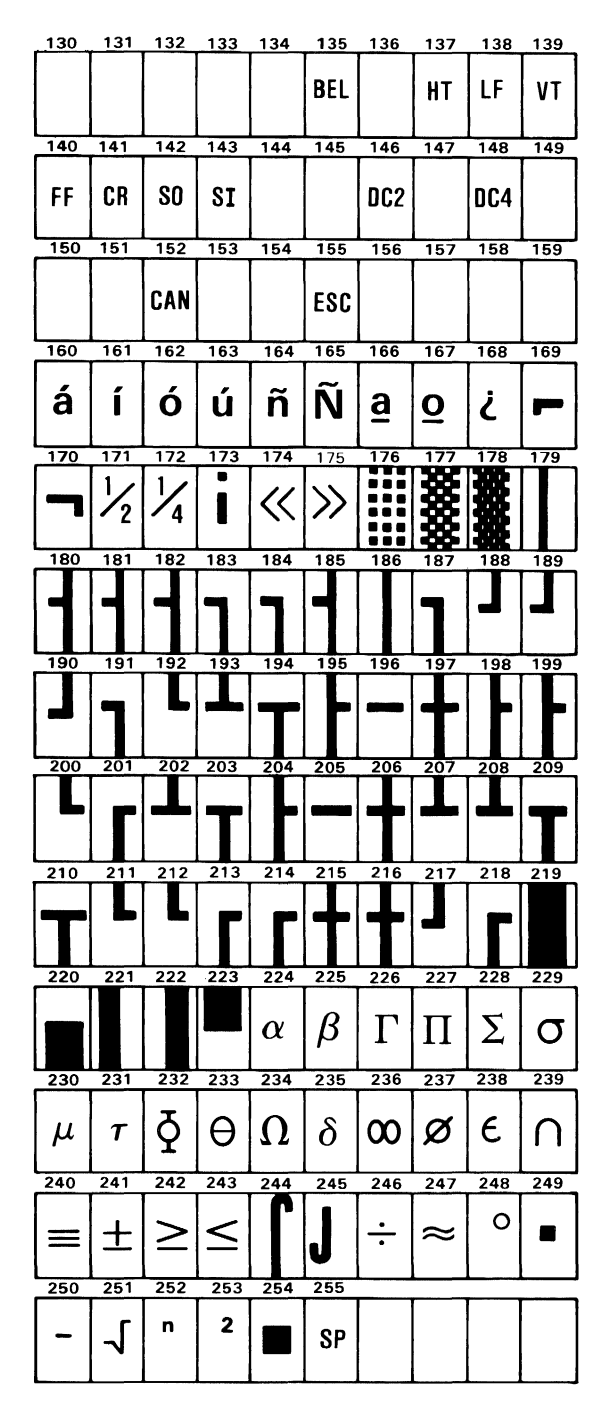

Graphics Printer Character Set 1 (Part 2 of 2)

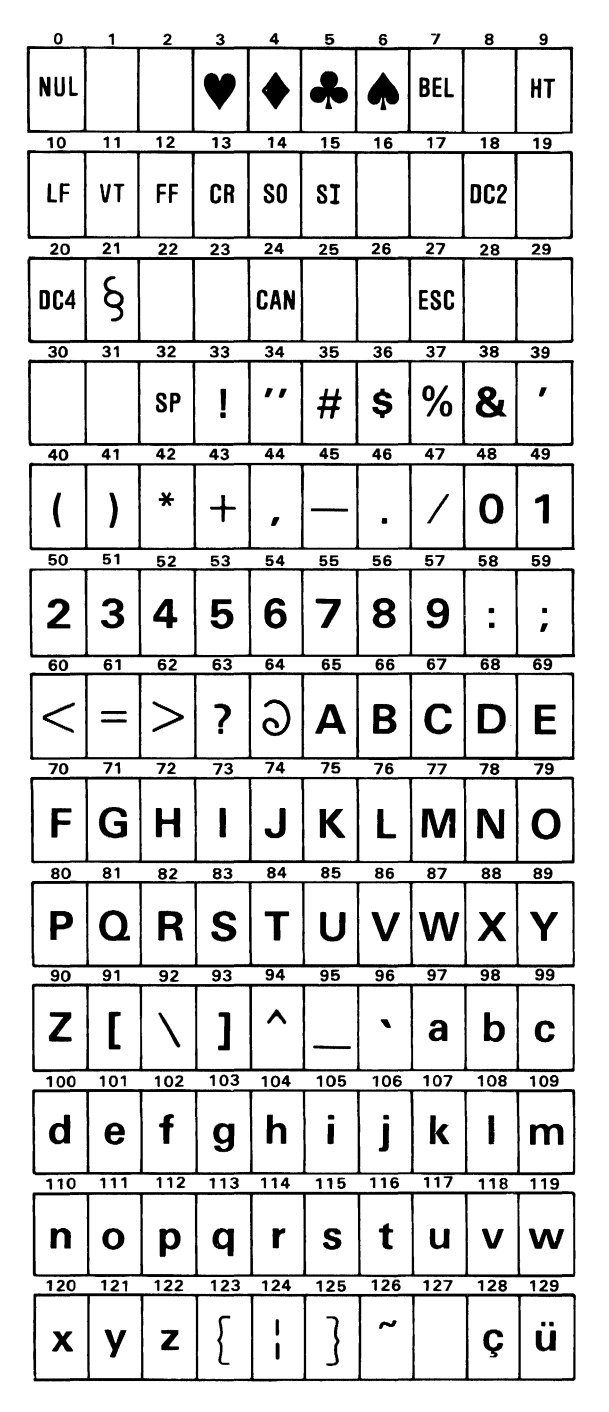

Graphics Printer Character Set 2 (Part 1 of 2)

Hardware

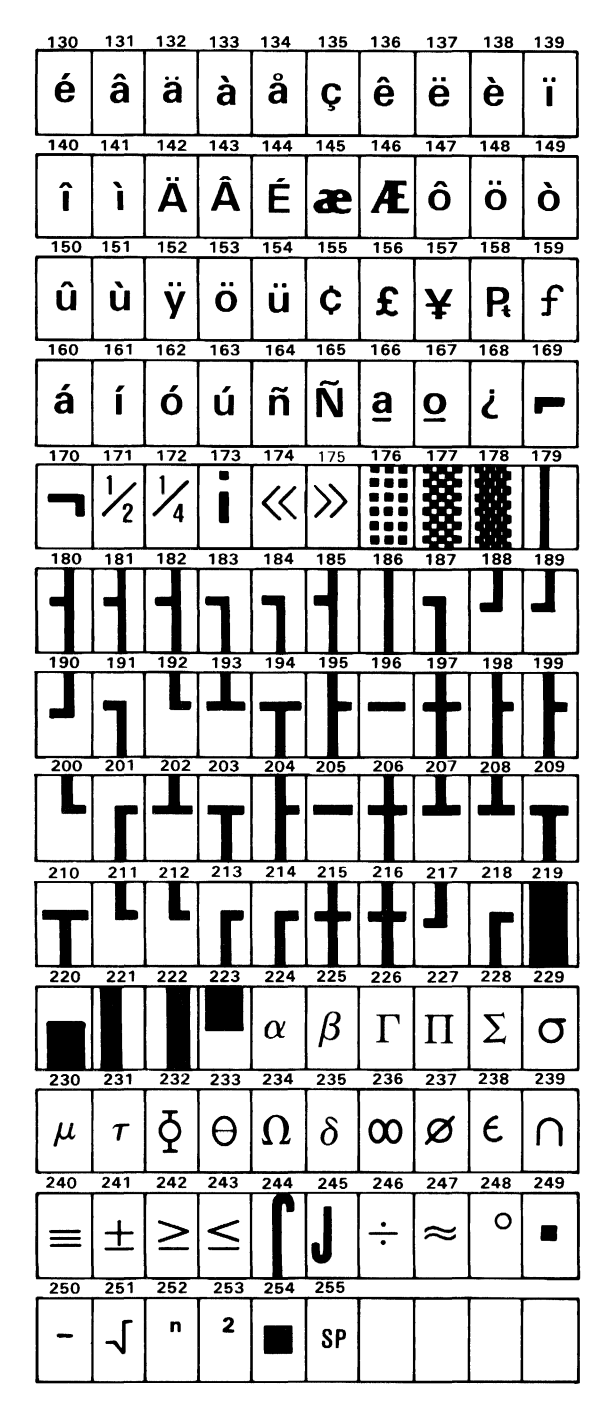

**Graphics Printer Character Set 2 (Part 2 of 2)** 

# **IBM Printer Adapter**

The printer adapter is specifically designed to attach printers with a parallel port interface, but it can be used as a general input/output port for any device or application that matches its input/output capabilities. It has 12 TTL-buffer output points, which are latched and can be written and read under program control using the processor In or Out instruction. The adapter also has five steady-state input points that may be read using the processor's In instructions.

In addition, one input can also be used to create a processor interrupt. This interrupt can be enabled and disabled under program control. Reset from the power-on circuit is also ORed with a program output point, allowing a device to receive a power-on reset when the processor is reset.

The input/output signals are made available at the back of the adapter through a right-angled, PCB-mounted, 25-pin, D-shell connector. This connector protrudes through the rear panel of the system or expansion unit, where a cable may be attached.

When this adapter is used to attach a printer, data or printer commands are loaded into an 8-bit, latched, output port, and the strobe line is activated, writing data to the printer. The program then may read the input ports for printer status indicating when the next character can be written, or it may use the interrupt line to indicate "not busy" to the software.

The output ports may also be read at the card's interface for diagnostic loop functions. This allows faults to be isolated between the adapter and the attaching device.

This same function is also part of the combination IBM Monochrome Display and Printer Adapter. A block diagram of the printer adapter is on the next page.

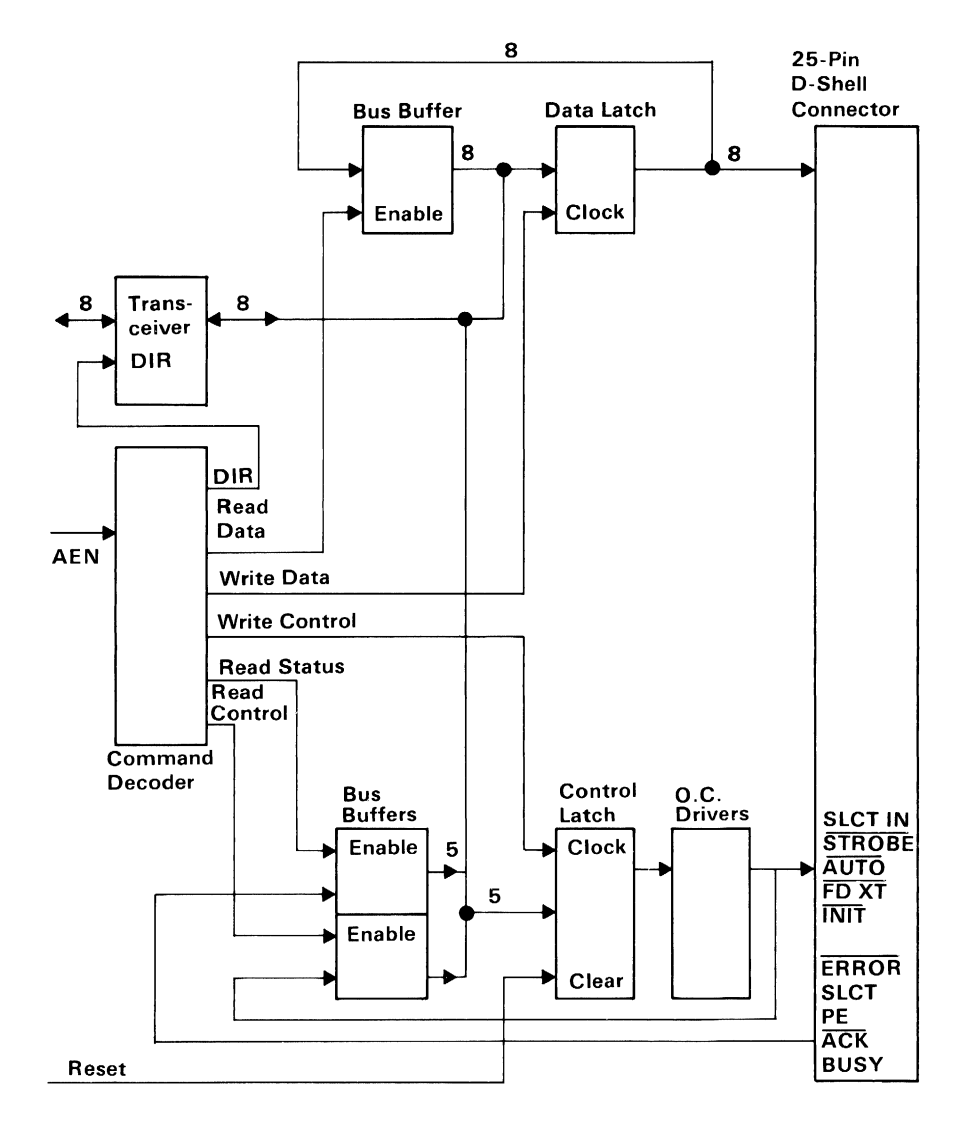

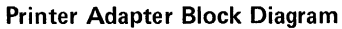

## **Programming Considerations**

The printer adapter responds to five I/O instructions: two output and three input. The output instructions transfer data into 2 latches whose outputs are presented on pins of a 25-pin D-shell connector.

Two of the three input instructions allow the processor to read back the contents of the two latches. The third allows the processsor to read the real time status of a group of pins on the connector.

A description of each instruction follows.

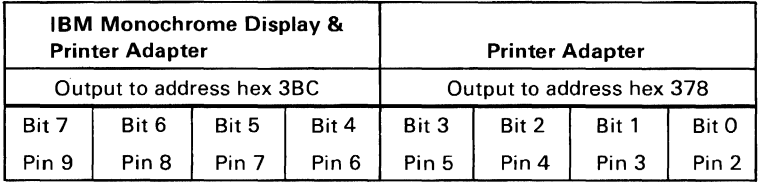

The instruction captures data from the data bus and is present on the respective pins. These pins are each capable of sourcing 2.6 mA and sinking  $24 \text{ mA}$ .

It is essential that the external device not try to pull these lines to ground.

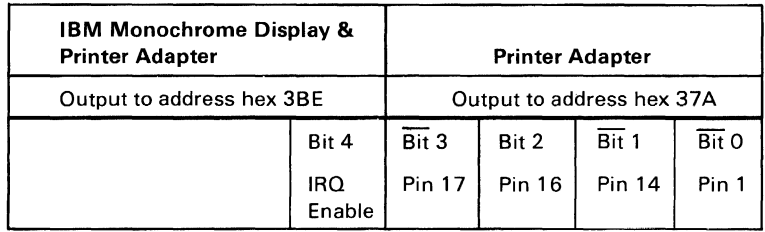

This instruction causes the latch to capture the five least significant bits of the data bus. The four least significant bits present their outputs, or inverted versions of their outputs, to the respective pins shown above. If bit 4 is written as 1, the card will interrupt the processor on the condition that pin 10 transitions high to low.

These pins are driven by open collector drivers pulled to  $+5$  Vdc through 4.7 k-ohm resistors. They can each sink approximately 7 rnA and maintain 0.8 volts down-level.

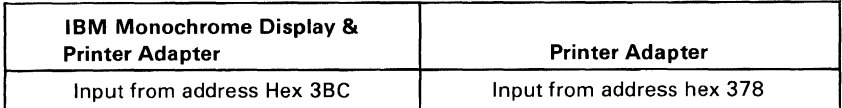

This command presents the processor with data present on the pins associated with the out to hex 3BC. This should normally reflect the exact value that was last written to hex 3BC. If an external device should be driving data on these pins (in violation of usage groundrules) at the time of an input, this data will be ORed with the latch contents.

This command presents realtime status to the processor from the pins as follows.

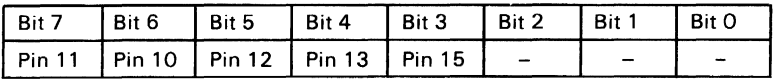

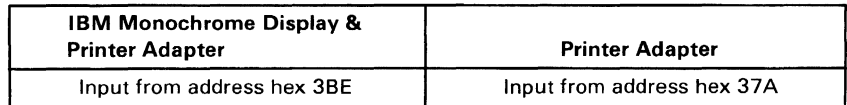

This instruction causes the data present on pins 1, 14, 15, 17, and the IRQ bit to read by the processor. In the absence of external drive applied to these pins, data read by the processor will exactly match data last written to hex 3BE in the same bit positions. Note that data bits 0-2 are not included. If external drivers are dotted to these pins, that data will be ORed with data applied to the pins by the hex 3BE latch.

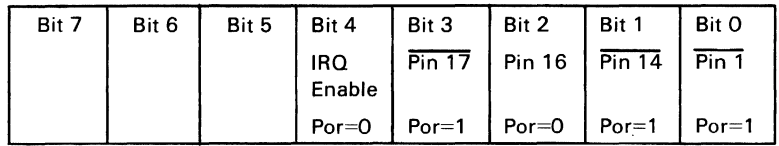

These pins assume the states shown after a reset from the processor.

Hardware

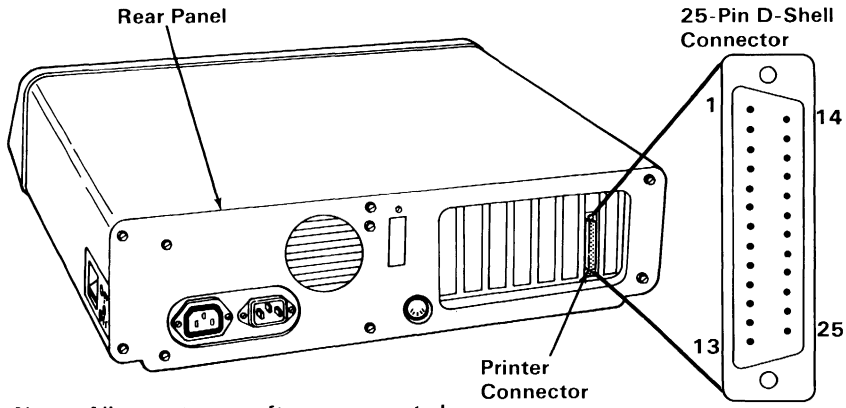

Note: All outputs are software-generated. and all inputs are real-time signals (not latched).

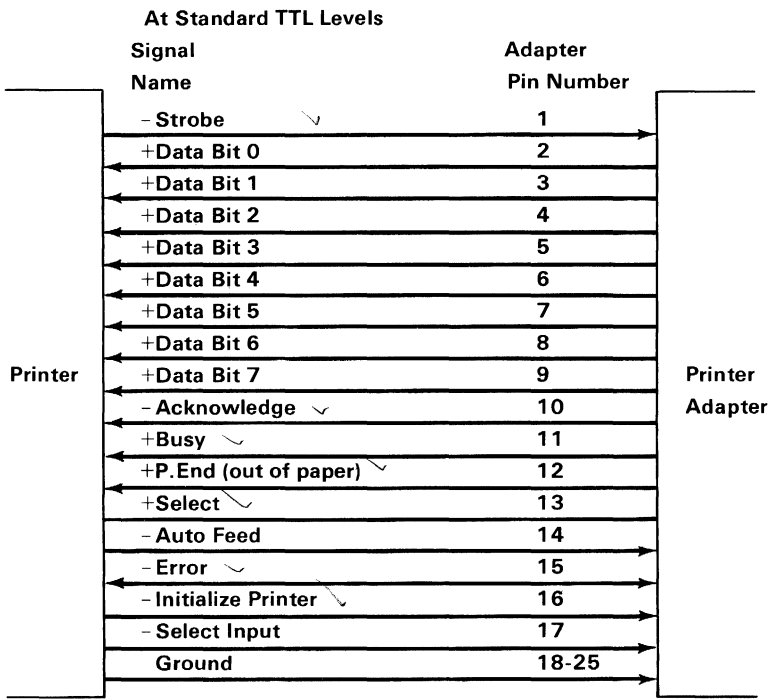

Connector Specifications

## **IBM Monochrome Display and Printer Adapter**

This chapter has two functions. The first is to provide the interface to the IBM Monochrome Display. The second provides a parallel interface for the IBM CPS Printer. This second function is fully discussed in the "IBM Printer Adapter" section.

The monitor adapter is designed around the Motorola 6845 CRT controller module. There are 4K bytes of static memory on the adapter which is used for the display buffer. This buffer has two ports and may be accessed directly by the processor. No parity is provided on the display buffer.

Two bytes are fetched from the display buffer in 553 ns, providing a data rate of 1.8M bytes/second.

The monitor adapter supports 256 different character codes. An 8K-byte character generator contains the fonts for the character codes. The characters, values, and screen characteristics are given in "Appendix C: Of Characters, Keystrokes, and Color."

This monitor adapter, when used with a display containing P39 phosphor, will not support a light pen.

Where possible, only one low-power Schottky (LS) load is present on any I/O slot. Some of the address bus lines have two LS loads. No signal has more than two LS loads.

Characteristics of the monitor adapter are listed below:

- 80 by 25 screen
- Direct-drive output
- 9 by 14 character box
- 7 by 9 character
- 18 kHz monitor
- Character attributes

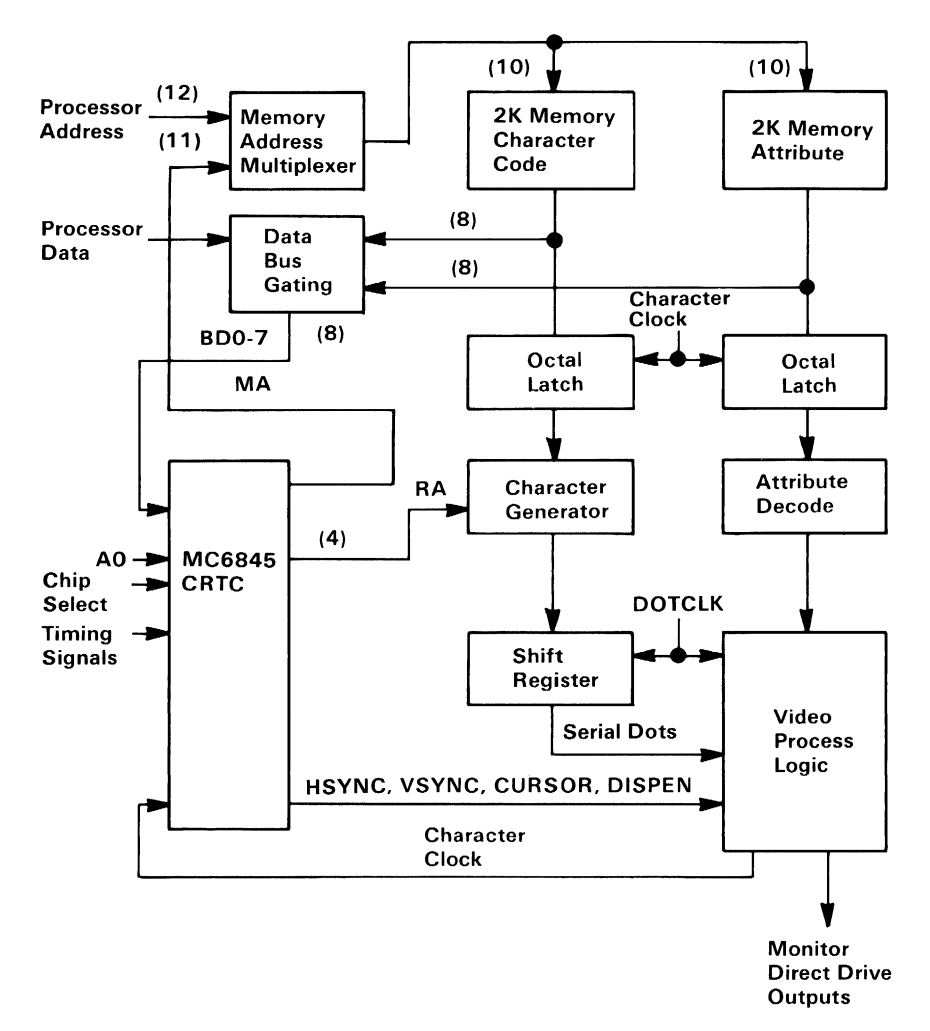

#### IBM Monochrome Adapter Block Diagram

#### 1-114 Monochrome Adapter

# Programming Considerations

The following table summarizes the 6845 internal data registers, their functions, and their parameters. For the IBM Monochrome Display, the values must be programmed into the 6845 to ensure proper initialization of the device.

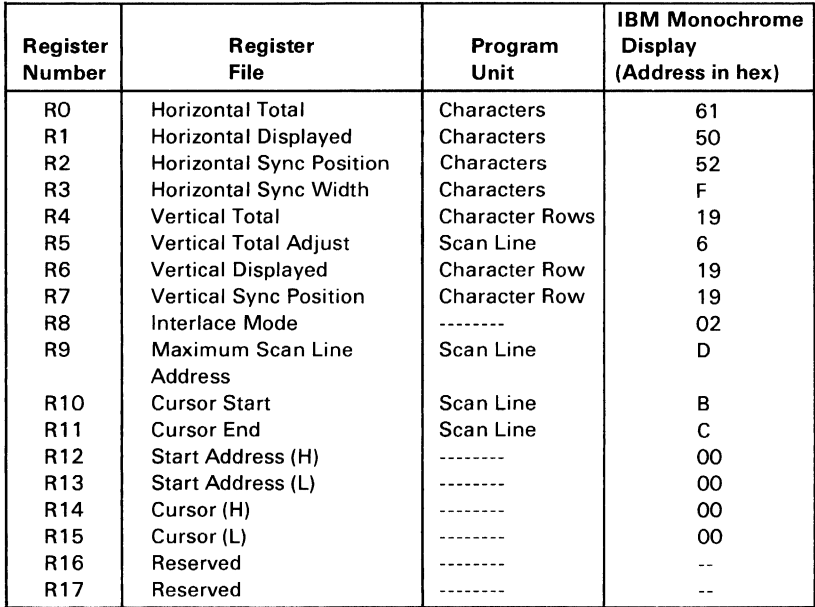

To ensure proper initialization, the first command issued to the attachment must be to send to CRT control port 1 (hex 3B8), a hex 01, to set the high-resolution mode. If this bit is not set, then the processor access to the monochrome adapter must never occur. If the high-resolution bit is not set, the processor will stop running.

System configurations that have both an IBM Monochrome Display Adapter and Printer Adapter, and an IBM Color/Graphics Monitor Adapter, must ensure that both adapters are properly initialized after a power-on reset. Damage to either display may occur if not properly initialized.

The IBM Monochrome Display and Printer Adapter supports 256 different character codes. In the character set are alphanumerics and block graphics. Each character in the display buffer has a corresponding character attribute. The character code must be an even address, and the attribute code must be an odd address in the display buffer.

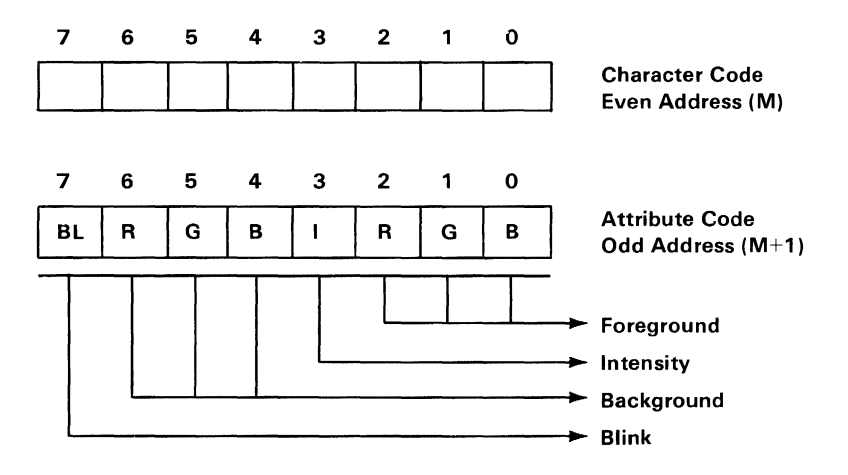

The adapter decodes the character attribute byte as defined above. The blink and intensity bits may be combined with the foreground and background bits to further enhance the character attribute functions listed below.

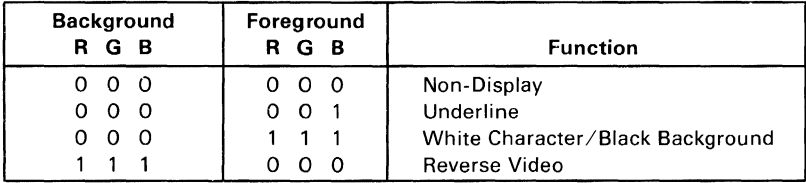

The 4K display buffer supports one screen of 25 rows of 80 characters, plus a character attribute for each display character. The starting address of the buffer is hex BOOOO. The display buffer can be read from using DMA; however, at least one wait-state will be inserted by the processor. The duration of the wait-state will vary, because the processor/monitor access is synchronized with the character clock on this adapter.

Interrupt level 7 is used on the parallel interface. Interrupts can be enabled or disabled through the printer control port. The interrupt is a high-level active signal.

The figure below breaks down the functions of the I/O address decode for the adapter. The I/O address decode is from hex 3BO through hex 3BF. The bit assignment for each I/O address follows:

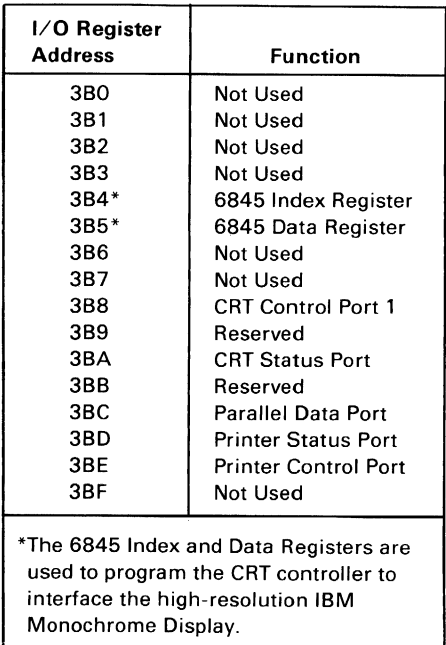

#### I/O Address and Bit Map

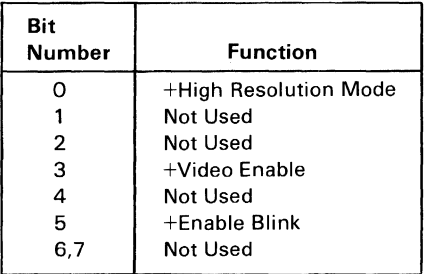

#### **6845 CRT Control Port 1 (Hex 388)**

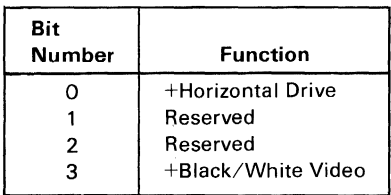

#### **6845 CRT Status Port (Hex 38A)**

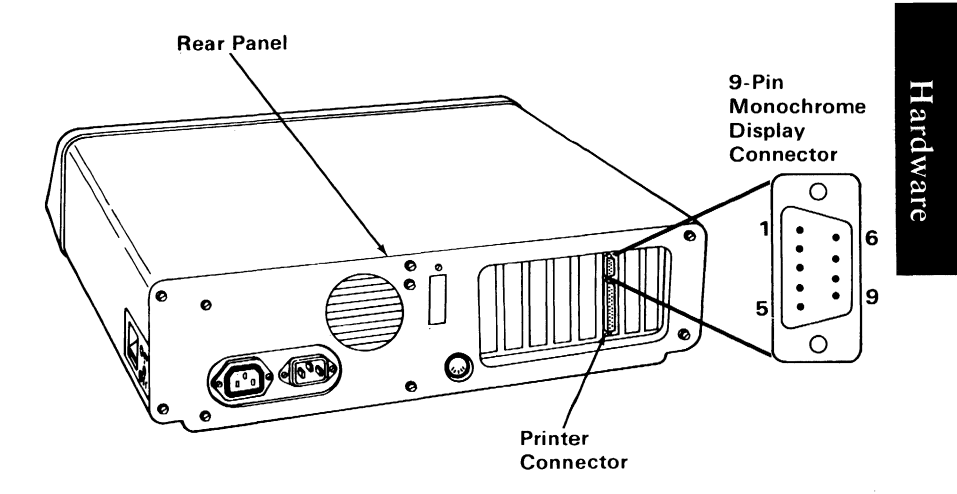

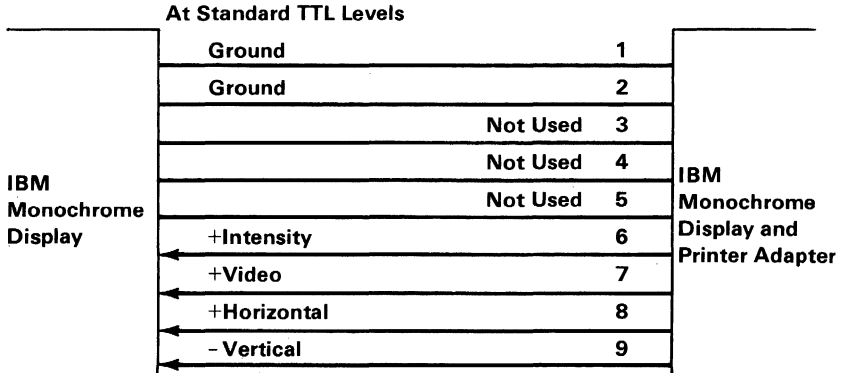

Note: Signal voltages are 0.0 to 0.6 Vdc at down level and +2.4 to 3.5 Vdc at high level.

Connector Specifications

# **Notes:**

 $\sim$   $\epsilon$   $\sim$ 

# **IBM Monochrome Display**

The high-resolution IBM Monochrome Display attaches to the system unit through two cables approximately 3 feet (914 millimeters) in length. One cable is a signal cable that contains the direct drive interface from the IBM Monochrome Display and Printer Adapter.

The second cable provides ac power to the display from the system unit. This allows the system-unit power switch to also control the display unit. An additional benefit is a reduction in the requirements for wall outlets to power the system. The display contains an 11- $\frac{1}{2}$  inch (283 millimeters), diagonal 90 $^{\circ}$  deflection CRT. The CRT and analog circuits are packaged in an enclosure so the display may either sit on top of the system unit or on a nearby tabletop or desk. The unit has both brightness and contrast adjustment controls on the front surface that are easily accessible to the operator.

# **Operating Characteristics**

#### Screen

- High-persistence green phosphor (P 39).
- Etched surface to reduce glare.
- Size is 80 characters by 25 lines.
- Character box is 9 dots wide by 14 dots high.

#### Video Signal

• Maximum bandwidth of 16.257 MHz.

#### Vertical Drive

• Screen refreshed at 50 Hz with 350 lines of vertical resolution and 720 lines of horizontal resolution.

#### Horizontal Drive

• Positive-level, TTL-compatibility at a frequency of 18.432 kHz.

# **IBM Color/Graphics Monitor Adapter**

The IBM Color/Graphics Monitor Adapter is designed to attach to the IBM Color Display, to a variety of television-frequency monitors, or to home television sets (user-supplied RF modulator is required for home television sets). The adapter is capable of operating in black-and-white or color. It provides three video interfaces: a composite-video port, a direct-drive port, and a connection interface for driving a user-supplied RF modulator. In addition, a light pen interface is provided.

The adapter has two basic modes of operation: alphanumeric  $(A/N)$  and all-points-addressable graphics  $(APA)$ . Additional modes are available within the  $A/N$  and  $APA$  modes. In the  $A/N$ mode, the display can be operated in either a 40-column by 25-row mode for a low-resolution monitor or home television, or in an 80-column by 25-row mode for high-resolution monitors. In both modes, characters are defined in an 8-wide by 8-high character box and are 7 -wide by 7 -high, with one line of descender for lowercase characters. Both uppercase and lowercase characters are supported in all modes.

The character attributes of reverse video, blinking, and highlighting are available in the black-and-white mode. In the color mode, sixteen foreground and eight background colors are available for each character. In addition, blinking on a per-character basis is available.

The monitor adapter contains 16K bytes of storage. As an example, a 40-column by 25-row display screen uses 1000 bytes to store character information, and 1000 bytes to store attribute/color information. This would mean that up to eight display screens can be stored in the adapter memory. Similarly, in an 80-column by 25-row mode, four display screens may be stored in the adapter. The entire 16K bytes of storage on the display adapter are directly addressable by the processor, which allows maximum software flexibility in managing the screen.

In A/N color modes, it is also possible to select the color of the screen's border. One of sixteen colors can be selected.

In the APA mode, there are two resolutions available: a medium-resolution color graphics mode (320 PELs by 200 rows) and a high-resolution black-and-white graphics mode (640 PELs by 200 rows). In the medium-resolution mode, each picture element (PEL) may have one of four colors. The background color (color 0) may be any of the 16 possible colors. The remaining three colors come from one of the two software-selectable palettes. One palette contains green/red/ brown; the other contains cyan/magenta/white.

The high-resolution mode is available only in black-and-white because the entire 16K bytes of storage in the adapter is used to define the on or off state of the PELs.

The adapter operates in noninterlace mode at either 7 or 14 MHz, depending on the mode of operation selected.

In the A/N mode, characters are formed from a ROM character generator. The character generator contains dot patterns for 256 different characters. The character set contains the following major groupings of characters:

- 16 special characters for game support
- 15 characters for word-processing editing support
- 96 characters for the standard ASCII graphics set
- 48 characters for foreign-language support
- 48 characters for business block-graphics support (allowing drawing of charts, boxes, and tables using single and double lines)
- 16 selected Greek characters
- 15 selected scientific-notation characters

The color/graphics monitor adapter function is packaged on a single card. The direct-drive and composite-video ports are right-angle mounted connectors on the adapter, and extend through the rear panel of the unit. The direct-drive video port is a 9-pin D-shell female connector. The composite-video port is a standard female phono-jack.

The display adapter is implemented using a Motorola 6845 CRT controller device. This adapter is highly programmable with respect to raster and character parameters. Therefore, many additional modes are possible with clever programming of the adapter. .

A block diagram of the color/graphics adapter is on the following page.

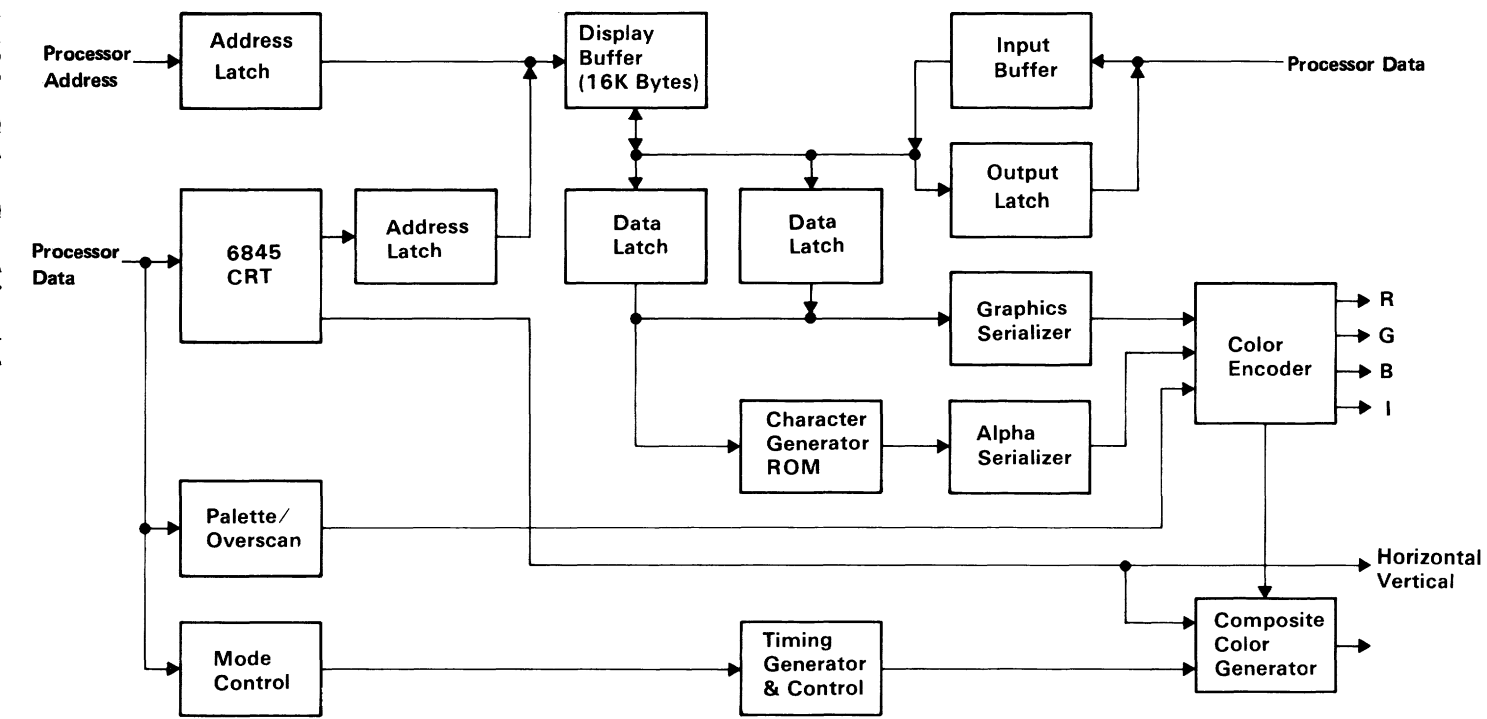

Color/Graphics Monitor Adapter Block Diagram

## **Descriptions of Major Components**

## **Motorola 6845 CRT Controller**

This device provides the necessary interface to drive a raster-scan CRT.

## **Mode Set Register**

This is a general-purpose, programmable, I/O register. It has I/O ports that may be individually programmed. Its function in this attachment is to provide mode selection and color selection in the medium-resolution color-graphics mode.

## **Display Buffer**

The display buffer resides in the processor-address space, starting at address hex B8000. It provides 16K bytes of dynamic read/write memory. A dual-ported implementation allows the processor and the graphics control unit to access the buffer. The processor and the CRT control unit have equal access to this buffer during all modes of operation, except in the high-resolution alphanumeric mode. In this mode, only the processor should access this buffer during the horizontal-retrace intervals. While the processor may write to the required buffer at any time, a small amount of display interference will result if this does not occur during the horizontal-retrace intervals.

### **Character Generator**

This attachment utilizes a ROM character generator. It consists of 8K bytes of storage that cannot be read from or written to under software control. This is a general-purpose ROM character generator with three different character fonts. Two character fonts are used on the color/graphics adapter: a 7-high by 7-wide double-dot font and a 5-wide by 7-high single-dot font. The font is selected by a jumper (P3). The single-dot font is selected by inserting the jumper; the double-dot font is selected by removing the jumper.

### Timing Generator

This generator produces the timing signals used by the 6845 CRT controller and by the dynamic memory. It also resolves the processor/graphic controller contentions for accessing the display buffer.

### Composite Color Generator

This generator produces base band video color information.

## **Alphanumeric Mode**

Every display-character position in the alphanumeric mode is defmed by two bytes in the regen buffer (a part of the monitor adapter), not the system memory. Both the color/graphics and the monochrome display adapter use the following 2-byte character/attribute format.

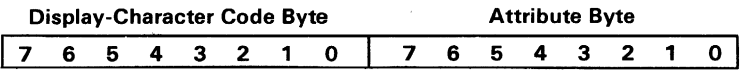

The functions of the attribute byte are defined by the following table:

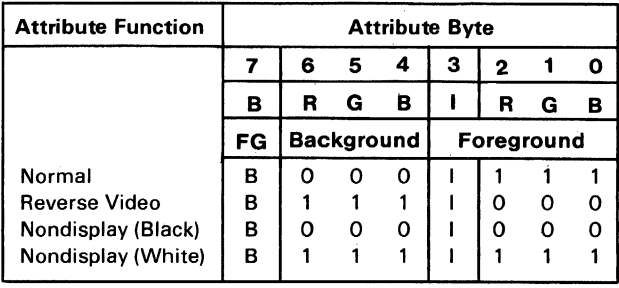

<sup>I</sup>= Highlighted Foreground (Character)

B = Blinking Foreground (Character)

The attribute byte definitions are:

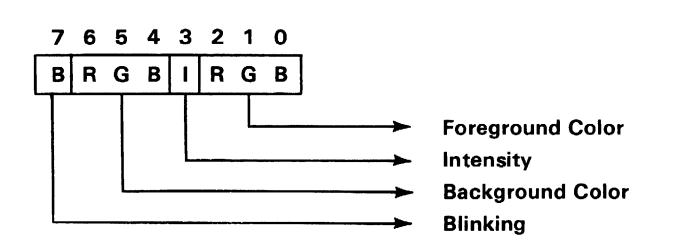

In the alphanumeric mode, the display mode can be operated in either a low-resolution mode or a high-resolution mode.

The low-resolution alphanumeric mode has the following features:

- Supports home color televisions or low-resolution monitors
- Displays up to 25 rows of 40 characters each
- ROM character generator that contains dot patterns for a maximum of 256 different characters
- Requires 2,000 bytes of read/write memory (on the adapter)
- Character box is 8-high by 8-wide
- Two jumper-controlled character fonts are available: 5-wide by 7-high single-dot character font with one descender 7-wide by 7-high double-dot character font with one descender
- One character attribute for each character

The high-resolution alphanumeric mode has the following features:

- Supports the IBM Color Display or other color monitor with direct-drive input capability
- Supports a black-and-white composite-video monitor
- Displays up to 25 rows of 80 characters each
- ROM displays generator that contains dot patterns for a maximum of 256 different characters
- Requires 4,000 bytes of read/write memory (on the adapter)
- Character box is 8-high by 8-wide
- Two jumper-controlled character fonts are available: 5-wide by 7 -high single-dot character font with one descender 7 -wide by 7 -high double-dot character font with one descender
- One character attribute for each character

## **Monochrome vs Color/Graphics Character Attributes**

Foreground and background colors are defined by the attribute byte of each character, whether using the IBM Monochrome Display and Printer Adapter or the IBM Color/Graphics Monitor Adapter. The following table describes the colors for each adapter:

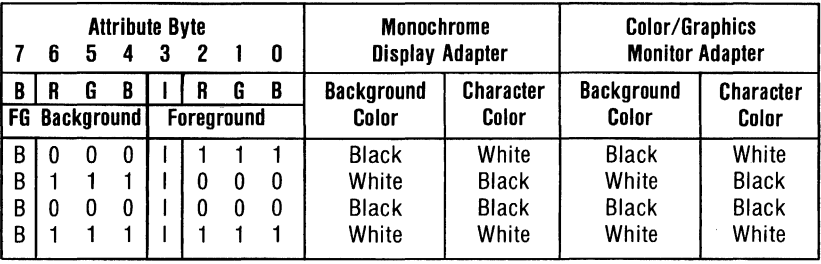

The monochrome display adapter will produce white characters on a white background with any other code. The color/graphics adapter will change foreground and background colors according to the color value selected. The color values for the various red, green, blue, and intensity bit settings are given in the table below.

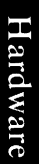

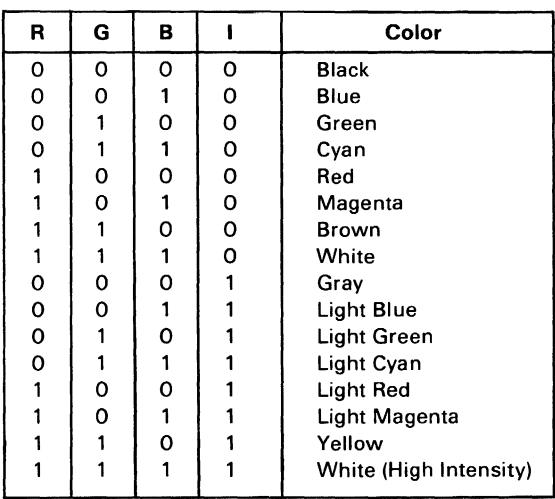

Code written with an underline attribute for the IBM Monochrome Display, when executed on a color/graphics monitor adapter, will result in a blue character where the underline attribute is encountered. Also, code written on a color/graphics monitor adapter with blue characters will be displayed as white characters on a black background, with a white underline on the IBM Monochrome Display.

Remember that not all monitors recognize the intensity (I) bit.

# **Graphics Mode**

The IBM Color/Graphics Monitor Adapter has three modes available within the graphics mode. They are low-resolution color graphics, medium-resolution color graphics, and high-resolution color graphics. However, only medium- and high-resolution graphics are supported in ROM. The following table summarizes the three modes.

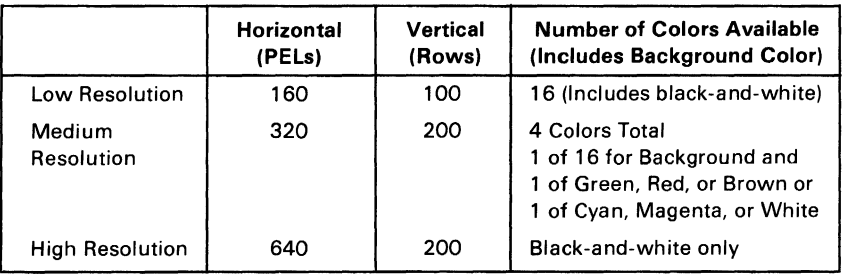

## **Low-Resolution Color-Graphics Mode**

The low-resolution mode supports home television or color monitors. This mode is not supported in ROM. It has the following features:

- Contains a maximum of 100 rows of 160 PELs, with each PEL being 2-high by 2-wide
- Specifies 1 of 16 colors for each PEL by the I, R, G, and B bits
- Requires 16,000 bytes of read/write memory (on the adapter)
- Uses memory-mapped graphics
## **Medium-Resolution Color-Graphics Mode**

The medium-resolution mode supports home televisions or color monitors. It has the following features:

- Contains a maximum of 200 rows of 320 PELs, with each PEL being 1-high by 1-wide
- Preselects one of four colors for each PEL
- Requires 16,000 bytes of read/write memory (on the adapter)
- Uses memory-mapped graphics
- Formats 4 PELs per byte in the following manner:

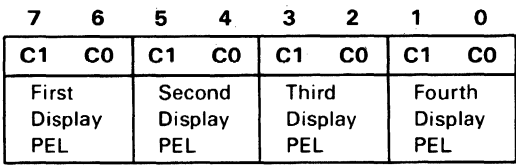

• Organizes graphics storage in two banks of 8,000 bytes, using the following format:

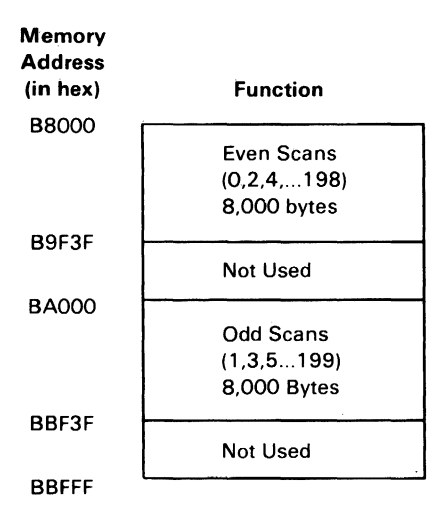

Address hex B8000 contains PEL instruction for the upper-left corner of the display area.

• Color selection is determined by the following logic:

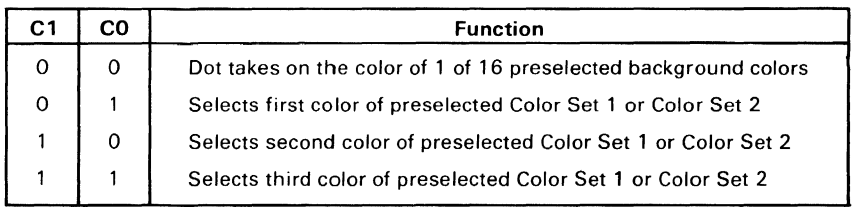

Cl and CO will select 4 of 16 preselected colors. This color selection (palette) is pre loaded in an I/O port.

The two colors are:

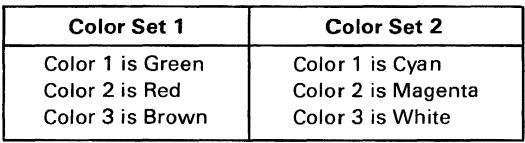

The background colors are the same basic 8 colors as defined for low-resolution graphics, plus 8 alternate intensities defined by the intensity bit, for a total of 16 colors, including black and white.

### High-Resolution Black-and-White Graphics Mode

The high-resolution mode supports color monitors. This mode has the following features:

- Contains a maximum of 200 rows of 640 PELs, with each PEL being I-high by I-wide.
- Supports black-and-white mode only.
- Requires 16,000 bytes of read/write memory (on the adapter).
- Addressing and mapping procedures are the same as medium-resolution color graphics, but the data format is different. In this mode, each bit in memory is mapped to a PEL on the screen.
- Formats 8 PELs per byte in the following manner:

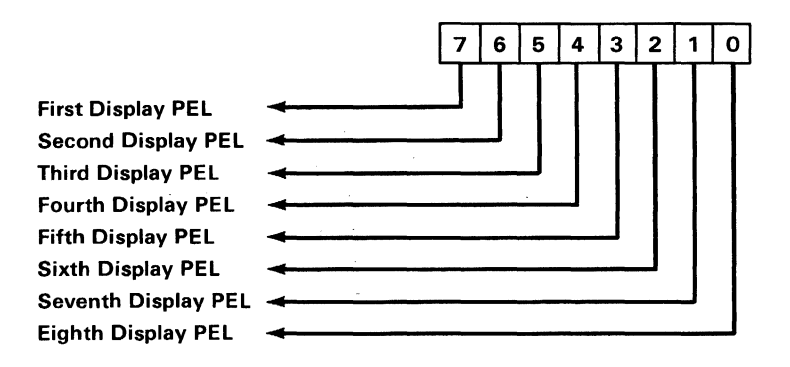

## **Description of Basic Operations**

In the alphanumeric mode, the adapter fetches character and attribute information from its display buffer. The starting address of the display buffer is programmable through the 6845, but it must be an even address. The character codes and attributes are then displayed according to their relative positions in the buffer.

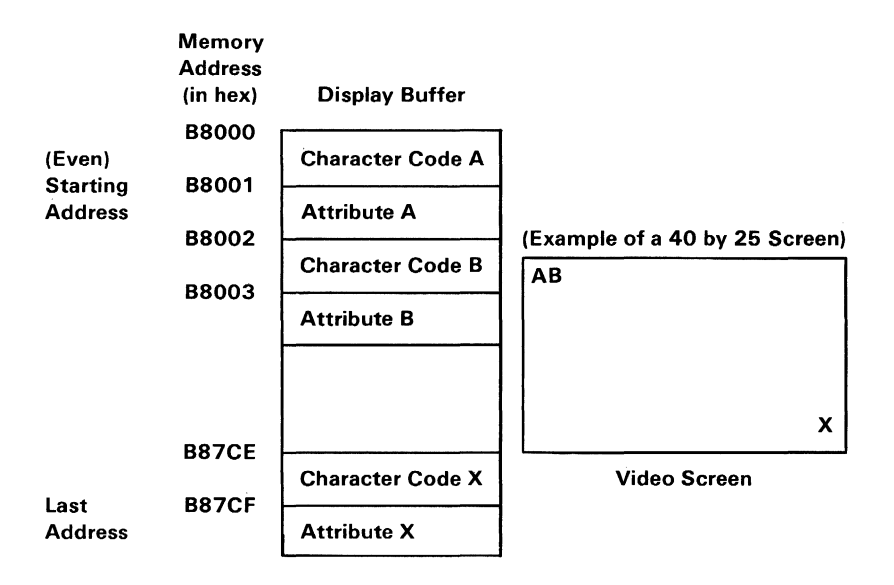

The processor and the display control unit have equal access to the display buffer during all the operating modes, except the high-resolution alphanumeric mode. During this mode, the processor should access the display buffer during the vertical retrace time. If it does not, the display will be affected with random patterns as the processor is using the display buffer. In the alphanumeric mode, the characters are displayed from a prestored ROM character generator that contains the dot patterns of all the displayable characters.

In the graphics mode, the displayed dots and colors (up to 16K bytes) are also fetched from the display buffer. The bit configuration for each graphics mode is explained in "Graphics Mode."

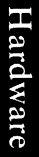

|                                  | R                                                                                                    | G | в              | Color                       |
|----------------------------------|----------------------------------------------------------------------------------------------------|---|----------------|-----------------------------|
| 0                                | 0                                                                                                    | 0 | 0              | <b>Black</b>                |
| $\begin{matrix}0\\0\end{matrix}$ | 0                                                                                                    | о | 1              | Blue                        |
|                                  | O                                                                                                    | 1 | O              | Green                       |
| $\circ$                          | O                                                                                                    | 1 | 1              | Cyan                        |
| $\circ$                          | 1                                                                                                    | 0 | O              | Red                         |
| $\circ$                          | 1                                                                                                    | 0 | 1              | Magenta                     |
| $\overline{0}$                   | 1                                                                                                    | 1 | $\overline{O}$ | Brown                       |
|                                  | 1                                                                                                    | 1 | 1              | White                       |
| 1                                | 0                                                                                                    | o | 0              | Gray                        |
| 1                                | O                                                                                                    | 0 | 1              | Light Blue                  |
| 1                                | O                                                                                                    | 1 | 0              | Light Green                 |
| 1                                | 0                                                                                                    | 1 | 1              | Light Cyan                  |
| 1                                | 1                                                                                                    | 0 | 0              | Light Red                   |
|                                  |                                                                                                    | 0 | 1              | Light Magenta               |
| 1                                |                                                                                                    |   | 0              | Yellow                      |
|                                  |                                                                                                    |   | 1              | <b>High Intensity White</b> |
| Note:                            | "I" provides extra luminance (brightness) to<br>each available shade. This results in the<br>light colors listed above, except for<br>monitors that do not recognize the "I" bit. |   |                |                             |

Summary of Available Colors

## **Programming Considerations**

### **Programming the 6845 CRT Controller**

The 6845 has 19 accessible internal registers, which are used to define and control a raster-scan CRT display. One of these registers, the Index register, is actually used as a pointer to the other 18 registers. It is a write-only register, which is loaded from the processor by executing an 'out' instruction to I/O address hex 3D4. The five least significant bits of the I/O bus are loaded into the Index register.

In order to load any of the other 18 registers, the Index register is first loaded with the necessary pointer; then the Data Register is loaded with the information to be placed in the selected register. The Data Register is loaded from the processor by executing an Out instruction to I/O address hex 3D5.

The following table defines the values that must be loaded into the 6845 CRT Controller registers to control the different modes of operation supported by the attachment:

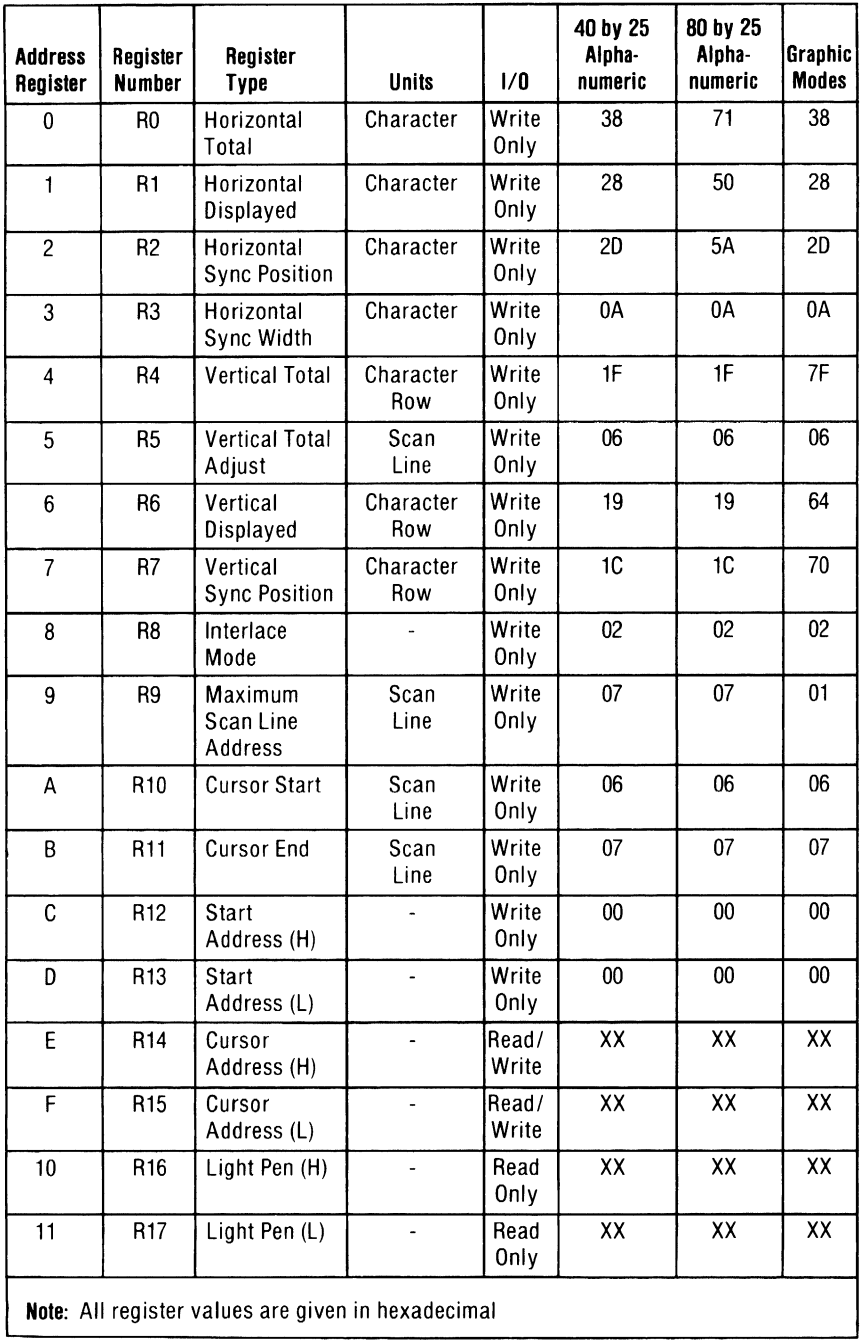

#### 6845 Register Description

### **Programming the Mode Control and Status Register**

**The** following **I/O** devices are defined on the color/graphics adapter.

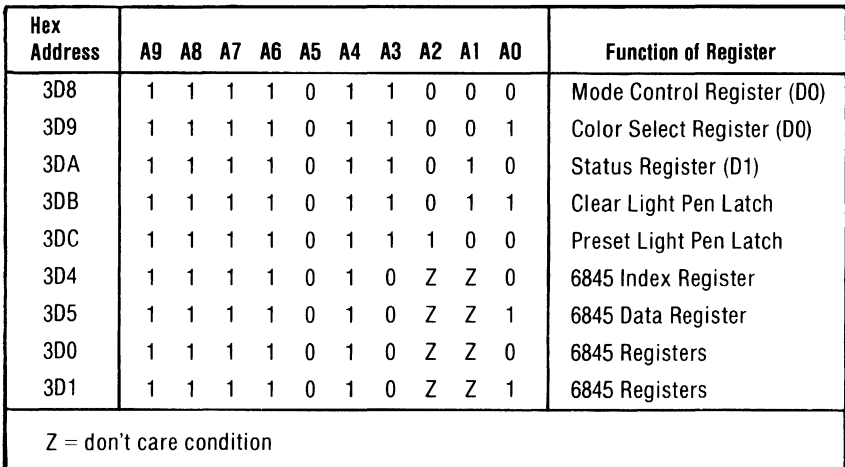

## **Color-Select Register**

This is a 6-bit output-only register (cannot be read). Its I/O address is hex 3D9, and it can be written to by using the 8088 I/O Out command.

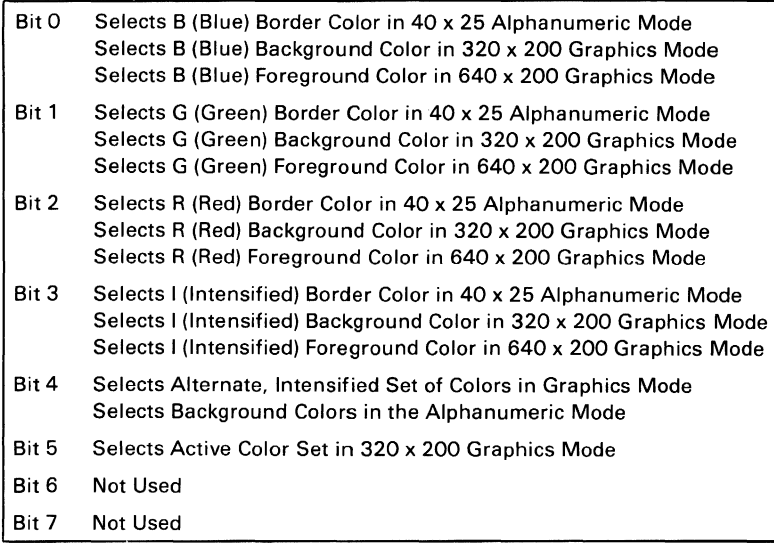

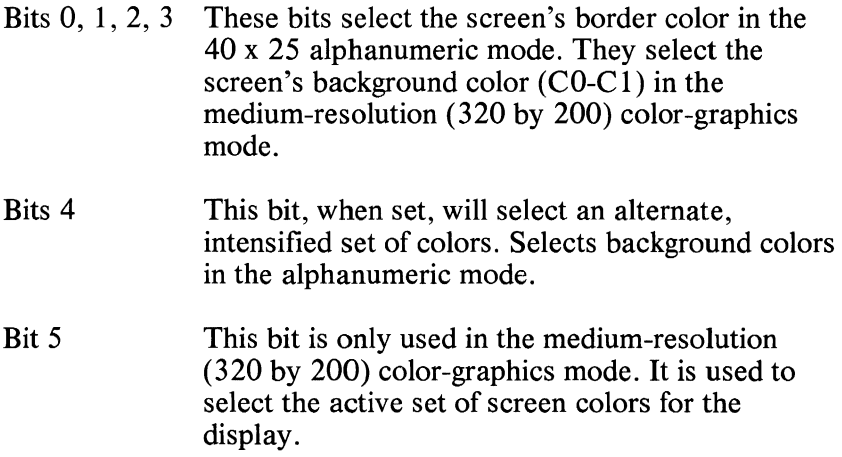

When bit 5 is set to 1, colors are determined as follows:

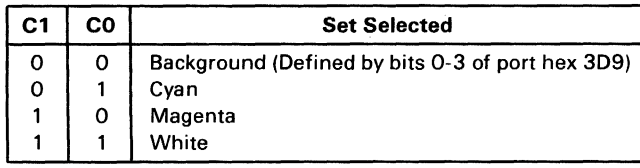

When bit 5 is set to 0, colors are determined as follows:

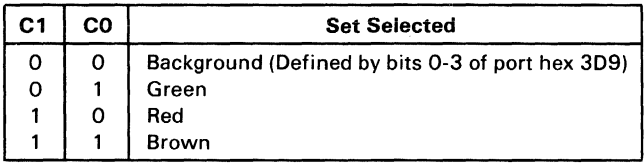

## **Mode-Select Register**

This is a 6-bit output-only register (cannot be read). Its I/O address is hex 3D8, and it can be written to using the 8088 I/O Out command.

The following is a description of the register's functions:

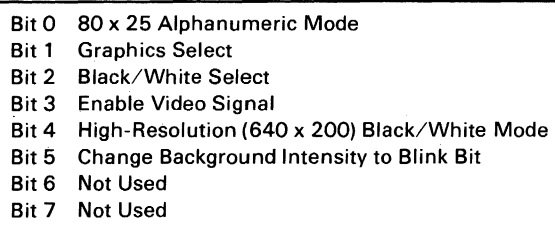

- Bit 0 A 1 selects 80 by 25 alphanumeric mode A 0 selects 40 by 25 alphanumeric mode
- Bit 1 A 1 selects 320 by 200 graphics mode A 0 selects alphanumeric mode
- Bit 2 A 1 selects black-and-white mode A 0 selects color mode
- Bit 3 A 1 enables the video signal at certain times when modes are being changed. The video signal should be disabled when changing modes.
- Bit 4 A 1 selects the high-resolution (640 by 200) black-and-white graphics mode. One color of 8 can be selected on direct-drive sets in this mode by using register hex 3D9.
- Bit 5 When on, this bit will change the character background intensity to the blinking attribute function for alphanumeric modes. When the high-order attribute bit is not selected, 16 background colors (or intensified colors) are available. For normal operation, this bit should be set to 1 to allow the blinking function.

### **Mode Register Summary**

Hardware

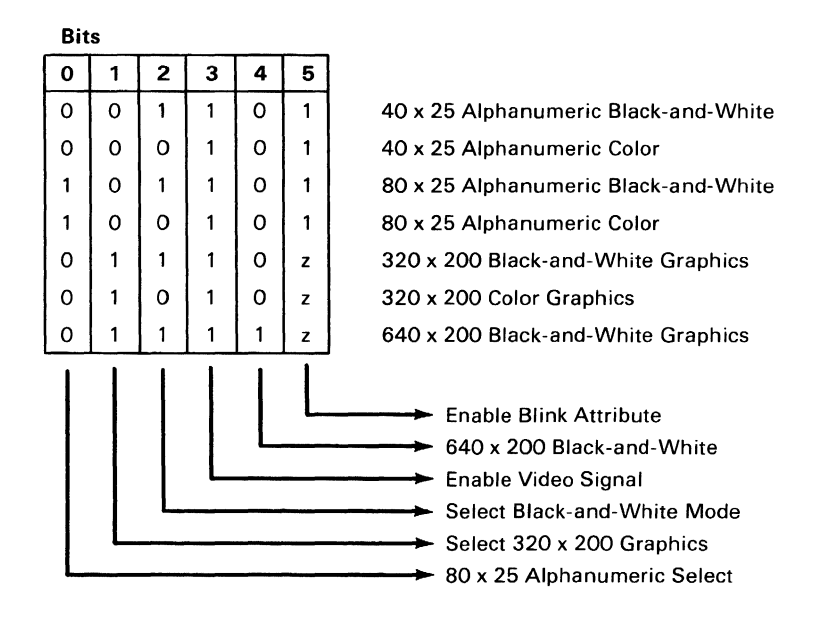

 $z =$  don't care condition

Note: The low-resolution (160 by 100) mode requires special programming and is set up as the 40 by 25 alphanumeric mode.

### **Status Register**

The status register is a 4-bit read-only register. Its I/O address is hex 3DA, and it can be read using the 8088 I/O In instruction. The following is a description of the register functions:

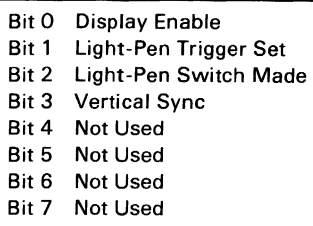

- Bit 0 This bit, when active, indicates that a regen buffer memory access can be made without interfering with the display.
- Bit 1 This bit, when active, indicates that a positive-going edge from the light-pen has set the light pen's trigger. This trigger is reset upon power-on and may also be cleared by performing an I/O Out command to hex address 3DB. No specific data setting is required; the action is address-activated.
- Bit 2 The light-pen switch status is reflected in this status bit. The switch is not latched or debounced. A 0 indicates that the switch is on.
- Bit 3 This bit, when active, indicates that the raster is in a vertical retrace mode. This is a good time to perform screen-buffer updating.

### **Sequence of Events for Changing Modes**

- 1. Determine the mode of operation.
- 2. Reset 'video enable' bit in mode-select register.
- 3. Program 6845 to select mode.
- 4. Program mode/color select registers including re-enabling video.

## **Memory Requirements**

The memory used by this adapter is self-contained. It consists of 16K bytes of memory without parity. This memory is used as both a display buffer for alphanumeric data and as a bit map for graphics data. The regen buffer's address starts at hex B8000.

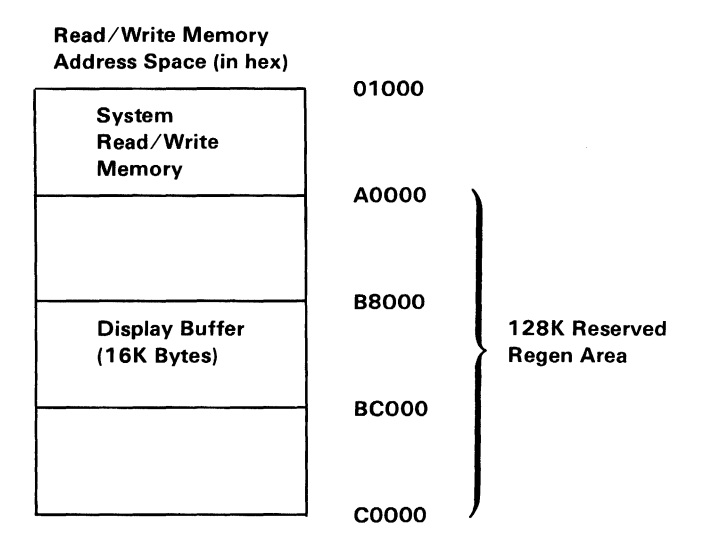

Hardware

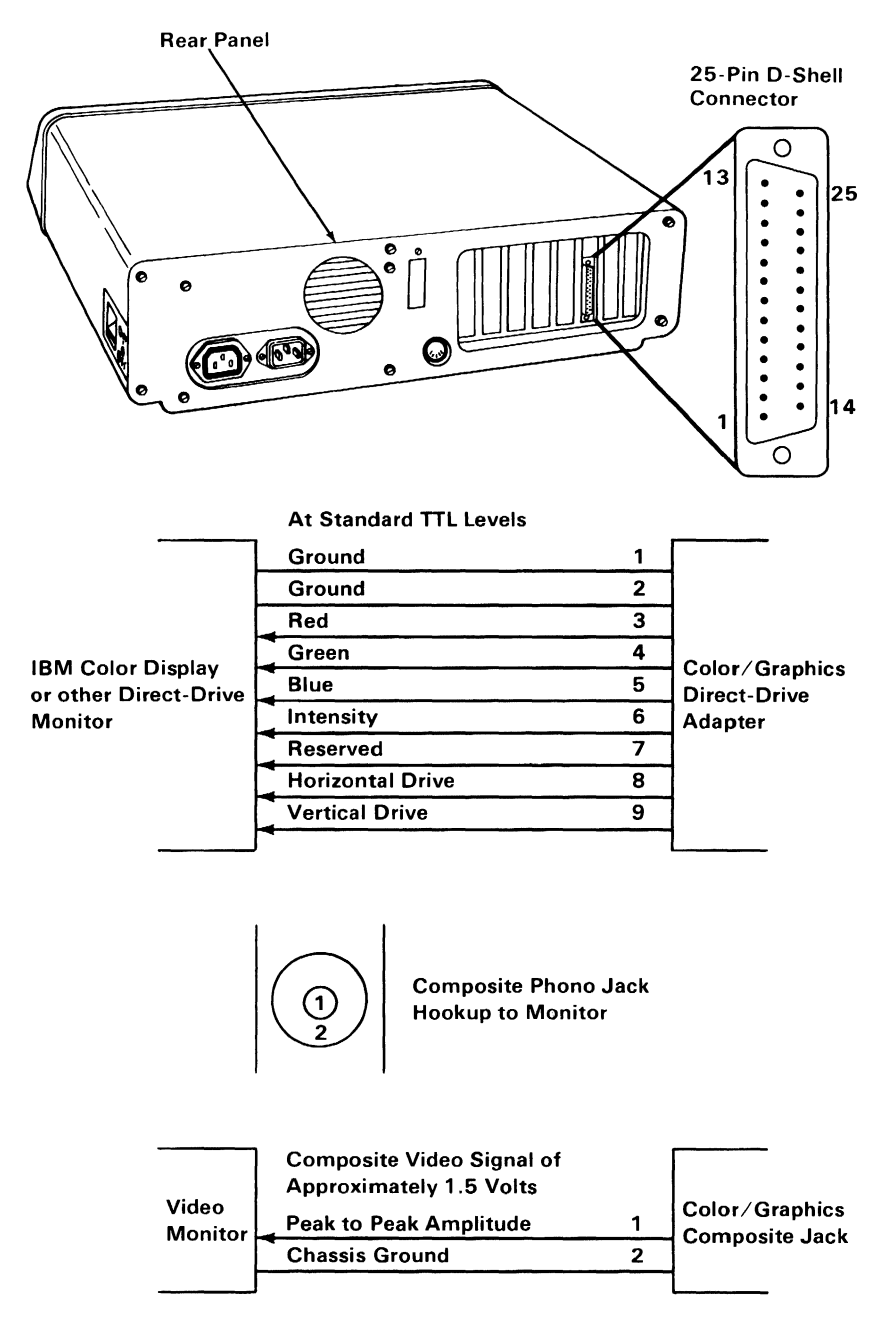

Connector Specifications (Part 1 of 21

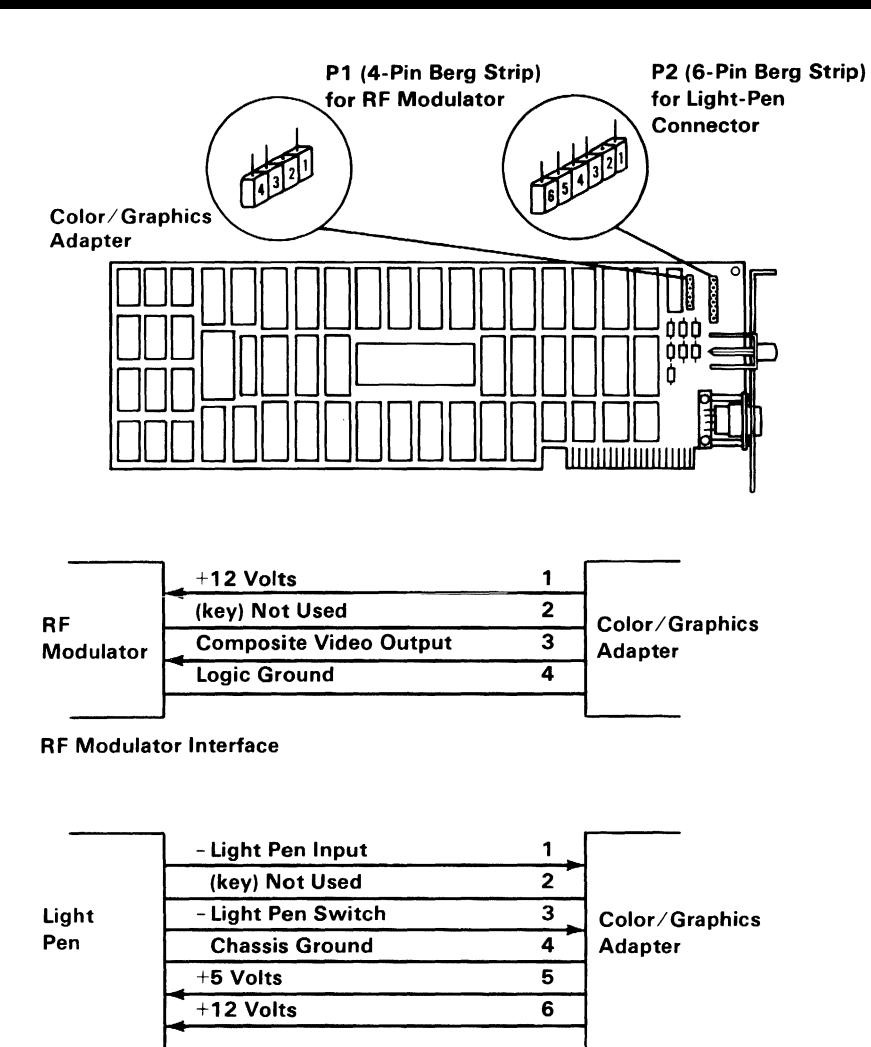

Light Pen Interface

Connector Specifications (Part 2 of 2)

# **Notes:**

# **IBM Color Display**

The IBM Color Display attaches to the system unit by a signal cable that is approximately 5 feet (1.5 meters) in length. This signal cable provides a direct-drive interface from the IBM Color/Graphics Monitor Adapter.

A second cable provides ac power to the display from a standard wall outlet. The display has its own power control and indicator. The display will accept either 120-volt 60-Hz, or 220-volt 50-Hz power. The power supply in the display automatically switches to match the applied power.

The display has a 13-inch (340 millimeters) CRT. The CRT and analog circuits are packaged in an enclosure so the display may sit either on top of the system unit or on a nearby tabletop or desk. Front panel controls and indicators include: Power-On control, Power-On indicator, Brightness and Contrast controls. Two additional rear-panel controls are the Vertical Hold and Vertical Size controls.

# **Operating Characteristics**

#### Screen

- High contrast (black) screen.
- Displays up to 16 colors, when used with the IBM Color/Graphics Monitor Adapter.
- Characters defined in an 8-high by 8-wide matrix.

#### Video Signal

- Maximum video bandwidth of 14 MHz.
- Red, green, and blue video signals and intensity are all independent.

#### Vertical Drive

• Screen refreshed at 60 Hz with 200 vertical lines of resolution.

#### Horizontal Drive

• Positive-level, TTL-compatibility, at a frequency of 15.75 kHz.

# **IBM 5-1/4" Diskette Drive Adapter**

The 5-1/4 inch diskette drive adapter fits into one of the expansion slots in the system unit. It attaches to one or two diskette drives through an internal, daisy-chained flat cable that connects to one end of the drive adapter. The adapter has a connector at the other end that extends through the rear panel of the system unit. This connector has signals for two additional external diskette drives; thus, the  $5-1/\overline{4}$  inch diskette drive adapter can attach four  $5-1/4$  inch drives  $-$  two internal and two external.

The adapter is designed for double-density, MFM-coded, diskette drives and uses write precompensation with an analog phase-lock loop for clock and data recovery. The adapter is a general-purpose device using the NEC  $\mu$ PD765 compatible controller. Therefore, the diskette drive parameters are programmable. In addition, the attachment supports the diskette drive's write-protect feature. The adapter is buffered on the I/O bus and uses the system board's direct memory access (DMA) for record data transfers. An interrupt level is also used to indicate when an operation is complete and that a status condition requires processor attention.

In general, the 5-1/4 inch diskette drive adapter presents a high-level command interface to software I/O drivers. A block diagram of the  $5-1/4$  inch diskette drive adapter is on the following page.

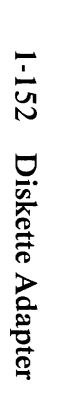

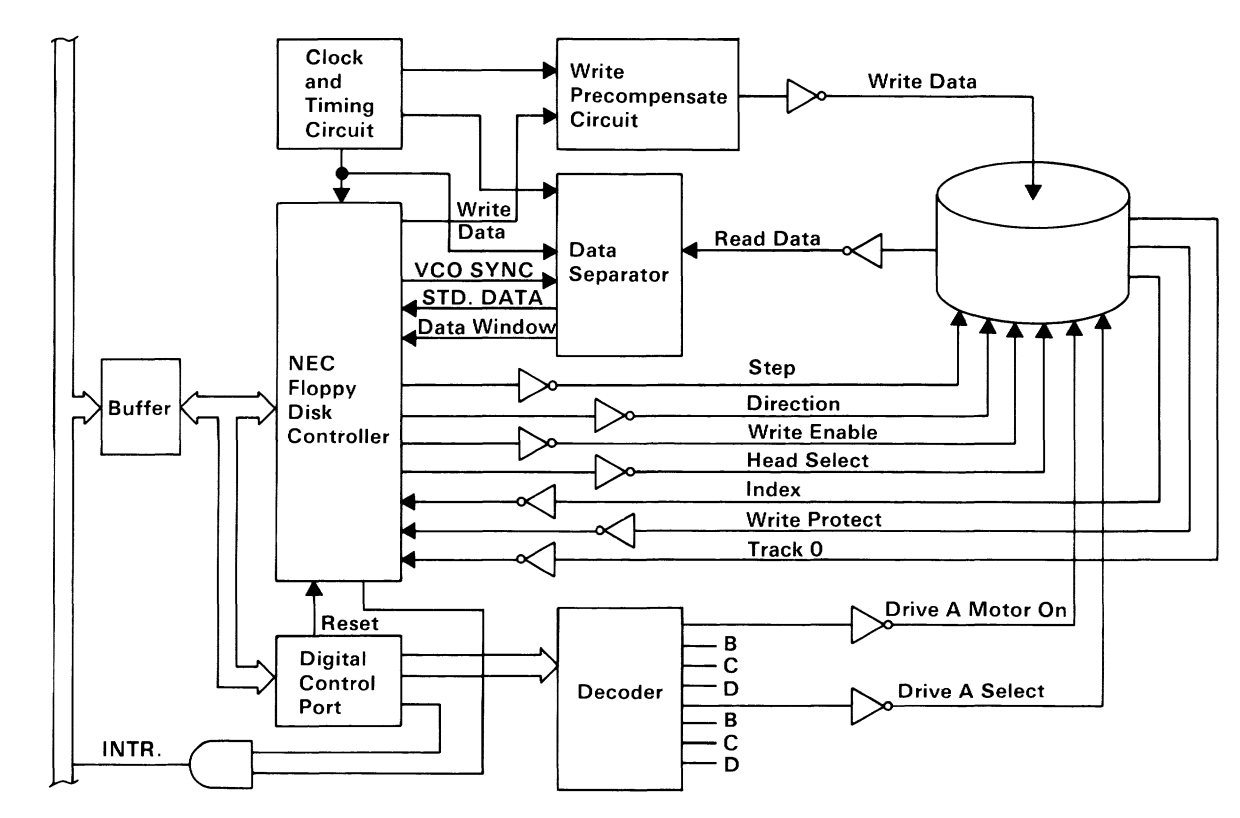

5-1/4 Inch Diskette Drive Adapter Block Diagram

# **Functional Description**

From a programming point of view, this attachment consists of an 8-bit digital-output register in parallel with an NEC  $\mu$ PD765 or equivalent floppy disk controller (FDe).

In the following description, drive numbers 0, 1, 2, and 3 are equivalent to drives  $A$ ,  $B$ ,  $C$ , and  $D$ .

## **Digital-Output Register**

The digital-output register (DOR) is an output-only register used to control drive motors, drive selection, and feature enable. All bits are cleared by the I/O interface reset line. The bits have the following functions:

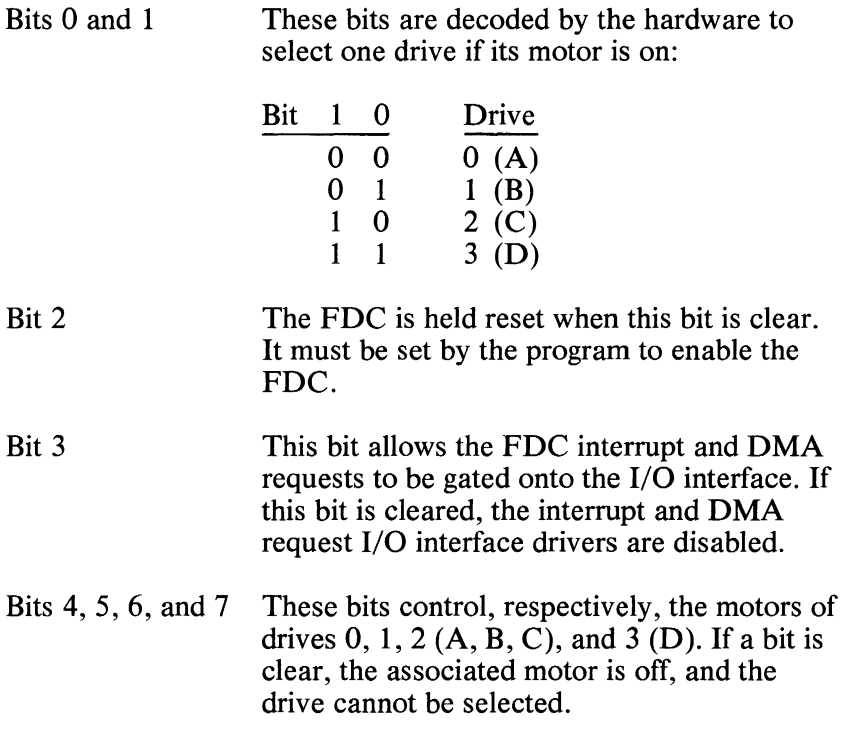

## **Floppy Disk Controller**

The floppy disk controller (FDC) contains two registers that may be accessed by the main system processor: a status register and a data register. The 8-bit main status register contains the status information of the FDC and may be accessed at any time. The 8-bit data register (actually consisting of several registers in a stack with only one register presented to the data bus at a time) stores data, commands, parameters, and provides floppy disk drive (FDD) status information. Data bytes are read from or written to the data register in order to program or obtain results after a particular command. The main status register may only be read and is used to facilitate the transfer of data between the processor and FDC.

The bits in the main status register (hex 34F) are defined as follows:

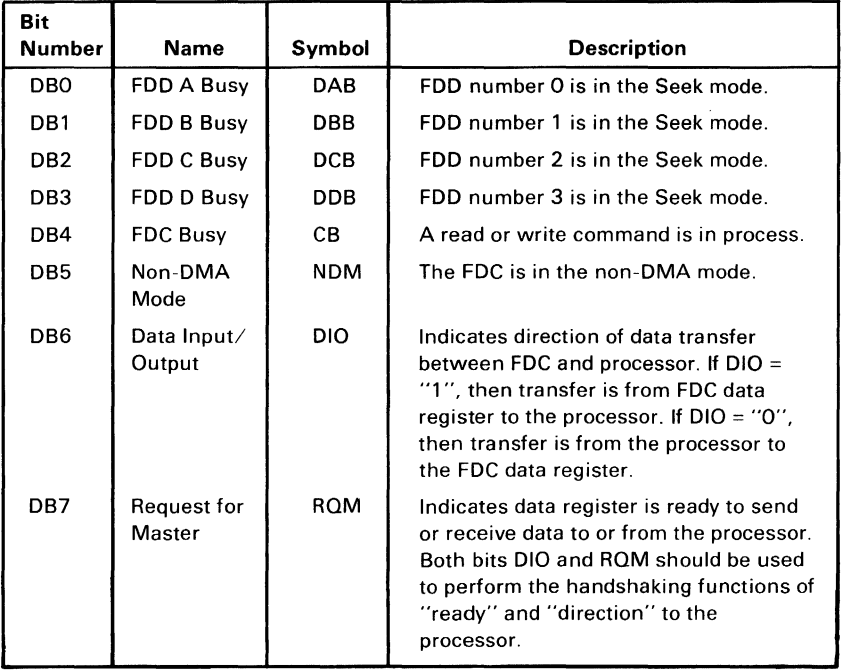

The FDC is capable of performing 15 different commands. Each command is initiated by a multi-byte transfer from the processor, and the result after execution of the command may also be a multi-byte transfer back to the processor. Because of this multi-byte interchange of information between the FDC and the processor, it is convenient to consider each command as consisting of three phases:

**Hardware** 

#### Command Phase

The FDC receives all information required to perform a particular operation from the processor.

#### Execution Phase

The FDC performs the operation it was instructed to do.

#### Result Phase

After completion of the operation, status and other housekeeping information is made available to the processor.

# **Programming Considerations**

The following tables define the symbols used in the command summary, which follows.

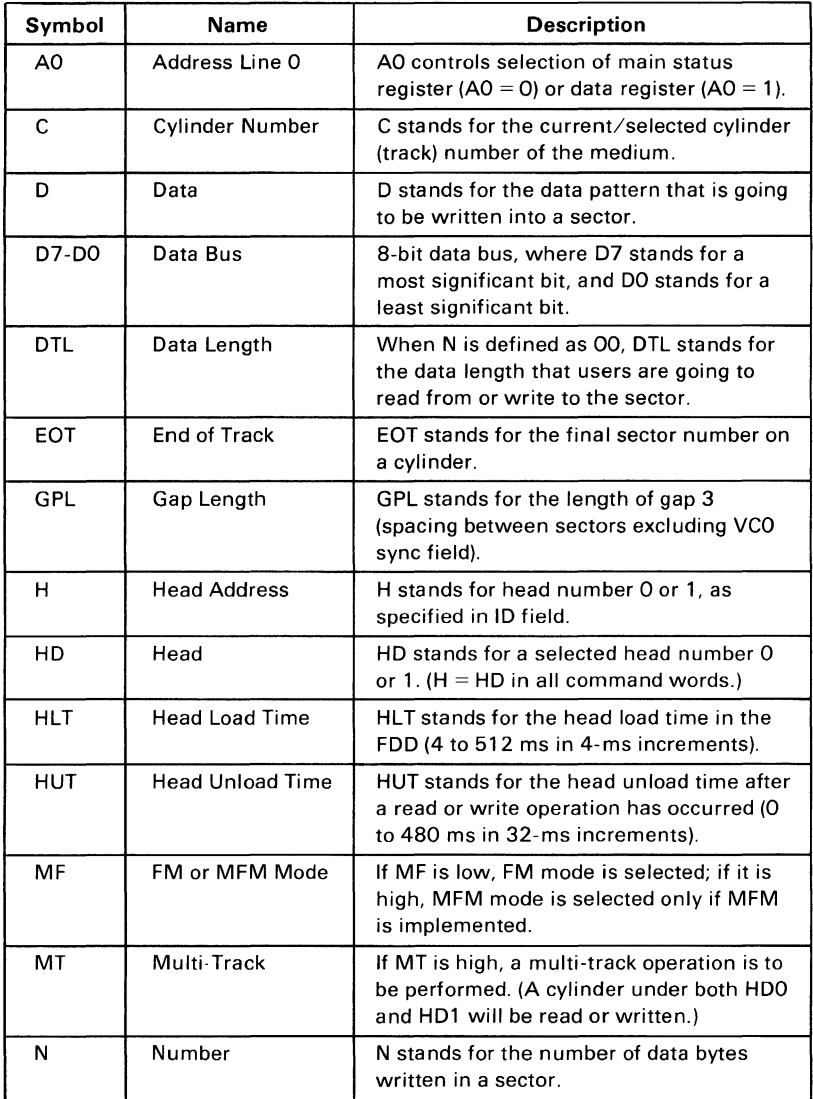

#### Symbol Descriptions (Part 1 of 2)

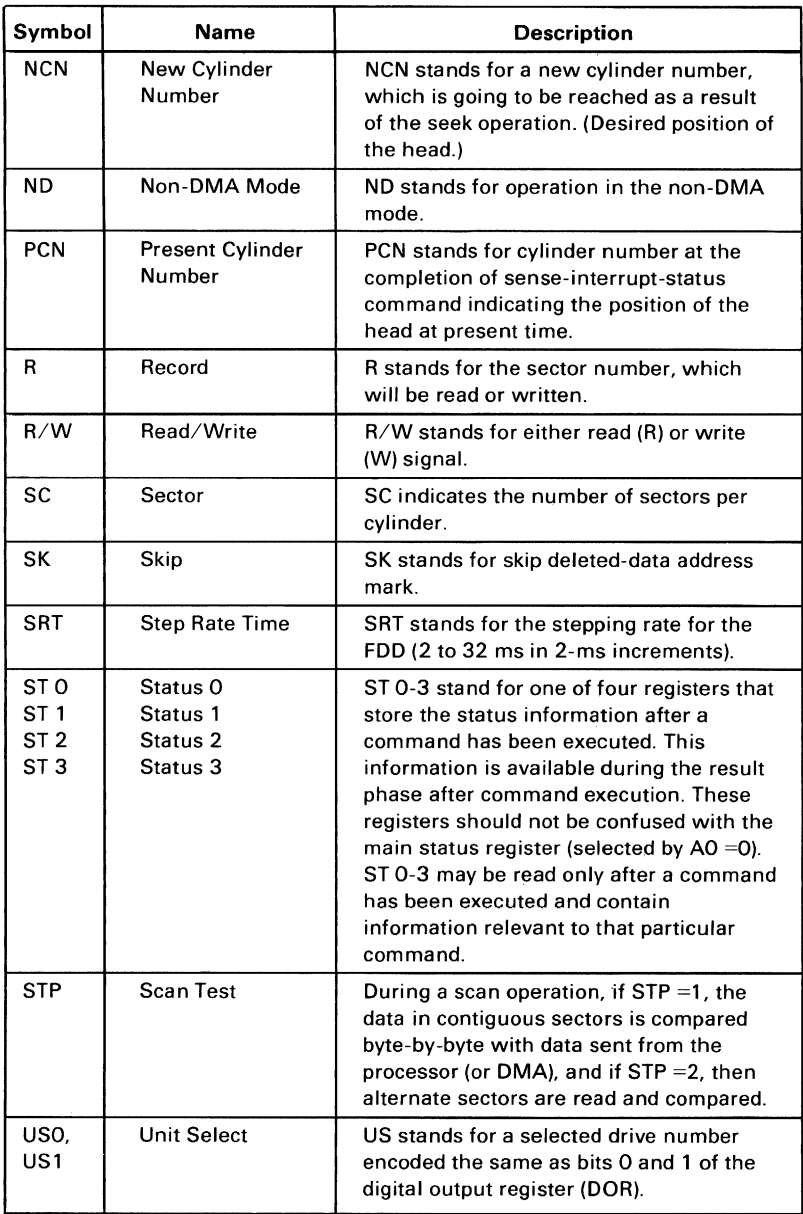

**Symbol Descriptions (Part 2 of 2)** 

## **Command Summary**

In the following table, 0 indicates "logical 0" for that bit, 1 means "logical 1," and X means "don't care."

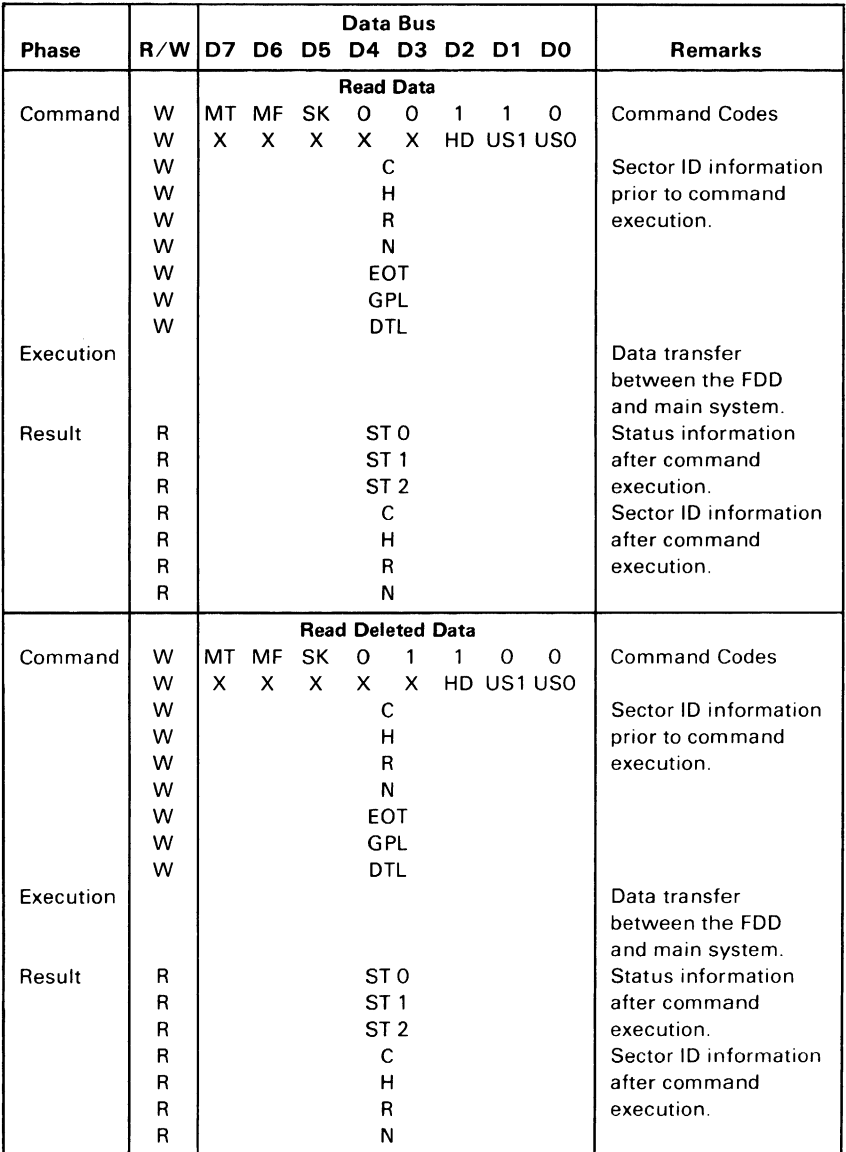

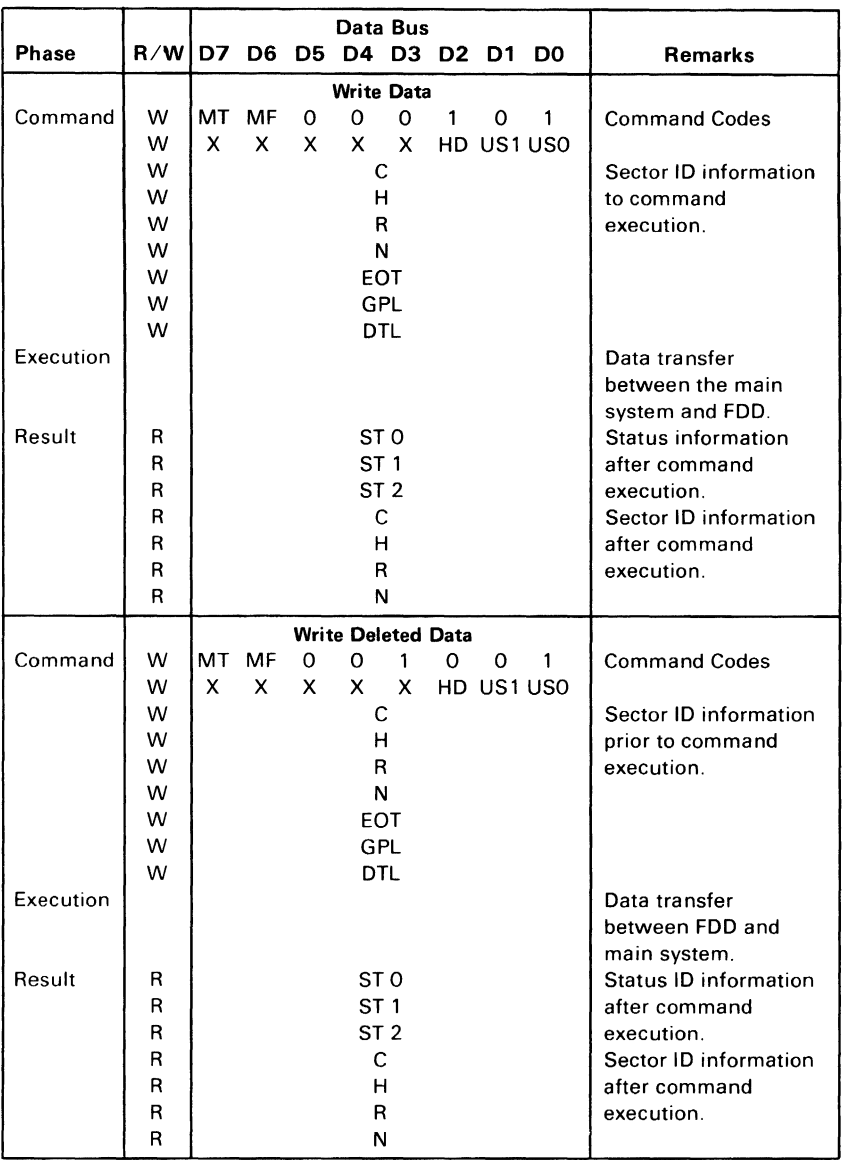

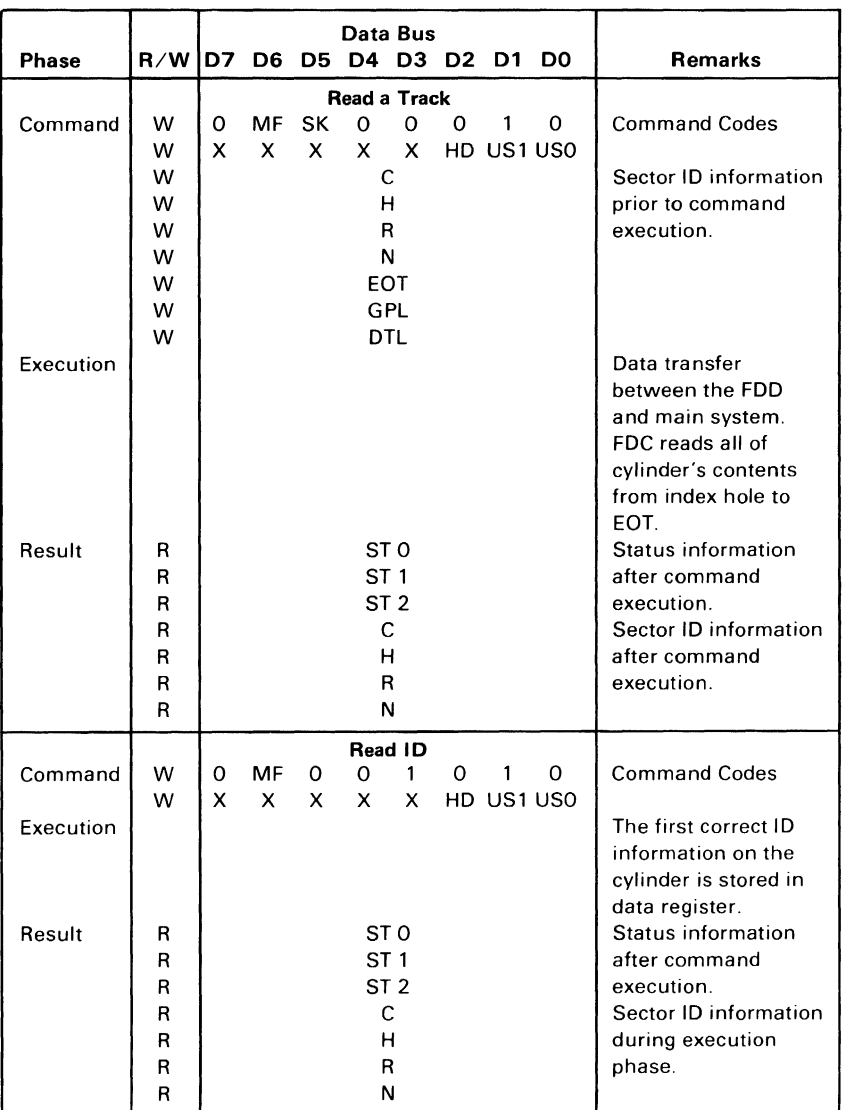

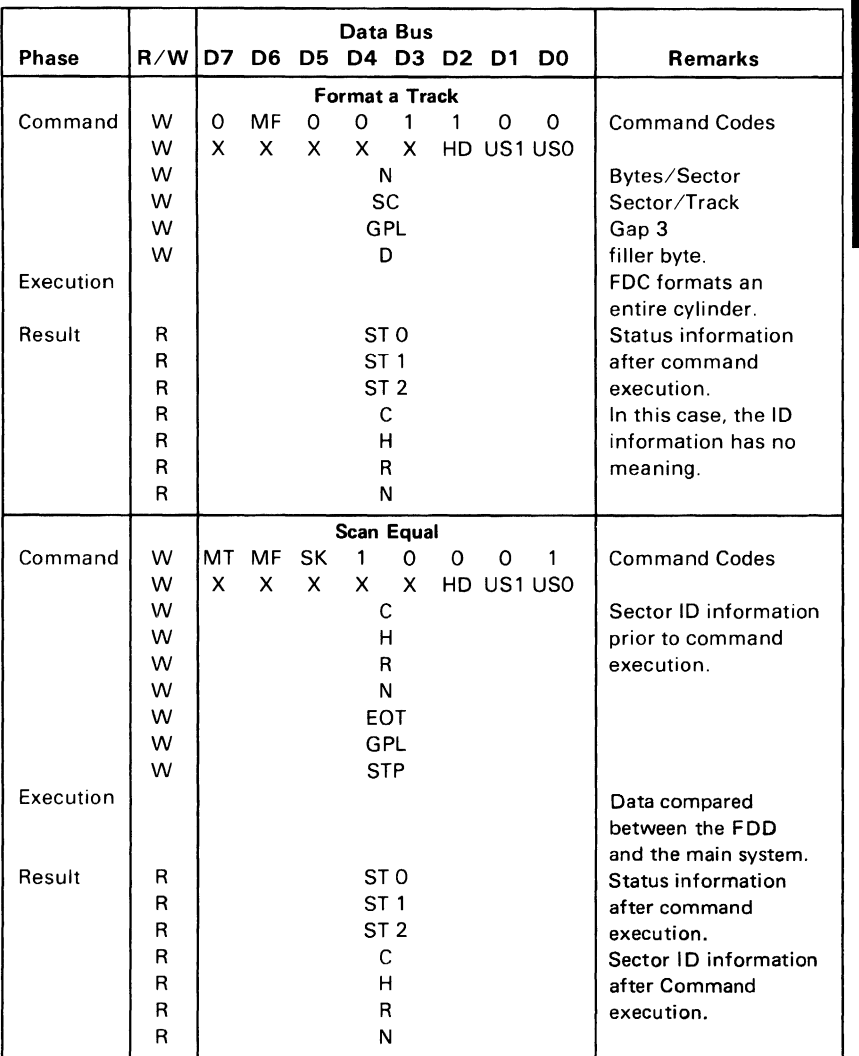

Hardware

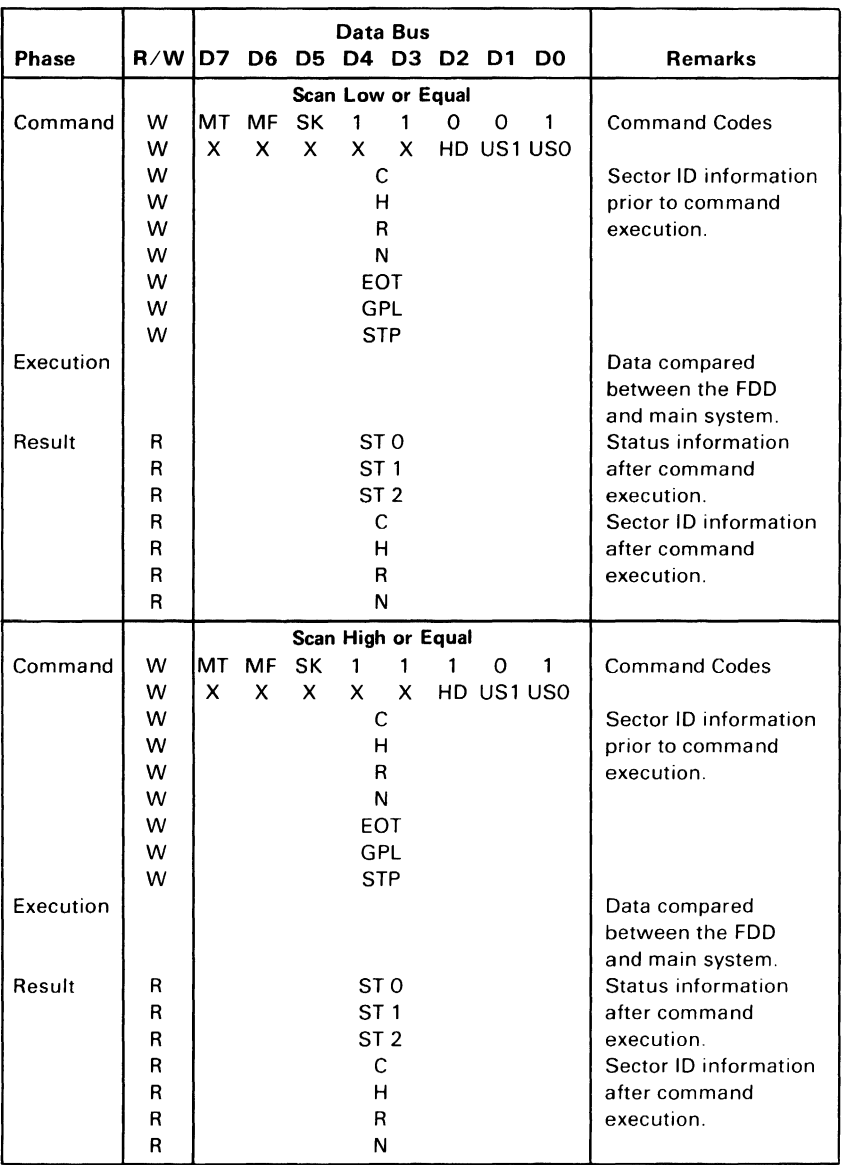

 $\overline{\phantom{a}}$ 

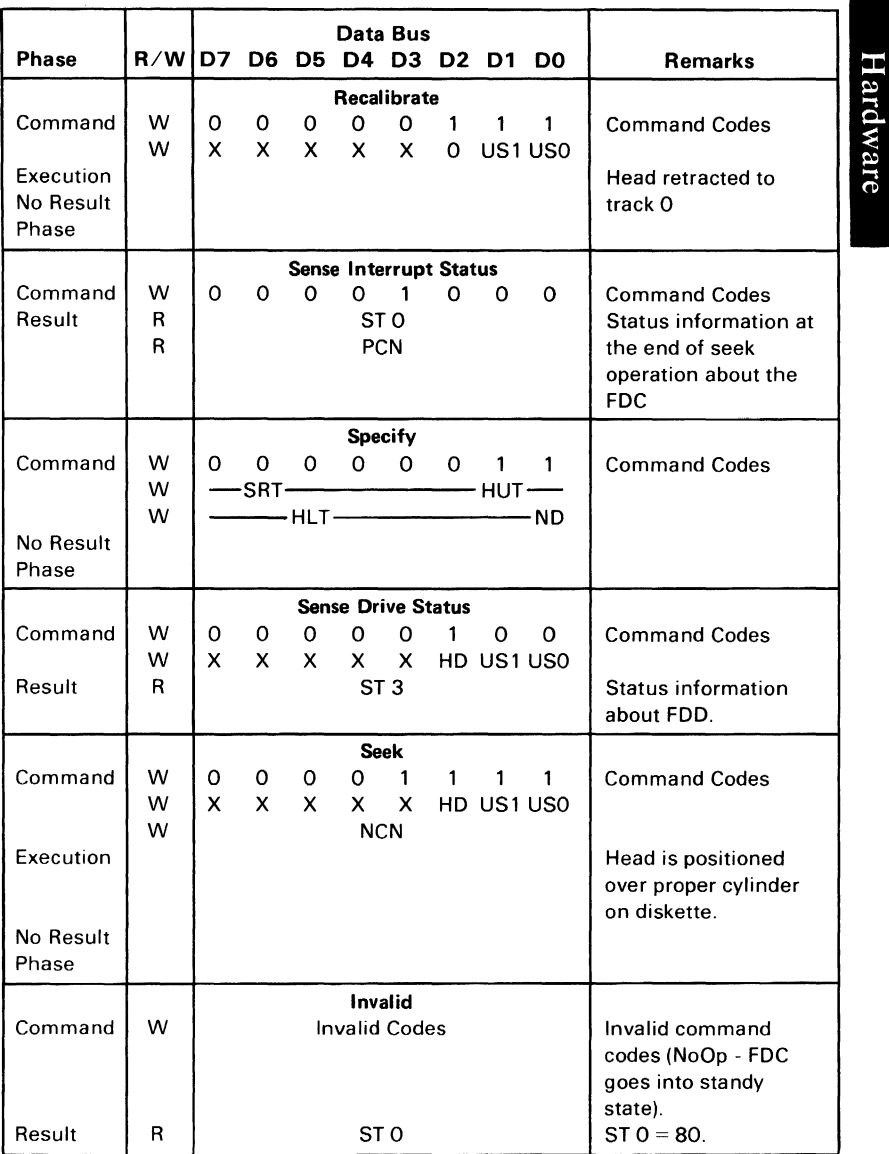

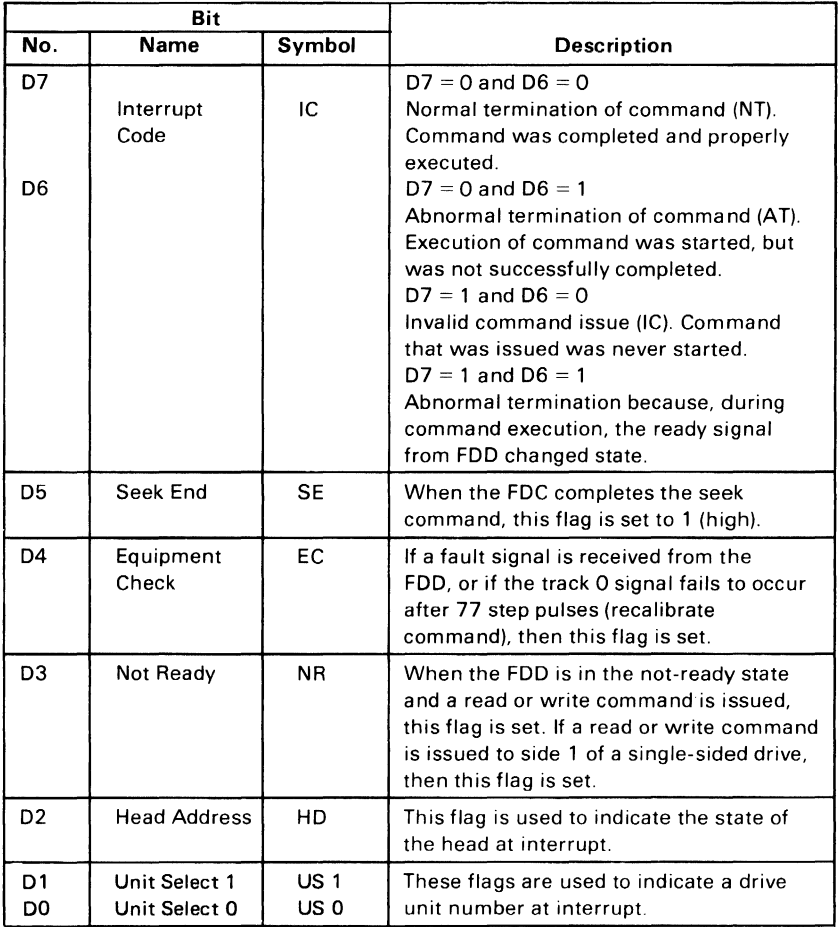

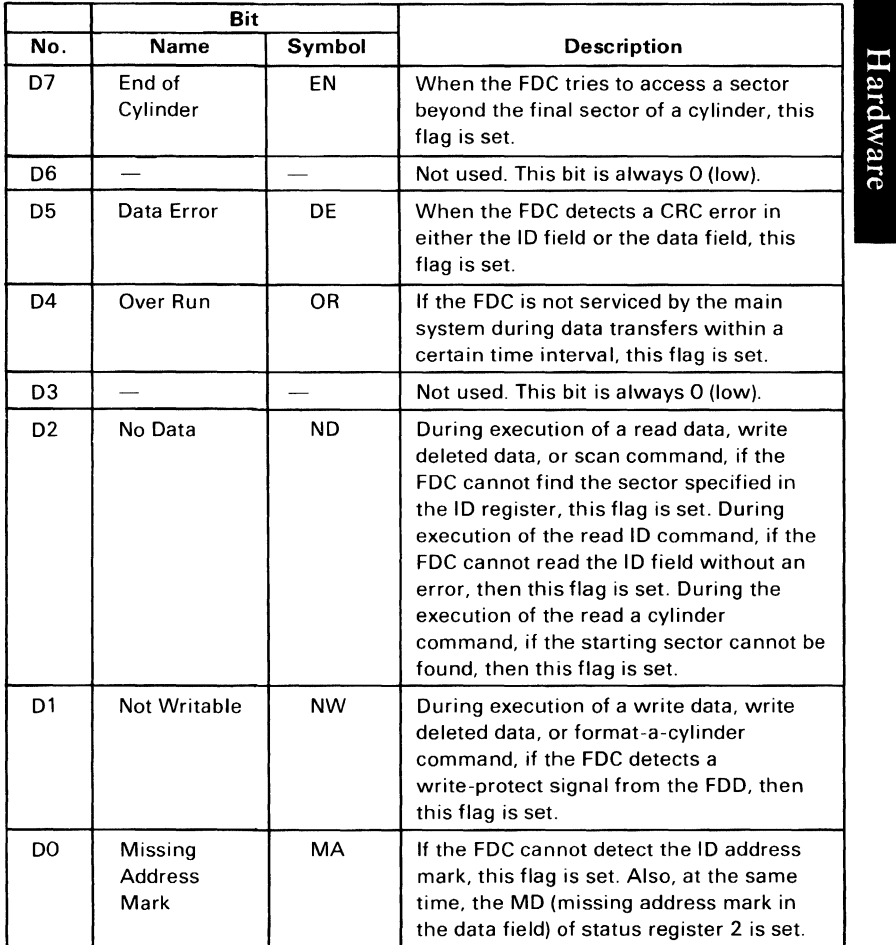

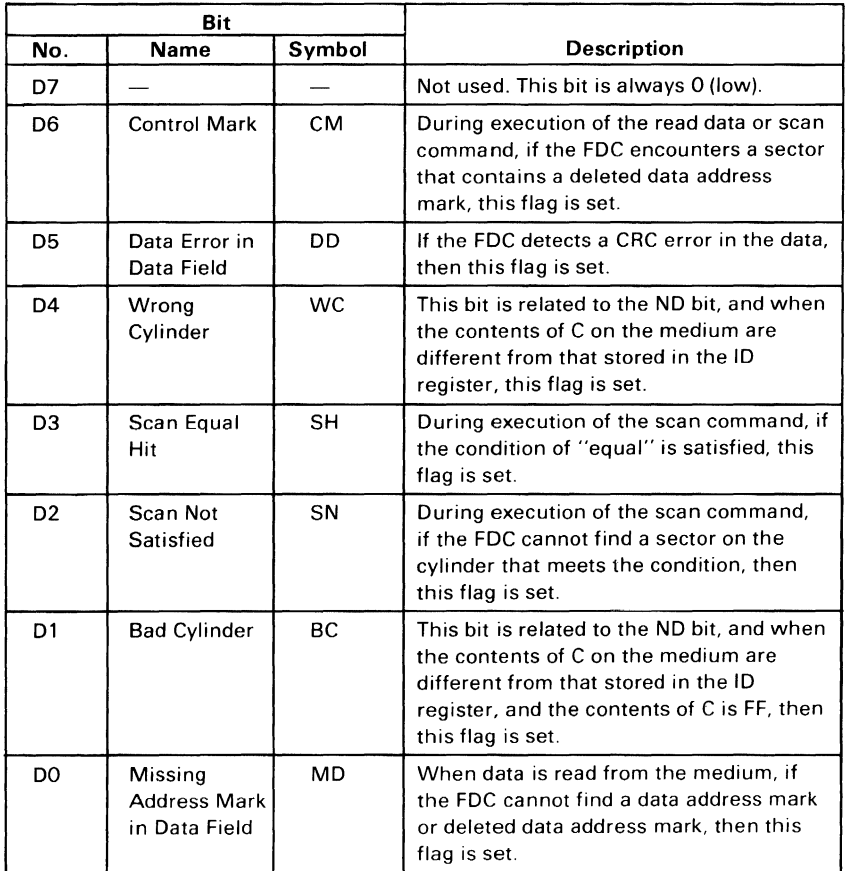

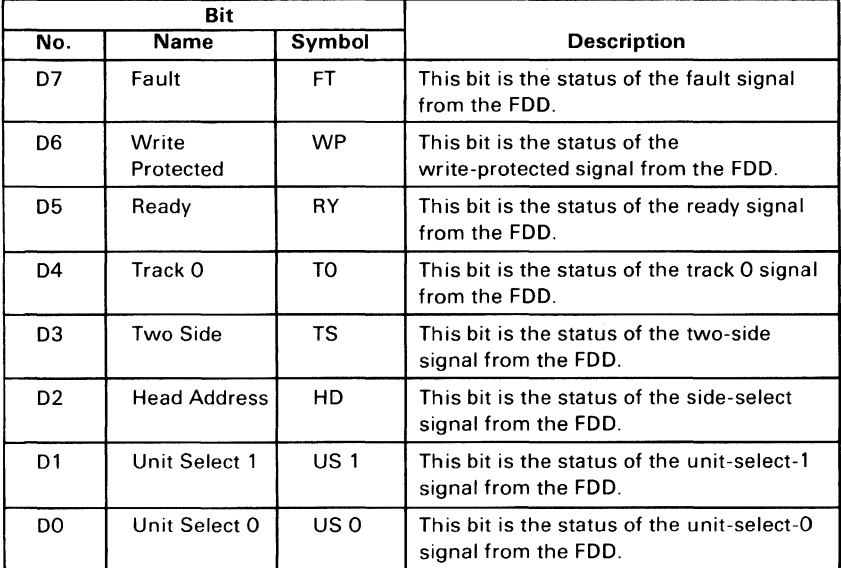

## **Programming Summary**

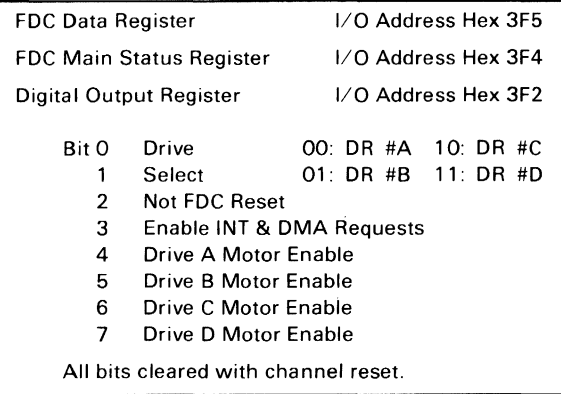

**DPC Registers** 

Hardware

### FDC Constants (in hex)

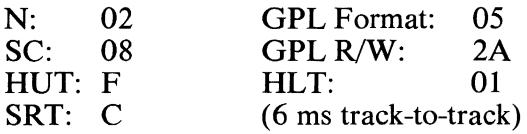

#### Drive Constants

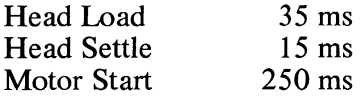

#### Comments

- Head loads with drive select, wait HD load before R/W.
- Following access, wait HD settle time before R/W.
- Drive motors should be off when not in use. Only A or B and C or D may run simultaneously. Wait motor start time before R/W.
- Motor must be on for drive to be selected.
- Data errors can occur while using a home television as the system display. Locating the TV too close to the diskette area can cause this to occur. To correct the problem, move the TV away from, or to the opposite side of the system unit.

## System I/O Channel Interface

All signals are TTL-compatible:

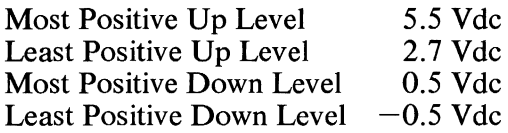
Hardware

The following lines are used by this adapter.

- + DO-7 (Bidirectional, load: 1 74LS, driver: 74LS 3-state). These eight lines form a bus by which all commands, status, and data are transferred. Bit 0 is the low-order bit.
- +AO-9 (Adapter input, load: 174LS) These ten lines form an address bus by which a register is selected to receive or supply the byte transferred through lines DO-7. Bit 0 is the low-order bit.
- +AEN (Adapter input, load: 1 74LS) The content of lines AO-9 is ignored if this line is active.
- -lOW (Adapter input, load: 1 74LS) The content of lines DO-7 is stored in the register addressed by lines AO-9 or DACK2 at the trailing edge of this signal.
- -lOR (Adapter input, load: 1 74LS) The content of the register addressed by lines AO-9 or DACK2 is gated onto lines DO-7 when this line is active.
- -DACK2 (Adapter input, load: 274LS) This line being active degates output DRQ2, selects the FDC data register as the source/destination of bus D0-7, and indirectly gates  $T/C$  to IRQ6.
- +T/C (Adapter input, load: 4 74LS) This line and DACK2 being active indicates that the byte of data for which the DMA count was initialized is now being transferred.
- +RESET (Adapter input, load: 1 74LS) An up level aborts any operation in process and clears the digital output register  $(DOR)$ .

 $+DRO2$ (Adapter output, driver: 74LS 3-state) This line is made active when the attachment is ready to transfer a byte of data to or from main storage. The line is made inactive by DACK2 becoming active or an I/O read of the FDC data register.

 $+$ IRQ6 (Adapter output, driver: 74LS 3-state) This line is made active when the FDC has completed an operation. It results in an interrupt to a routine which should examine the FDC result bytes to reset the line and determine the ending condition.

## **Drive A and B Interface**

All signals are TTL-compatible:

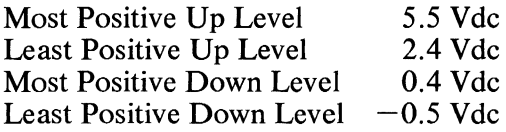

All adapter outputs are driven by open-collector gates. The drive(s) must provide termination networks to Vcc (except motor enable, which has a 2000-ohm resistor to Vcc).

Each adapter input is terminated with a 150-ohm resistor to Vcc.

### **Adapter Outputs**

-Drive Select A and B (Driver: 7438)

These two lines are used by drives A and B to degate all drivers to the adapter and receivers from the attachment (except motor enable) when the line associated with a drive is inactive.

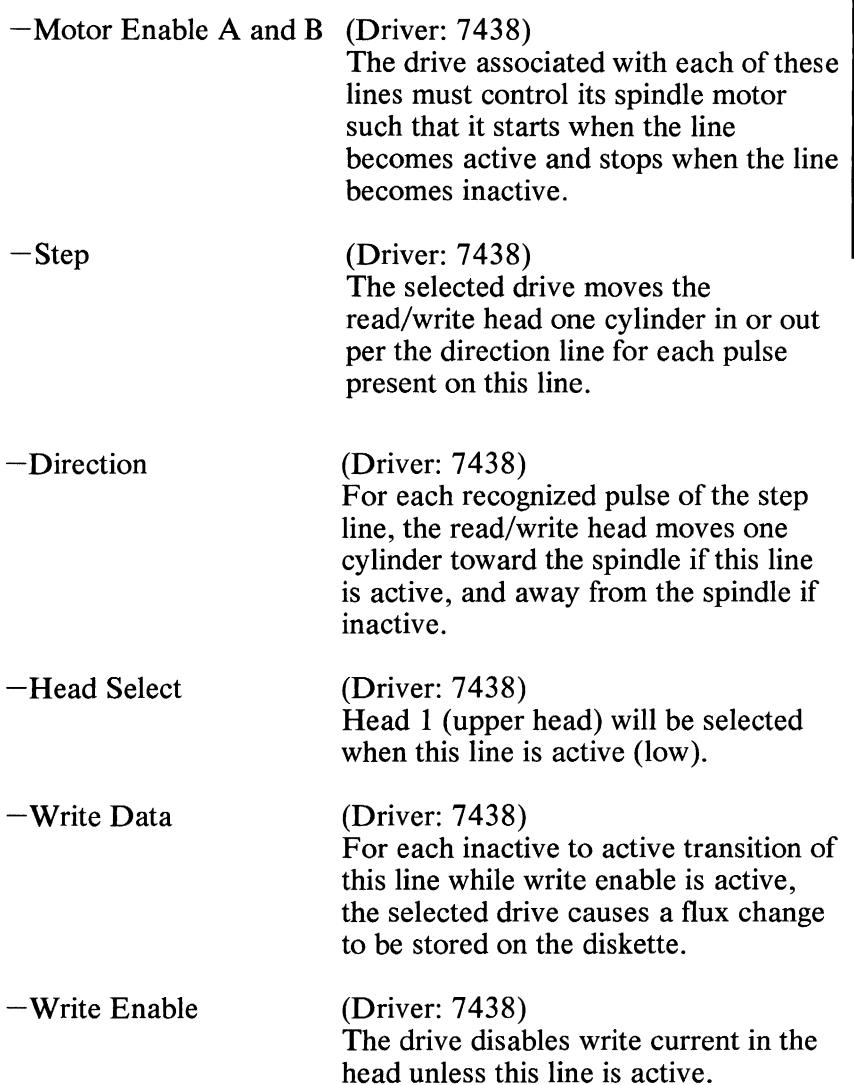

Hardware

# **Adapter Inputs**

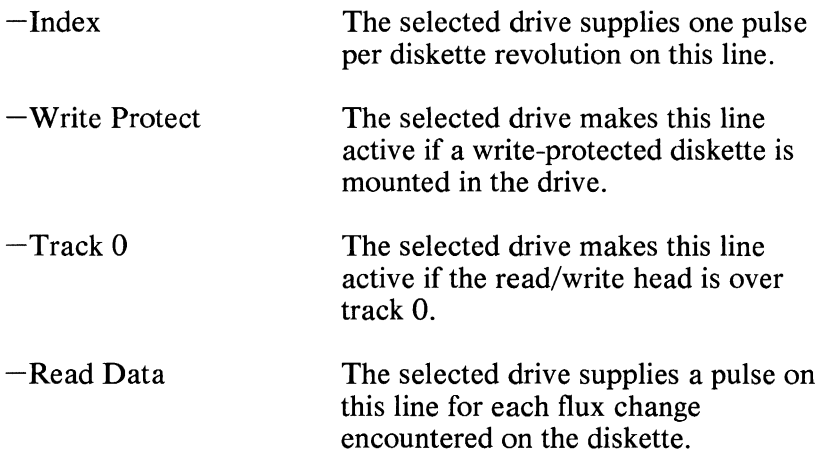

34-Pin Keyed Edge Connector

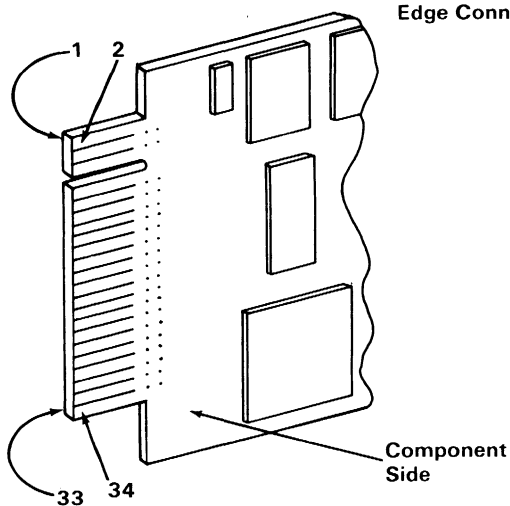

Note: Lands 1-33 (odd numbers) are on the back of the board. Lands 2-34 (even numbers) are on the front. or component side.

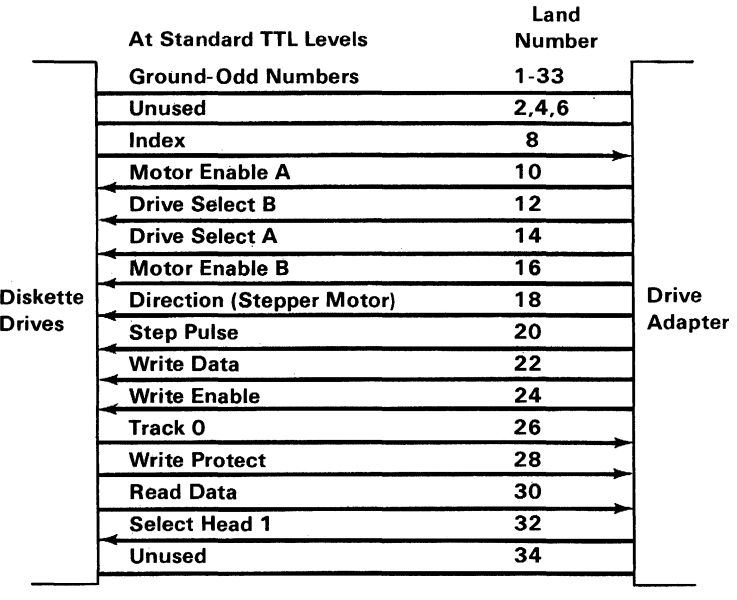

Connector Specifications (Part 1 of 2)

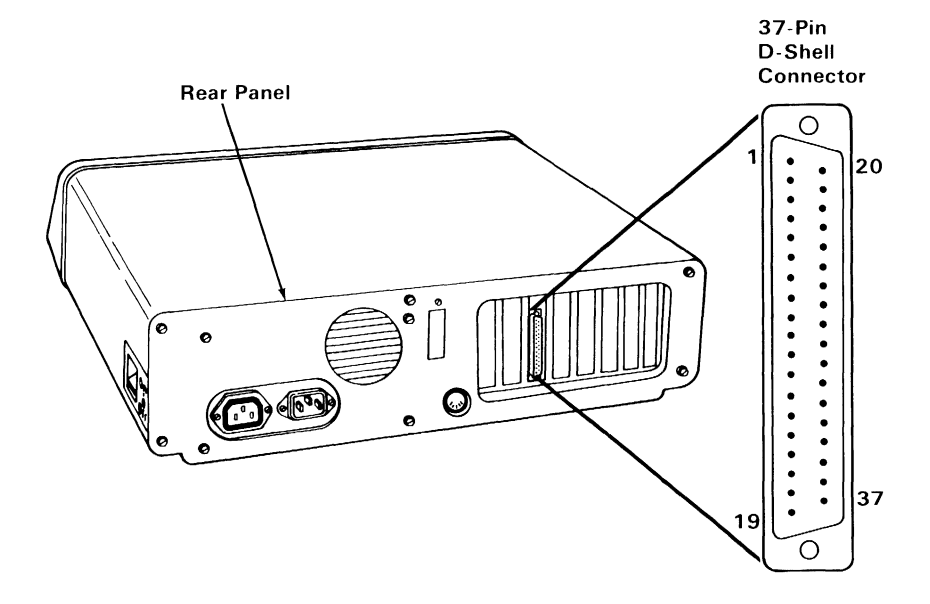

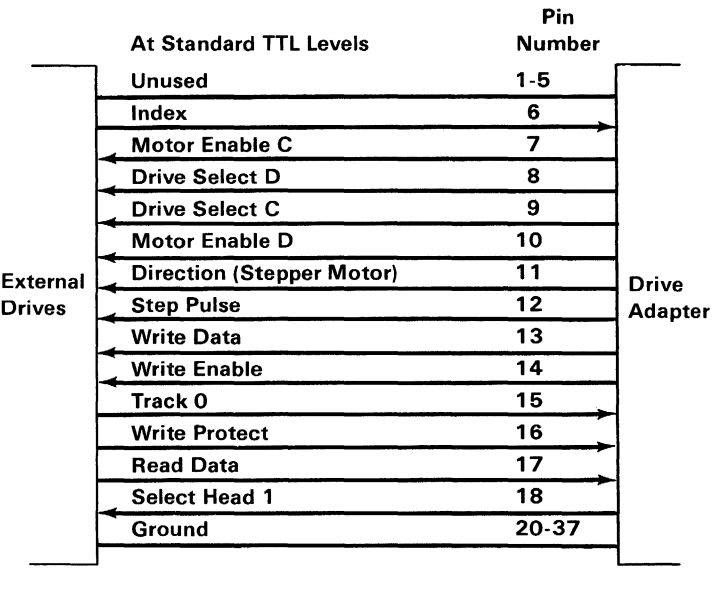

Connector Specifications (Part 2 of 2)

#### 1-174 Diskette Adapter

# **IBM 5-1/4" Diskette Drive**

The system unit has space and power for one or two 5-1/4 inch diskette drives. A drive can be single-sided or double-sided with 40 tracks for each side, is fully self-contained, and consists of a spindle drive system, a read positioning system, and a read/write/erase system.

The diskette drive uses modified frequency modulation (MFM) to read and write digital data, with a track-to-track access time of 6 milliseconds.

To load a diskette, the operator raises the latch at the front of the diskette drive and inserts the diskette into the slot. Plastic guides in the slot ensure the diskette is in the correct position. Closing the latch centers the diskette and clamps it to the drive hub. After 250 milliseconds, the servo-controlled dc drive motor starts and drives the hub at a constant speed of 300 rpm. The head positioning system, which consists of a 4-phase stepper-motor and band assembly with its associated electronics, moves the magnetic head so it comes in contact with the desired track of the diskette. The stepper-motor and band assembly uses one-step rotation to cause a one-track linear movement of the magnetic head. No operator intervention is required during normal operation. During a write operation, a 0.013-inch (0.33 millimeter) data track is recorded, then tunnel-erased to 0.012 inch (0.030 millimeter). If the diskette is write-protected, a write-protect sensor disables the drive's circuitry, and an appropriate signal is sent to the interface.

Data is read from the diskette by the data-recovery circuitry, which consists of a low-level read amplifier, differentiator, zero-crossing detector, and digitizing circuits. All data decoding is done by an adapter card.

The diskette drive also has the following sensor systems:

1. The track 00 switch, which senses when the head/carriage assembly is at track 00.

- 2. The index sensor, which consists of an LED light source and phototransistor. This sensor is positioned so that when an index hole is detected, a digital signal is generated.
- 3. The write-protect sensor disables the diskette drive's electronics whenever a write-protect tab is applied to the diskette.

For interface information, refer to "IBM 5-1/4" Diskette Drive Adapter" earlier in this section.

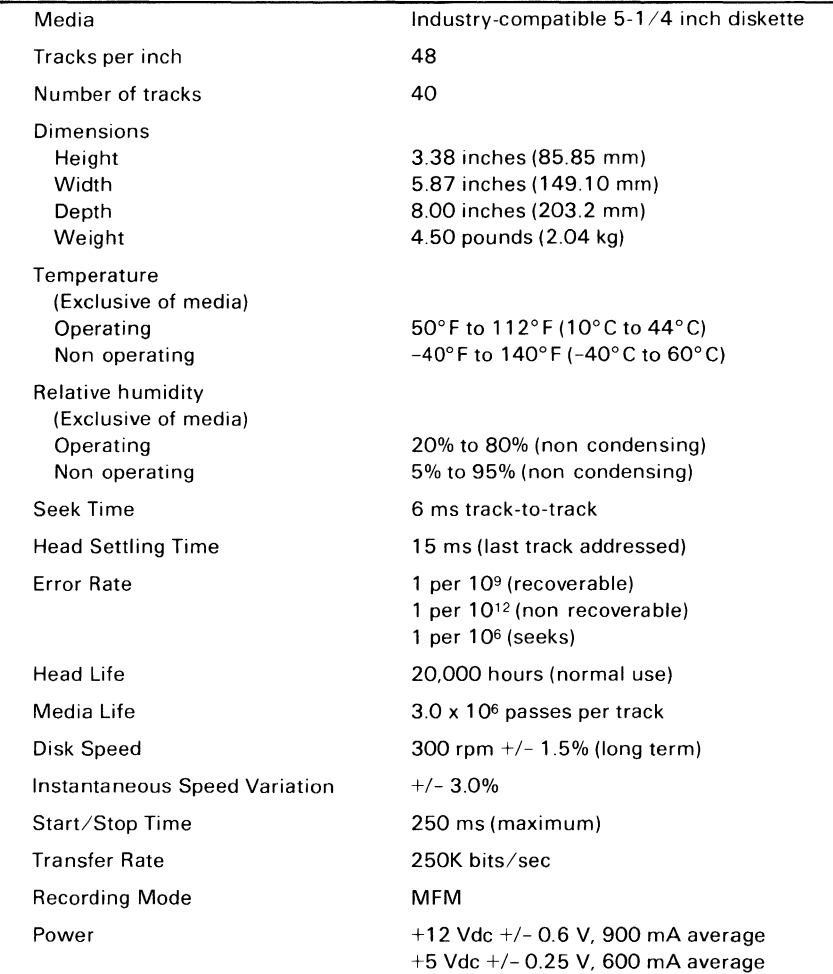

Mechanical and Electrical Specifications

# **Diskettes**

The IBM 5-1/4" Diskette Drive uses a standard 5.25-inch (133.4-millimeter) diskette. For programming considerations, single-sided, double-density, soft-sectored diskettes are used for single-sided drives. Double-sided drives use double-sided, double-density, soft-sectored diskettes. The figure below is a simplified drawing of the diskette used with the diskette drive. This recording medium is a flexible magnetic disk enclosed in a protective jacket. The protected disk, free to rotate within the jacket, is continuously cleaned by the soft fabric lining of the jacket during normal operation. Read/write/erase head access is made through an opening in the jacket. Openings for the drive hub and diskette index hole are also provided.

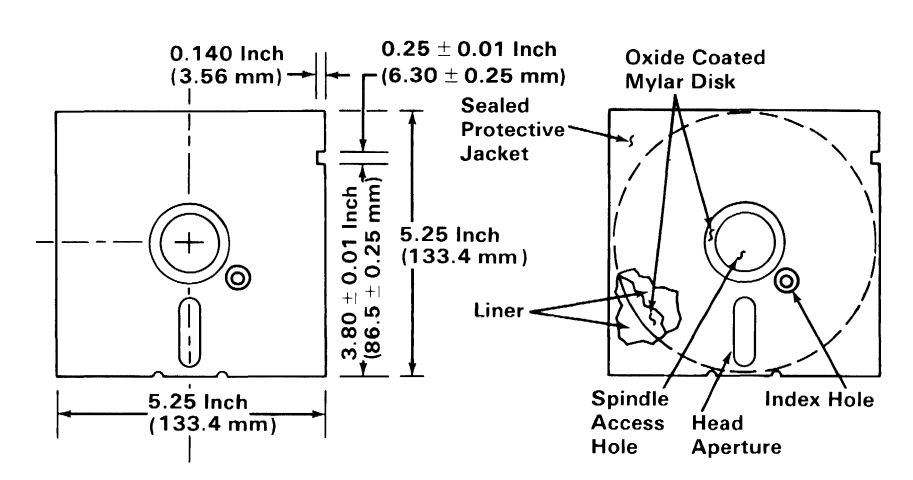

Recording Medium

# **Notes:**

# **IBM Fixed Disk Drive Adapter**

The fixed disk drive adapter attaches to one or two fixed disk drive units, through an internal daisy-chained flat cable ( data/control cable). Each system supports a maximum of one fixed disk drive adapter and two fixed disk drives.

The adapter is buffered on the I/O bus and uses the system board direct memory access (DMA) for record data transfers. An interrupt level also is used to indicate operation completion and status conditions that require processor attention.

The fixed disk drive adapter provides automatic II-bit burst error detection and correction in the form of 32-bit error checking and correction (ECC).

The device level control for the fixed disk drive adapter is contained on a ROM module on the adapter. A listing of this device level control can be found in "Appendix A: ROM BIOS Listings."

#### WARNING: The last cylinder on the fixed disk drive is reserved for diagnostic use. Diagnostic write tests will destroy any data on this cylinder.

## **Fixed Disk Controller**

The disk controller has two registers that may be accessed by the main system processor: a status register and a data register. The 8-bit status register contains the status information of the disk controller, and can be accessed at any time. The 8-bit data register (actually consisting of several registers in a stack with only one register presented to the data bus) stores data, commands, parameters, and provides the disk controller's status information. Data bytes are read from, or written to the data register in order to program or obtain the results after a particular command. The status register is a read-only register, and is used to help the transfer of data between the processor and the disk controller. The controller-select pulse is generated by writing to port address hex 322.

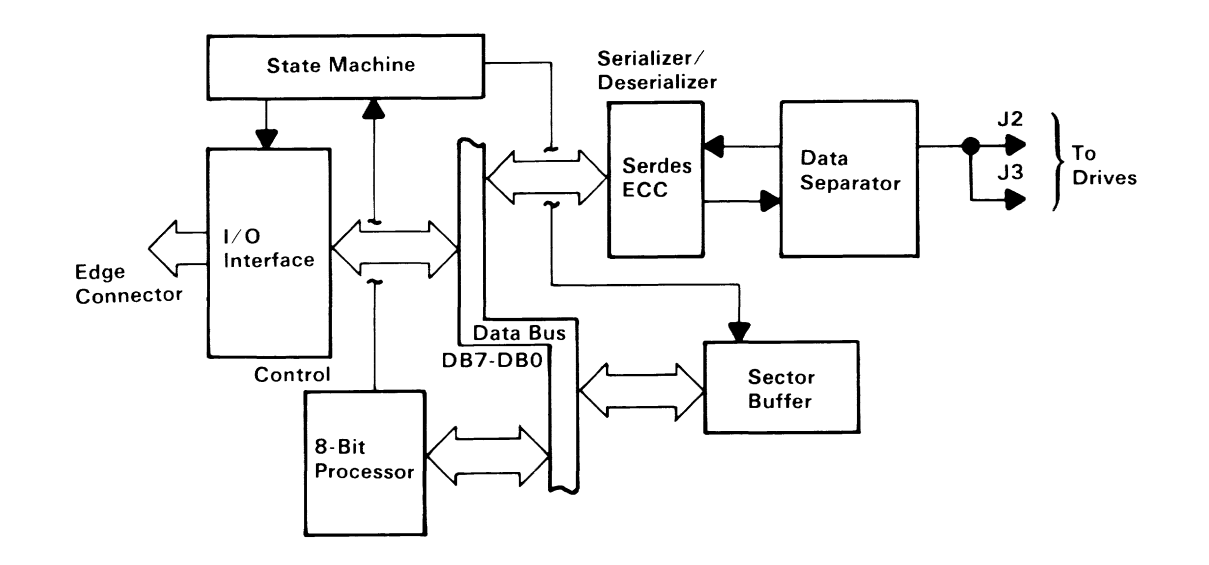

**Fixed Disk Drive Adapter Block Diagram** 

# **Programming Considerations**

### **Status Register**

At the end of all commands from the system board, the disk controller returns a completion status byte back to the system board. This byte informs the system unit if an error occurred during the execution of the command. The following shows the format of this byte.

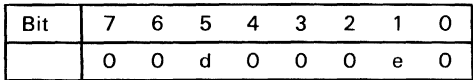

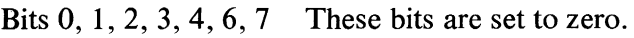

Bit 1 When set, this bit shows an error has occurred during command execution. Bit 5 This bit shows the logical unit number of the drive.

If the interrupts are enabled, the controller sends an interrupt when it is ready to transfer the status byte. Busy from the disk controller is unasserted when the byte is transferred to complete the command.

### **Sense Bytes**

If the status register receives an error (bit 1 is set), then the disk controller requests four bytes of sense data. The format for the four bytes is as follows:

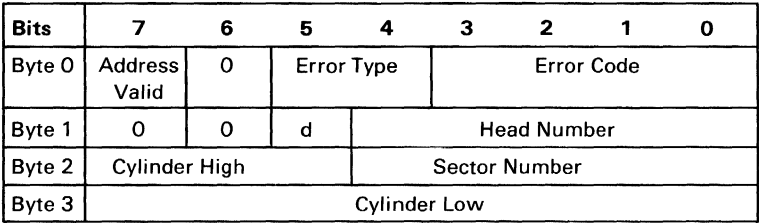

Remarks  $d =$  drive

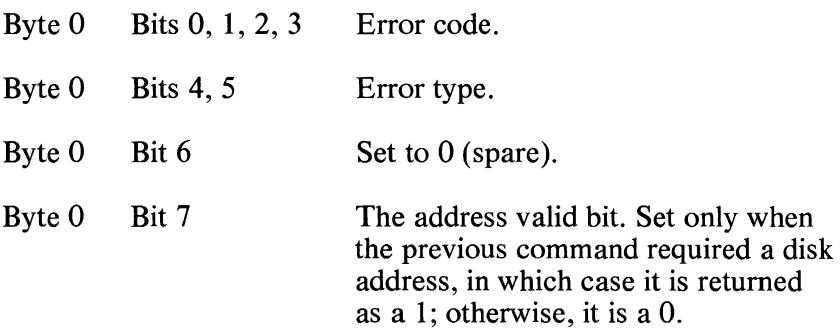

The following disk controller tables list the error types and error codes found in byte 0:

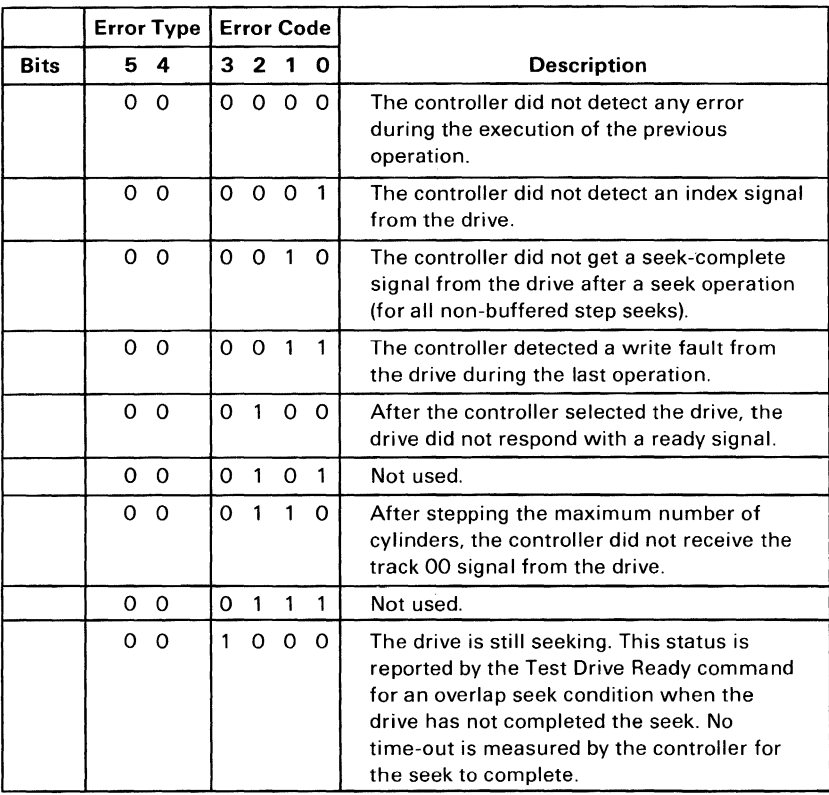

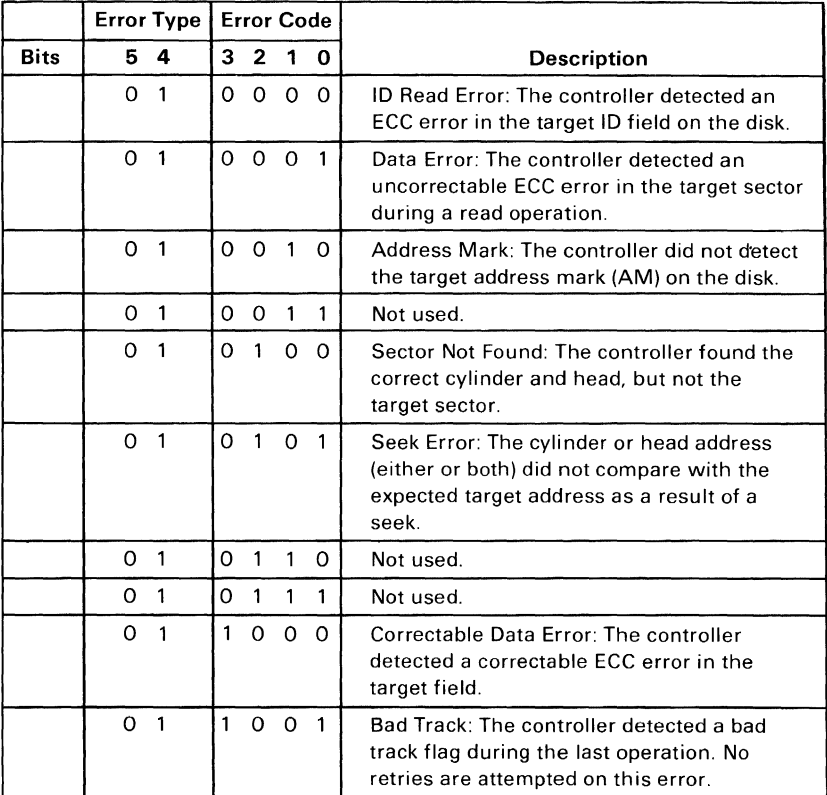

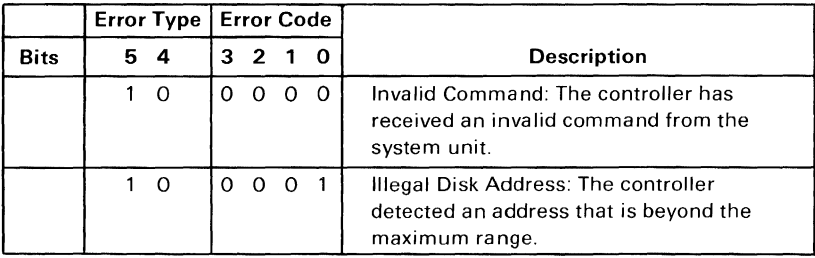

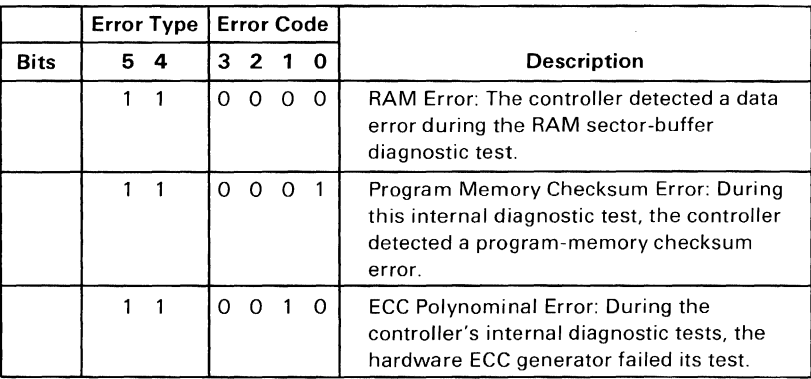

### **Data Register**

The processor specifies the operation by sending the 6-byte device control block (DCB) to the controller. The figure below shows the composition of the DCB, and defines the bytes that make up the DCB.

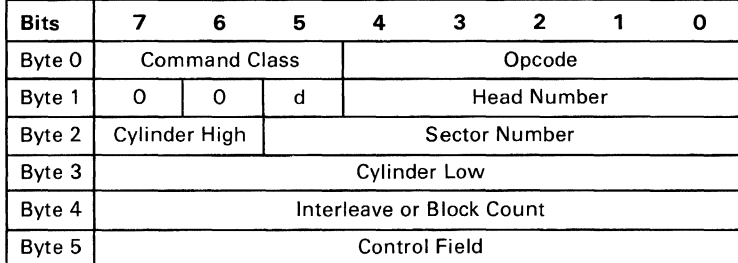

- Byte  $0 \text{Bits } 7, 6$ , and 5 identify the class of the command. Bits 4 through 0 contain the Opcode command.
- Byte  $1 \text{Bit } 5$  identifies the drive number. Bits 4 through 0 contain the disk head number to be selected. Bits 6 and 7 are not used.
- Byte  $2 \text{Bits } 6$  and 7 contain the two most significant bits of the cylinder number. Bits 0 through 5 contain the sector number.
- Byte  $3 \text{Bits}$  0 through 7 are the eight least significant bits of the cylinder number.
- Byte 4 Bits 0 through 7 specify the interleave or block count.
- Byte 5 Bits 0 through 7 contain the control field.

#### **Control Byte**

Byte 5 is the control field of the DCB and allows the user to select options for several types of disk drives. The format of this byte is as follows:

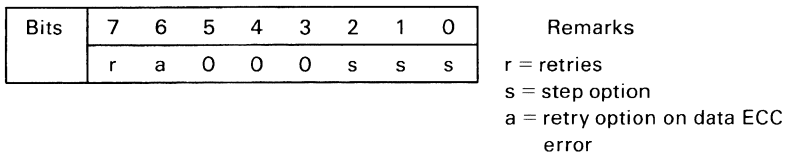

- Bit 7 Disables the four retries by the controller on all disk-access commands. Set this bit only during the evaluation of the performance of a disk drive.
- Bit 6 If set to 0 during read commands, a reread is attempted when an ECC error occurs. If no error occurs during reread, the command will complete with no error status. If this bit is set to 1, no reread is attempted.
- Bits 5, 4, 3 Set to O.
- Bits 2, 1, 0 These bits define the type of drive and select the step option. See the following figure.

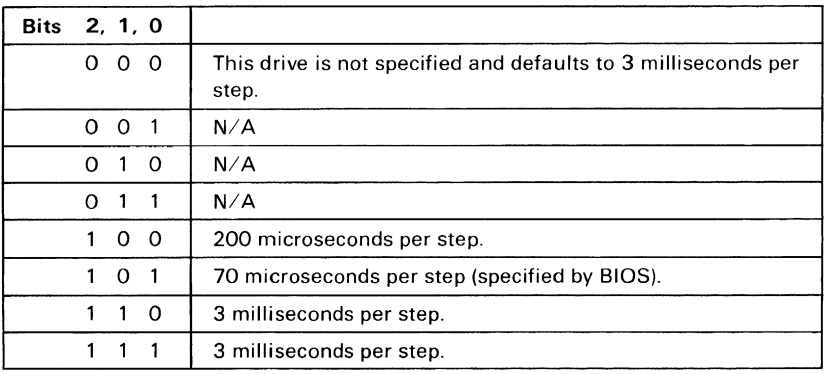

# **Command Summary**

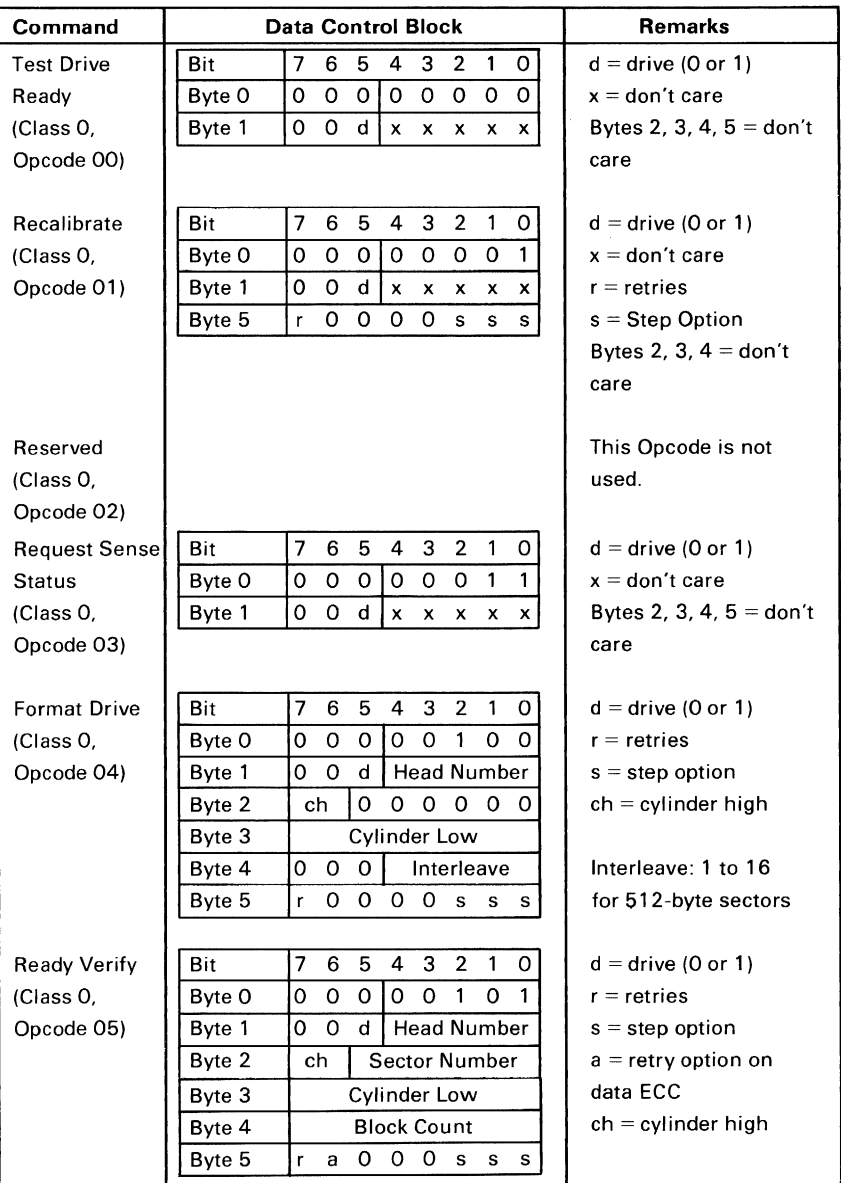

Hardware

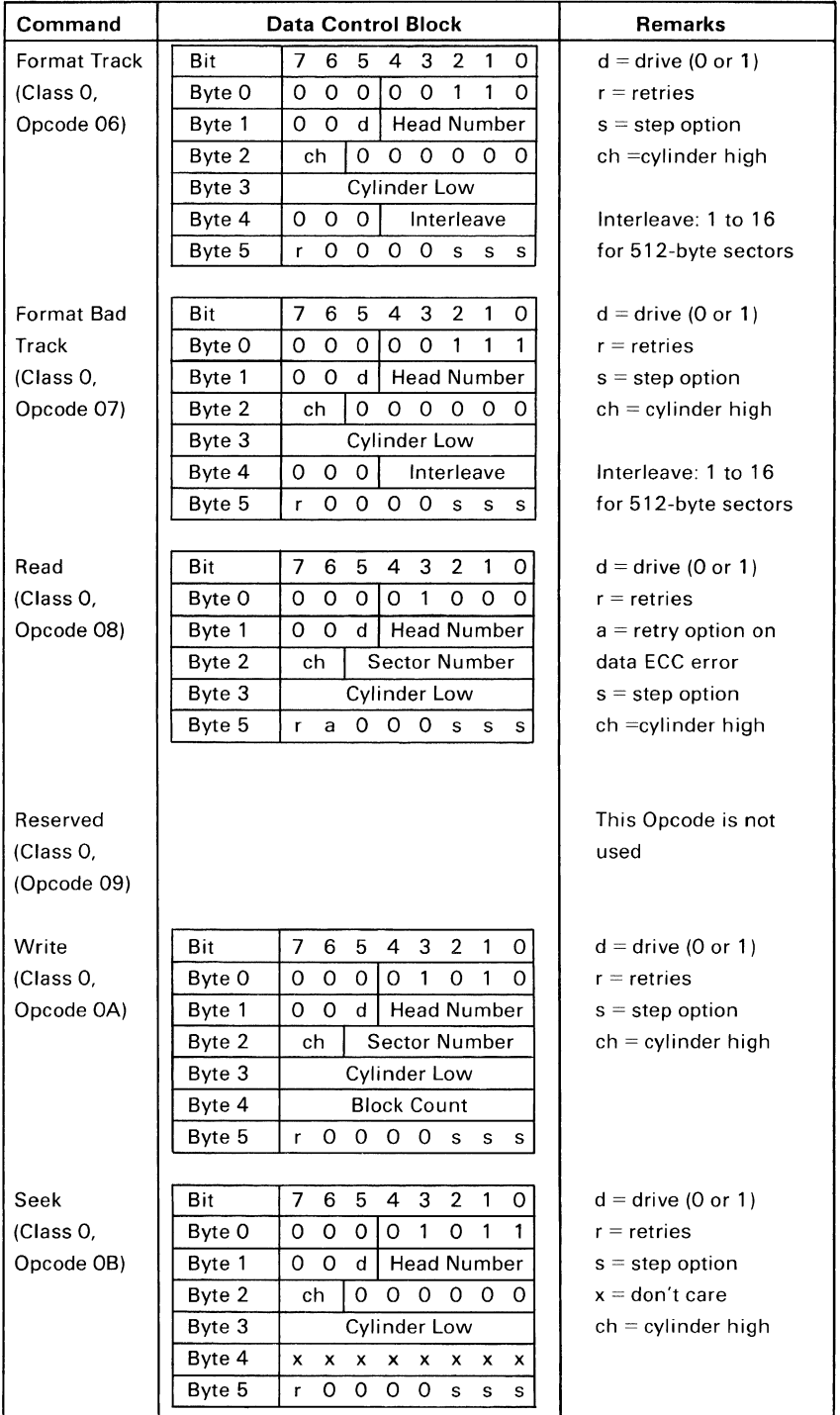

#### **1-188 Fixed Disk Adapter**

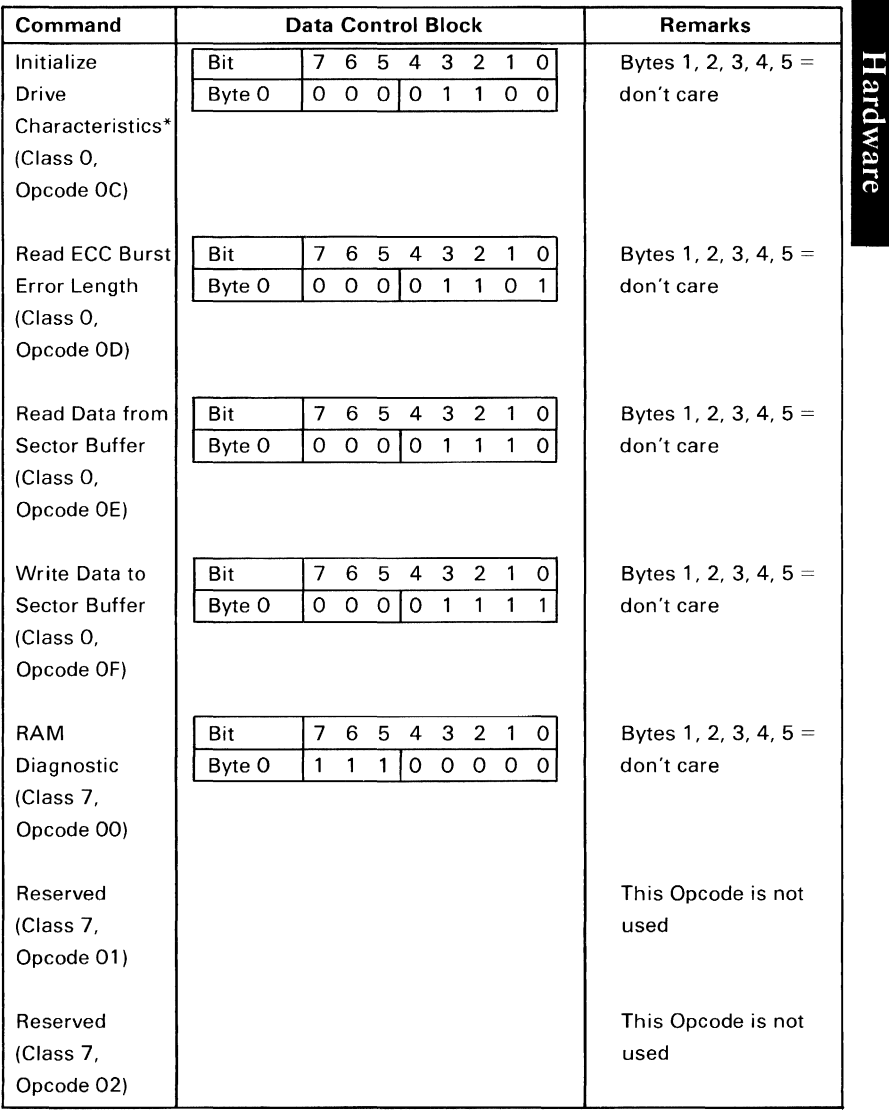

\*Initialize Drive Characteristics: The DCB must be followed by eight additional bytes.

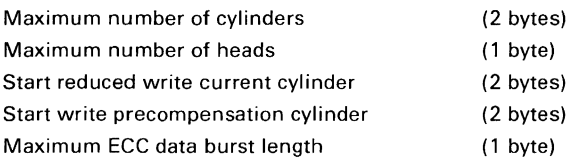

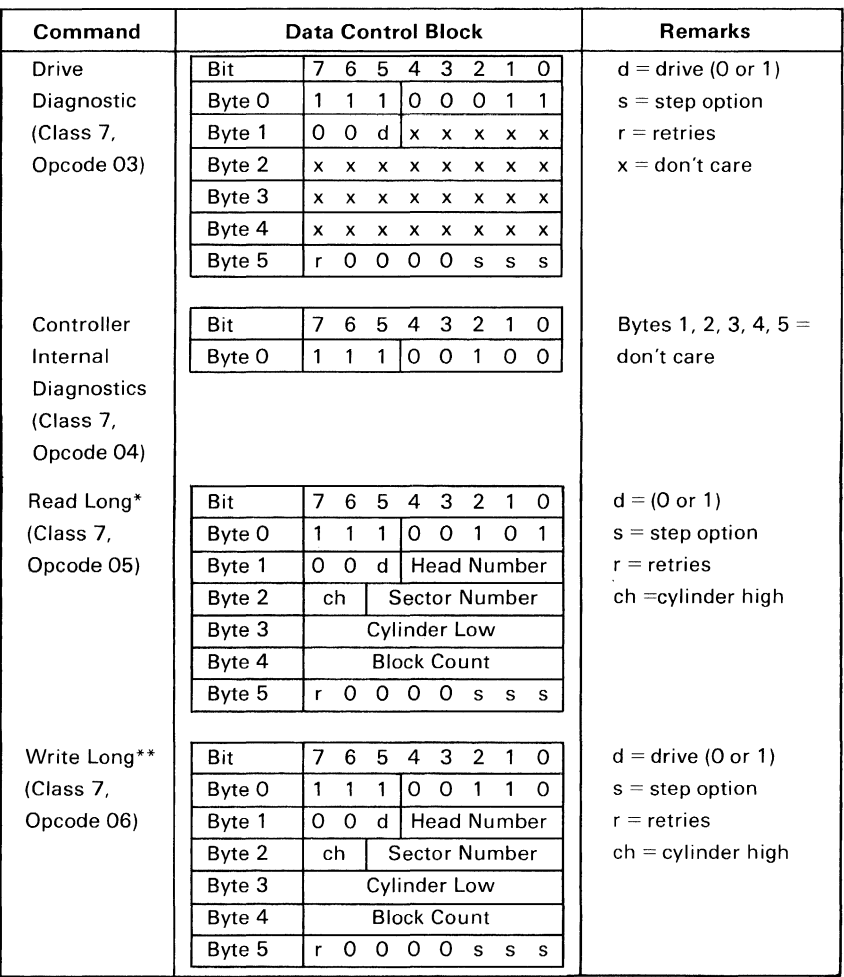

\*Returns 512 bytes plus 4 bytes of ECC data per sector.

\*\*Requires 512 bytes plus 4 bytes of ECC data per sector.

## **Programming Summary**

The two least-significant bits of the address bus are sent to the system board's I/O port decoder, which has two sections. One section is enabled by the I/O read signal  $(-IOR)$  and the other by the I/O write signal  $(-IOW)$ . The result is a total of four read/write ports assigned to the disk controller board.

The address enable signal (AEN) is asserted by the system board when DMA is controlling data transfer. When AEN is asserted, the I/O port decoder is disabled.

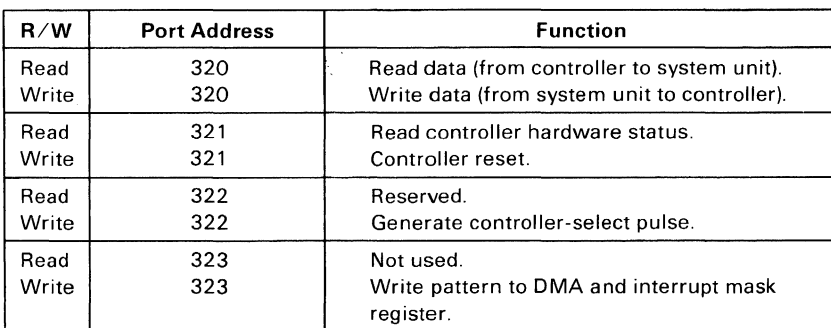

The following figure is a table of the four read/write ports:

# **System I/O Channel Interface**

The following lines are used by the disk controller:

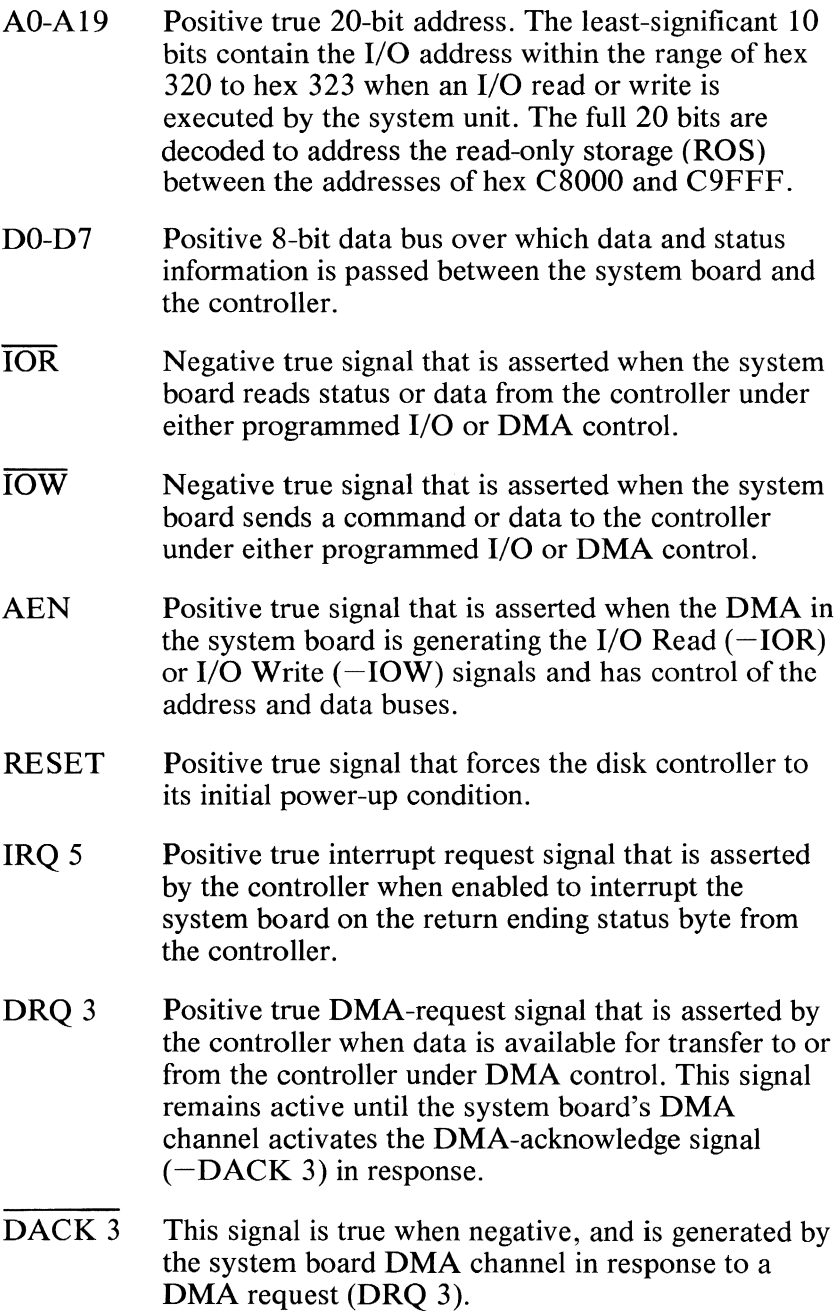

1-192 Fixed Disk Adapter

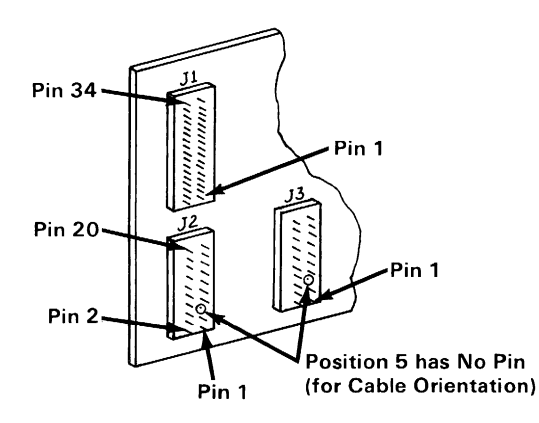

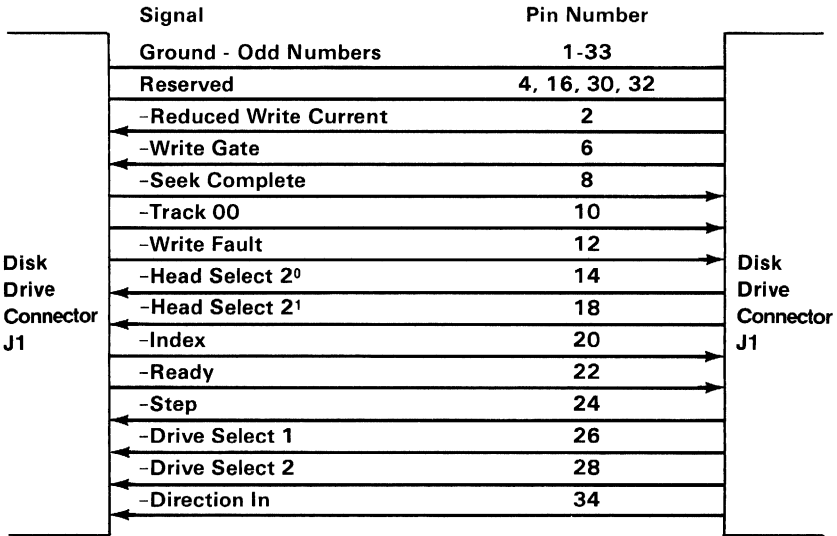

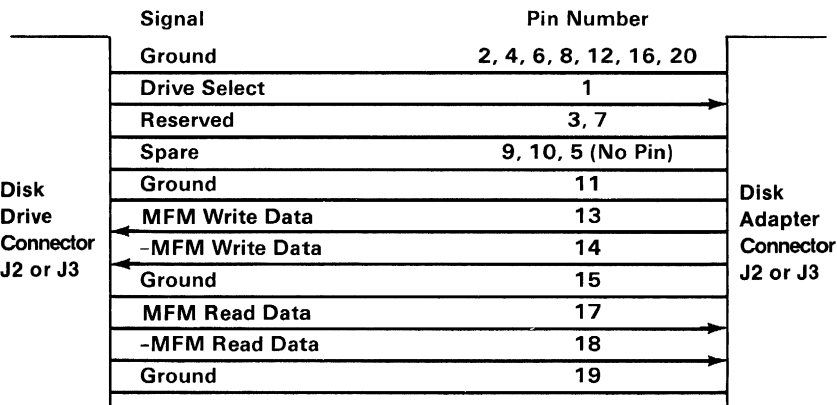

Fixed Disk Adapter Interface Specifications

# **Notes:**

# **IBM 10MB Fixed Disk Drive**

The disk drive is a random-access storage device that uses two non-removable 5-1/4 inch disks for storage. Each disk surface employs one movable head to service 306 cylinders. The total formatted capacity of the four heads and surfaces is 10 megabytes (1 7 sectors per track with 512 bytes per sector and a total of 1224 tracks).

An impact-resistant enclosure provides mechanical and contamination protection for the heads, actuator, and disks. A self-contained recirculating system supplies clean air through a 0.3-micron filter. Thermal isolation of the stepper and spindle motor assemblies from the disk enclosure results in a very low temperature rise within the enclosure. This isolation provides a greater off-track margin and the ability to perform read and write operations immediately after power-up with no thermal stabilization delay.

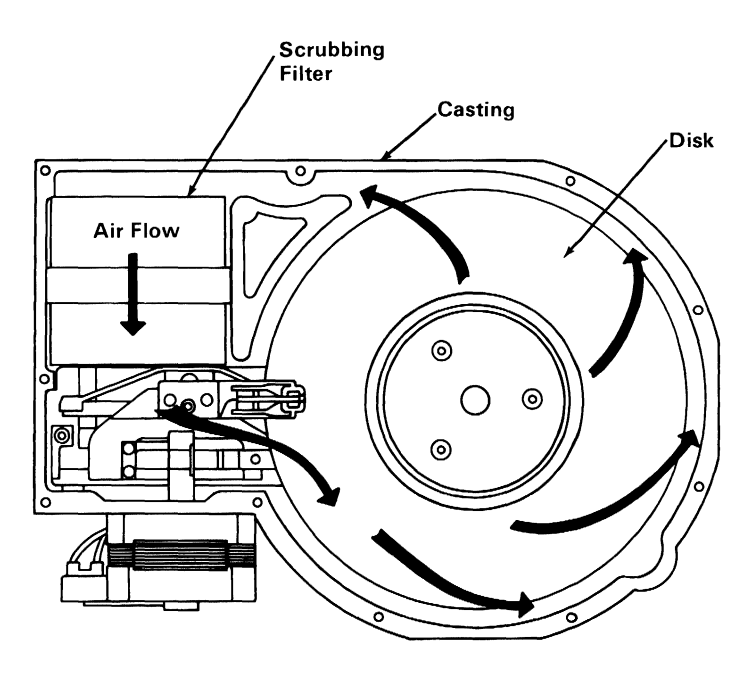

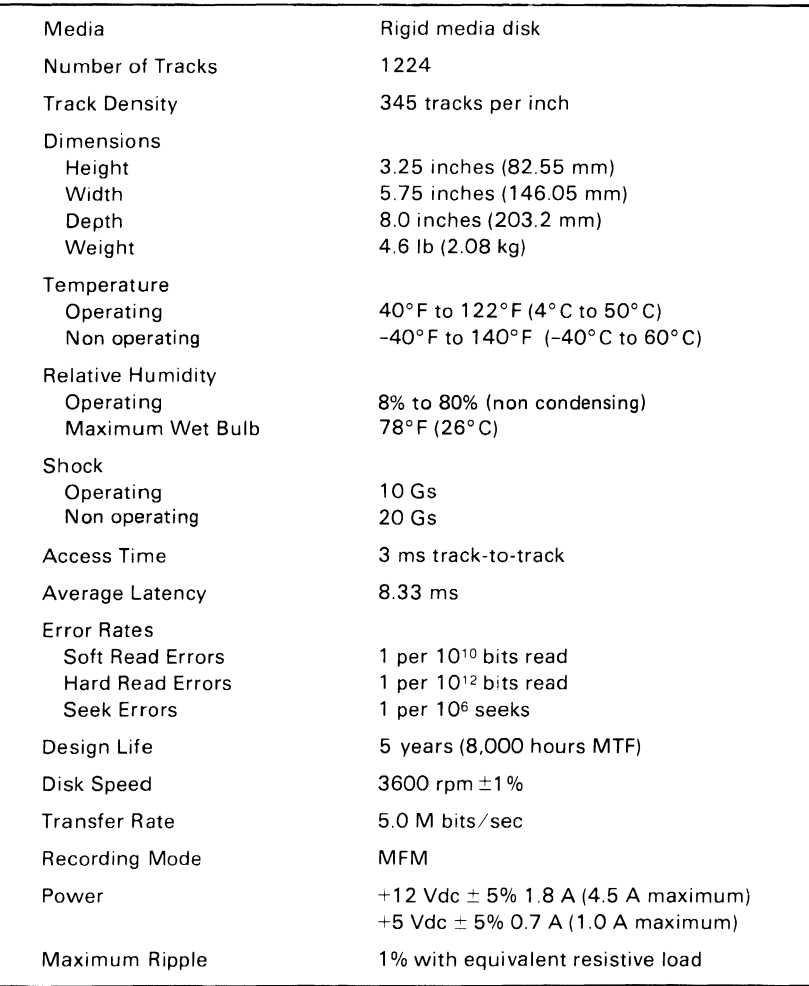

#### **Mechanical and Electrical Specifications**

# **IBM Memory Expansion Options**

Three memory expansion options and a memory module kit are available for the IBM Personal Computer XT. They are the 32KB, 64KB, and 64/256KB Memory Expansion Options and the 64KB Memory Module Kit. The base system has a standard 128K of RAM on the system board. One or two memory module kits can be added, providing the system board with 192K or 256K of RAM. The base 64/256K option has a standard 64K of RAM. One, two, or three 64K memory module kits may be added, providing the 64/256K option with 128K, 192K, or 256K of RAM. A maximum of 256K or RAM can be installed on the system board as modules without using any of the system unit expansion slots or expansion options. The system board must be populated to the maximum 256K of RAM before any memory expansion options can be installed.

An expansion option must be configured to reside at a sequential 32K or 64K memory address boundary within the system address space. This is done by setting DIP switches on the option.

The 32K and 64K options both use 16K by 1 bit memory modules, while the 64/256K option uses 64K by 1 bit memory modules. On the 32K and 64/256K options, 16-pin industry-standard parts are used. On the 64K option, stacked modules are used resulting in a  $32K$  by 1 bit,  $18$ -pin module. This allows the 32K and 64K options to have approximately the same physical size.

All memory expansion options are parity checked. If a parity error is detected, a latch is set and an I/O channel check line is activated, indicating an error to the processor.

In addition to the memory modules, the memory expansion options contain the following circuits: bus buffering, dynamic memory timing generation, address multiplexing, and card-select decode logic.

Dynamic-memory refresh timing and address generation are functions that are performed on the system board and made available in the I/O channel for all devices.

To allow the system to address 32K, 64K, or 64/256K memory expansion options, refer to "Appendix G: Switch Settings" for the proper memory expansion option switch settings.

# **Operating Characteristics**

The system board operates at a frequency of 4.77 MHz, which results in a clock cycle of 210 ns.

Normally four clock cycles are required for a bus cycle so that an 840-ns memory cycle time is achieved. Memory-write and memory-read cycles both take four clock cycles, or 840 ns.

General specifications for memory used on all cards are:

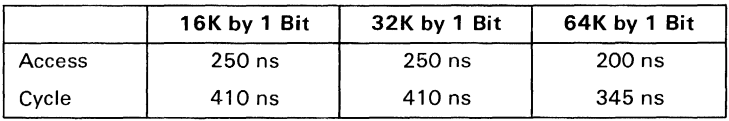

## **Memory Module Description**

Both the 32K and the 64K options contain 18 dynamic memory modules. The 32K memory expansion option utilizes 16K by 1 bit modules, and the 64K memory expansion option utilizes 32K by 1 bit modules.

The 64/256K option has four banks of 9 pluggable sockets. Each bank will accept a 64K memory module kit, consisting of 9 (64K by 1) modules. The kits must be installed sequentially into banks 1, 2, and 3. The base 64/256K option comes with modules installed in bank 0, providing 64K of memory. One, two, or three 64K bits may be added, upgrading the option to 128K, 192K, or 256K of memory.

The 16K by 1 and the 32K by 1 modules require three voltage levels:  $+5$  Vdc,  $-5$  Vdc, and  $+12$  Vdc. The 64K by 1 modules require only one voltage level of  $+5$  Vdc. All three memory modules require 128 refresh cycles every 2 ns. Absolute maximum access times are:

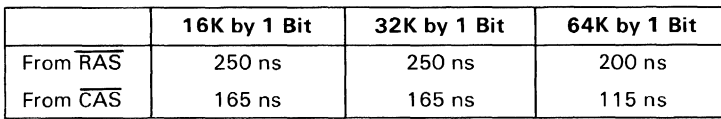

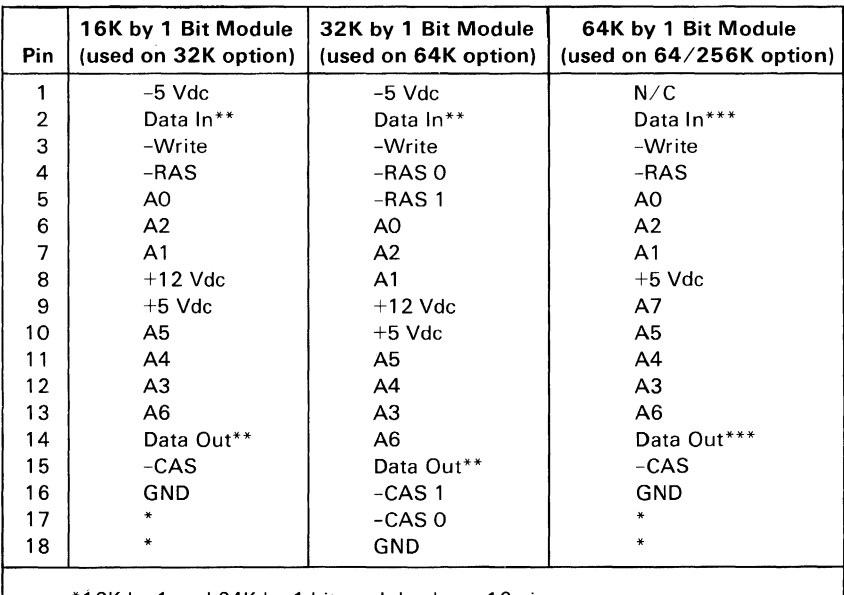

\*16K by 1 and 64K by 1 bit modules have 16 pins.

\*\*Data In and Data Out are tied together (three-state bus).

\*\*'Data In and Data Out are tied together on Data Bits 0-7 (three-state bus).

#### Memory Module Pin Configuration

## **Switch-Configurable Start Address**

Each card has a small DIP module, that contains eight switches. The switches are used to set the card start address as follows:

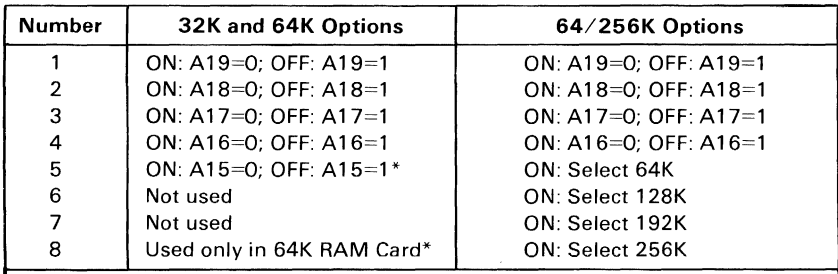

\*Switch 8 may be set on the 64K memory expansion option to use only half the memory on the card (that is, 32K). If switch 8 is on, all 64K is accessible. If switch 8 is off, address bit A15 (as set by switch 5) is used to determine which 32K are accessible, and the 64K option behaves as a 32K option.

#### **DIP** Module Start Address

## **Memory Option Switch Settings**

Switch settings for all memory expansion options are located in "Appendix G: Switch Settings."

Hardware

The following method can be used to determine the switch settings for the 32K memory expansion option.

Starting Address = xxxK

=Decimal value

 $32K$   $\overline{\text{xxxK}}$ 

Convert decimal value to binary

Bit.........4 3 2 1 0 Bit value ... 16 8 4 2 1

Switch

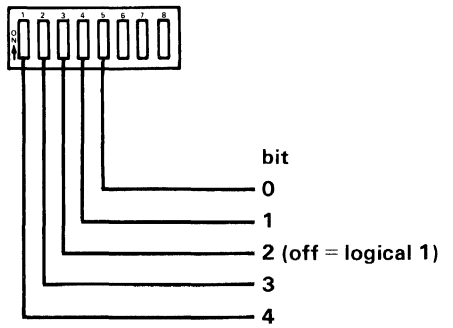

The following method can be used to determine the switch settings for the 64K memory expansion option.

Starting Address = xxxK

=Decimal value

64K xxxK

Convert decimal value to binary

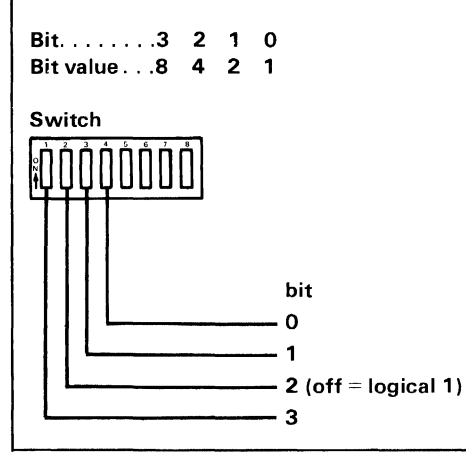

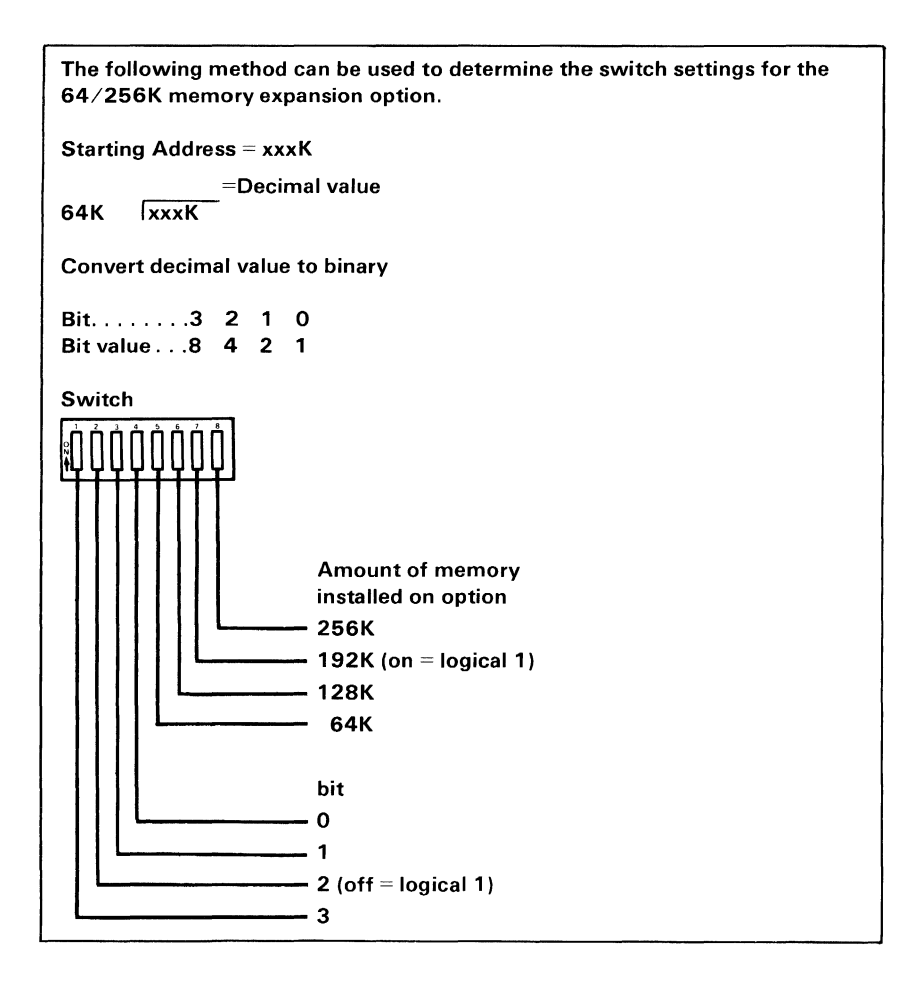

# **IBM Game Control Adapter**

The game control adapter allows up to four paddles or two joy sticks to be attached to the system. This card fits into one of the system board's or expansion board's expansion slots. The game control interface cable attaches to the rear of the adapter. In addition, four inputs for switches are provided. Paddle and joy stick positions are determined by changing resistive values sent to the adapter. The adapter plus system software converts the present resistive value to a relative paddle or joy stick position. On receipt of an output signal, four timing circuits are started. By determining the time required for the circuit to time-out (a function of the resistance), the paddle position can be determined. This adapter could be used as a general purpose I/O card with four analog (resistive) inputs plus four digital input points.

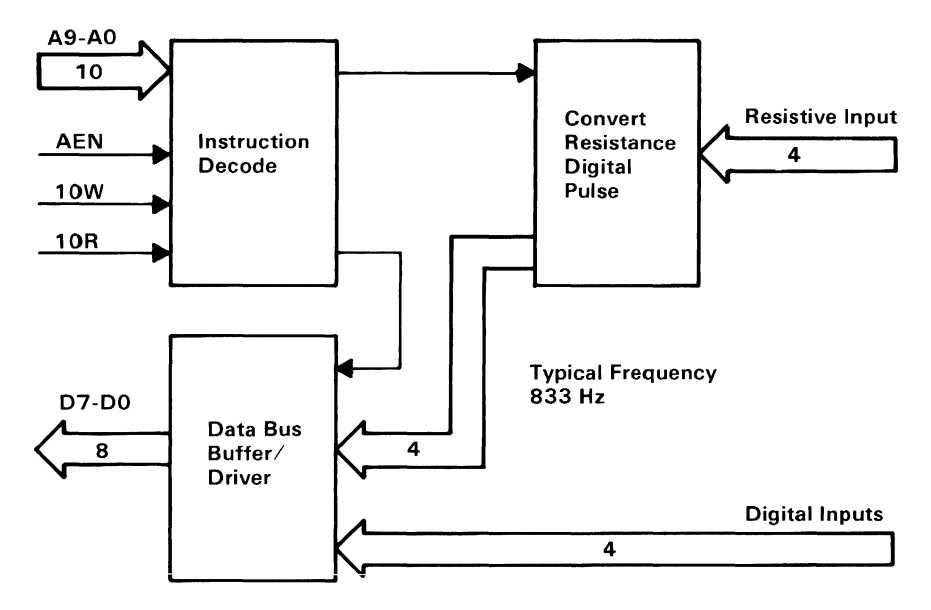

Game Control Adapter Block Diagram

## **Functional Description**

### **Address Decode**

The select on the game control adapter is generated by two 74LS138s as an address decoder. AEN must be inactive while the address is hex 201 in order to generate the select. The select allows a write to fire the one-shots or read to give the values of the trigger buttons and one-shot outputs.

### **Data Bus Buffer/Driver**

The data bus is buffered by a 74LS244 buffer/driver. For an In from address hex 201, the game control adapter will drive the data bus; at all other times, the buffer is left in the high impedance state.

### **Trigger Buttons**

The trigger button inputs are read by an In from address hex 201. A trigger button is on each joy stick or paddle. These values are seen on data bits 7 through 4. These buttons default to an open state and are read as 1. When a button is pressed, it is read as O. Software should be aware that these buttons are not debounced in hardware.

### **Joy Stick Positions**

The joy stick position is indicated by a potentiometer for each coordinate. Each potentiometer has a range from 0 to 100 k-ohms that varies the time constant for each of the four one-shots. As this time constant is set at different values, the output of the one-shot will be of varying durations.

All four one-shots are fired at once by an Out to address hex 201. All four one-shot outputs will go true after the fire pulse and will remain high for varying times depending on where each potentiometer is set.

These four one-shot outputs are read by an In from address hex 201 and are seen on data bits 3 through O.

#### 1-204 Game Control Adapter
# **I/O Channel Description**

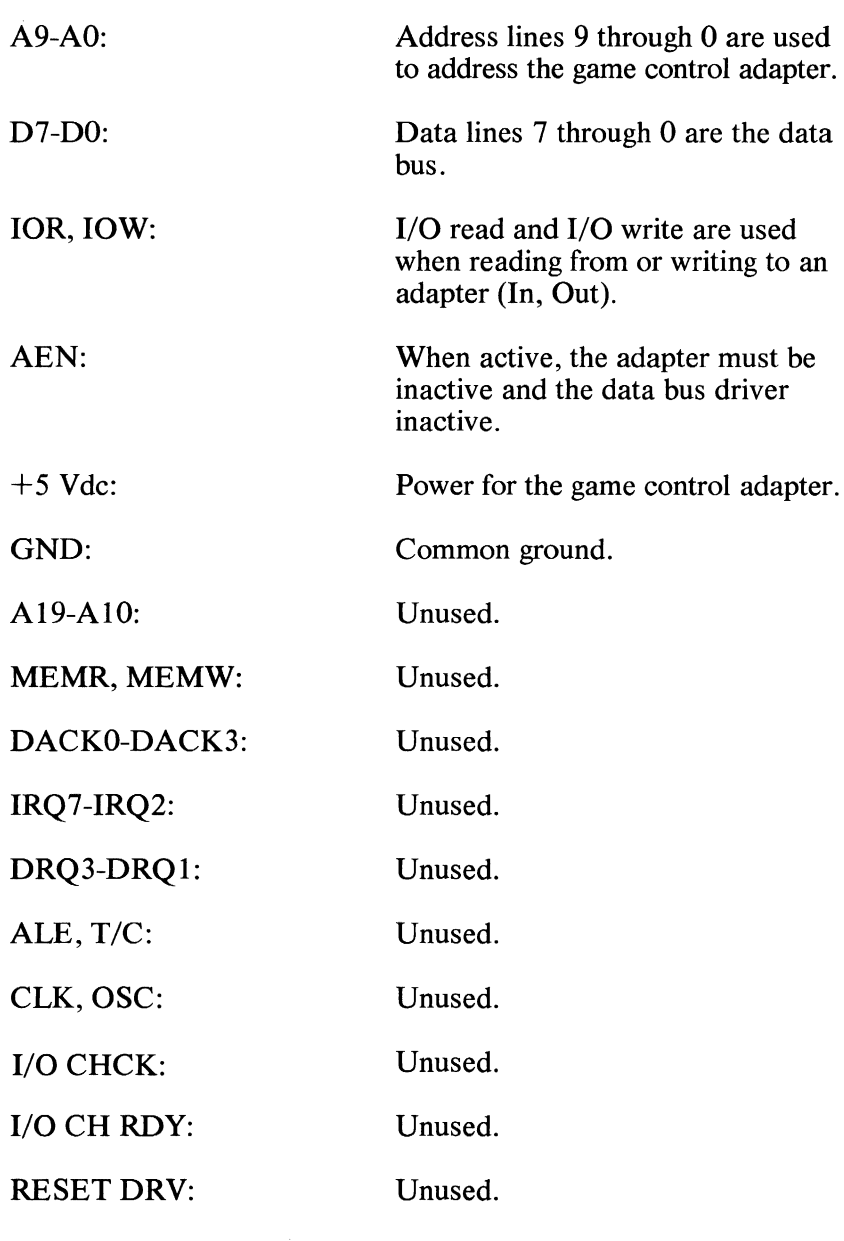

 $-5$  Vdc,  $+12$  Vdc,  $-12$  Vdc: Unused.

## **Interface Description**

The game control adapter has eight input lines, four of which are digital inputs and 4 of which are resistive inputs. The inputs are read with one In from address hex 201.

The four digital inputs each have a 1 k-ohm pullup resistor to +5 Vdc. With no drives on these inputs, a 1 is read. For a 0 reading, the inputs must be pulled to ground.

The four resistive pullups, measured to  $+5$  Vdc, will be converted to a digital pulse with a duration proportional to the resistive load, according to the following equation:

 $Time = 24.2 \mu sec + 0.011$  (r)  $\mu sec$ 

The user must first begin the conversation by an Out to address hex 201. An In from address hex 201 will show the digital pulse go high and remain high for the duration according to the resistance value. All four bits (bit 3-bit 0) function in the same manner; their digital pulse will all go high simultaneously and will reset independently according to the input resistance value.

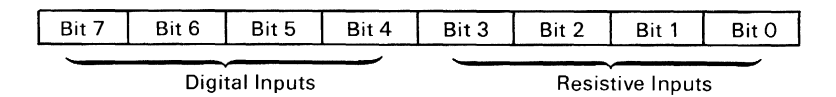

The typical input to the game control adapter is a set of joy sticks or game paddles.

The joy sticks will typically be a set of two (A and B). These will have one or two buttons each with two variable resistances each, with a range from 0 to 100 k-ohms. One variable resistance will indicate the X-coordinate and the other variable resistance will indicate the Y-coordinate. This should be attached to give the following input data:

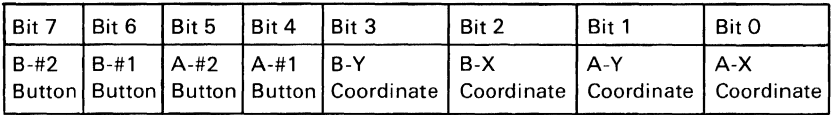

The game paddles will have a set of two  $(A \text{ and } B)$  or four  $(A, B, B)$ C, and D) paddles. These will have one button each and one variable resistance each, with a range of  $0$  to 100 k-ohms. This should be attached to give the following input data:

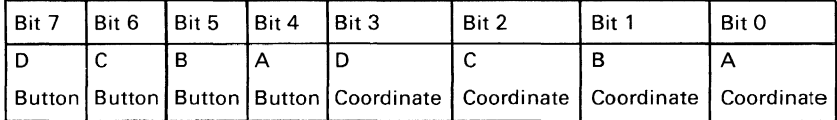

Refer to "Joy Stick Schematic Diagram" for attaching game controllers.

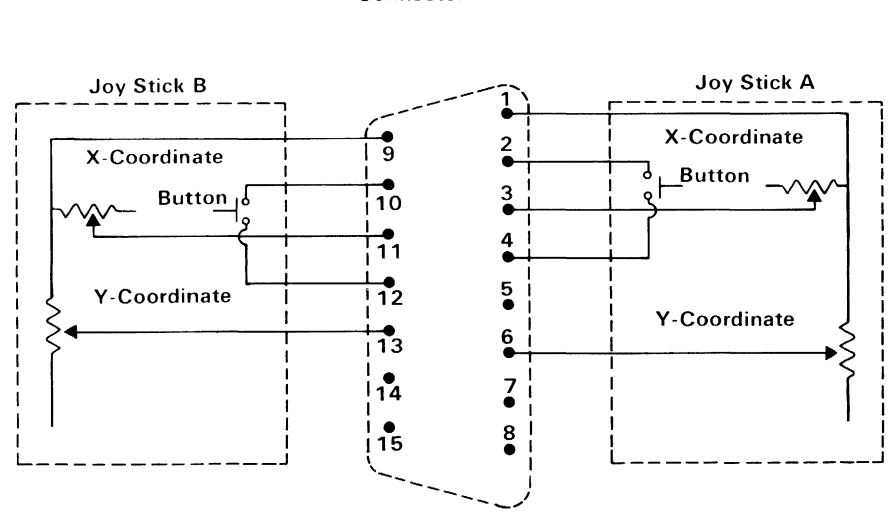

15-Pin Male D-Shell Connector

Note: Potentiometer for X- and V-Coordinates has a range of 0 to 100 k-ohms. Button is normally open; closed when pressed.

Joy Stick Schematic Diagram

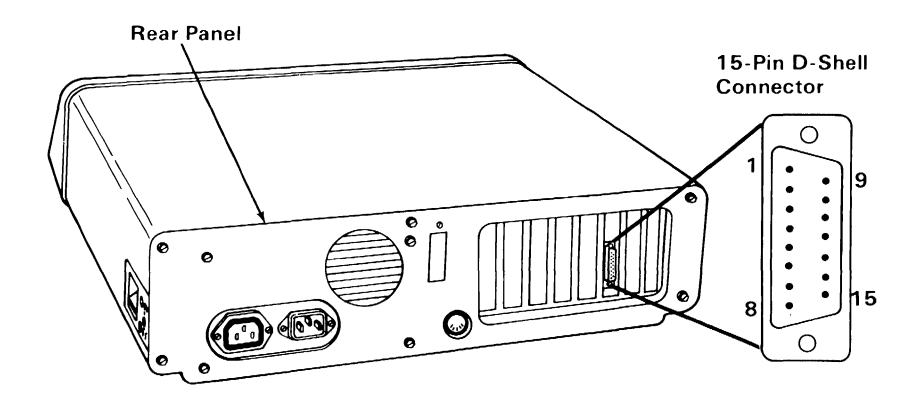

At Standard TTL Levels

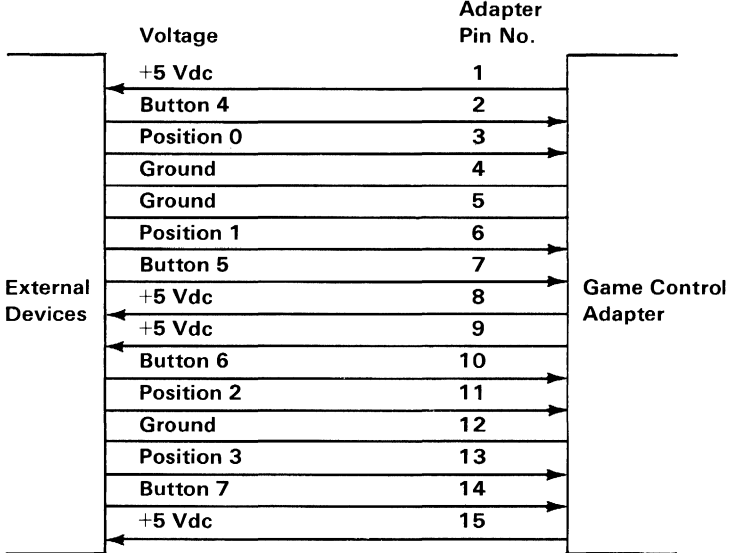

Connector Specifications

# **IBM Prototype Card**

The prototype card is 4.2 inches (106.7 millimeters) high by 13.2 inches (335.3 millimeters) long and plugs into an expansion unit or system unit expansion slot. All system control signals and voltage requirements are provided through a 2 by  $3\bar{1}$  position card-edge tab.

The card contains a voltage bus  $(+5 \text{ Vdc})$  and a ground bus  $(0 \text{ Vdc})$ Vdc). Each bus borders the card, with the voltage bus on the back (pin side) and the ground bus on the front (component side). A system interface design is also provided on the prototype card.

The prototype card can also accommodate a D-shell connector if it is needed. The connector size can range from a 9 to a 37 position connector.

Note: Install all components on the component side of the prototype card. The total width of the card including components should not exceed 0.500 inch (12.7 millimeters). If these specifications are not met, components on the prototype card may touch other cards plugged into adjacent slots.

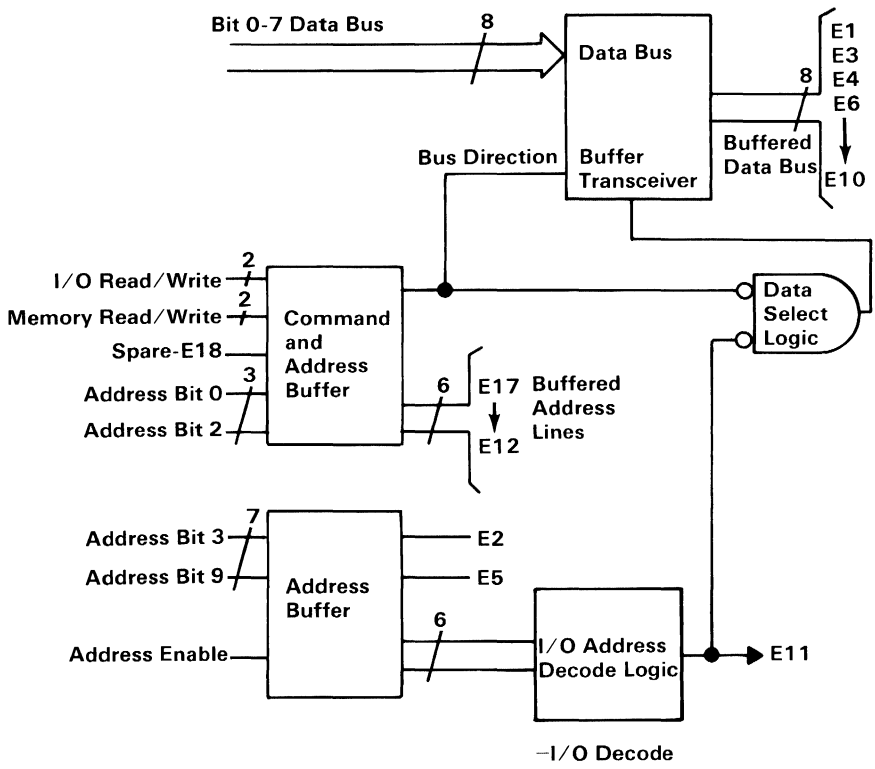

(Hex 300 - 31F Inclusive)

Prototype Card Block Diagram

# **I/O Channel Interface**

The prototype card has two layers screened onto it (one on the front and one on the back). It also has 3,909 plated through-holes that are 0.040 inch (10.1 millimeters) in size and have a  $0.060$ inch (1.52 millimeters) pad, which is located on a 0.10 inch (2.54 millimeters) grid. There are 37 plated through-holes that are 0.048 inch (1.22 millimeters) in size. These holes are located at the rear of the card (viewed as if installed in the machine). These 37 holes are used for a 9 to 37 position D-shell connector. The card also has 5 holes that are 0.125 inch (3.18 millimeters) in size. One hold is located just above the two rows of D-shell connector holes, and the other four are located in the corners of the board (one in each corner).

### **Prototype Card Layout**

The component side has the ground bus [0.05 inch (1.27 millimeters) wide] screened on it and card-edge tabs that are labeled Al through A31.

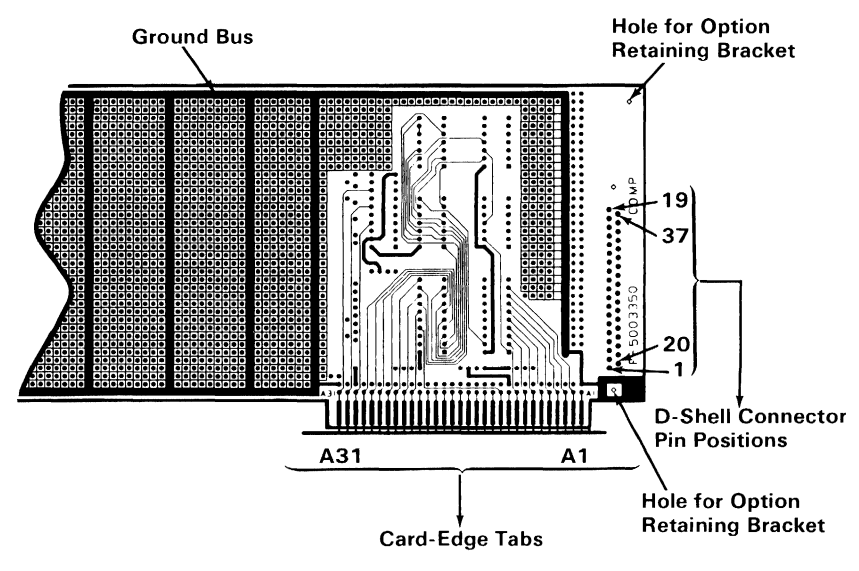

Component Side

The component side also has a silk screen printed on it that is used as a component guide for the I/O interface.

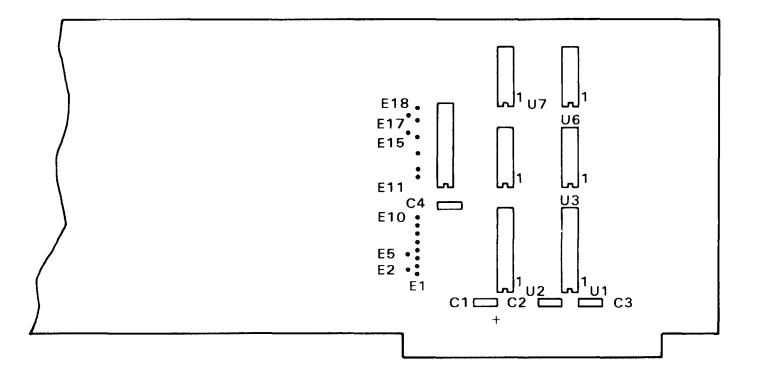

#### Component Side

The pin side has  $a + 5$  Vdc bus [0.05 inch (1.27 millimeters) wide] screened onto it and card-edge tabs that are labeled B1 through B31.

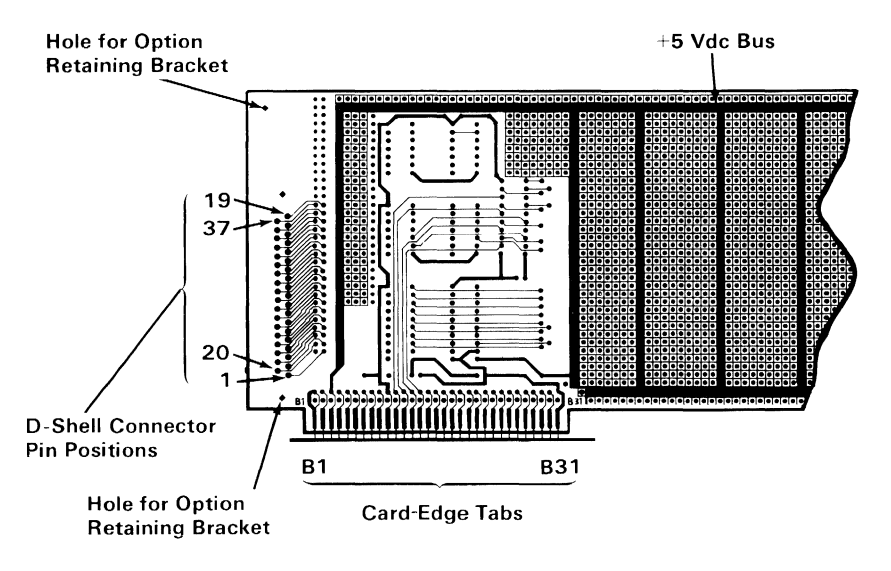

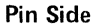

Hardware

Each card-edged tab is connected to a plated through-hole by a 0.012-inch (0.3-millimeter) land. There are three ground tabs connected to the ground bus by three  $0.012$ -inch  $(0.3 \text{ millimeter})$ lands. Also, there are two  $+5$  Vdc tabs connected to the voltage bus by two 0.012-inch (0.3 millimeter) lands.

For additional interfacing information, refer to "I/O Channel Description" and "I/O Channel Diagram" in this manual. Also, the "Prototype Card Interface Logic Diagram" is in Appendix D of this manual. If the recommended interface logic is used, the list of TTL type numbers listed below will help you select the necessary components.

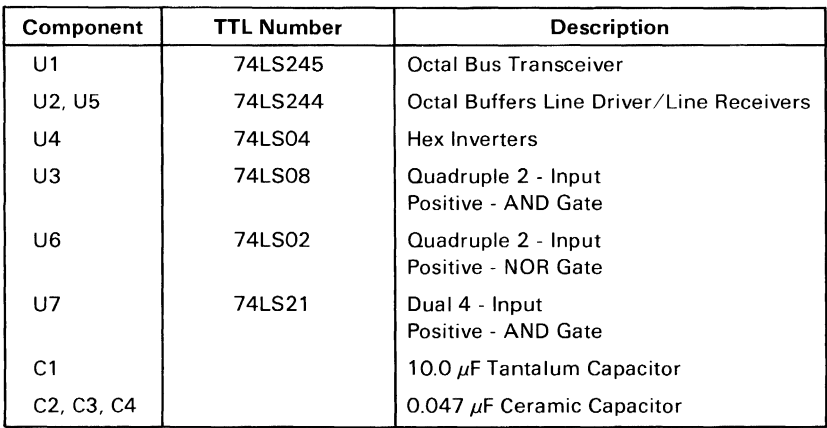

## **System Loading and Power Limitations**

Because of the number of options that may be installed in the system, the I/O bus loading should be limited to one Schottky TTL load. If the interface circuitry on the card is used, then this requirement is met.

Refer to the power supply information in this manual for the power limitations to be observed.

# **Prototype Card External Interface**

If a connector is required for the card function, then you should purchase one of the recommended connectors (manufactured by Amp) or equivalent listed below:

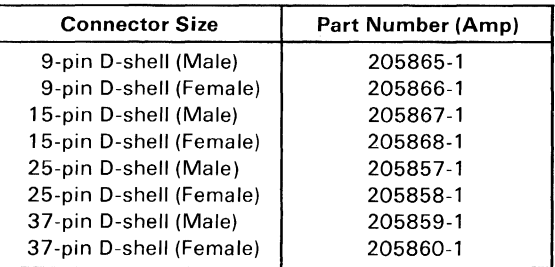

The following example shows a 15-pin, D-shell, female connector attached to a prototype card.

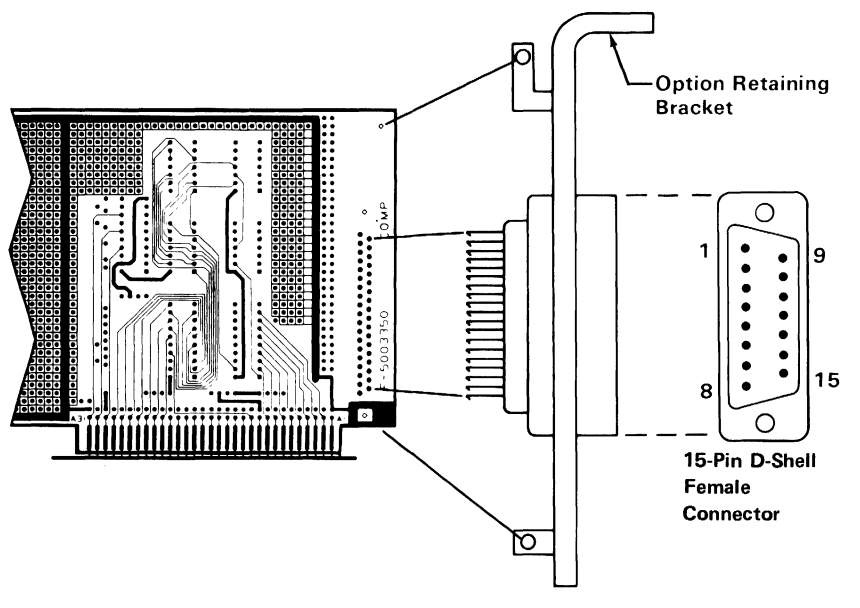

Component Side

# **IBM Asynchronous Communications Adapter**

The asynchronous communications adapter system control signals and voltage requirements are provided through a 2 by 31 position card edge tab. Two jumper modules are provided on the adapter. One jumper module selects either RS-232C or current-loop operation. The other jumper module selects one of two addresses for the adapter, so two adapters may be used in one system.

The adapter is fully programmable and supports asynchronous communications only. It will add and remove start bits, stop bits, and parity bits. A programmable baud rate generator allows operation from 50 baud to 9600 baud. Five, six, seven or eight bit characters with 1, 1-1/2, or 2 stop bits are supported. A fully prioritized interrupt system controls transmit, receive, error, line status and data set interrupts. Diagnostic capabilities provide loopback functions of transmit/receive and input/output signals.

The heart of the adapter is a INS8250 LSI chip or functional equivalent. Features in addition to those listed above are:

- Full double buffering eliminates need for precise synchronization.
- Independent receiver clock input.
- Modem control functions: clear to send (CTS), request to send (RTS), data set ready (DSR), data terminal ready (DTR), ring indicator (RI), and carrier detect.
- False-start bit detection.
- Line-break generation and detection.

All communications protocol is a function of the system microcode and must be loaded before the adapter is operational. All pacing of the interface and control signal status must be handled by the system software. The following figure is a block diagram of the asynchronous communications adapter.

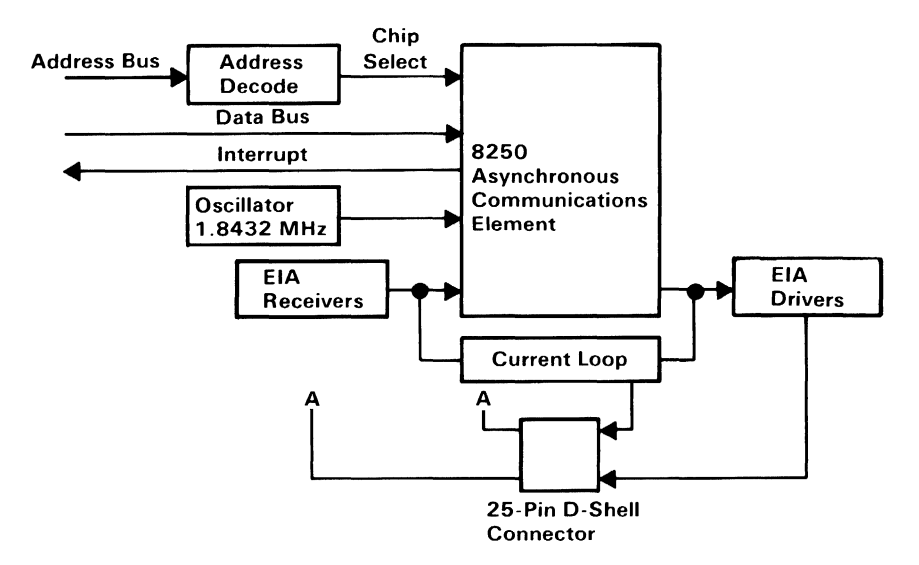

Asynchronous Communications Adapter Block Diagram

## **Modes of Operation**

The different modes of operation are selected by programming the 8250 asynchronous communications element. This is done by selecting the I/O address (hex 3F8 to 3FF primary, and hex 2F8 to 2FF secondary) and writing data out to the card. Address bits AO, AI, and A2 select the different registers that define the modes of operation\_ Also, the divisor latch access bit (bit 7) of the line control register is used to select certain registers\_

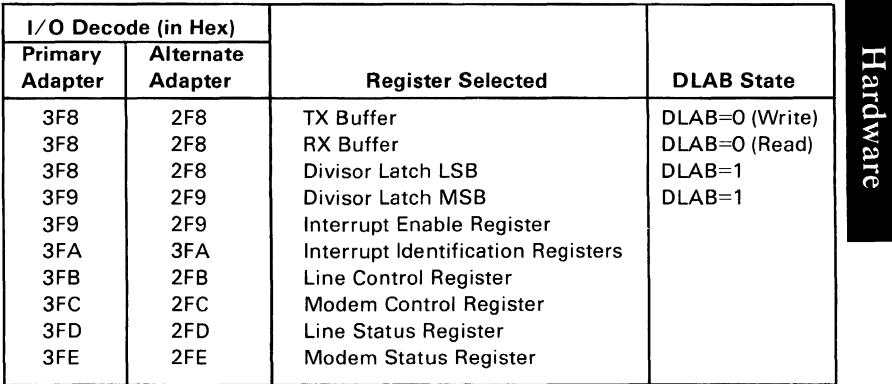

### I/O Decodes

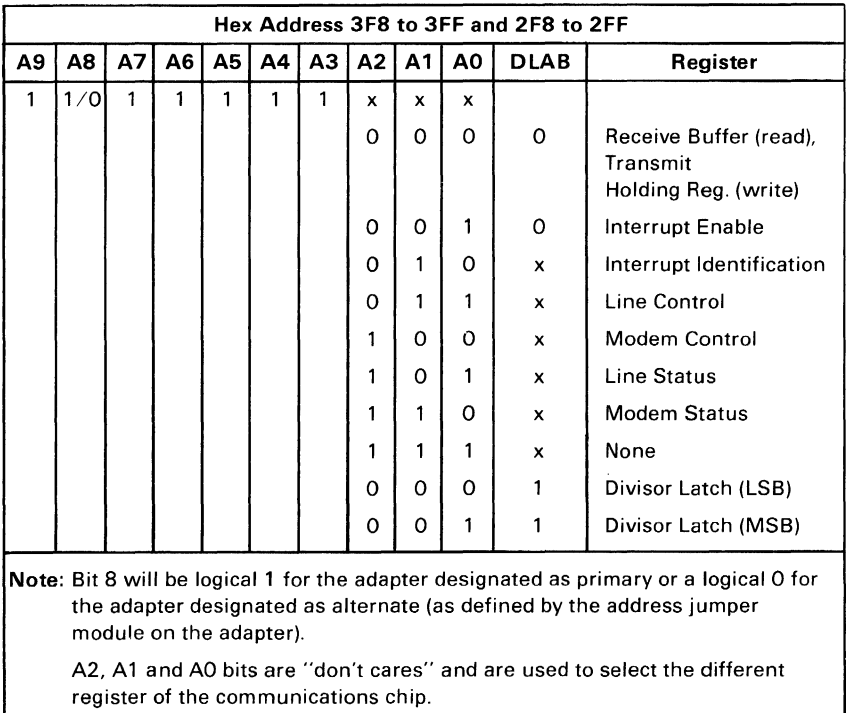

### Address Bits

# **Interrupts**

One interrupt line is provided to the system. This interrupt is IRQ4 for a primary adapter or IRQ 3 for an alternate adapter, and is positive active. To allow the communications card to send interrupts to the system, bit 3 of the modem control register must be set to 1 (high). At this point, any interrupts allowed by the interrupt enable register will cause an interrupt.

The data format will be as follows:

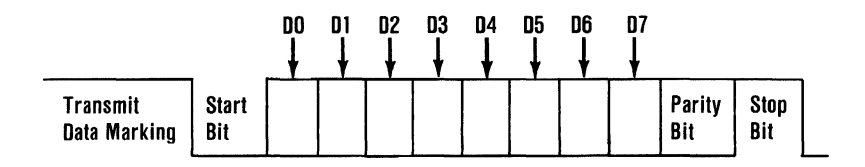

Data bit 0 is the first bit to be transmitted or received. The adapter automatically inserts the start bit, the correct parity bit if programmed to do so, and the stop bit (1, 1-1/2, or 2 depending on the command in the line-control register).

# **Interface Description**

The communications adapter provides an EIA RS-232C-like interface. One 25-pin D-shell, male type connector is provided to attach various peripheral devices. In addition, a current loop interface is also located in this same connector. A jumper block is provided to manually select either the voltage interface, or the current loop interface.

The current loop interface is provided to attach certain printers provided by IBM that use this particular type of interface.

- Pin  $18$  + receive current loop data
- $Pin 25$  receive current loop return
- Pin  $9 +$  transmit current loop return
- Pin  $11 -$  transmit current loop data

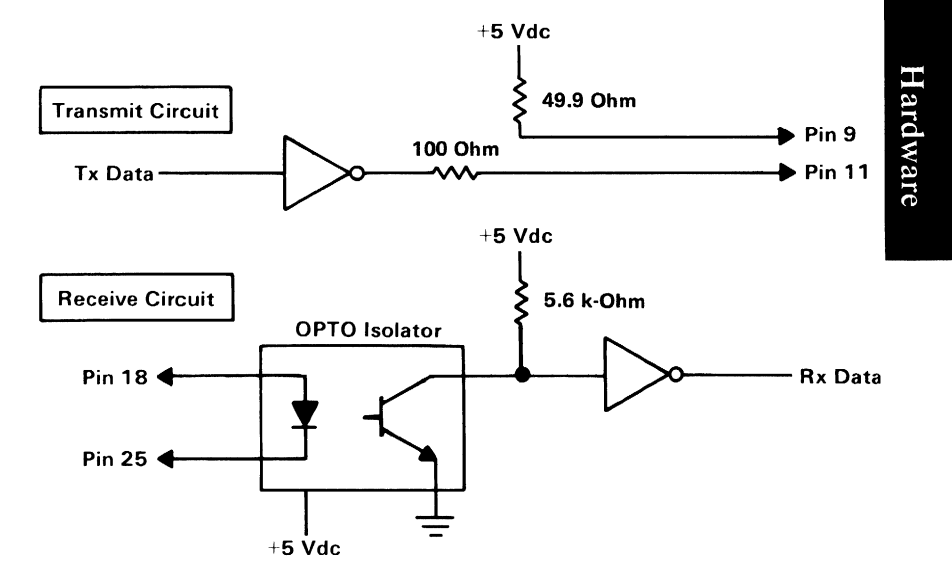

Current Loop Interface

The voltage interface is a serial interface. It supports certain data and control signals, as listed below.

- Pin 2 Transmitted Data
- Pin 3 Received Data
- Pin 4 Request to Send
- Pin 5 Clear to Send
- Pin 6 Data Set Ready
- Pin 7 Signal Ground
- Pin 8 Carrier Detect
- Pin 20 Data Terminal Ready
- Pin 22 Ring Indicator

The adapter converts these signals to/from TTL levels to EIA voltage levels. These signals are sampled or generated by the communications control chip. These signals can then be sensed by the system software to determine the state of the interface or peripheral device.

### **Voltage Interchange Information**

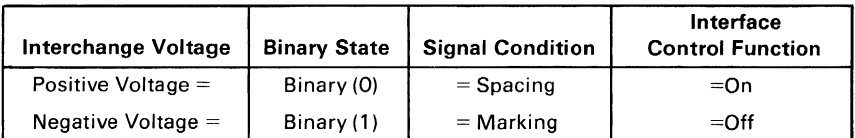

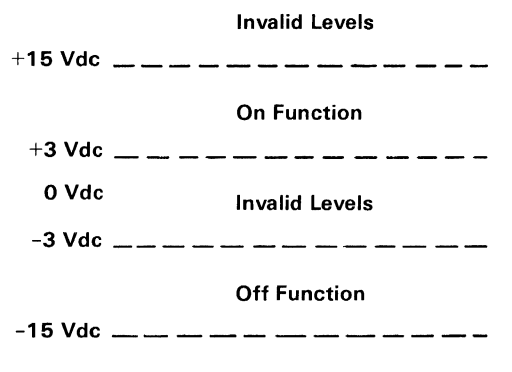

Invalid Levels

The signal will be considered in the "marking" condition when the voltage on the interchange circuit, measured at the interface point, is more negative than  $-3$  Vdc with respect to signal ground. The signal will be considered in the "spacing" condition when the voltage is more positive than  $+3$  V dc with respect to signal ground. The region between  $+3$  Vdc and  $-3$  Vdc is defined as the transition region, and considered an invalid level. The voltage that is more negative than  $-15$  V dc or more positive than  $+15$  V dc will also be considered an invalid level.

During the transmission of data, the "marking" condition will be used to denote the binary state "1" and "spacing" condition will be used to denote the binary state "0."

For interface control circuits, the function is "on" when the voltage is more positive than  $+3$  Vdc with respect to signal ground and is "off" when the voltage is more negative than  $-3$  Vdc with respect to signal ground.

# **INS8250 Functional Pin Description**

The following describes the function of all INS8250 input/output pins. Some of these descriptions reference internal circuits.

Note: In the following descriptions, a low represents a logical 0 (0 V dc nominal) and a high represents a logical  $1 (+2.4$  V dc nominal).

## **Input** Signals

Chip Select (CSO, CSl, CS2), Pins 12-14: When CSO and  $CS1$  are high and  $\overline{CS2}$  is low, the chip is selected. Chip selection is complete when the decoded chip select signal is latched with an active (low) address strobe  $(ADS)$  input. This enables communications between the INS8250 and the processor.

Data Input Strobe (DISTR, DISTR) Pins 22 and 21: When DISTR is high or DISTR is low while the chip is selected, allows the processor to read status information or data from a selected register of the INS8250.

Note: Only an active DISTR or DISTR input is required to transfer data from the INS8250 during a read operation. Therefore, tie either the DISTR input permanently low or the DISTR input permanently high, if not used.

Data Output Strobe (DOSTR, DOSTR), Pins 19 and 18: When DOSTR is high or DOSTR is low while the chip is selected, allows the processor to write data or control words into a selected register of the INS8250.

Note: Only an active DOSTR or DOSTR input is required to transfer data to the INS8250 during a write operation. Therefore, tie either the DOSTR input permanently low or the DOSTR input permanently high, if not used.

Address Strobe  $(AD\overline{S})$ , Pin 25: When low, provides latching for the register select (AO, AI, A2) and chip select (CSO, CSI, CS2) signals.

Note: An active  $\overline{ADS}$  input is required when the register select (AO, AI, A2) signals are not stable for the duration of a read or write operation. If not required, tie the  $\overline{ADS}$  input permanently low.

Register Select (AO, AI, A2), Pins 26-28: These three inputs are used during a read or write operation to select an INS8250 register to read from or write to as indicated in the table below. Note that the state of the divisor latch access bit (DLAB), which is the most significant bit of the line control register, affects the selection of certain INS8250 registers. The DLAB must be set high by the system software to access the baud generator divisor latches.

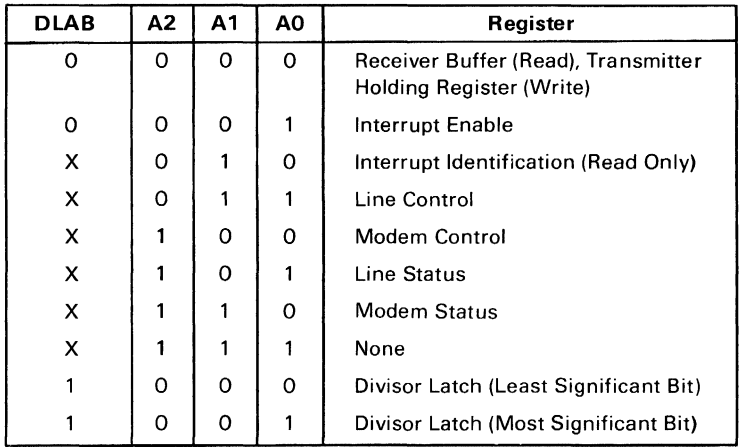

Master Reset (MR), Pin 35: When high, clears all the registers (except the receiver buffer, transmitter holding, and divisor latches), and the control logic of the INS8250. Also, the state of various output signals (SOUT, INTRPT, OUT 1, OUT 2, RTS, DTR) are affected by an active MR input. Refer to the "Asynchronous Communications Reset Functions" table.

Receiver Clock (RCLK), Pin 9: This input is the 16 x baud rate clock for the receiver section of the chip.

Serial Input (SIN), Pin 10: Serial data input from the communications link (peripheral device, modem, or data set).

Clear to Send  $(\overline{CTS})$ , Pin 36: The  $\overline{CTS}$  signal is a modem control function input whose condition can be tested by the processor by reading bit 4 (CTS) of the modem status register. Bit o (DCTS) of the modem status register indicates whether the CTS input has changed state since the previous reading of the modem status register.

Note: Whenever the CTS bit of the modem status register changes state, an interrupt is generated if the modem status interrupt is enabled.

Data Set Ready  $(\overline{\text{DSR}})$ , Pin 37: When low, indicates that the modem or data set is ready to establish the communications link and transfer data with the INS8250. The  $\overline{DSR}$  signal is a modem-control function input whose condition can be tested by the processor by reading bit 5 (DSR) of the modem status register. Bit 1 (DDSR) of the modem status register indicates whether the DSR input has changed since the previous reading of the modem status register.

Note: Whenever the DSR bit of the modem status register changes state, an interrupt is generated if the modem status interrupt is enabled.

Received Line Signal Detect (RLSD), Pin 38: When low, indicates that the data carrier had been detected by the modem or data set. The  $\overline{RLSD}$  signal is a modem-control function input whose condition can be tested by the processor by reading bit 7 (RLSD) of the modem status register. Bit 3 (DRLSD) of the modem status register indicates whether the RLSD input has changed state since the previous reading of the modem status register.

Note: Whenever the RLSD bit of the modem status register changes state, an interrupt is generated if the modem status interrupt is enabled.

Ring Indicator  $(\overline{RI})$ , Pin 39: When low, indicates that a telephone ringing signal has been received by the modem or data set. The  $\overline{RI}$  signal is a modem-control function input whose conditon can be tested by the processor by reading bit 6 (RI) of the modem status register. Bit 2 (TERI) of the modem status register indicates whether the  $\overline{RI}$  input has changed from a low to high state since the previous reading of the modem status register.

Note: Whenever the RI bit of the modem status register changes from a high to a low state, an interrupt is generated if the modem status register interrupt is enabled.

VCC, Pin 40:  $+5$  Vdc supply.

VSS, Pin 20: Ground (0 Vdc) reference.

### **Output** Signals

Data Terminal Ready  $(\overline{DTR})$ , Pin 33: When low, informs the modem or data set that the INS8250 is ready to communicate. The DTR output signal can be set to an active low by programming bit 0 (DTR) of the modem control register to a high level. The DTR signal is set high upon a master reset operation.

Request to Send  $(\overline{RTS})$ , Pin 32: When low, informs the modem or data set that the INS8250 is ready to transmit data. The RTS output signal can be set to an active low by programming bit 1 (RTS) of the modem control register. The RTS signal is set high upon a master reset operation.

Output 1 ( $\overline{OUT 1}$ ), Pin 34: User-designated output that can be set to an active low by programming bit 2 (OUT 1) of the modem control register to a high level. The  $\overline{OUT1}$  signal is set high upon a master reset operation.

Output 2 ( $\overline{OUT2}$ ), Pin 31: User-designated output that can be set to an active low by programming bit 3 (OUT 2) of the modem control register to a high level. The  $\overline{OUT2}$  signal is set high upon a master reset operation.

Chip Select Out (CSOUT), Pin 24: When high, indicates that the chip has been selected by active CS0, CS1, and  $\overline{CS2}$  inputs. No data transfer can be initiated until the CSOUT signal is a logical 1.

Driver Disable (DDIS), Pin 23: Goes low whenever the processor is reading data from the INS8250. A high-level DDIS output can be used to disable an external transceiver (if used between the processor and INS8250 on the D7-DO data bus) at all times, except when the processor is reading data.

Baud Out (BAUDOUT), Pin 15: 16 x clock signal for the transmitter section of the INS8250. The clock rate is equal to the main reference oscillator frequency divided by the specified divisor in the baud generator divisor latches. The BAUDOUT may also be used for the receiver section by typing this output to the RCLK input of the chip.

Interrupt (INTRPT), Pin 30: Goes high whenever anyone of the following interrupt types has an active high condition and is enabled through the IER: receiver error flag, received data available, transmitter holding register empty, or modem status. The INTRPT signal is reset low upon the appropriate interrupt service or a master reset operation.

Serial Output (SOUT), Pin 11: Composite serial data output to the communications link (peripheral, modem, or data set). The SOUT signal is set to the marking (logical 1) state upon a master reset operation.

### Input/Output Signals

Data Bus (D7-DO), Pins 1-8: This bus comprises eight tri-state input/output lines. The bus provides bidirectional communications between the INS8250 and the processor. Data, control words, and status information are transferred through the D7-DO data bus.

External Clock Input/Output (XTALl, XTAL2), Pins 16 and 17: These two pins connect the main timing reference (crystal or signal clock) to the INS8250.

# **Programming Considerations**

The INS8250 has a number of accessible registers. The system programmer may access or control any of the INS8250 registers through the processor. These registers are used to control INS8250 operations and to transmit and receive data. A table listing and description of the accessible registers follows.

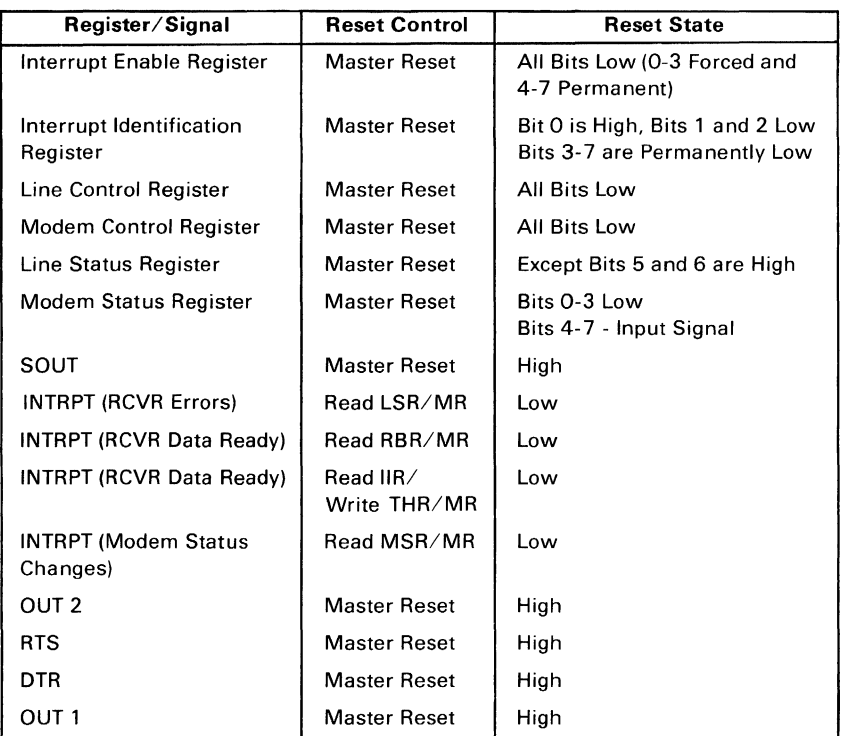

Asynchronous Communications Reset Functions

## **Line-Control Register**

The system programmer specifies the format of the asynchronous data communications exchange through the line-control register. In addition to controlling the format, the programmer may retrieve the contents of the line-control register for inspection. This feature simplifies system programming and eliminates the need for separate storage in system memory of the line characteristics. The contents of the line-control register are indicated and described below.

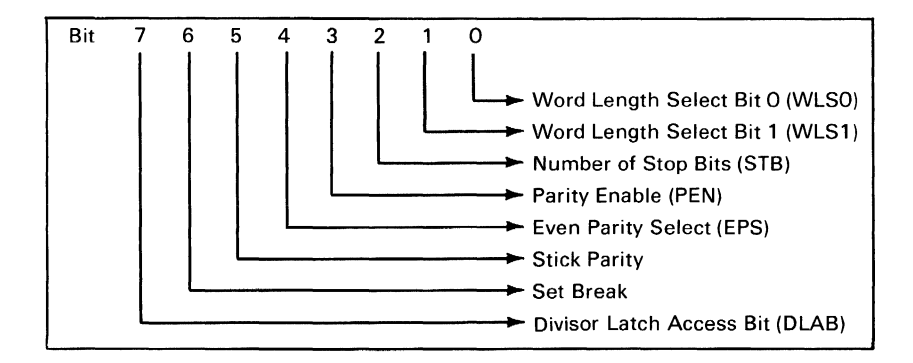

Line-Control Register (LCR)

Bits 0 and 1: These two bits specify the number of bits in each transmitted or received serial character. The encoding of bits 0 and 1 is as follows:

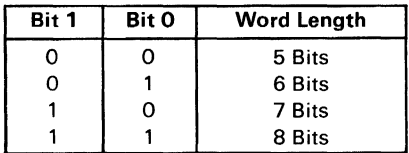

Bit 2: This bit specifies the number of stop bits in each transmitted or received serial character. If bit 2 is a logical 0, one stop bit is generated or checked in the transmit or receive data, respectively. If bit 2 is logical 1 when a 5-bit word length is selected through bits 0 and I, 1-1/2 stop bits are generated or checked. If bit 2 is logical 1 when either a 6-, 7-, or 8-bit word length is selected, two stop bits are generated or checked.

Bit 3: This bit is the parity enable bit. When bit 3 is a logical 1. a parity bit is generated (transmit data) or checked (receive data) between the last data word bit and stop bit of the serial data. (The parity bit is used to produce an even or odd number of 1 's when the data word bits and the parity bit are summed.)

Bit 4: This bit is the even parity select bit. When bit 3 is a logical 1 and bit 4 is a logical 0, an odd number of logical 1's is transmitted or checked in the data word bits and parity bit. When bit 3 is a logical 1 and bit 4 is a logical 1, an even number of bits is transmitted or checked.

Bit 5: This bit is the stick parity bit. When bit 3 is a logical 1 and bit 5 is a logical 1, the parity bit is transmitted and then detected by the receiver as a logical 0 if bit 4 is a logical 1, or as a logical 1 if bit 4 is a logical O.

Bit 6: This bit is the set break control bit. When bit 6 is a logical 1, the serial output (SOUT) is forced to the spacing (logical  $\overline{0}$ ) state and remains there regardless of other transmitter activity. The set break is disabled by setting bit 6 to a logical 0. This feature enables the processor to alert a terminal in a computer communications system.

Bit 7: This bit is the divisor latch access bit (DLAB). It must be set high (logical 1) to access the divisor latches of the baud rate generator during a read or write operation. It must be set low (logical 0) to access the receiver buffer, the transmitter holding register, or the interrupt enable register.

### Programmable Baud Rate Generator

The INS8250 contains a programmable baud rate generator that is capable of taking the clock input (1.8432 MHz) and dividing it by any divisor from 1 to  $(2^{16}-1)$ . The output frequency of the baud generator is 16 x the baud rate [divisor  $# =$  (frequency input)/(baud rate x 16)]. Two 8-bit latches store the divisor in a 16-bit binary format. These divisor latches must be loaded during initialization in order to ensure desired operation of the baud rate generator. Upon loading either of the divisor latches, a 16-bit baud counter is immediately loaded. This prevents long counts on initial load.

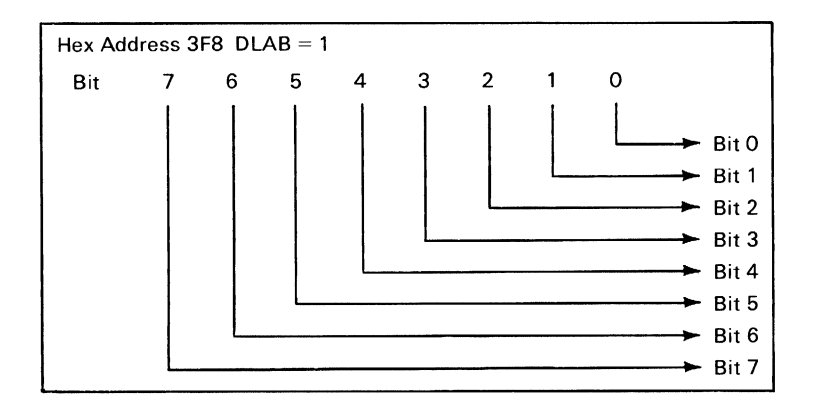

Divisor Latch Least Significant Bit (DLL)

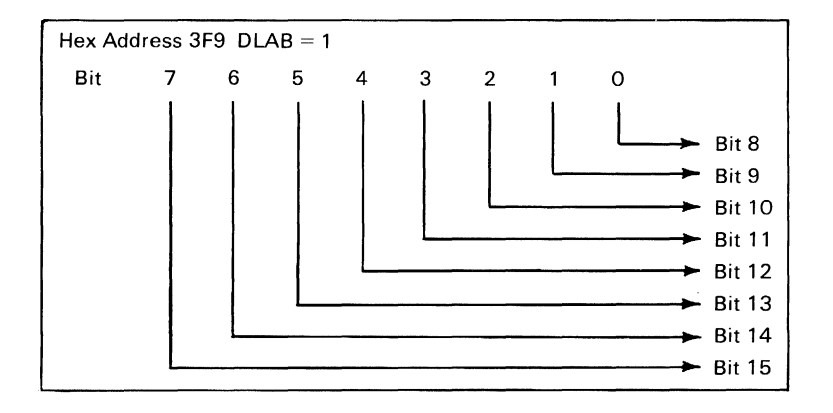

Divisor Latch Most Significant Bit (DLM)

The following figure illustrates the use of the baud rate generator with a frequency of 1.8432 MHz. For baud rates of 9600 and below, the error obtained is minimal.

Note: The maximum operating frequency of the baud generator is 3.1 MHz. In no case should the data rate be greater than 9600 baud.

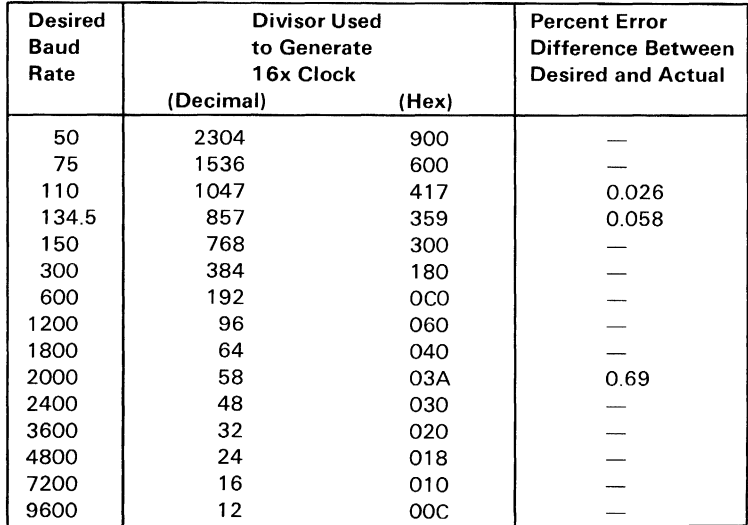

#### Baud Rate at 1.843 MHz

## Line Status Register

This 8-bit register provides status information on the processor concerning the data transfer. The contents of the line status register are indicated and described below:

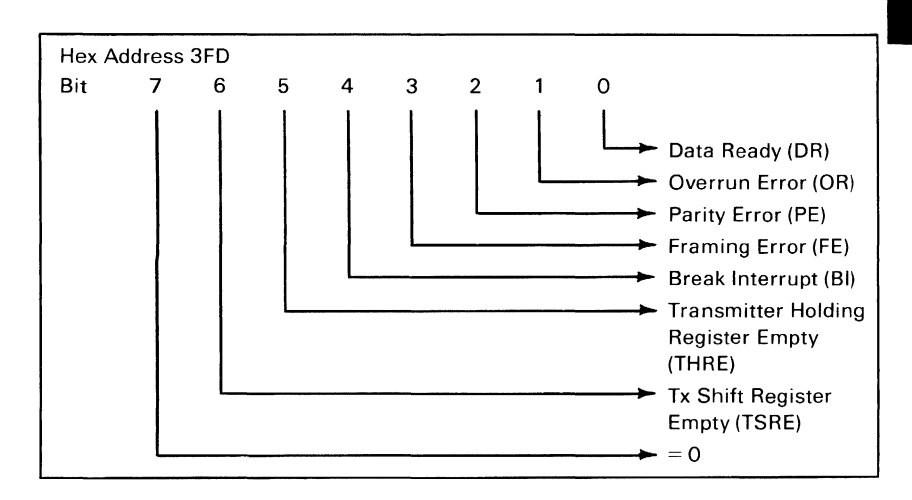

#### Line Status Register (LSR)

Bit 0: This bit is the receiver data ready (DR) indicator. Bit 0 is set to a logical 1 whenever a complete incoming character has been received and transferred into the receiver buffer register. Bit o may be reset to a logical 0 either by the processor reading the data in the receiver buffer register or by writing a logical 0 into it from the processor.

Bit 1: This bit is the overrun error (OE) indicator. Bit 1 indicates that data in the reciever buffer register was not read by the processor before the next character was transferred into the receiver buffer register, thereby destroying the previous character. The OE indicator is reset whenever the processor reads the contents of the line status register.

Bit 2: This bit is the parity error (PE) indicator. Bit 2 indicates that the received data character does not have the correct even or odd parity, as selected by the even parity-select bit. The PE bit is set to a logical 1 upon detection of a parity error and is reset to a logical 0 whenever the processor reads the contents of the line status register.

Bit 3: This bit is the framing error (FE) indicator. Bit 3 indicates that the received character did not have a valid stop bit. Bit 3 is set to a logical 1 whenever the stop bit following the last data bit or parity is detected as a zero bit (spacing level).

Bit 4: This bit is the break interrupt (BI) indicator. Bit 4 is set to a logical 1 whenever the received data input is held in the spacing (logical 0) state for longer than a full word transmission time (that is, the total time of start bit  $+$  data bits  $+$  parity  $+$ stop bits).

Note: Bits 1 through 4 are the error conditions that produce a receiver line status interrupt whenever any of the corresponding conditions are detected.

Bit 5: This bit is the transmitter holding register empty (THRE) indicator. Bit 5 indicates that the INS8250 is ready to accept a new character for transmission. In addition, this bit causes the INS8250 to issue an interrupt to the processor when the transmit holding register empty interrupt enable is set high. The THRE bit is set to a logical 1 when a character is transferred from the transmitter holding register into the transmitter shift register. The bit is reset to logical 0 concurrently with the loading of the transmitter holding register by the processor.

Bit 6: This bit is the transmitter shift register empty (TSRE) indicator. Bit 6 is set to a logical 1 whenever the transmitter shift register is idle. It is reset to logical 0 upon a data transfer from the transmitter holding register to the transmitter shift register. Bit 6 is a read-only bit.

Bit 7: This bit is permanently set to logical 0.

### **Interrupt Identification** Register

The INS8250 has an on-chip interrupt capability that allows for complete flexibility in interfacing to all the popular microprocessors presently available. In order to provide minimum software overhead during data character transfers, the INS8250 prioritizes interrupts into four levels: receiver line status (priority 1), received data ready (priority 2), transmitter holding register empty (priority 3), and modem status (priority 4).

Information indicating that a prioritized interrupt is pending and the type of prioritized interrupt is stored in the interrupt identification register. Refer to the "Interrupt Control Functions" table. The interrupt identification register (IIR), when addressed during chip-select time, freezes the highest priority interrupt pending, and no other interrupts are acknowledged until that particular interrupt is serviced by the processor. The contents of the IIR are indicated and described below.

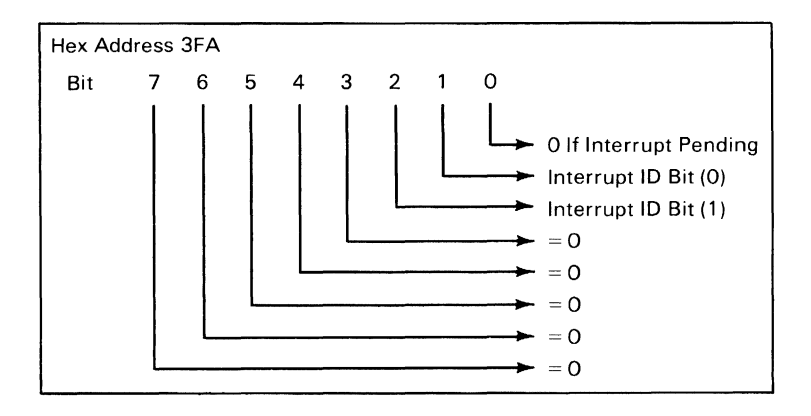

Interrupt Identification Register (IIR)

Bit 0: This bit can be used in either a hard-wired prioritized or polled environment to indicate whether an interrupt is pending and the IIR contents may be used as a pointer to the appropriate interrupt service routine When bit 0 is a logical 1, no interrupt is pending and polling (if used) is continued.

Bits 1 and 2: These two bits of the IIR are used to identify the highest priority interrupt pending as indicated in the "Interrupt Control Functions" table.

Bits 3 through 7: These five bits of the IIR are always logical O.

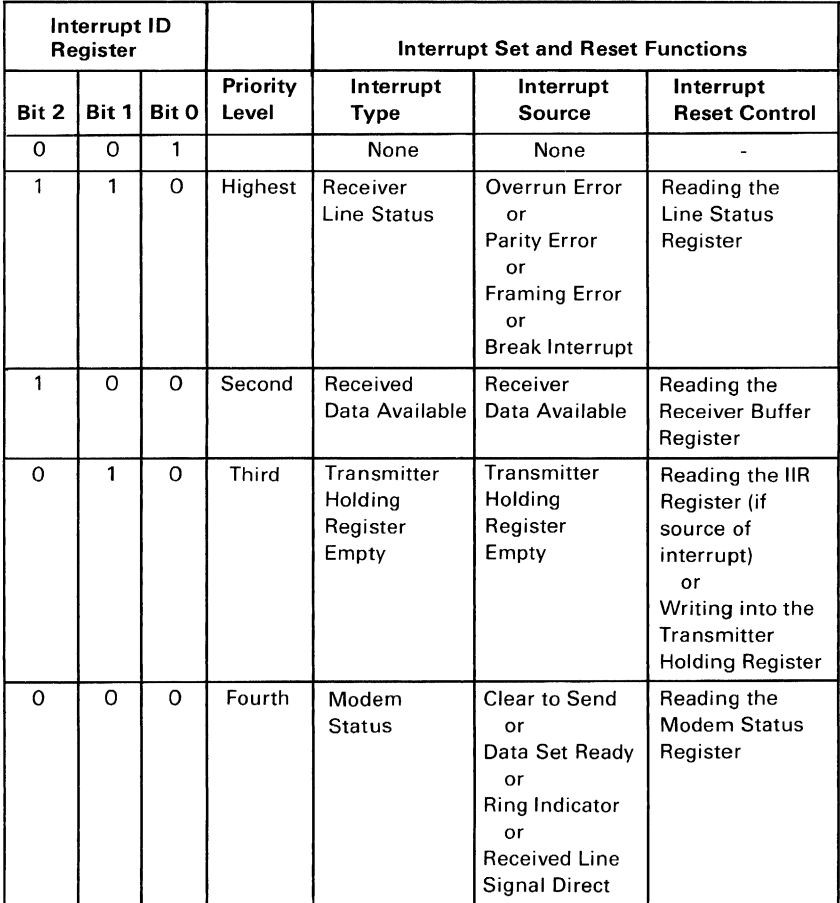

#### Interrupt Control Functions

## Interrupt Enable Register

This eight -bit register enables the four types of interrupt of the INS8250 to separately activate the chip interrupt (INTRPT) output signal. It is possible to totally disable the interrupt system by resetting bits 0 through 3 of the interrupt enable register. Similarly, by setting the appropriate bits of this register to a logical 1, selected interrupts can be enabled. Disabling the interrupt system inhibits the interrupt identification register and the active (high) INTRPT output from the chip. All other system functions operate in their normal manner, including the setting of the line status and modem status registers. The contents of the interrupt enable register are indicated and described below:

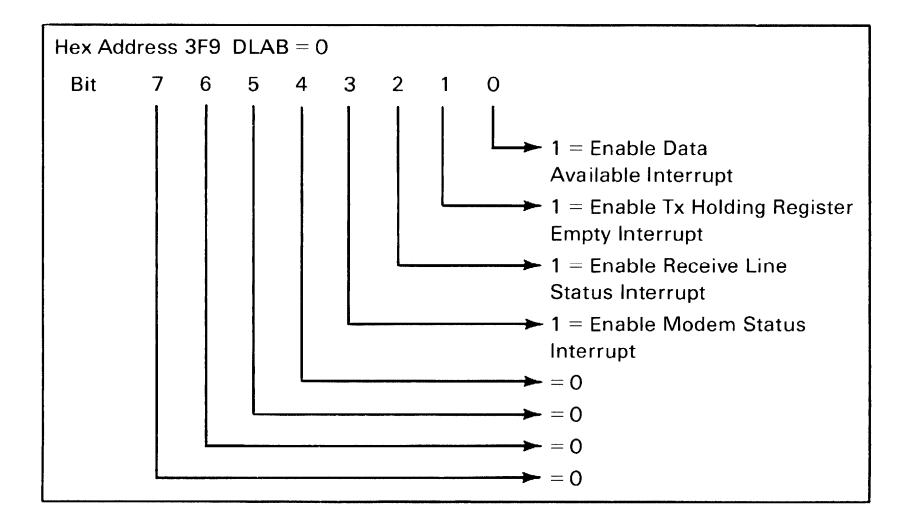

Interrupt Enable Register (IER)

Bit 0: This bit enables the received data available interrupt when set to logical 1.

Bit 1: This bit enables the transmitter holding register empty interrupt when set to logical 1.

Bit 2: This bit enables the receiver line status interrupt when set to logical 1.

Bit 3: This bit enables the modem status interrupt when set to logical 1.

Bits 4 through 7: These four bits are always logical O.

### **Modem Control Register**

This eight-bit register controls the interface with the modem or data set (or peripheral device emulating a modem). The contents of the modem control register are indicated and described below:

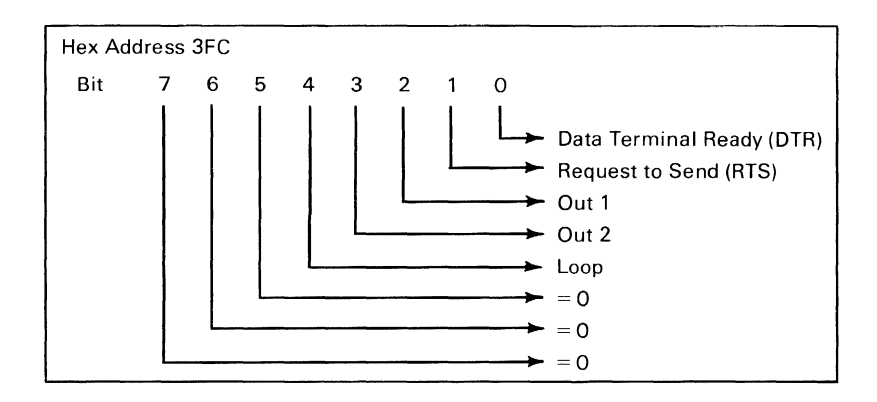

Modem Control Register (MCR)

Bit 0: This bit controls the data terminal ready (DTR) output. When bit 0 is set to logical 1, the  $\overline{DTR}$  output is forced to a logical 0. When bit 0 is reset to a logical 0, the  $\overline{DTR}$  output is forced to a logical 1.

Note: The DIR output of the INS8250 may be applied to an EIA inverting line driver (such as the DS1488) to obtain the proper polarity input at the succeeding modem or data set.

Bit 1: This bit controls the request to send  $(\overline{RTS})$  output. Bit 1 affects the RTS output in a manner identical to that described above for bit O.

Bit 2: This bit controls the output 1 ( $\overline{OUT 1}$ ) signal, which is an auxiliary user-designated output. Bit 2 affects the  $\overline{OUT1}$  output in a manner identical to that described above for bit O.

Bit 3: This bit controls the output 2 ( $\overline{OUT\ 2}$ ) signal, which is an auxiliary user-designated output. Bit  $3$  affects the  $\overline{OUT}$  2 output in a manner identical to that described above for bit O.

Bit 4: This bit provides a loopback feature for diagnostic testing of the INS8250. When bit 4 is set to logical 1, the following occurs: the transmitter serial output  $(SOUT)$  is set to the marking (logical 1) state; the receiver serial input (SIN) is disconnected; the output of the transmitter shift register is "looped back" into the receiver shift register input; the four modem control inputs (CTS, DRS, RLSD, and RI) are disconnected; and the four modem control outputs  $(DTR, RTS, OUT1, and OUT2)$  are internally connected to the four modem control inputs. In the diagnostic mode, data that is transmitted is immediately received. This feature allows the processor to verify the transmit- and receive-data paths of the INS8250.

In the diagnostic mode, the receiver and transmitter interrupts are fully operational. The modem control interrupts are also operational but the interrupts' sources are now the lower four bits of the modem control register instead of the four modem control inputs. The interrupts are still controlled by the interrupt enable register.

The INS8250 interrupt system can be tested by writing into the lower four bits of the modem status register. Setting any of these bits to a logical 1 generates the appropriate interrupt (if enabled). The resetting of these interrupts is the same as in normal INS8250 operation. To return to normal operation, the registers must be reprogrammed for normal operation and then bit 4 of the modem control register must be reset to logical O.

Bits 5 through 7: These bits are permanently set to logical O.

## **Modem Status Register**

This eight-bit register provides the current state of the control lines from the modem (or peripheral device) to the processor. In addition to this current-state information, four bits of the modem status register provide change information. These bits are set to a logical 1 whenever a control input from the modem changes state. They are reset to logical 0 whenever the processor reads the modem status register.

The content of the modem status register are indicated and described below:

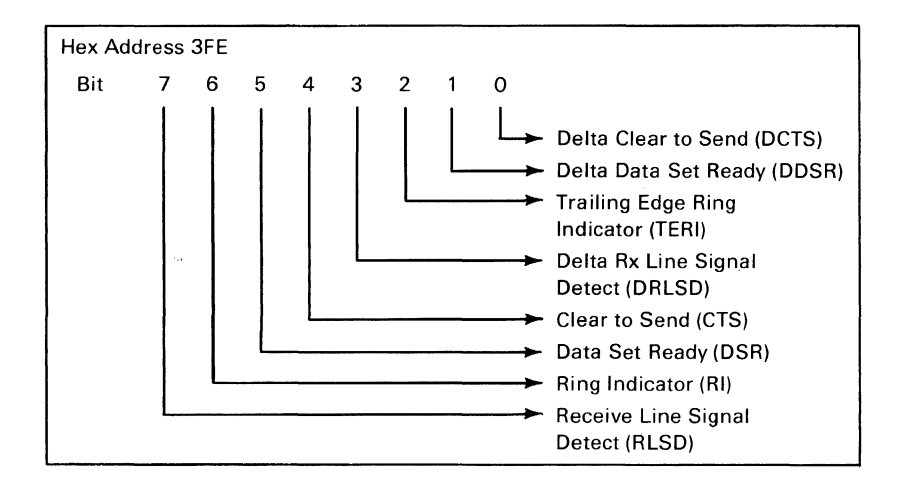

Modem Status Register (MSR)

Bit 0: This bit is the delta clear to send (DCTS) indicator. Bit 0 indicates that the  $\overline{CTS}$  input to the chip has changed state since the last time it was read by the processor.

Bit 1: This bit is the delta data set ready (DDSR) indicator. Bit 1 indicates that the  $\overline{DRS}$  input to the chip has changed since the last time it was read by the processor.

Bit 2: This bit is the trailing edge of ring indicator (TERI) detector. Bit 2 indicates that the  $\overline{RI}$  input to the chip has changed from an on (logical 1) to an off (logical 0) condition.

Bit 3: This bit is the delta received line signal detector (DRLSD) indicator. Bit 3 indicates that the RLSD input to the chip has changed state.

Note: Whenever bit 0, 1, 2, or 3 is set to a logical 1, a modem status interrupt is generated.

Bit 4: This bit is the complement of the clear to send  $(CTS)$ input. If bit 4 (LOOP) of the MCR is set to a logical 1, this is equivalent to RTS in the MCR.

Bit 5: This bit is the complement of the data set ready  $(\overline{DSR})$ input. If bit 4 of the MCR is set to a logical 1, this bit is equivalent to DTR in the MCR.

Bit 6: This bit is the complement of the ring indicator  $(\overline{RI})$  input. If bit 4 of the MCR is set to a logical 1, this bit is equivalent to OUT 1 in the MCR.

Bit 7: This bit is the complement of the received line signal detect  $(RLSD)$  input. If bit 4 of the MCR is set to a logical 1, this bit is equivalent to OUT 2 of the MCR.

### Receiver Buffer Register

The receiver buffer register contains the received character as defined below:

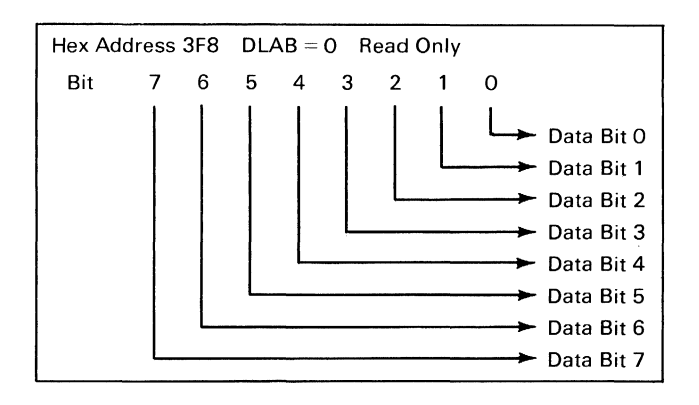

### Receiver Buffer Register (RBR)

Bit 0 is the least significant bit and is the first bit serially received.
## Transmitter Holding Register

The transmitter holding register contains the character to be serially transmitted and is defined below:

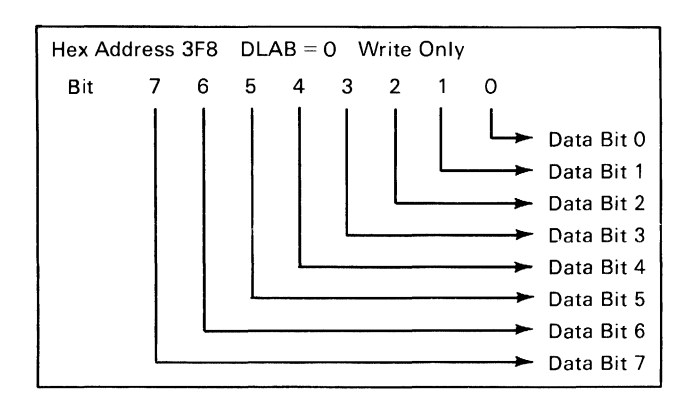

Transmitter Holding Register (THR)

Bit 0 is the least significant bit and is the first bit serially transmitted.

# **Selecting the Interface Format and Adapter Address**

The voltage or current loop interface and adapter address are selected by plugging the programmed shunt modules with the locator dots up or down. See the figure below for the configurations.

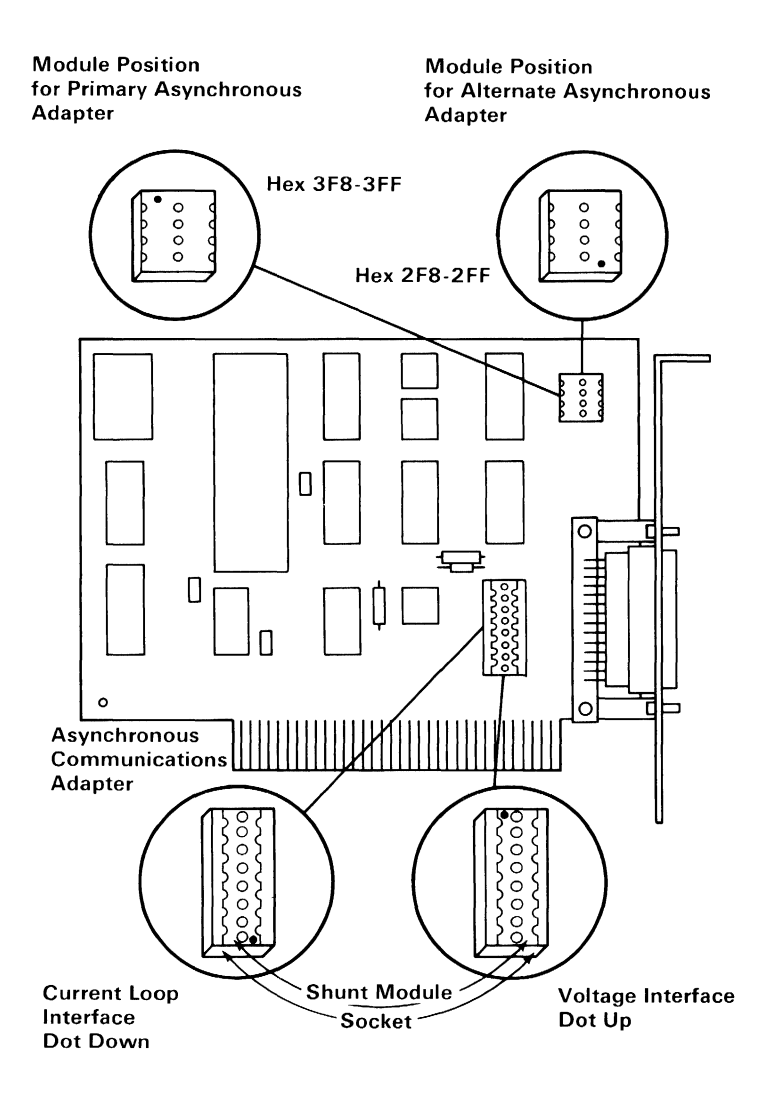

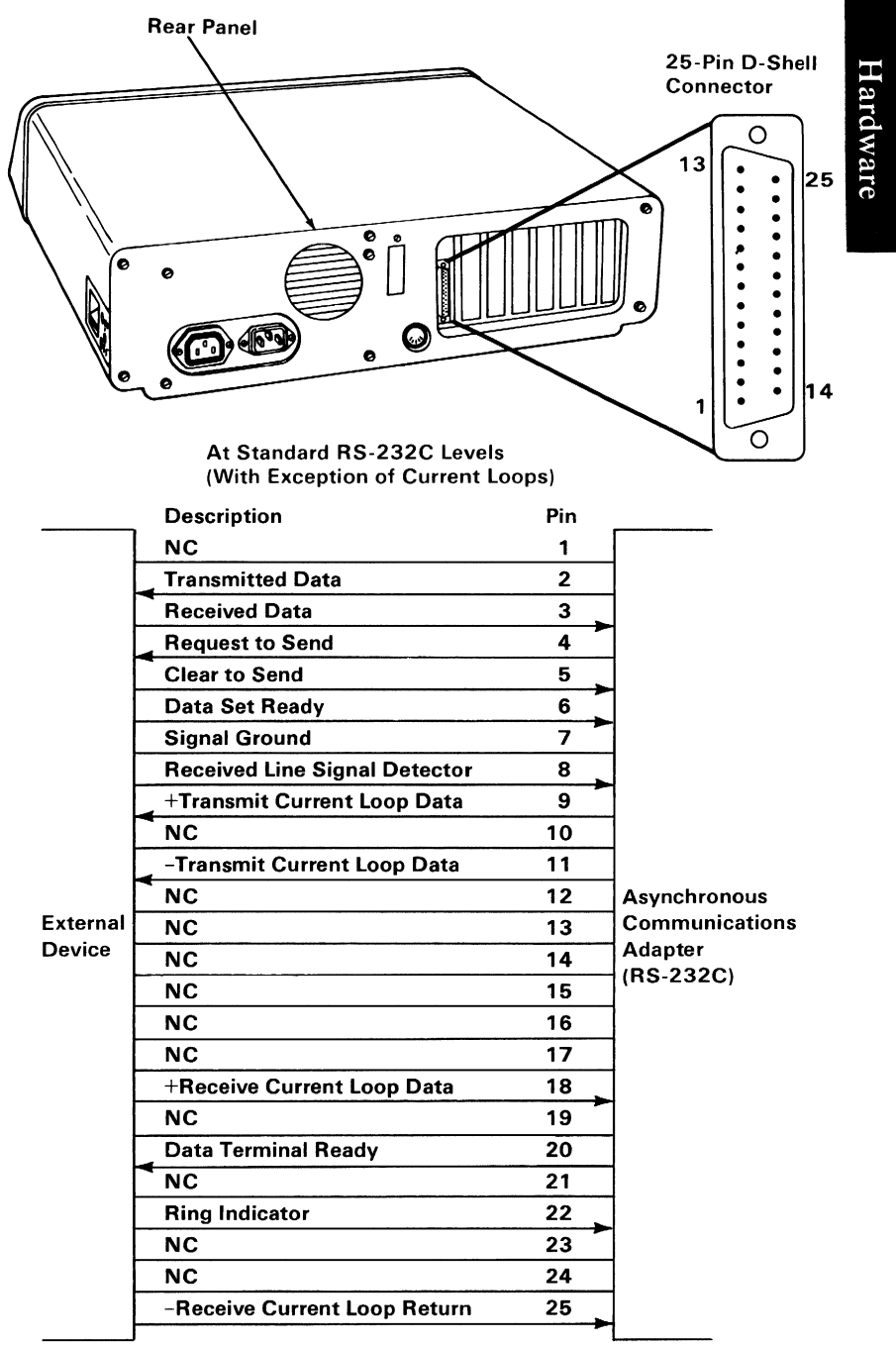

Note: To avoid inducing voltage surges on interchange circuits. signals from interchange circuits shall not be used to drive inductive devices. such as relay coils.

Connector Specifications

# **Notes:**

# **Binary Synchronous Communications Adapter**

The binary synchronous communications (BSC) adapter is a 4-inch high by 7 .5-inch wide card that provides an RS232C-compatible communication interface for the IBM Personal Computer. All system control, voltage, and data signals are provided through a 2- by 3 I-position card-edge tab. External interface is in the form of EIA drivers and receivers connected to an RS232C, standard 25-pin, D-shell connector.

The adapter is programmed by communication software to operate in binary synchronous mode. Maximum transmission rate is 9600 bits per second (bps). The heart of the adapter is an Intel 825lA Universal Synchronous/Asynchronous Receiver/Transmitter (USART). An Intel 8255A-5 programmable peripheral interface (PPI) is also used for an expanded modem interface, and an Intel 8253-5 programmable interval timer provides time-outs and generates interrupts.

The following is a block diagram of the BSC adapter.

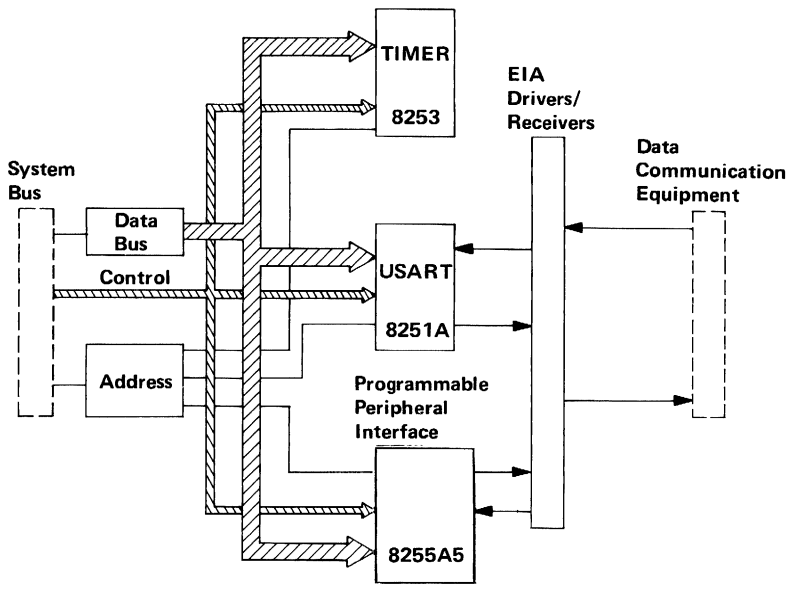

# Functional Description

## 8251A Universal Synchronous/Asynchronous Receiver /Transmitter

The 8251A operational characteristics are programmed by the system unit's software, and it can support virtually any form of synchronous data technique currently in use. In the configuration being described, the  $8251A$  is used for IBM's binary synchronous communications (BSC) protocol in half-duplex mode.

Operation of the 8251A is started by programming the communications format, then entering commands to tell the 8251A what operation is to be performed. In addition, the 8251A can pass device status to the system unit by doing a Status Read operation. The sequence of events to accomplish this are mode instruction, command instruction, and status read. Mode instruction must follow a master reset operation. Commands can be issued in the data block at any time during operation of the 8251A.

A block diagram of the 8251A follows:

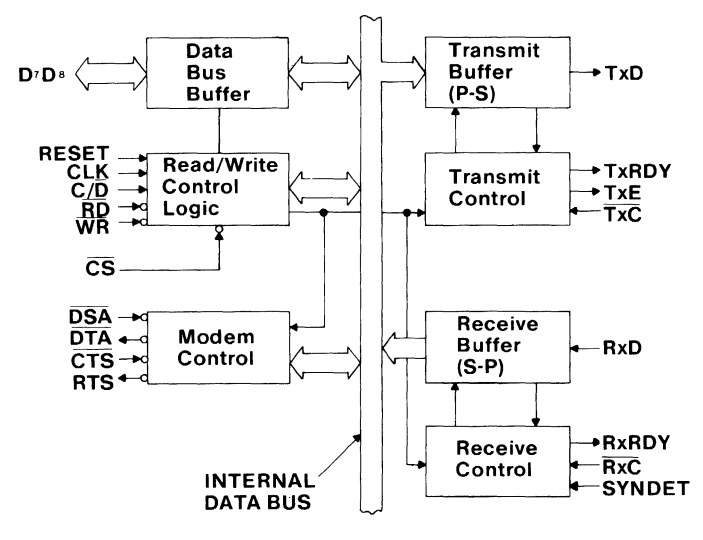

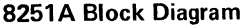

### Data Bus Buffer

The system unit's data bus interfaces the 8251A through the data bus buffer. Data is transferred or received by the buffer upon execution of input or output instructions from the system unit. Control words, command words, and status information are also transferred through the data bus buffer.

## Read/Write Control Logic

The read/write control logic controls the transfer of information between the system unit and the 8251A. It consists of pins designated as RESET, CLK, WR, RD, C/D, and CS.

RESET: The Reset pin is gated by Port B, bit 4 of the 8255, and performs a master reset of the 8251A. The minimum reset pulse width is 6 clock cycles. Clock-cycle duration is determined by the oscillator speed of the processor.

CLK (Clock): The clock generates internal device timing. No external inputs or outputs are referenced to CLK. The input is the system board's bus clock of 4.77 MHz.

WR (Write): An input to WR informs the 8251A that the system unit is writing data or control words to it. The input is the WR signal from the system-unit bus.

RD (Read): An input to RD informs the 8251A that the processing unit is reading data or status information from it. The input is the RD signal from the system-unit bus.

 $C/D$  (Control/Data): An input on this pin, in conjunction with the WR and RD inputs, informs the 8251A that the word on the data bus is either a data character, a control word, or status information. The input is the low-order address bit from the system board's address bus.

CS (Chip Select): A low on the input selects the 8251A. No reading or writing will occur unless the device is selected. An input is decoded at the adapter from the address information on the system-unit bus.

### Modem Control

The 8251A has the following input and output control signals which are used to interface the transmission equipment selected by the user.

DSR (Data Set Ready): The DSR input port is a general-purpose, 1-bit, inverting input port. The 8251A can test its condition with a Status Read operation.

CTS (Clear to Send): A low on this input enables the 8251A to transfer serial data if the TxEnable bit in the command byte is set to 1. If either a TxEnable off or CTS off condition occurs while the transmitter is in operation, the transmitter will send all the data in the USART that was written prior to the TxDisable command, before shutting down.

DTR (Data Terminal Ready): The DTR output port is a general-purpose, I-bit, inverting output port. It can be set low by programming the appropriate bit in the command instruction word.

RTS (Request to Send): The RTS output signal is a general-purpose, I-bit, inverting output port. It can be set low by programming the appropriate bit in the Command Instruction word.

### Transmitter Buffer

The transmitter buffer accepts parallel data from the data-bus buffer, converts it to a serial bit stream, and inserts the appropriate characters or bits for the BSC protocol. The output from the transmit buffer is a composite serial stream of data on the falling edge of Transmit Clock. The transmitter will begin transferring data upon being enabled, if  $CTS = 0$  (active). The transmit data (TxD) line will be set in the marking state upon receipt of a master reset, or when transmit enable/CTS is off and the transmitter is empty (TxEmpty).

### Transmitter Control

Transmitter Control manages all activities associated with the transfer of serial data. It accepts and issues the following signals, both externally and internally, to accomplish this function:

TxRDY (Transmitter Ready): This output signals the system unit that the transmitter is ready to accept a data character. The TxRDY output pin is used as an interrupt to the system unit (Level 4) and is masked by turning off Transmit Enable. TxRDY is automatically reset by the leading edge of a WR input signal when a data character is loaded from the system unit.

TxE (Transmitter Empty): This signal is used only as a status register input.

TxC (Transmit Clock): The Transmit Clock controls the rate at which the character is to be transmitted. In synchronous mode, the bit-per-second rate is equal to the TxC frequency. The falling edge of TxC shifts the serial data out of the 8251A.

### Receiver Buffer

The receiver accepts serial data, converts it to parallel format, checks for bits or characters that are unique to the communication technique, and sends an "assembled" character to the system unit. Serial data input is received on the RxD (Receive Data) pin, and is clocked in on the rising edge of RxC (Receive Clock).

### Receiver Control

This control manages all receiver-related activites. The parity-toggle and parity-error flip-flop circuits are used for parity-error detection, and set the corresponding status bit. **RxRDY** (Receiver Ready): This output indicates that the 8251A has a character that is ready to be received by the system unit. RxRDY is connected to the interrupt structure of the system unit (Interrupt Level 3). With Receive Enable off, RxRDY is masked and held in the reset mode. To set RxRDY, the receiver must be enabled, and a character must finish assembly and be transferred to the data output register. Failure to read the received character from the  $RxRD\bar{Y}$  output register before the assembly of the next Rx Data character will set an overrun-condition error, and the previous character will be lost.

RxC (Receiver Clock): The receiver clock controls the rate at which the character is to be received. The bit rate is equal to the actual frequency of RxC.

SYNDET (Synchronization Detect): This pin is used for synchronization detection and may be used as either input or output, programmable through the control word. It is reset to output-mode-low upon reset. When used as an output (internal synchronization mode), the SYNDET pin will go to 1 to indicate that the 8251A has found the synchronization character in the receive mode. If the 8251A is programmed to use double synchronization characters (bisynchronization, as in this application), the SYNDET pin will go to 1 in the middle of the last bit of the second synchronization character. SYNDET is automatically reset for a Status Read operation.

## **8255A-5 Programmable Peripheral Interface**

The 8255A-5 is used on the BSC adapter to provide an expanded modem interface and for internal gating and control functions. It has three 8-bit ports, which are defined by the system during initialization of the adapter. All levels are considered plus active unless otherwise indicated. A detailed description of the ports is in "Programming Considerations" in this section.

## **8253-5 Programmable Interval Timer**

The 8253-5 is driven by a divided-by-two system-clock signal. Its outputs are used as clocking signals and to generate inactivity timeout interrupts. These level 4 interrupts occur when either of the timers reaches its programmed terminal counts. The 8253-5 has the following outputs:

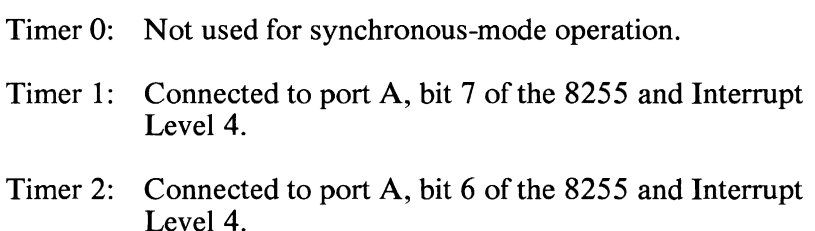

# **Operation**

The complete functional definition of the BSC adapter is programmed by the system software. Initialization and control words are sent out by the system to initialize the adapter and program the communications format in which it operates. Once programmed, the BSC Adapter is ready to perform its communication functions.

# **Transmit**

In synchronous transmission, the TxD output is continuously at a mark level until the system sends its first character, which is a synchronization character to the 8251A. When the CTS line goes on, the first character is serially transmitted. All bits are shifted out on the falling edge of TxC. When the 8251A is ready to receive another character from the system for transmission, it raises TxRDY, which causes a level-4 interrupt.

Once transmission has started, the data stream at the TxD output must continue at the  $TxC$  rate. If the system does not provide the 8251A with a data character before the 8251A transmit buffers become empty, the synchronization characters will be automatically inserted in the TxD data stream. In this case, the TxE bit in the status register is raised high to signal that the 8251A is empty and that synchronization characters are being sent out. (Note that this TxE bit is in the status register, and is not the TxE pin on the 8251A). TxE does not go low when SYNC is being shifted out. The TxE status bit is internally reset by a data character being written to the 8251A.

## **Receive**

In synchronous reception, the 8251A will achieve character synchronization, because the hardware design of the BSC adapter is intended for internal synchronization. Therefore, the SYNDET pin on the 8251A is not connected to the adapter circuits. For internal synchronization, the Enter Hunt command should be included in the first command instruction word written. Data on the RxD pin is then sampled in on the rising edge of RxC. The content of the RxD buffer is compared at every bit boundary with the first SYNC character until a match occurs. Because the 8251A has been programmed for two synchronization characters (bisynchronization), the next received character is also compared. When both SYNC characters have been detected, the 8251A ends the hunt mode and is in character synchronization. The SYNDET bit in the status register (not the SYNDET pin) is then set high, and is reset automatically by a Status Read.

Once synchronization has occurred, the 8251A begins to assemble received data bytes. When a character is assembled and ready to be transferred to memory from the 8251A, it raises RxRDY, causing an interrupt level 3 to the system.

If the system has not fetched a pevious character by the time another received character is assembled (and an interrupt-level 3 issued by the adapter), the old character will be overwritten, and the overrun error flag will be raised. All error flags can be reset by an error reset operation.

# **Programming Considerations**

Before starting data transmission or reception, the BSC adapter is programmed by the system unit to define control and gating ports, timer functions and counts, and the communication environment in which it is to operate.

# **Typical Programming Sequence**

The 8255A-5 programmable peripheral interface (PPI) is initialized for the proper mode by selecting address hex 3A3 and writing the control word. This defines port A as an input, port B as an output for modern control and gating, and port C for 4-bit input and 4-bit output. The bit descriptions for the 8255A-5 are shown in the following figures. Using an output to port C, the adapter is then set to wrap mode, disallow interrupts, and gate external clocks (address=3A2H, data=ODH). The adapter is now isolated from the communication interface, and initialization continues.

Through bit 4 of 8255 Port B, the 8251A reset pin is brought high, held, then dropped. This resets the internal registers of the 8251A.

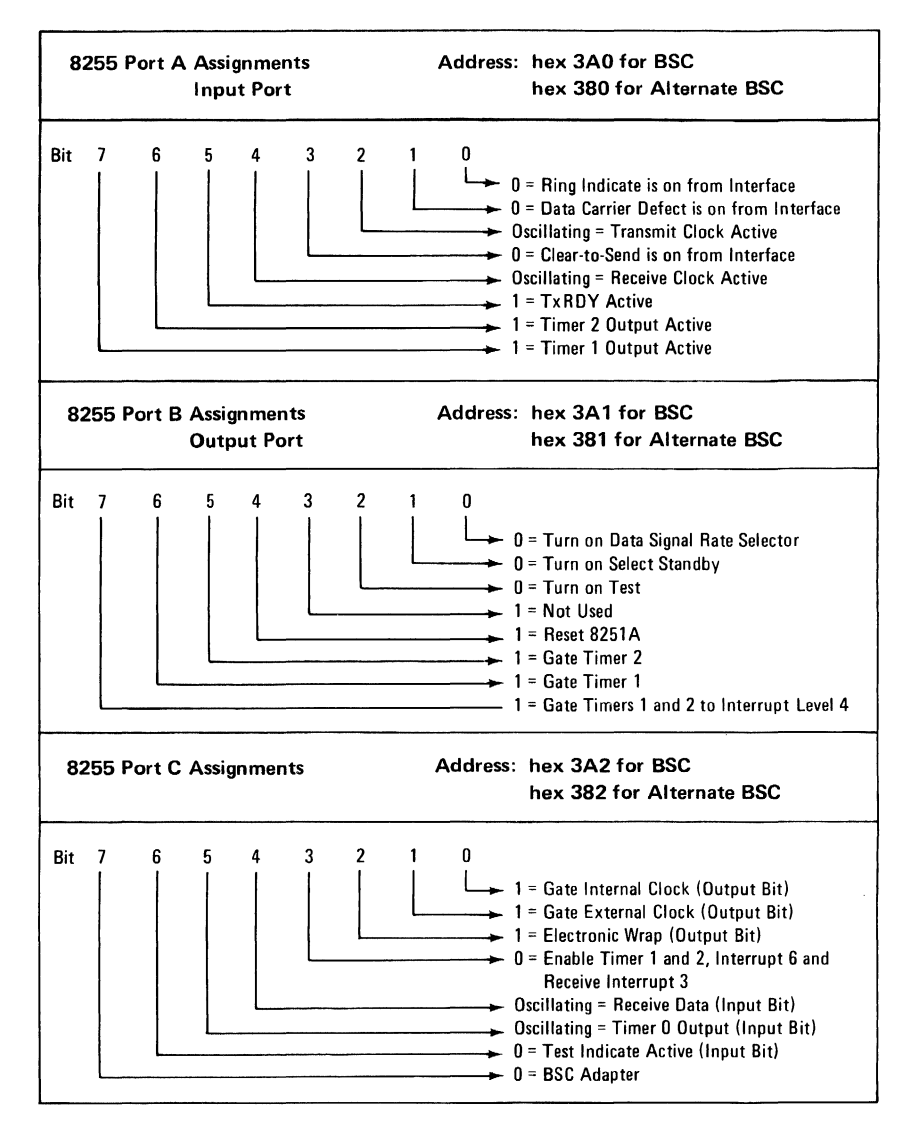

The 8253-5 programmable interval timer is used in the synchronous mode to provide inactivity time-outs to interrupt the system unit after a preselected period of time has elapsed from the start of a communication operation. Counter 0 is not used for synchronous operation. Counters 1 and 2 are connected to interrupt-level 4, and are programmed to terminal-count values, which will provide the desired time delay before a level-4 interrupt is generated. These interrupts will indicate to the system software that a predetermined period of time has elapsed without a TxRDY (level 4) or RxRDY (level 3) interrupt being sent to the system unit.

1-254 BSC Adapter

The modes for each counter are programmed by selecting each timer-register address and writing the correct control word for counter operation to the adapter. The mode for counters 1 and 2 is set to O. The terminal-count values are loaded using control-word bits D4 and D5 to select "load." The 8253-5 Control Word format is shown in the following chart.

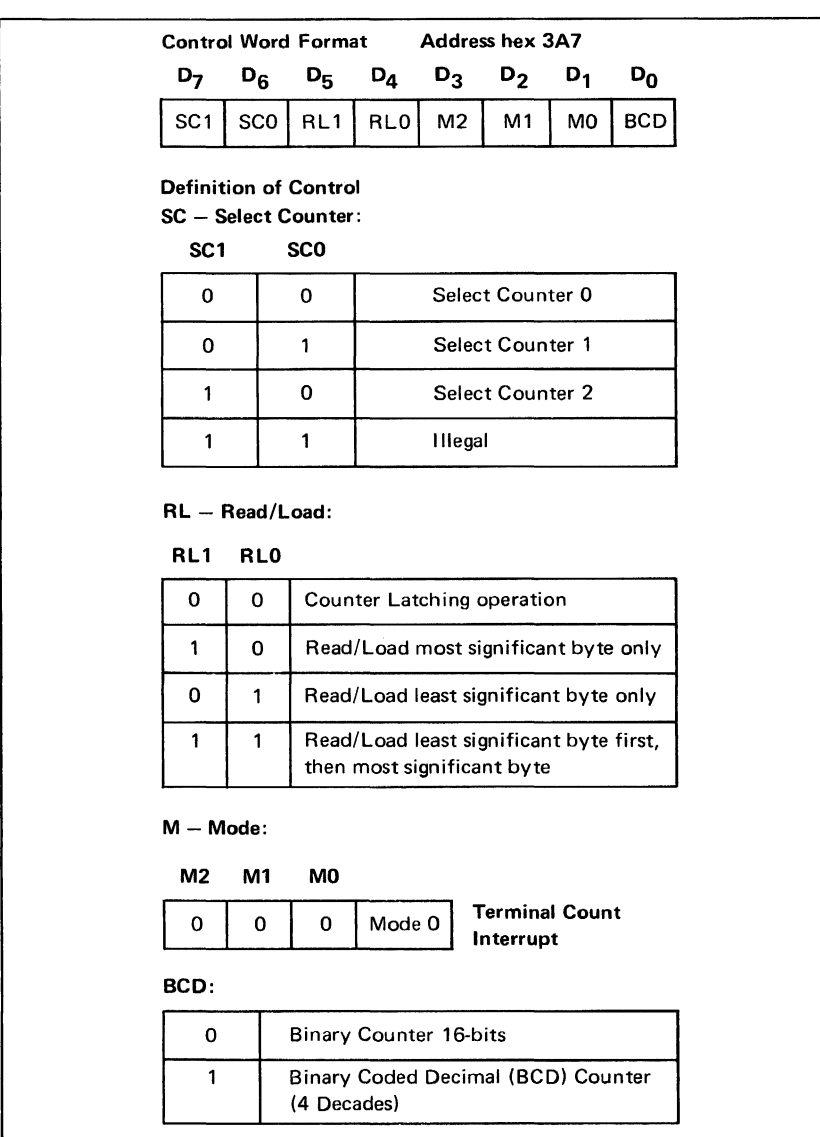

#### 8253-5 Control Word Format

Hardware

# **8251A Programming Procedures**

After the support devices on the BSC adapter are programmed, the 8251A is loaded with a set of control words that define the communication environment. The control words are split into two formats, mode instruction, and command instruction.

Both the mode and command instructions must conform to a specified sequence for proper device operation. The mode instruction must be inserted immediately after a reset operation, before using the 8251A for data communications. The required synchronization characters for the defined communication technique are next loaded into the 8251A (usually hex 32 for BSC). All control words written to the 8251A after the mode instruction will load the command instruction. Command instructions can be written to the 8251A at any time in the data block anytime during the operation of the 8251A. To return to the mode instruction format, the master reset bit in the command instruction word can be set to start an internal reset operation which automatically places the 8251A back into the mode instruction format. Command instructions must follow the mode instructions or synchronization characters.

The following diagram is a typical data block, showing the mode instruction and command instruction.

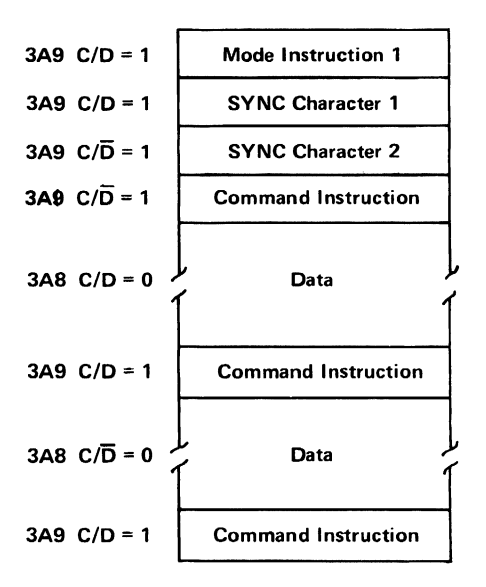

Typical Data Block

## **Mode Instruction Definition**

The mode instruction defines the general operational characteristics of the 8251A. It follows a reset operation (internal or external). Once the mode instruction has been written to the 8251A by the system unit, synchronization characters or command instructions may be written to the device.

The following figure shows the format for the mode instruction.

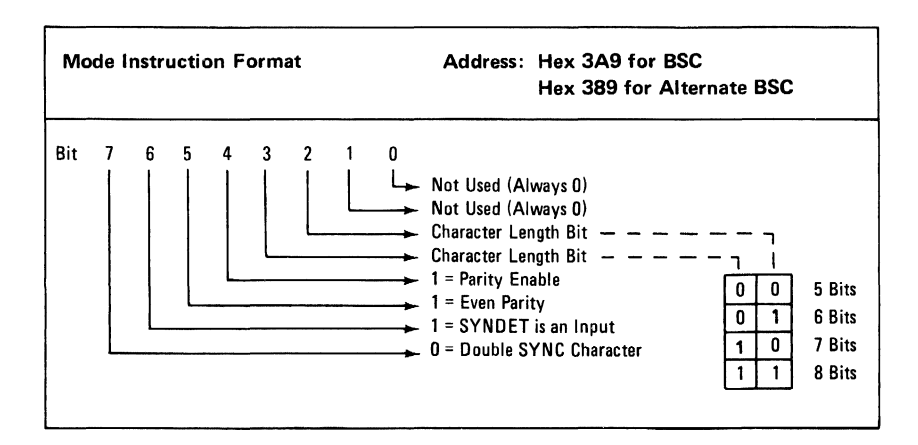

- Bit 0 Not used; always 0
- Bit 1 Not used; always 0

Bit 2 and These two bits are used together to define the character

- Bit 3 length. With 0 and 1 as inputs on bits 2 and 3, character lengths of  $5, 6, 7$ , and  $8$  bits can be established, as shown in the preceding figure.
- Bit 4 In the synchronous mode, parity is enabled from this bit. A 1 on this bit sets parity enable.
- Bit 5 The parity generation/check is set from this bit. For BSC, even parity is used by having bit  $5 = 1$ .
- Bit 6 External synchronization is set by this bit. A 1 on this bit establishes synchronization detection as an input.
- Bit 7 This bit establishes the mode of character synchronization. A 0 is set on this bit to give double character synchronization.

### BSC Adapter 1-257

### Command-Instruction Format

The command-instruction format defines a status word that is used to control the actual operation of the 8251A. Once the mode instruction has been written to the 8251A, and SYNC characters loaded, all further "Control Writes" to I/O address hex 3A9 or hex 389 will load a command instruction.

Data is transferred by accessing two I/O ports on the 8251A, ports 3A8 and 388. A byte of data can be read from port 3A8 and can be written to port 388.

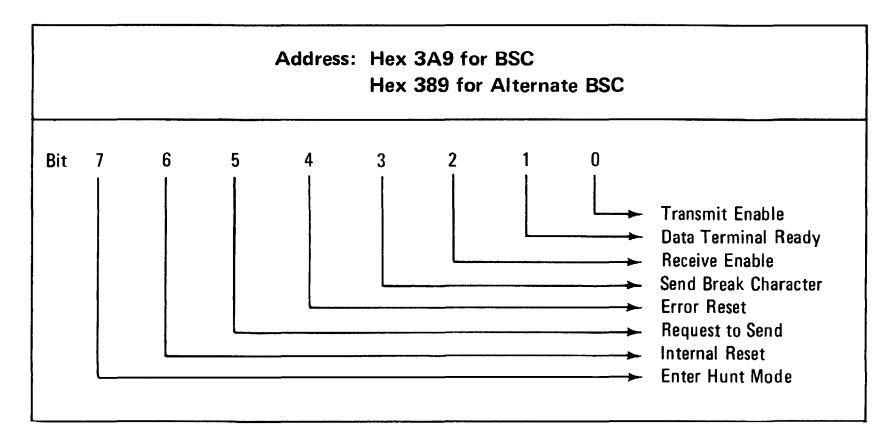

#### Command Instruction Format

- Bit 0 The Transmit Enable bit sets the function of the 8251A to either enabled (1) or disabled (0).
- Bit 1 The Data Terminal Ready bit, when set to 1 will force the data terminal output to O. This is a one-bit inverting output port.
- Bit 2 The Receive Enable bit sets the function to either enable the bit  $(1)$ , or to disable the bit  $(0)$ .
- Bit 3 The Send Break Character bit is set to 0 for normal BSC operation.
- Bit 4 The Error Reset bit is set to 1 to reset error flags from the command instruction.
- Bit 5 A 1 on the Request to Send bit will set the output to 0. This is a one-bit inverting output port.
- 1-258 BSC Adapter
- Bit 6 The Internal Reset bit when set to 1 returns the 8251A to mode-instruction format.
- Bit 7 The Enter Hunt bit is set to 1 for BSC to enable a search for synchronization characters.

### Status Read Definition

In telecommunication systems, the status of the active device must often be checked to determine if errors or other conditions have occurred that require the processor's attention. The 8251A has a status read facility that allows the system software to read the status of the device at anytime during the functional operation. A normal read command is issued by the processor with I/O address hex 3A9 for BSC, and hex 389 for Alternate BSC to perform a status read operation.

The format for a status read word is shown in the figure below. Some of the bits in the status read format have the same meanings as external output pins so the 8251A can be used in a completely polled environment or in an interrupt-driven environment.

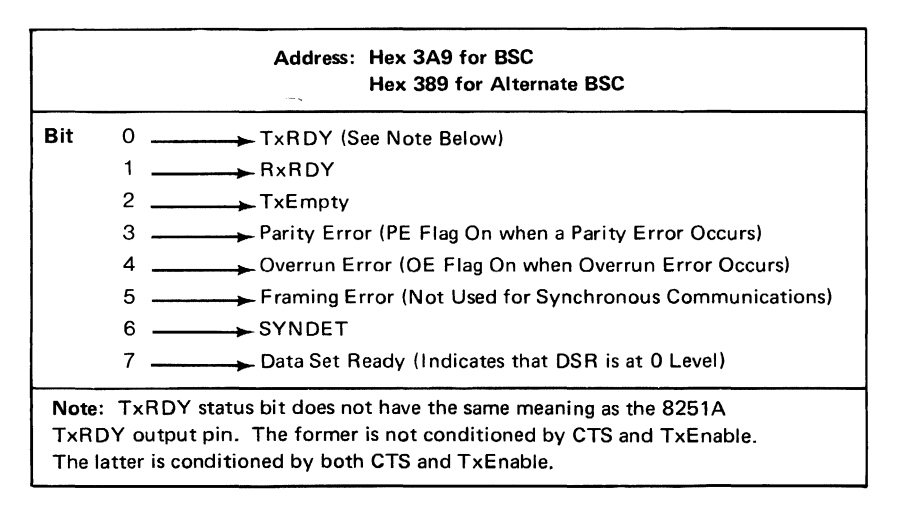

#### Status Read Format

- Bit 0 See the Note in the preceding figure.
- Bit 1 An output on this bit means a character is ready to be received by the computer's 8088 microprocessor.
- Bit 2 A 1 on this bit indicates the 8251A has no characters to transmit.
- Bit 3 The Parity Error bit sets a flag when errors are detected. It is reset by the error reset in the command instruction.
- Bit 4 This bit sets a flag when the computers 8088 microprocessor does not read a character before another one is presented. The 8251A operation is not inhibited by this flag, but the overrun character will be lost.
- Bit 5 Not used
- Bit 6 SYNDET goes to 1 when the synchronization character is found in receive mode. For BSC, SYNDET goes high in the middle of the last bit of the second synchronization character.
- Bit 7 The Data Set Ready bit is a one bit inverting input. It is used to check modem conditions, such as data-set ready.

# **Interface Signal Information**

The BSC adapter conforms to interface signal levels standardized by the Electronics Industry Association (EIA) RS232C Standard. These levels are shown in the following figure.

Additional lines, not standardized by the EIA, are pins 11, 18, and 25 on the interface connector. These lines are designated as Select Standby, Test, and Test Indicate. Select Standby is used to support the switched network backup facility of a modem that provides this option. Test and Test Indicate support a modem wrap function on modems that are designated for business-machine, controlled-modem wraps.

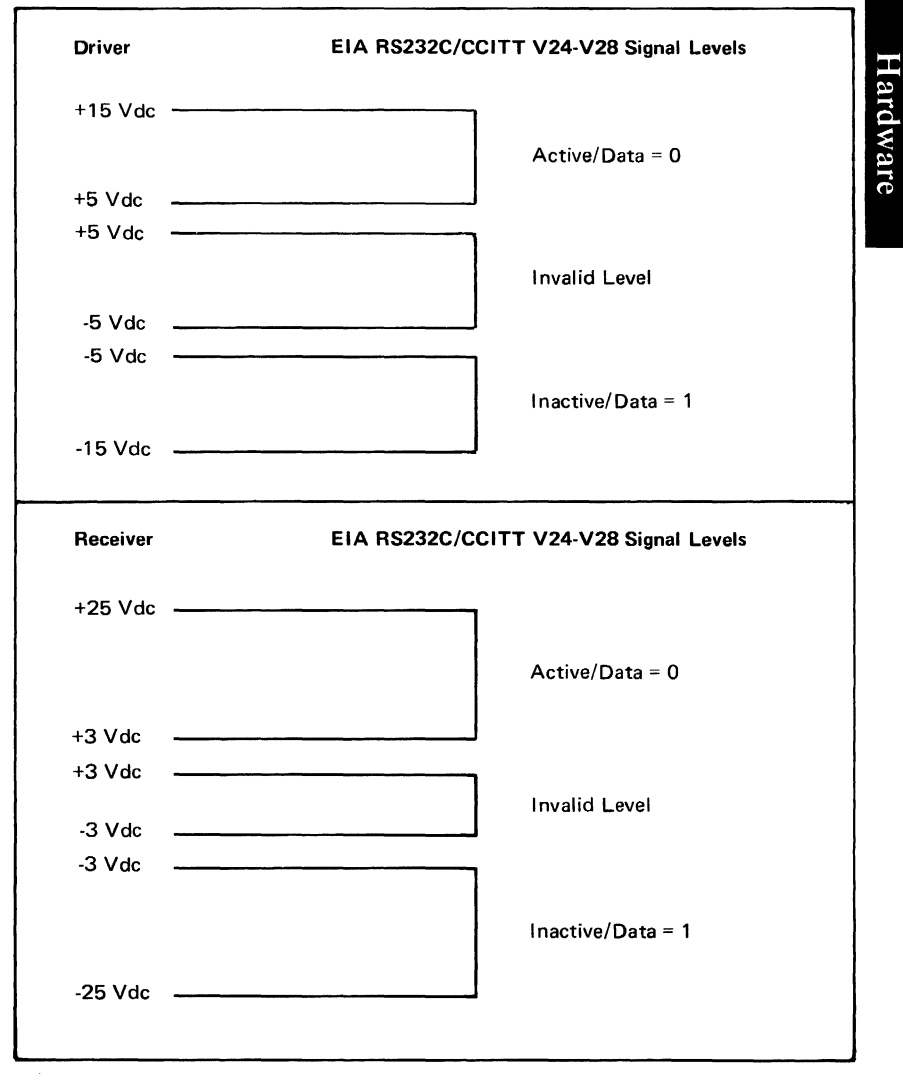

Interface Voltage Levels

# **Interrupt Information**

Interrupt Level 4: Transmitter Ready Counter 1 Counter 2

Interrupt Level 3: Receiver Ready

The following chart is a device address summary for the primary and alternate modes of the binary synchronous communications adapter.

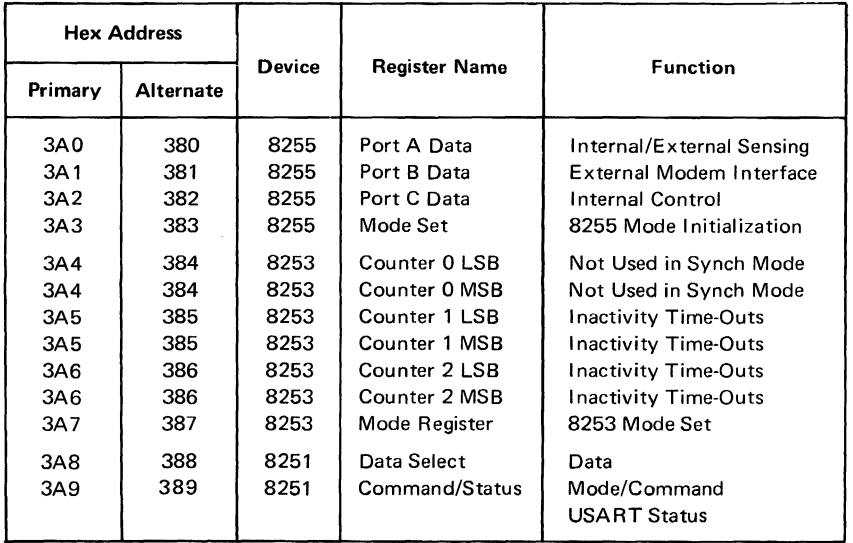

Device Address Summary

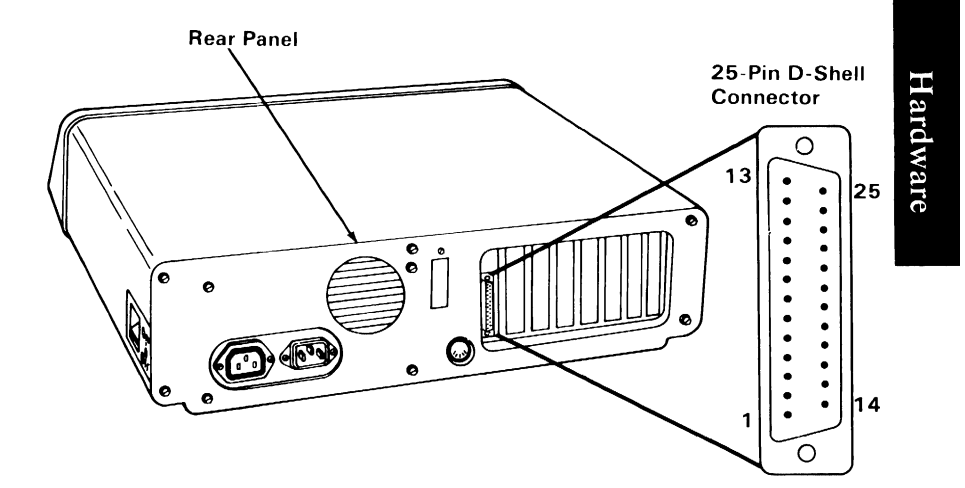

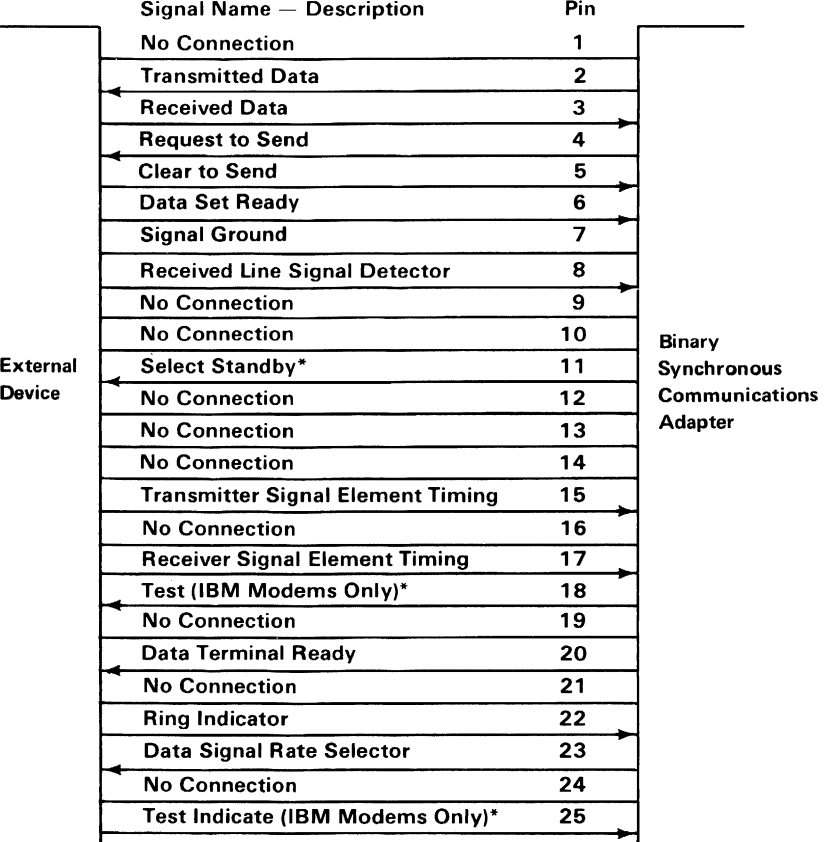

\*Not standardized by EIA (Electronics Industry Association).

Connector Specifications

# **Notes:**

# **IBM Synchronous Data Link Control (SDLC) Communications Adapter**

The SDLC communications adapter system control, voltage, and data signals are provided through a 2 by 31 position card edge tab. Modem interface is in the form of EIA drivers and receivers connecting to an RS232C standard 25-pin, D-shell, male connector.

The adapter is programmed by communications software to operate in a half-duplex synchronous mode. Maximum transmission rate is 9600 bits per second, as generated by the attached modem or other data communication equipment.

The SDLC adapter utilizes an Intel 8273 SDLC protocol controller and an Intel 8255A-5 programmable peripheral interface for an expanded external modem interface. An Intel 8253 programmable interval timer is also provided to generate timing and interrupt signals. Internal test loop capability is provided for diagnostic purposes.

The figure below is a block diagram of the SDLC communications adapter.

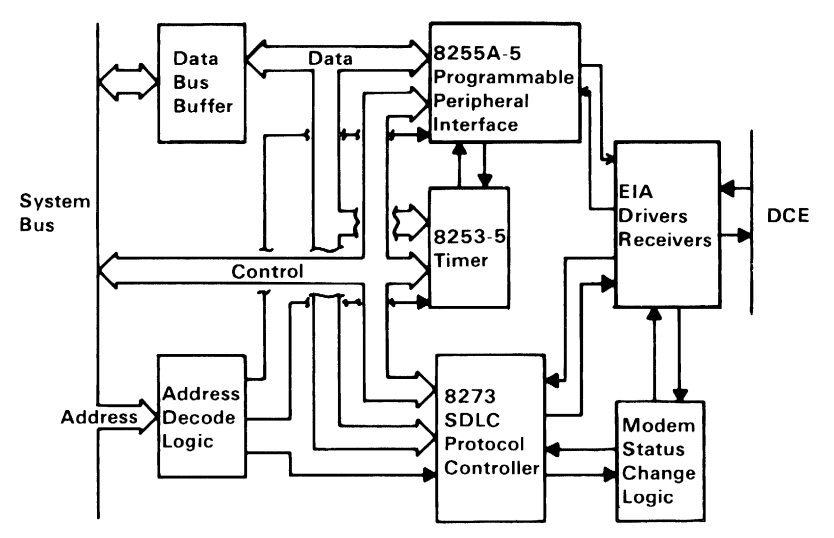

SDLC Communications Adapter Block Diagram

SDLC Adapter 1-265

The 8273 SDLC protocol control module has the following key features:

- Automatic frame check sequence generation and checking.
- Automatic zero bit insertion and deletion.
- TTL compatibility.
- Dual internal processor architecture, allowing frame level command structure and control of data channel with minimal system processor intervention.

The 8273 SDLC protocol controller operations, whether transmission, reception, or port read, are each comprised of three phases:

- Command Commands and/or parameters for the required operation are issued by the processor.
- Execution Executes the command, manages the data link, and may transfer data to or from memory utilizing direct memory access (DMA), thus freezing the processor except for minimal interruptions.
- Result Returns the outcome of the command by returning interrupt results.

Support of the controller operational phases is through internal registers and control blocks of the 8273 controller.

# **8273 Protocol Controller Structure**

The 8273 module consists of two major interfaces: the processor interface and the modem interface. A block diagram of the 8273 protocol controller module follows.

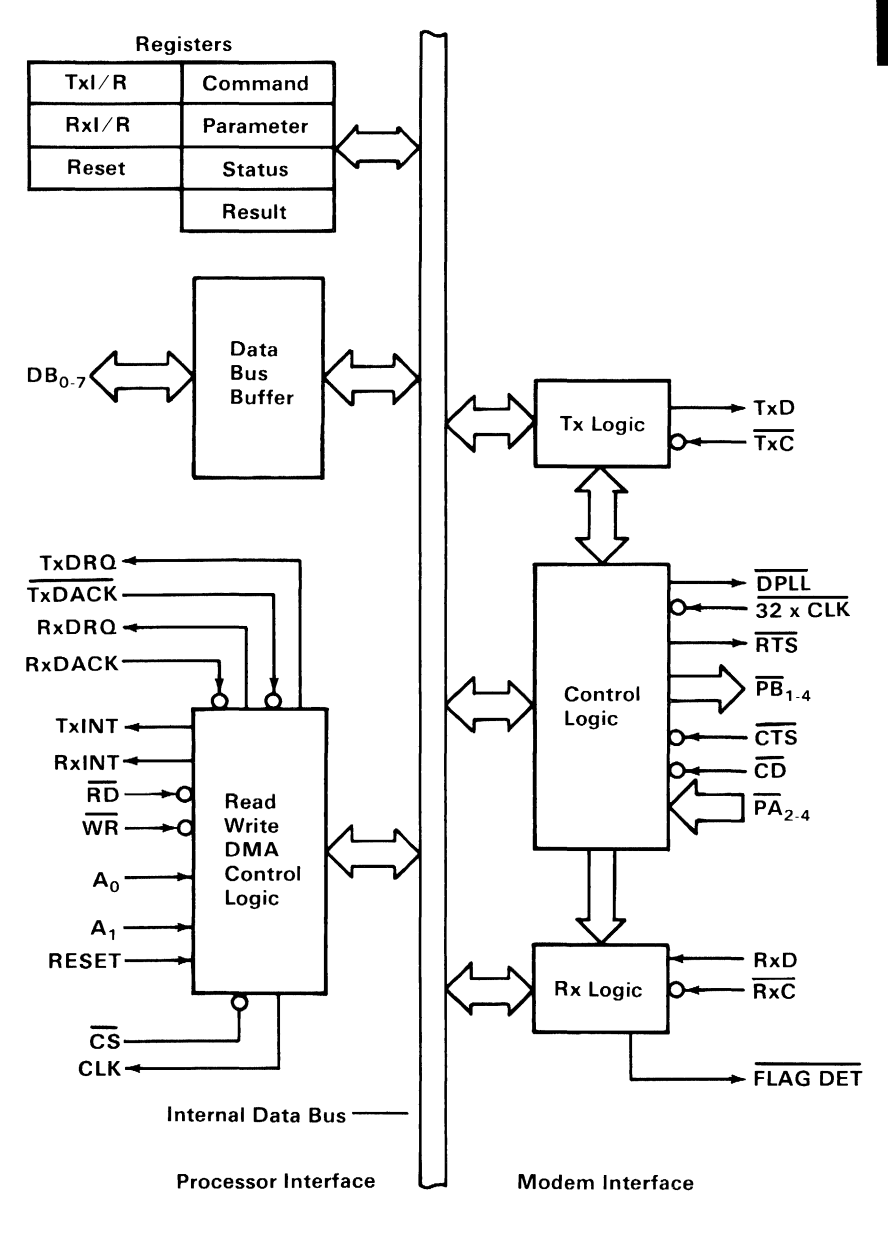

8273 SDLC Protocol Control Block Diagram

SDLC Adapter 1-267

## Processor Interface

The processor interface consists of four major blocks: the control/read/write logic (C/R/W), internal registers, data transfer logic, and data bus buffers.

### Control/Read/Write Logic

The control/read/write logic is used by the processor to issue commands to the 8273. Once the 8273 receives and executes a command, it returns the results using the C/R/W logic. The logic is supported by seven registers which are addressed by  $A0, A1$ , RD, and WR, in addition to CS. AO and Al are the two low-order bits of the adapter address-byte. RD and WR are the processor read and write signals present on the system control bus. CS is the chip select, also decoded by the adapter address logic. The table below shows the address of each register using the C/R/W logic.

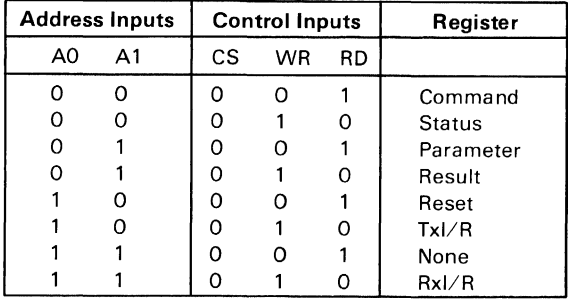

8273 SDLC Protocol Controller Register Selection

### 8273 Control/Read/Write Registers

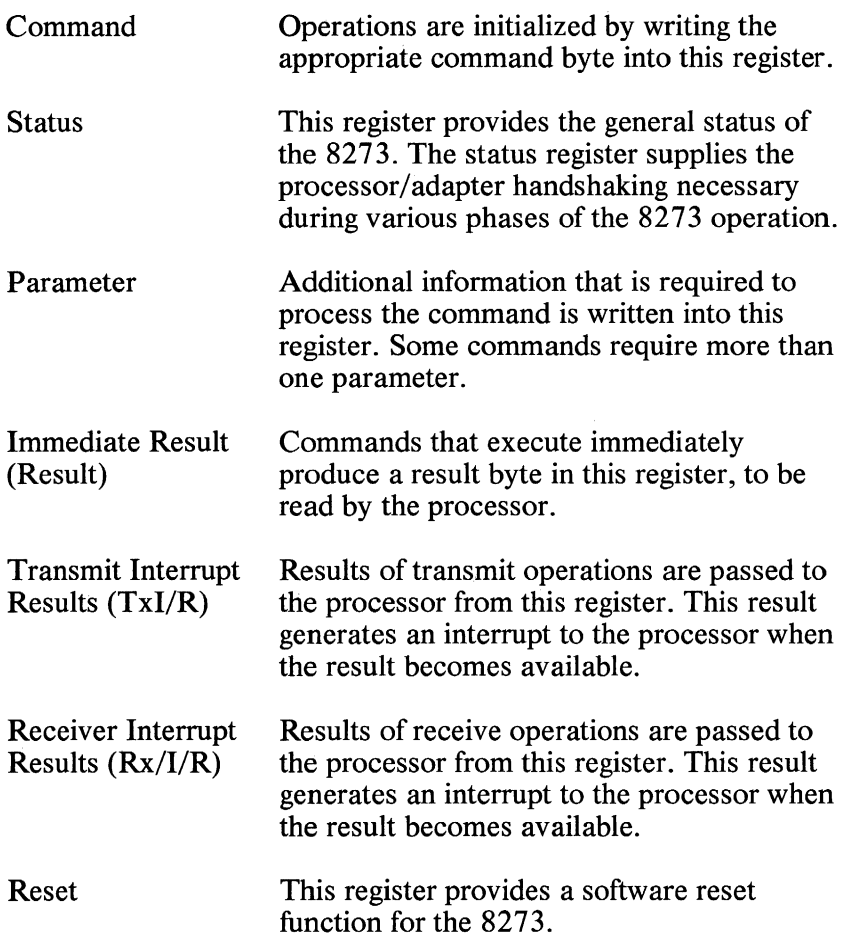

The other elements of the C/R/W logic are the interrupt lines (RxINT and TxINT). Interrupt priorities are listed in the "Interrupt Information" table in this section. These lines signal the processor that either the transmitter or the receiver requires service (results should be read from the appropriate register), or a data transfer is required. The status of each interrupt line is also reflected by a bit in the status register, so non-interrupt driven operation is. also possible by the communication software examining these bits periodically.

### Data Interfaces

The 8273 supports two independent data interfaces through the data transfer logic: received data and transmitted data. These interfaces are programmable for either DMA or non-DMA data transfers. Speeds below 9600 bits-per-second mayor may not require DMA, depending on the task load and interrupt response time of the processor. The processor DMA controller is used for management of DMA data transfer timing and addressing. The 8273 handles the transfer requests and actual counts of data-block lengths. DMA level 1 is used to transmit and receive data transfers. Dual DMA support is not provided.

### Elements of Data Transfer Interface

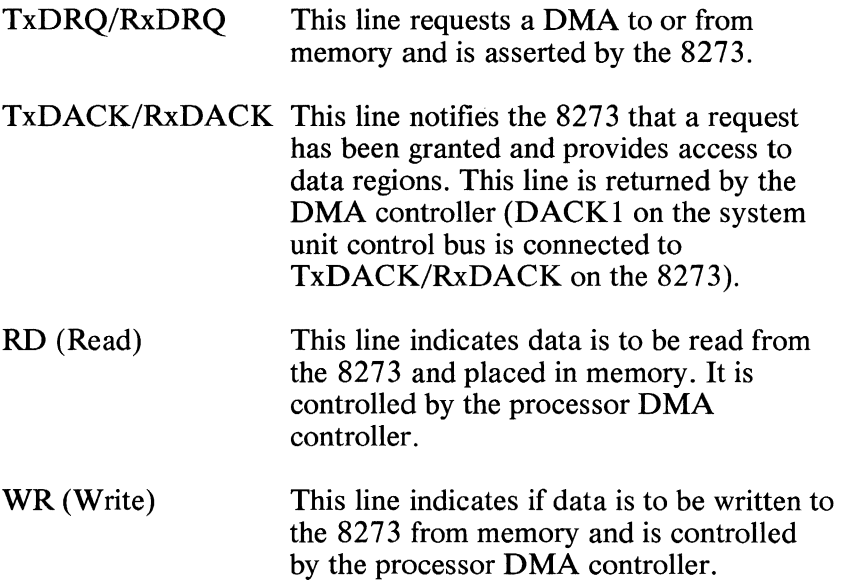

To request a DMA transfer, the 8273 raises the DMA request line. Once the DMA controller obtains control of the system bus, it notifies the 8273 that the DRQ is granted by returning DACK, and WR or RD, for a transmit or receive operation, respectively. The DACK and WR or RD signals transfer data between the 8273 and memory, independent of the 8273 chip-select pin (CS). This "hard select" of data into the transmitter or out of the receiver alleviates the need for the normal transmit and receive data registers, addressed by a combination of address lines, CS, and WRorRD.

### 1-270 SDLC Adapter

# **Modem Interface**

The modem interface of the 8273 consists of two major blocks: the modem control block and the serial data timing block.

## Modem Control Block

The modem control block provides both dedicated and user-defined modem control function. EIA inverting drivers and receivers are used to convert TTL levels to EIA levels.

Port A is a modem control input port. Bits PAO and PAl have dedicated functions.

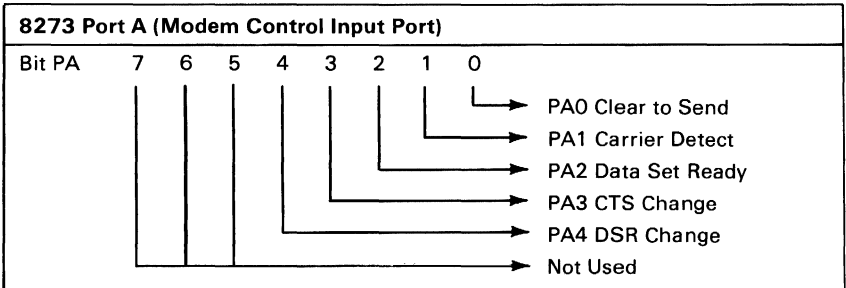

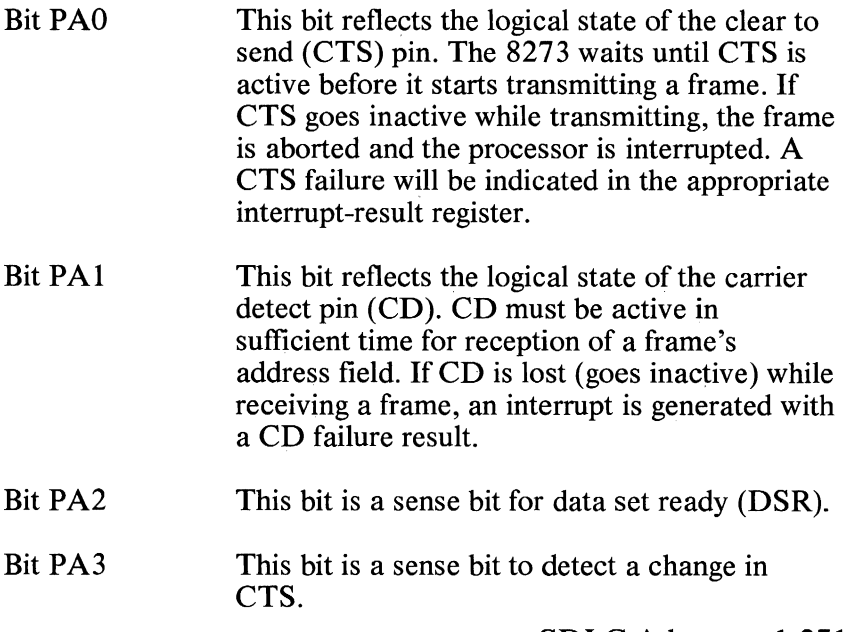

- Bit PA4 This bit is a sense bit to detect a change in data set ready.
- Bits PA5 to PA7 These bits are not used and each is read as a 1 for a read port A command.

Port B is a modem control output port. Bits PBO and PBS are dedicated function pins.

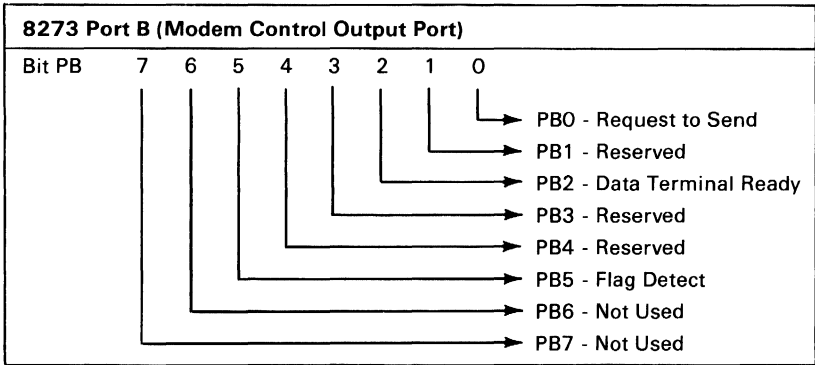

- Bit PBO This bit represents the logical state of request to send (RTS). This function is handled automatically by the 8273.
- Bit PB1 Reserved.
- Bit PB2 Used for data terminal ready.
- Bit PB3 Reserved.
- Bit PB4 Reserved.
- Bit PBS This bit reflects the state of the flag detect pin. This pin is activated whenever an active receiver sees a flag character.
- Bit PB6 Not used.
- Bit PB7 Not used.

#### 1-272 SDLC Adapter

## Serial Data Timing Block

The serial data timing block is comprised of two sections: the serial data logic and the digital phase locked loop (DPLL).

Elements of the serial data logic section are the data pins TxD (transmitted data output) and RxD (received data input), and the respective clocks. The leading edge of TxC generates new transmitted data and the trailing edge of RxC is used to capture the received data. The figure below shows the timing for these signals.

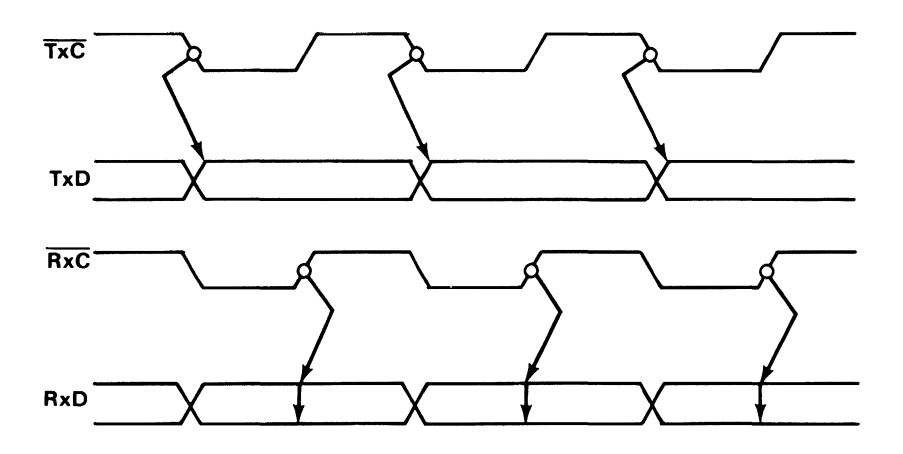

8273 SOLC Protocol Controller Transmit/Receive Timing

The digital phase locked loop provided on the 8273 controller module is utilized to capture looped data in proper synchronization during wrap operations performed by diagnostics.

# **8255A-5 Programmable Peripheral Interface**

The 8255A-5 contains three eight bit ports. Descriptions of each bit of these ports are as follows:

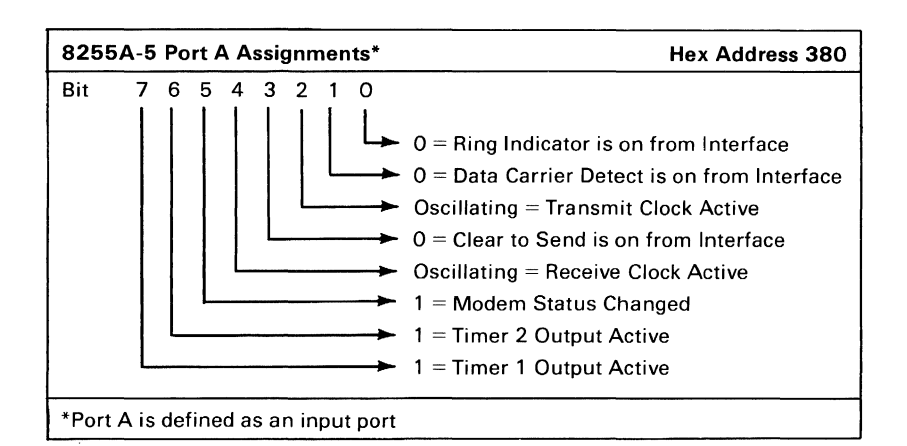

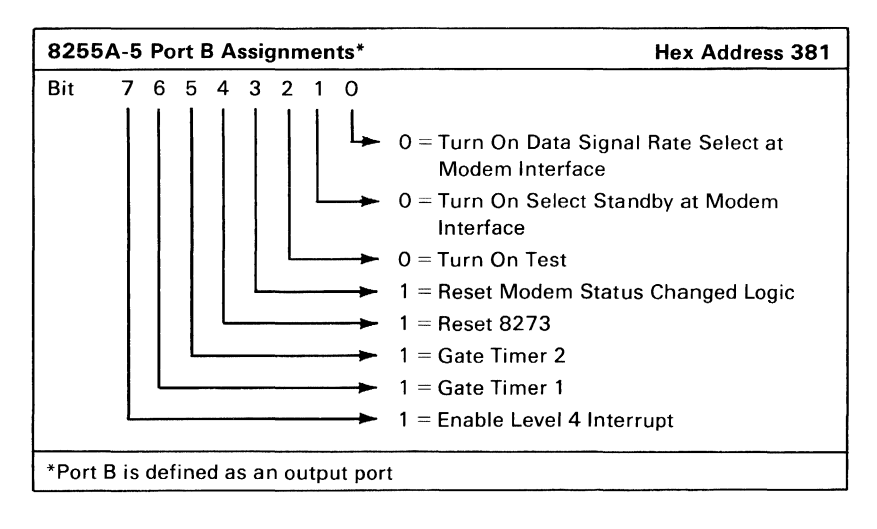

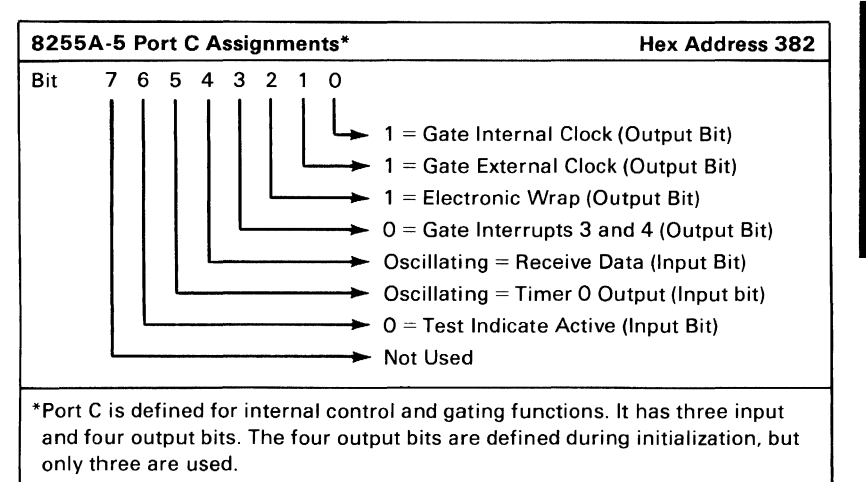

# **8253-5 Programmable Interval Timer**

The 8253-5 is driven by a processor clock signal divided by two. It has the following output:

- Timer 0 Programmed to generate a square wave signal, used as an input to timer 2. Also connected to  $8253$  port C, bit 5\_
- Timer 1 Connected to 8255 port A, bit 7, and interrupt level 4.
- Timer 2 Connected to 8255 port A, bit 6, and interrupt level 4.

## **Programming Considerations**

The software aspects of the 8273 involve the communication of both commands from the processor to the 8273 and the return of results of those commands from the 8273 to the processor. Due to the internal processor architecture of the 8273, this system unit/8273 communication is basically a form of interprocessor communication, and must be considered when programming for the SDLC communications adapter.

The protocol for this interprocessor communication is implemented through use of handshaking supplied in the 8273 status register. The bit definitions of this register are shown below.

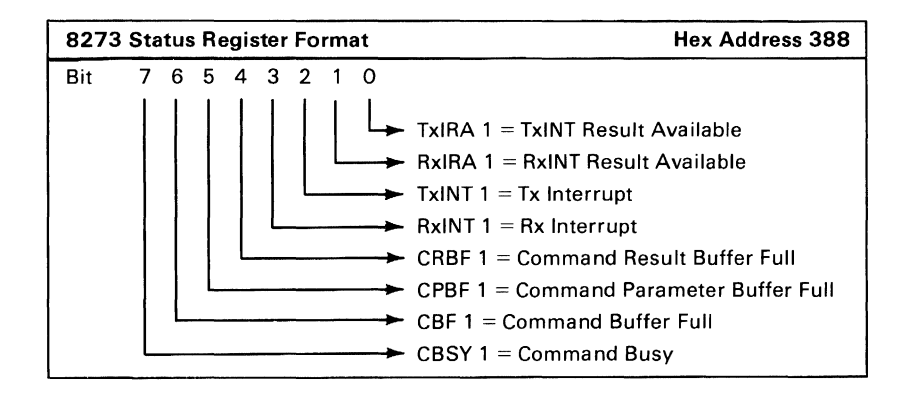

- Bit 0 This bit is the transmitter interrupt result available (TxIRA) bit. This bit is set when the 8273 places an interrupt-result byte in the TxI/R register, and reset when the processor reads the TxI/R register.
- Bit 1 This bit is the receiver interrupt result available (RxIRA) bit. It is the corresponding result-available bit for the receiver. It is set when the 8273 places an interrupt-result byte in the RxI/R register and reset when the processor reads the register.
- Bit 2 This bit is the transmitter interrupt (TxINT) bit and reflects the state of the TxINT pin. TxINT is set by the 8273 whenever the transmitter needs servicing, and reset when the processor reads the result or performs the data transfer.
- Bit 3 This bit is the receiver interrupt (RxINT) bit and is identical to the TxINT, except action is initiated based on receiver interrupt-sources.
- Bit 4 This bit is the command result buffer full (CRBF) bit. It is set when the 8273 places a result from an immediate-type command in the result register, and reset when the processor reads the result or performs the data transfer.
- Bit 5 This bit is the command parameter buffer full (CPBF) bit and indicates that the parameter register contains a parameter. It is set when the processor deposits a parameter in the parameter register, and reset when the 8273 accepts the parameter.
- Bit 6 This bit is the command buffer full (CBF) bit and, when set, it indicates that a byte is present in the command register. This bit is normally not used.
- Bit 7 This bit is the command busy (CBSY) bit and indicates when the 8273 is in the command phase. It is set when the processor writes a command into the command register, starting the command phase. It is reset when the last parameter is deposited in the parameter register and accepted by the 8273, completing the command phase.

## **Initializing the Adapter (Typical Sequence)**

Before initialization of the 8273 protocol controller, the support devices on the card must be initialized to the proper modes of operation.

Configuration of the 8255A-5 programmable peripheral interface is accomplished by selecting the mode-set address for the 8255 (see the "SDLC Communications Adapter Device Addresses" table later in this section) and writing the appropriate control word to the device (hex 98) to set ports A, **B,** and C to the modes described previously in this section.

Next, a bit pattern is output to port C which disallows interrupts, sets wrap mode on, and gates the external clock pins (address  $=$ hex 382, data  $=$  hex 0D). The adapter is now isolated from the communications interface.

Using bit 4 of port **B,** the 8273 reset line is brought high, held and then dropped. This resets the internal registers of the 8273.

The 8253-5's counter 1 and 2 terminal-count values are now set to values which will provide the desired time delay before a level 4 interrupt is generated. These interrupts may be used to indicate to the communication software that a pre-determined period of time has elapsed without a result interrupt (interrupt level 3). The terminal count-values for these counters are set for any time delay which the programmer requires. Counter 0 is also set at this time to mode 3 (generates square wave signal, used to drive counter 2 input).

To setup the counter modes, the address for the 8253 counter mode register is selected (see the "SDLC Communications Adapter Device Addresses" table, later in this section), and the control word for each individual counter is written to the device separately. The control-word format and bit definitions for the 8253 are shown below. Note that the two most-significant bits of the control word select each individual counter, and each counter mode is defined separately.

Once the support devices have been initialized to the proper modes and the 8273 has been reset, the 8273 protocol controller is ready to be configured for the operating mode that defines the communications environment in which it will be used.

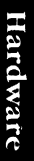

### Definitions of Control

Control Word Format

#### SC - Select Counter:

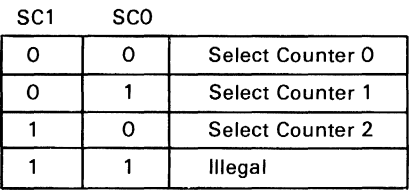

#### RL - Read/Load:

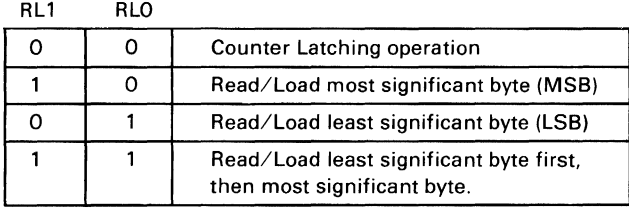

 $D_7$   $D_6$   $D_5$   $D_4$   $D_3$   $D_2$   $D_1$   $D_0$ I SC1 SC0 RL1 RL0 M2 M1 M0 BCD

#### M - Mode:

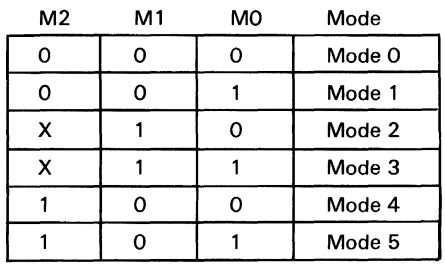

#### BCD:

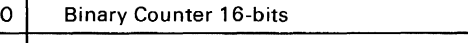

#### 1 | Binary Coded Decimal (BCD) Counter (4 Decades)

#### 8253-5 Programmable Interval Timer Control Word

## **Initialization/Configuration Commands**

The initialization/configuration commands manipulate internal registers of the 8273, which define operating modes. After chip reset, the 8273 defaults to all l's in the mode registers. The initialization/configuration commands either set or reset specified bits in the registers depending on the type of command. One parameter is required with the commands. The parameter is actually the bit pattern (mask) used by the set or reset command to manipulate the register bits.

Set commands perform a logical OR operation of the parameter (mask) of the internal register. This mask contains l's where register bits are to be set. Zero (O's) in the mask cause no change to the corresponding register bit.

Reset commands perform a logical AND operation of the parameter (mask) and internal register. The mask 0 is reset to register bit, and 1 to cause no change.

The following are descriptions of each bit of the operating, serial I/O, one-bit delay, and data transfer mode registers.

## Operating Mode Register

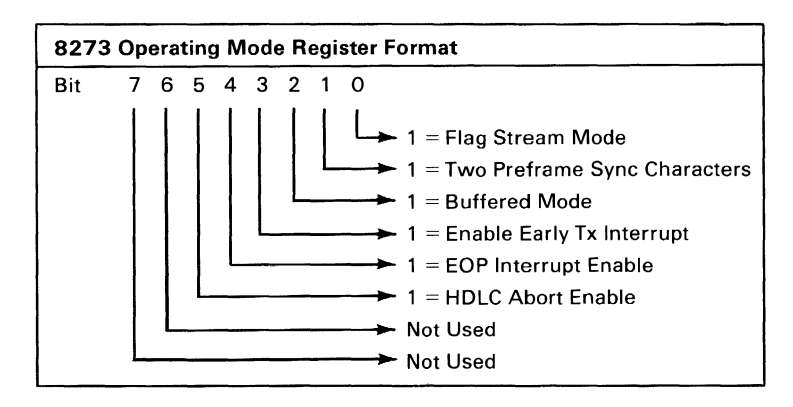

- Bit  $0$  If bit  $0$  is set to a 1, flags are sent immediately if the transmitter was idle when the bit was set. If a transmit or transmit-transparent command was active, flags are sent immediately after transmit completion. This mode is ignored if loop transmit is active or the one-bit-delay mode register is set for one-bit delay. If bit 0 is reset (to 0), the transmitter sends idles on the next character boundary if idle or, after transmission is complete, if the transmitter was active at bit-O reset time.
- Bit 1 If bit 1 is set to a 1, the  $8273$  sends two characters before the first flag of a frame. These characters are hex 00 if NRZI is set or hex 55 if NRZI is not set. (See "Serial I/O Mode Register," for NRZI encoding mode format.)
- Bit 2 If bit 2 is set to a 1, the 8273 buffers the first two bytes of a received frame (the bytes are not passed to memory). Resetting this bit (to 0) causes these bytes to be passed to and from memory.
- Bit 3 This bit indicates to the 8273 when to generate an end-of-frame interrupt. If bit 3 is set, an early interrupt is generated when the last data character has been passed to the 8273. If the processor responds to the early interrupt with another transmit command before the final flag is sent, the final-flag interrupt will not be generated and a new frame will begin when the current frame is complete. Thus, frames may be sent separated by a single flag. A reset condition causes an interrupt to be generated only following a final flag.
- Bit 4 This is the EOP-interrupt-mode function and is not used on the SDLC communications adapter. This bit should always be in the reset condition.
- Bit 5 This bit is always reset for SDLC operation, which causes the 8273 protocol controller to recognize eight ones  $(0 1 1 1 1 1 1 1 1)$  as an abort character.

### Serial I/O Mode Register

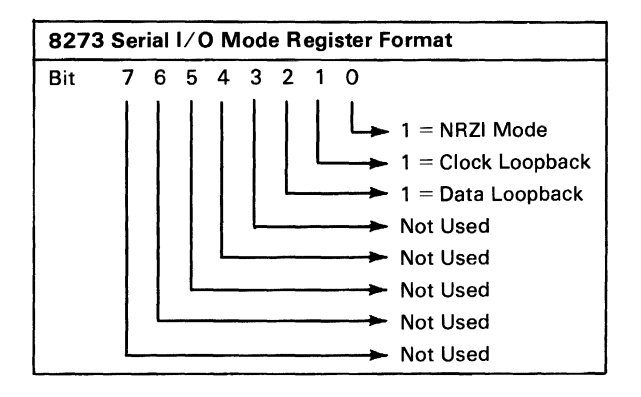

- Bit 0 Set to 1, this bit specifies NRZI encoding and decoding. Resetting this bit specifies that transmit and receive data be treated as a normal positive-logic bit stream.
- Bit 1 When bit 1 is set to 1, the transmit clock is internally routed to the receive-clock circuitry. It is normally used with the loopback bit (bit 2). The reset condition causes the transmit and receive clocks to be routed to their respective 8273 I/O pins.
- Bit 2 When bit 2 is set, the transmitted data is internally routed to the received data circuitry. The reset condition causes the transmitted and received data to be routed to their respective 8273 I/O pins.

### Data Transfer Mode Register

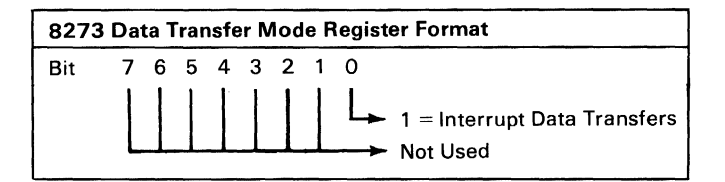

When the data transfer mode register is set, the 8273 protocol controller will interrupt when data bytes are required for transmission, or are available from a reception. If a transmit or receive interrupt occurs and the status register indicates that there is no transmit or receive interrupt result, the interrupt is a transmit or receive data request, respectively. Reset of this register causes DMA requests to be performed with no interrupts to the processor.

### One-**Bit** Delay Mode Register

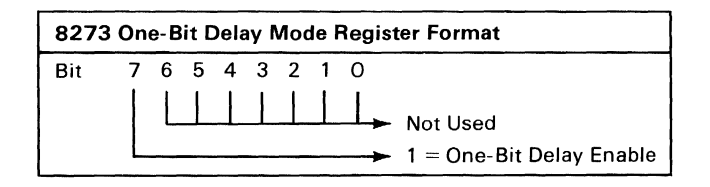

When one-bit delay is set, the 8273 retransmits the received data stream one-bit delayed. Reset of this bit stops the one-bit delay mode.

The table below is a summary of all set and reset commands associated with the 8273 mode registers. The set or reset mask used to define individual bits is treated as a single parameter. No result or interrupt is generated by the 8273 after execution of these commands.

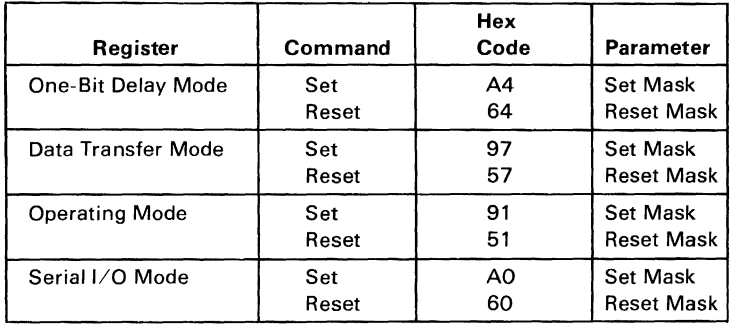

#### 8273 SOLC Protocol Controller Mode Register Commands

## **Command Phase**

Although the 8273 is a full duplex device, there is only one command register. Thus, the command register must be used for only one command sequence at a time and the transmitter and receiver may never be simultaneously in a command phase.

The system software starts the command phase by selecting the 8273 command register address and writing a command byte into the register. The following table lists command and parameter information for the 8273 protocol controller. If further information is required by the 8273 prior to execution of the command, the system software must write this information into the parameter register.

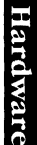

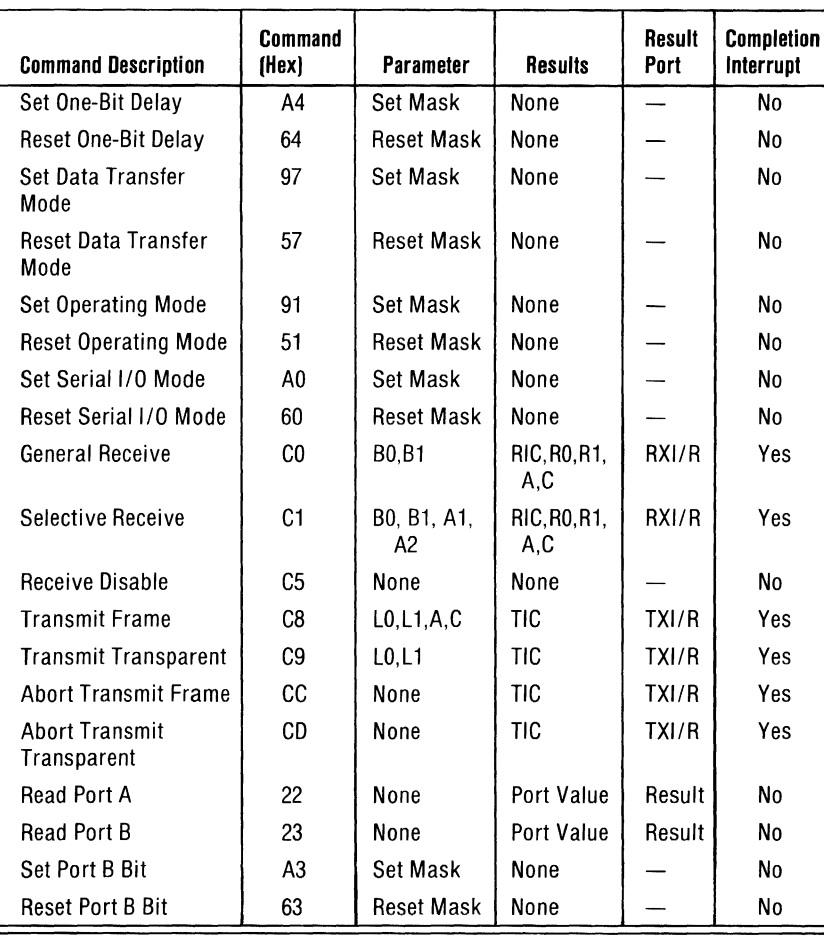

#### **8273 Command Summary Key**

- **80** Least significant byte of the receiver buffer length.
- **81** Most significant byte of the receiver buffer length.
- LO  $-$  Least significant byte of the Tx frame length.
- $11 -$  Most significant byte of the Tx frame length.
- Al Receive frame address match field one.
- A2 Receive frame address match field two.
- $A$   $-$  Address field of received frame. If non-buffered mode is specified, this result is not provided.
- $C =$  Control field of received frame. If non-buffered mode is specified, this result is not provided.
- **RXI/R** Receive interrupt result register.
- $TXI/R Transmit$  interrupt result register.
- **RO**  $-$  Least significant byte of the length of the frame received.
- **R1** Most significant byte of the length of the frame received.<br>**RIC** Receiver interrupt result code.
- $-$  Receiver interrupt result code.
- **TIC** Transmitter interrupt result code.

#### **8273 SDLC Protocol Controller Commands**

A flowchart of the command phase is shown below. Handshaking of the command and parameter bytes is accomplished by the CBSY and CPBF bits of the status register. A command may not be written if the 8273 is busy (CBSY = 1). The original command will be overwritten if a second command is issued while  $CBSY = 1$ . The flowchart also indicates a parameter buffer full check. The processor must wait until  $CPBF = 0$  before writing a parameter to the parameter register. Previous parameters are overwritten and lost if a parameter is written while  $CPBF = 1$ .

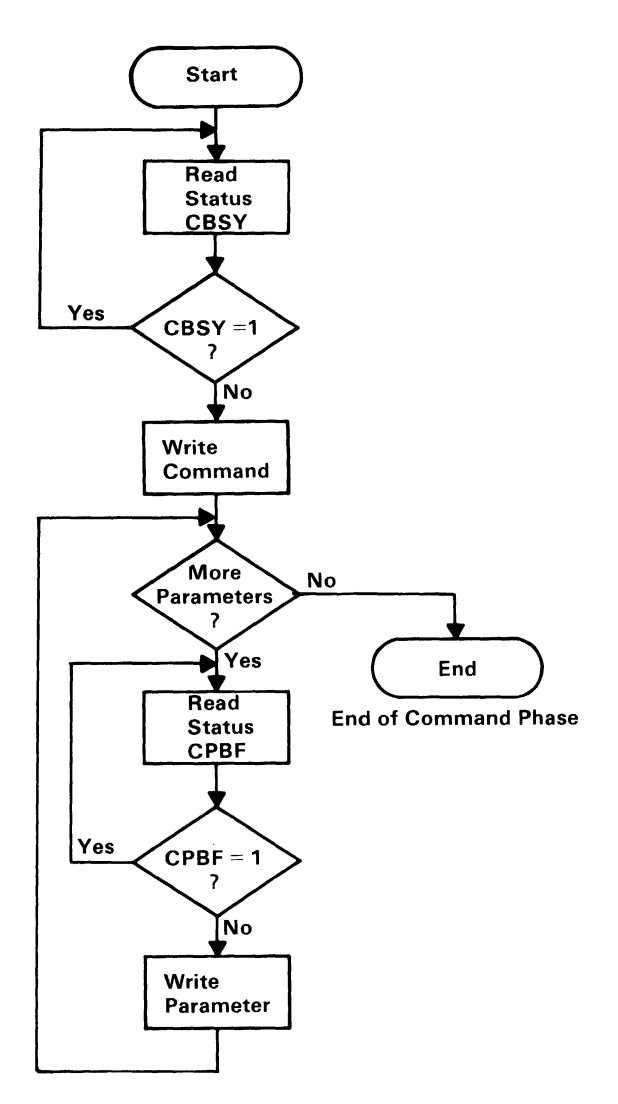

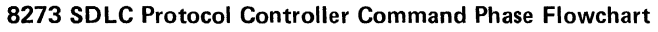

## **Execution Phase**

During the execution phase, the operation specified by the command phase is performed. If DMA is utilized for data transfers, no processor involvement is required.

For interrupt-driven transfers the 8273 raises the appropriate INT pin (TxINT or RxINT). When the processor responds to the interrupt, it must determine the cause by examining the status register and the associated IRA (interrupt result available) bit of the status register. If  $IRA = 0$ , the interrupt is a data transfer request. If  $IRA = 1$ , an operation is complete and the associated interrupt result register must be read to determine completion status.

## **Result Phase**

During the result phase, the 8273 notifies the processor of the outcome of a command execution. This phase is initiated by either a successful completion or error detection during execution.

Some commands such as reading or writing the I/O ports provide immediate results. These results are made available to the processor in the 8273 result register. Presence of a valid immediate result is indicated by the CRBF (command result buffer full) bit of the status register.

Non-immediate results deal with the transmitter and receiver. These results are provided in the  $TxI/R$  (transmit interrupt result) or Rxl/R (receiver interrupt result) registers, respectively. The 8273 notifies the processor that a result is available with the TxlRA and RxlRA bits of the status register. Results consist of one-byte result interrupt code indicating the condition for the interrupt and, if required, one or more bytes supplying additional information. The "Result Code Summary" table later in this section provides information on the format and decode of the transmitter and receiver results.

The following are typical frame transmit and receive sequences. These examples assume DMA is utilized for data transfer operations.

### **Transmit**

Before a frame can be transmitted, the DMA controller is supplied, by the communication software, the starting address for the desired information field. The 8273 is then commanded to transmit a frame (by issuing a transmit frame command).

After a command, but before transmission begins, the 8273 needs some more information (parameters). Four parameters are required for the transmit frame command; the frame address field byte, the frame control field byte, and two bytes which are the least significant and most significant bytes of the information field byte length. Once all four parameters are loaded, the 8273 makes RTS (request to send) active and waits for CTS (clear to send) to go active from the modern interface. Once CTS is active, the 8273 starts the frame transmission. While the 8273 is transmitting the opening flag, address field, and control field, it starts making transmitter DMA requests. These requests continue at character (byte) boundaries until the pre-loaded number of bytes of information field have been transmitted. At this point, the requests stop, the FCS (frame check sequence) and closing flag are transmitted, and the TxINT line is raised, signaling the processor the frame transmission is complete and the result should be read. Note that after the initial command and parameter loading, no processor intervention was required (since DMA is used for data transfers) until the entire frame was transmitted.

### **General Receive**

Receiver operation is very similar. Like the initial transmit sequence, the processor's DMA controller is loaded with a starting address for a receive data buffer and the 8273 is commanded to receive. Unlike the transmitter, there are two different receive commands; a general receive, where all received frames are transferred to memory, and selective receive, where only frames having an address field matching one of two preprogrammed 8273 address fields are transferred to memory.

(This example covers a general receive operation.) After the receive command, two parameters are required before the receiver becomes active; the least significant and most significant bytes of the receiver buffer length. Once these bytes are loaded, the receiver is active and the processor may return to other tasks. The next frame appearing at the receiver input is transferred to memory using receiver DMA requests. When the closing flag is received, the 8273 checks the PCS and raises its RxINT line. The processor can then read the results, which indicate if the frame was error-free or not. (If the received frame had been longer than the pre-loaded buffer length, the processor would have been notified of that occurrence earlier with a receiver error interrupt). Like the transmit example, after the initial command, the processor is free for other tasks until a frame is completely received.

### Selective Receive

In selective receive, two parameters (AI and A2) are required in addition to those for general receive. These parameters are two address match bytes. When commanded to selective receive, the 8273 passes to memory or the processor only those frames having an address field matching either Al or A2. This command is usually used for secondary stations with A1 designating the secondary address and A2 being the "all parties" address. If only one match byte is needed, A 1 and A2 should be equal. As in general receive, the 8273 counts the incoming data bytes and interrupts the processor if the received frame is larger than the preset receive buffer length.

## **Result Code Summary**

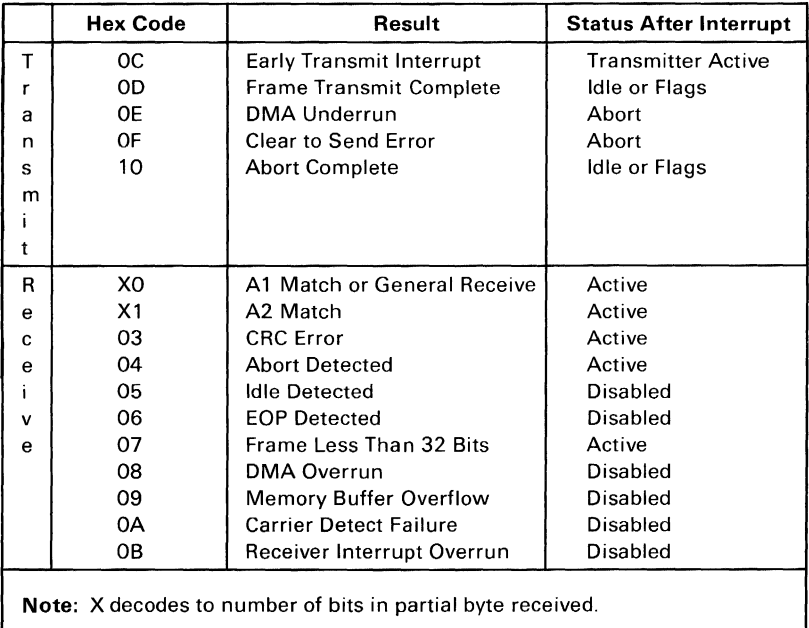

The first two codes in the receive result code table result from the error free reception of a frame. Since SDLC allows frames of arbitrary length ( $>$ 32 bits), the high order bits of the receive result report the number of valid received bits in the last received information field byte. The chart below shows the decode of this receive result bit.

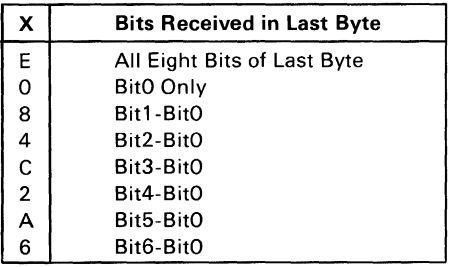

# **Address and Interrupt Information**

**The following tables provide address and interrupt information for the SDLC adapter:** 

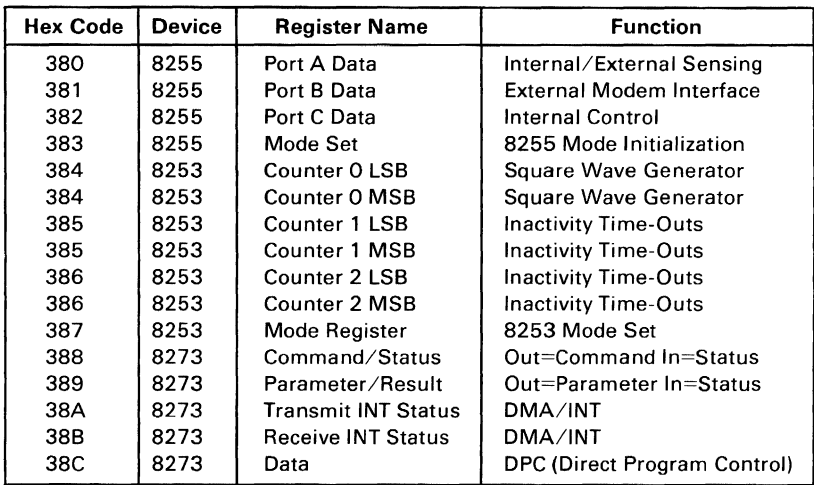

#### **SD LC Communications Adapter Device Addresses**

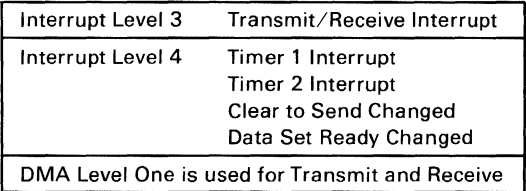

#### **Interrupt Information**

# **Interface Information**

The SDLC communications adapter conforms to interface signal levels standardized by the Electronics Industries Association RC-232C Standard. These levels are shown in the figure below.

Additional lines used but not standardized by EIA are pins 11, 18, and 25. These lines are designated as select standby, test and test indicate, respectively. Select Standby is used to support the switched network backup facility of a modem providing this option. Test and test indicate support a modem wrap function on modems which are designed for business machine controlled modem wraps. Two jumpers on the adapter (PI and P2) are used to connect test and test indicate to the interface, if required (see Appendix D for these jumpers).

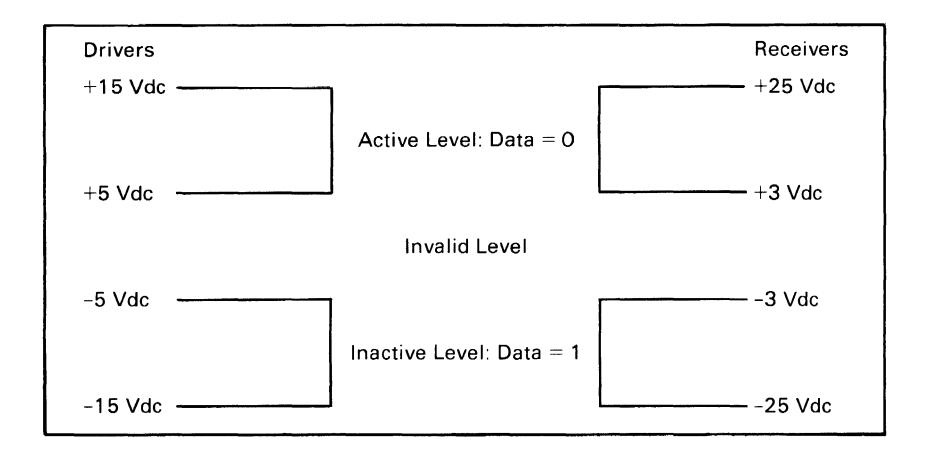

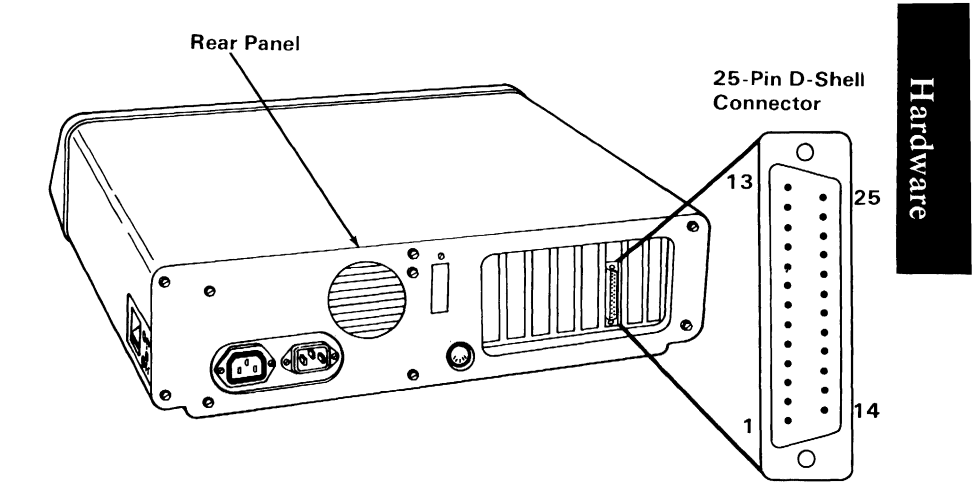

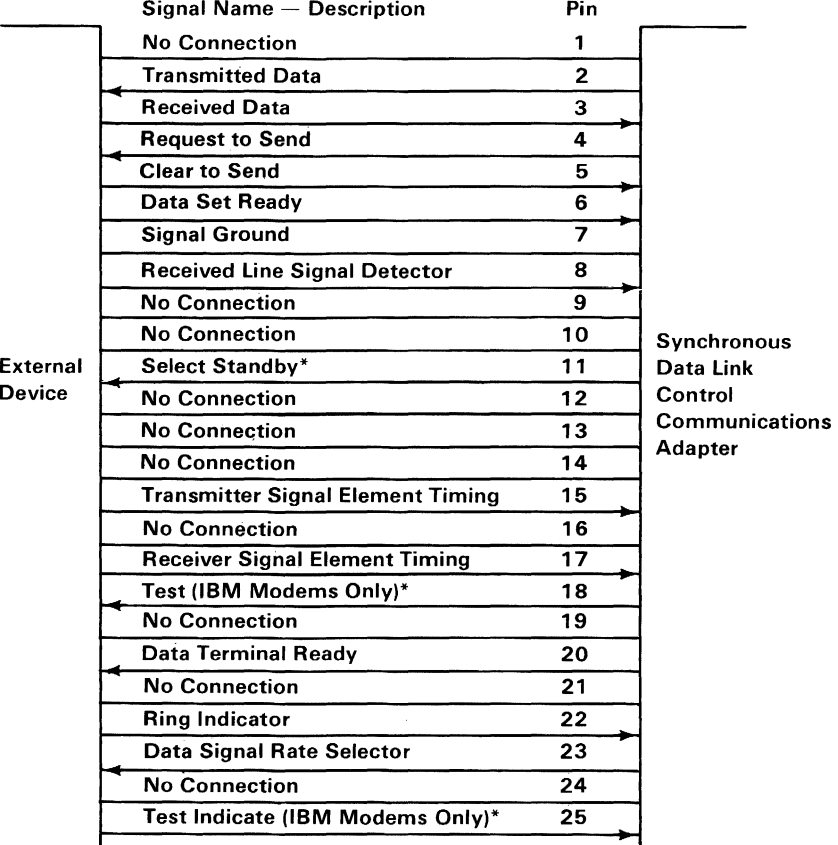

'Not standardized by EIA (Electronics Industry Association).

Connector Specifications

# **Notes:**

### 1-294 SDLC Adapter

 $\overline{\phantom{a}}$ 

# **IBM Communications Adapter Cable**

The IBM Communications Adapter Cable is a ten foot cable for connection of an IBM communications adapter to a modem or other RC-232C DCE (data communications equipment). It is fully shielded and provides a high quality, low noise channel for interface between the communications adapter and DCE.

The connector ends are 25-pin D-shell connectors. All pin connections conform with the EIA RS-232C standard. In addition, connection is provided on pins 11, 18 and 25. These pins are designated as select standby, test and test indicate, respectively, on some modems. Select standby is used to support the switched network backup facility, if applicable. Test and test indicate support a modem wrap function on modems designed for business machine controlled modem wraps.

The IBM Communications Adapter Cable connects the following pins on the 25-pin D-shell connectors.

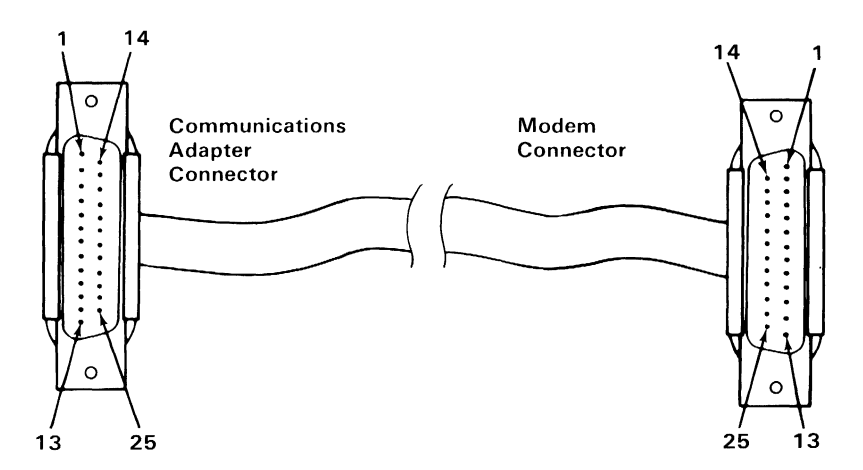

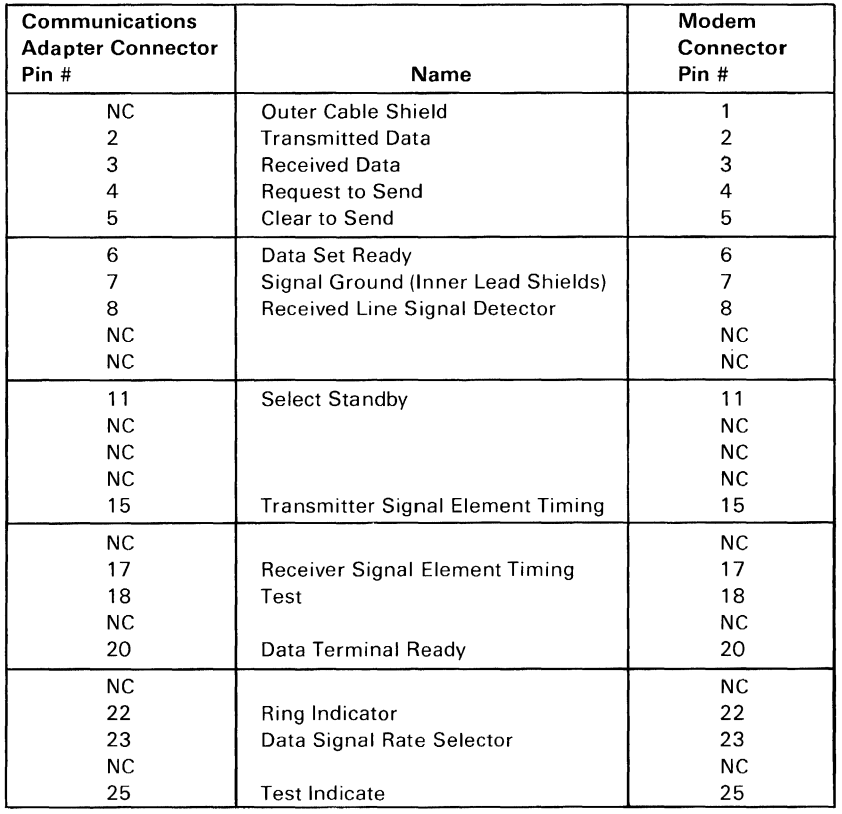

#### Connector Specifications

# **SECTION 2: ROM BIOS AND SYSTEM USAGE**

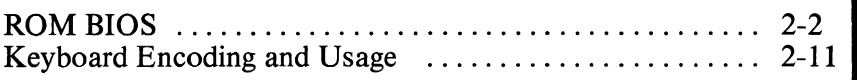

**BIOS** 

# **ROM BIOS**

The basic input/output system (BIOS) resides in ROM on the system board and provides device level control for the major I/O devices in the system. Additional ROM modules may be located on option adapters to provide device level control for that option adapter. BIOS routines enable the assembly language programmer to perform block (disk and diskette) or character-level I/O operations without concern for device address and operating characteristics. System services, such as time-of-day and memory size determination, are provided by the BIOS.

The goal is to provide an operational interface to the system and relieve the programmer of the concern about the characteristics of hardware devices. The BIOS interface insulates the user from the hardware, thus allowing new devices to be added to the system, yet retaining the BIOS level interface to the device. In this manner, user programs become transparent to hardware modifications and enhancements.

The IBM Personal Computer MACRO Assembler manual and the IBM Personal Computer Disk Operating System (DOS) manual provide useful programming information related to this section. A complete listing of the BIOS is given in Appendix A.

# Use of BIOS

Access to BIOS is through the 8088 software interrupts. Each BIOS entry point is available through its own interrupt, which can be found in the "8088 Software Interrupt Listing."

The software interrupts, hex 10 through hex lA, each access a different BIOS routine. For example, to determine the amount of memory available in the system,

INT 12H

will invoke the BIOS routine for determining memory size and will return the value to the caller.

# **Parameter Passing**

All parameters passed to and from the BIOS routines go through the 8088 registers. The prolog of each BIOS function indicates the registers used on the call and the return. For the memory size example, no parameters are passed. The memory size, in lK byte increments, is returned in the AX register.

If a BIOS function has several possible operations, the AH register is used at input to indicate the desired operation. For example, to set the time of day, the following code is required:

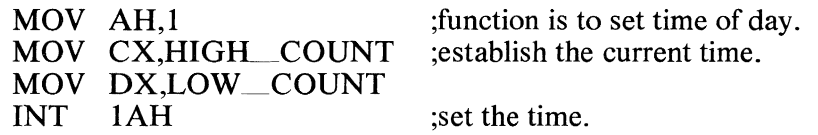

To read the time of day:

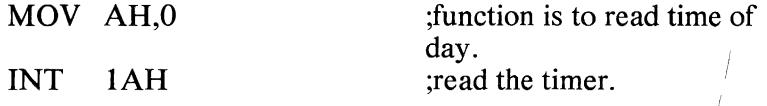

Generally, the BIOS routines save all registers except for AX and the flags. Other registers are modified on return only if they are returning a value to the caller. The exact register usage can be seen in the prolog of each BIOS function.

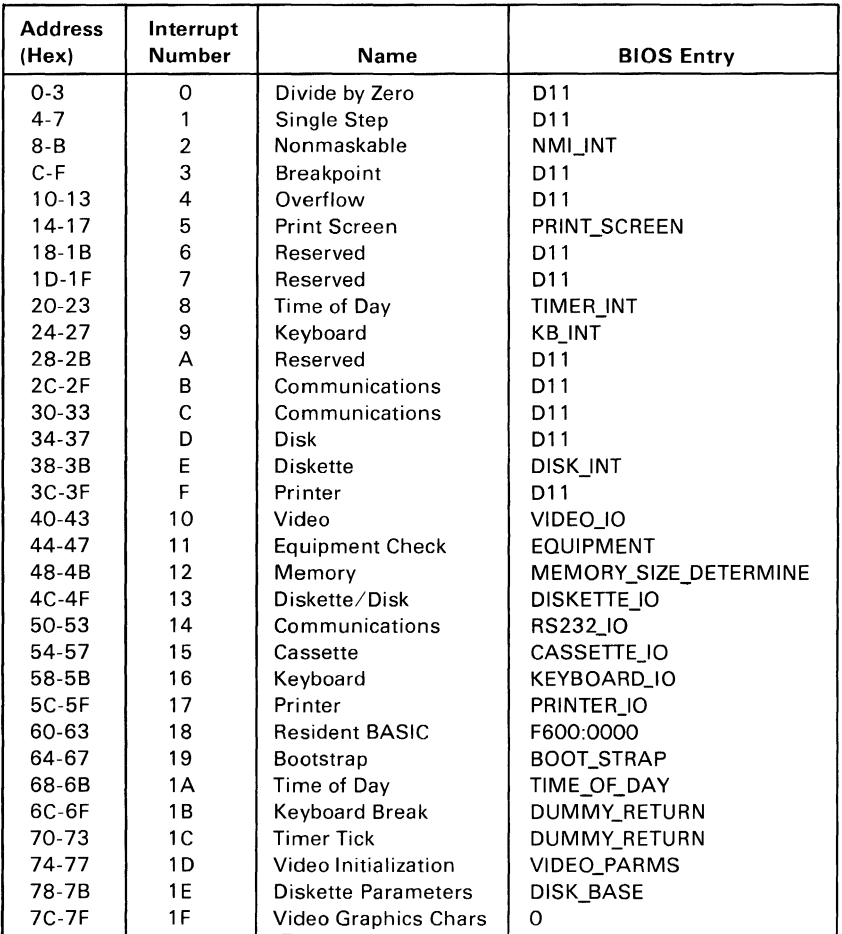

8088 Software Interrupt Listing

# Vectors with Special Meanings

## Interrupt Hex 1B - Keyboard Break Address

This vector points to the code to be exercised when the Ctrl and Break keys are pressed on the keyboard. The vector is invoked while responding to the keyboard interrupt, and control should be returned through an lRET instruction. The power-on routines initialize this vector to point to an IRET instruction, so that nothing will occur when the Ctrl and Break keys are pressed unless the application program sets a different value.

Control may be retained by this routine, with the following problems. The Break may have occurred during interrupt processing, so that one or more End of Interrupt commands must be sent to the 8259 controller. Also, all I/O devices should be reset in case an operation was underway at that time.

## Interrupt Hex  $1C -$ Timer Tick

This vector points to the code to be executed on every systemclock tick. This vector is invoked while responding to the timer interrupt, and control should be returned through an IRET instruction. The power-on routines initialize this vector to point to an lRET instruction, so that nothing will occur unless the application modifies the pointer. It is the responsibility of the application to save and restore all registers that will be modified.

### Interrupt Hex ID - Video Parameters

This vector points to a data region containing the parameters required for the initialization of the 6845 on the video card. Note that there are four separate tables, and all four must be reproduced if all modes of operation are to be supported. The power-on routines initialize this vector to point to the parameters contained in the ROM video routines.

## Interrupt Hex  $1E$  – Diskette Parameters

This vector points to a data region containing the parameters required for the diskette drive. The power-on routines initialize the vector to point to the parameters contained in the ROM diskette routine. These default parameters represent the specified values for any IBM drives attached to the machine. Changing this parameter block may be necessary to reflect the specifications of the other drives attached.

### Interrupt Hex IF - Graphics Character Extensions

When operating in the graphics modes of the IBM Color/Graphics Monitor Adapter (320 by 200 or 640 by 200), the read/write character interface will form the character from the ASCII code point, using a set of dot patterns. The dot patterns for the first 128 code points are contained in ROM. To access the second 128 code points, this vector must be established to point at a table of up to 1K bytes, where each code point is represented by eight bytes of graphic information. At power-on, this vector is initialized to 000:0, and it is the responsibility of the user to change this vector if the additional code points are required.

### Interrupt Hex 40 - Reserved

When an IBM Fixed Disk Drive Adapter is installed, the BIOS routines use interrupt hex 40 to revector the diskette pointer.

### Interrupt Hex 41 - Fixed Disk Parameters

This vector points to a data region containing the parameters required for the fixed disk drive. The power-on routines initialize the vector to point to the parameters contained in the ROM disk routine. These default parameters represent the specified values for any IBM Fixed Disk Drives attached to the machine. Changing this parameter block may be necessary to reflect the specifications of the other fixed disk drives attached.

# **Other Read/Write Memory Usage**

The IBM BIOS routines use 256 bytes of memory starting at absolute hex 400 to hex 4FF. Locations hex 400 to 407 contain the base addresses of any RS-232C cards attached to the system. Locations hex 408 to 40F contain the base addresses of the printer adapter.

Memory locations hex 300 to 3FF are used as a stack area during the power-on initialization, and bootstrap, when control is passed to it from power-on. If the user desires the stack in a different area, the area must be set by the application.

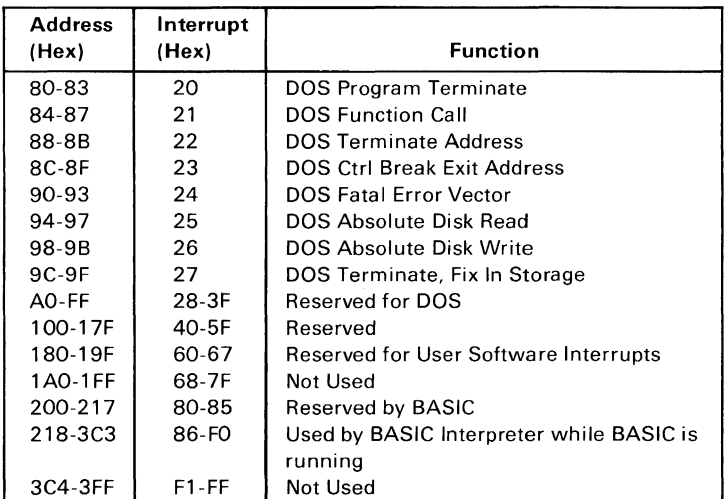

BASIC and DOS Reserved Interrupts

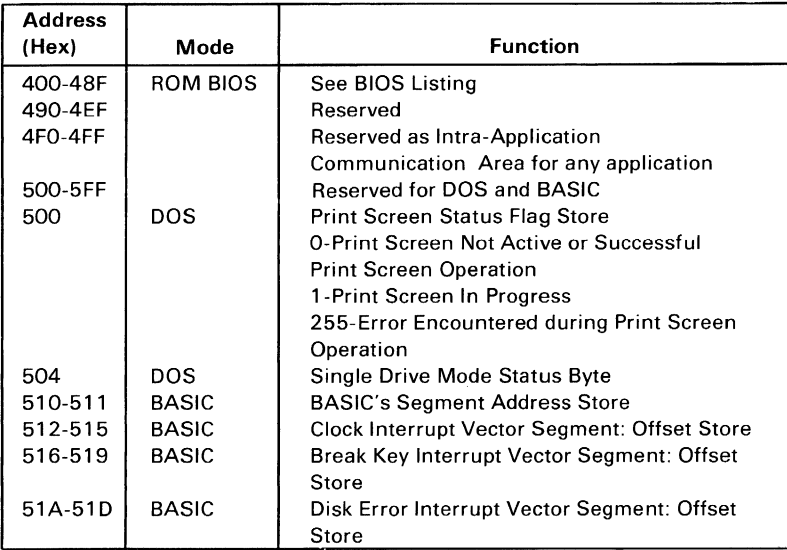

#### Reserved Memory Locations

If you do DEF SEG (Default workspace segment):

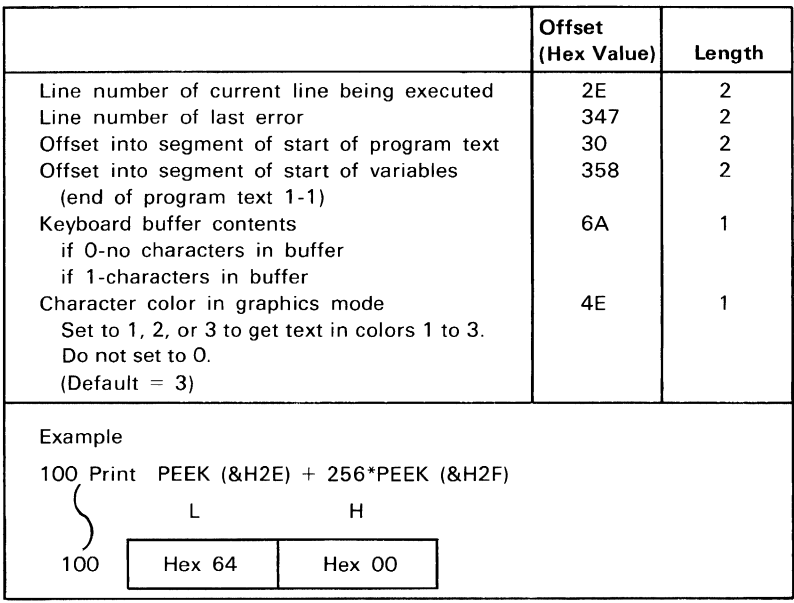

#### BASIC Workspace Variables

#### Starting Address in Hex

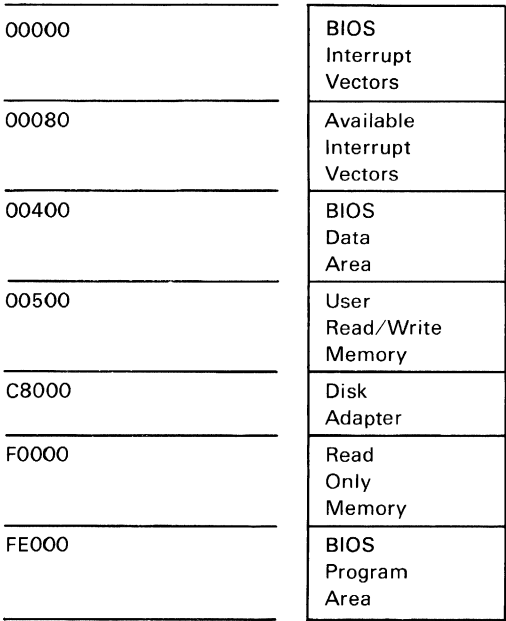

**BIOS** 

BIOS Memory Map

## **BIOS Programming Hints**

The BIOS code is invoked through software interrupts. The programmer should not "hard code" BIOS addresses into applications. The internal workings and absolute addresses within BIOS are subject to change without notice.

If an error is reported by the disk or diskette code, you should reset the drive adapter and retry the operation. A specified number of retries should be required on diskette reads to ensure the problem is not due to motor start-up.

When altering I/O port bit values, the programmer should change only those bits which are necessary to the current task. Upon completion, the programmer should restore the original environment. Failure to adhere to this practice may be incompatible with present and future applications.

# **Adapter Cards with System-Accessible ROM Modules**

The ROM BIOS provides a facility to integrate adapter cards with on board ROM code into the system. During the POST, interrupt vectors are established for the BIOS calls. After the default vectors are in place, a scan for additional ROM modules takes place. At this point, a ROM routine on the adapter card may gain control. The routine may establish or intercept interrupt vectors to hook themselves into the system.

The absolute addresses hex C8000 through hex F4000 are scanned in 2K blocks in search of a valid adapter card ROM. A valid ROM is defined as follows:

- Byte 0: Hex 55
- Byte 1: HexAA

Byte 2: A length indicator representing the number of 512 byte blocks in the ROM (length/512). A checksum is also done to test the integrity of the ROM module. Each byte in the defined ROM is summed modulo hex 100. This sum must be 0 for the module to be deemed valid.

When the POST identifies a valid ROM, it does a far call to byte 3 of the ROM (which should be executable code). The adapter card may now perform its power-on initialization tasks. The feature ROM should return control to the BIOS routines by executing a far return.

# **Keyboard Encoding and Usage**

# **Encoding**

The keyboard routine provided by IBM in the ROM BIOS is responsible for converting the keyboard scan codes into what will be termed "Extended ASCII."

Extended ASCII encompasses one-byte character codes with possible values of 0 to 255, an extended code for certain extended keyboard functions, and functions handled within the keyboard routine or through interrupts.

# **Character Codes**

The following character codes are passed through the BIOS keyboard routine to the system or application program. A " $-1$ " means the combination is suppressed in the keyboard routine. The codes are returned in AL. See Appendix C for the exact codes. Also, see "Keyboard Scan Code Diagram" in Section 1.

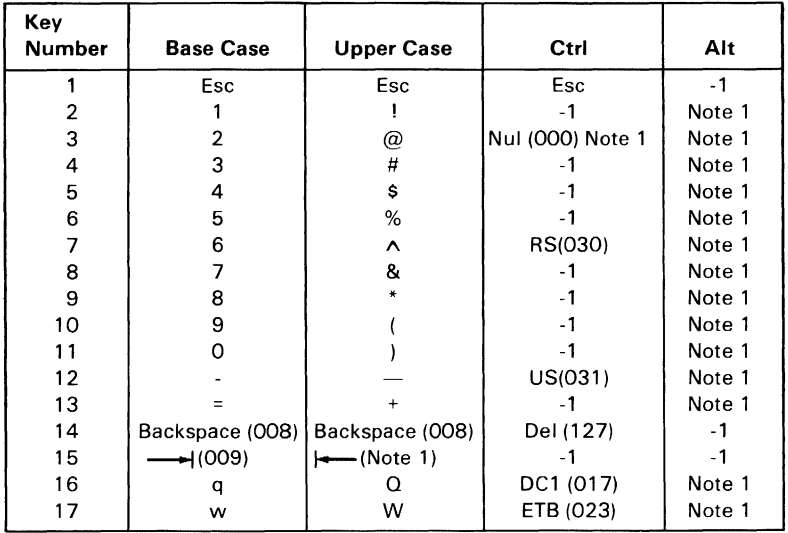

Character Codes (Part 1 of 3)

**BIOS** 

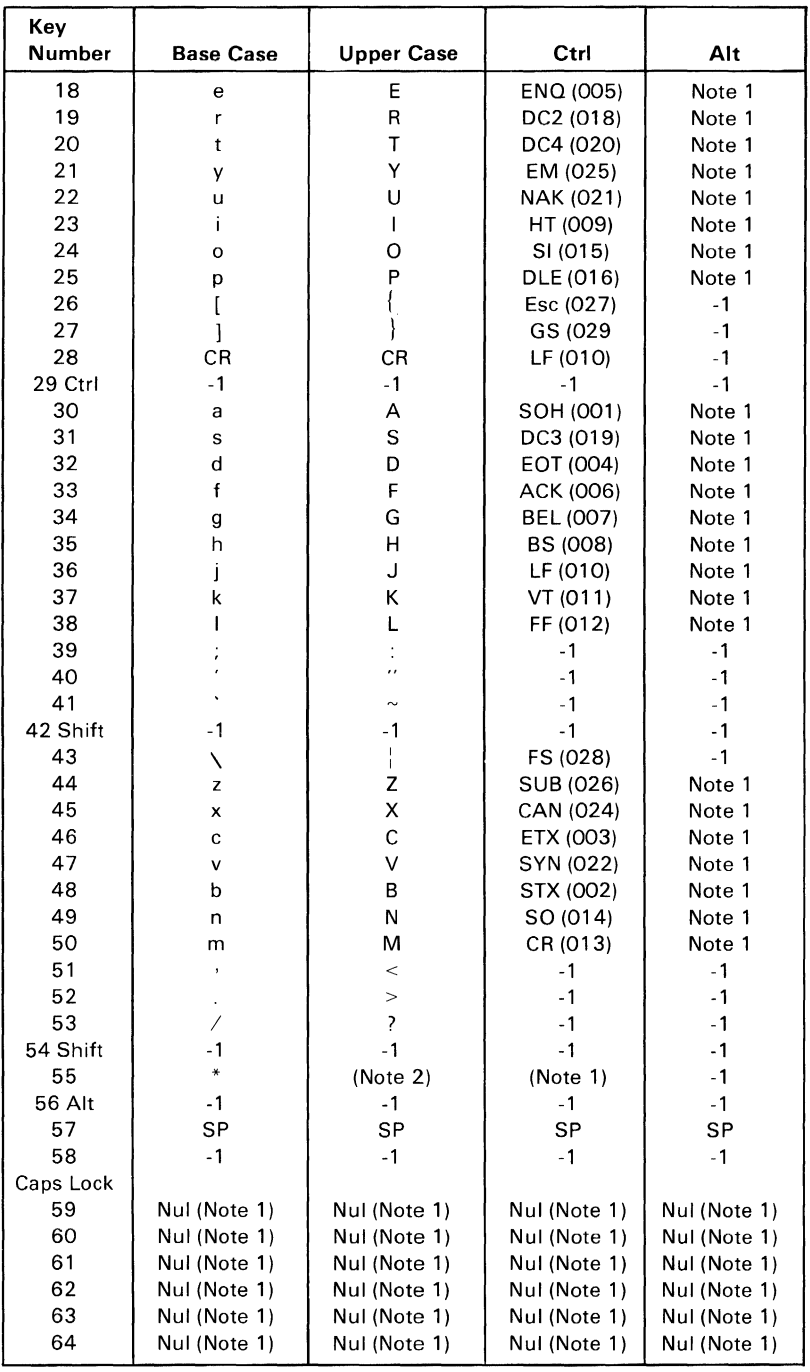

Character Codes (Part 2 of 3)

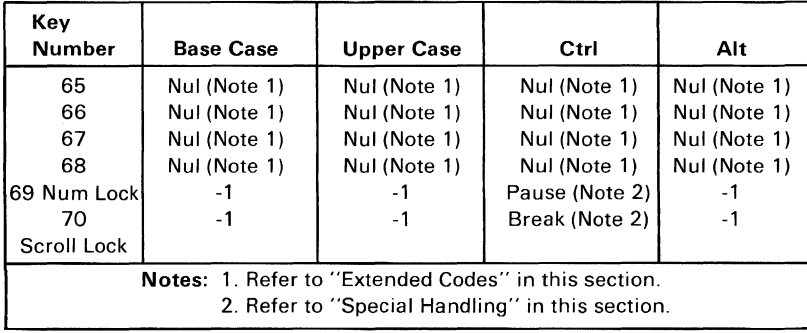

Character Codes (Part 3 of 3)

Keys 71 to 83 have meaning only in base case, in Num Lock (or shifted) states, or in Ctrl state. It should be noted that the shift key temporarily reverses the current Num Lock state.

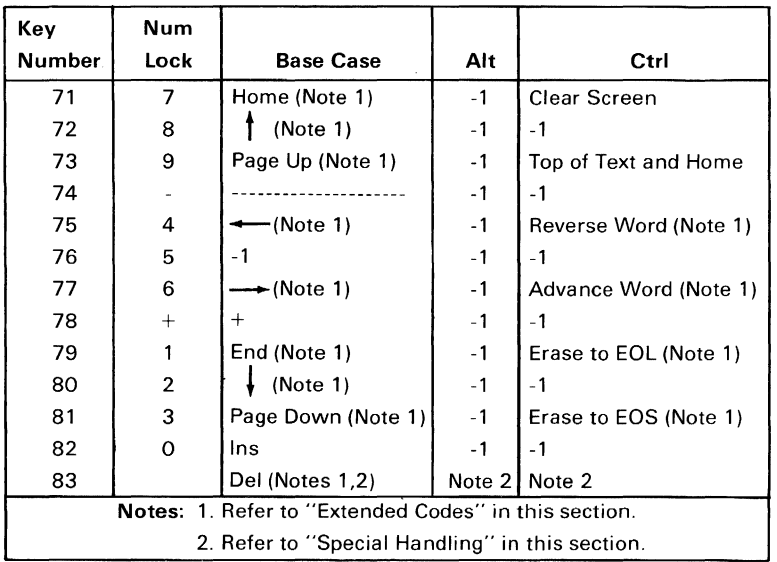

# **Extended Codes**

## **Extended Functions**

For certain functions that cannot be represented in the standard ASCII code, an extended code is used. A character code of 000 (Nul) is returned in AL. This indicates that the system or application program should examine a second code that will indicate the actual function. Usually, but not always, this second code is the scan code of the primary key that was pressed. This code is returned in AH.

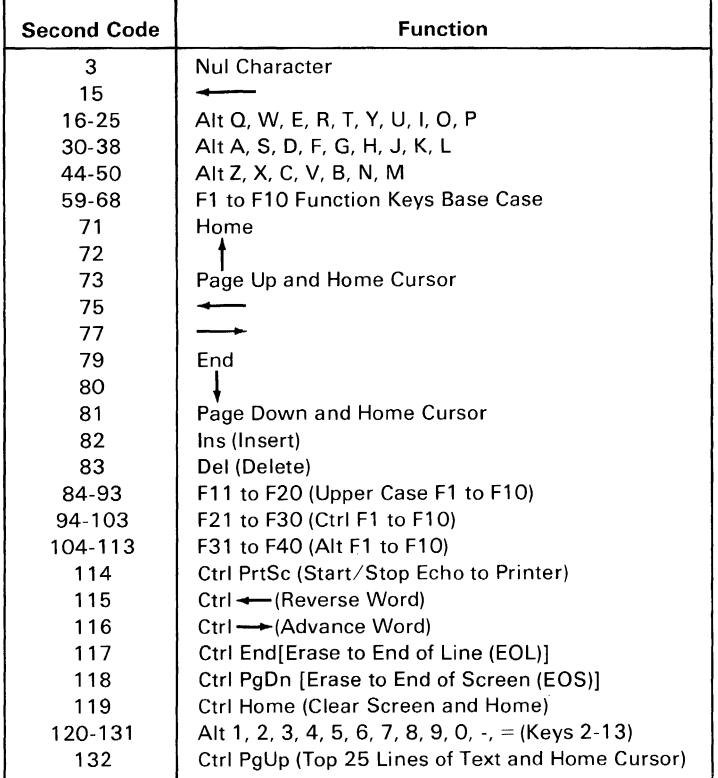

#### Keyboard Extended Functions

## **Shift** States

Most shift states are handled within the keyboard routine, transparent to the system or application program. In any case, the current set of active shift states are available by calling an entry point in the ROM keyboard routine. The following keys result in altered shift states:

### Shift

This key temporarily shifts keys 2-13,15-27,30-41,43-53,55, and 59-68 to upper case (base case if in Caps Lock state). Also, the Shift key temporarily reverses the Num Lock or non-Num-Lock state of keys 71-73, 75, 77, and 79-83.

### Ctrl

This key temporarily shifts keys 3, 7, 12, 14, 16-28, 30-38,43-50, 55,59-71,73,75,77,79, and 81 to the Ctrl state. Also, the Ctrl key is used with the Alt and Del keys to cause the "system reset" function, with the Scroll Lock key to cause the "break" function, and with the Num Lock key to cause the "pause" function. The system reset, break, and pause functions are described in "Special Handling" on the following pages.

### Alt

This key temporarily shifts keys 2-13,16-25,30-38,44-50, and 59-68 to the Alt state. Also, the Alt key is used with the Ctrl and Del keys to cause the "system reset" function described in "Special Handling" on the following pages.

The Alt key has another use. This key allows the user to enter any character code from 0 to 255 into the system from the keyboard. The user holds down the Alt key and types the decimal value of the characters desired using the numeric keypad (keys 71-73, 75-77, and 79-82). The Alt key is then released. If more than three digits are typed, a modulo-256 result is created. These three digits are interpreted as a character code and are transmitted through the keyboard routine to the system or application program. Alt is handled internal to the keyboard routine.

### Keyboard Encoding 2-15

**BIOS** 

### Caps Lock

This key shifts keys 16-25, 30-38, and 44-50 to upper case. A second depression of the Caps Lock key reverses the action. Caps Lock is handled internal to the keyboard routine.

### Scroll Lock

This key is interpreted by appropriate application programs as indicating use of the cursor-control keys should cause windowing over the text rather than cursor movement. A second depression of the Scroll Lock key reverses the action. The keyboard routine simply records the current shift state of the Scroll Lock key. It is the responsibility of the system or application program to perform the function.

### Shift Key Priorities and Combinations

If combinations of the Alt, Ctrl, and Shift keys are pressed and only one is valid, the precedence is as follows: the Alt key is first, the Ctrl key is second, and the Shift key is third. The only valid combination is Alt and Ctrl, which is used in the "system reset" function.

# **Special Handling**

## System Reset

The combination of the Alt, Ctrl, and Del keys will result in the keyboard routine initiating the equivalent of a "system reset" or "reboot." System reset is handled internal to the keyboard.

## Break

The combination of the Ctrl and Break keys will result in the keyboard routine signaling interrupt hex lA. Also, the extended characters ( $AL =$  hex 00,  $AH =$  hex 00) will be returned.

### 2-16 Keyboard Encoding
#### **Pause**

The combination of the Ctrl and Num Lock keys will cause the keyboard interrupt routine to loop, waiting for any key except the Num Lock key to be pressed. This provides a system- or application-transparent method of temporarily suspending list, print, and so on, and then resuming the operation. The "unpause" key is thrown away. Pause is handled internal to the keyboard routine.

### **Print Screen**

The combination of the Shift and PrtSc (key 55) keys will result in an interrupt invoking the print screen routine. This routine works in the alphanumeric or graphics mode, with unrecognizable characters printing as blanks.

## **Other Characteristics**

The keyboard routine does its own buffering. The keyboard buffer is large enough to support a fast typist. However, if a key is entered when the buffer is full, the key will be ignored and the "bell" will be sounded.

Also, the keyboard routine suppresses the typematic action of the following keys: Ctrl, Shift, Alt, Num Lock, Scroll Lock, Caps Lock, and Ins.

# **Keyboard Usage**

This section is intended to outline a set of guidelines of key usage when performing commonly used functions.

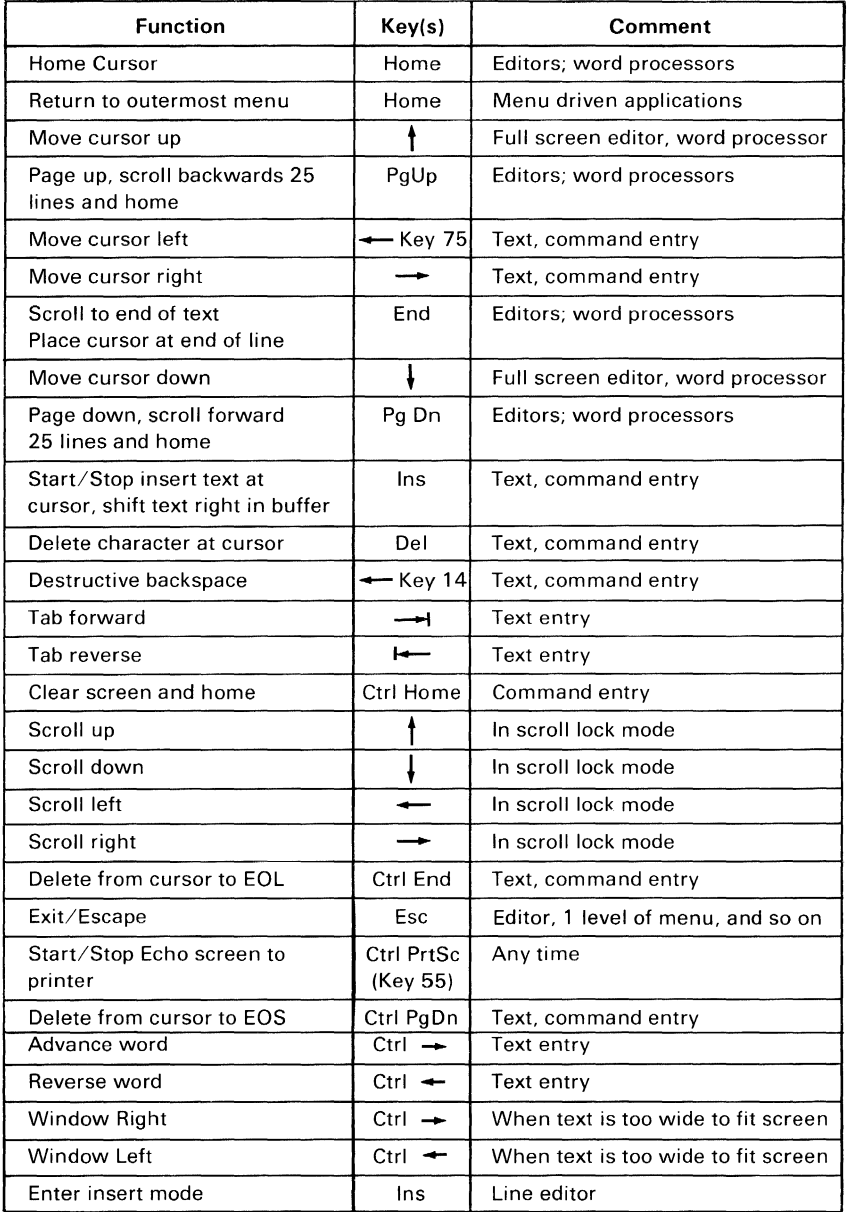

Keyboard· Commonly Used Functions (Part 1 of 2)

#### 2-18 Keyboard Encoding

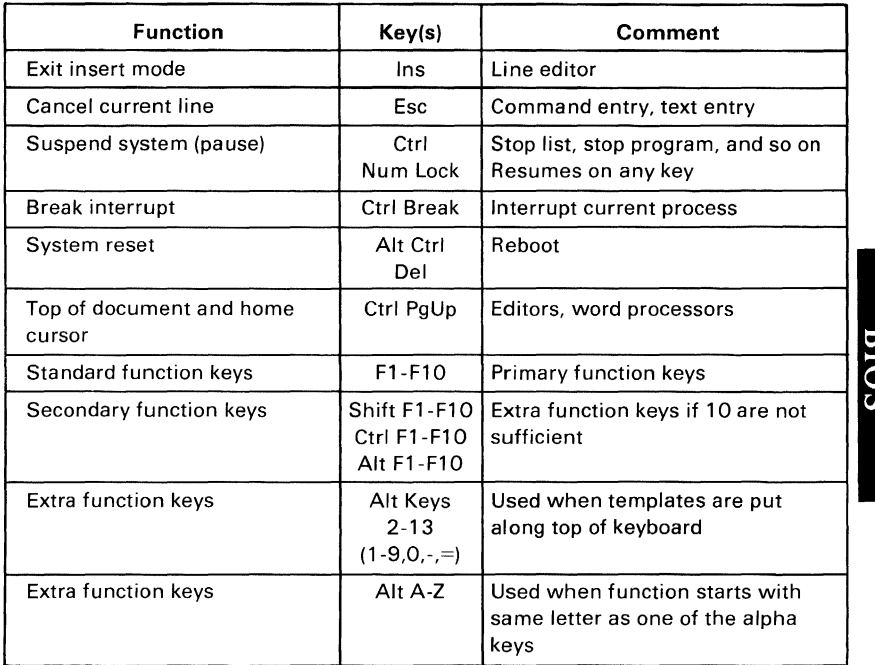

**Keyboard - Commonly Used Functions (Part 2 of 2)** 

#### **Keyboard Encoding 2-19**

**BIOS** 

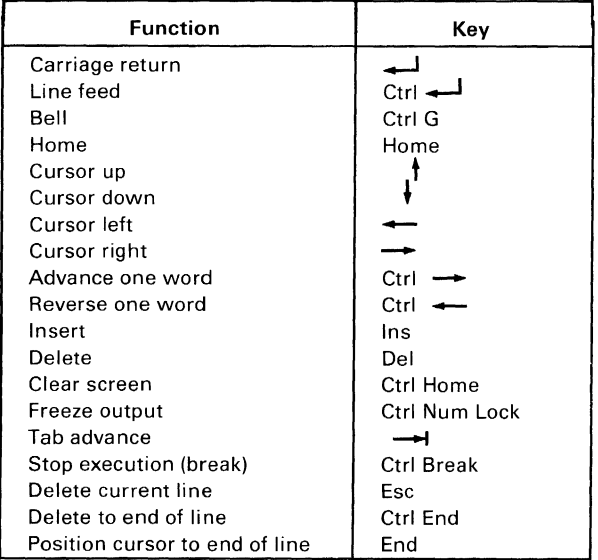

#### **DOS Special Functions**

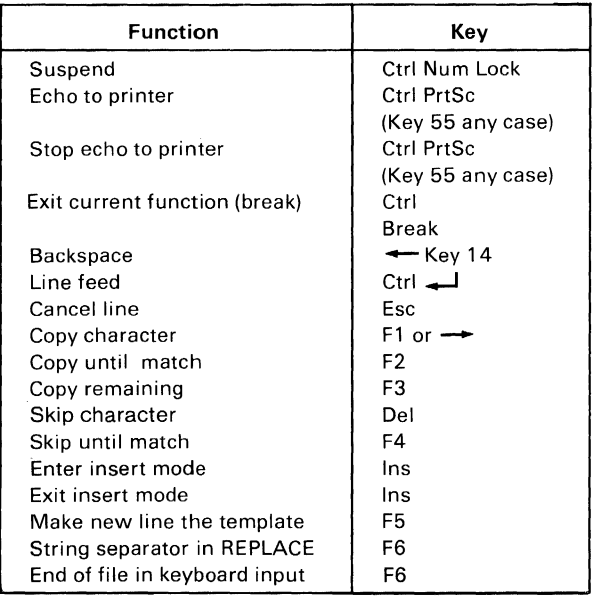

#### **BASIC Screen Editor Special Functions**

#### **2-20 Keyboard Encoding**

# **APPENDIX A: ROM BIOS LISTINGS**

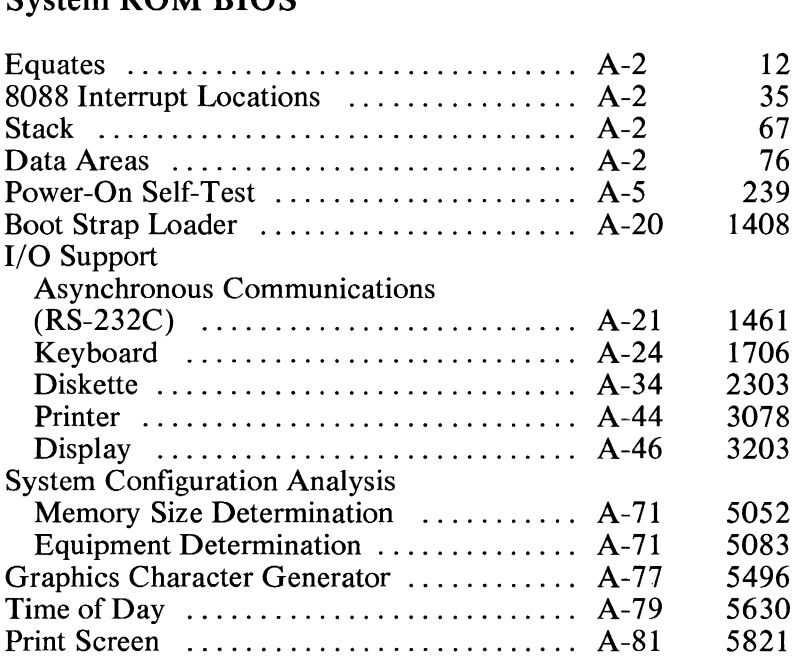

#### Fixed Disk **ROM BIOS**

System **ROM BIOS** 

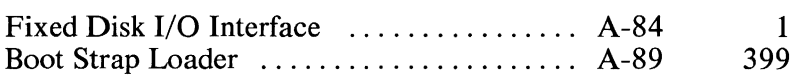

# Appendix A

Line<br>Number

Page

#### **ETTTIC(DTOS COD THE TRM DEDSONAL COMBITED VT)**  $\ddot{\phantom{a}}$

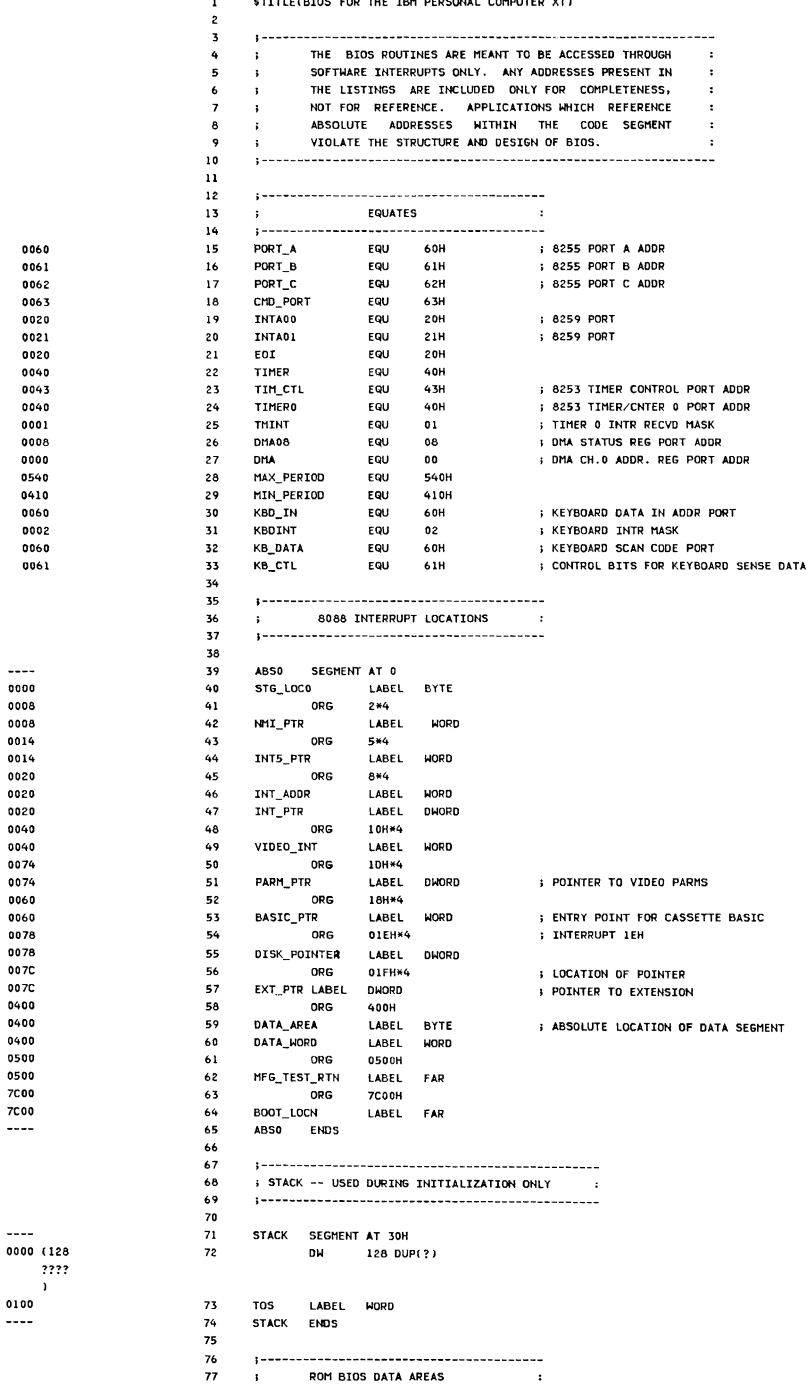

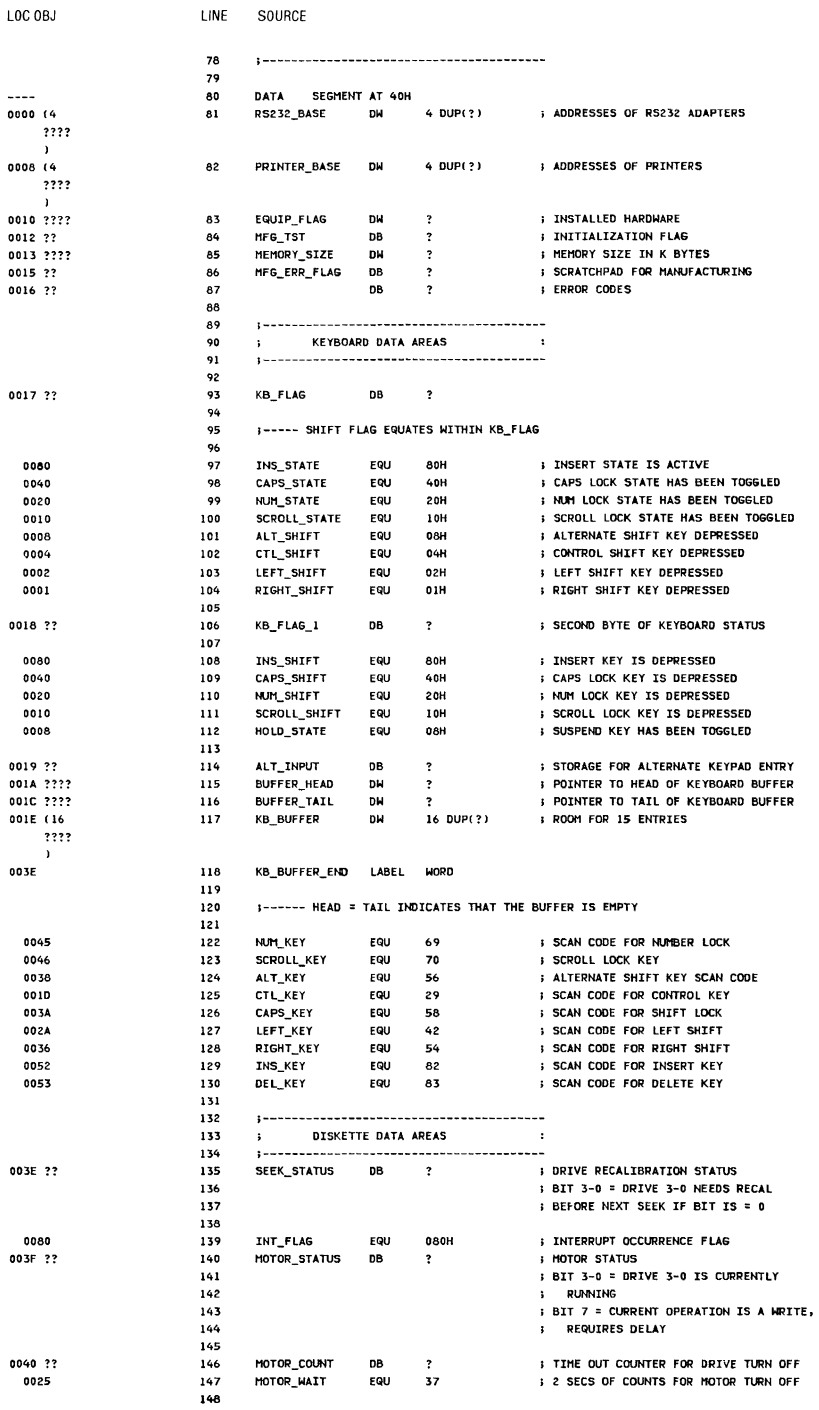

 $1.1\text{Mpc}$ 

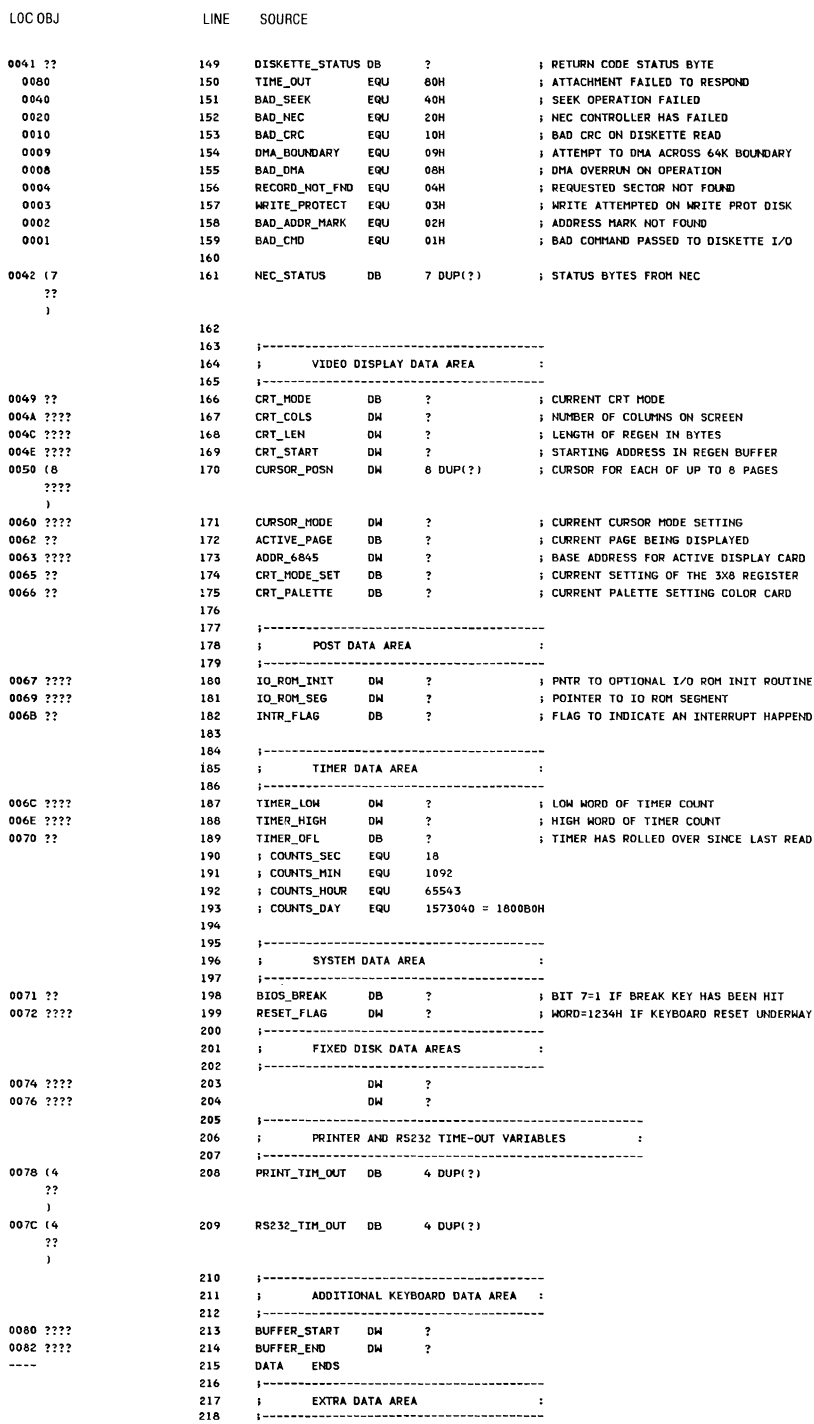

A-4 System BIOS

 $\mathfrak{f}$ 

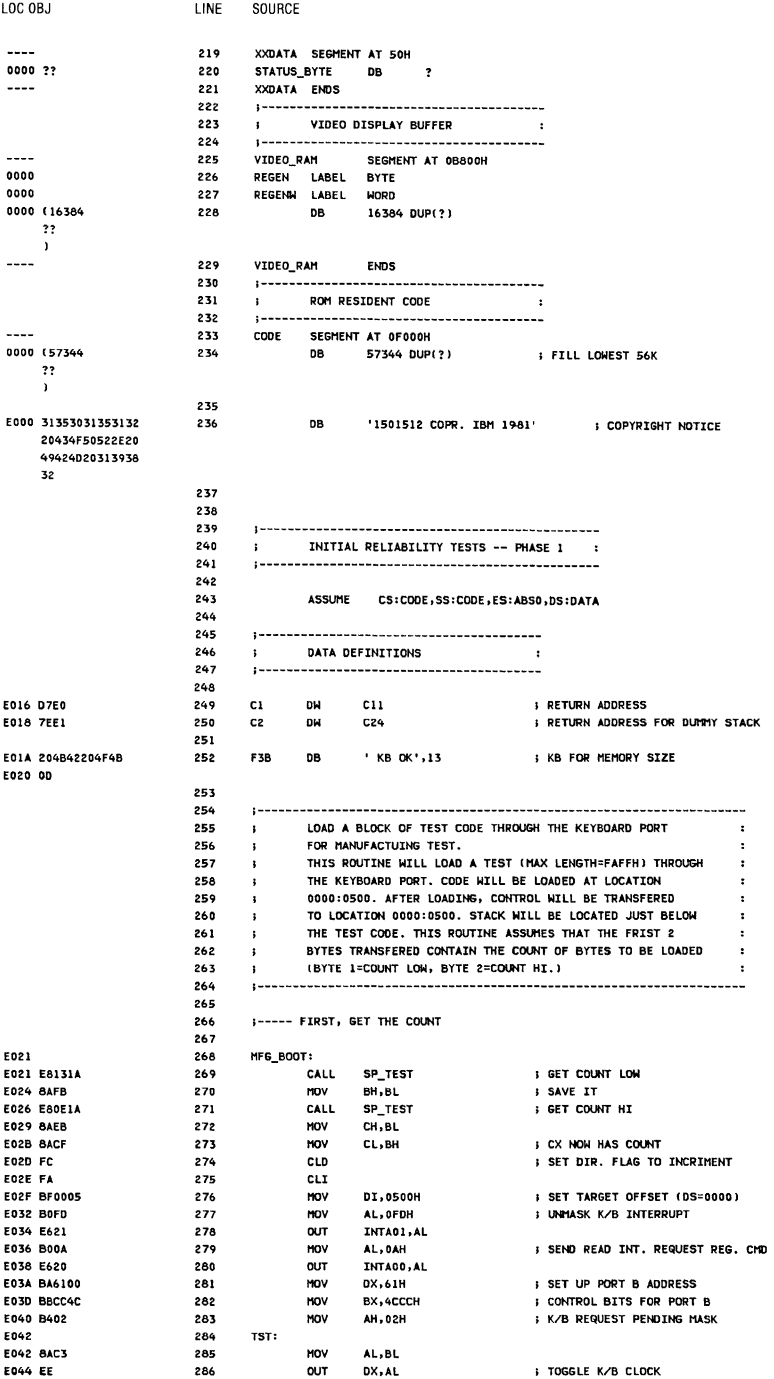

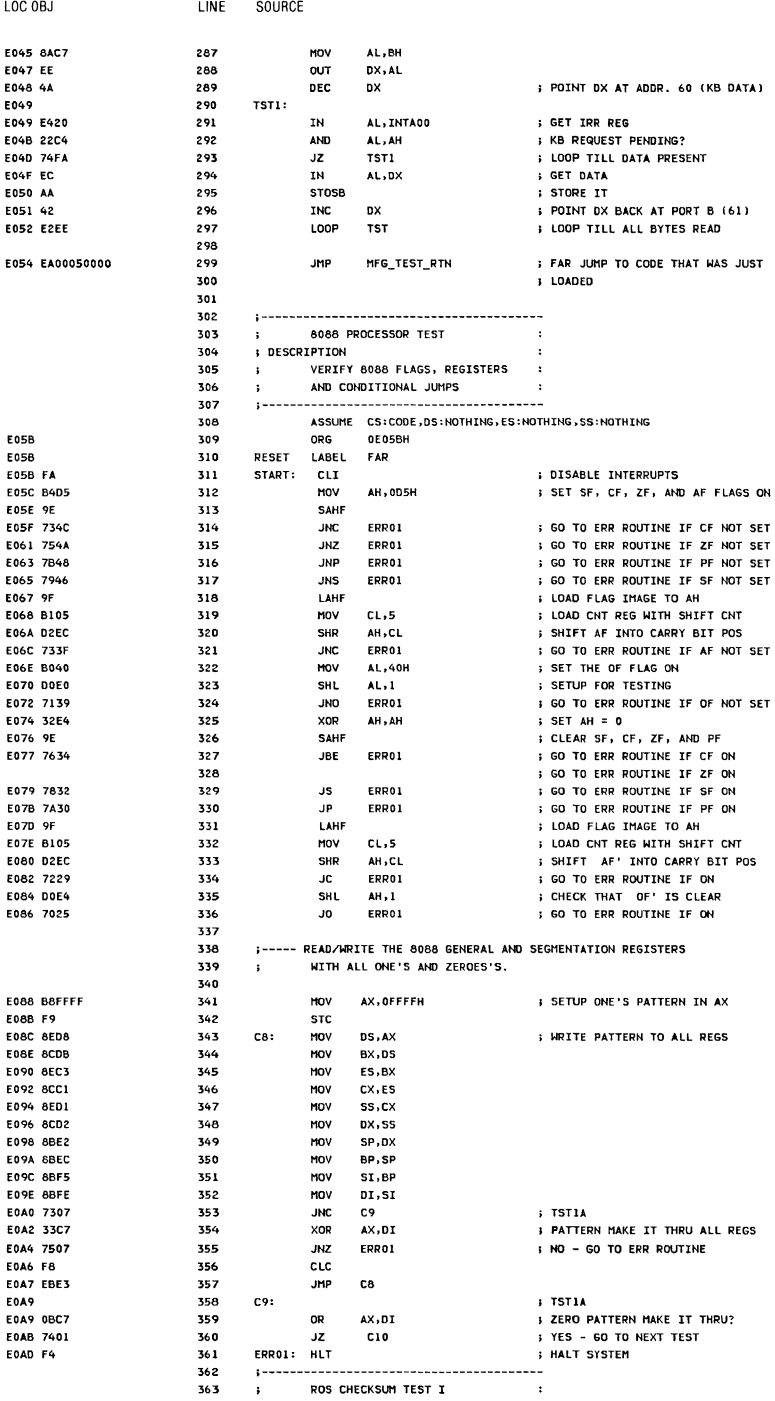

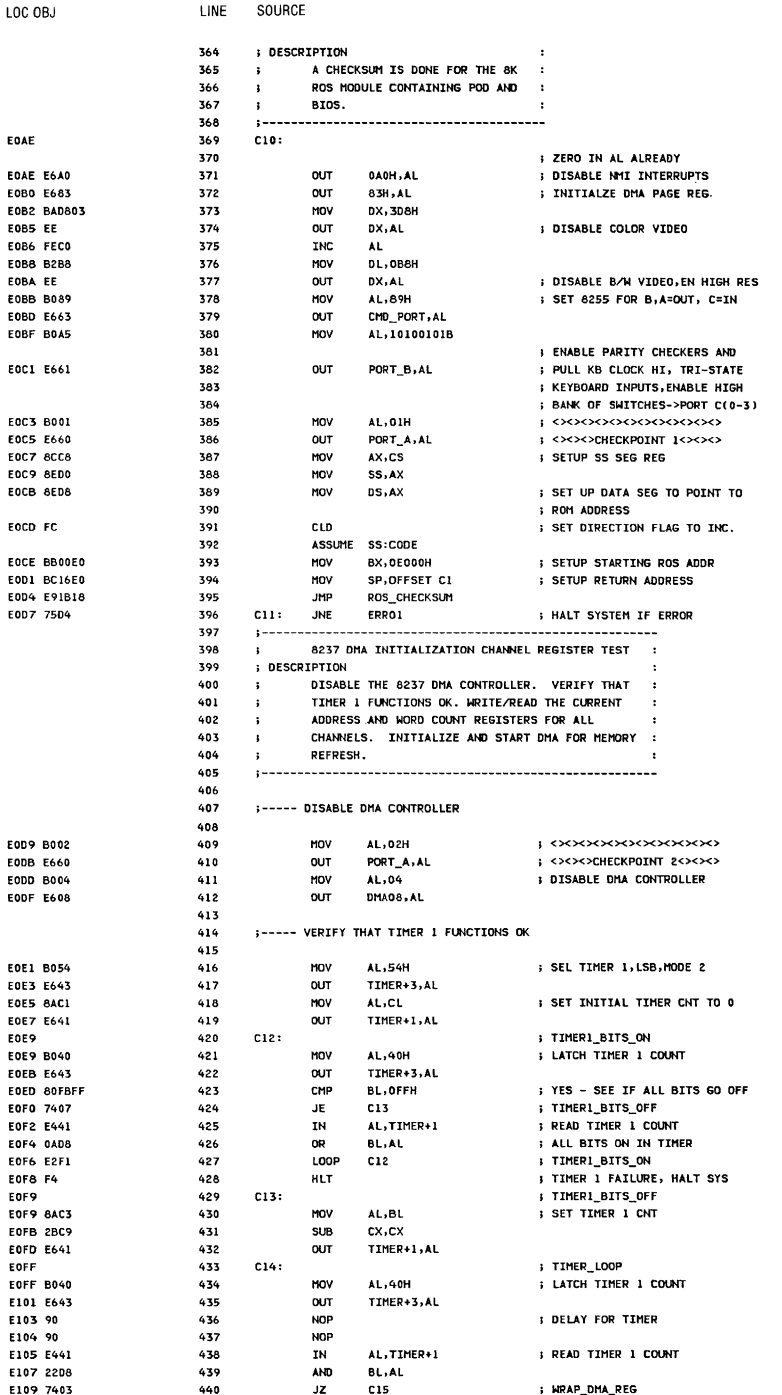

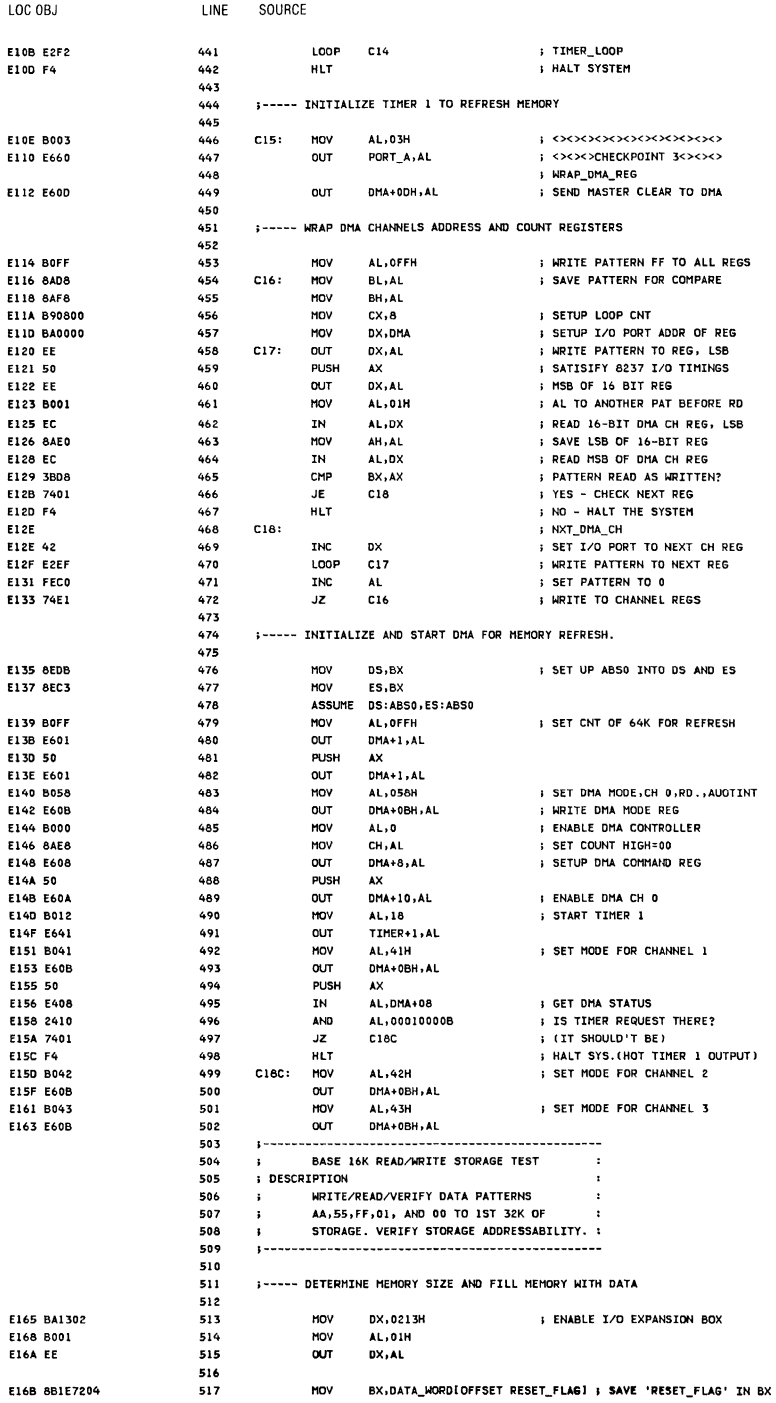

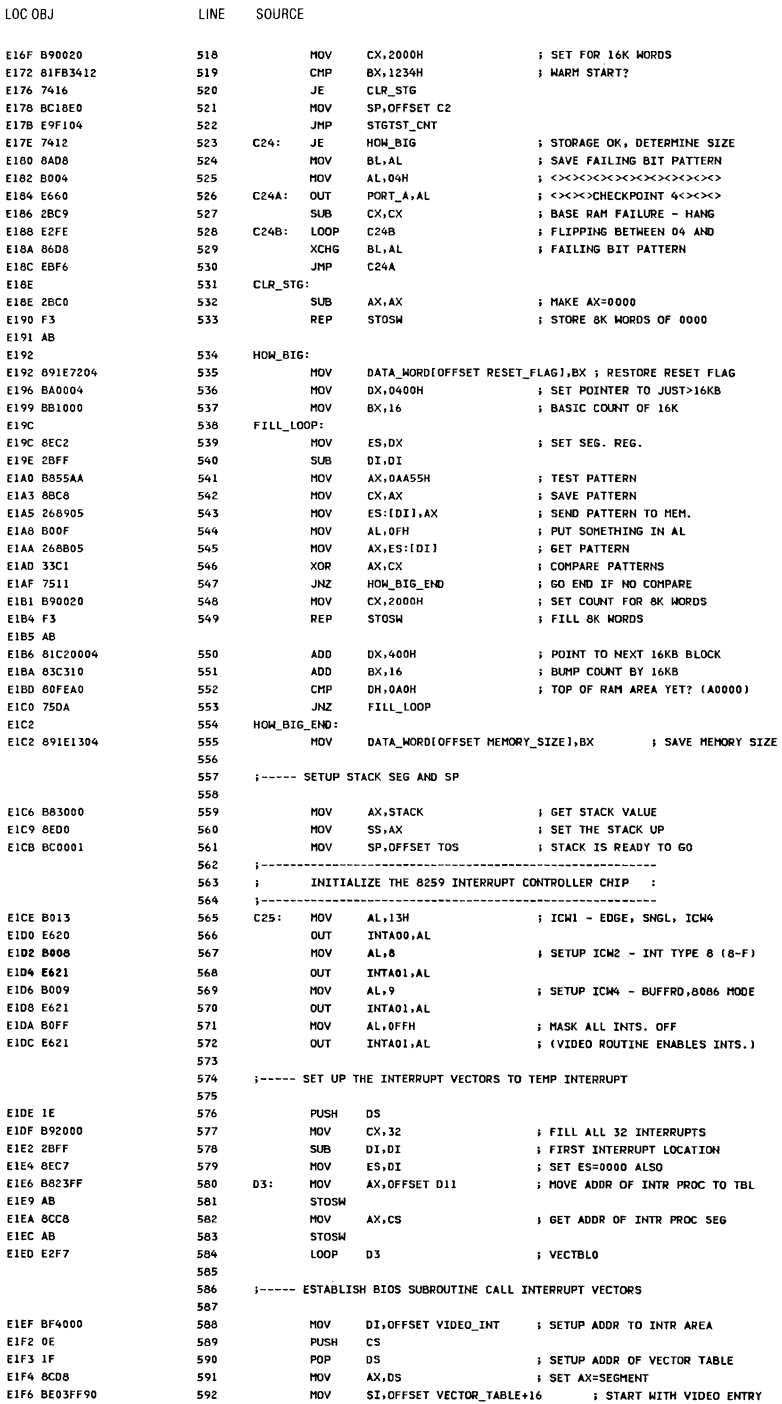

SOURCE

LINE

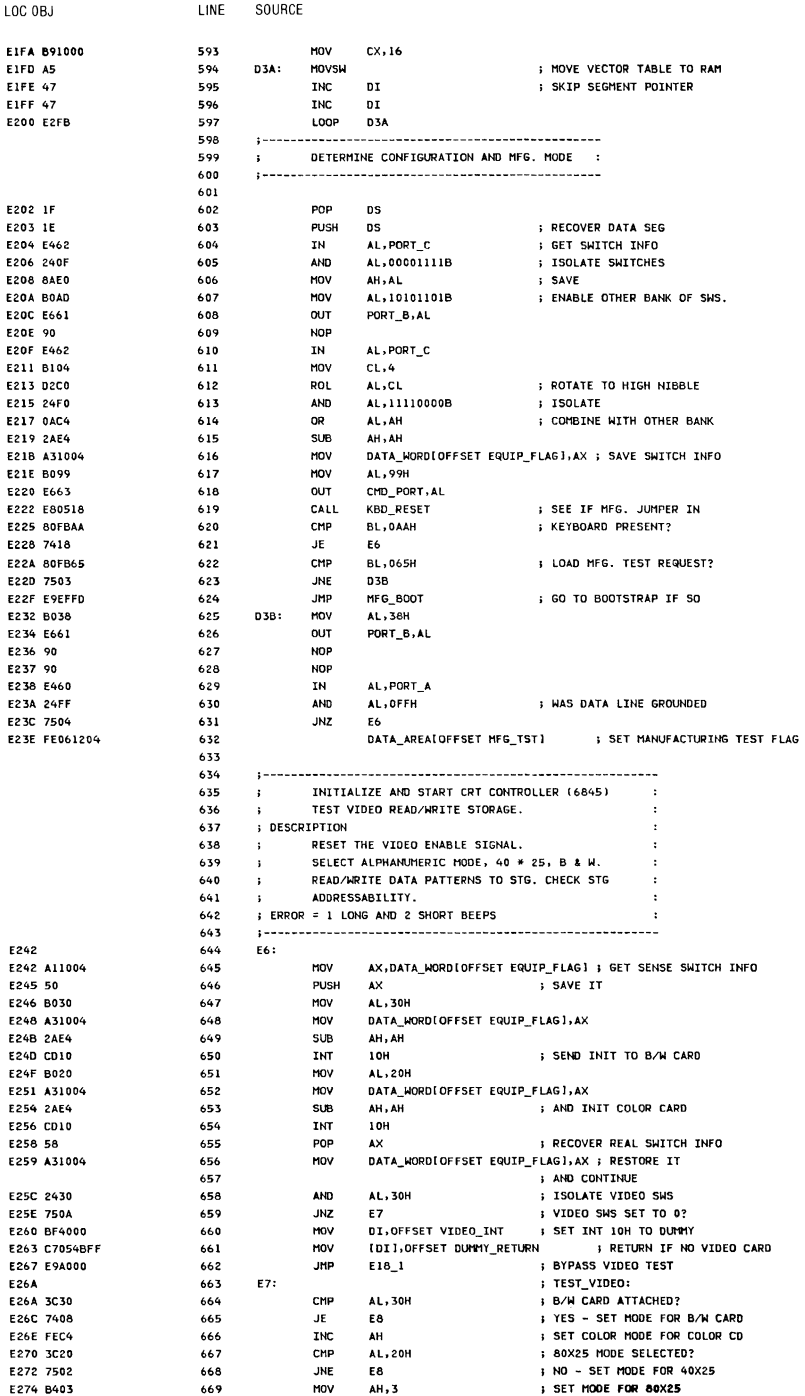

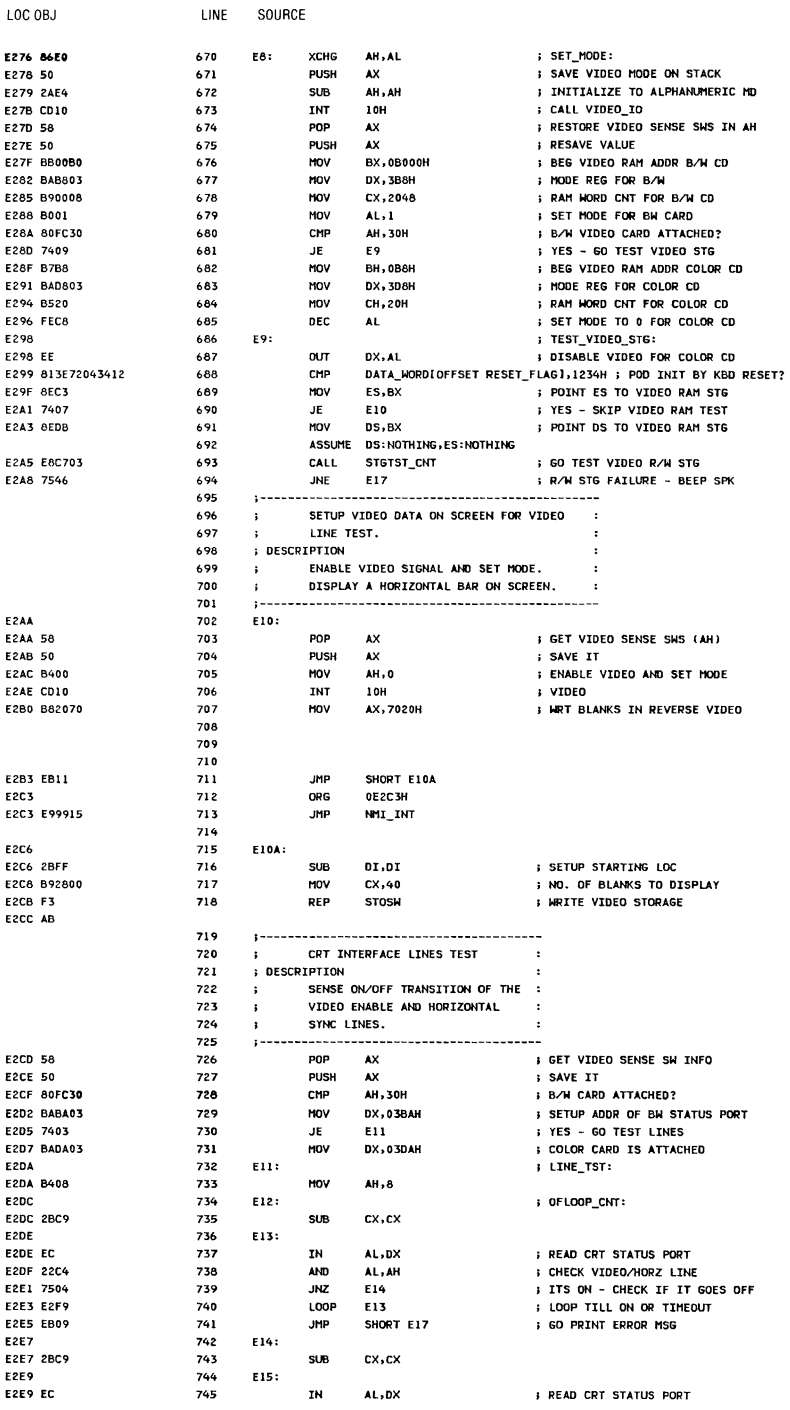

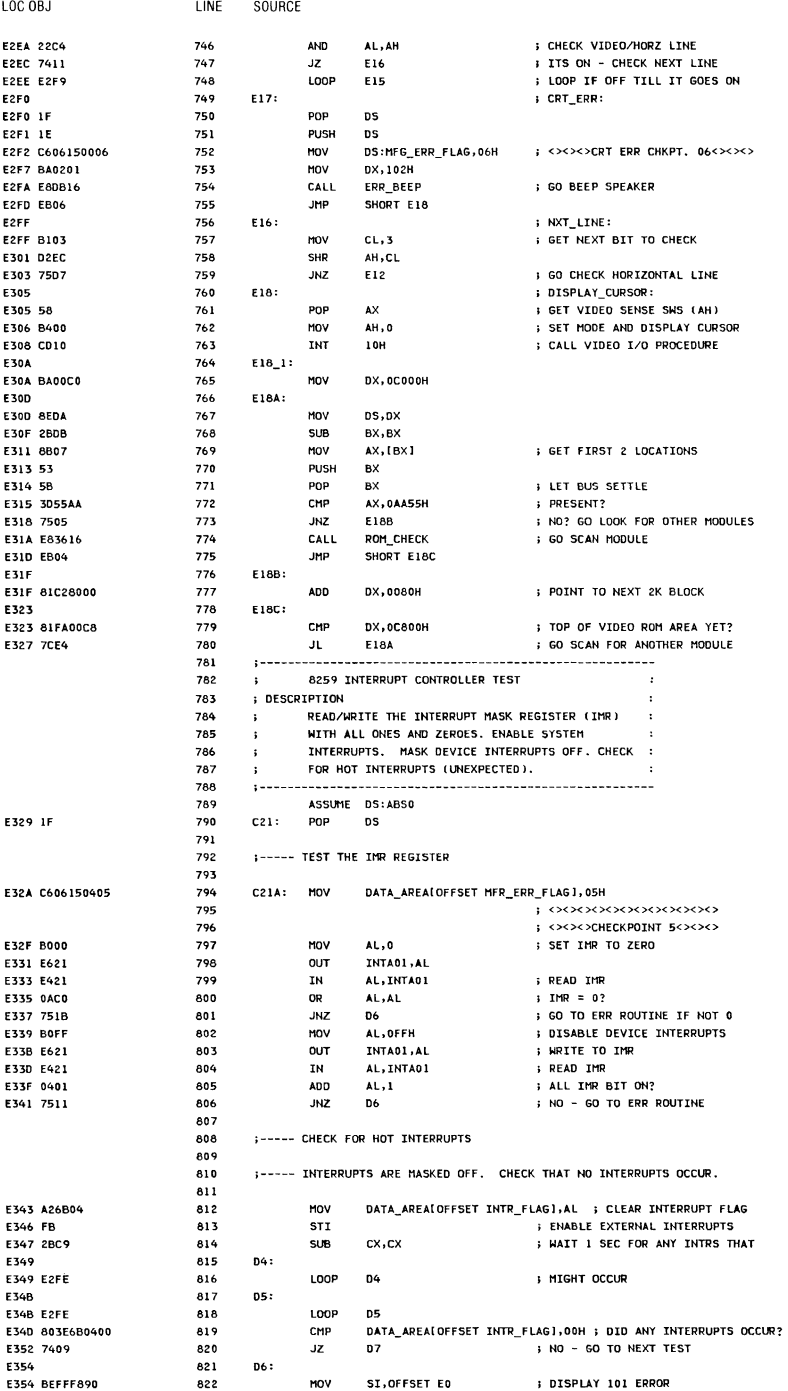

#### System BIOS  $A-12$

 $\overline{\phantom{a}}$ 

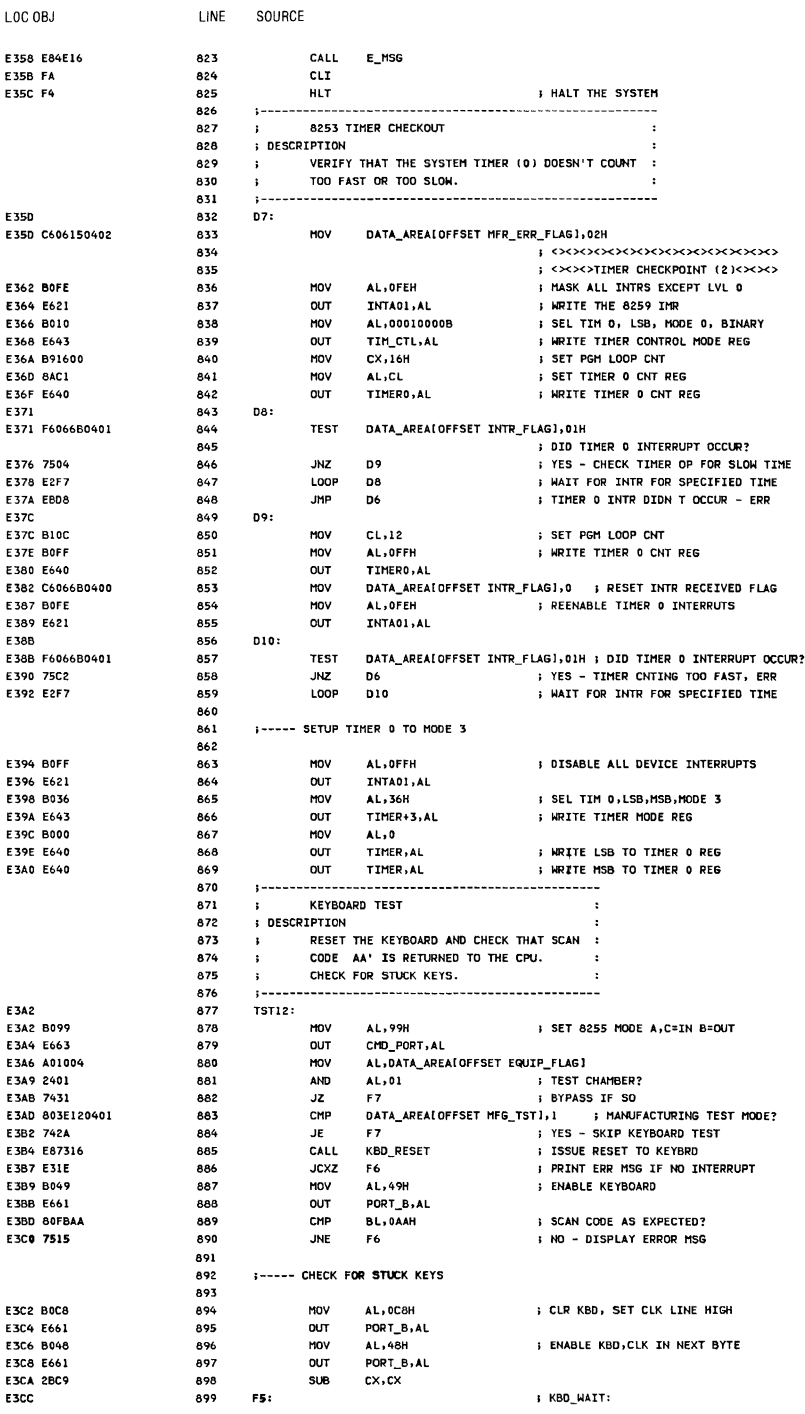

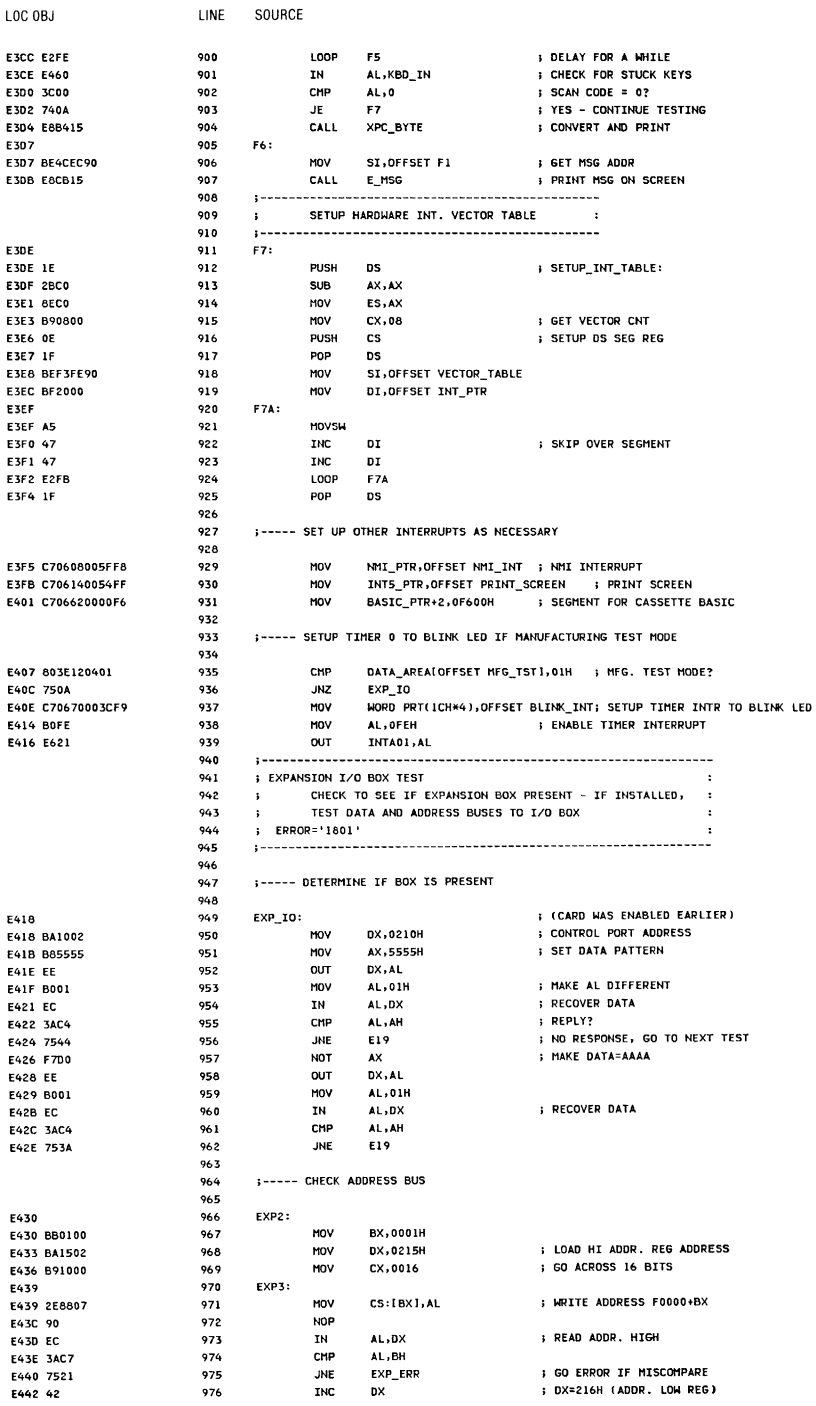

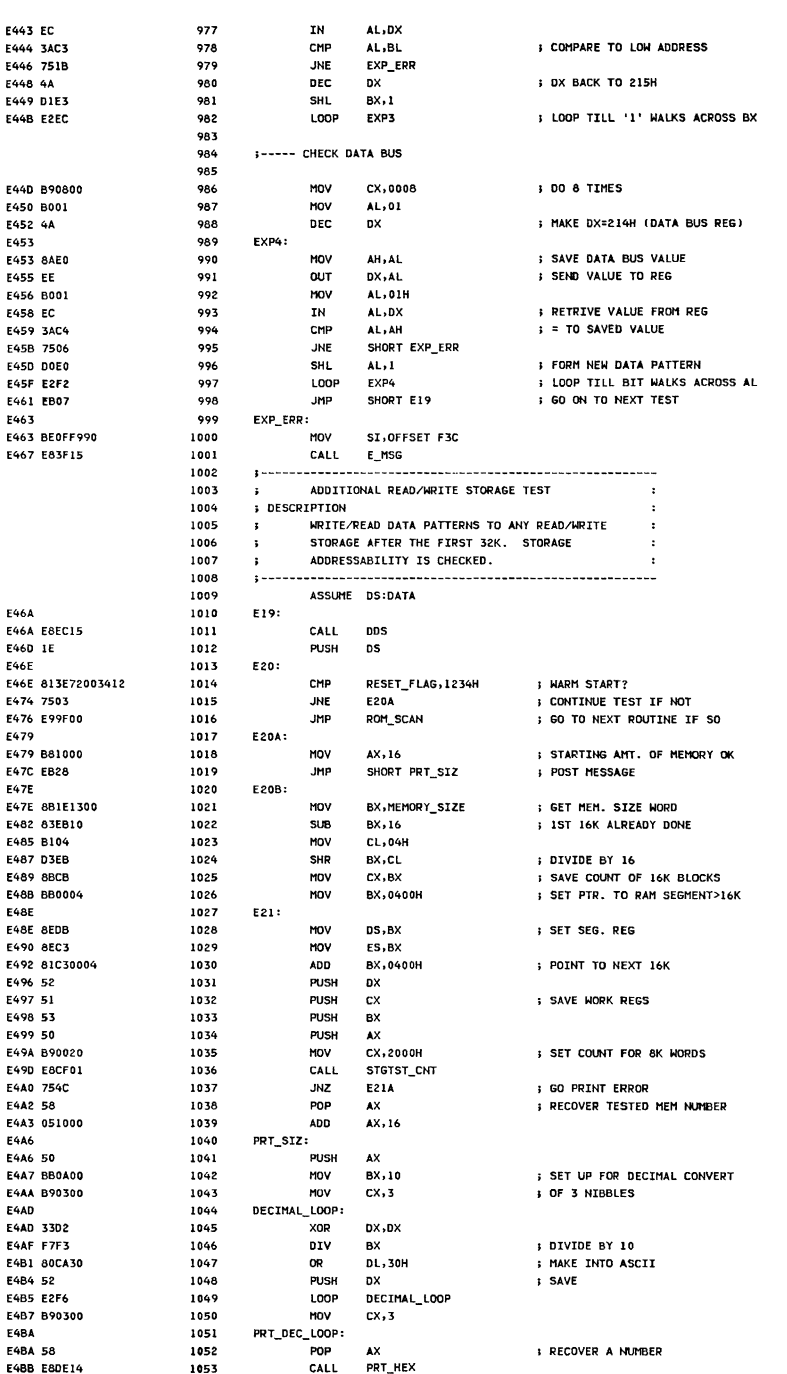

LOC OBJ

LINE

SOURCE

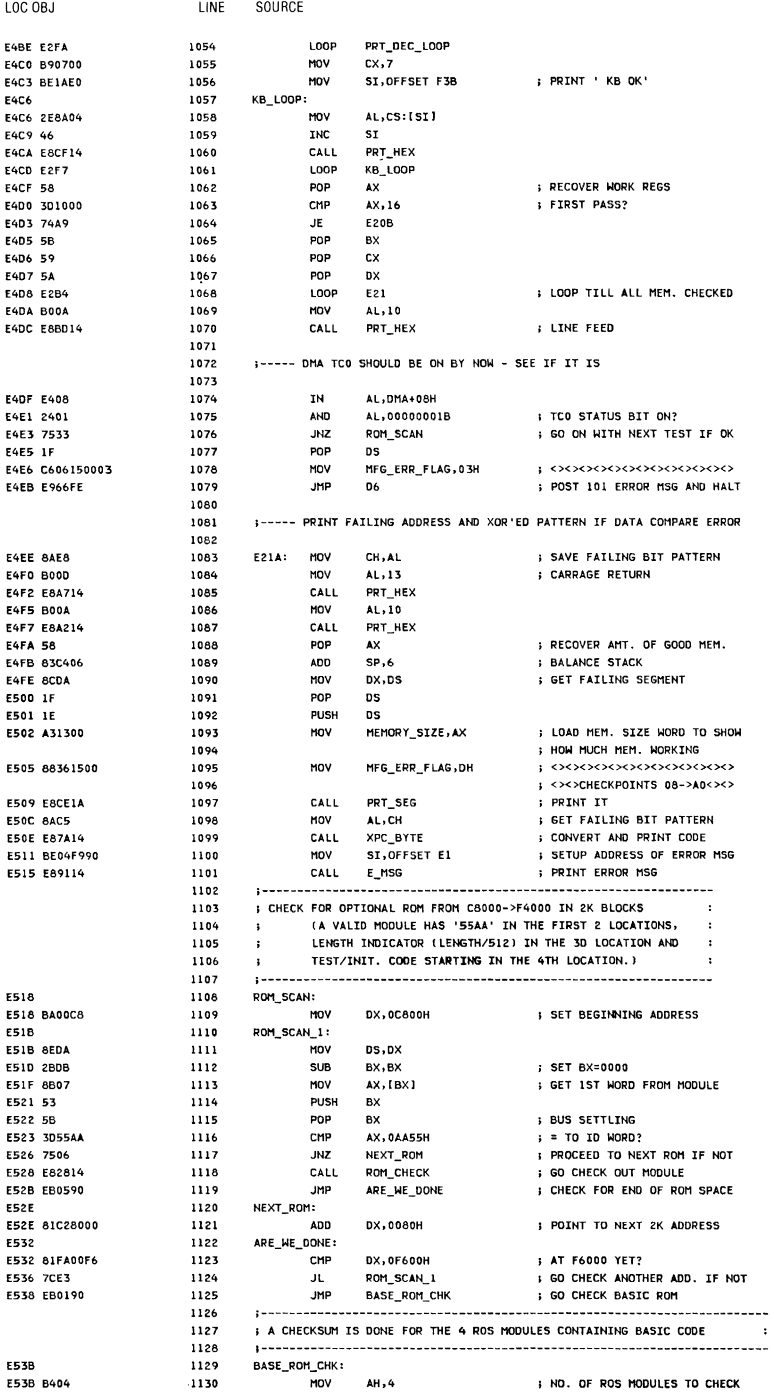

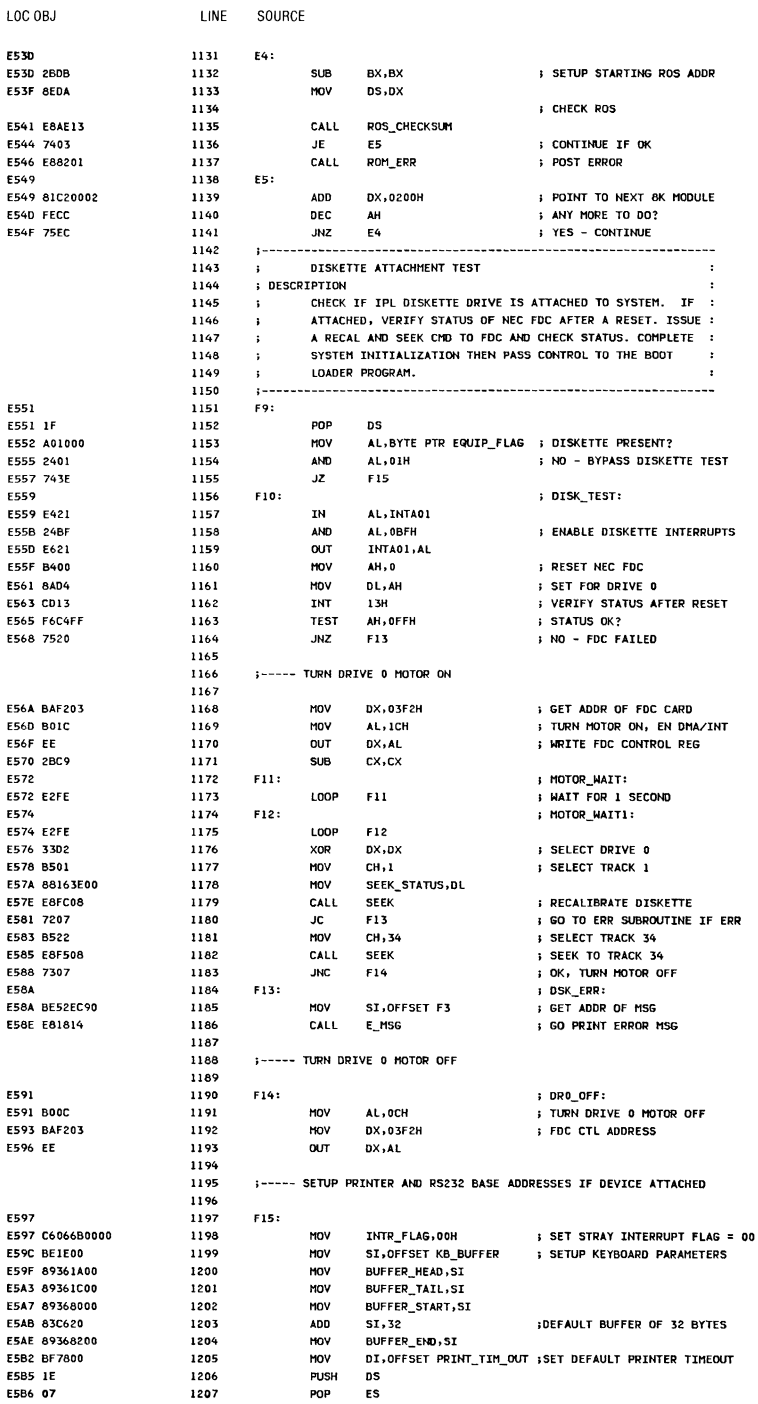

# Appendix A

 $\begin{array}{c} \begin{array}{c} \end{array} \end{array}$ 

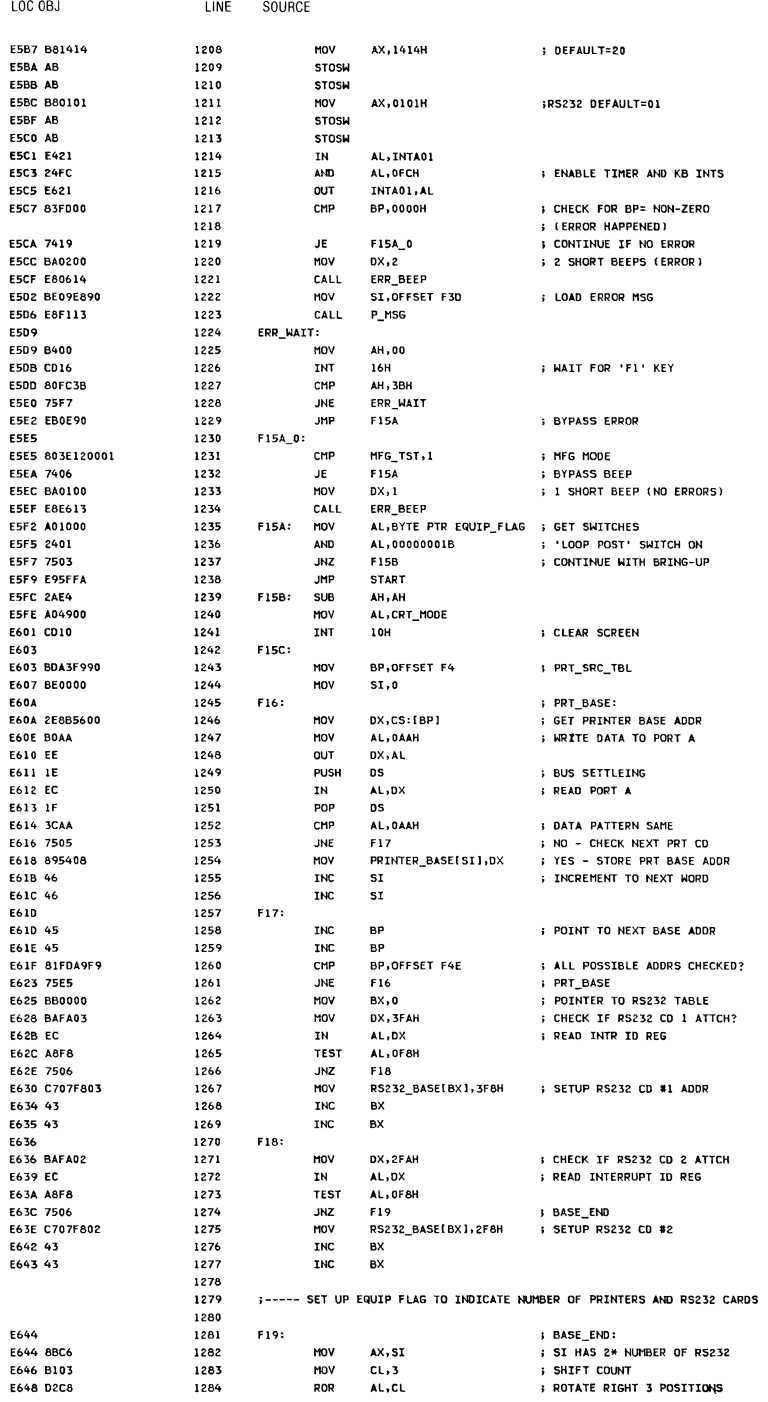

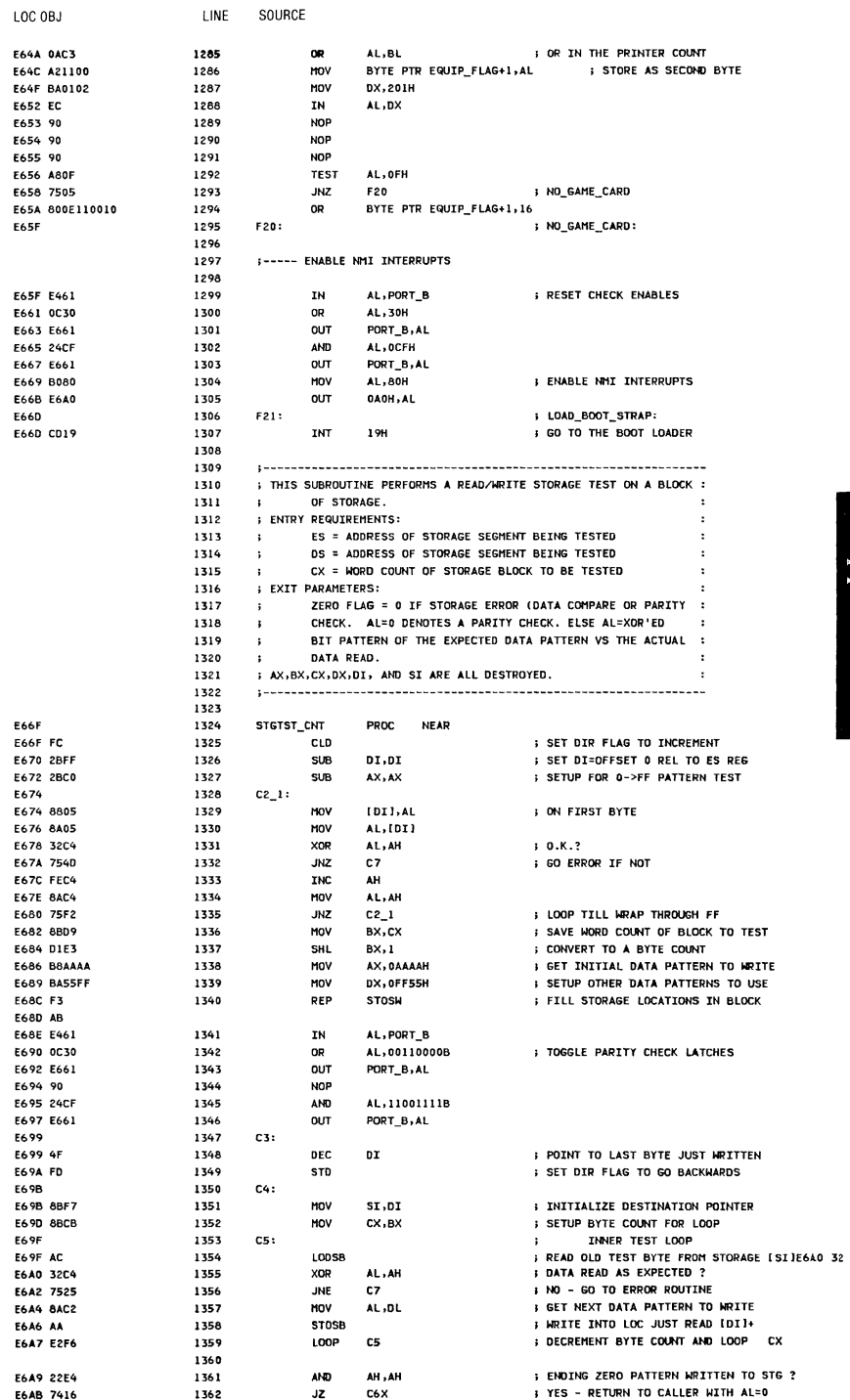

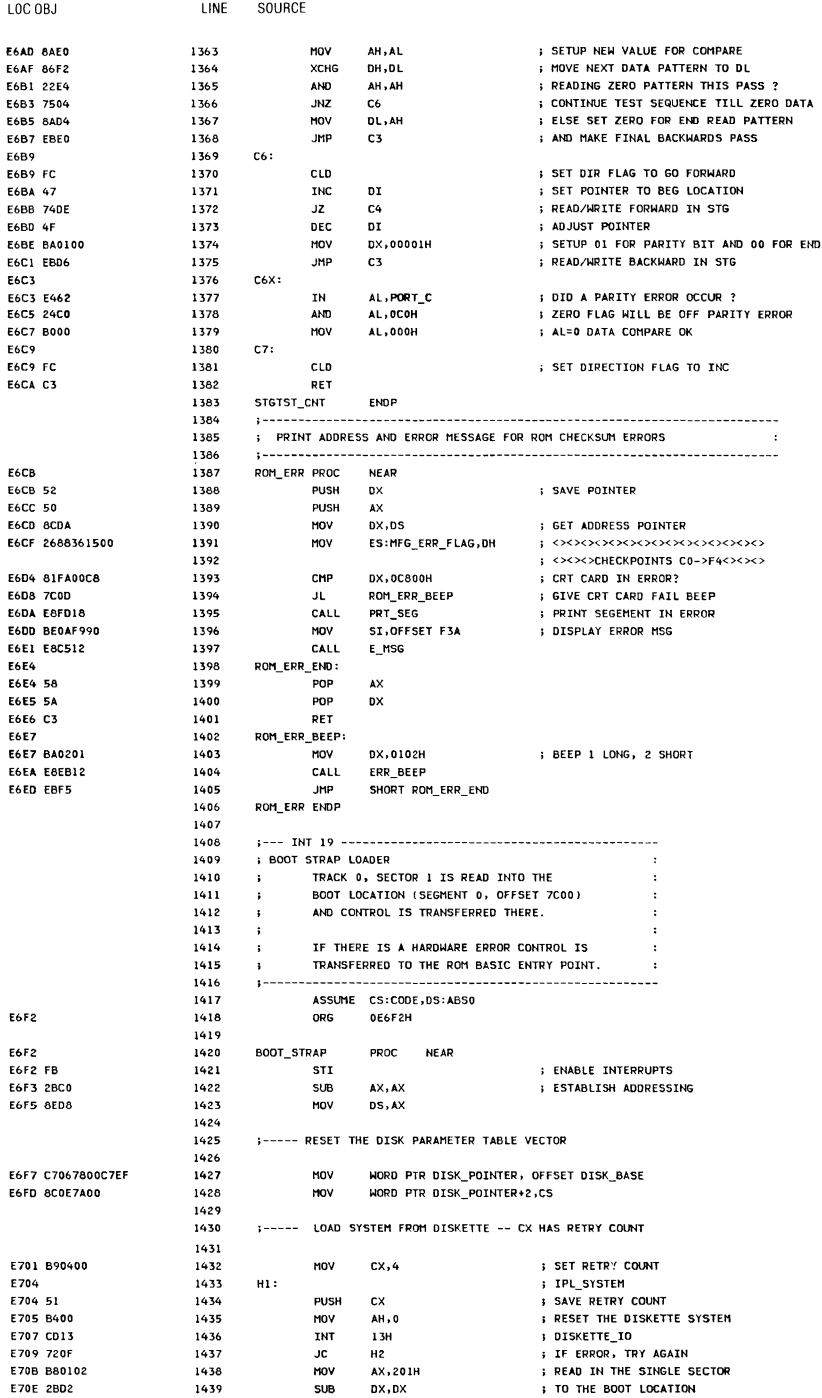

I

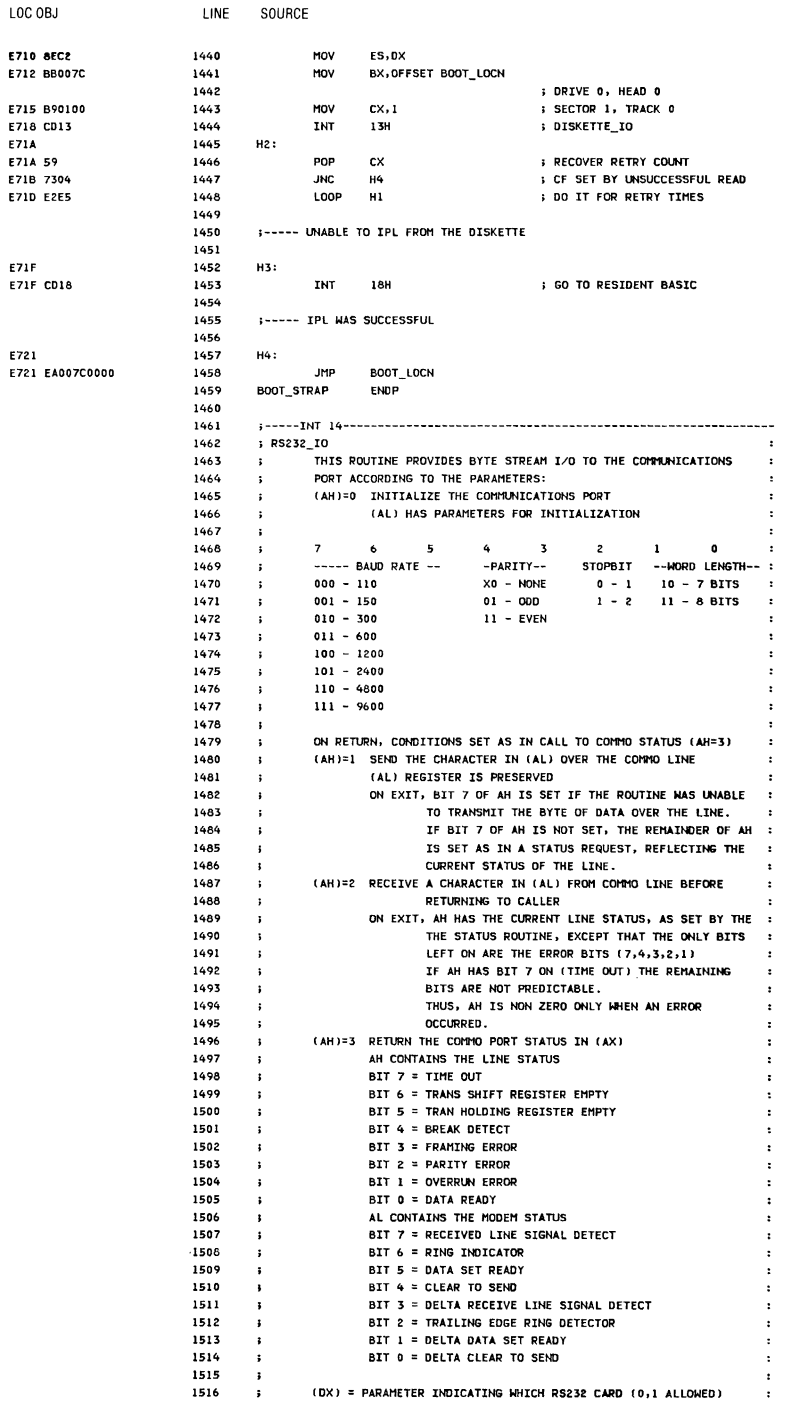

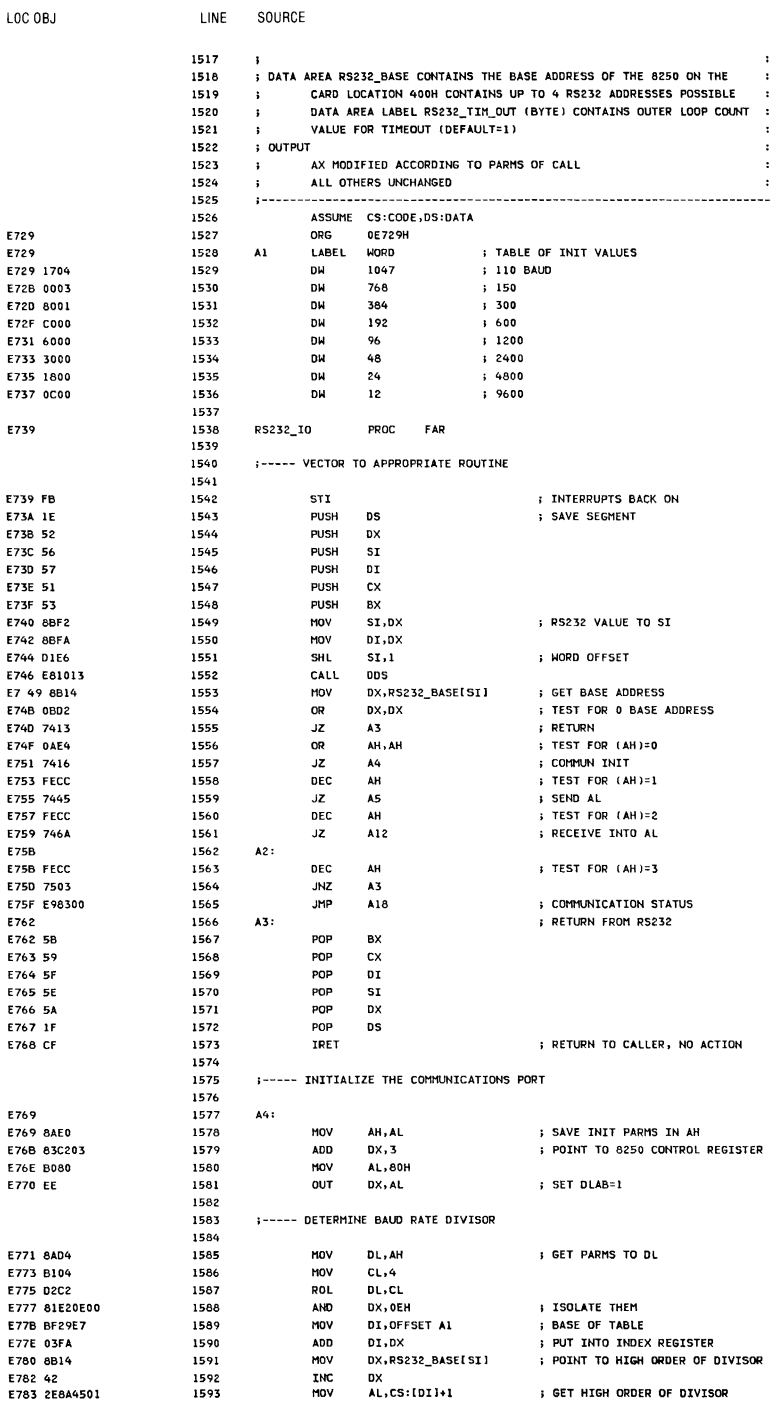

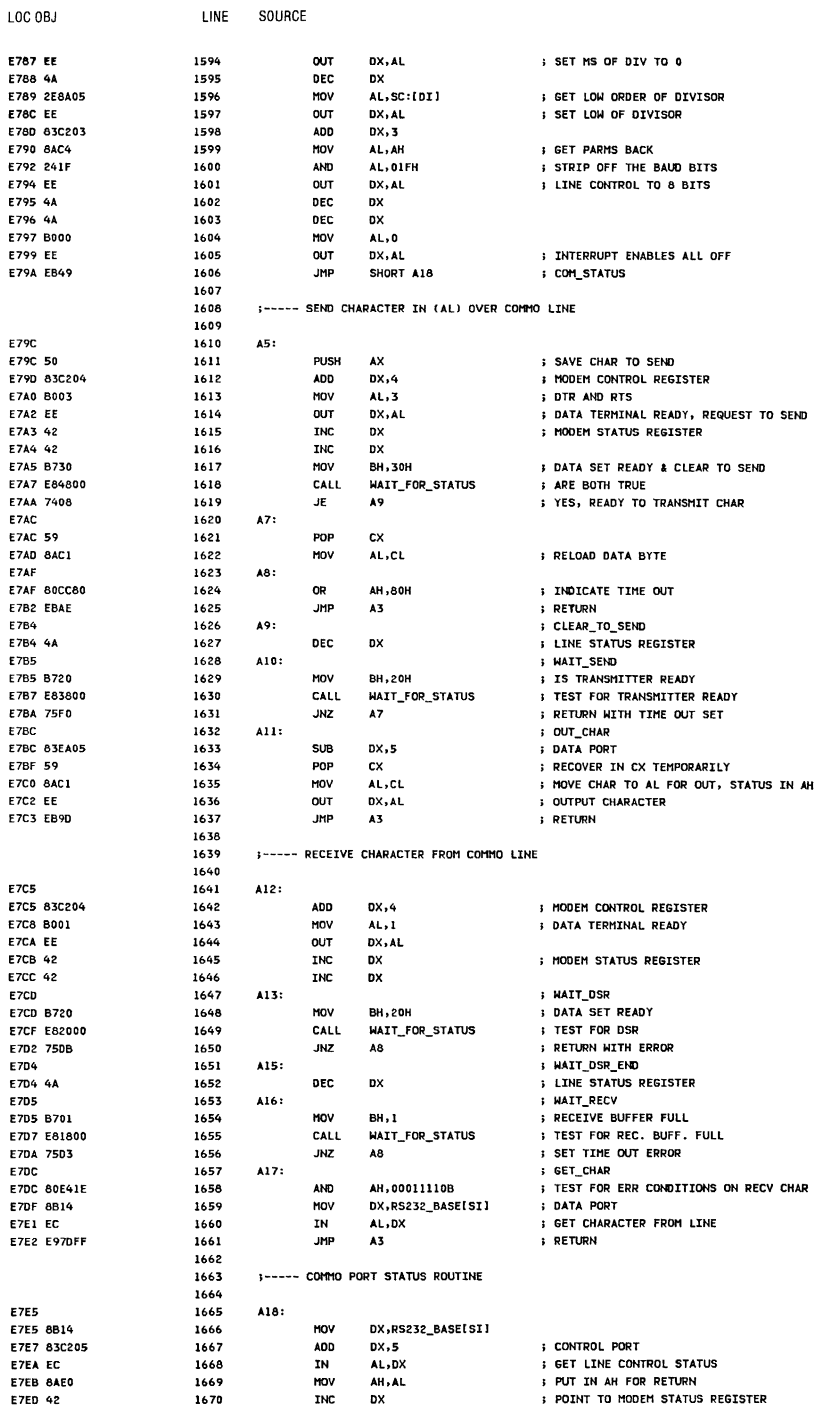

LOC OBJ LINE SOURCE  $\mathbf{I}$ N AL,DX **S GET MODEM CONTROL STATUS** E7EE EC 1671 JMP A3 E7EF E97OFF 1672 **DETHION** 1673 ; WAIT FOR STATUS ROUTINE 1674  $\mathbf{r}$ 1475  $\cdot$ 1676 ; ENTRY: ; BH=STATUS BIT(S) TO LOOK FOR, 1677 1678 DX=ADDR. OF STATUS REG  $\mathbf{r}$ 1679 : EXIT: 1680  $\mathbf{B}$ ZERO FLAG ON = STATUS FOUND : ZERO FLAG OFF = TIMEOUT. 1681  $\ddot{\phantom{1}}$  $\sim 3$ AH=LAST STATUS READ 1682 1683 WAIT\_FOR\_STATUS PROC NEAR  $F7F2$ 1684 E7F2 8A5D7C 1685 MOV BL, RS232\_TIM\_OUT[DI] ; LOAD OUTER LOOP COUNT **E7F5** 1686 **WFSO:** 1687 SUB CX, CX **F7F5 2BC9** WFS1:<br>IN 1688 **E7F7** AL, DX **SET STATUS** E7F7 EC 1689 MOV AH, AL **I MOVE TO AH** E7F8 8AEO 1690 **I ISOLATE BITS TO TEST** 1691 AND AL, BH **E7FA 22C7** CHP AL, BH 1692 ; EXACTLY = TO MASK **E7FC 3AC7** ; RETURN WITH ZERO FLAG ON 1693 JE WFS\_EM<br>LOOP WFSI WFS\_END E7FE 7408 1694 : TRY AGAIN **E800 E2F5** DEC 1695 BL. EA02 FFCB JNZ WFSO E804 75EF 1696 1697 E806 OAFF 1698 OR BH, BH ; SET ZERO FLAG OFF 1699 MFS\_END:<br>1700 R **E808 PFT** E808 C3 WAIT\_FOR\_STATUS ENDP 1701 1702 RS232\_IO ENDP 1703 E809 4552524F522E20 1704 F30 OB 'ERROR. (RESUME = F1 KEY)',13,10 ; ERROR PROMPT 28524553554045 203D2022463122 204B455929 E823 0D E824 0A 1705 1706 1707 KEYBOARD I/O 1708 ; THESE ROUTINES PROVIDE KEYBOARD SUPPORT ; INPUT 1709 1710 ; (AH)=0 READ THE NEXT ASCII CHARACTER STRUCK FROM THE KEYBOARD : 1711 RETURN THE RESULT IN (AL), SCAN CODE IN (AH)  $\mathbf{B}$ S (AH)=1 SET THE Z FLAG TO INDICATE IF AN ASCII CHARACTER IS 1712 1713  $\mathbf{r}$ AVAILABLE TO BE READ. 1714 (ZF)=1 -- NO CODE AVAILABLE  $\mathbf{L}$ 1715 (ZF)=0 -- CODE IS AVAILABLE  $\cdot$ IF ZE = 0. THE NEXT CHARACTER IN THE BUFFER TO BE READ : 1716  $\mathbf{r}$  $1717$  $\sim 3$ IS IN AX, AND THE ENTRY REMAINS IN THE BUFFER<br>(AH)=2 RETURN THE CURRENT SHIFT STATUS IN AL REGISTER<br>TUP BY ACTORAL IS IN AX, AND THE ENTRY REMAINS IN THE BUFFER 1718  $\mathbf{r}$ 1719 THE BIT SETTINGS FOR THIS CODE ARE INDICATED IN THE  $\ddot{\bullet}$ THE EQUATES FOR KB FLAG 1720  $\mathbf{r}$ 1721 ; OUTPUT S AS NOTED ABOVE, ONLY AX AND FLAGS CHANGED 1722 1723 ALL REGISTERS PRESERVED  $\ddot{\mathbf{r}}$ 1724 ASSUME CS:CODE, DS: DATA 1725 **FA2F** 1726 ORG OE82EH 1727 KEYBOARD\_IO **E82E** PROC FAR E82E FB 1728 **STI I INTERRUPTS BACK ON** E82F 1E 1729 **PUSH**  $-$  ns **: SAVE CURRENT DS** 1730 PUSH BX<br>CALL DDS FAIR 53 ; SAVE BX TEMPORARILY E831 E82512 1731 DDS 1732 OR E834 0AE4 AH, AH  $; AH=0$ JZ<br>DEC  $K1$ E836 740A 1733<br>1734 **; ASCII READ** E838 FECC **AH**  $; AH=1$  $JZ$ E83A 741E 1735 K2 **S ASCII STATUS** E83C FECC DEC 1736 AH  $; AH=2$ E83E 742B 1737  $JZ$ **K3 SHIFT\_STATUS** FA40 FB2C 1738 JMP SHORT INTIO\_END ; EXIT 1739 :----- READ THE KEY TO FIGURE OUT WHAT TO DO 1740 1741  $K1$ : E842 1742 : ASCII READ

 $\bullet$ 

 $\cdot$ 

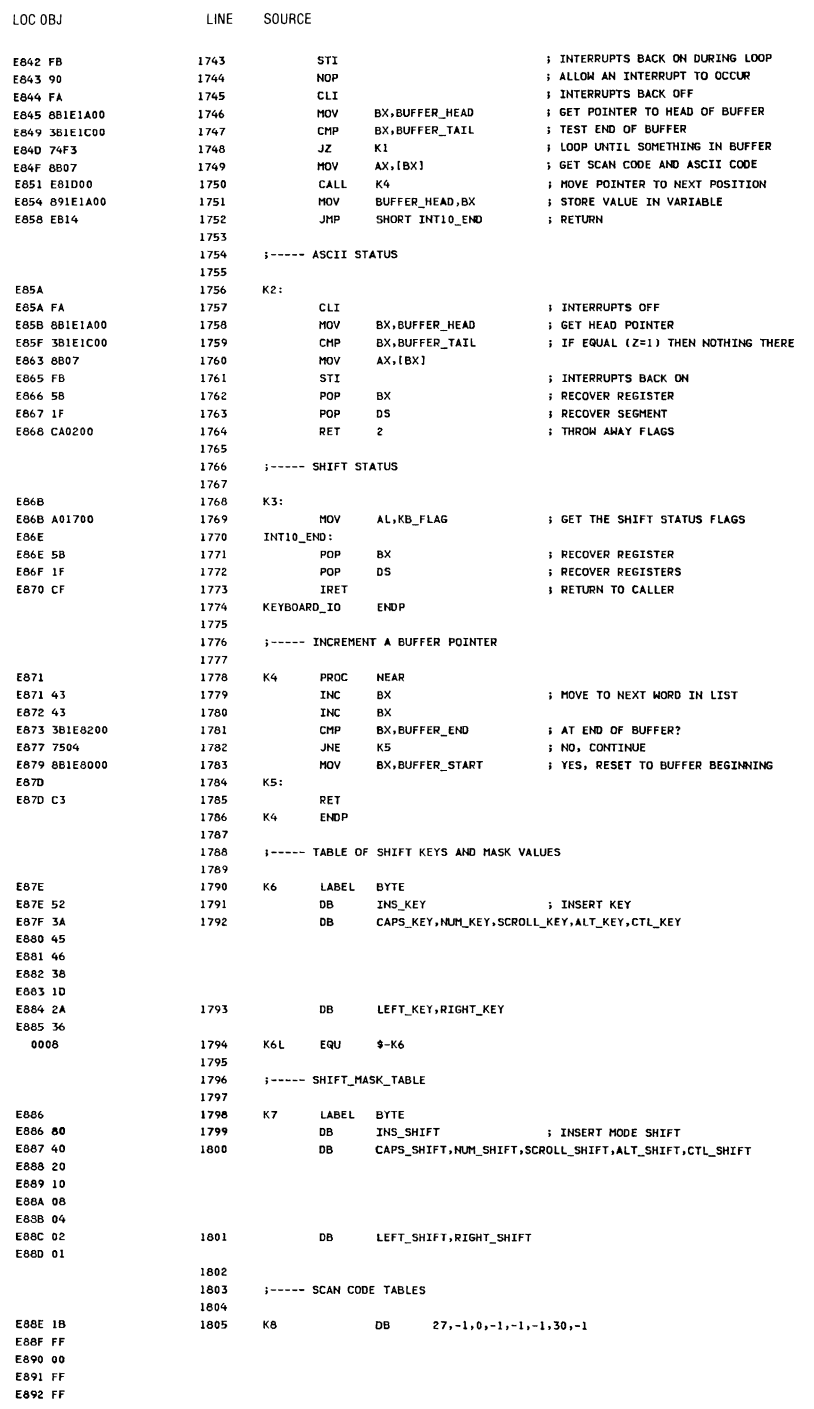

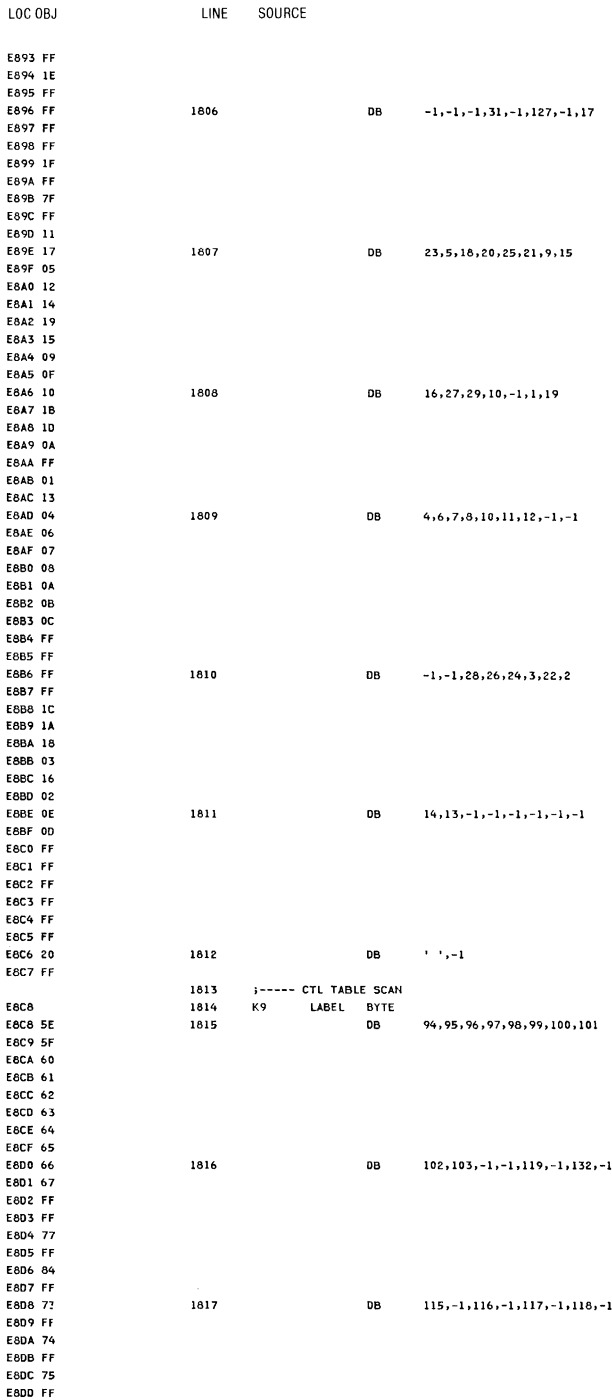

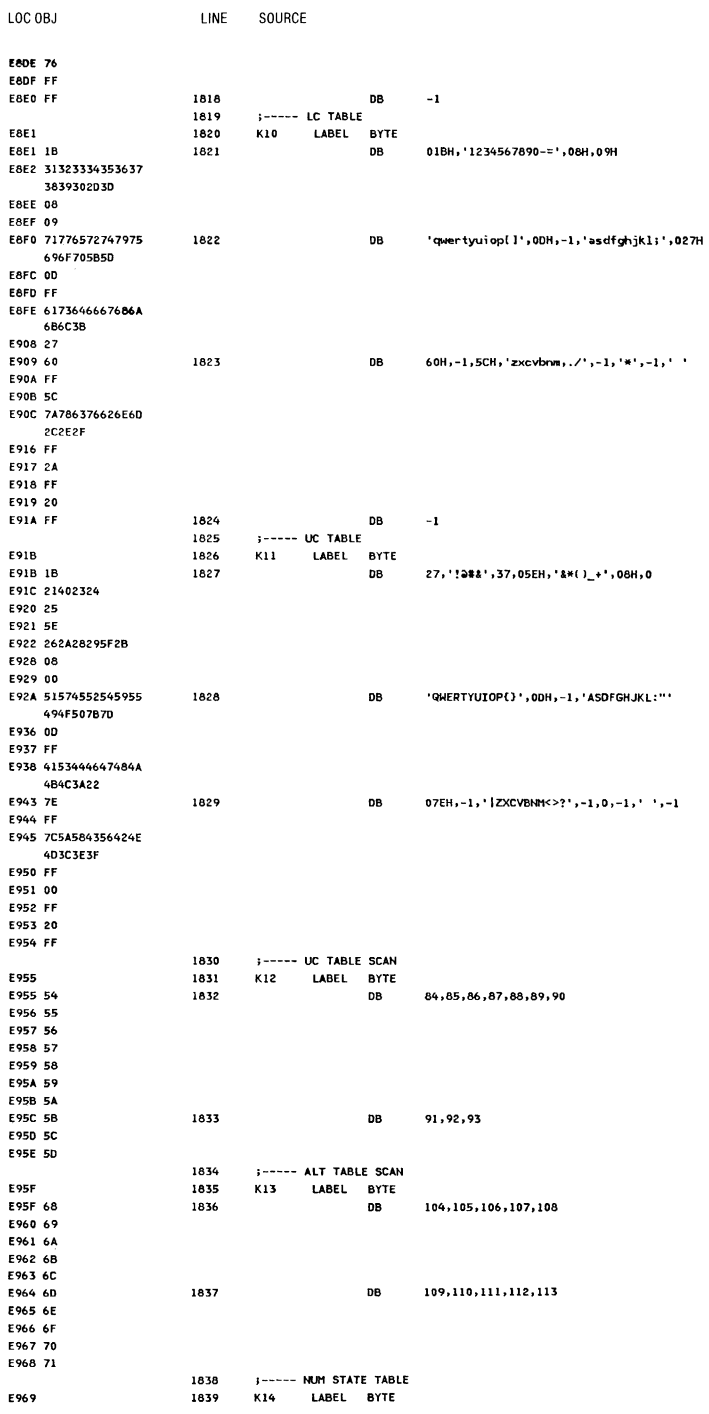

System BIOS A-27

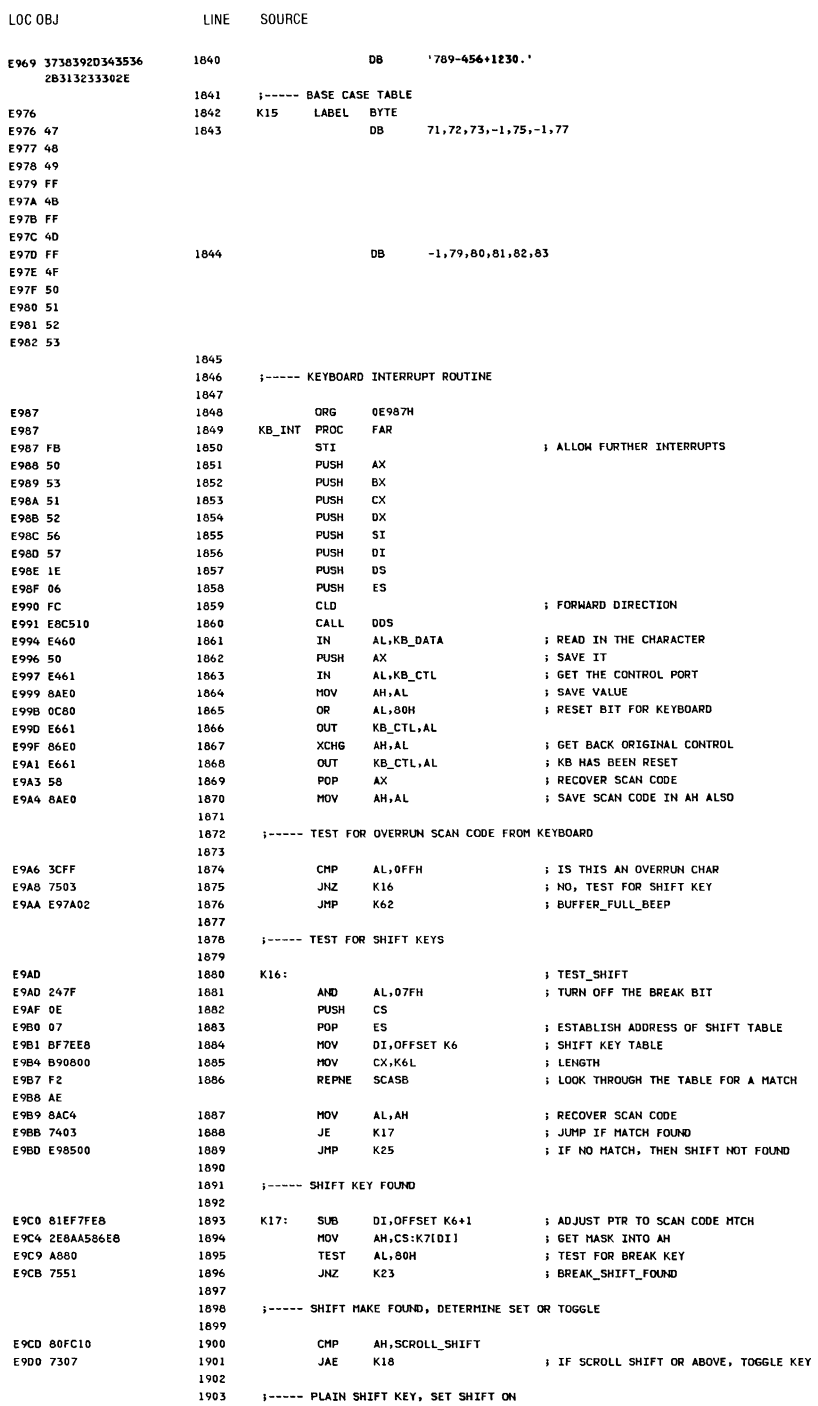

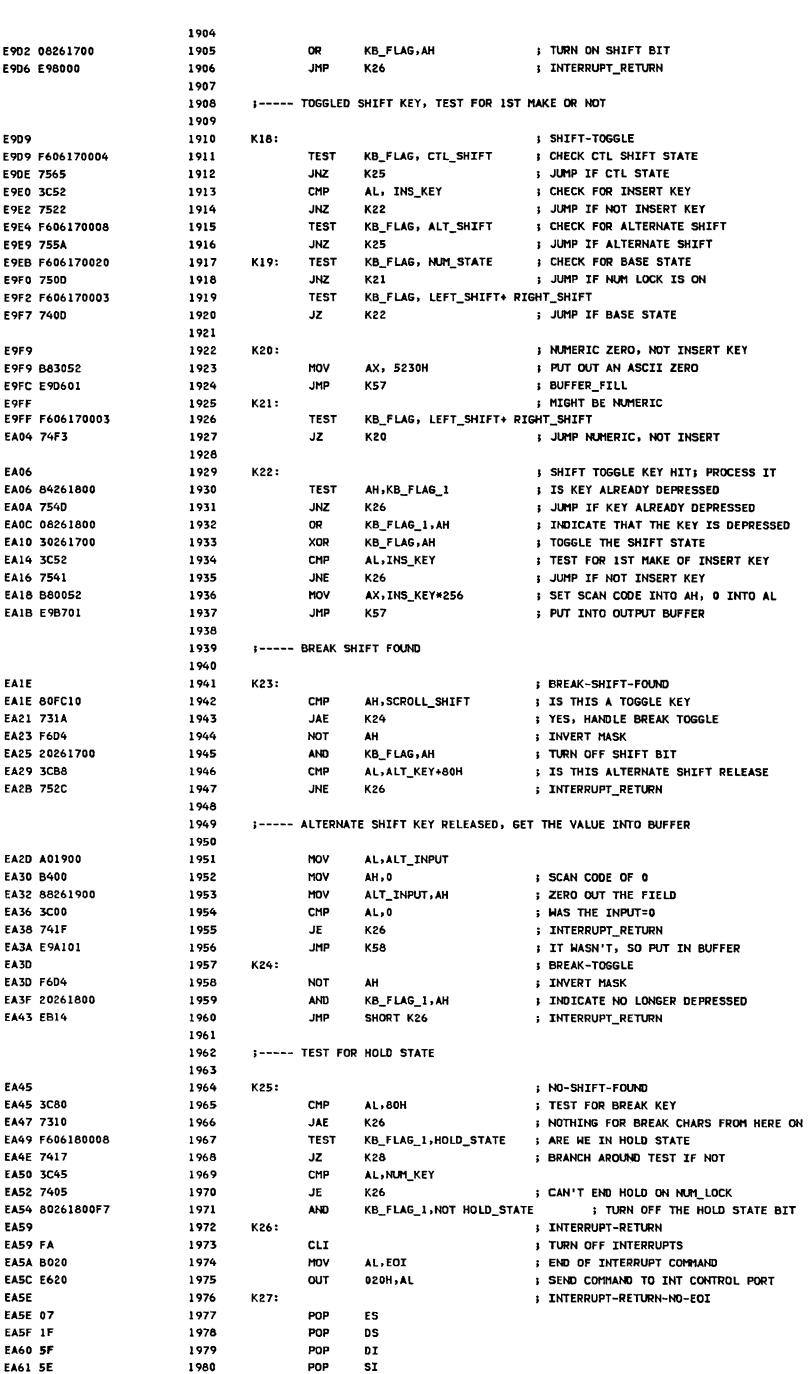

LOC OBJ

LINE SOURCE

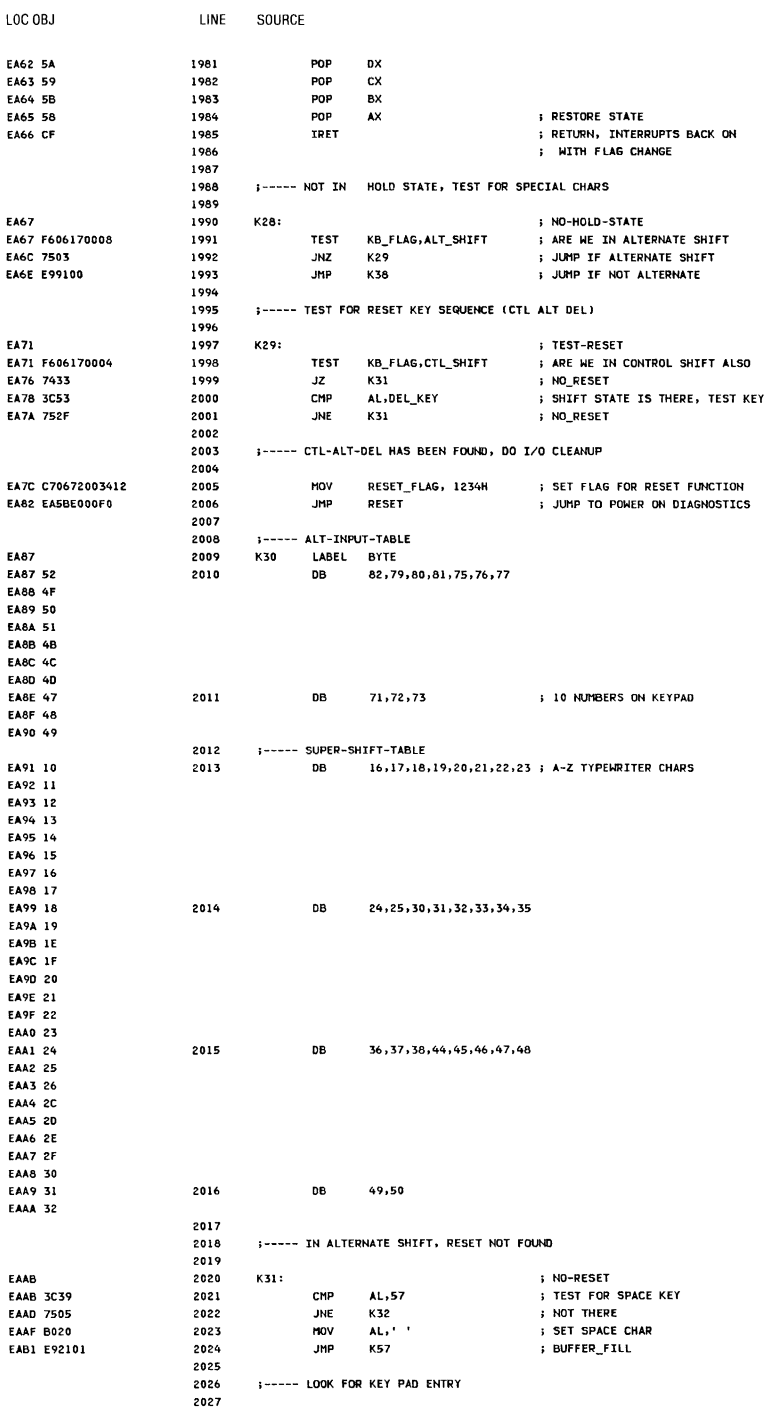

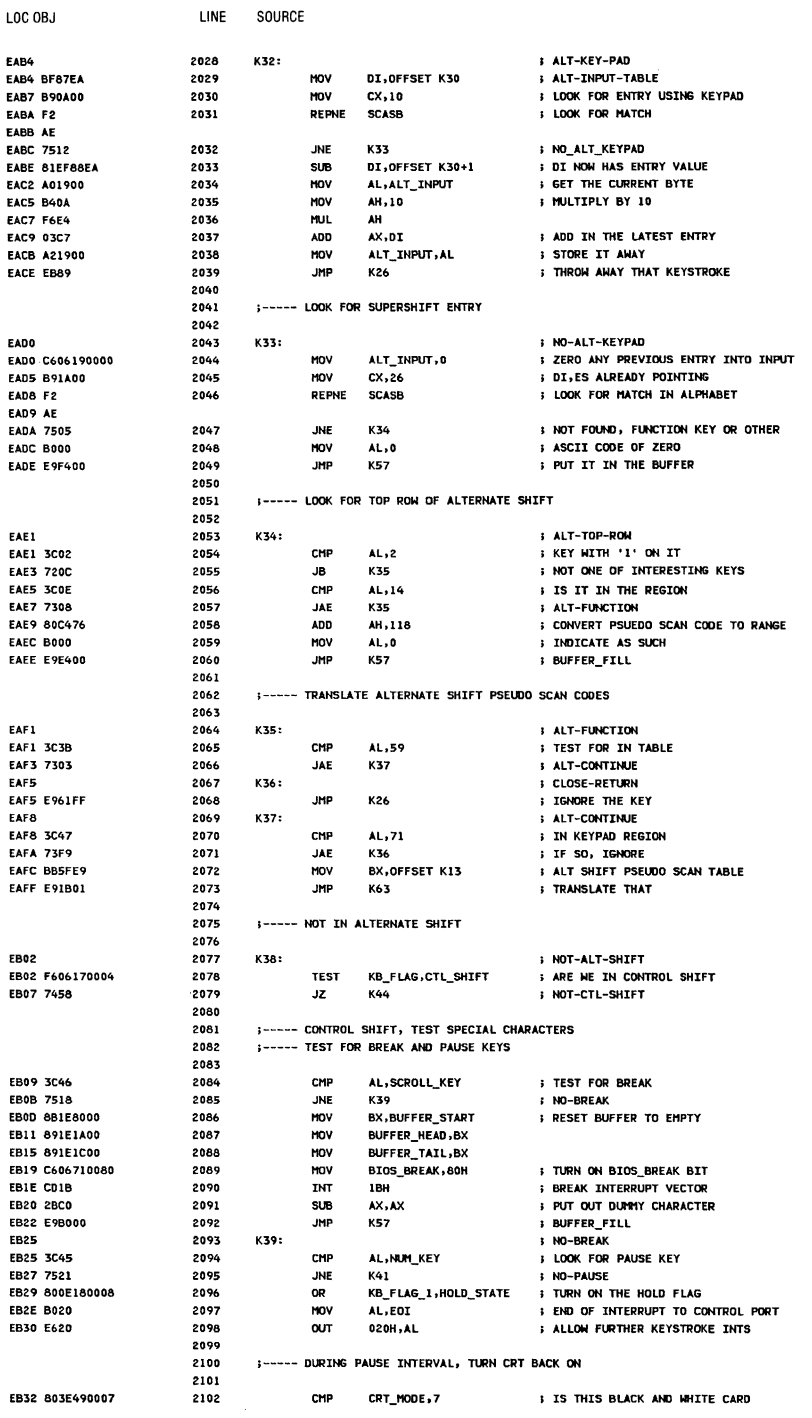

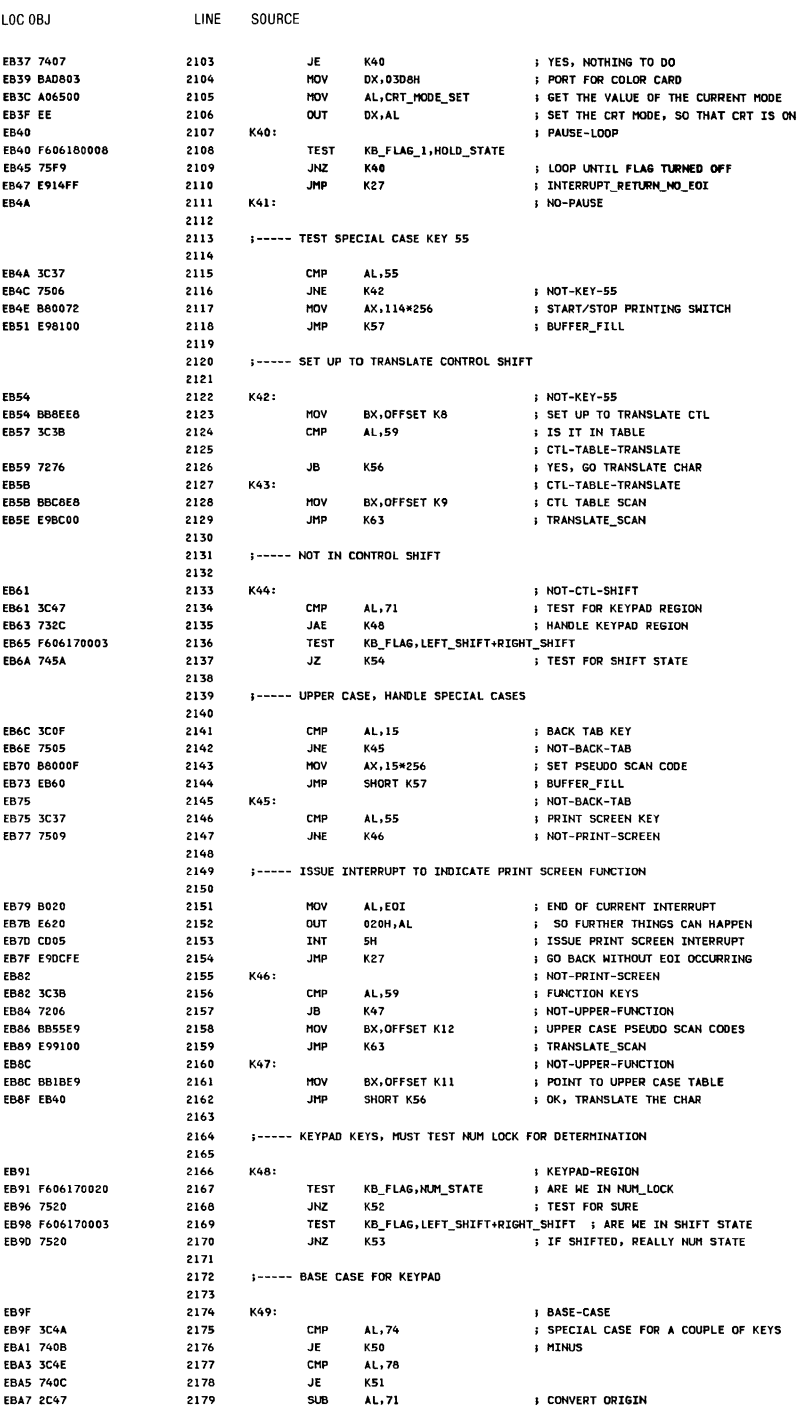
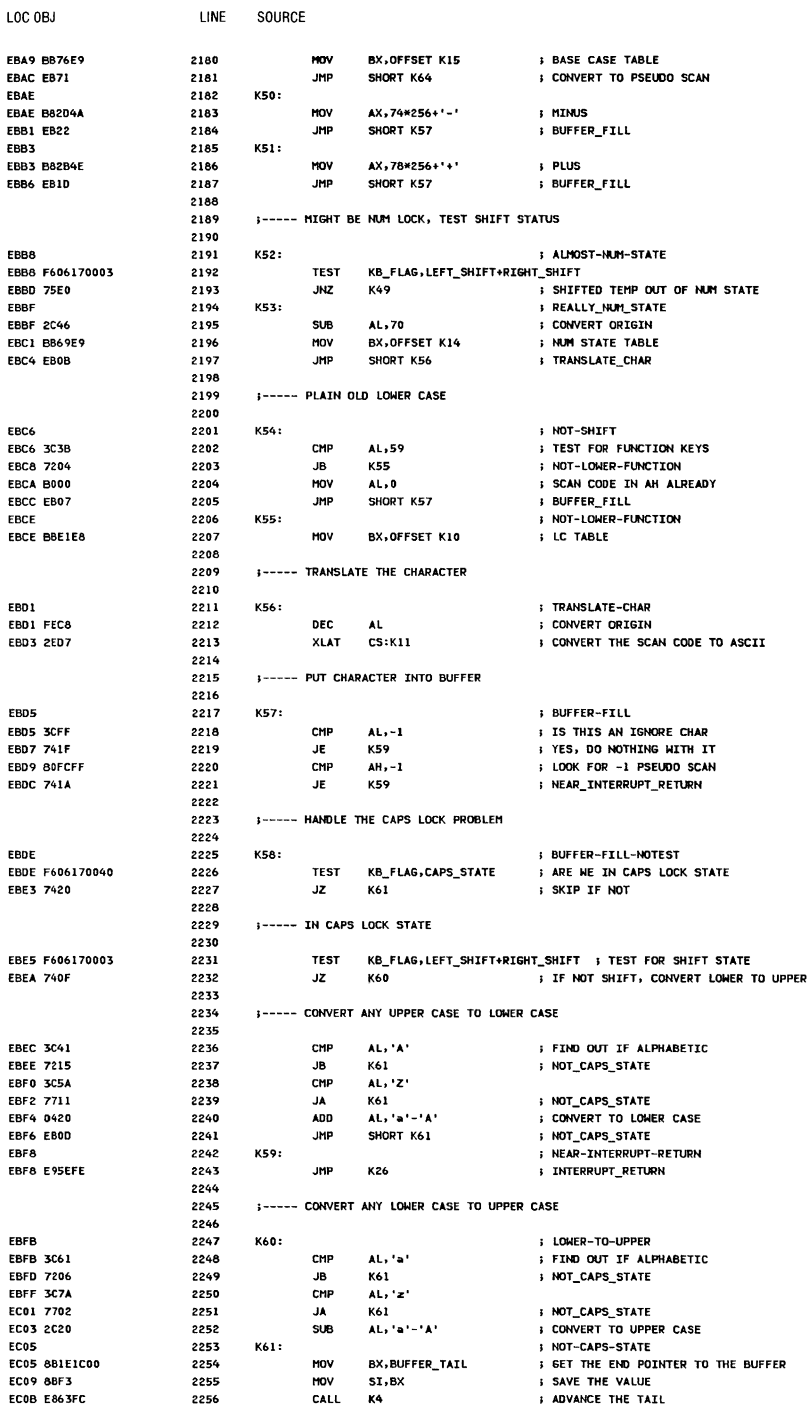

 $\ldots$ 

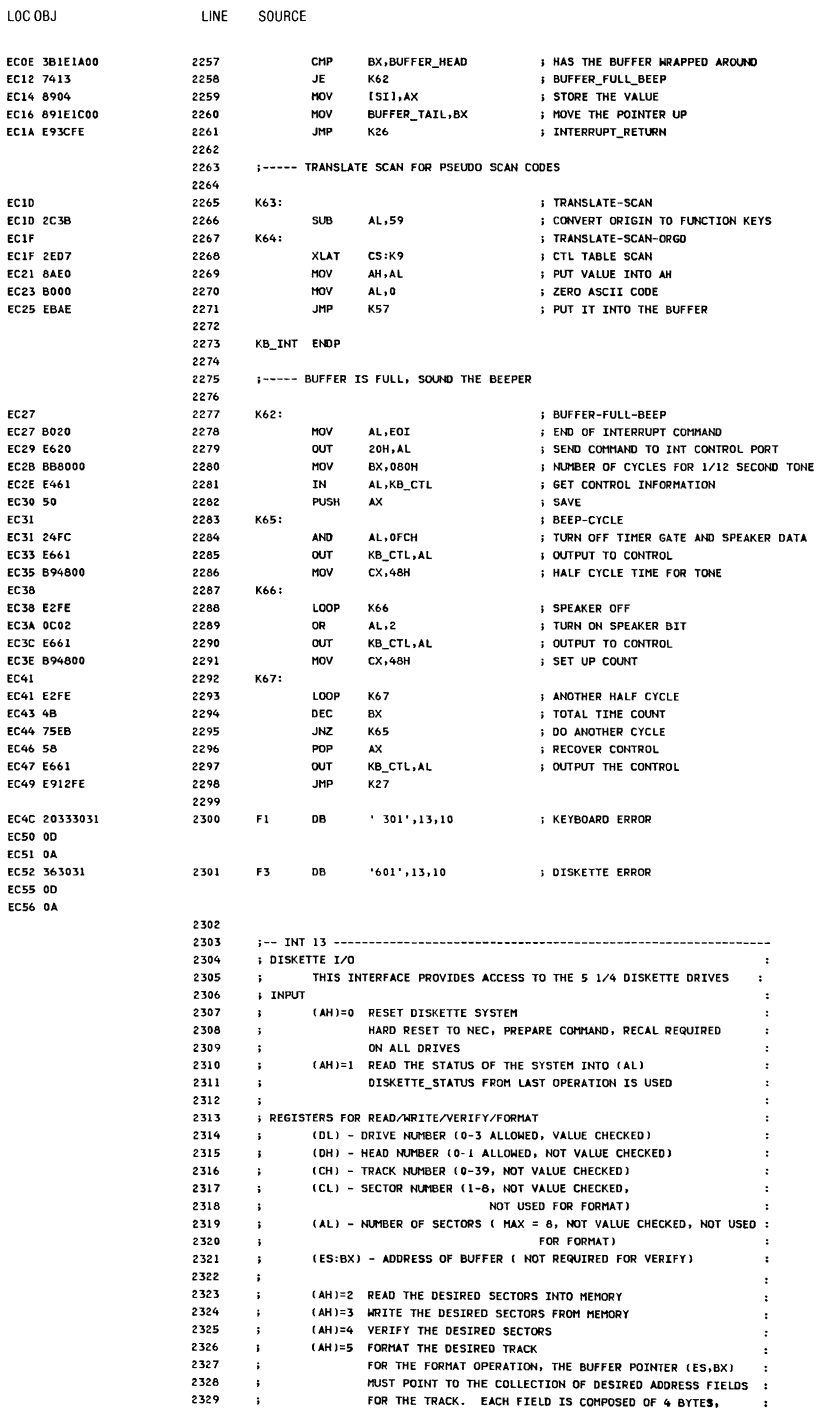

j

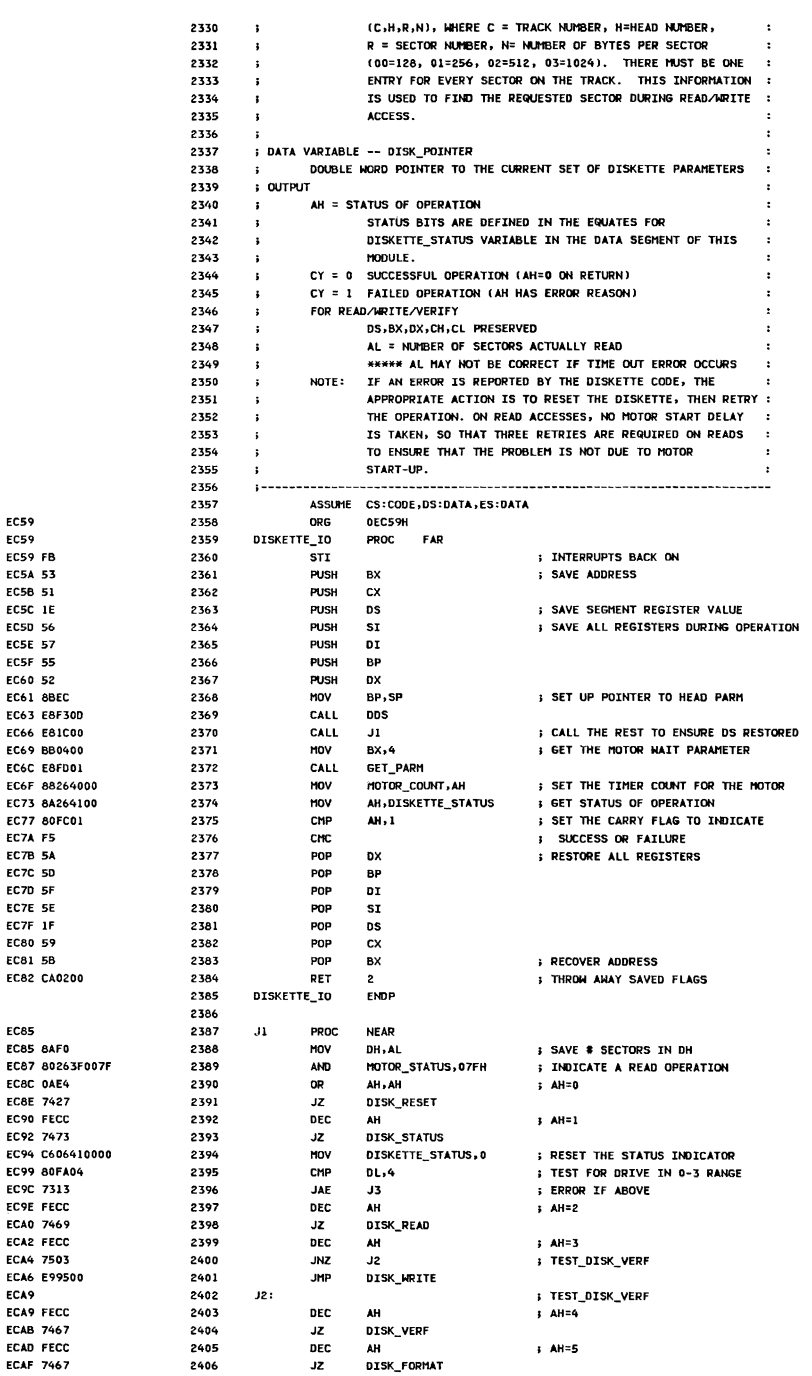

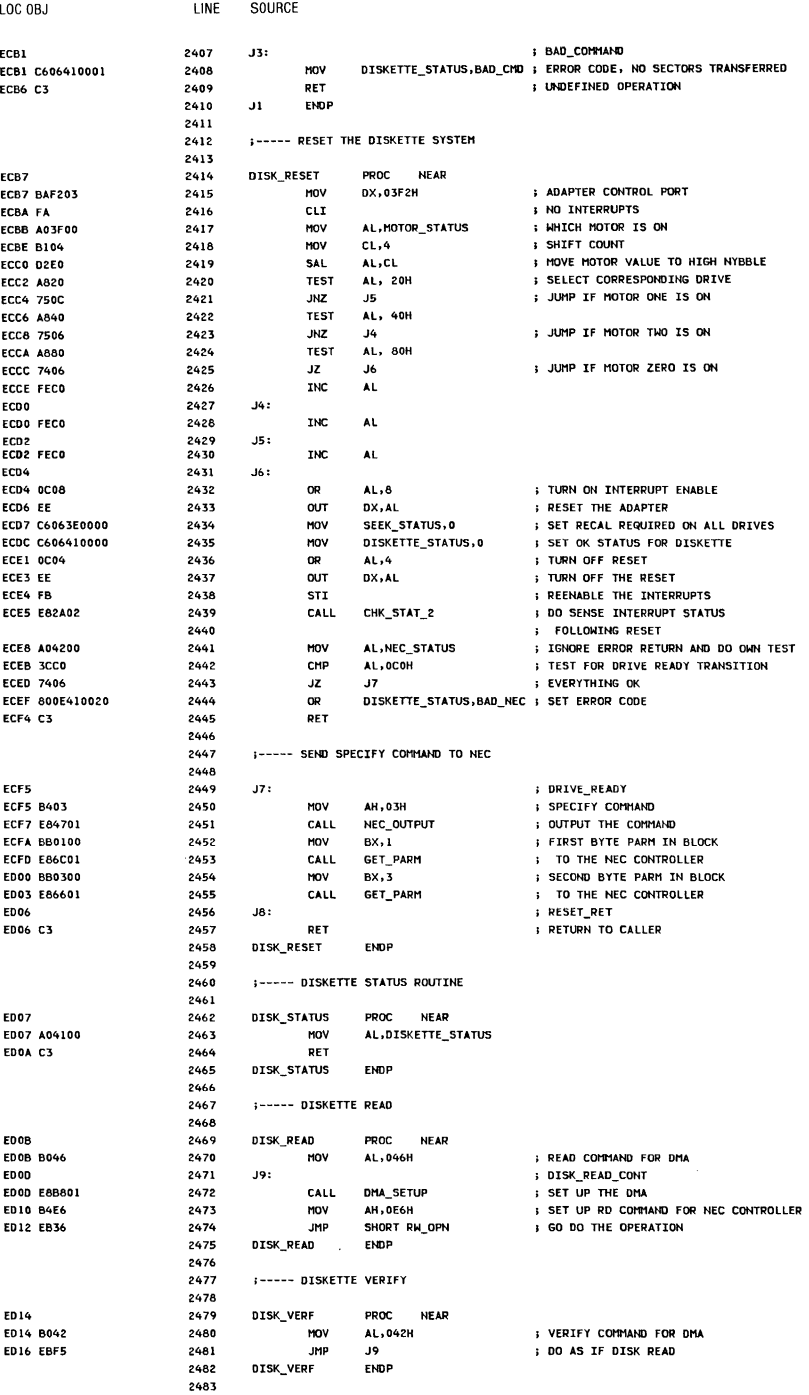

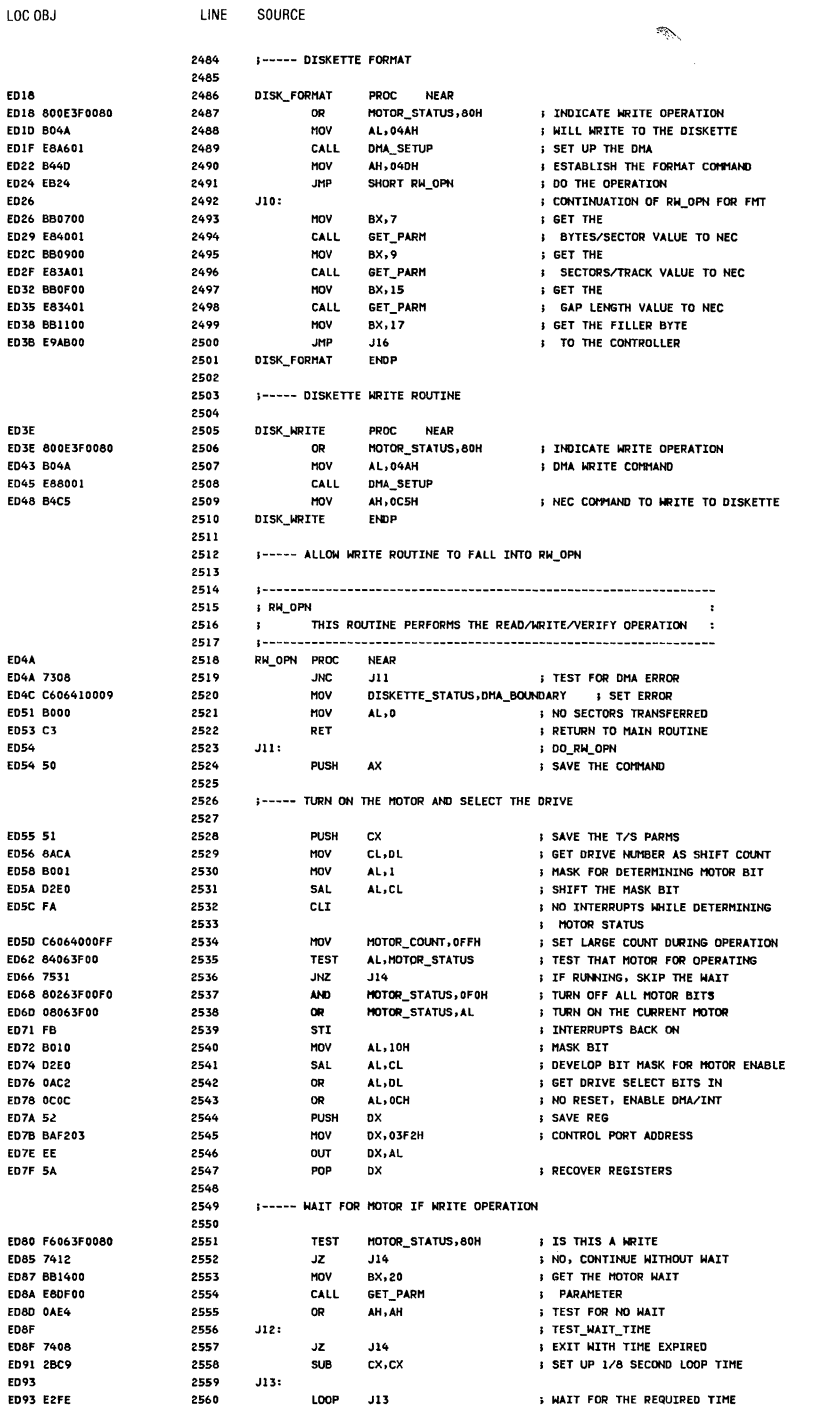

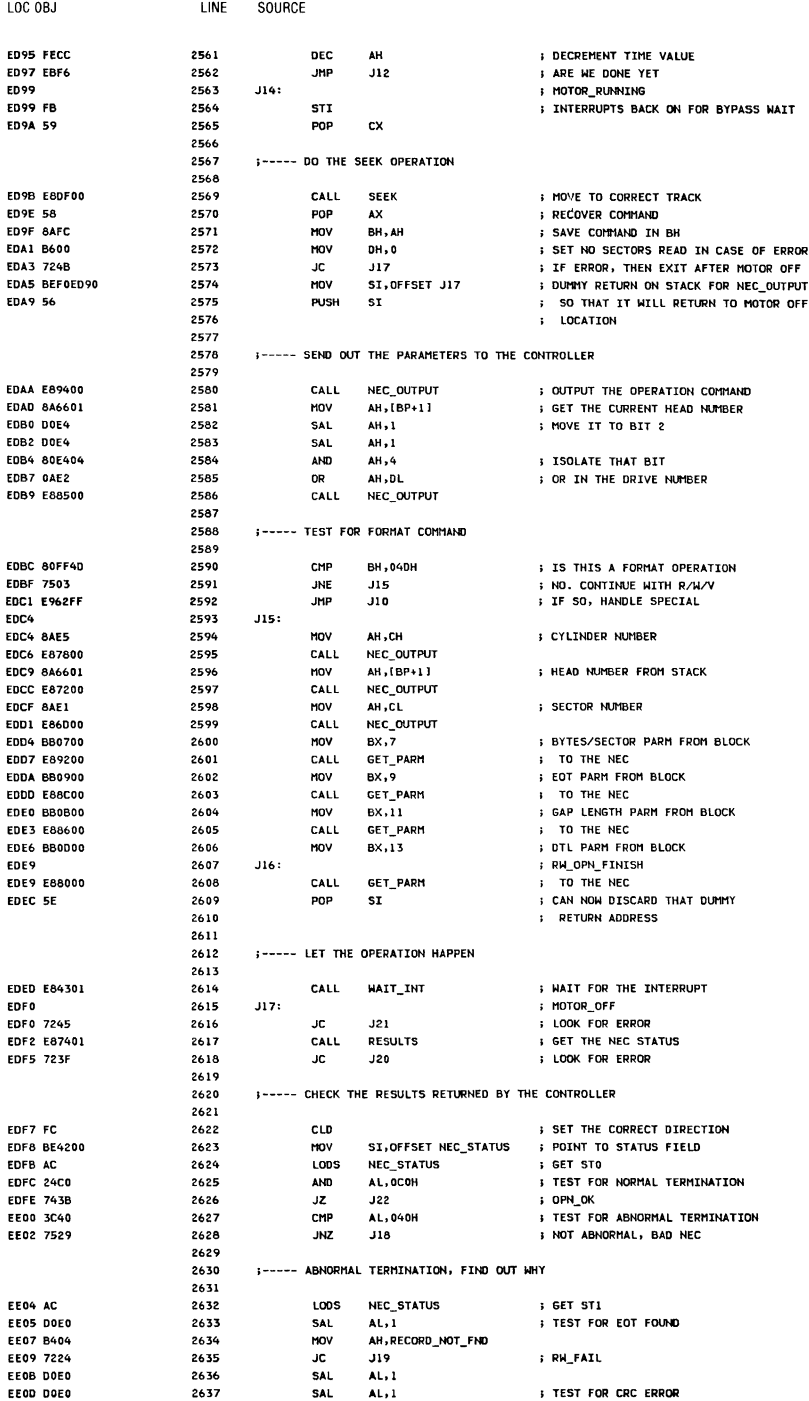

 $\begin{array}{c} \hline \end{array}$ 

 $\overline{\phantom{a}}$ 

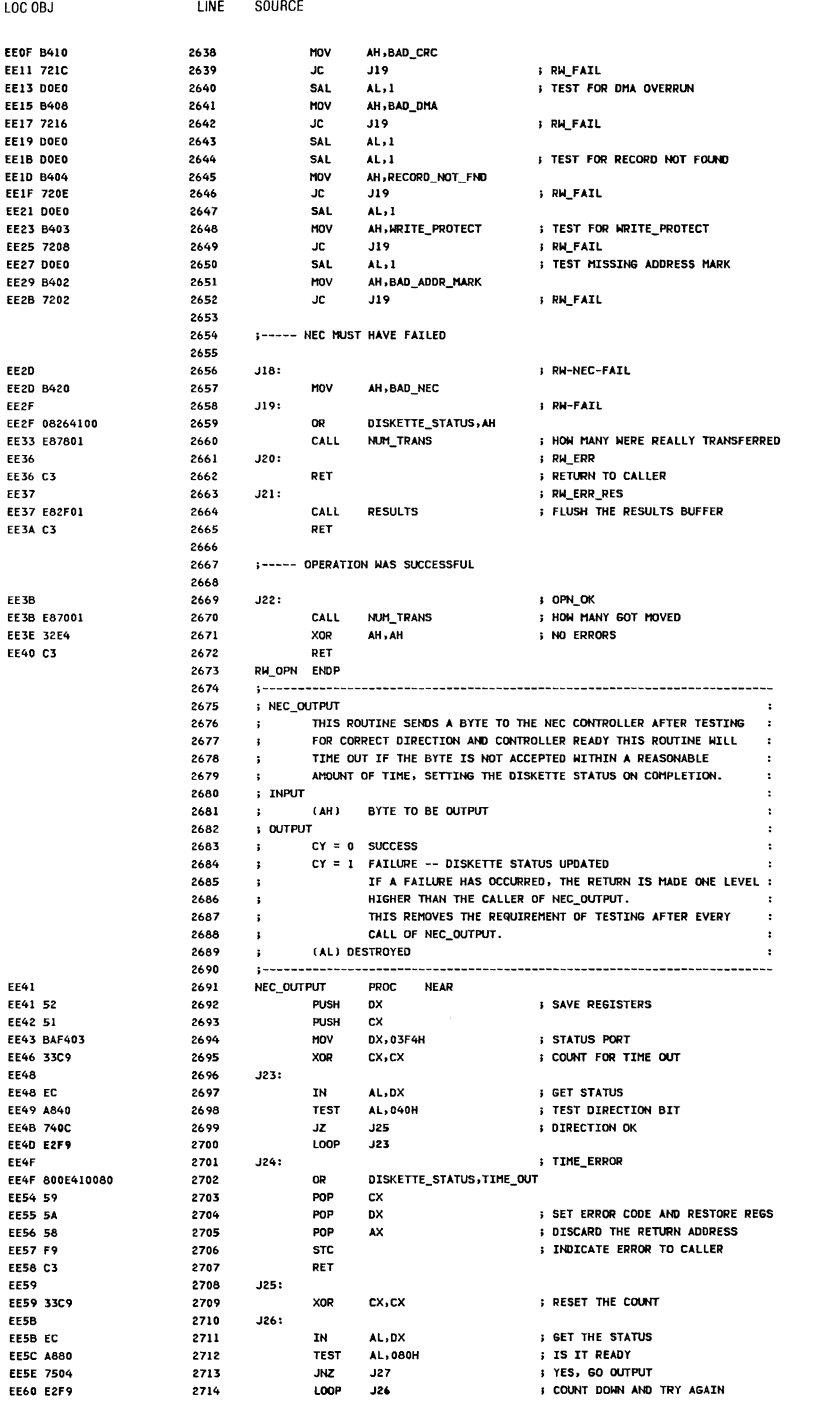

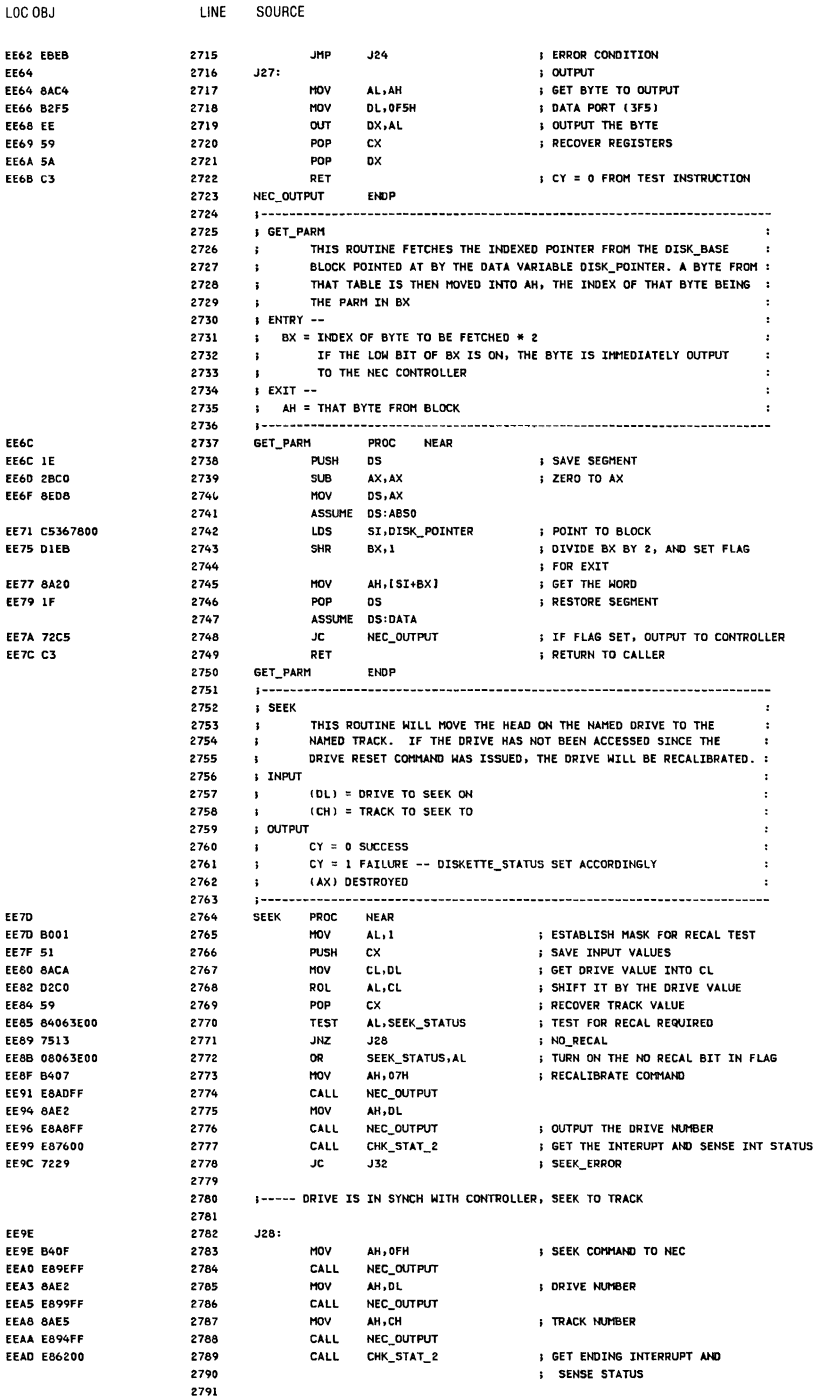

# A-40 System BIOS

 $\overline{\phantom{a}}$ 

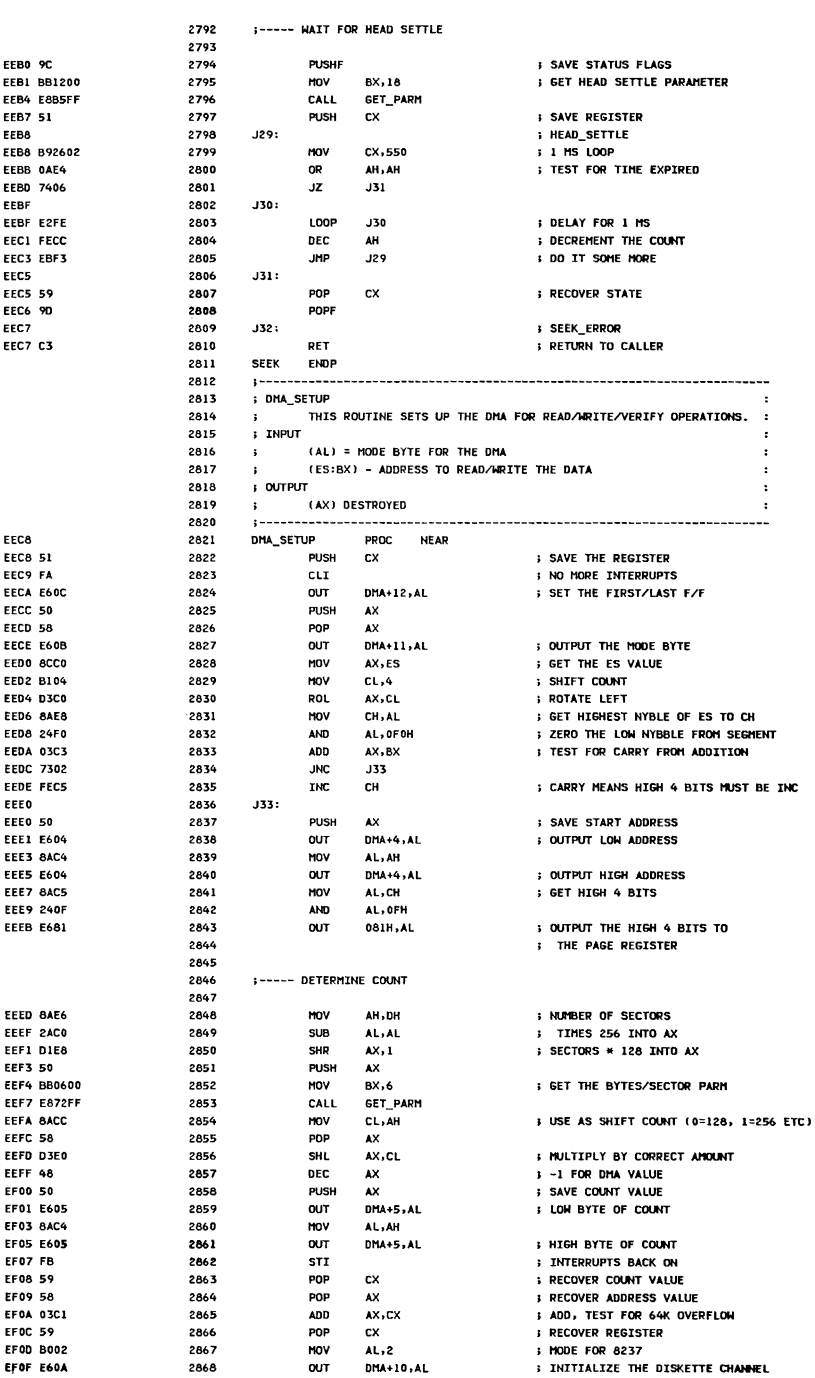

lOC OSJ LINE SOURCE

LOC OBJ LINE SOURCE FELL CS. 2869 **DFT I RETURN TO CALLER,** 2870 **S** CFL SET BY ABOVE IF ERROR 2871 DMA\_SETUP **ENDP** 2872 -3--------2873 **: CHK STAT 2**  $\ddot{\phantom{0}}$ 2874 THIS ROUTINE HANDLES THE INTERRUPT RECEIVED AFTER A  $\mathbf{R}^{\prime}$  . 2875 RECALIBRATE, SEEK, OR RESET TO THE ADAPTER.  $\mathbf{F}$ THE INTERRUPT IS WAITED FOR, THE INTERRUPT STATUS SENSED, 2876  $\mathbf{r}$  $\lambda$ **2877**  $\mathbf{r}$ AND THE RESULT RETURNED TO THE CALLER. 2878 ; INPUT 2879  $\mathbf{r}$ NONE ; OUTPUT 2880 CY = 0 SUCCESS 2881  $\ddot{\mathbf{r}}$  $\ddot{\phantom{a}}$ 2882  $\ddot{\phantom{a}}$ CY = 1 FAILURE -- ERROR IS IN DISKETTE\_STATUS 2883  $\sim$ (AX) DESTROYED  $\cdot$ 2884 1-------------------------CHK\_STAT\_2 PROC NEAR **FF12** 2885 EF12 EA1FOO 2886 CALL WAIT\_INT ; WAIT FOR THE INTERRUPT EF15 7214 2887 JC. **J34** ; IF ERROR, RETURN IT MOV EF17 B408 2888 **AH, 08H SENSE INTERRUPT STATUS COMMAND** CALL NEC\_OUTPUT<br>CALL RESULTS FF19 FA25FF 2889 **EFIC E84A00** 2890 **FREAD IN THE RESULTS EF1F 720A** 2891  $JC$ **J34** ; CHK2\_RETURN AL, NEC\_STATUS EF21 A04200 2892 HOV : GET THE FIRST STATUS BYTE **FF24 2460** 2893 **AND** AL, 060H **I ISOLATE THE BITS** EF26 3C60 2894 CMP **AL, 060H** ; TEST FOR CORRECT VALUE EF28 7402 2895  $JZ$ **J35** ; IF ERROR, GO MARK IT EF2A F8 2896 cic. : GOOD PETIRN  $J34:$ EF2B 2897 FF2B C3 2898 RET **FETURN TO CALLER** EF2C 2899 J35: **I CHK2 ERROR** EF2C 800E410040 2900 OR DISKETTE STATUS, BAD SEEK **EF31 F9** 2901 **STC : ERROR RETURN CODE EF32 C3** 2902 **PFT** 2903 CHK\_STAT\_2 **ENDP** 2904  $\rightarrow -$ 2905 : WAIT INT  $\mathbf{r}$ THIS ROUTINE WATTS FOR AN INTERRUPT TO OCCUP. A TIME OUT 2004  $\cdot$ 2907 ROUTINE TAKES PLACE DURING THE WAIT, SO THAT AN ERROR MAY BE 2908  $\mathbf{r}$ RETURNED IF THE DRIVE IS NOT READY. 2909 ; INPUT 2910  $\sim 3\%$ **NONE**  $2911$ ; OUTPUT 2912  $\sqrt{6}$   $\sqrt{6}$   $\sqrt{6$ 2913  $\mathbf{A}$ CY = 1 FAILURE -- DISKETTE STATUS IS SET ACCORDINGLY  $\cdot$ 2914  $\mathbf{A}$ (AX) DESTROYED 2915 -----------------**FF33** 2916 WAIT INT PROC NEAR **EF33 FB** 2917 **STI** ; TURN ON INTERRUPTS, JUST IN CASE EF34 53 2918 PUSH BX EF35 51 2919 PUSH  $cx$ *I* SAVE REGISTERS FF36 B302 2920 MOV BL .2 **L CLEAD THE COUNTERS** EF38 33C9 2921 **XOR**  $cx, cx$ ; FOR 2 SECOND WAIT EF3A 2922  $J36:$ EF3A F6063E0080 2923 **TEST** SEEK STATUS, INT FLAG ; TEST FOR INTERRUPT OCCURRING EF3F 750C 2924 **JNZ J37 EF41 E2F7** 2925 **LOOP** 356 **: COUNT DOWN WHTLE MATTING** EF43 FECB 2926 DEC BL. **SECOND LEVEL COUNTER FF45 75F3** 2927 JNZ **J36** EF47 800E410080 2928 DISKETTE\_STATUS, TIME\_OUT OR : NOTHING HAPPENED FF4C F9 2929 **STC I ERROR RETURN** EF4D 2930 J37: EF4D 9C 2931 PUSHF **SAVE CURRENT CARRY** EF4E 80263E007F 2932 SEEK\_STATUS, NOT INT\_FLAG **I TURN OFF INTERRUPT FLAG AND FRECOVER CARRY** EEE3 ON  $2077$ pope **EF54 59** 2934 POP cx **EF55 5B** 2935 POP **BX S RECOVER REGISTERS** EF56 C3 2936 **: GOOD RETURN CODE COMES** RET 2937 **FROM TEST INST** 2938 WAIT\_INT **EMDP** ----------------------------------2939  $\ddot{\phantom{a}}$ . . . . . . . 2940 : DISK INT 2941  $\cdot$ THIS ROUTINE HANDLES THE DISKETTE INTERRUPT 2942 **INPLIT** 2943  $\mathbf{r}$  . NONE 2944 : OUTPUT THE INTERRUPT FLAG IS SET IS SEEK\_STATUS 2945  $\mathbf{r}$  $\cdot$ 2946 :---------------------------------

### A-42 System BIOS

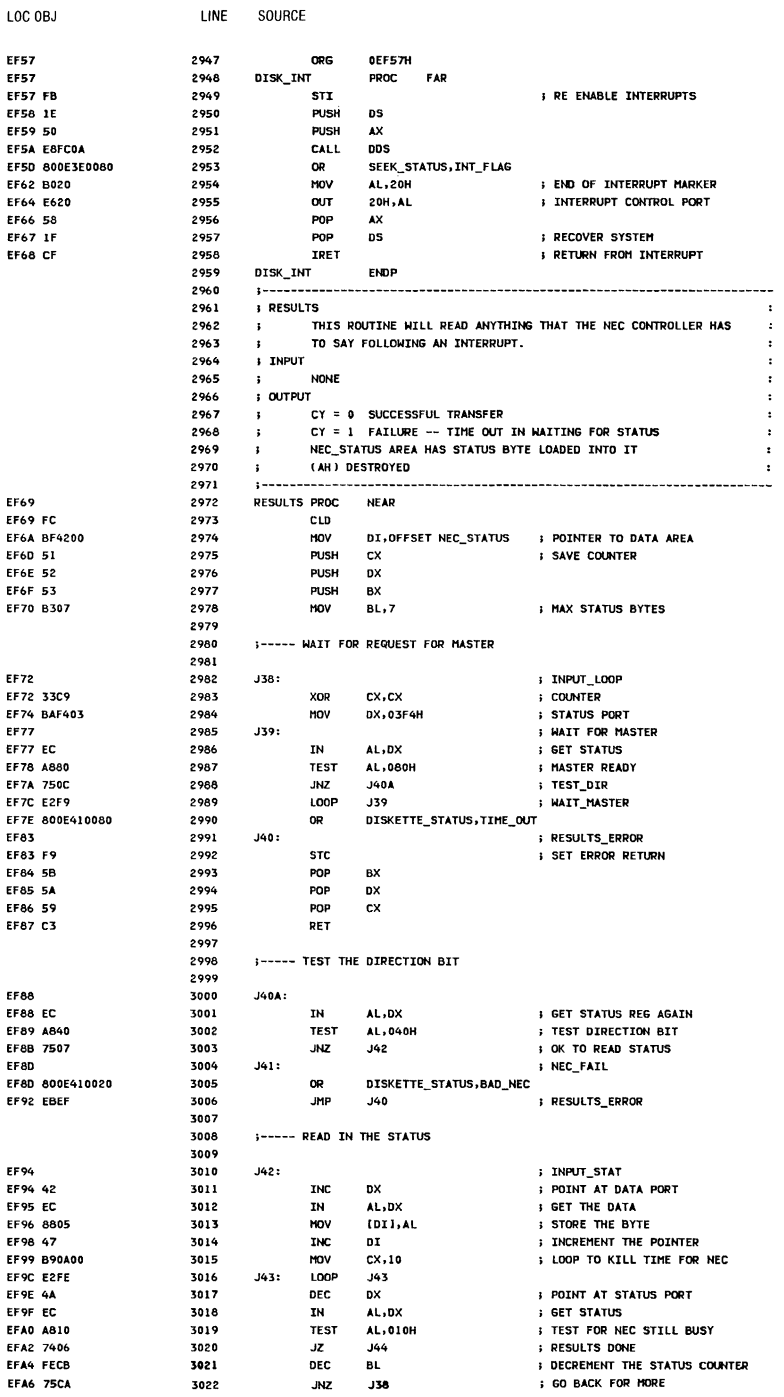

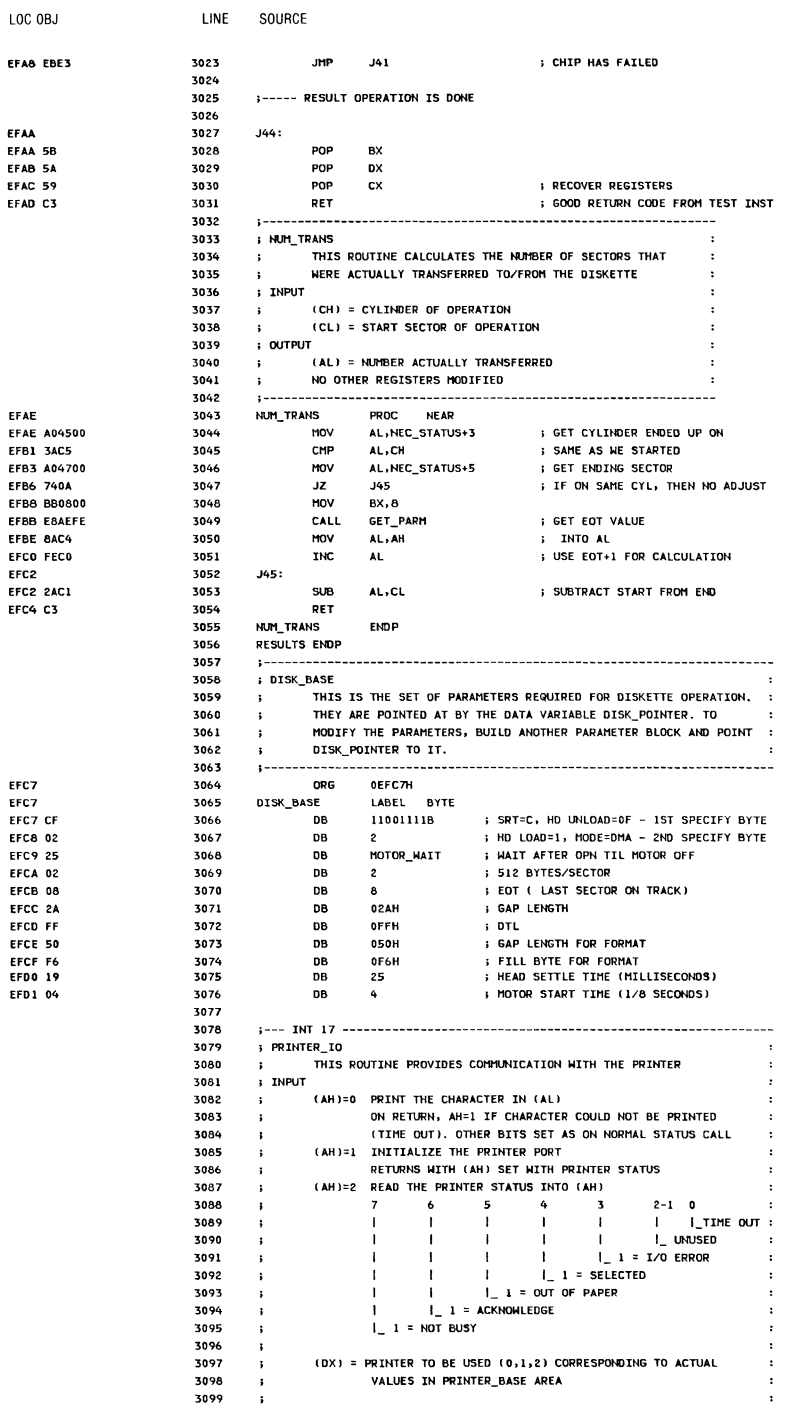

A-44 System BIOS

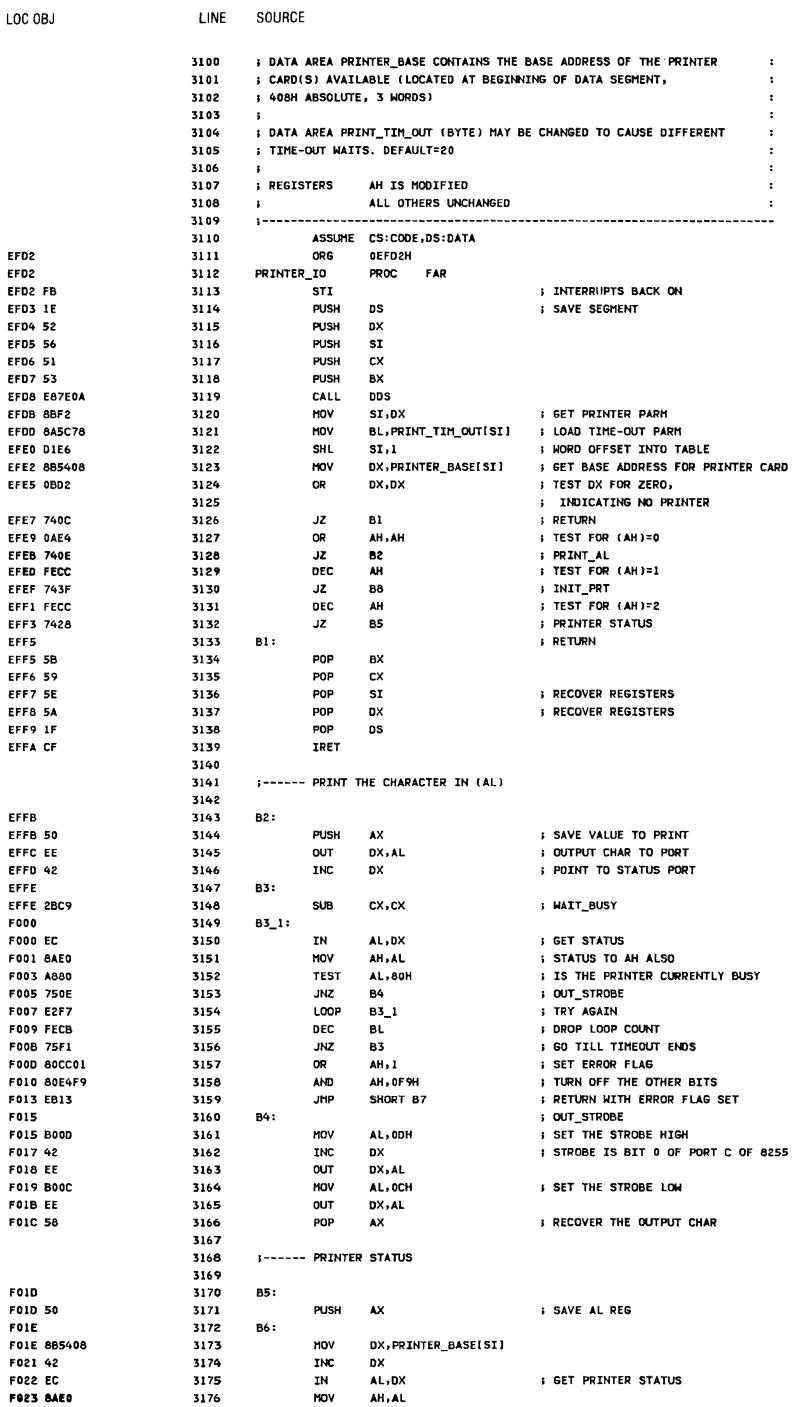

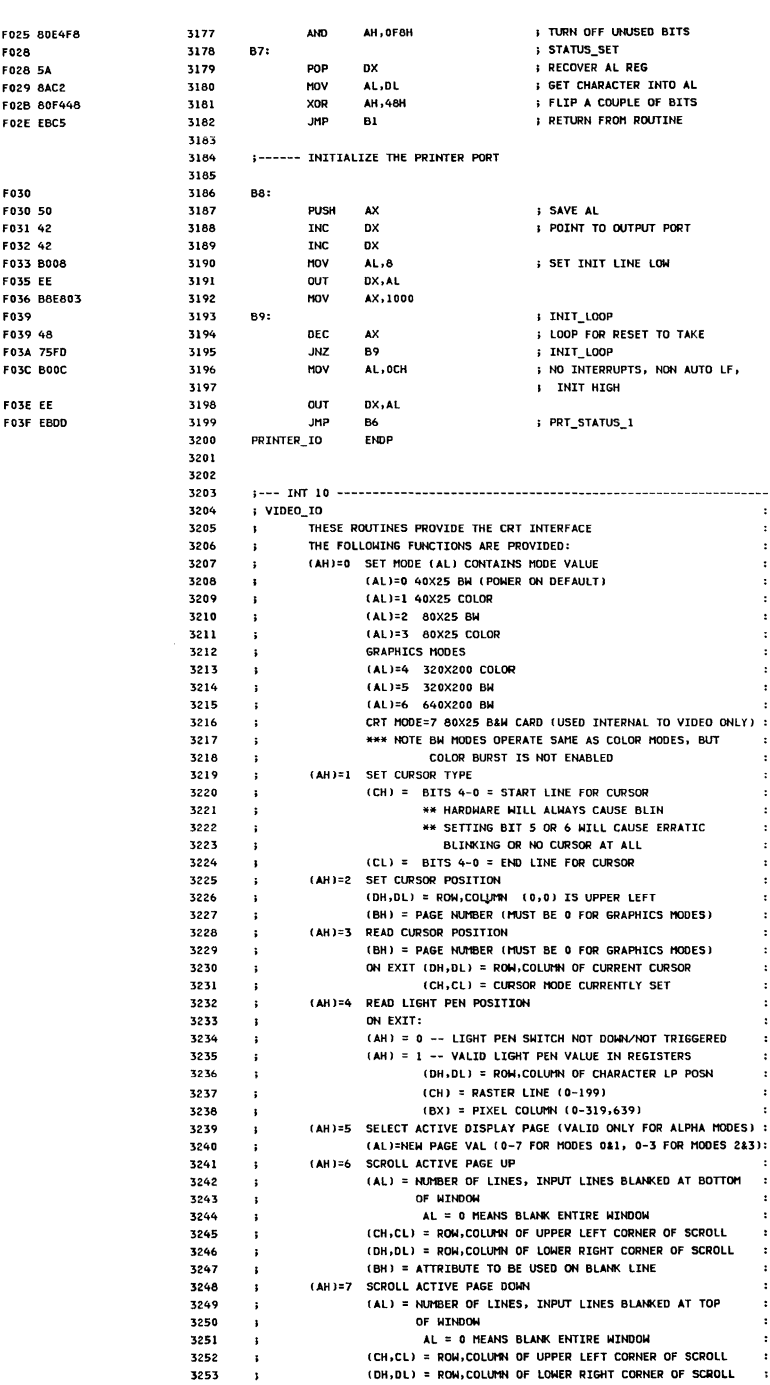

SOURCE

LINE

LOC OBJ

ł

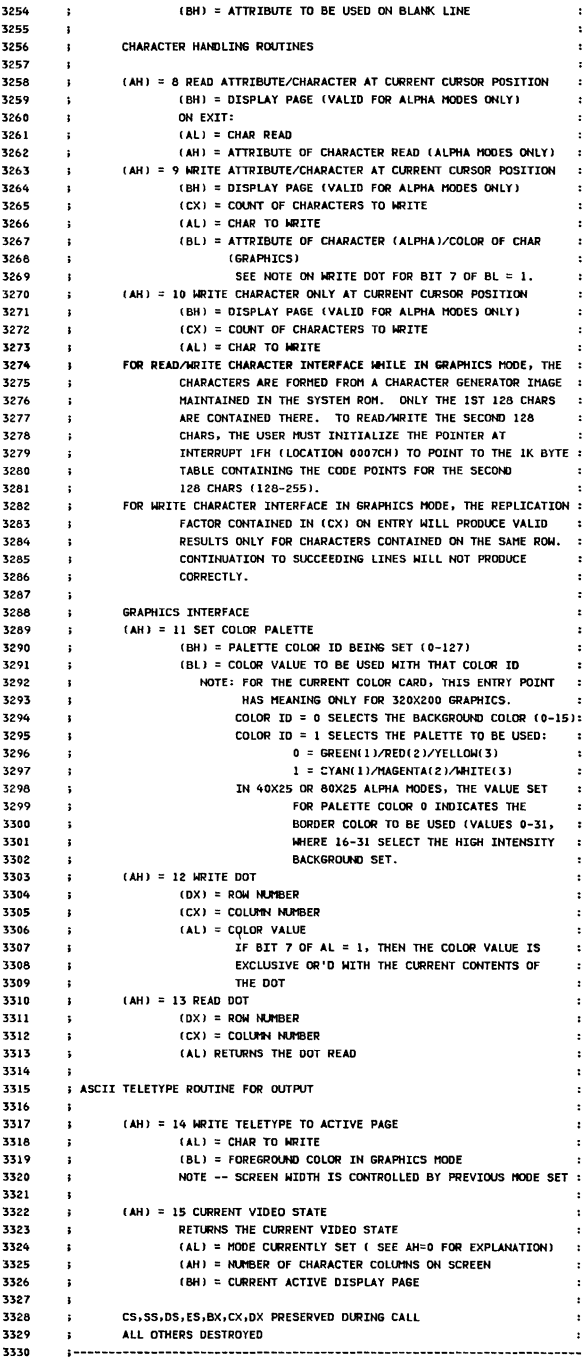

 $\overline{\phantom{a}}$ 

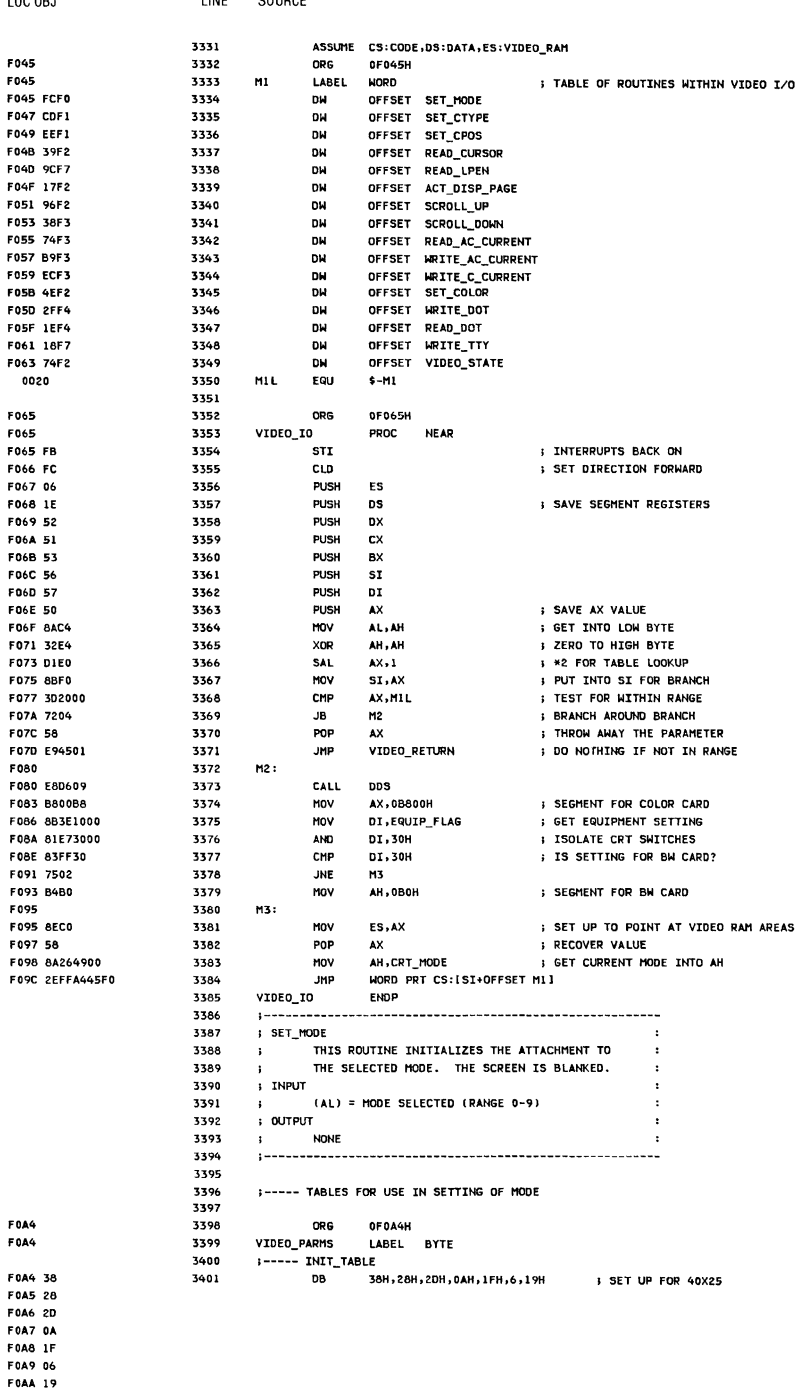

LOC OBJ

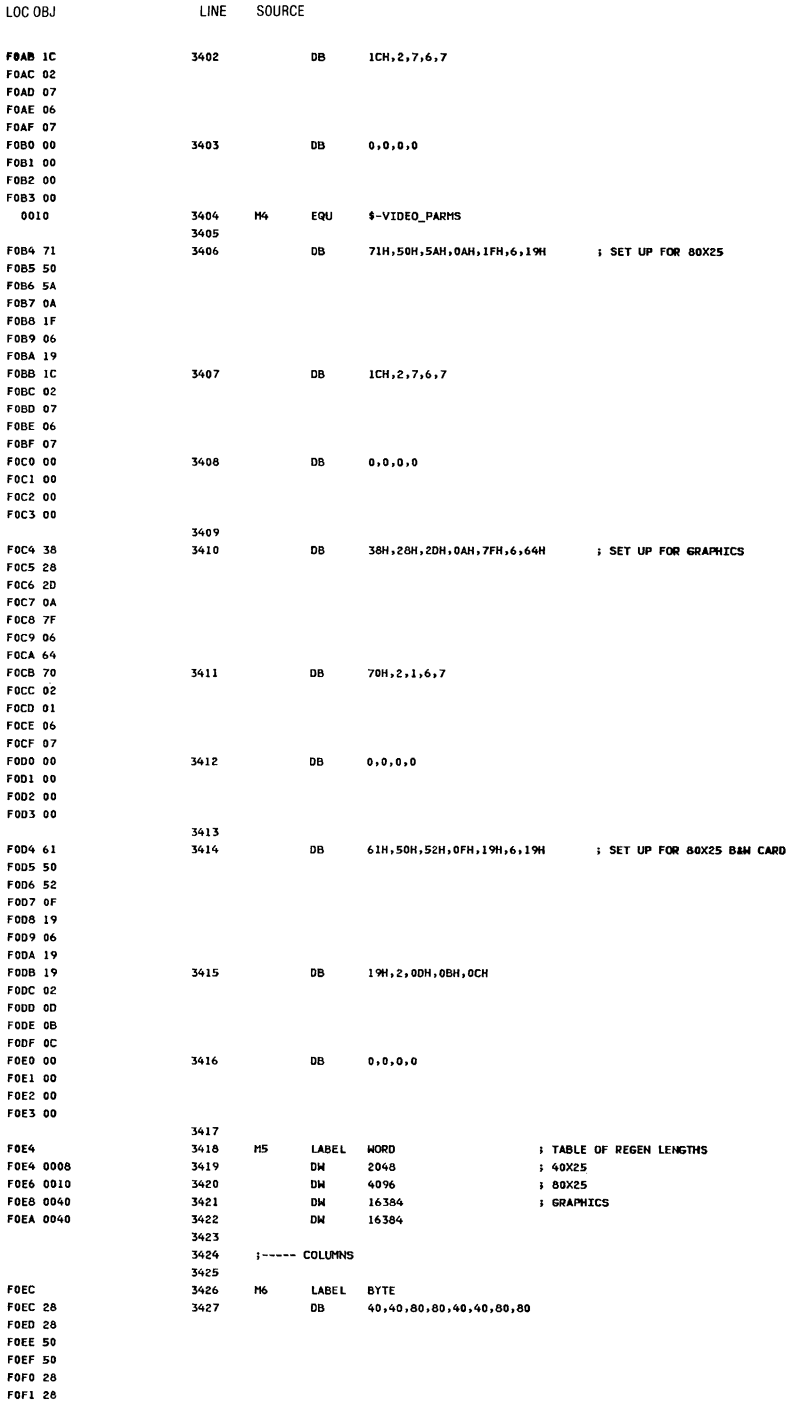

System BIOS A-49

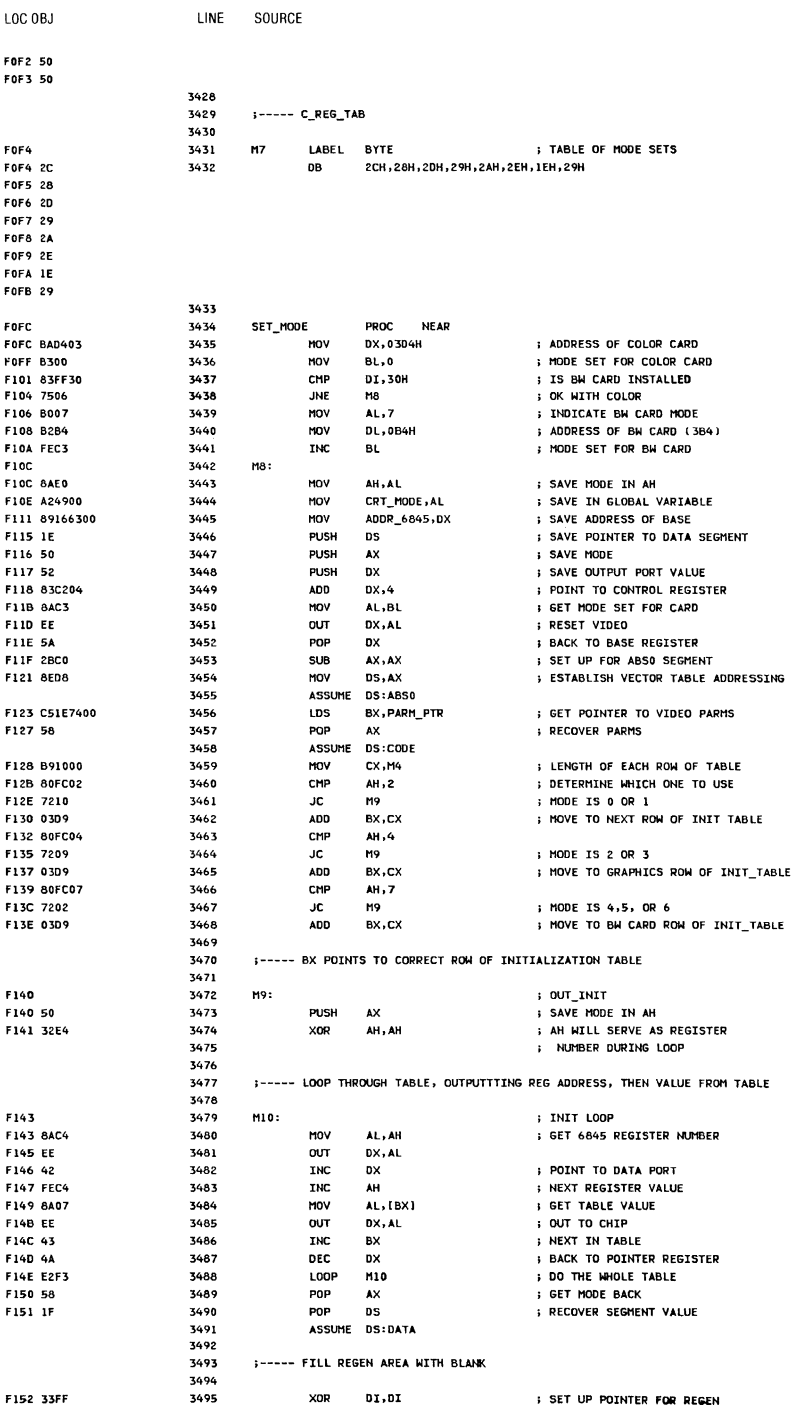

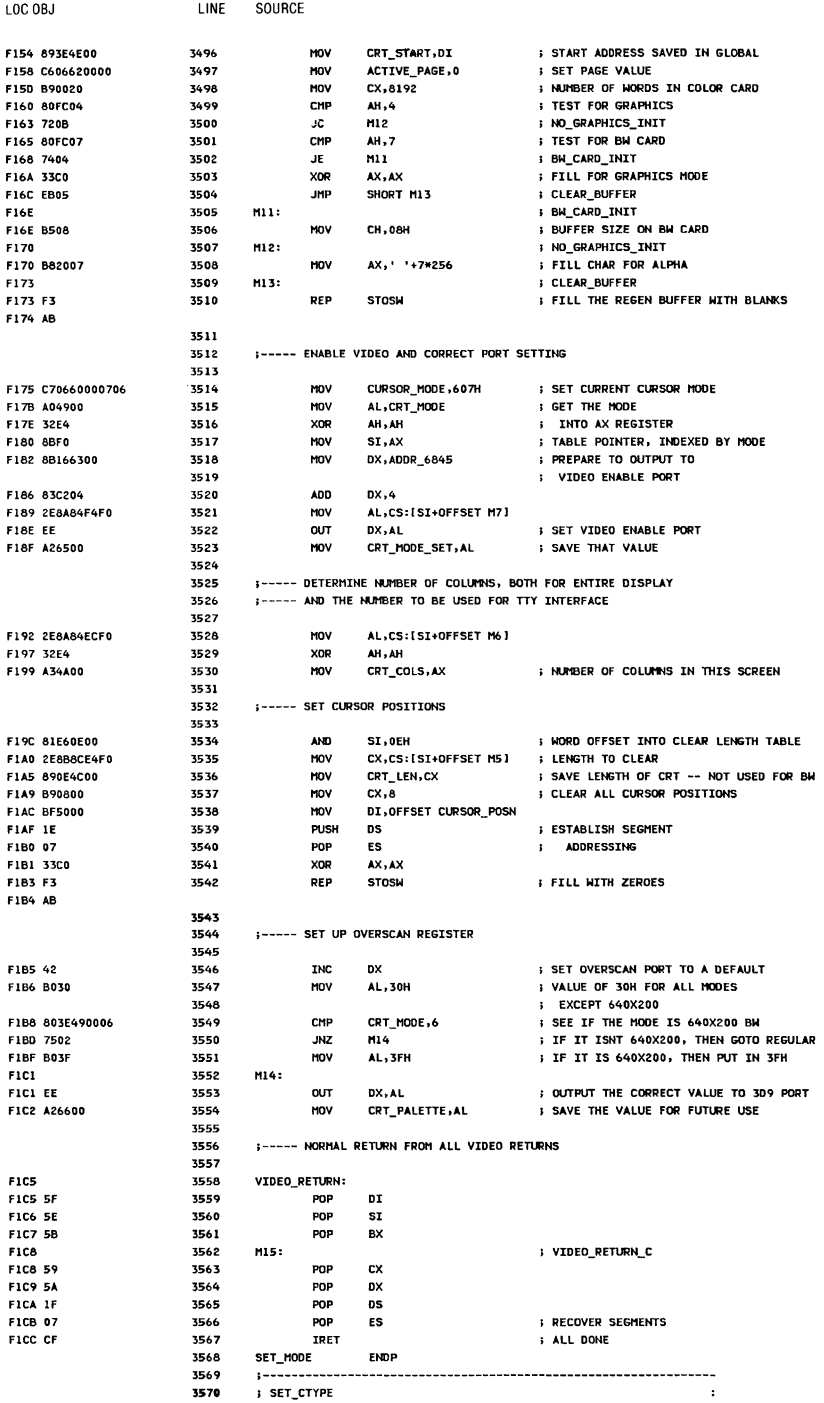

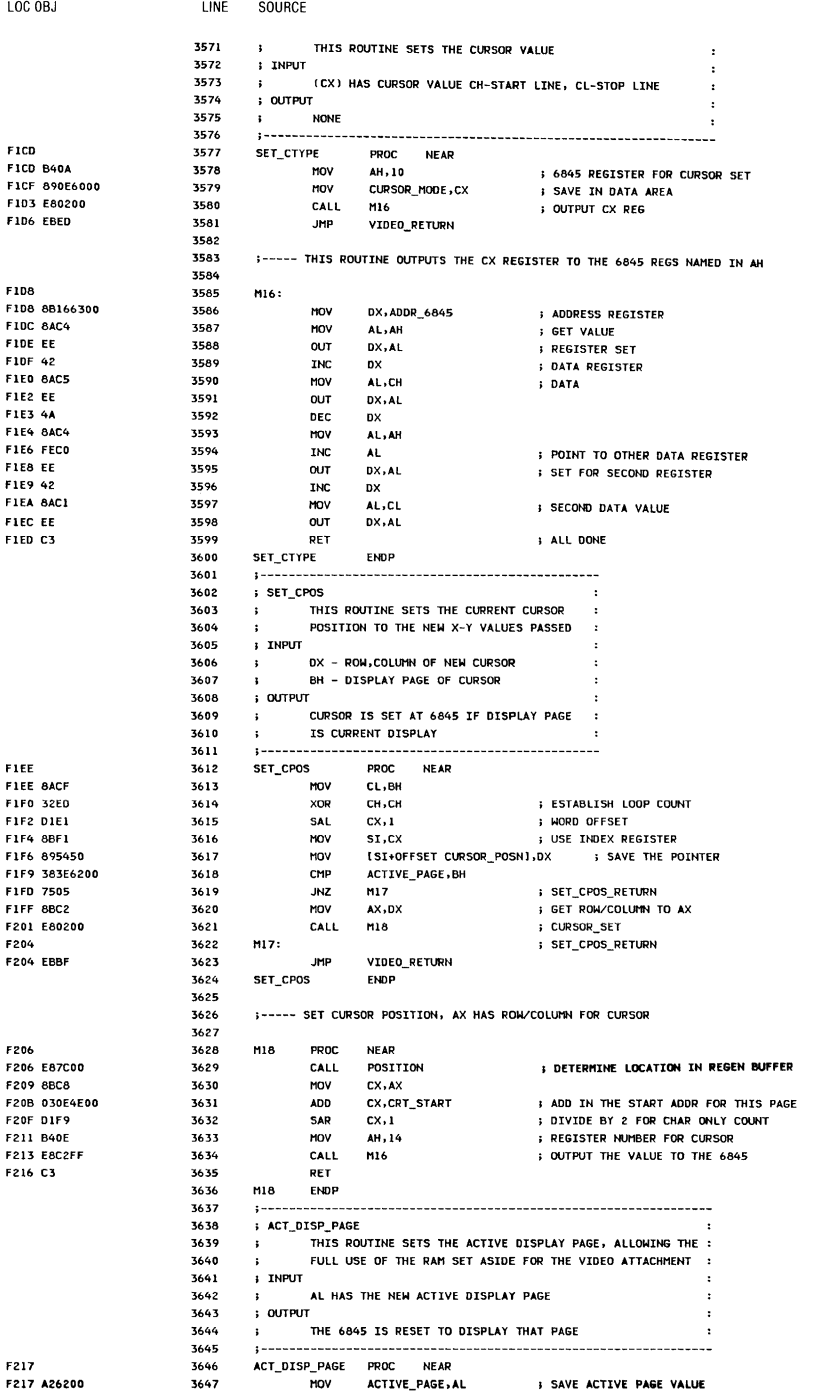

## A-52 System BIOS

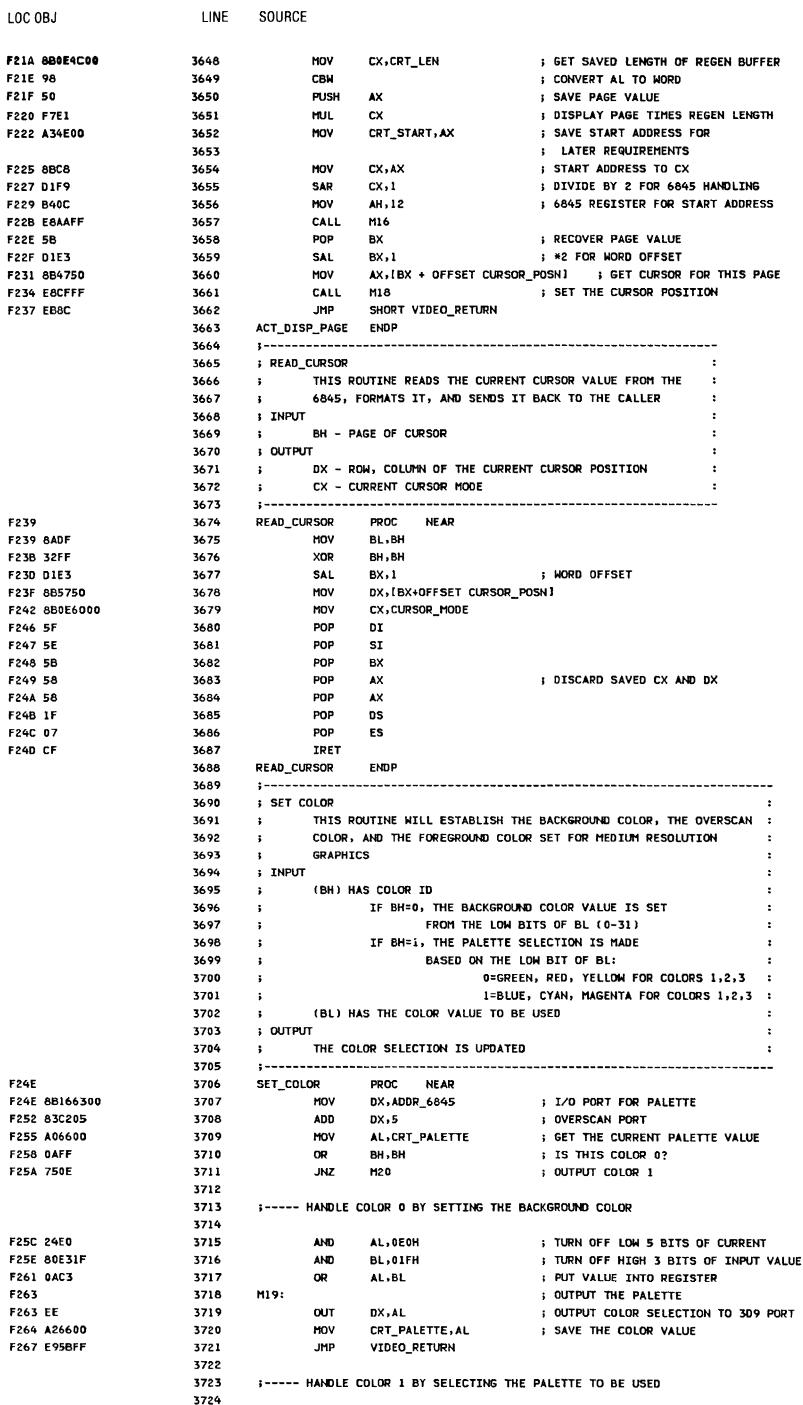

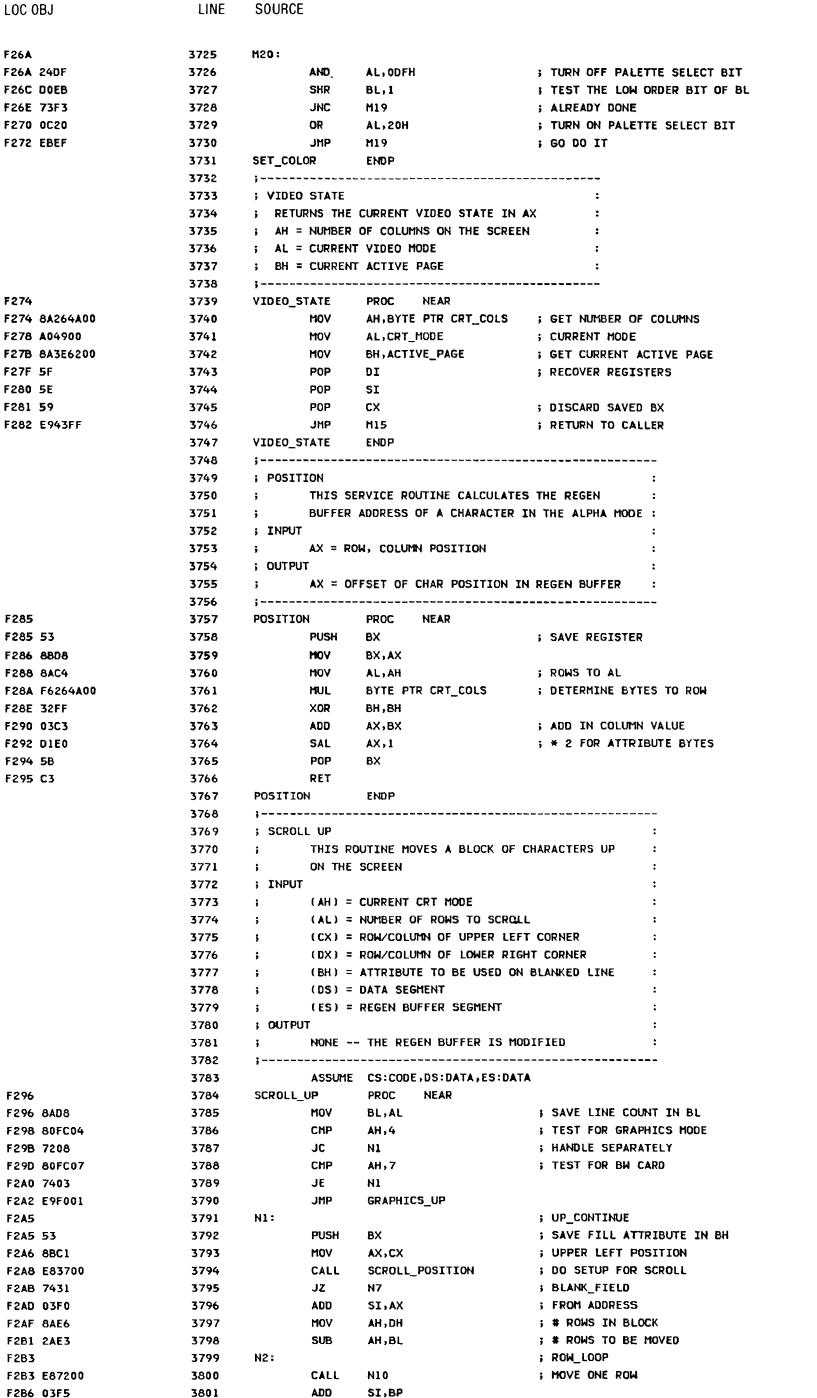

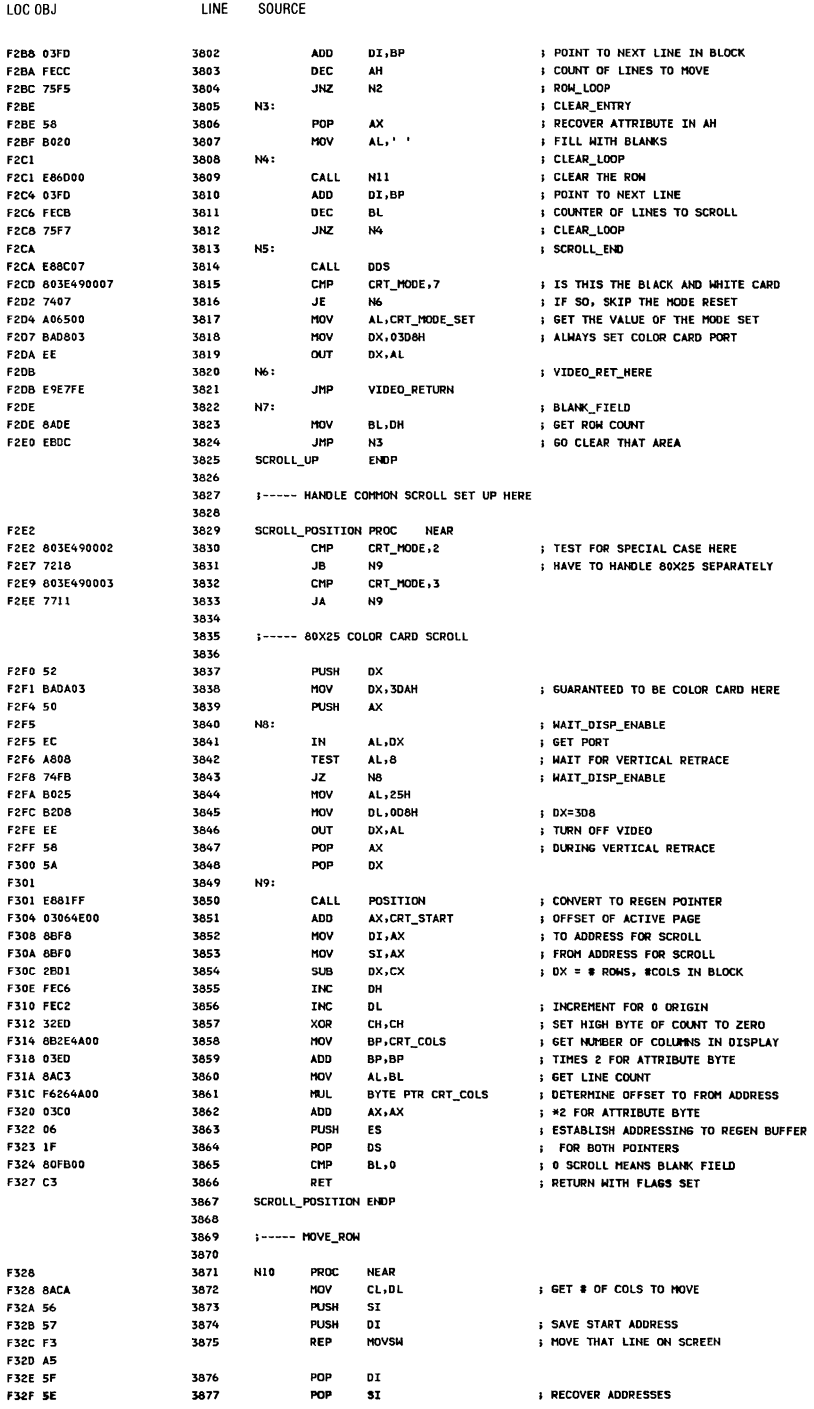

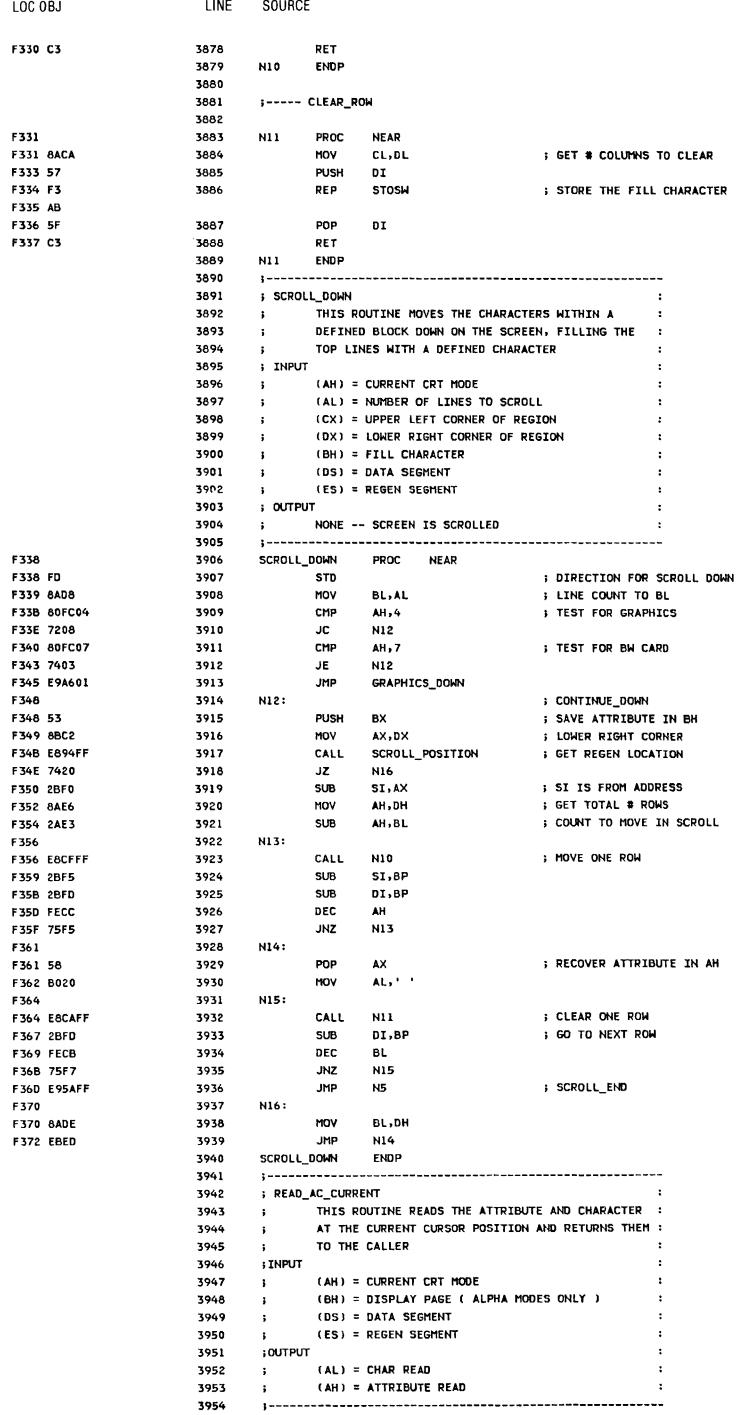

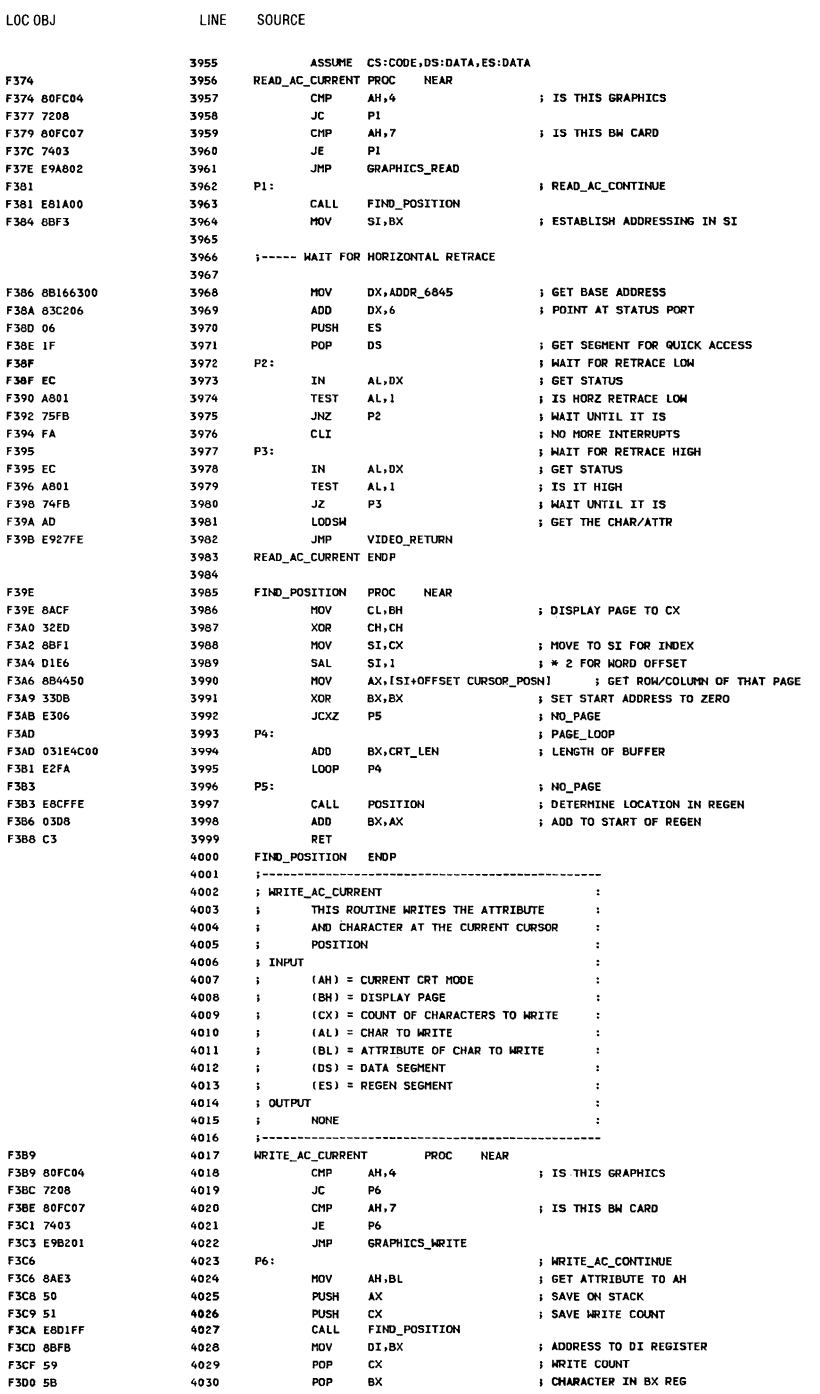

System BIOS A-57

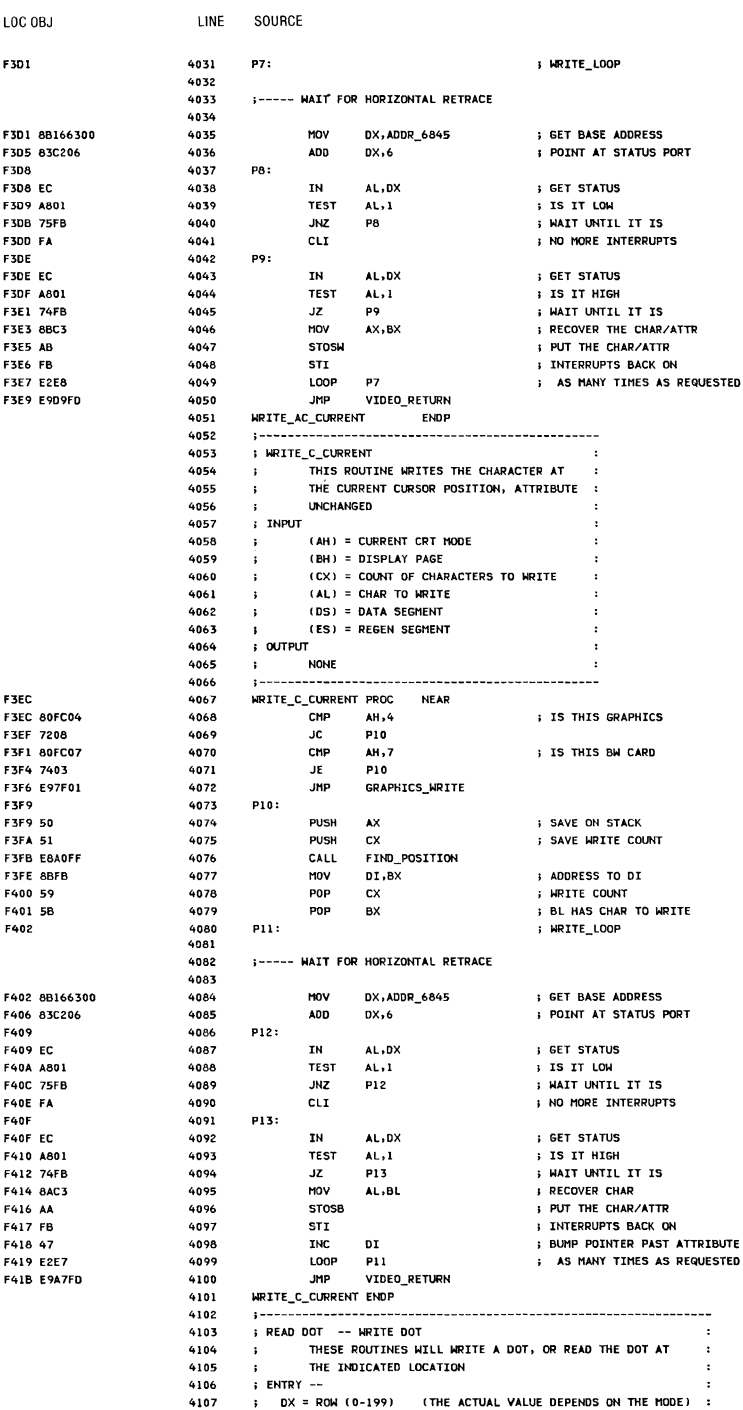

### A-58 System BIOS

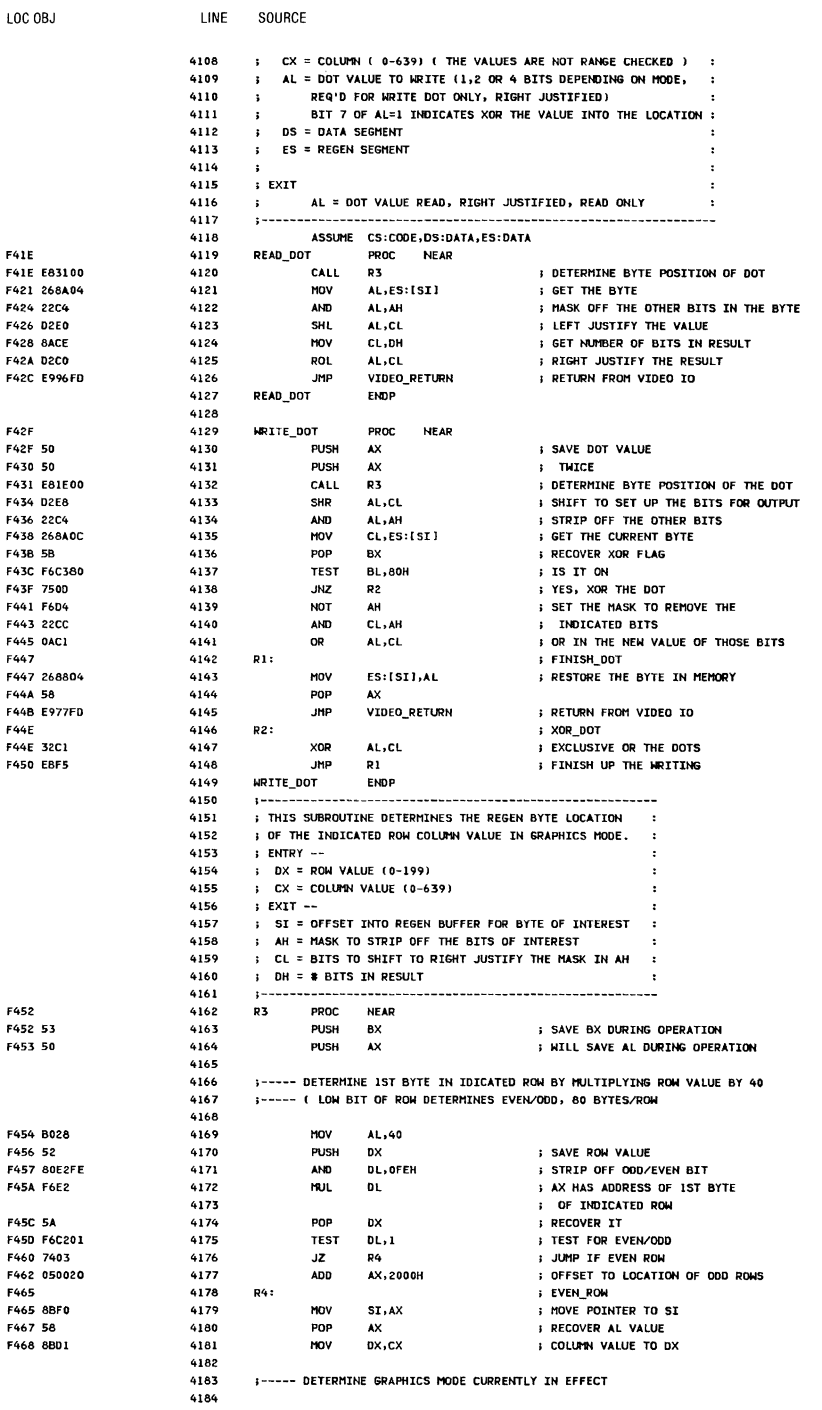

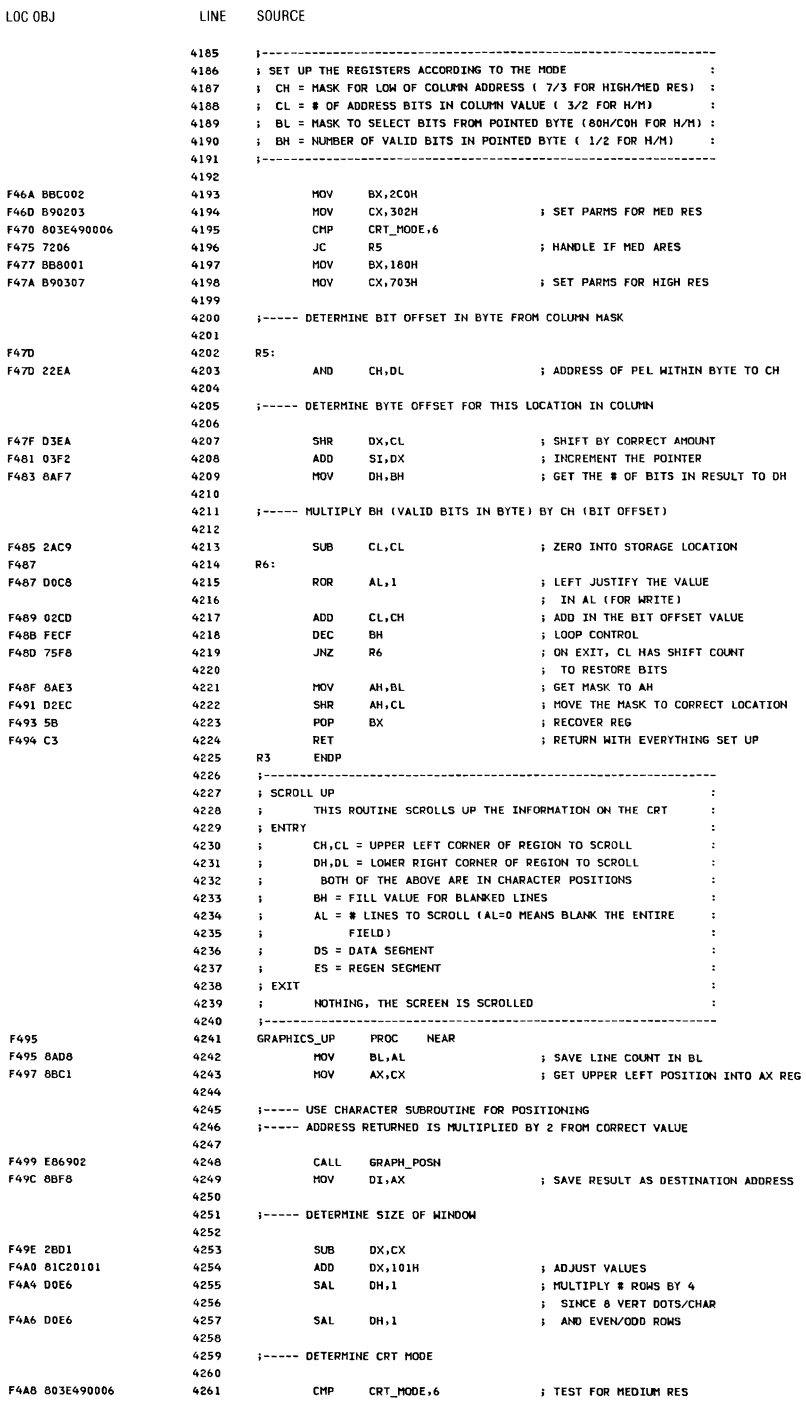

 $\overline{\phantom{a}}$ 

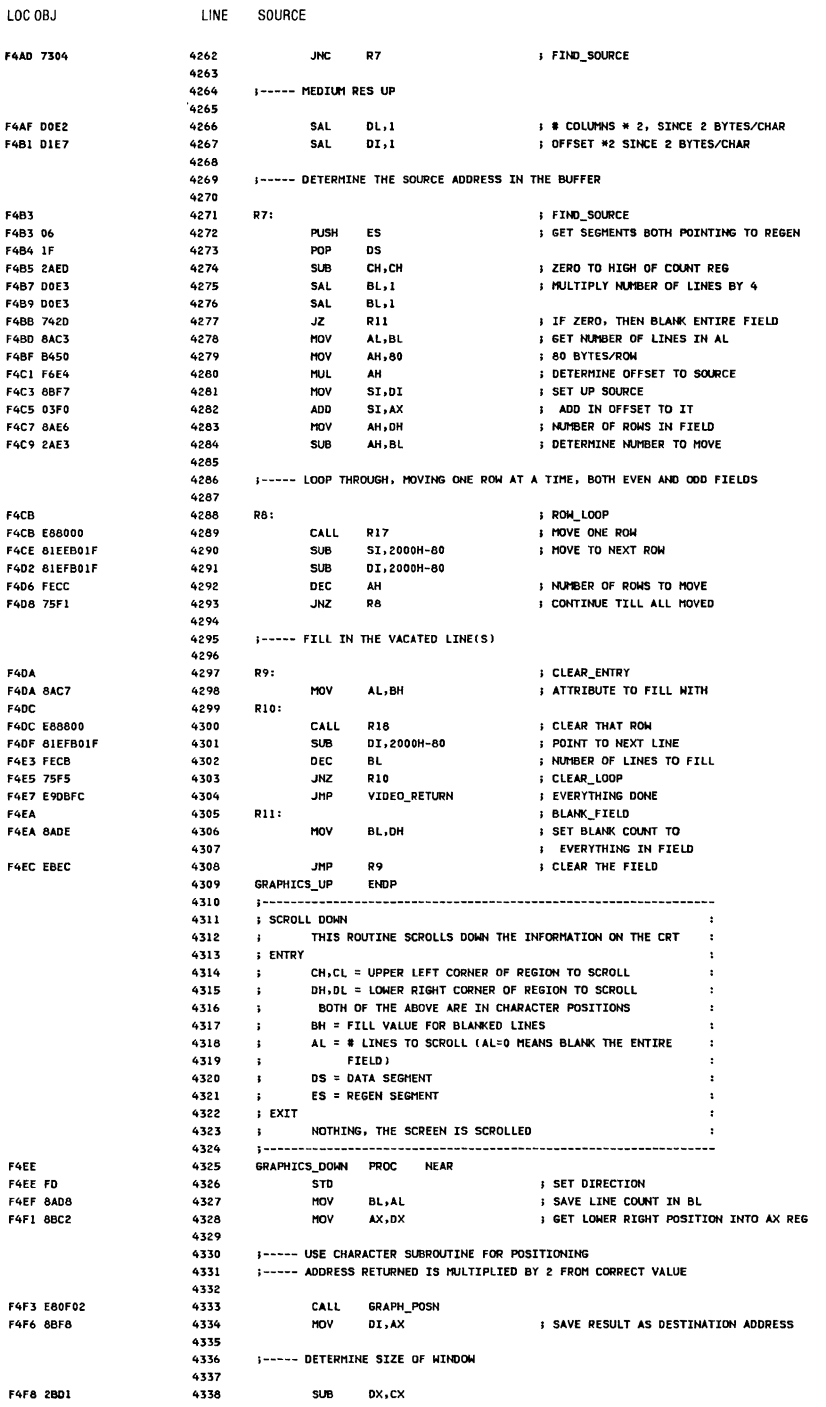

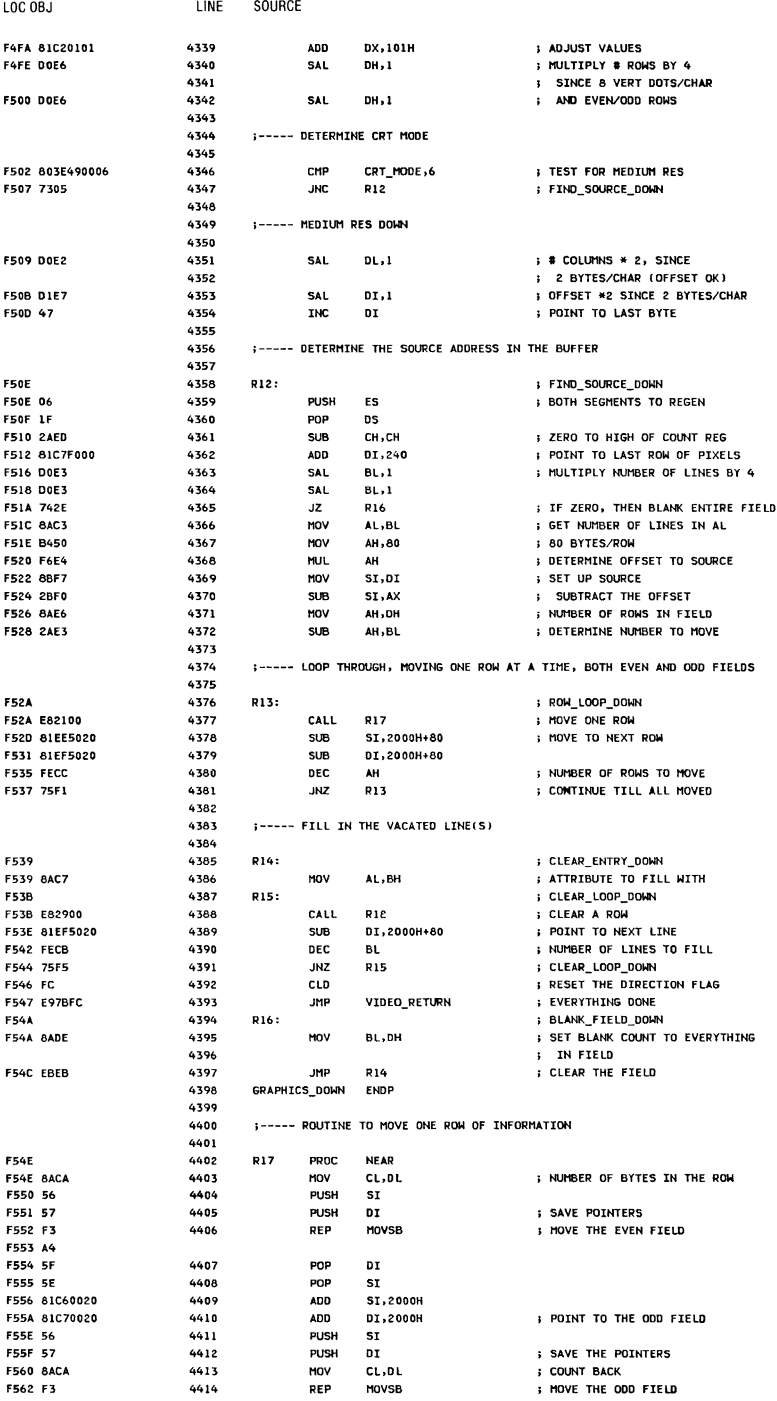

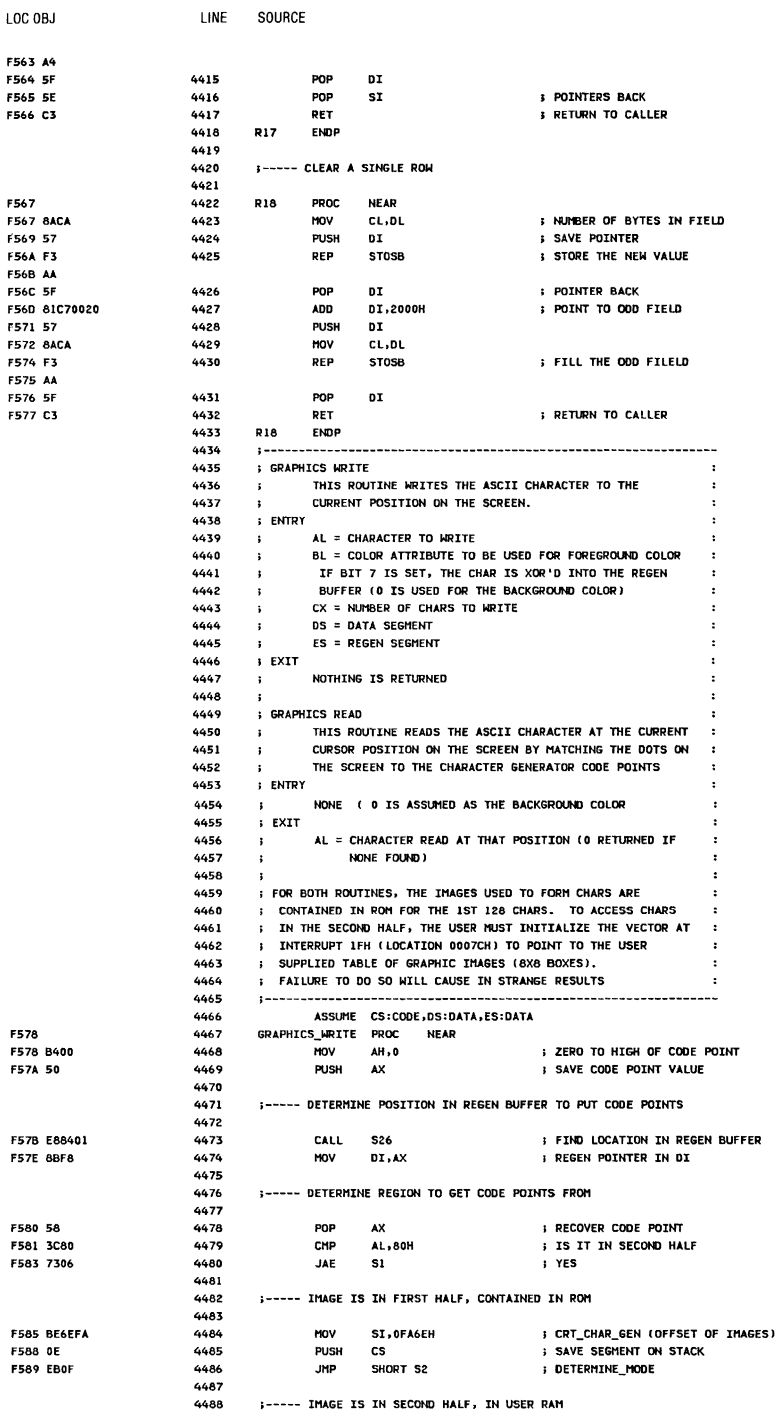

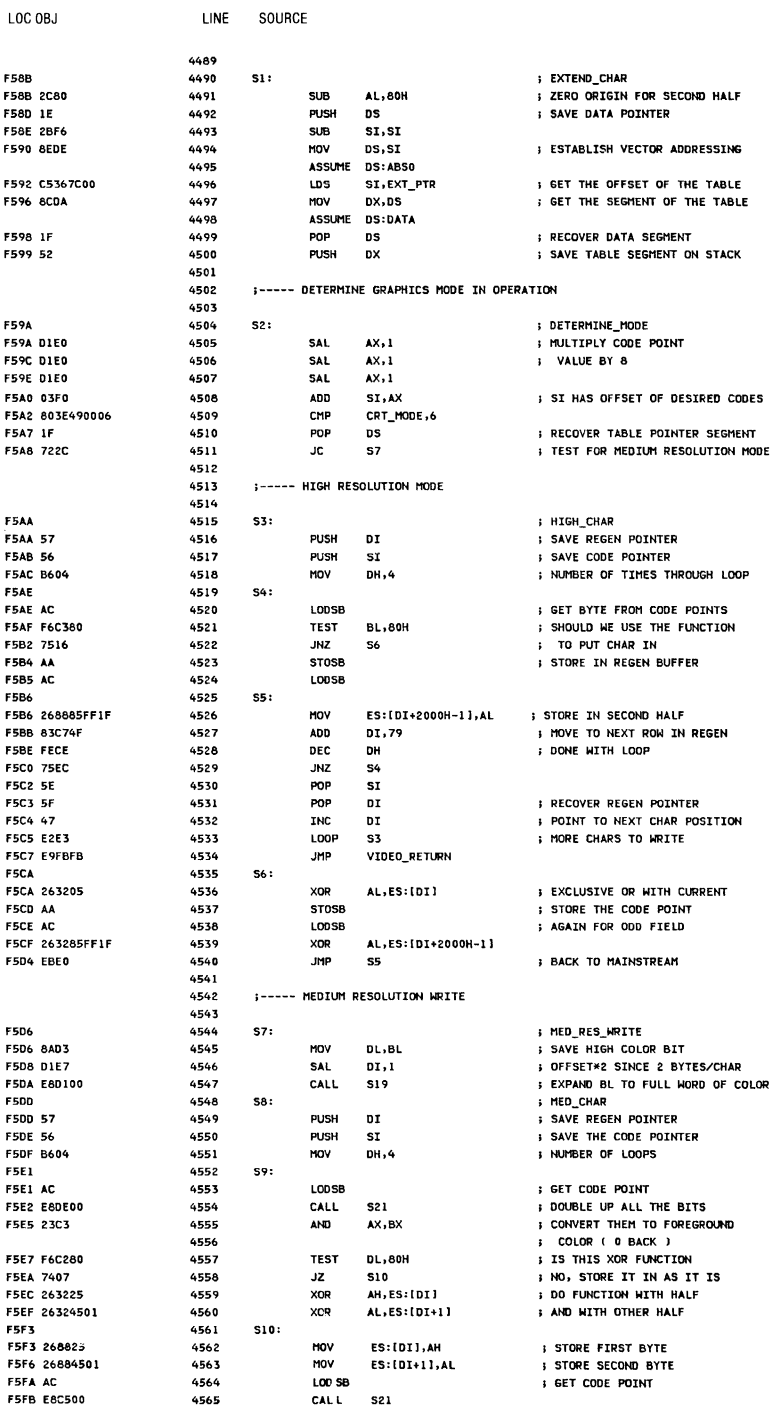

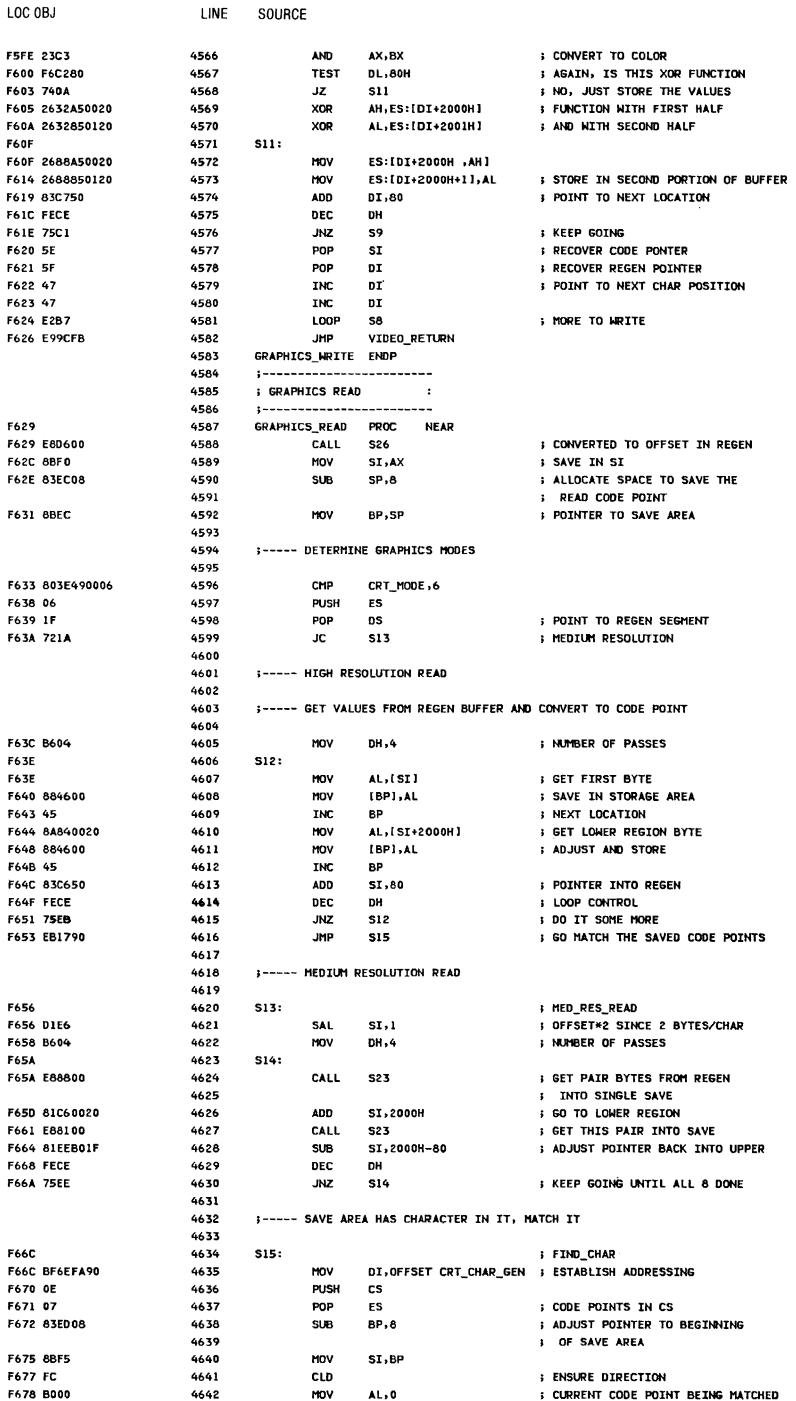

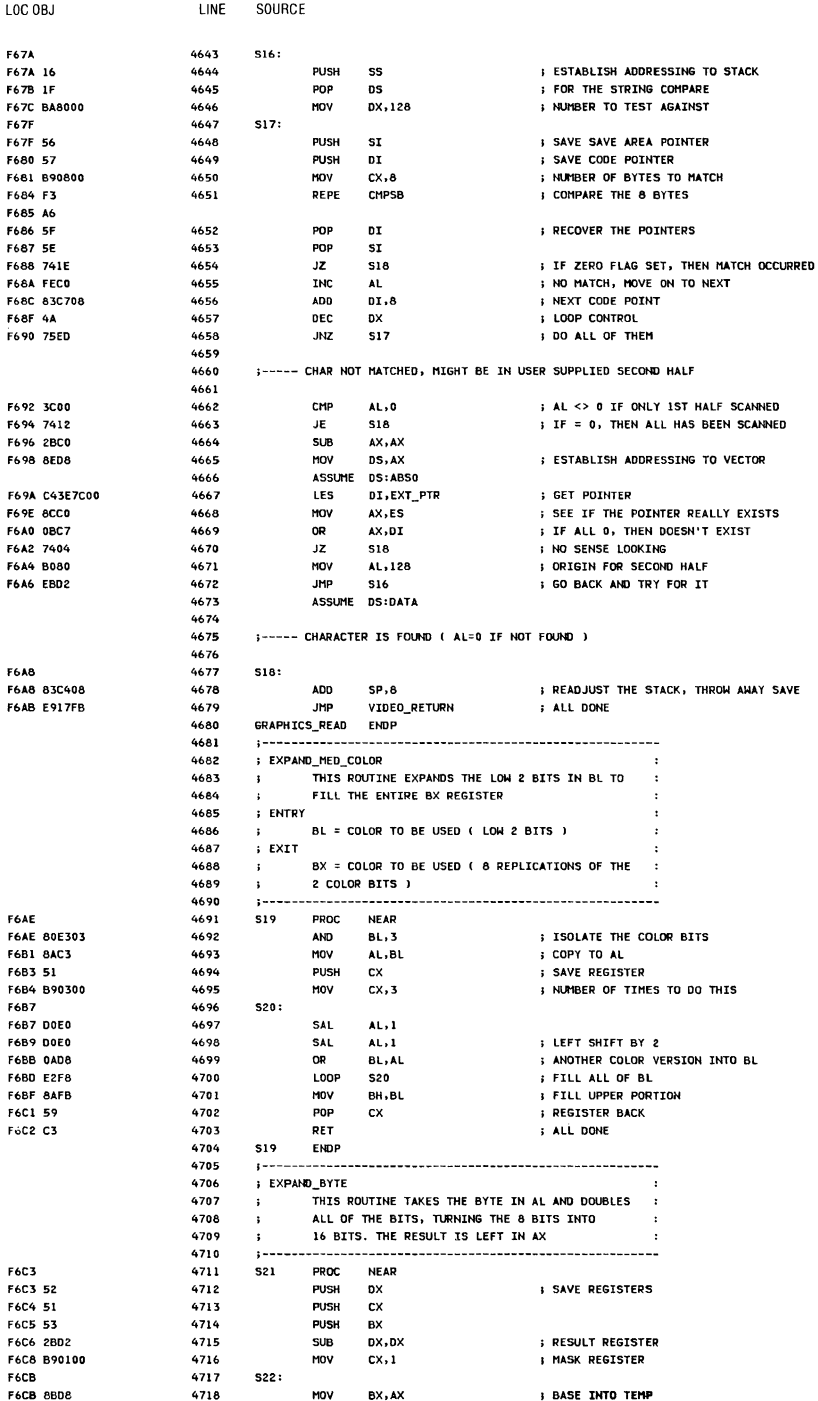

### A-66 System BIOS

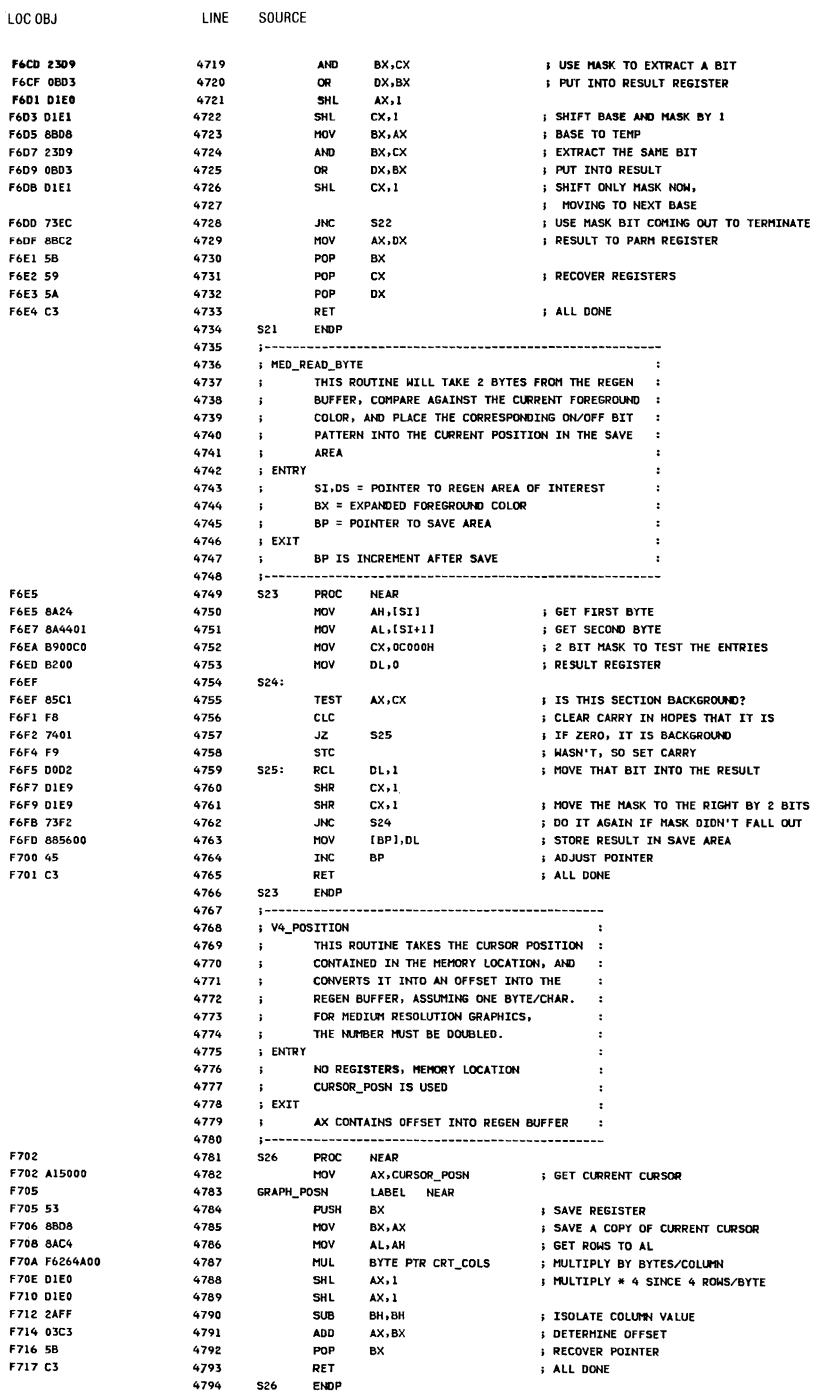

Appendix A

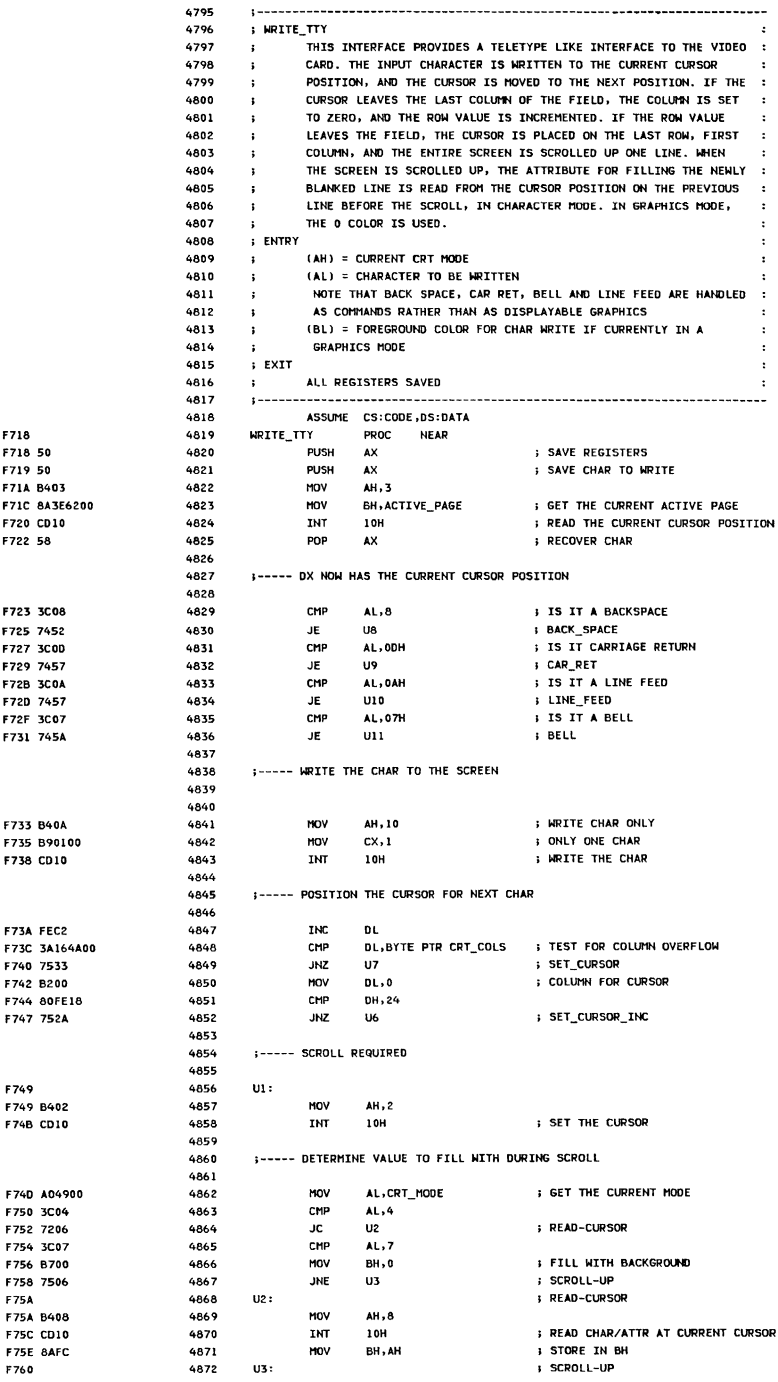
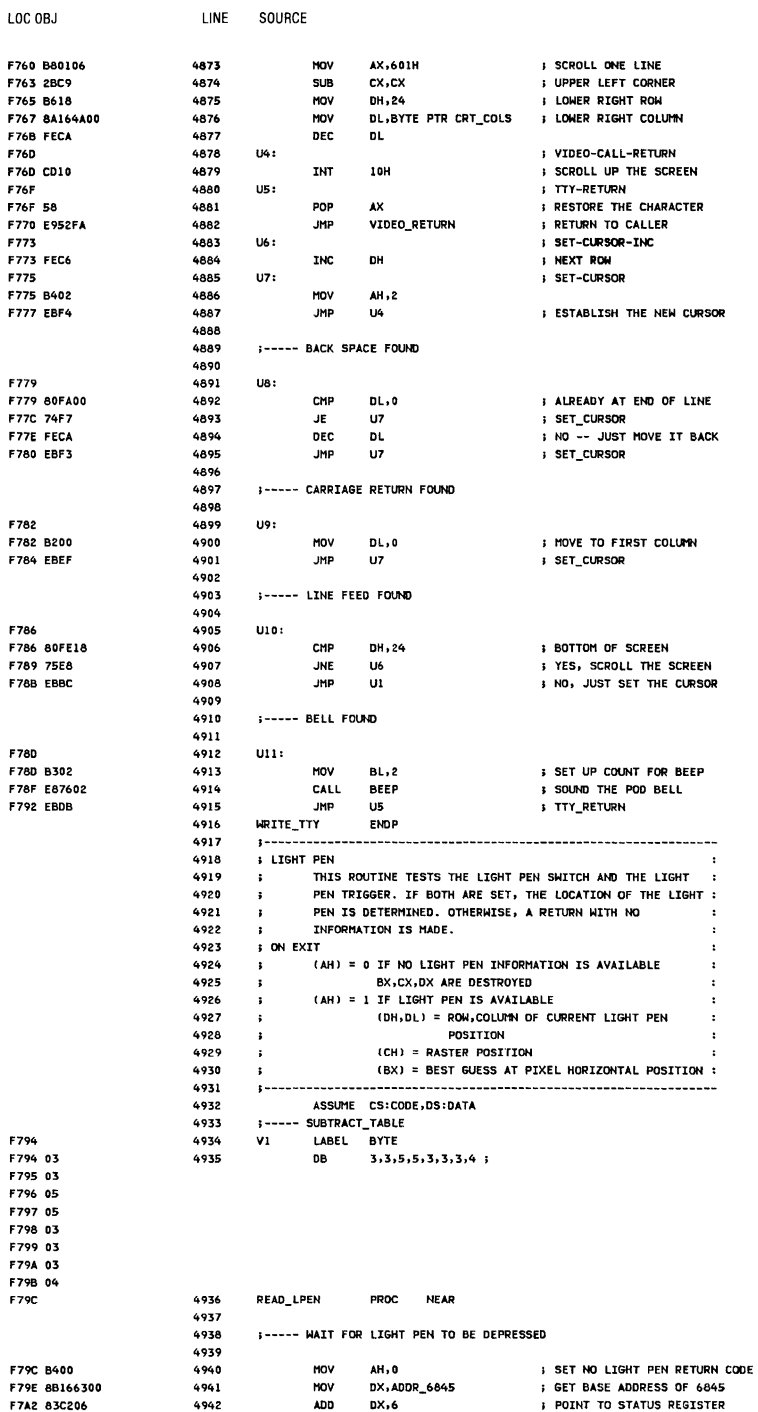

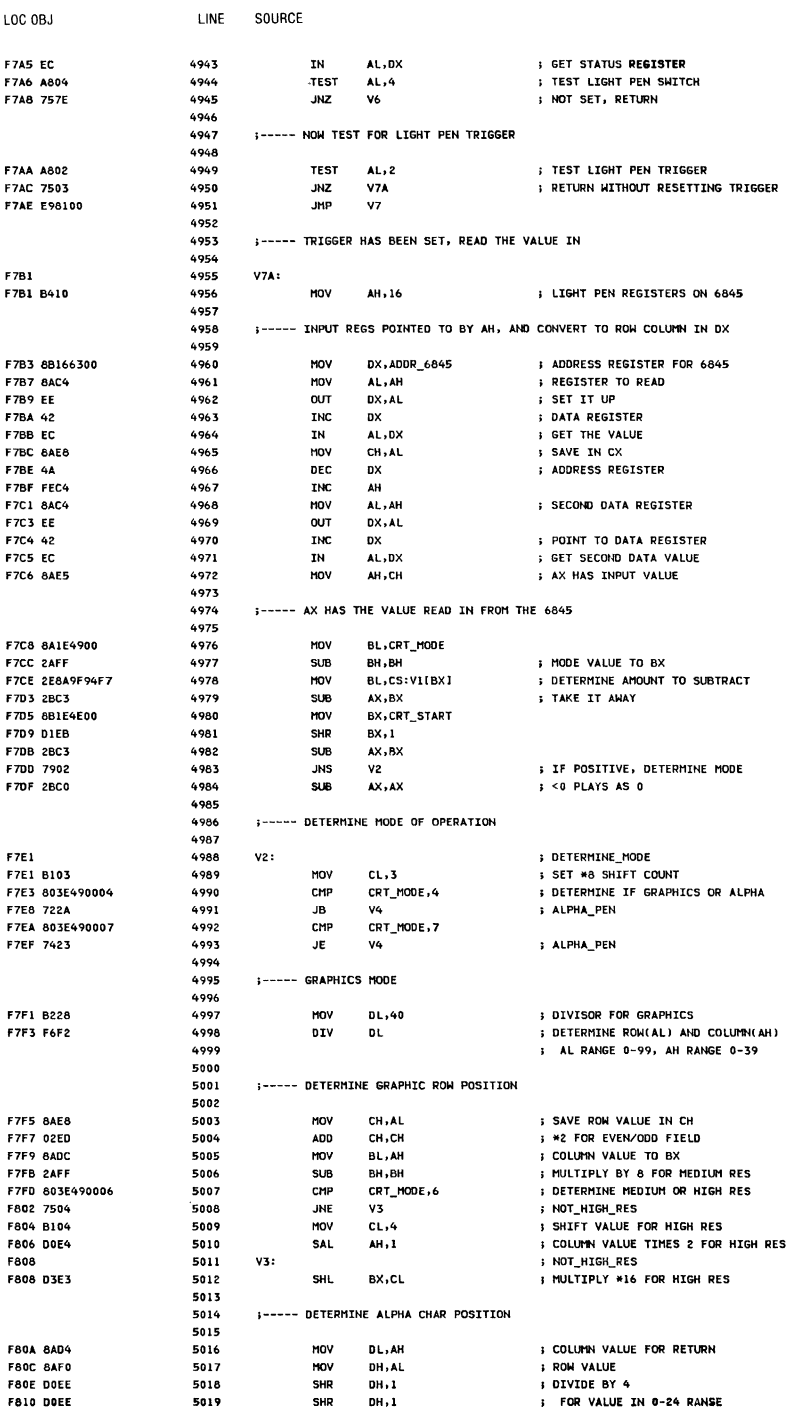

# A-70 System BIOS

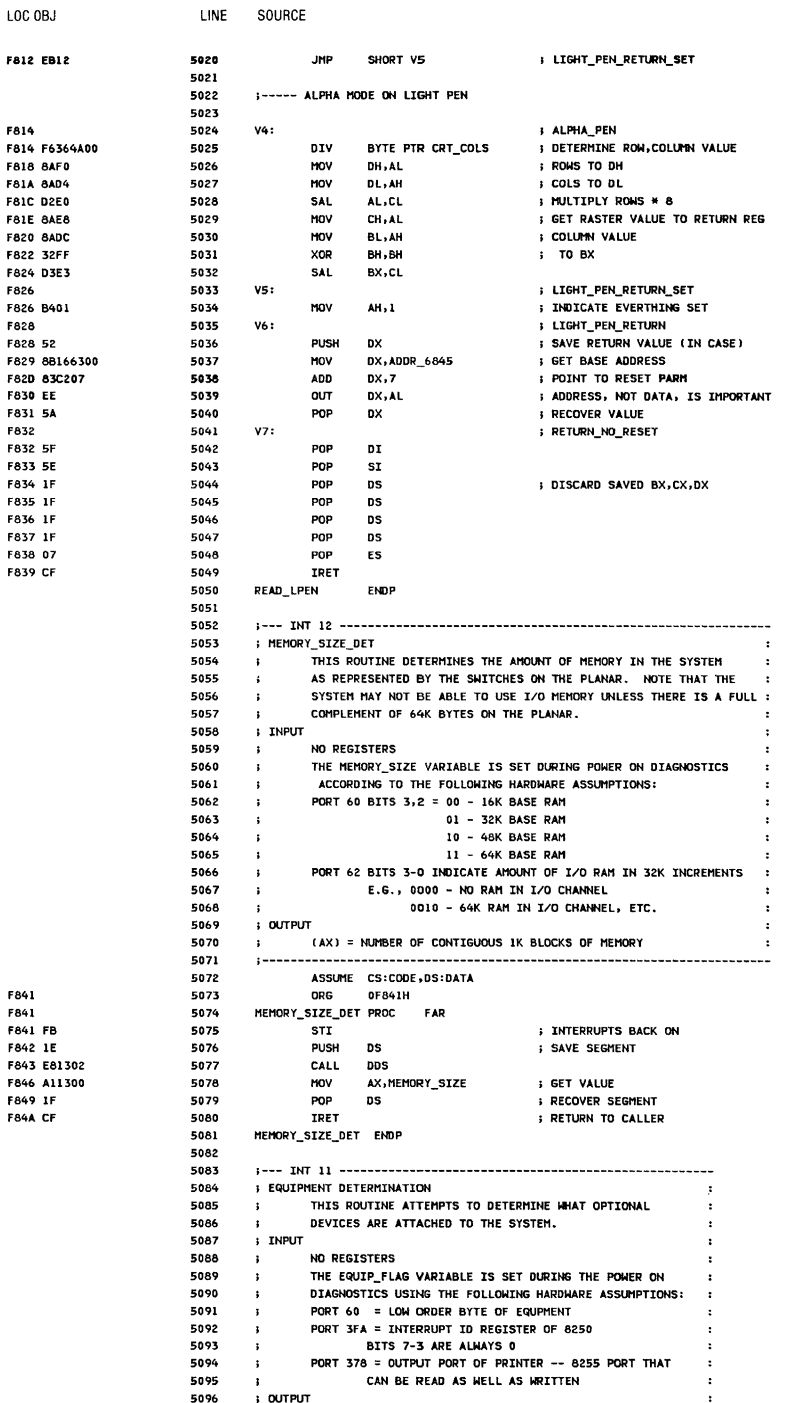

F840

**F840** 

**F859** 

FASS

F65F

F869

**F87A** 

LINE SOURCE

5097 (AX) IS SET, BIT SIGNIFICANT, TO INDICATE ATTACHED I/O :  $\mathbf{r}$ Enga  $\ddot{\phantom{a}}$ BIT 15,14 = NUMBER OF PRINTERS ATTACHED 5099 BIT 13 NOT USED  $\mathbf{I}$  $\ddot{\phantom{0}}$ 5100 BIT 12 = GAME I/O ATTACHED  $\mathbf{r}$ 5101 BIT 11,10,9 = NUMBER OF RS232 CARDS ATTACHED  $\mathbf{r}$ 5102  $\mathbf{I}$ **BIT A UNUSED** 5103 BIT 7,6 = NUMBER OF DISKETTE DRIVES 00=1, 01=2, 10=3, 11=4 ONLY IF BIT 0 = 1 5104  $\mathbf{r}$ 5105 BIT 5,4 = INITIAL VIDEO MODE  $\mathbf{r}$ 5106 00 - UNUSED  $\mathbf{r}$ 5107 01 - 40X25 BW USING COLOR CARD 10 - 80X25 BW USING COLOR CARD 5108  $\mathbf{1}$ 11 - 80X25 BW USING BW CARD 5109  $\mathbf{r}$ 5110  $\mathbf{r}$ BIT 3.2 = PLANAR RAM SIZE (00=16K.01=32K.10=48K.11=64K) : 5111 BIT I NOT USED 5112 BIT 0 = IPL FROM DISKETTE -- THIS BIT INDICATES THAT  $\mathbf{r}$ THERE ARE DISKETTE DRIVES ON THE SYSTEM 5113  $\ddot{\phantom{a}}$ 5114  $\mathbf{r}$ 5115  $\mathbf{r}$ NO OTHER REGISTERS AFFECTED  $\cdot$  $\ddot{\phantom{a}}$ 5116 ASSUME CS:CODE, DS:DATA 5117 5118 **ORG** OF84DH 5119 **EQUIPMENT PROC** FAR F840 FB ; INTERRUPTS BACK ON 5120 **STI** F84E 1E 5121 PUSH **DS SAVE SEGMENT REGISTER F84F E80702 DDS** 5122 CALL F852 A11000 5123 **HOV** AX, EQUIP\_FLAG : GET THE CURRENT SETTINGS F855 1F 5124 POP **DS I RECOVER SEGMENT** FASA CF 5125 TRET : RETURN TO CALLER **FOUTPMENT FMDP** 5126 5127 5128 5129 DUMMY CASSETTE IO ROUTINE-RETURNS 'INVALID CMD' IF THE ROUTINE IS :  $\mathbf{r}$ 5130 IS EVER CALLED BY ACCIDENT (AH=86H, CARRY FLAG=1)  $\ddot{\bullet}$ 5131 5132 ORG 0F859H 5133 CASSETTE\_IO PROC FAR F859 F9 ; CARRY INDICATOR=1 5134 **STC F85A B486** 5135 HOV **AH, 86H F85C CA0200** 5136 RET  $\mathbf{z}$ CASSETTE\_IO 5137 ENDP 5138 5130 5140 ; NON-MASKABLE INTERRUPT ROUTINE: THIS ROUTINE WILL PRINT A PARITY CHECK I OR 2 MESSAGE : 5141  $\mathbf{r}$ 5142 AND ATTEMPT TO FIND THE STORAGE LOCATION CONTAINING THE :  $\overline{3}$ BAD PARITY. IF FOUND, THE SEGMENT ADDRESS WILL BE 5143  $\mathbf{R}^{\prime}$  $\cdot$ 5144  $\,$   $\,$ PRINTED. IF NO PARITY ERROR CAN BE FOUND (INTERMITTANT : 5145 READ PROBLEM) ?????<-WILL BE PRINTED WHERE THE ADDRESS :  $\mathbf{B}$ 5146 HOULD NORMALLY GO.  $\ddot{\phantom{a}}$  $\cdot$ 5147  $\mathbf{r}$ IF ADDRESS IN ERROR IS IN THE I/O EXPANSION BOX, THE  $\cdot$ 5148  $\cdot$ ADDRESS WILL BE FOLLOWED BY A '(E)', IF IN SYSTEM UNIT, : 5149 A '(S)' WILL FOLLOW THE ADDRESS  $\mathbf{r}$ 5150 ;................ 5151 NMI INT PROC NFAP 5152 ASSUME DS:DATA F85F 50 5153 PUSH AX ; SAVE ORIG CONTENTS OF AX F860 E462 5154 IN. AL, PORT C **F862 A8CO** 5155 **TEST** AL, OCOH : PARITY CHECK? F864 7503 5156 **JNZ**  $NMI_1$ F866 E98700 5157 **JHP** 014 : NO. EXIT FROM ROUTINE 5158  $NMI_1$ : F869 BA4000 5159 HOV DX.DATA F86C 8EDA 5160 **HOV**  $05.0X$ **FRAF REISEQOO** 5161 HOV SI.OFFSET D1 **; ADDR OF ERROR MSG** F872 A840 5162 TEST **AL, 40H I I/O PARITY CHECK** F874 7504 5163 **JNZ** nis. : DISPLAY FODOR MSG FA76 RE25FOOR 5164 ST DECEET NO **MOV I MUST BE PLANAR** 5165 D13: F87A 8400 5166 HOV AH .O **; INIT AND SET MODE FOR VIDEO** F87C A04900 5167 MOV AL, CRT MODE F87F CD10 5168 **INT** 108 : CALL VIDEO IO PROCEDURE FARI FA4601 5169 CALL P\_MSG **; PRINT ERROR MSG** 5170 5171 i----- SEE IF LOCATION THAT CAUSED PARITY CHECK CAN BE FOUND 5172 **F884 B000** 5173 HOV **AL.OOH DISABLE TRAP** 

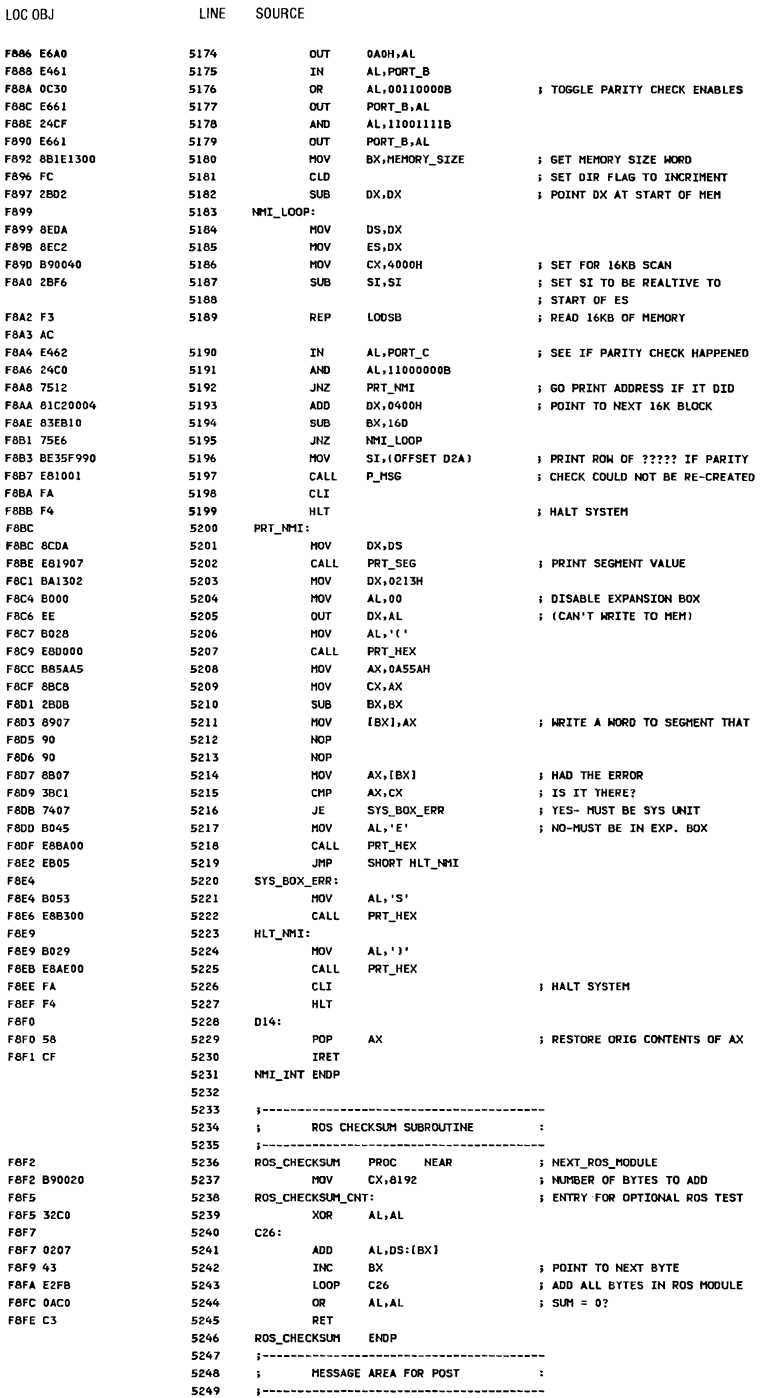

ı ï ×

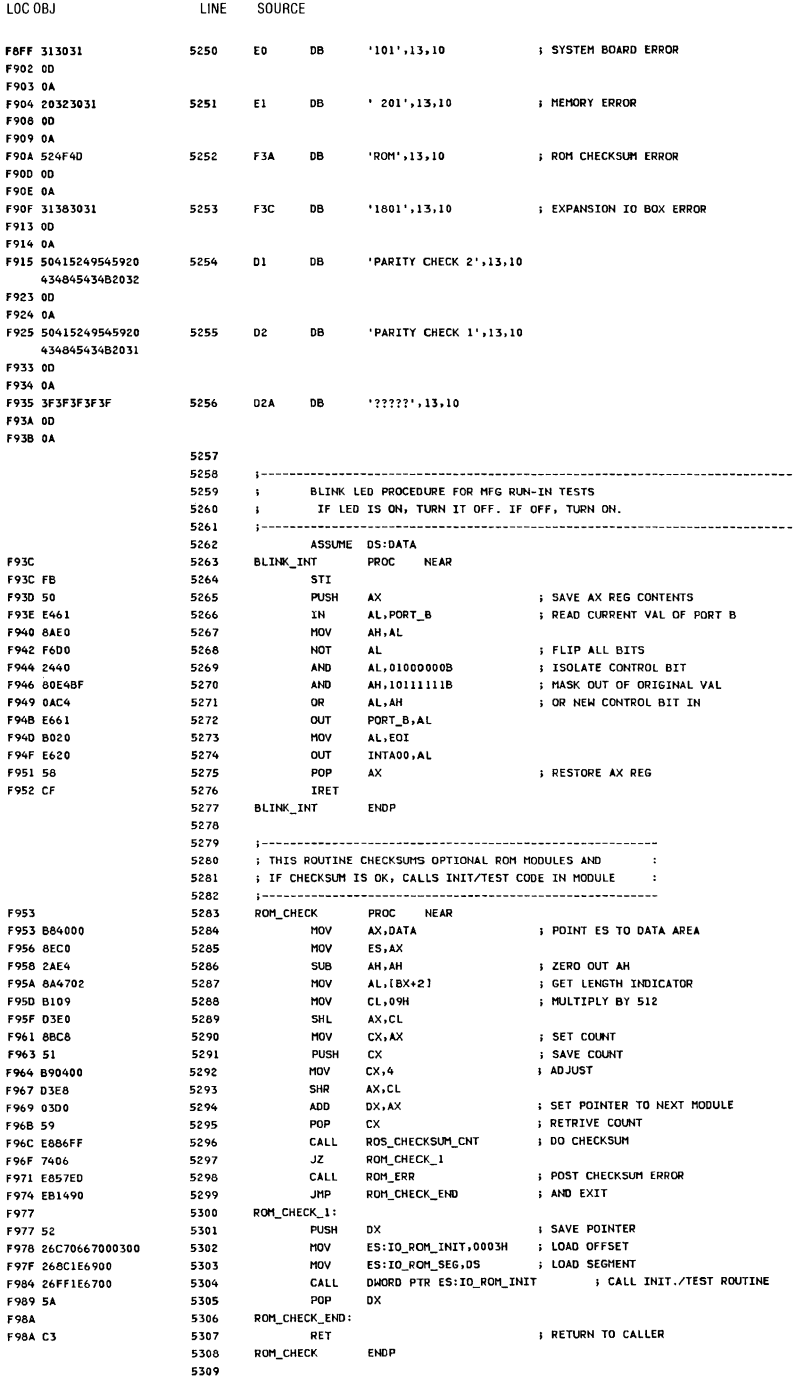

## A-74 System BIOS

 $\begin{array}{c} \hline \end{array}$ 

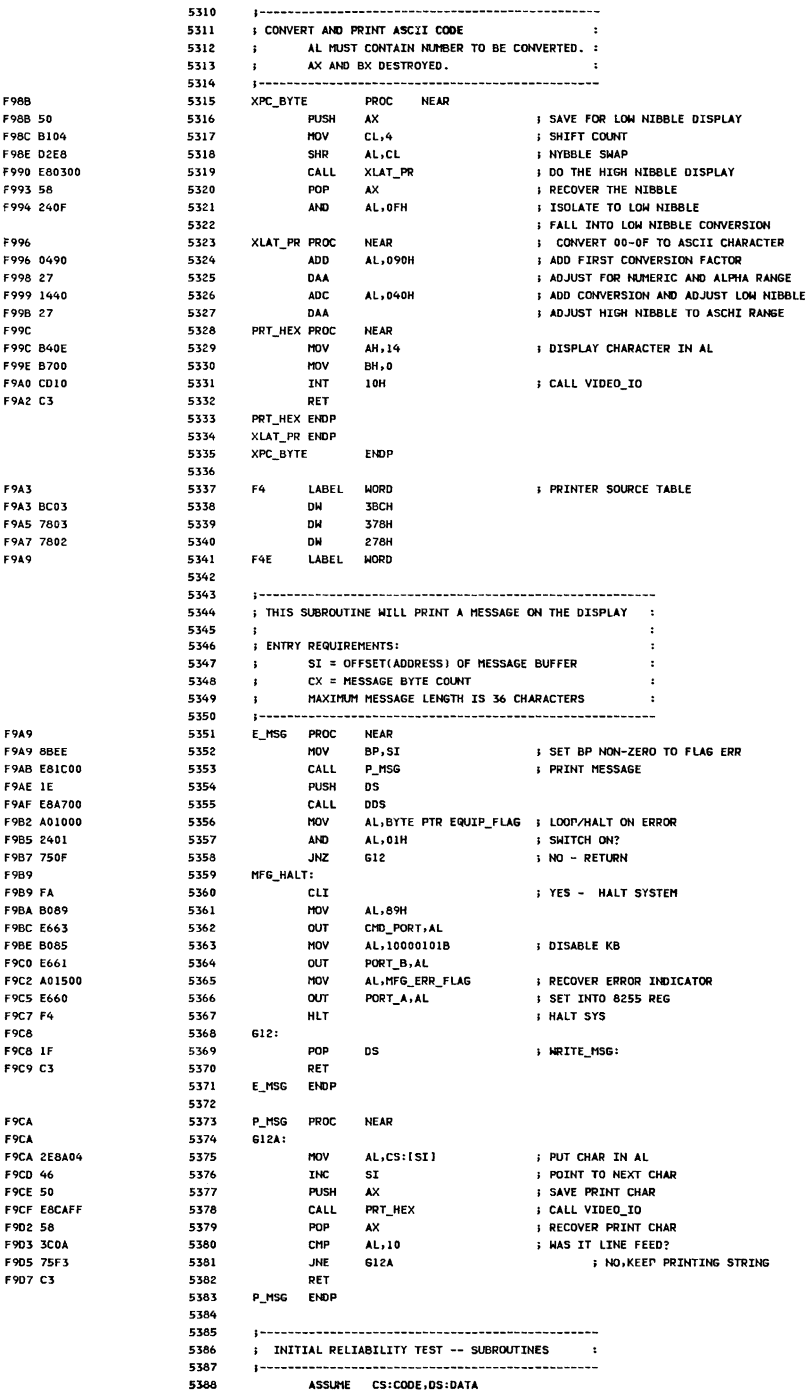

ASSUME CS:CODE, DS:DATA

Appendix A

LINE SOURCE

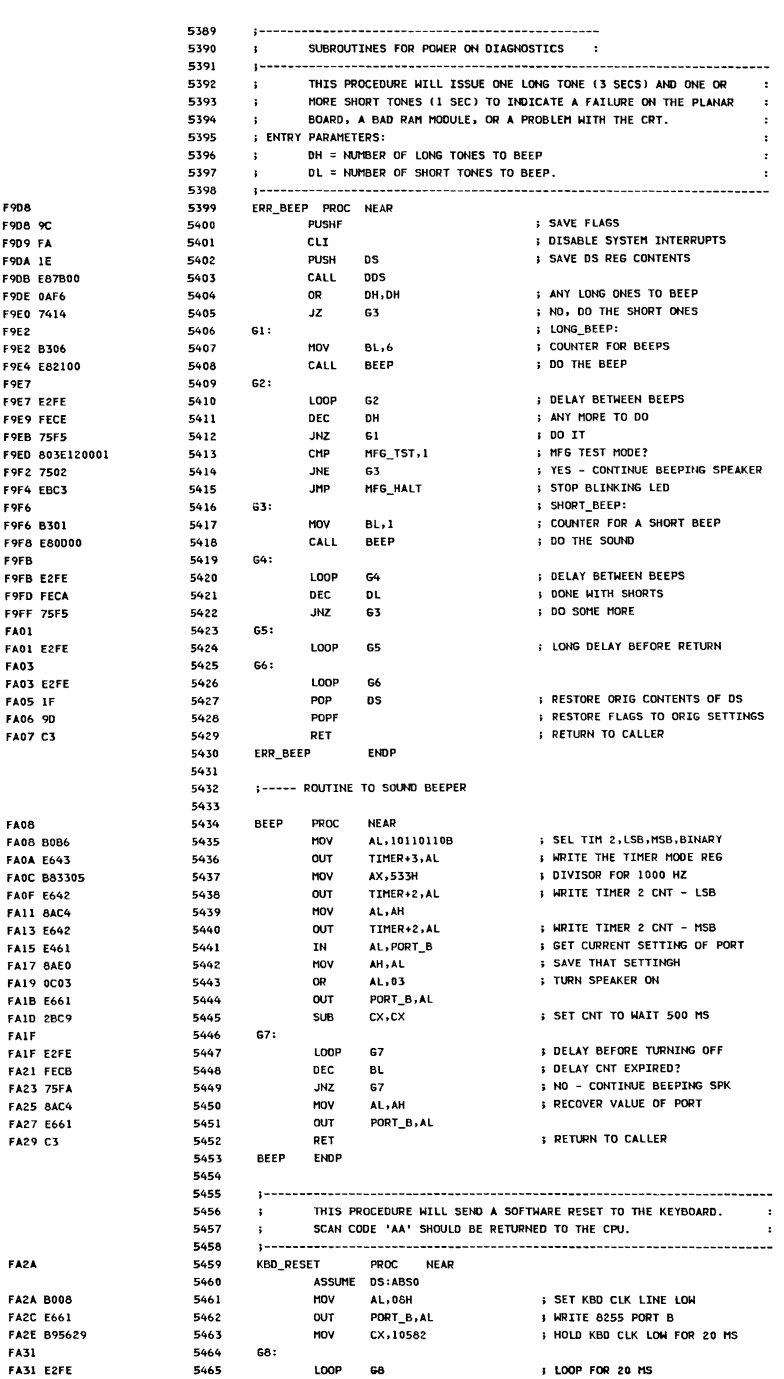

LOC OBJ

LINE SOURCE

5465

LOOP 68

# LOOP FOR 20 MS

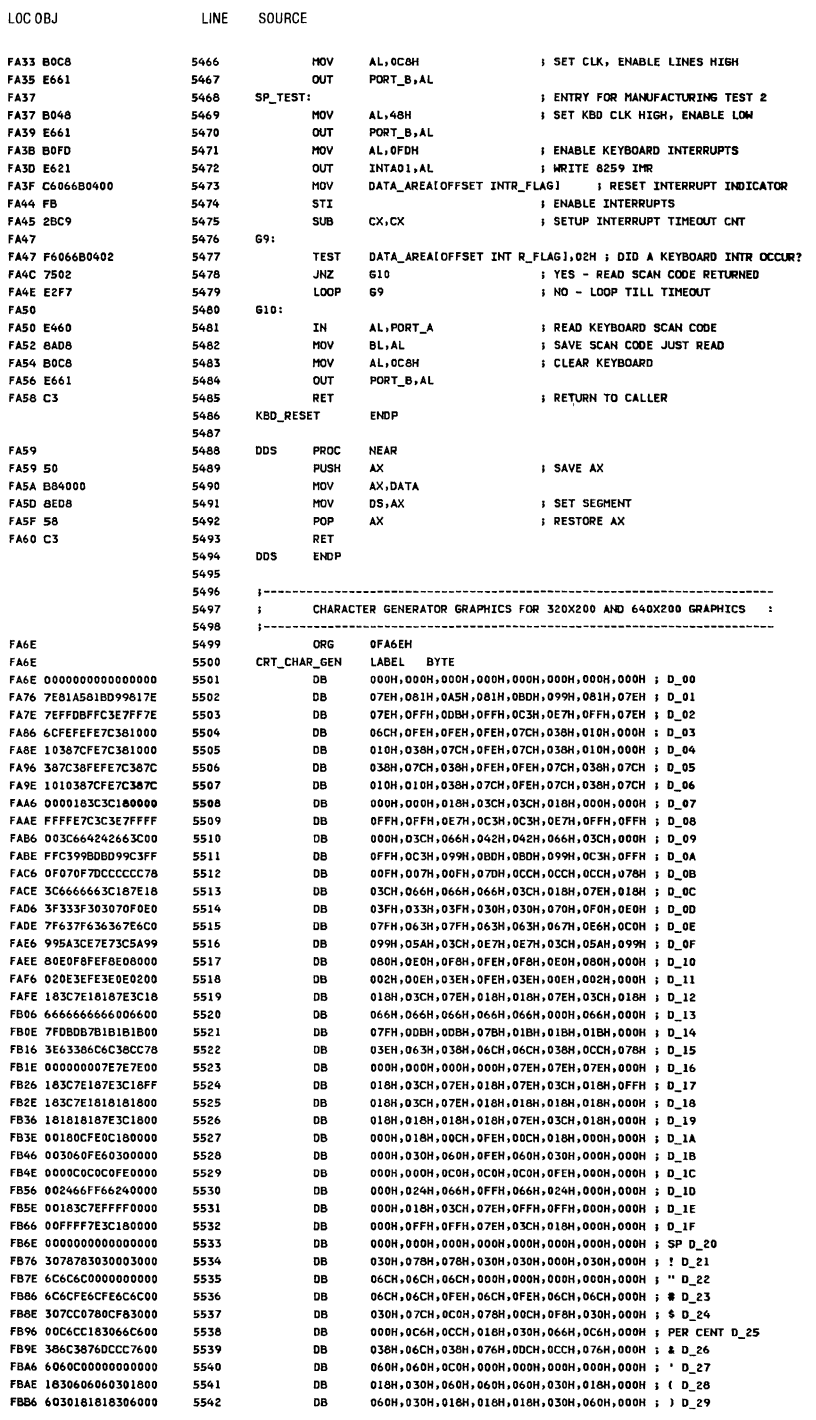

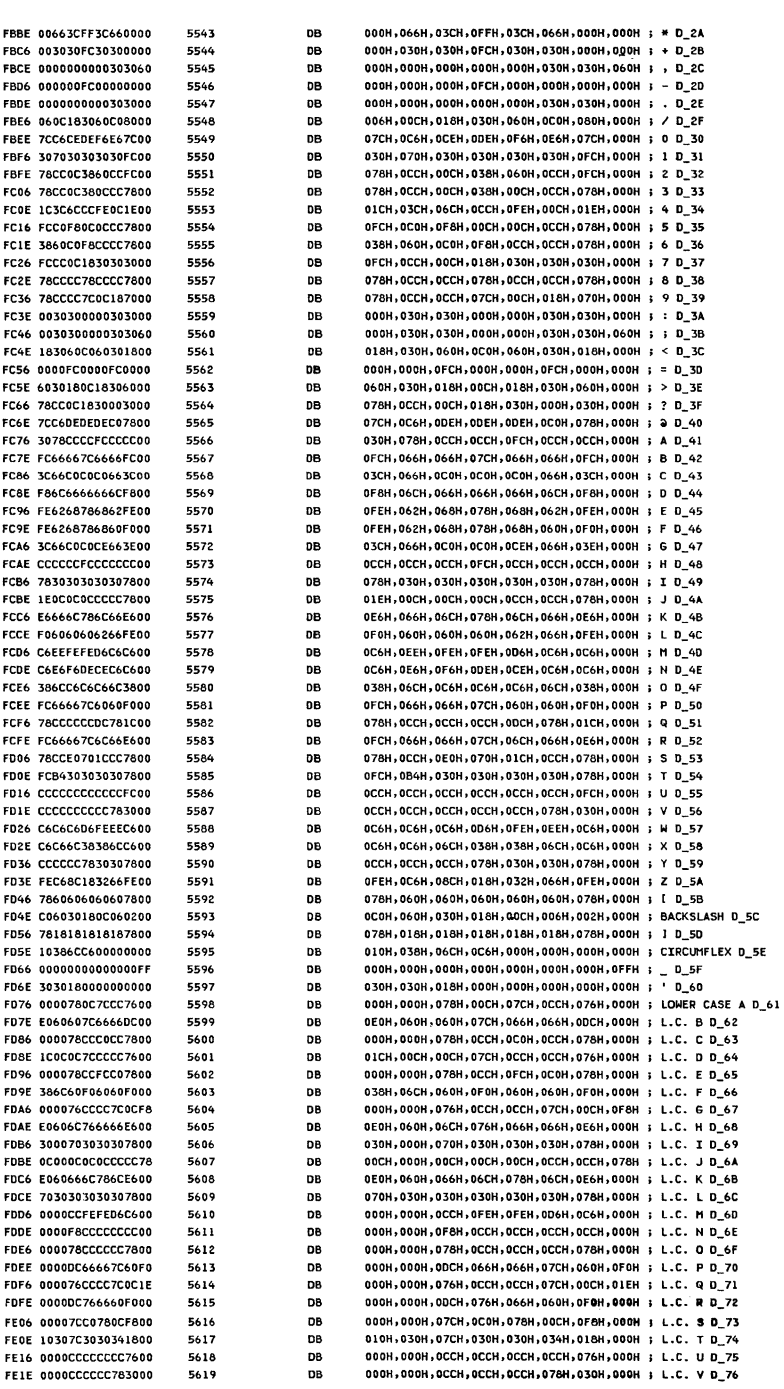

LOC OBJ

LINE

SOURCE

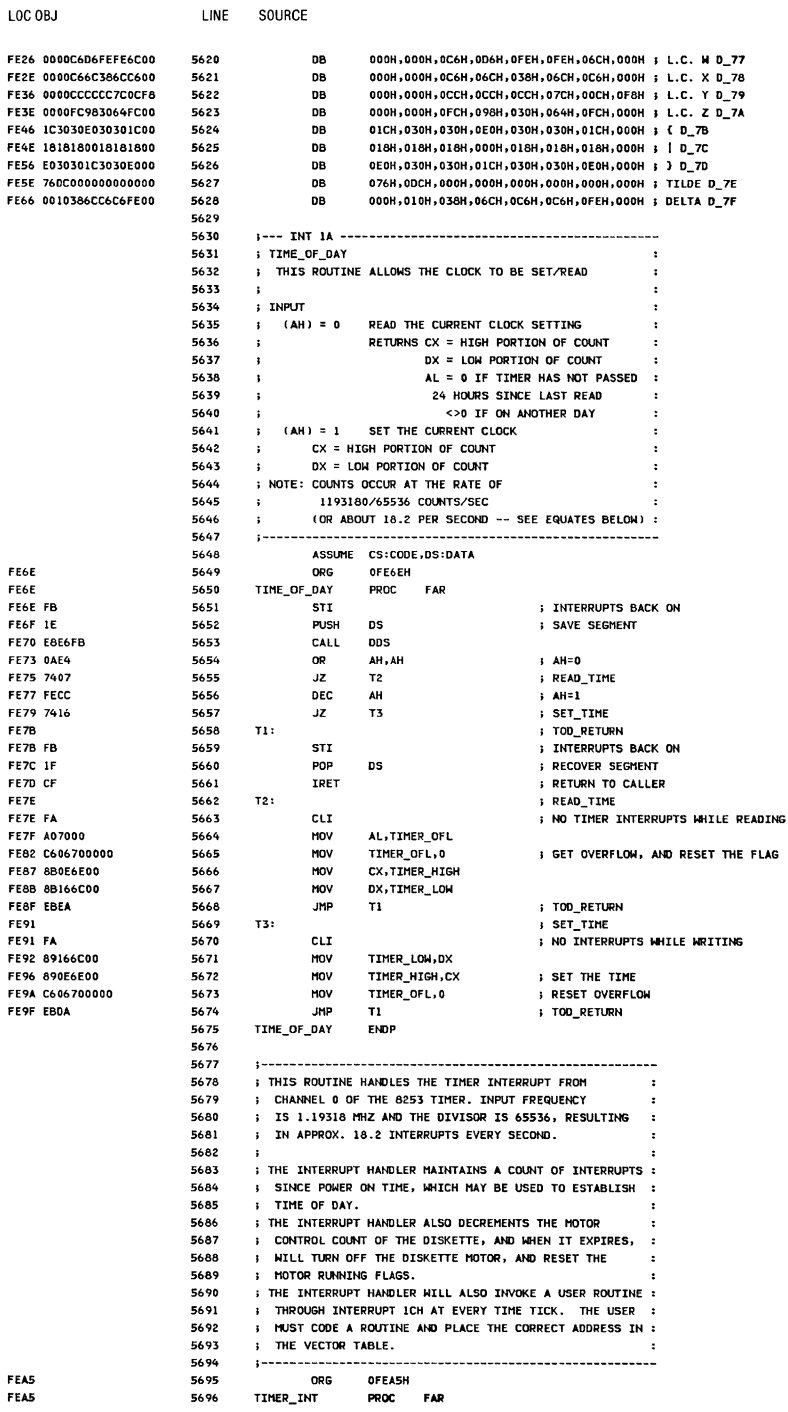

System BIOS A-79

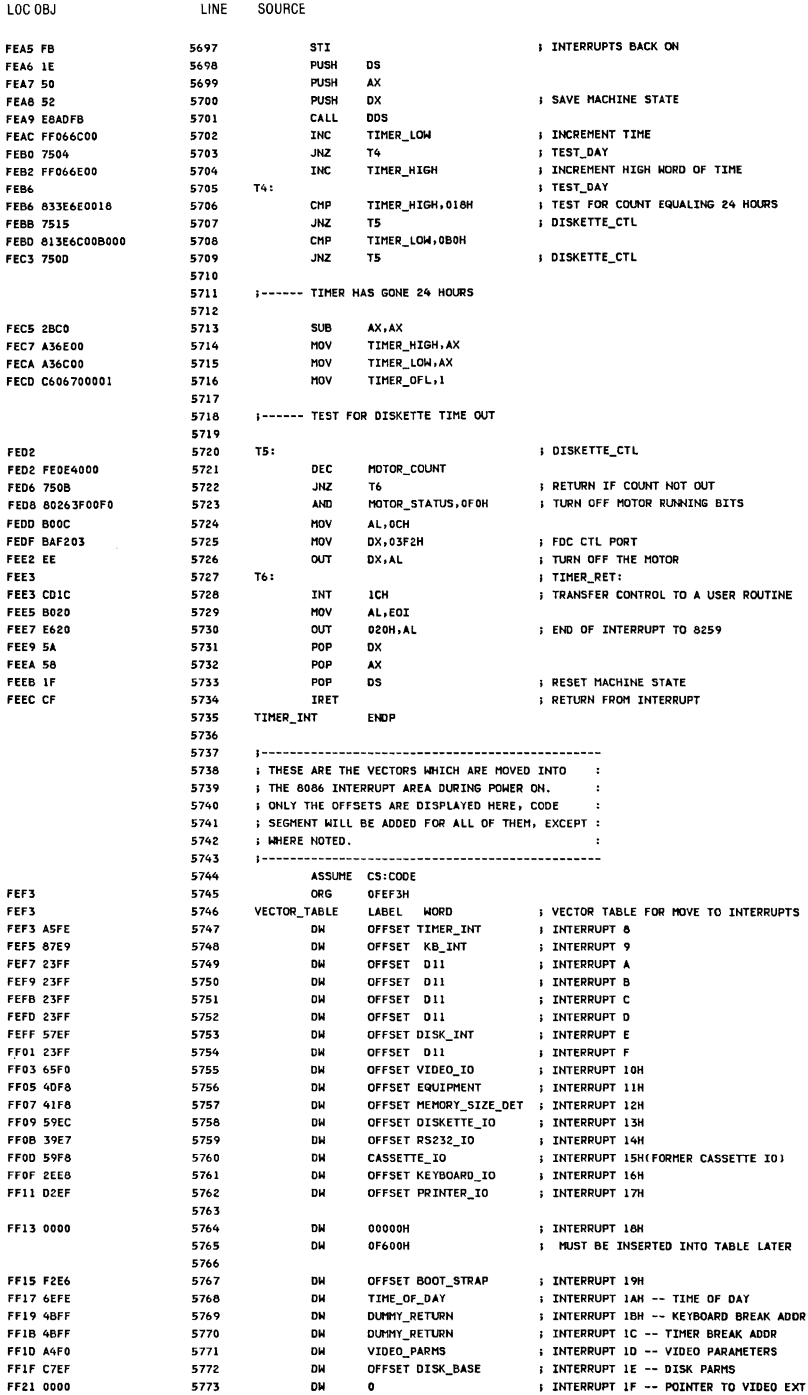

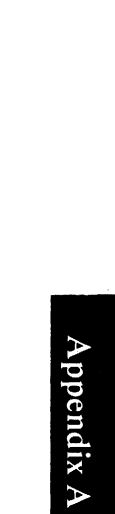

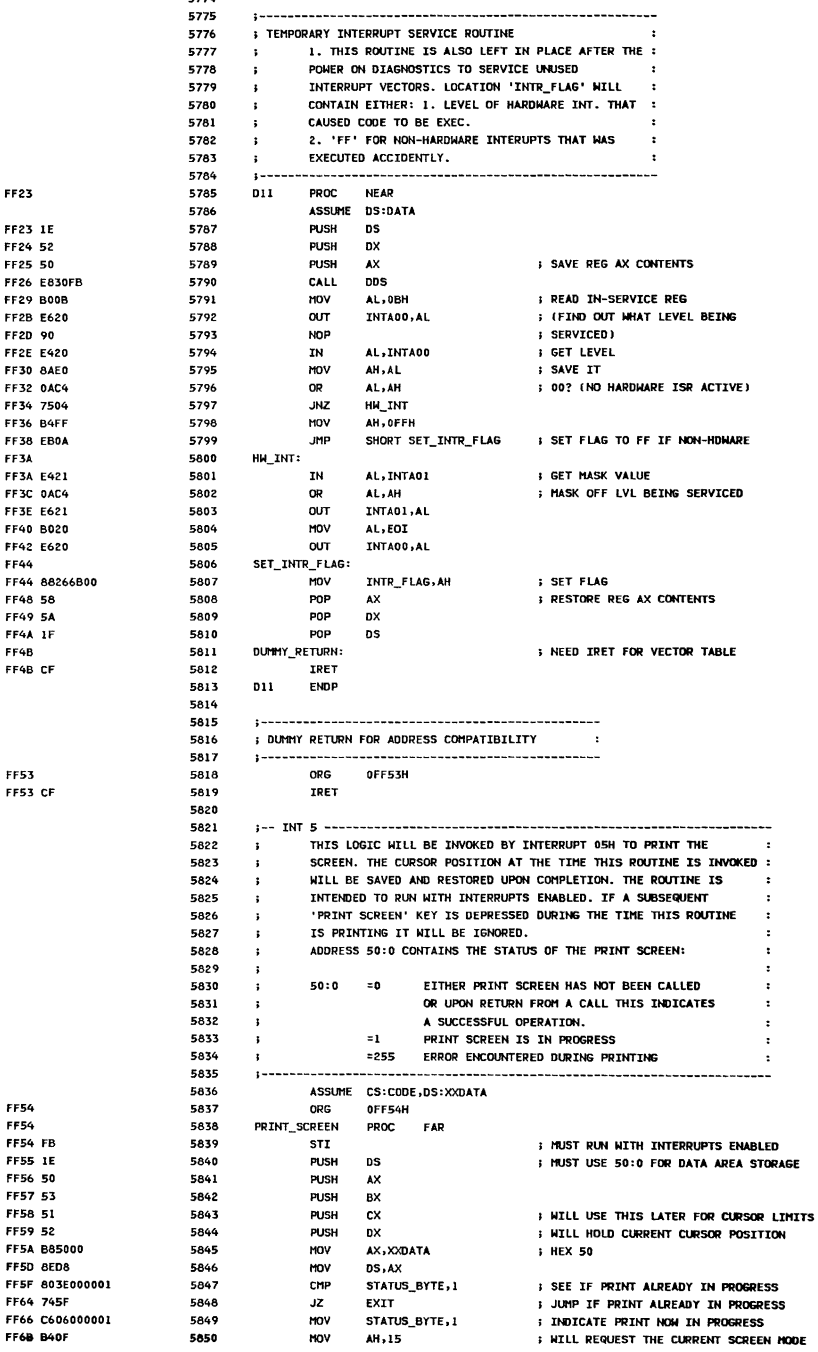

F

**FFFFFFFFFFFFFFF** 

F<br>F<br>F

LINE SOURCE

;...................................

....................

 $\rightarrow$ 

System BIOS A-81

5774

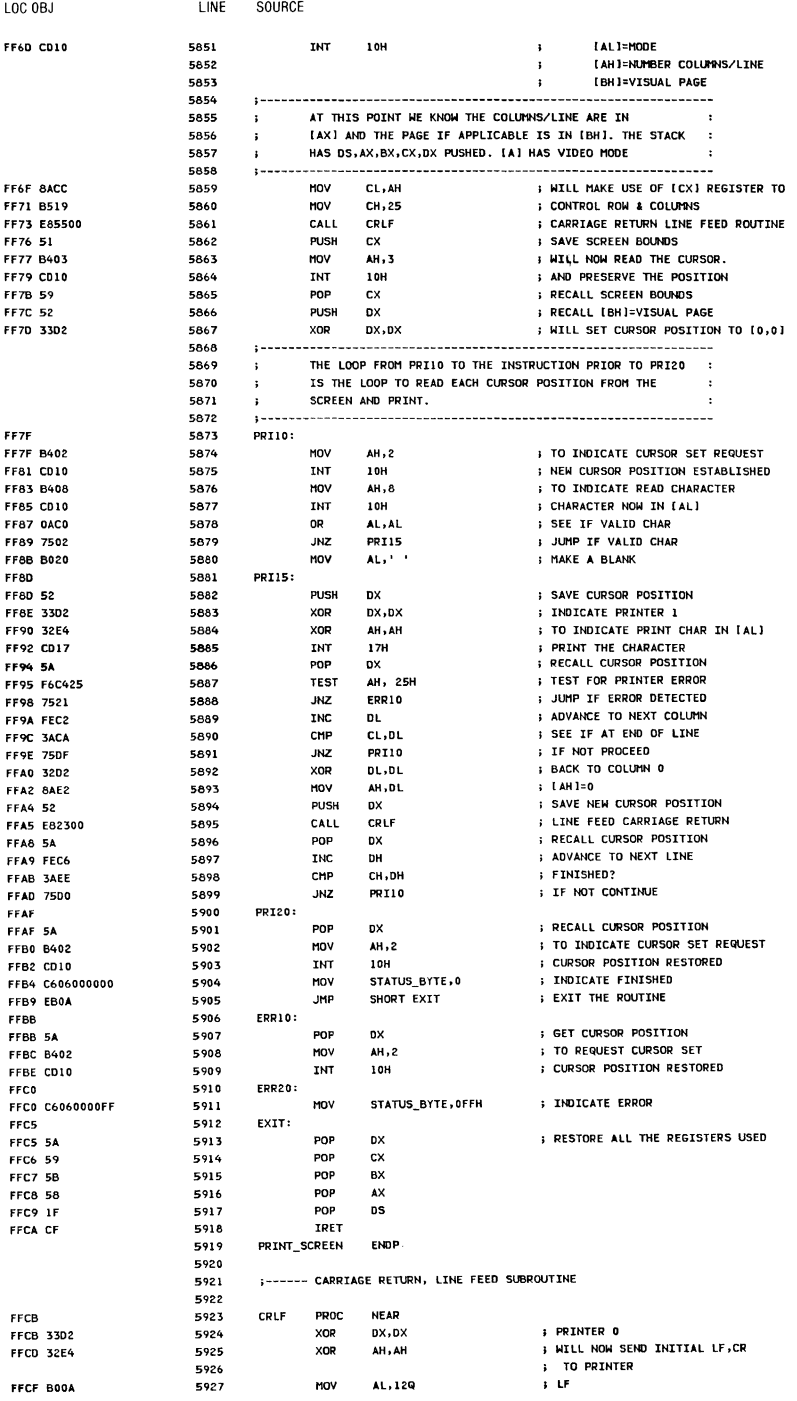

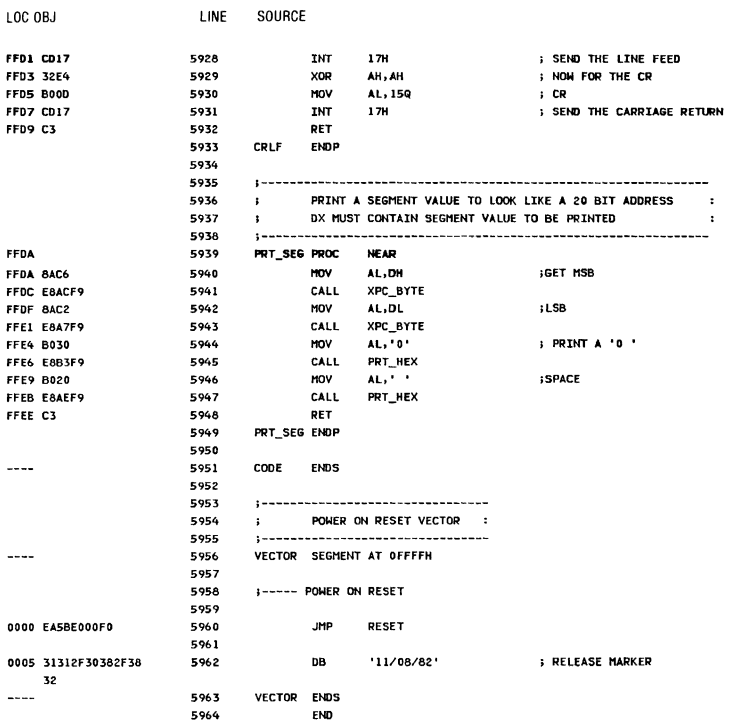

System BIOS A-83

J.

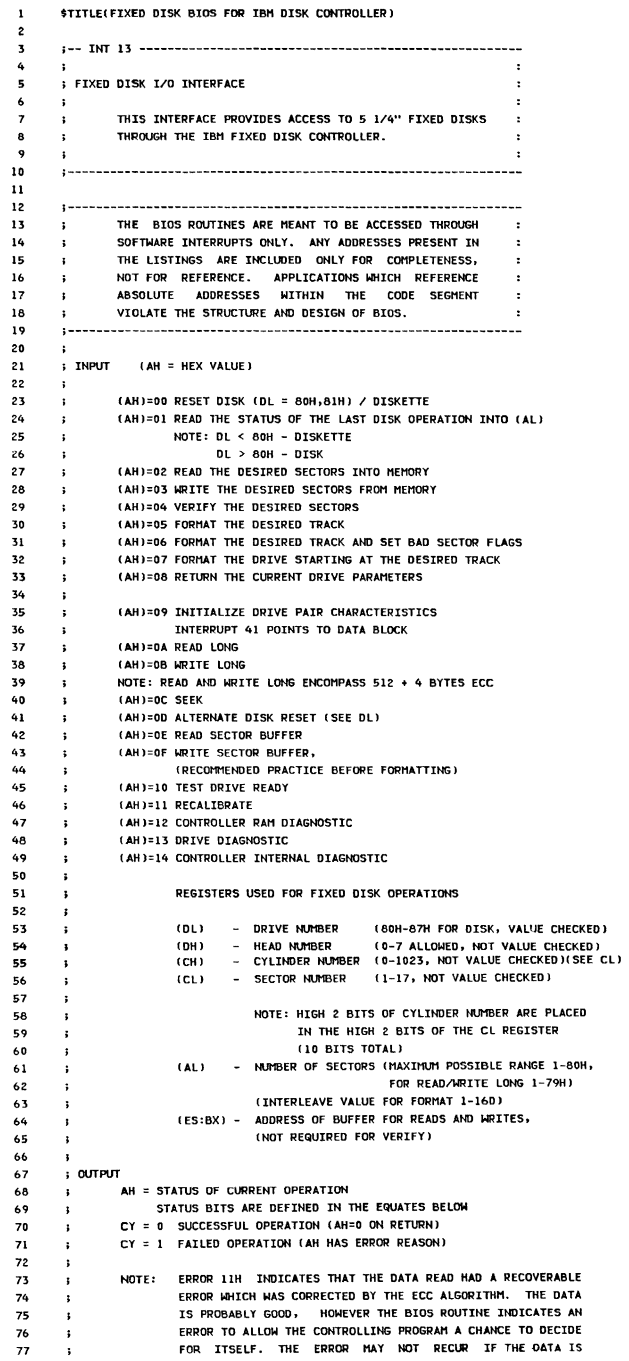

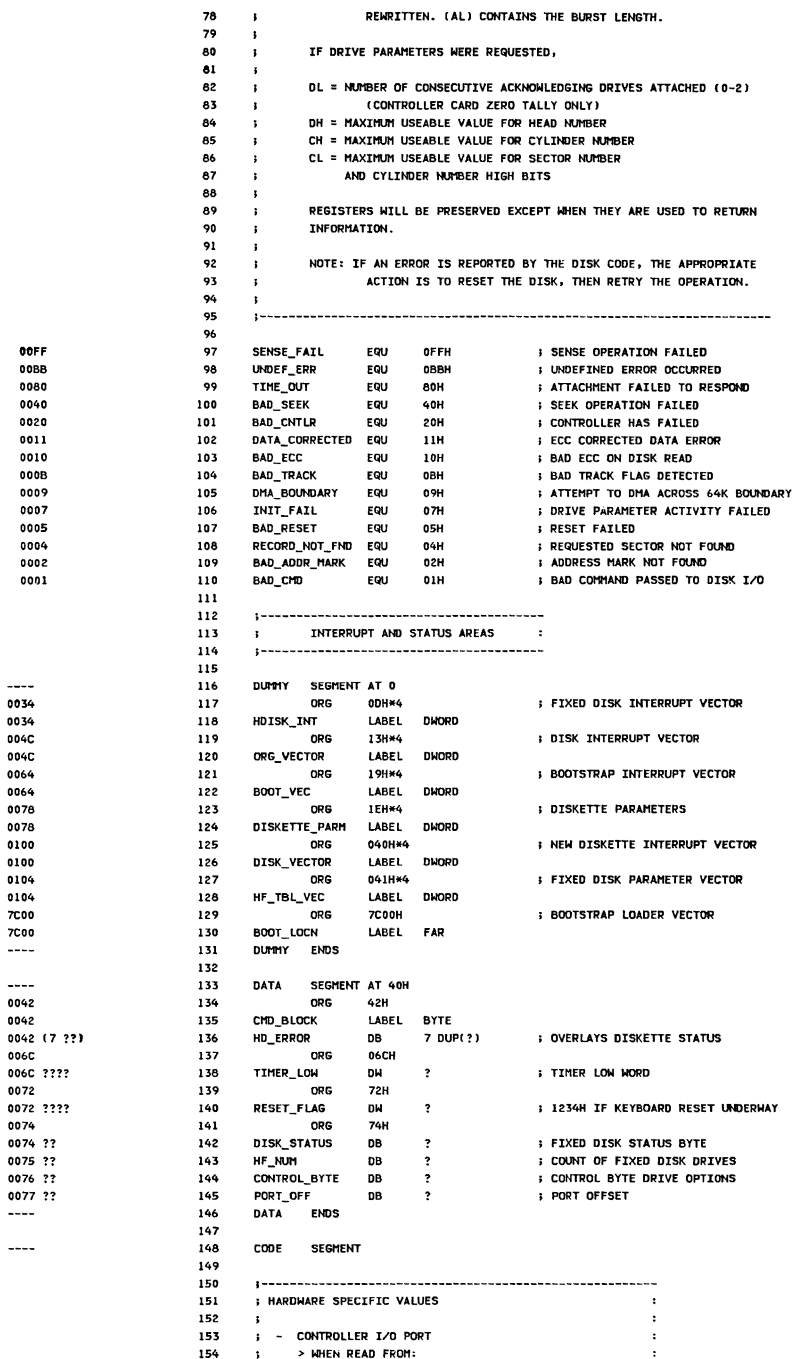

 $\overline{\phantom{a}}$ 

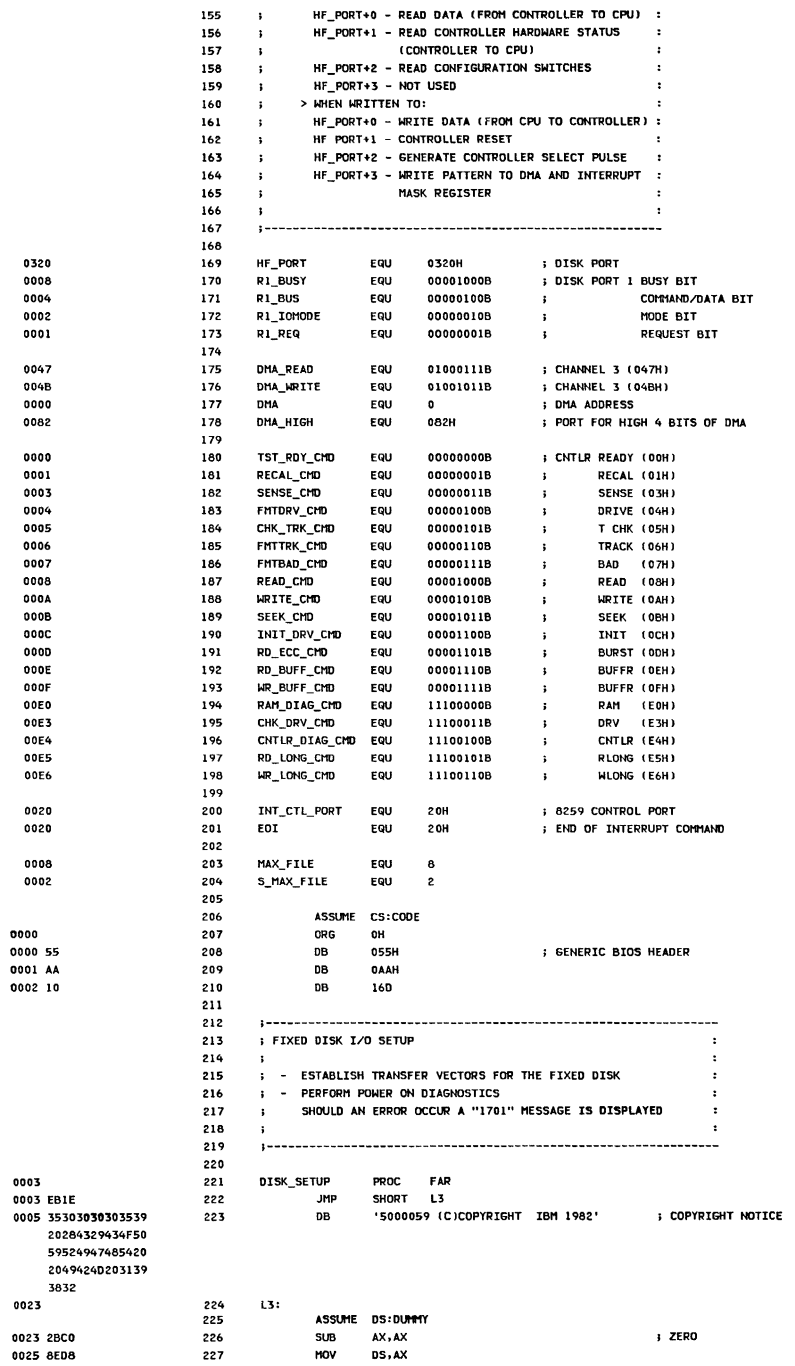

 $\overline{\phantom{a}}$ 

LOC OBJ

SOURCE

LINE

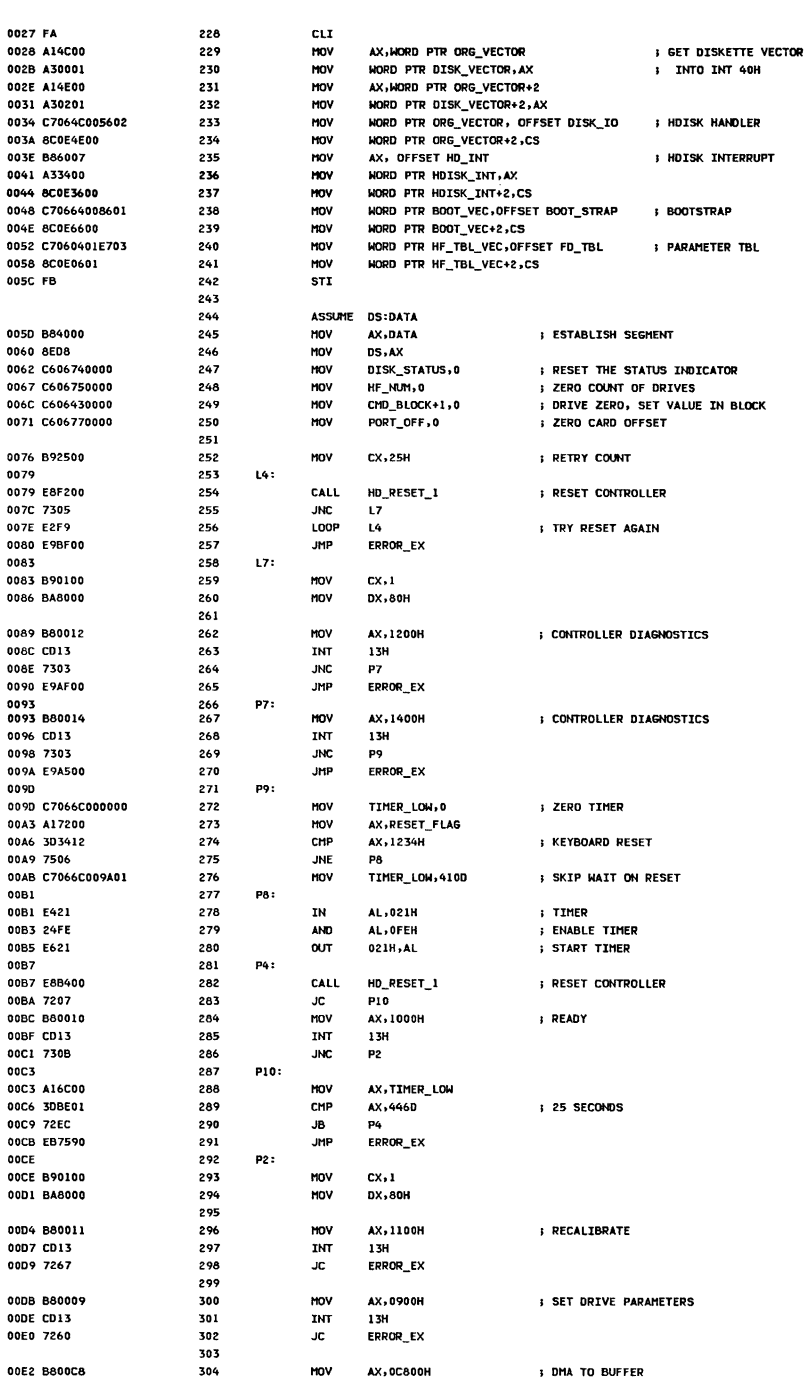

LOC OBJ

LINE

SOURCE

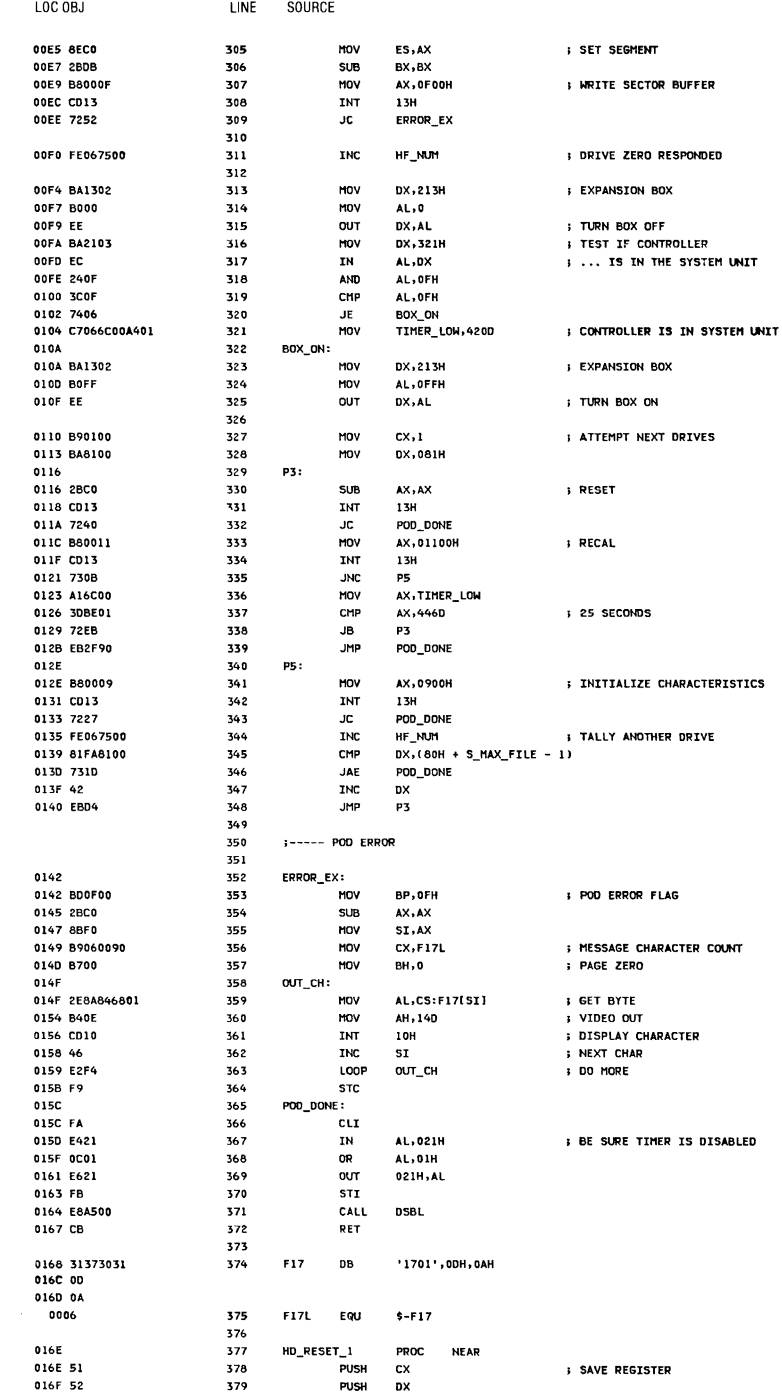

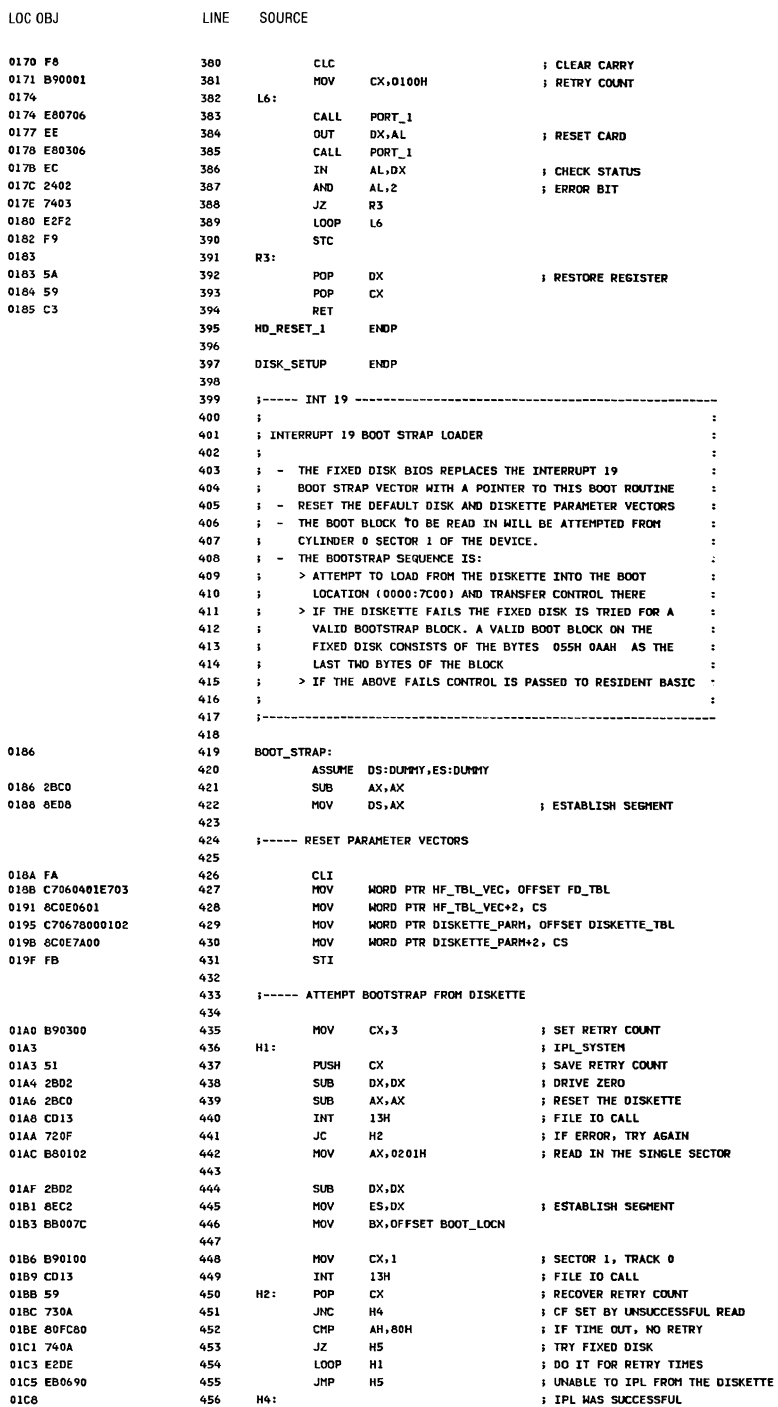

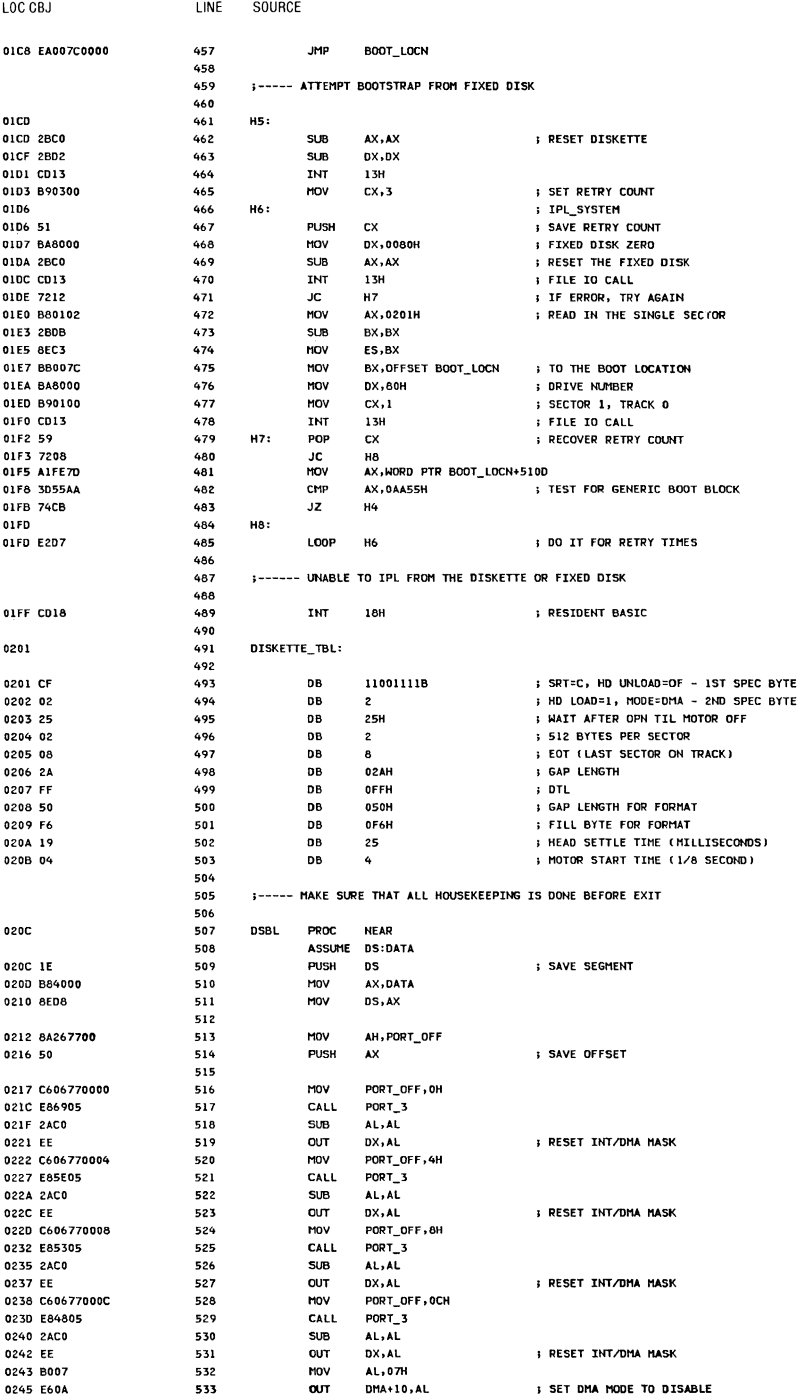

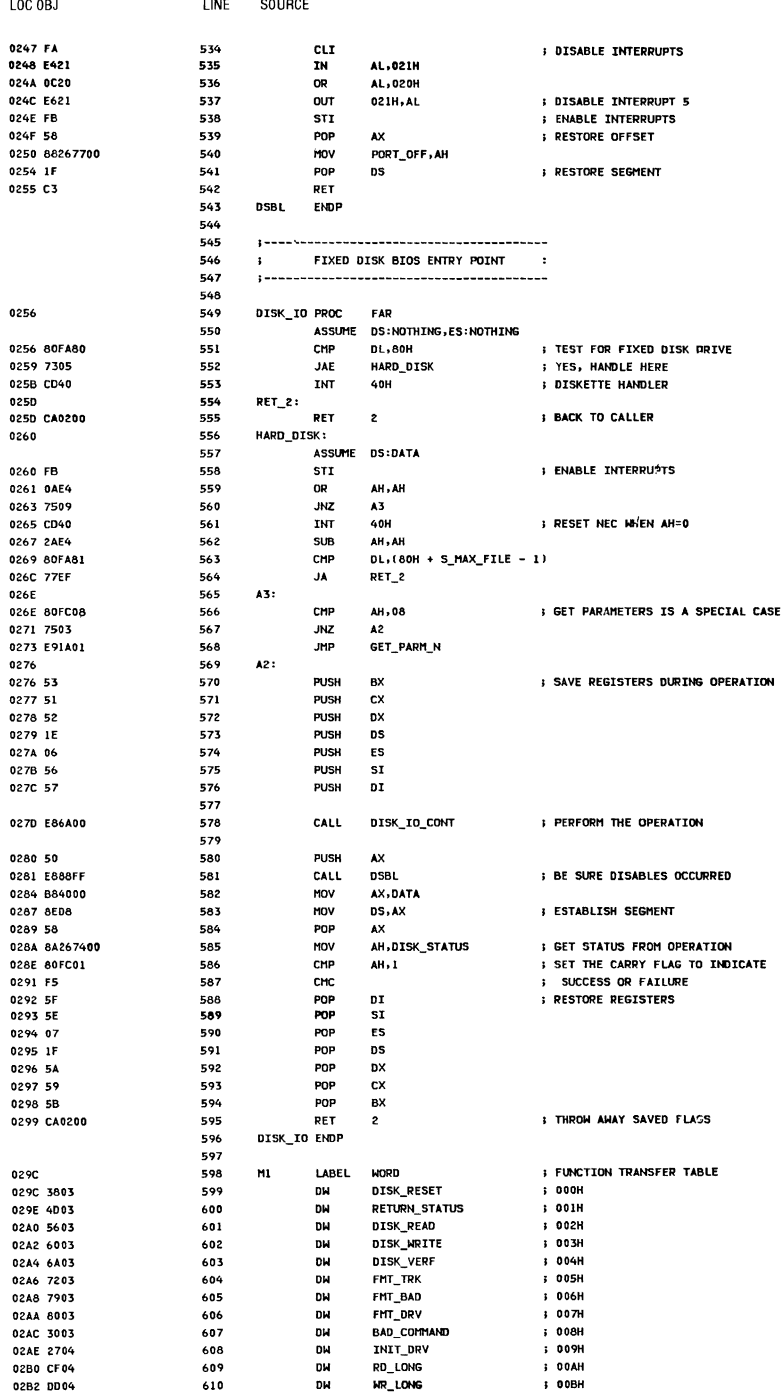

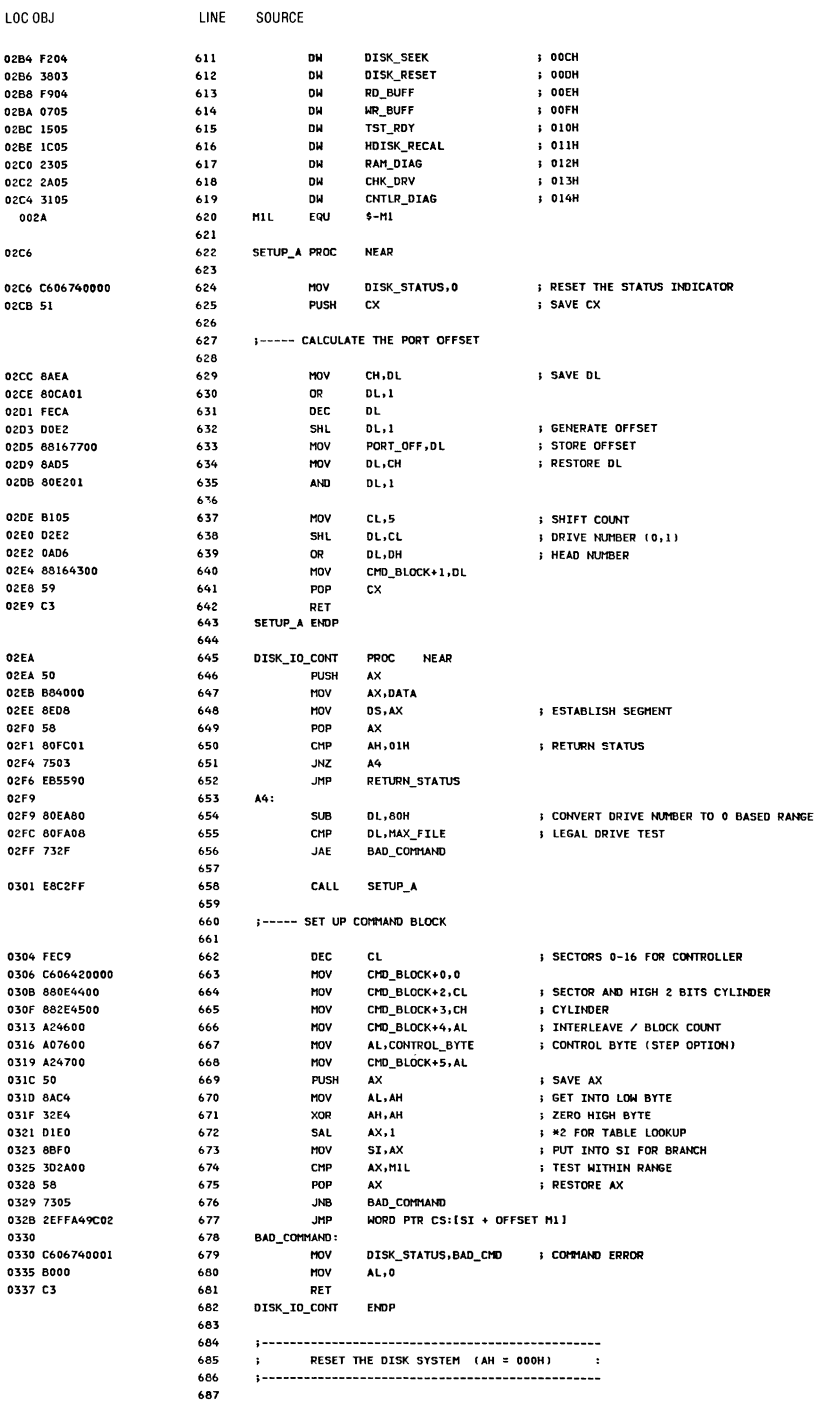

A-92 Fixed Disk BIOS

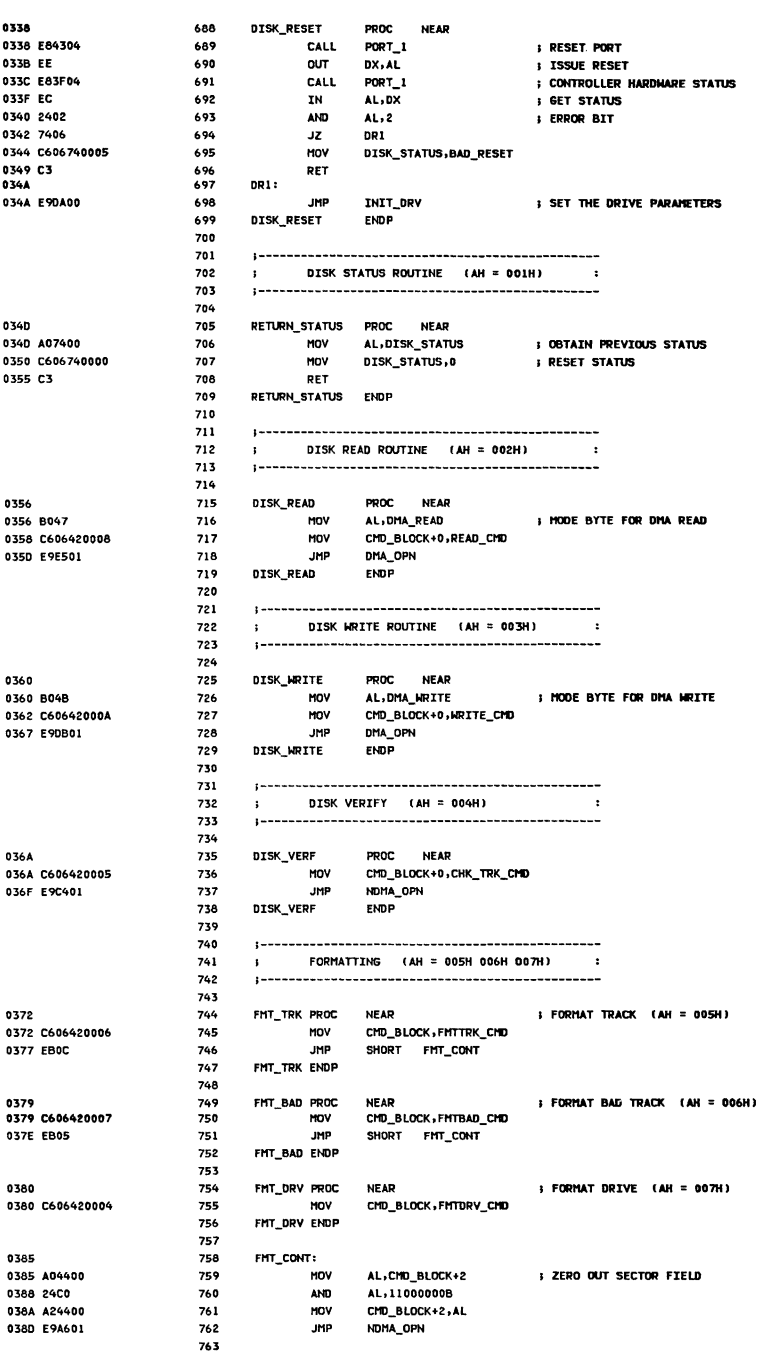

LOC OBJ

LINE SOURCE

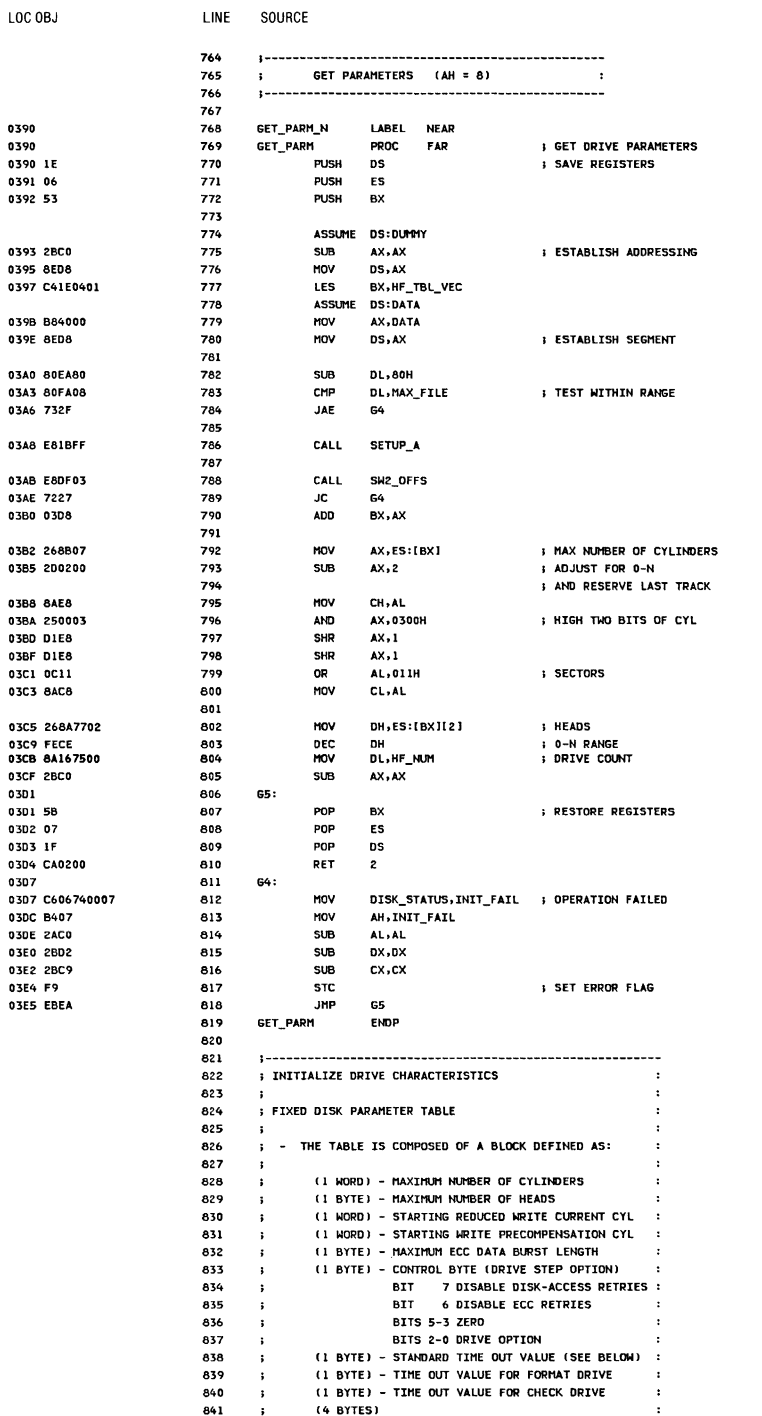

### A-94 Fixed Disk BIOS

#### SOURCE LINE

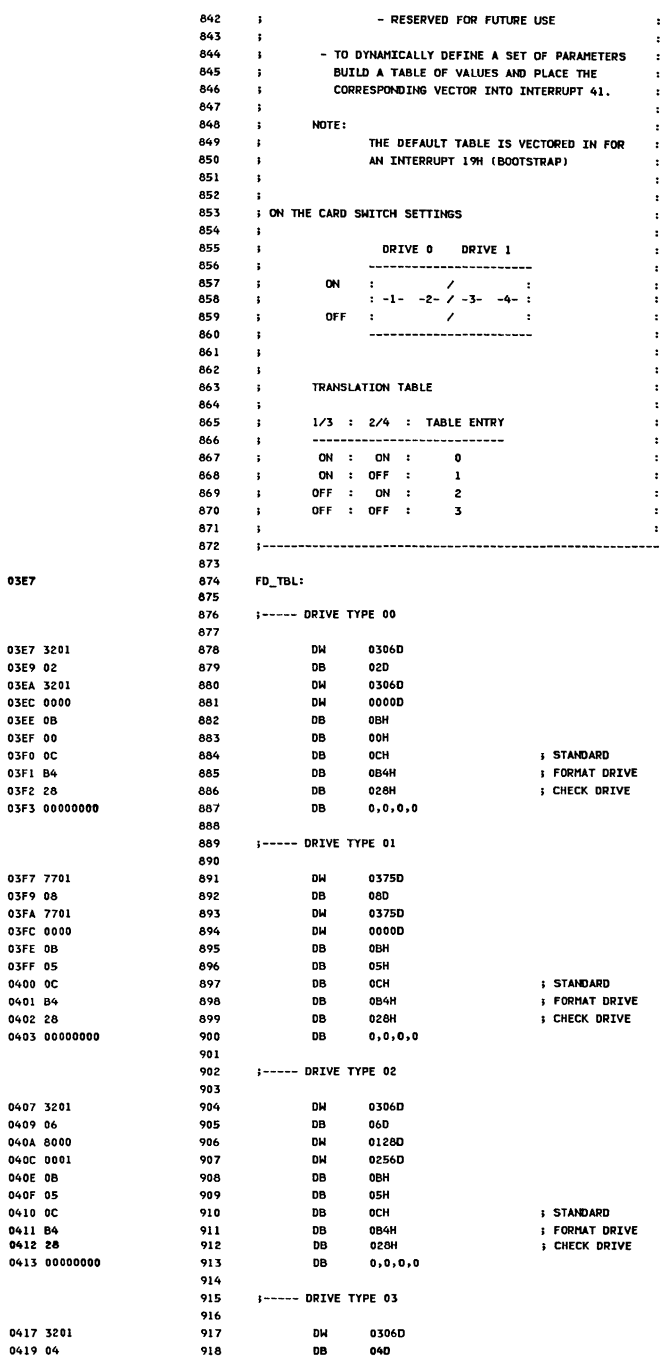

 $\ddot{\cdot}$  $\cdot$  $\cdot$  $\ddot{\phantom{a}}$  $\ddot{\phantom{a}}$  $\ddot{\phantom{a}}$  $\ddot{\phantom{a}}$  $\cdot$  $\ddot{\phantom{a}}$  $\ddot{\phantom{a}}$  $\cdot$  $\cdot$  $\ddot{\phantom{a}}$  $\ddot{\phantom{a}}$  $\cdot$  $\ddot{\phantom{a}}$  $\cdot$  $\ddot{\phantom{a}}$  $\ddot{\phantom{a}}$  $\ddot{\phantom{a}}$  $\colon$  $\ddot{\phantom{a}}$  $\ddot{\phantom{a}}$ 

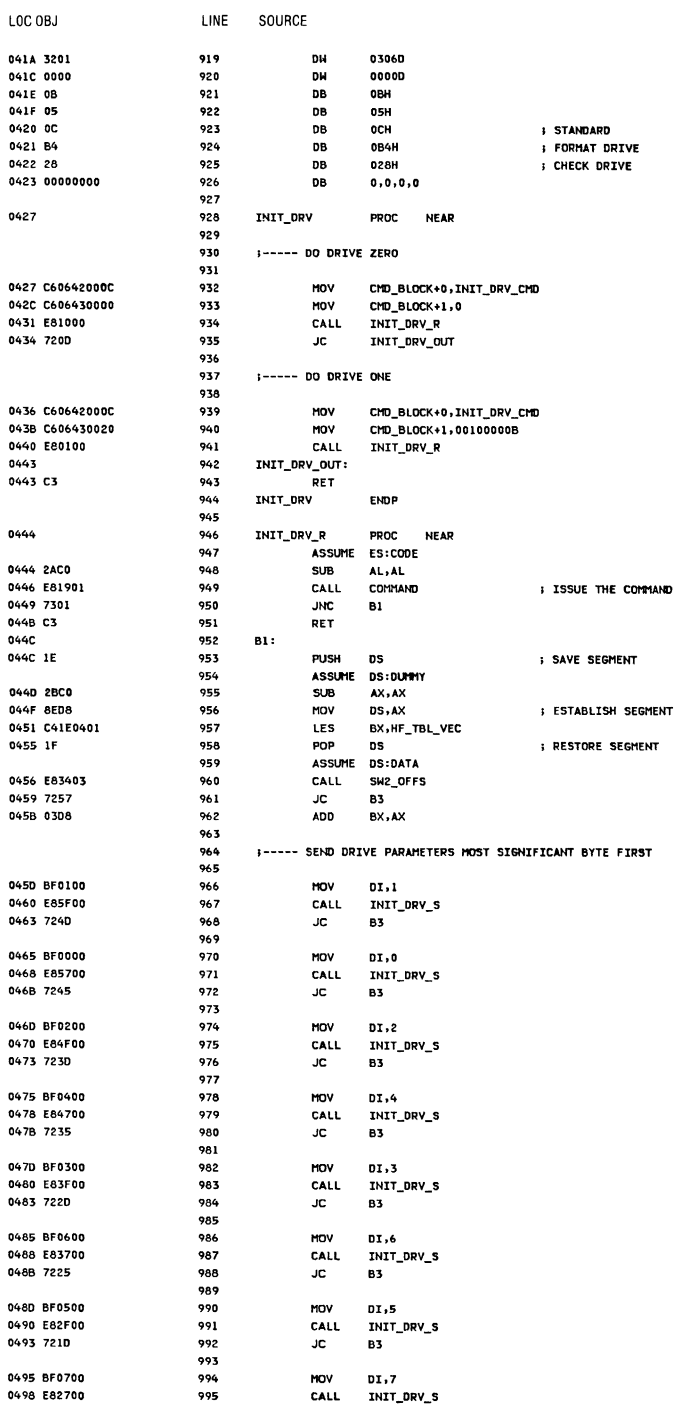

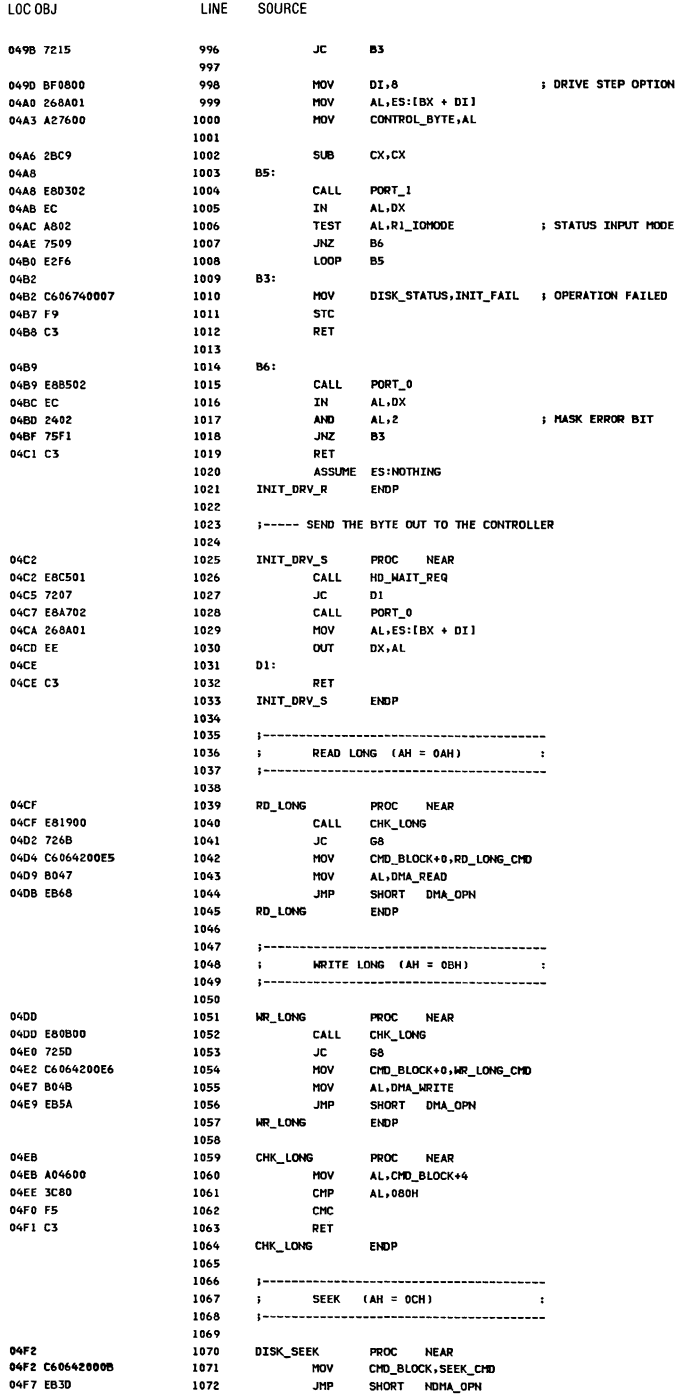

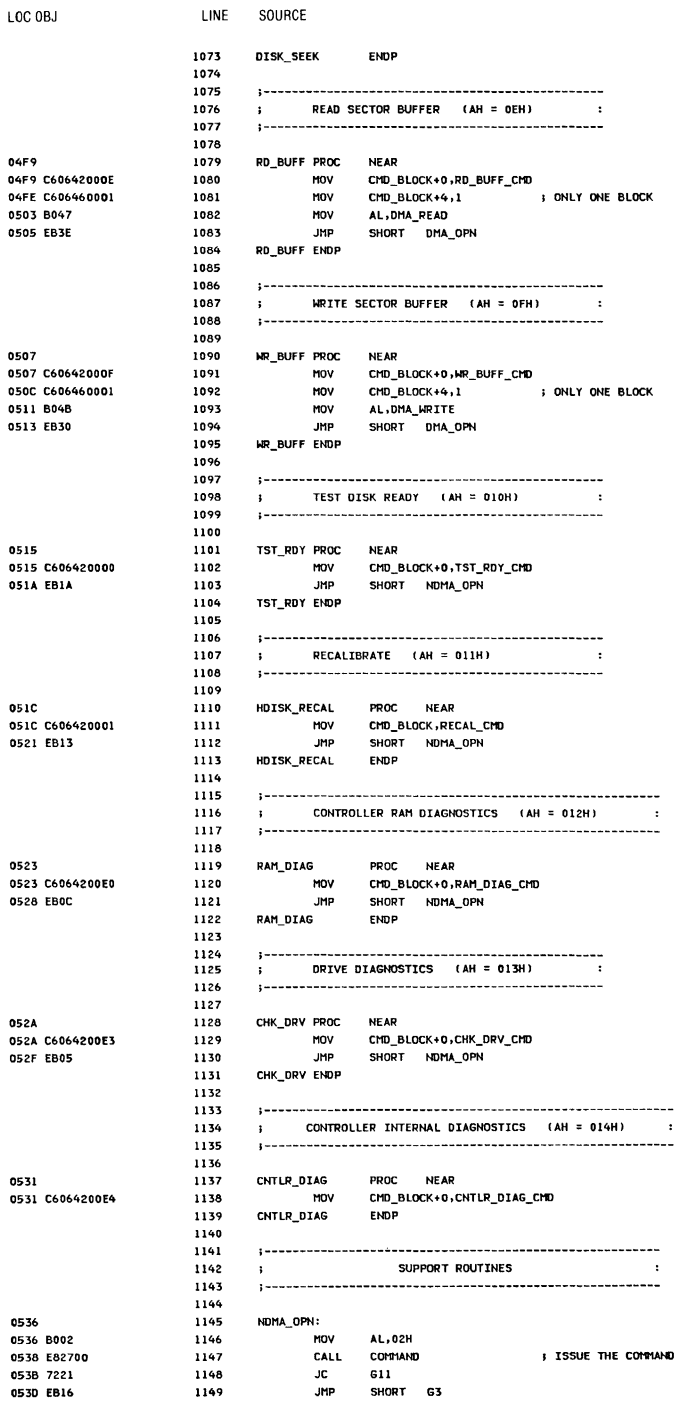

#### A-98 Fixed Disk BIOS

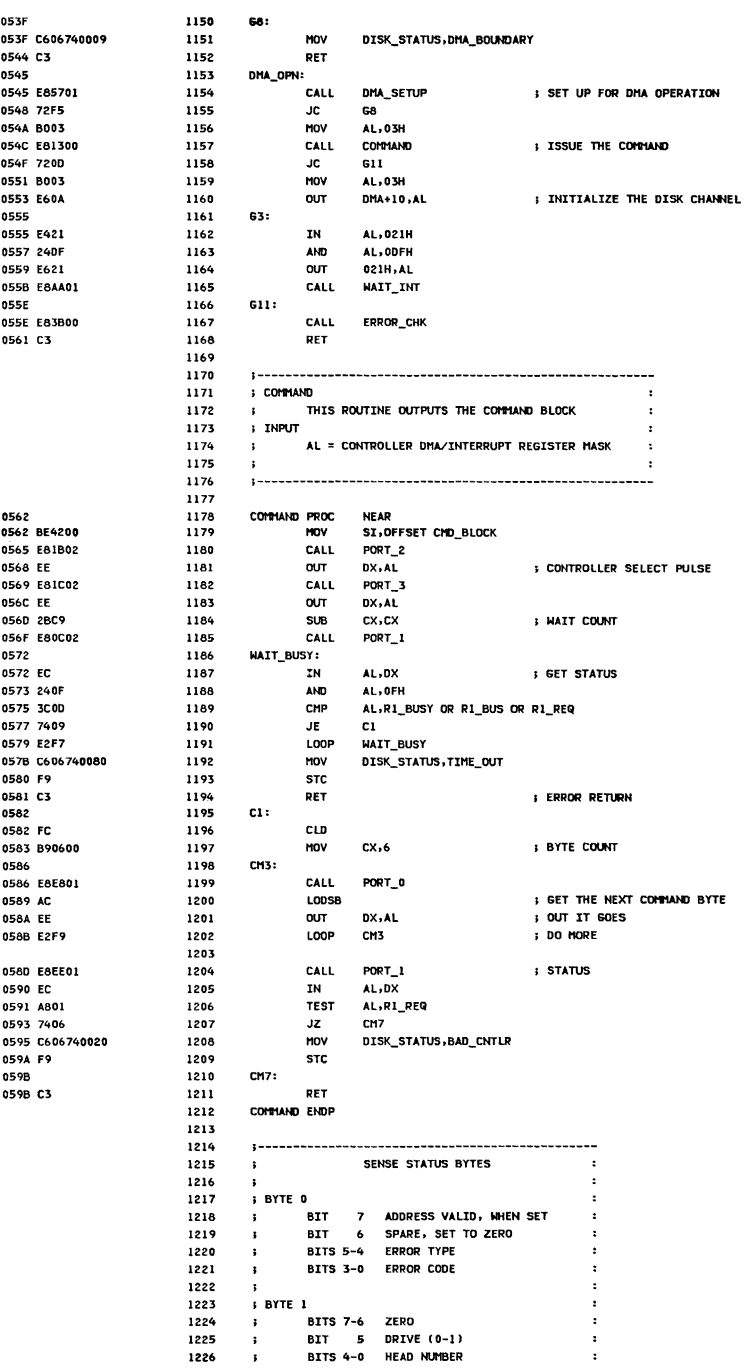

LOC OBJ

LINE SOURCE

05BF 7220 1258 **JC** 624 1259<br>1260 CALL PORT 0 05C1 F8AD01 05C4 EC **TN** AL-DX 1261 05C5 26884542 MOV ES:HO\_ERRORIDI),AL 05C9 47 1262 INC  $\mathbf{p}$ 1263 PORT\_1 **05CA E8B101** CALL 1264 05CD E2ED LOOP 622 05CF E8B800 1265 CALL HD\_WAIT\_REQ 1266 05D2 720D  $\overline{AC}$ 624 CALL 05D4 E89A01 1267 PORT 0 1268 05D7 EC **TN** AL-DX 05D8 A802 1269 TEST  $AL, 2$ 05DA 740F 1270  $JZ$ STAT\_ERR **05DC** SENSE ABORT:  $1271$ AEDC CANAZANAEE 1272 **HOV** DISK STATUS, SENSE FAIL **05E1** 1273 624: **05E1 F9 STC** 1274 05E2 C3 1275 RET 1276 ERROR\_CHK **ENDP**  $1277$ 05E3 1A06 1278  $T_0$ **DM** TYPE 0 TYPE\_1 05E5 2706 1279  $L<sub>1</sub>$ **DH** 05E7 6A06 1280  $T<sub>2</sub>$ DW TYPE\_2 05E9 7706 1281  $T<sub>3</sub>$ DW TYPE\_3 1282 05EB 1283 STAT\_ERR: 05EB 268A1E4200 1284 MOV BL,ES:HD\_ERROR **; GET ERROR BYTE OSED BAC3** 1285 **MOV AL-BL** 05F2 240F 1286 **AND** AL, OFH BL.00110000B **; ISOLATE TYPE** 05F4 80E330 1287 **AND** OSF7 ZAFF 1288 **SUB** BH, BH MOV 1289  $CL.3$ 05F9 B103 SHR BX,CL **ADJUST** 1290 05FB D3EB WORD PTR CS:[BX + OFFSET T\_0] 05FD 2EFFA7E305 1291 **JMP** 1292 ASSUME ES:NOTHING 1293 TYPEO\_TABLE LABEL BYTE 1294 0602 DB 0, BAD\_CNTLR, BAD\_SEEK, BAD\_CNTLR, TIME\_OUT, 0, BAD\_CNTLR 0602 00204020800020 1295 0609 0040 1296 **DB** 0,BAD\_SEEK EQU \$-TYPEO\_TABLE<br>LABEL BYTE TYPEO LEN **EQU** 0009 1297 1298 TYPE1\_TABLE 060B **DB** BAD ECC, BAD\_ECC, BAD\_ADDR\_MARK, 0, RECORD\_NOT\_FND 1299 060B 1010020004 BAD\_SEEK,0,0,0ATA\_CORRECTED,BAD\_TRACK 0610 400000110B 1300 **DB** 1301 TYPE1\_LEN EQU \$-TYPE1\_TABLE 000A TYPE2\_TABLE LABEL BYTE 1302

DB .

BAD\_CMD, BAD\_ADDR\_MARK

LINE SOURCE LOC OBJ  $1227$  $\mathbf{r}$  $\ddot{\phantom{a}}$ **BYTE 2**  $\ddot{\phantom{a}}$ 1228 BITS 7-5 CYLINDER HIGH 1229  $\ddot{\phantom{1}}$ BITS 4-0 SECTOR NUMBER  $\cdot$ 1230  $\ddot{\phantom{1}}$ 1231  $\ddot{\phantom{a}}$  $\cdot$ ; BYTE 3 1232  $\cdot$ 1233 BITS 7-0 CYLINDER LOW  $\ddot{\cdot}$  $\ddot{\phantom{1}}$ 1234 .  $\cdot$ 1235 1236 PROC NEAR 1237 ERROR\_CHK 1238 ASSUME ES:DATA 059C A07400 1239 **MOV** AL, DISK STATUS **: CHECK IF THERE WAS AN ERROR** 059F 0ACO 1240 **np** AL, AL 1241 JNZ 621 05A1 7501 05A3 C3 RET 1242 1243 **S-SH-S PERFORM SENSE STATUS** 1244 1245 1246 621: **OSA4 BRADDO**  $1247$ **HOV** AV.DATA **05A7 8ECO** 1248 mov ES, AX **: FSTARITSH SEGMENT** 05A9 2BC0 1249 **SUB** AX, AX 05AB 8BF8 1250 MOV DI, AX 05AD C606420003 1251 MOV CMD BLOCK+0, SENSE CMD 05B2 2ACO 1252 **SUB** AL, AL 05B4 E8ABFF CALL COMMAND ; ISSUE SENSE STATUS COMMAND 1253 05B7 7223 1254 JC. SENSE ABORT **: CANNOT RECOVER** 05B9 B90400 1255 **MOV**  $cx, 4$ 1256 G22: 05BC E8CB00 1257 CALL HD\_WAIT\_REQ **STORE AWAY SENSE BYTES** 

**059C** 

0544

0580

0615

0615 0102

#### A-100 Fixed Disk BIOS

1303

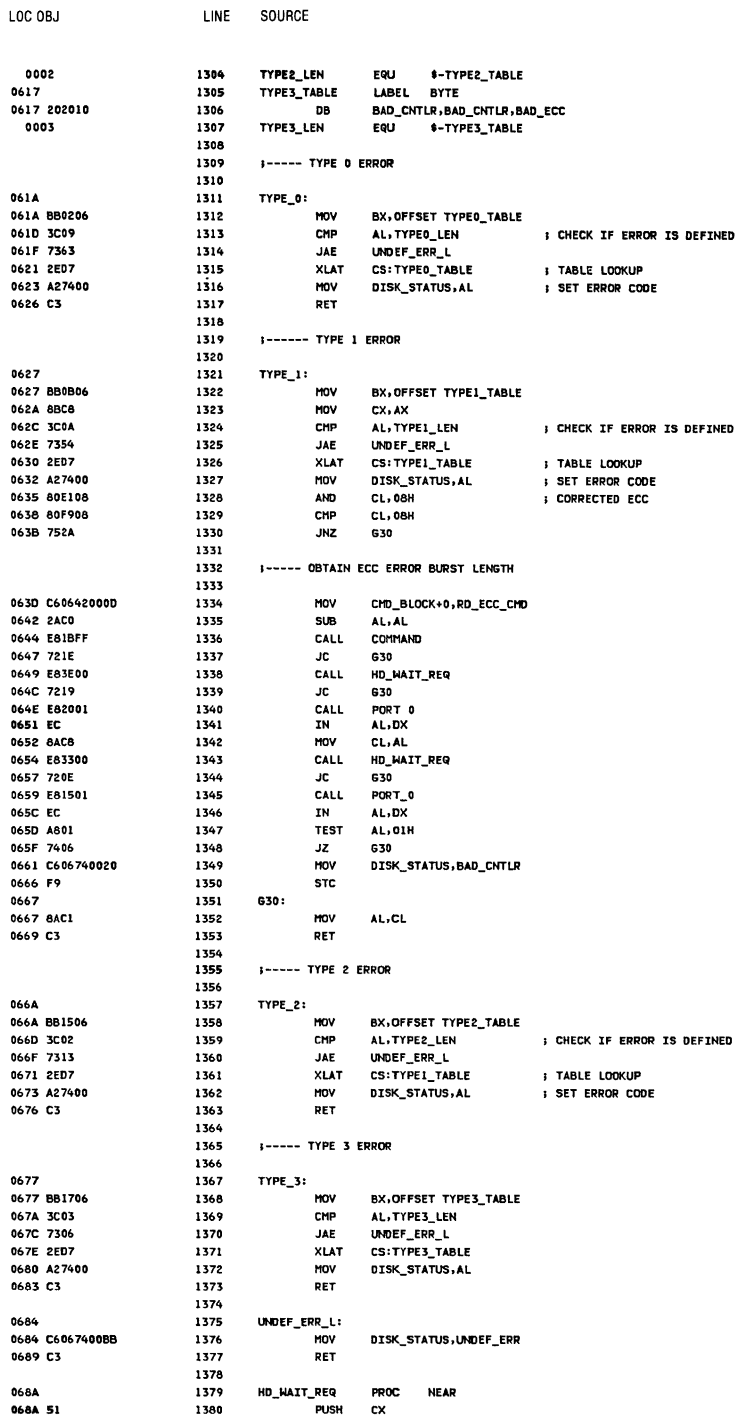

Appendix A

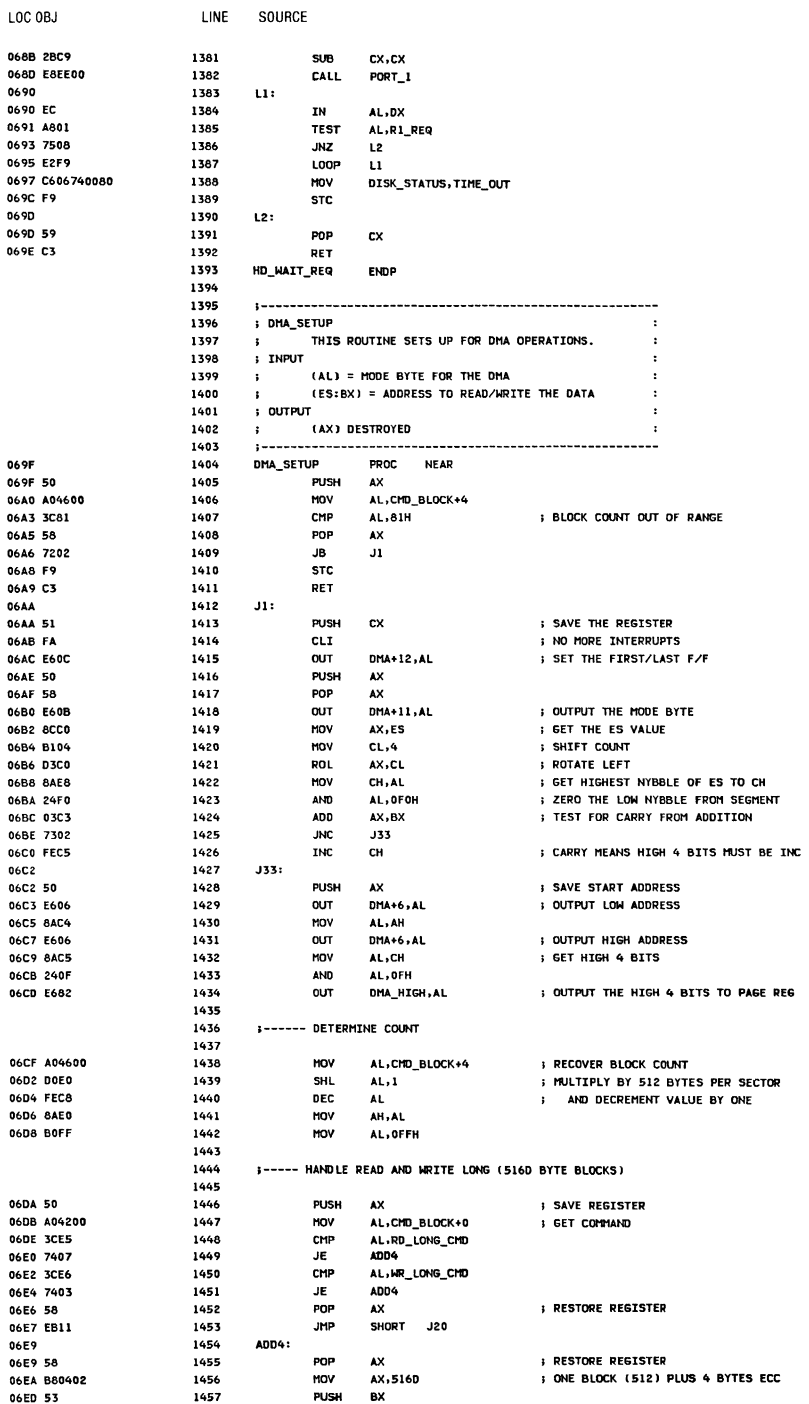

#### A-102 Fixed Disk BIOS

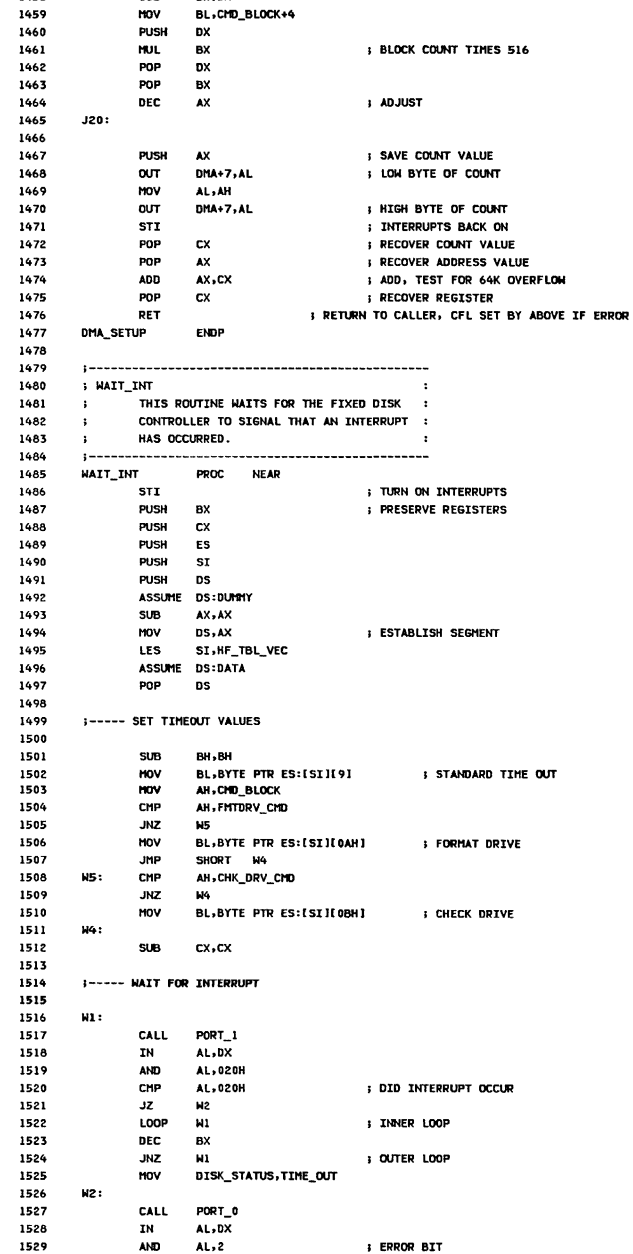

LOC 0BJ

**OGEF PAFF** 

 $06F452$ 06F5 F7E3 06F7 5A 06F8 5B 06F9 48  $06FA$ 06FA 50 06FB E607 06ED 84C4 06FF E607 0701 FB 0702 59 0703 58 0704 03C1 0706 59 0707 C3

0708 0708 FB

0709 53 070A 51 070B 06 070C 56 070D 1E 070F 2BCO 0710 8ED8 0712 C4360401 0716 1F

0717 2AFF 0719 268A5C09 071D 8A264200 0721 80FC04 0724 7506 0726 268A5C0A 0724 FB09 072C 80FCE3 072F 7504 0731 268A5C0B 0735 0735 2BC9

0737 0737 E84400 073A EC 073B 2420 0730 3C20 073F 740A 0741 E2F4 0743 4B 0744 75F1 0746 C606740080 074B 074B E82300 074E EC 074F 2402

0751 08067400

0755 E83000

0758 3200

075A EE

0758 SE

1530

1531

1532

1533

1534

OR

CALL

XOR

**OUT** 

POP

**DISK\_STATUS,AL** 

 $PORT_3$ 

AL, AL

DX.AL

 $\overline{\mathbf{S1}}$ 

**SAVE** 

; ZERO

**BESET MASK** 

**FRESTORE REGISTERS** 

**I INTERRUPT MASK REGISTER** 

06F0 8A1E4600

 $1$  INF

1458

SOURCE

**SUB** 

**MOVE** 

**BH** - BH

Fixed Disk BIOS A-103

#### A-104 Fixed Disk BIOS

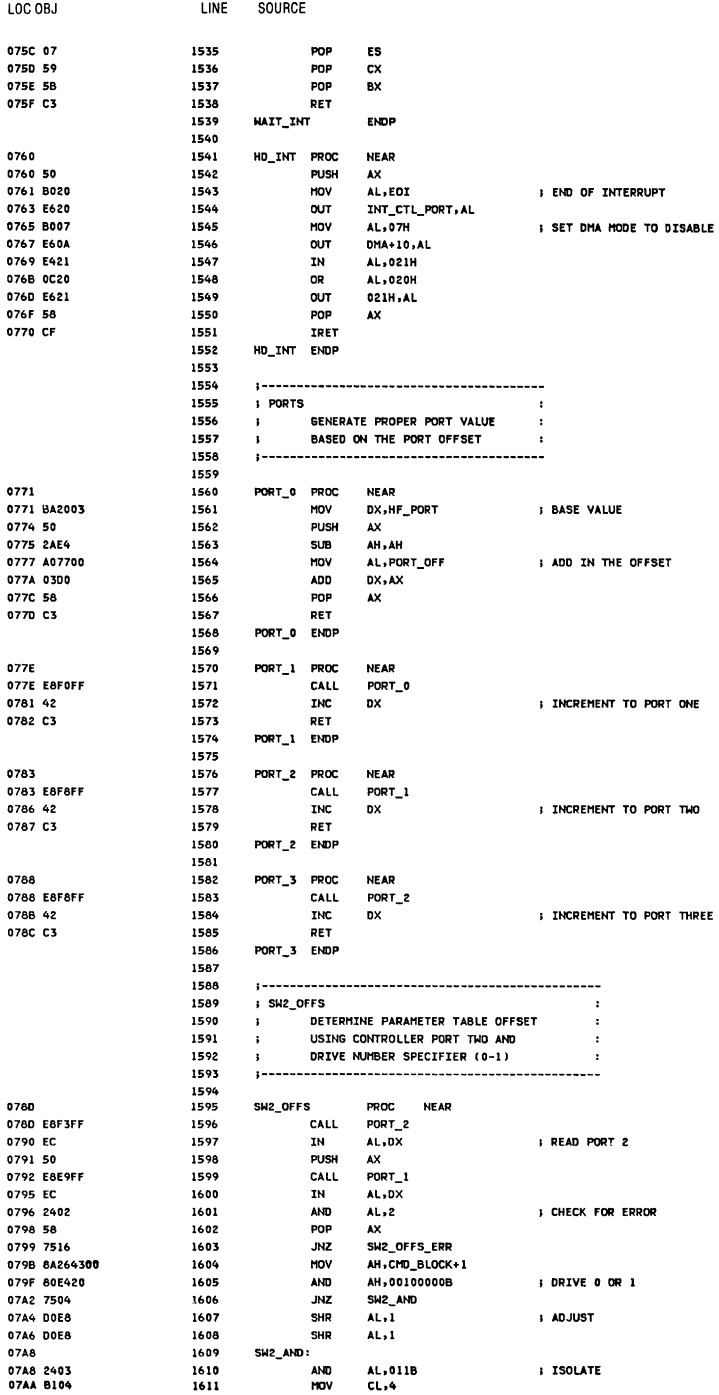
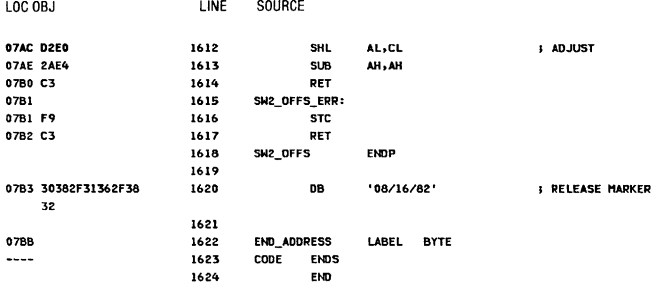

Fixed Disk BIOS A-105

# **Notes:**

# **APPENDIX B: 8088 ASSEMBLY INSTRUCTION SET REFERENCE**

#### 8088 Register Model

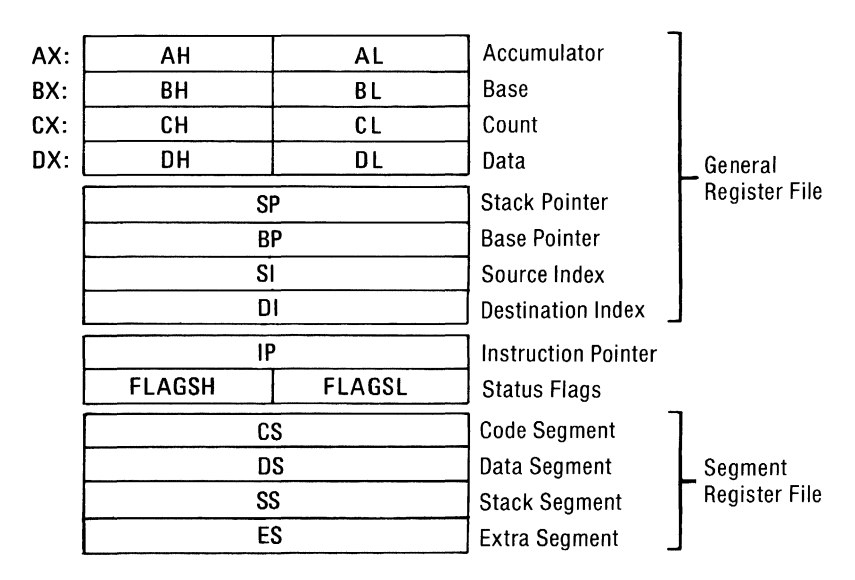

Instructions which reference the flag register file as a 16·bit object use the symbol FLAGS to represent the file:

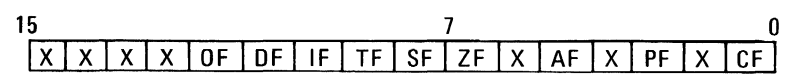

 $X = Don't Care$ 

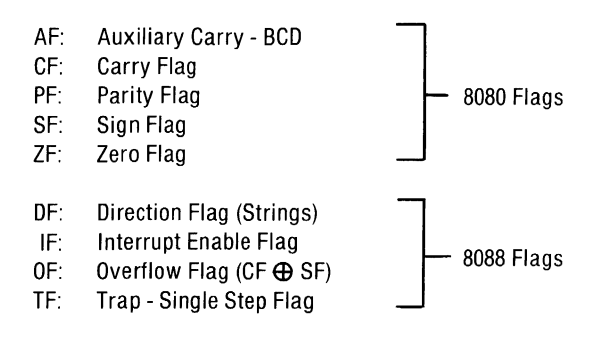

## Operand Summary

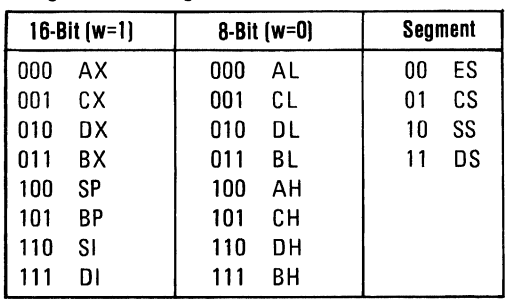

#### "reg" field Bit Assignments:

#### Second Instruction Byte Summary

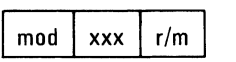

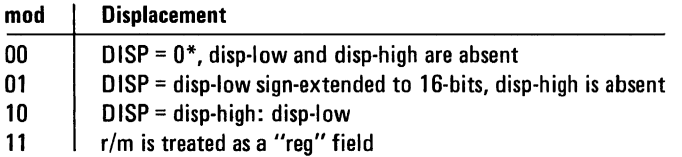

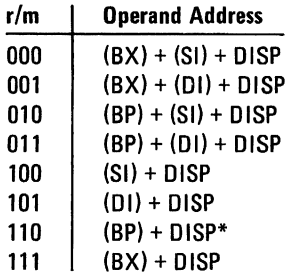

DlSP follows 2nd byte of instruction (before data if required). \*except if mod =  $00$  and  $r/m = 110$  then  $EA =$  disp-high: disp-low.

#### **Memory Segmentation Model**

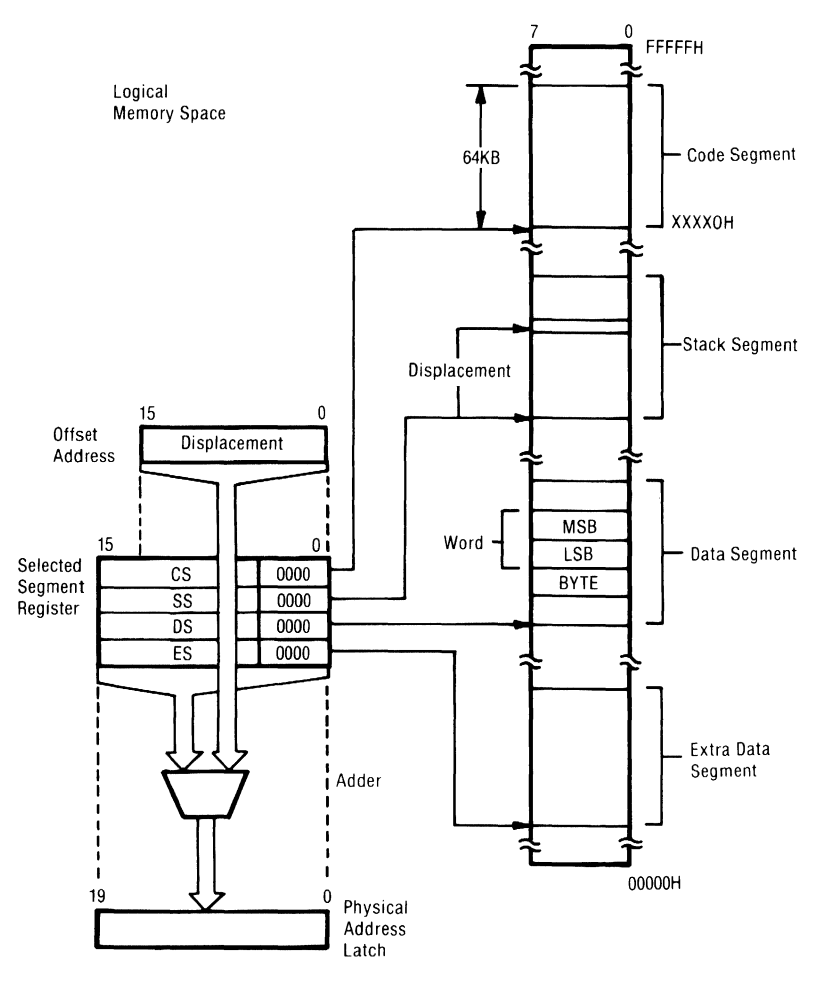

#### **Segment Override Prefix**

0 0 1 reg 1 1 0

#### **Use of Segment Override**

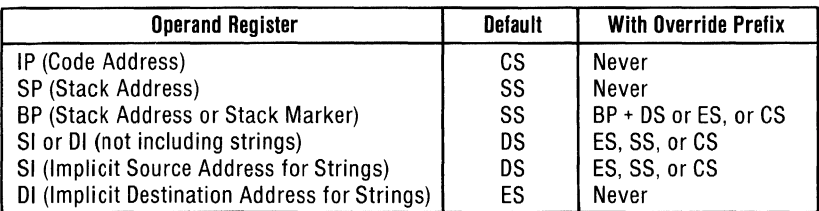

## **B-4 8088 Instruction Reference**

### **Data Transfer**

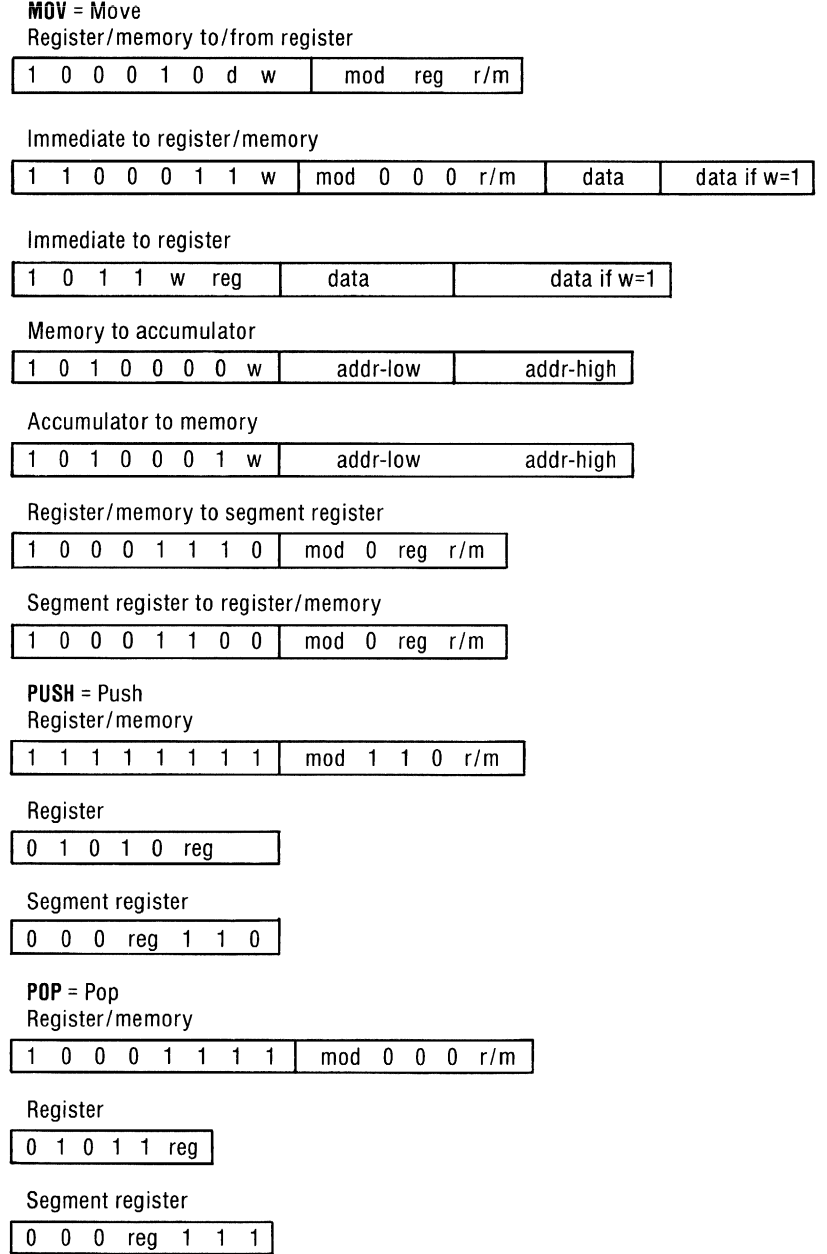

 $\overline{a}$ 

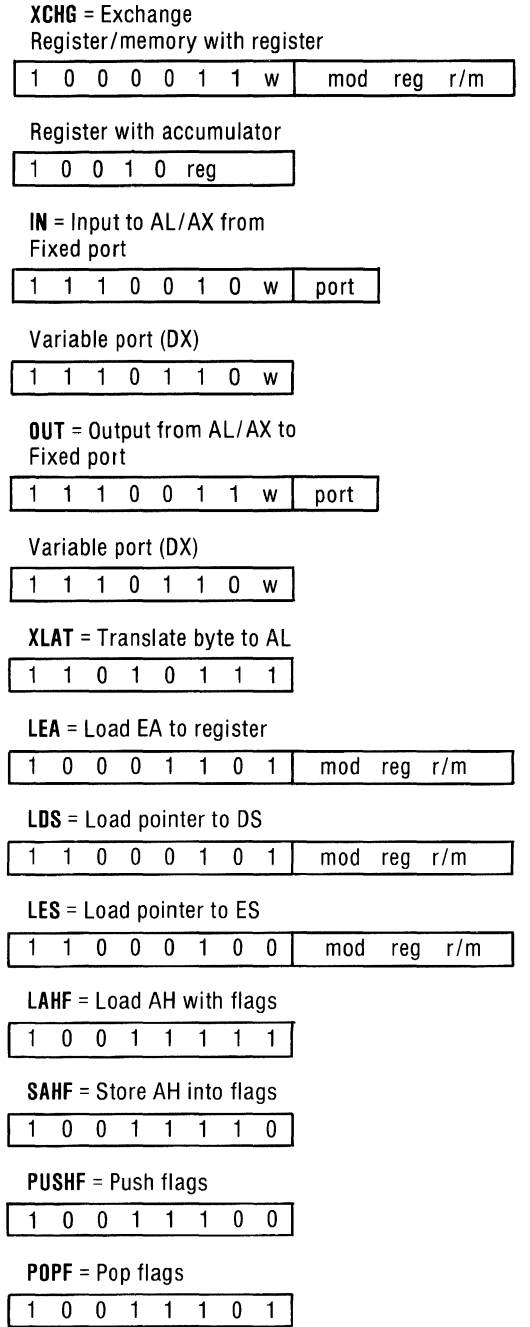

 $\mathcal{L}$ 

## **Arithmetic**

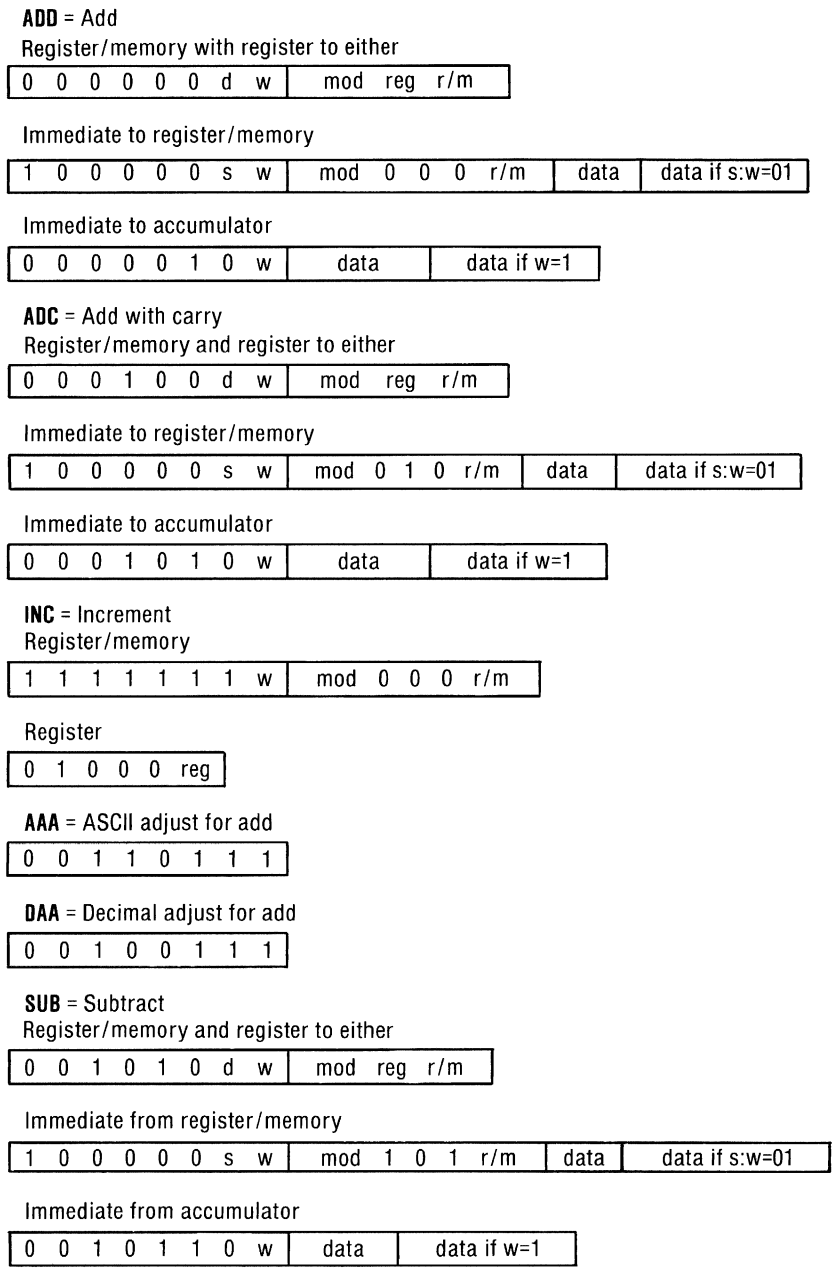

Appendix B

SBB = Subtract with borrow

Register/memory and register to either

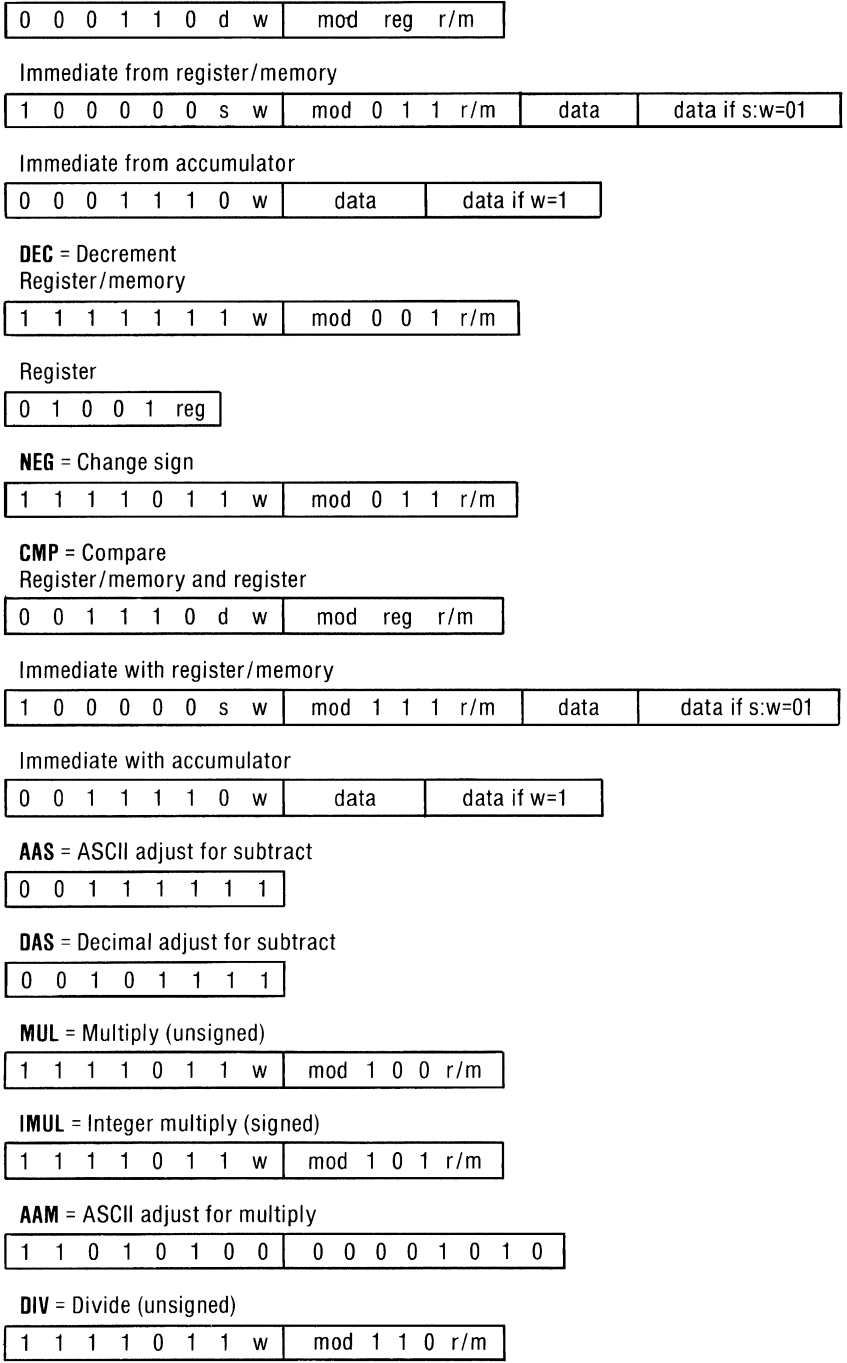

## B-8 8088 Instruction Reference

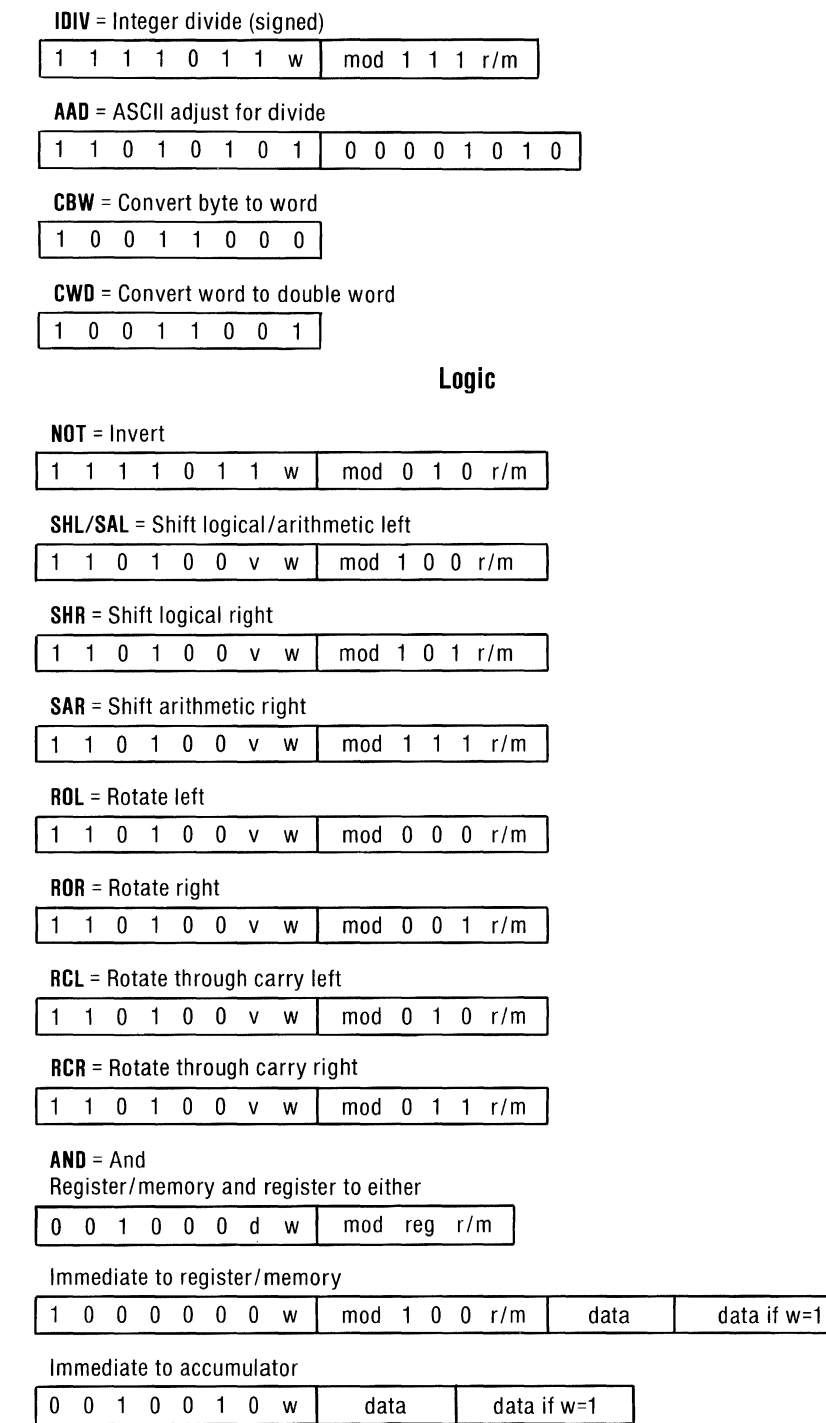

# **8088 Instruction Reference B-9**

#### **TEST** = And function to flags, no result

Register/memory and register

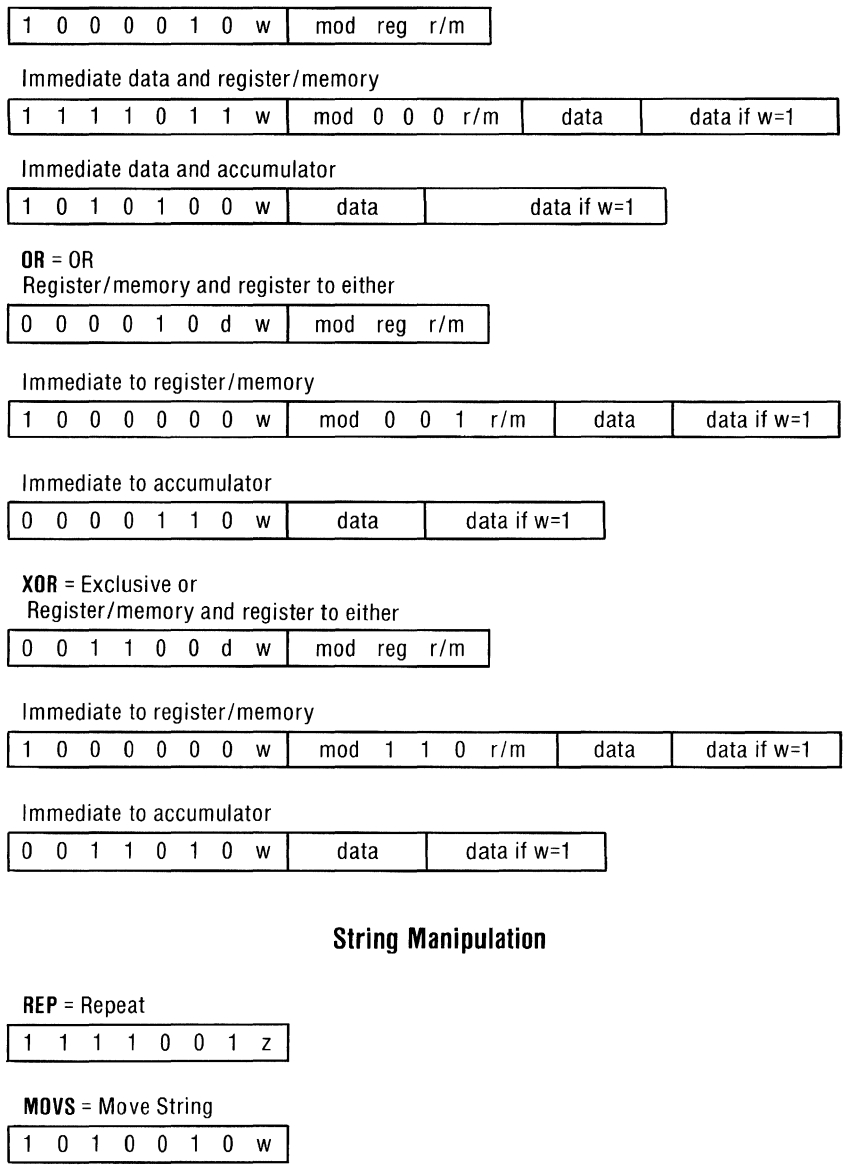

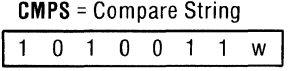

**SGAS** = Scan String 11010111w

## **B-I0 Instruction Reference**

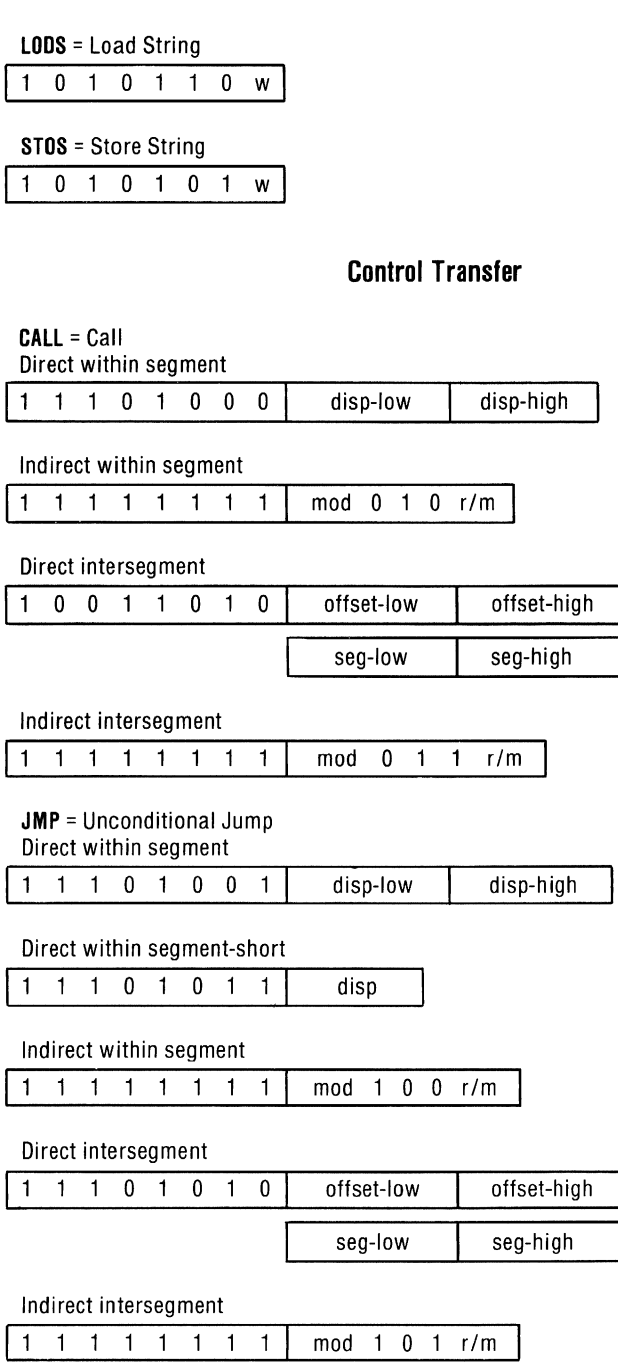

RET = Return from CALL

Within segment

111000011

#### Within segment adding immediate to SP

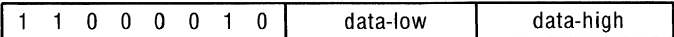

Intersegment

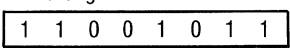

Intersegment, adding immediate to SP

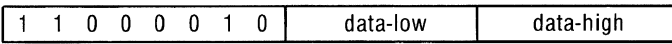

JE/JZ = Jump on equal/zero

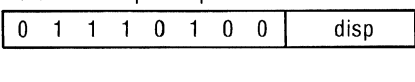

 $JL/JNGE = Jump$  on less/not greater or equal

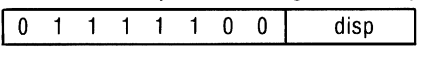

JLE/JNG = Jump on less or equal/not greater

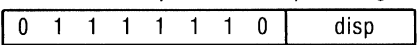

JB/JNAE = Jump on below/not above or equal

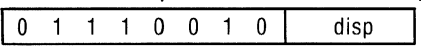

JBE/JNA = Jump on below or equal/not above

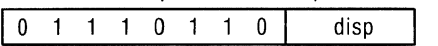

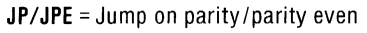

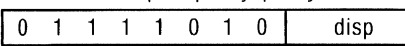

JO = Jump on overflow

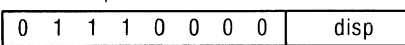

 $JS = Jump$  on sign

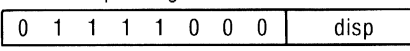

JNE/JNZ = Jump on not equal/not zero

0 1 1 1 0 1 0 1 | disp

 $JNL/JGE = Jump$  on not less/greater or equal

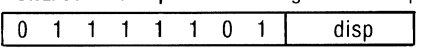

## B-12 8088 Instruction Reference

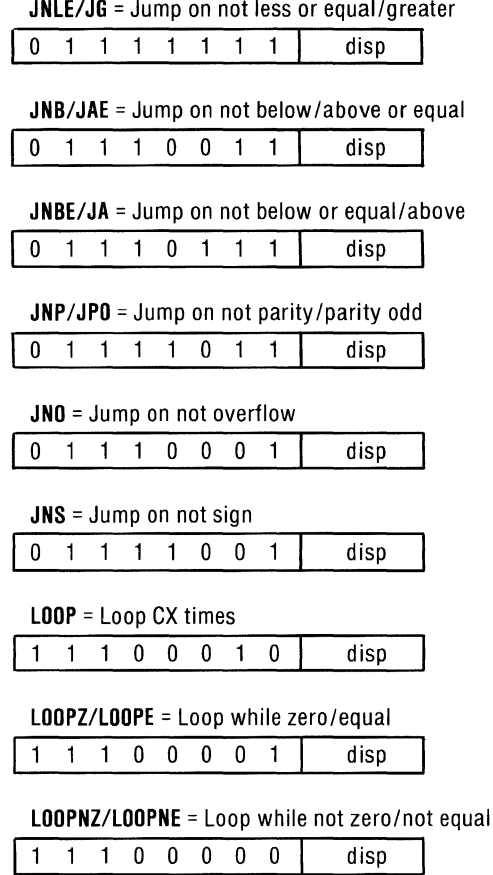

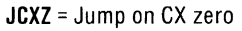

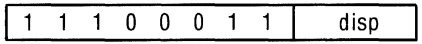

Appendix B

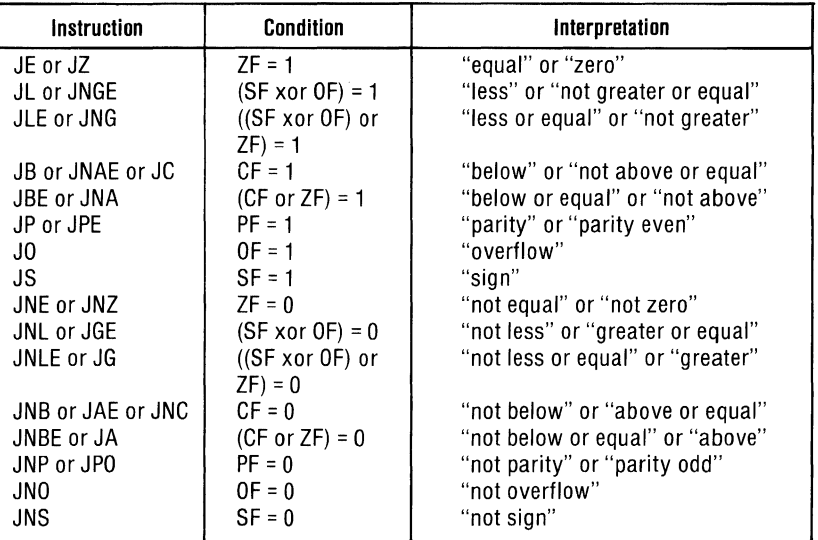

#### **8088 Conditional Transfer Operations**

'''Above'' and "below" refer to the relation between two unsigned values, while "greater" and "less" refer to the relation between two signed values.

**INT** = Interrupt Type specified 1 1 0 0 1 1 0 1 type Type 3 **<sup>11</sup>**10011001 **INTO** = Interrupt on overflow **<sup>11</sup>**10011101 **IRET** = Interrupt return 11100111

#### Processor Control

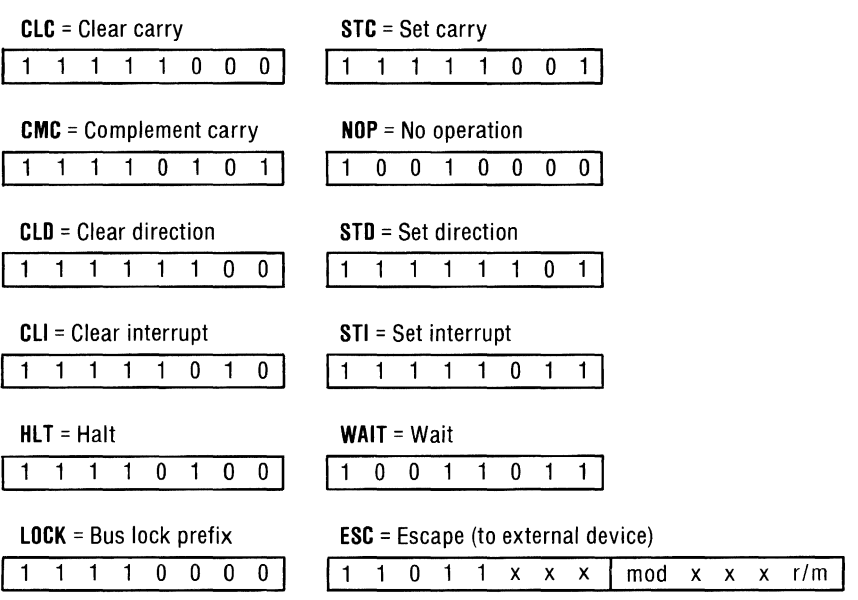

Footnotes:

if  $d = 1$  then "to"; if  $d = 0$  then "from" if  $w = 1$  then word instruction; if  $w = 0$  then byte instruction if s:w = 01 then 16 bits of immediate data from the operand if  $s(w = 11)$  then an immediate data byte is sign extended to form the 16-bit operand if  $v = 0$  then "count" = 1; if  $v = 1$  then "count" in (CL)  $x =$  don't care z is used for some string primitives to compare with ZF FLAG AL = 8-bit accumulator AX = 16-bit accumulator CX = Count register DS = Data segment DX = Variable port register ES = Extra segment Above/below refers to unsigned value Greater = more positive;

Less = less positive (more negative) signed values

Appendix B

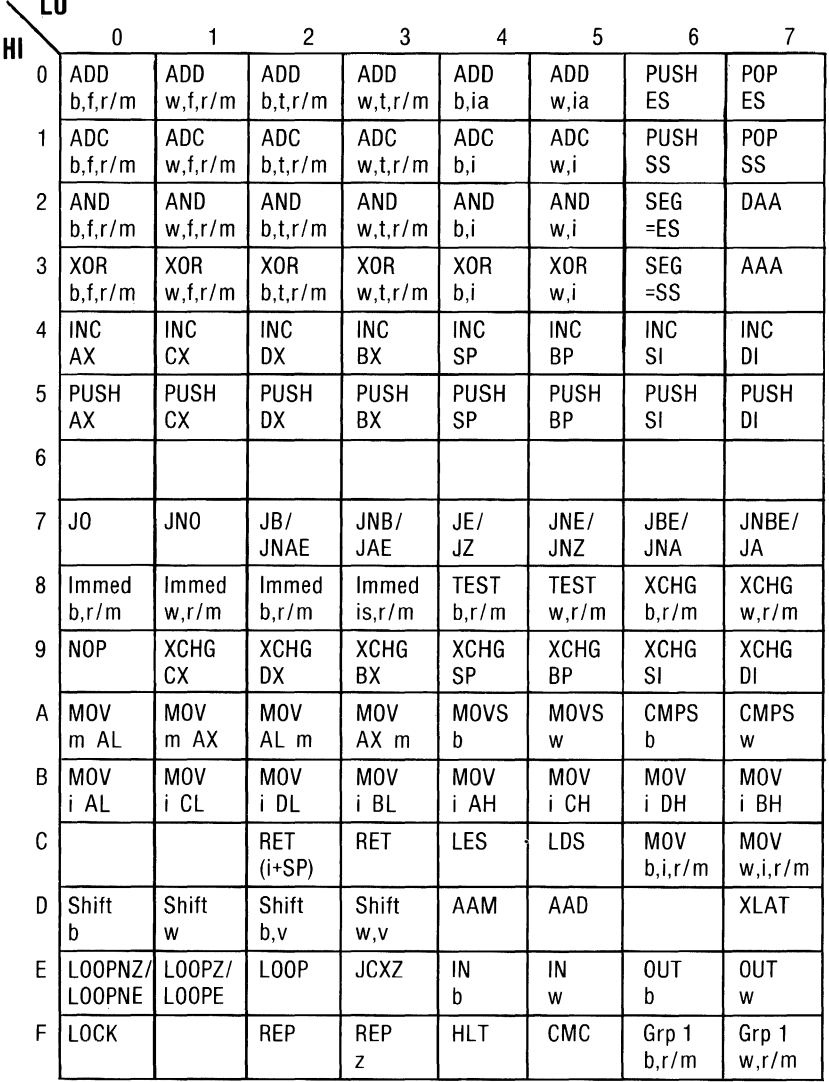

 $b = b$ yte operation

 $d =$  direct

 $\overline{a}$ 

- t = trom CPU reg
- i = immediate
- ia = immed. to accum.
- id = indirect
- is = immed. byte, sign ext. I = long ie. intersegment

m = memory

 $r/m = EA$  is second byte si = short intrasegment sr = segment register t = to CPU reg *v* = variable

W = word operation

z = zero

### **8088 Instruction Set Matrix**

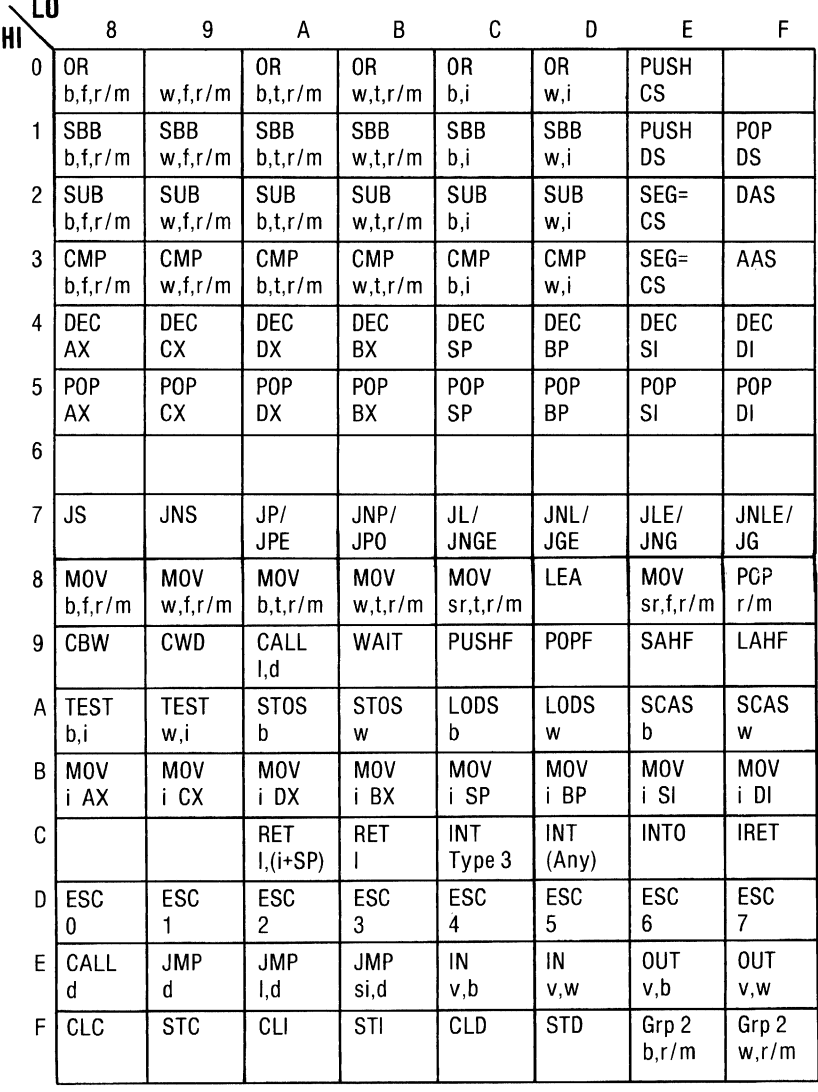

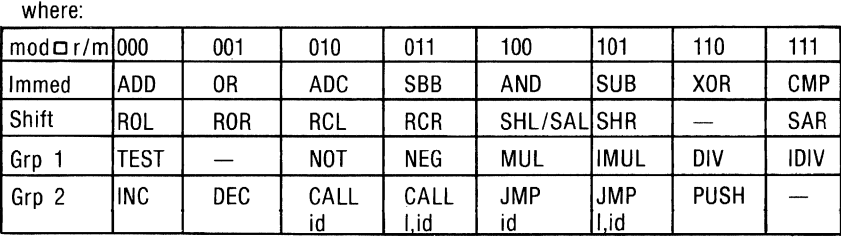

#### **Instruction Set Index**

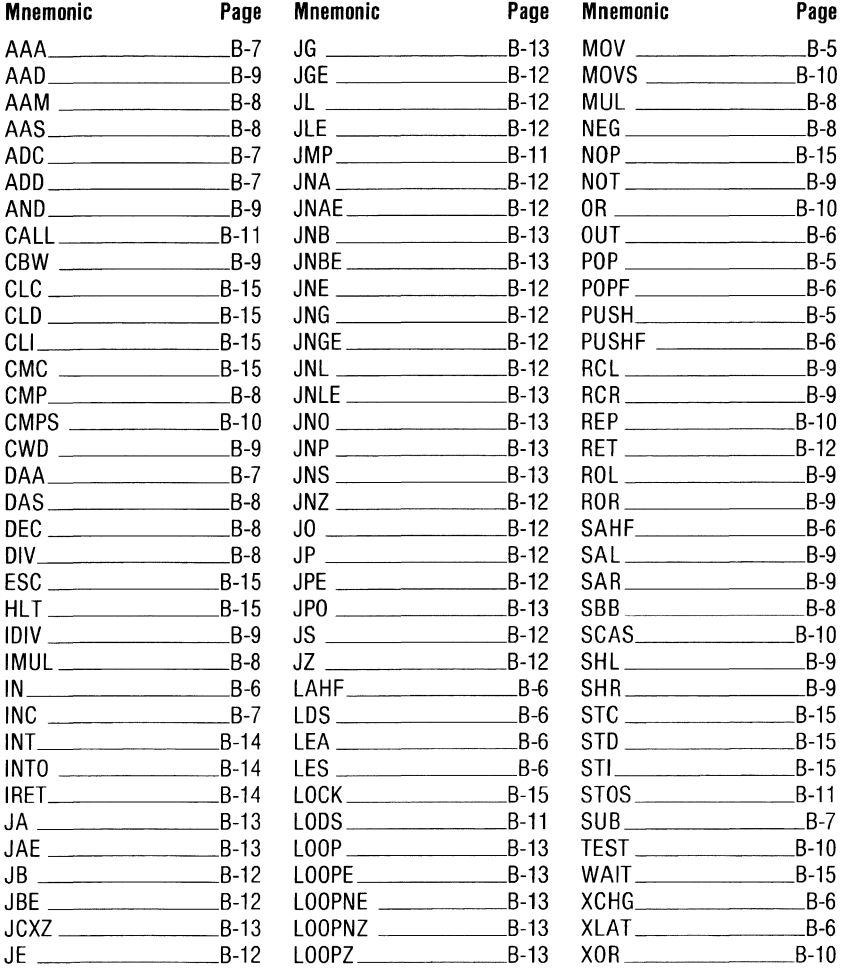

# APPENDIX C: OF CHARACTERS, **KEYSTROKES, AND COLOR**

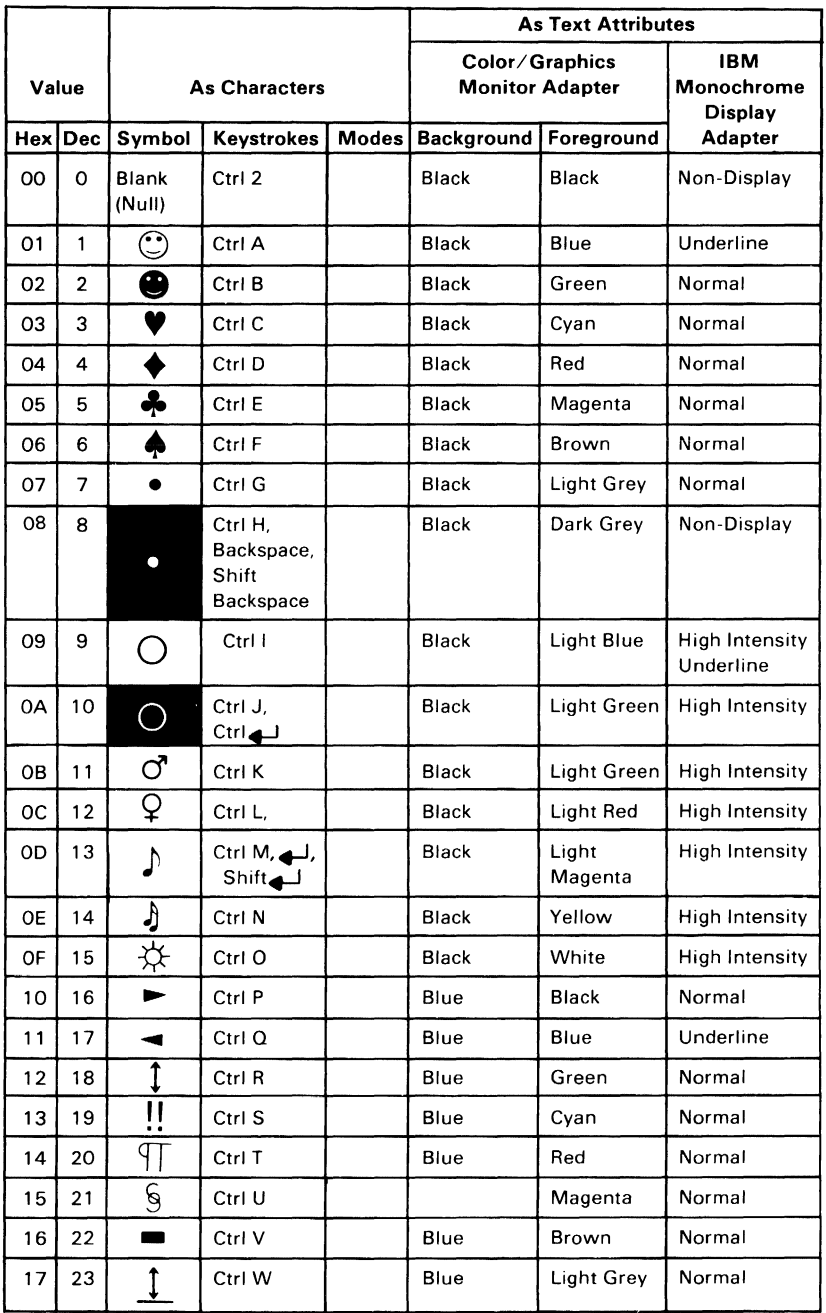

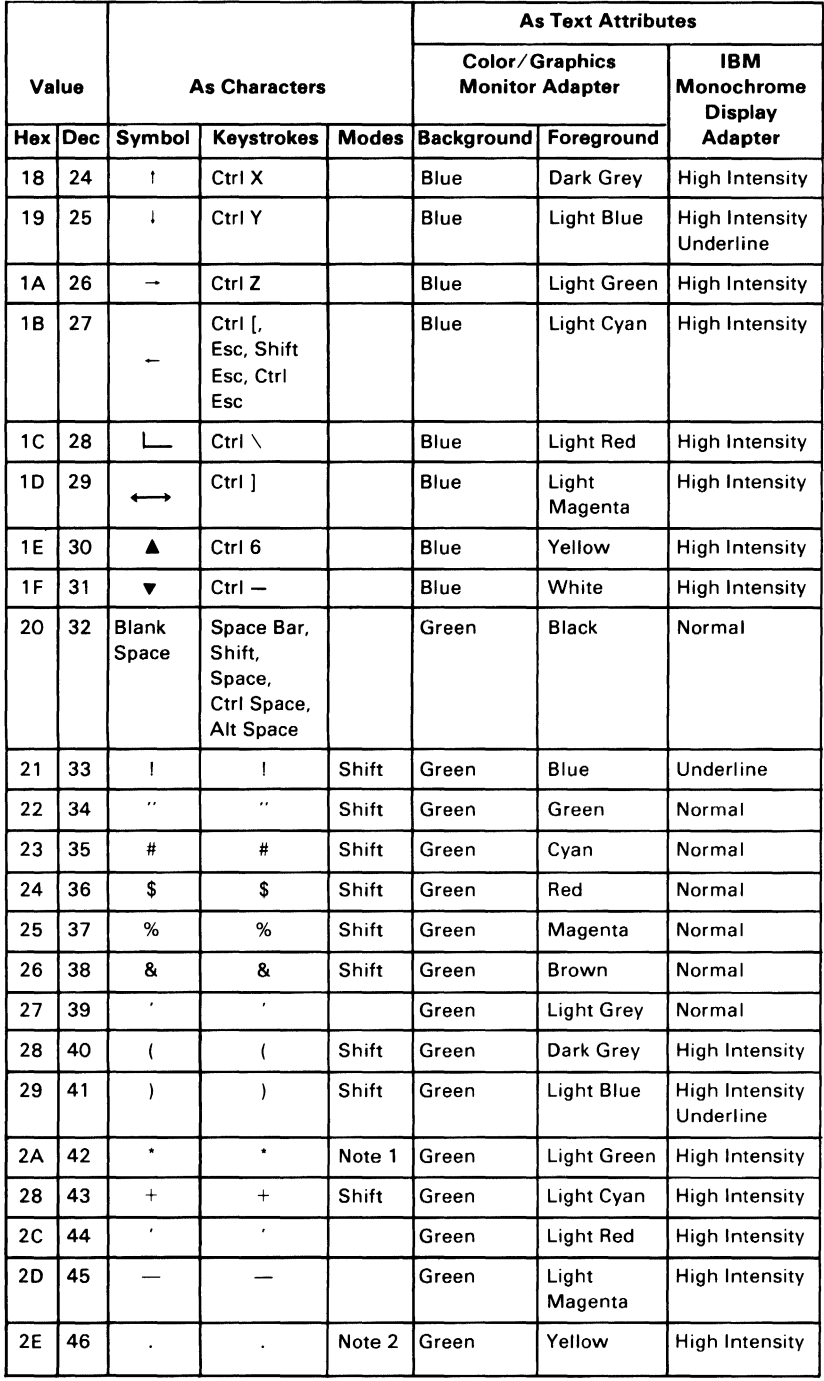

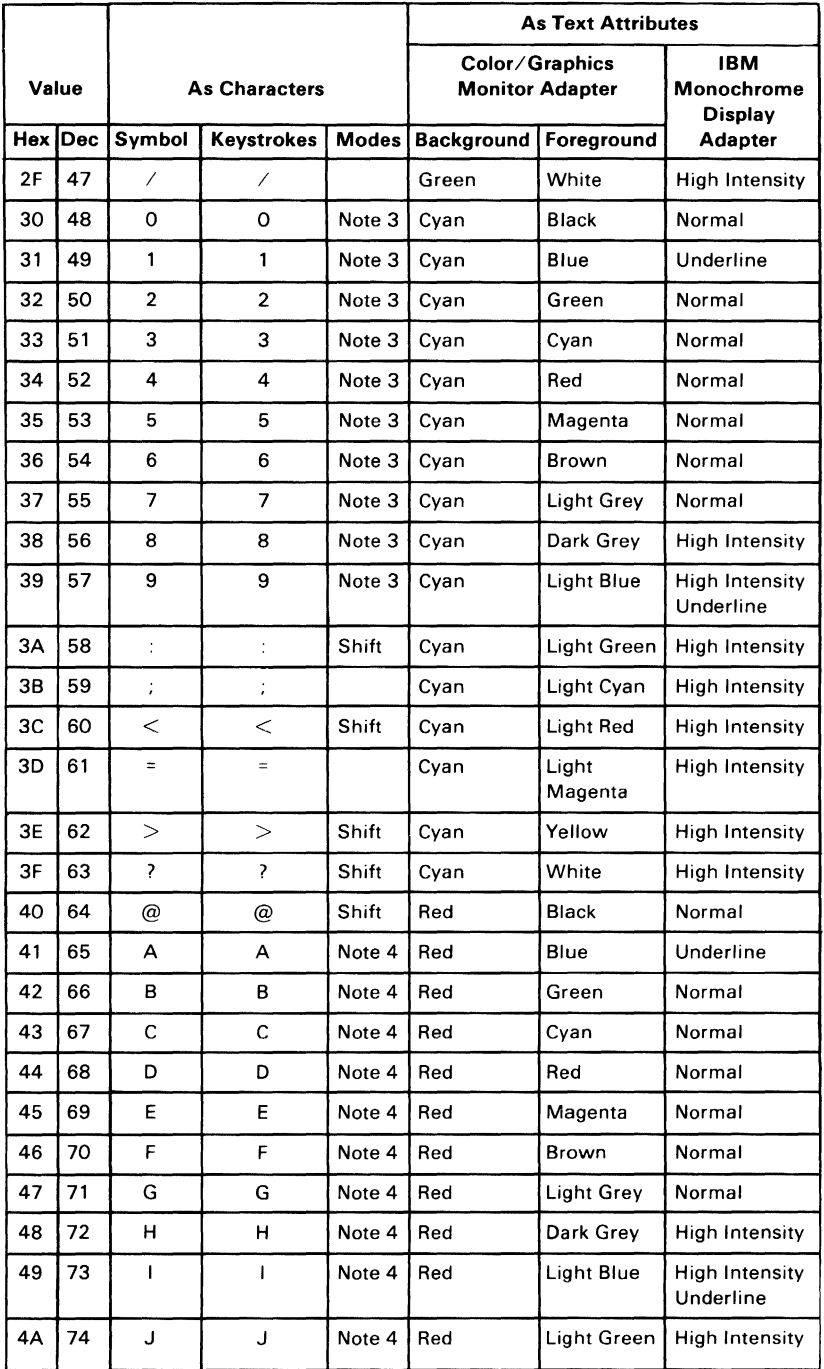

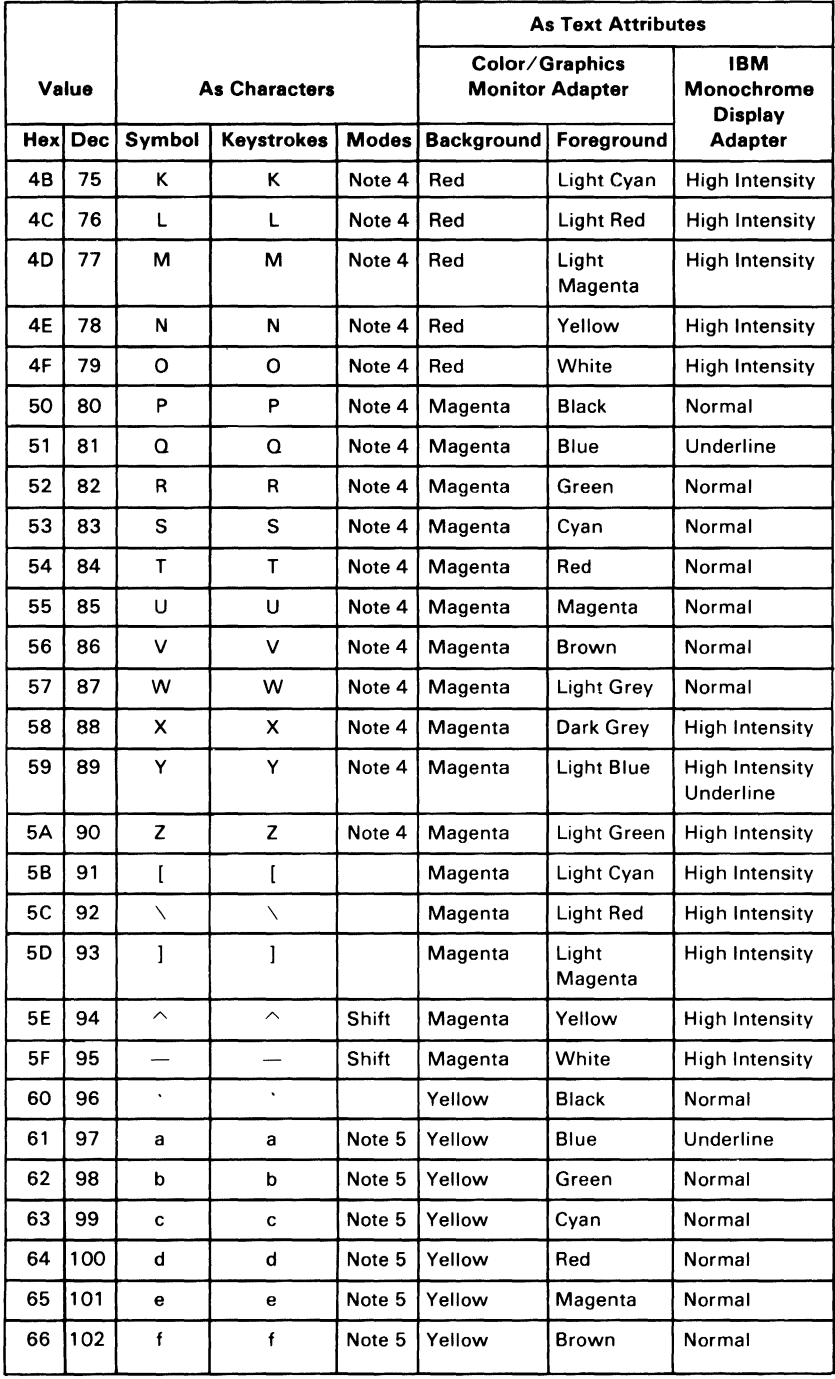

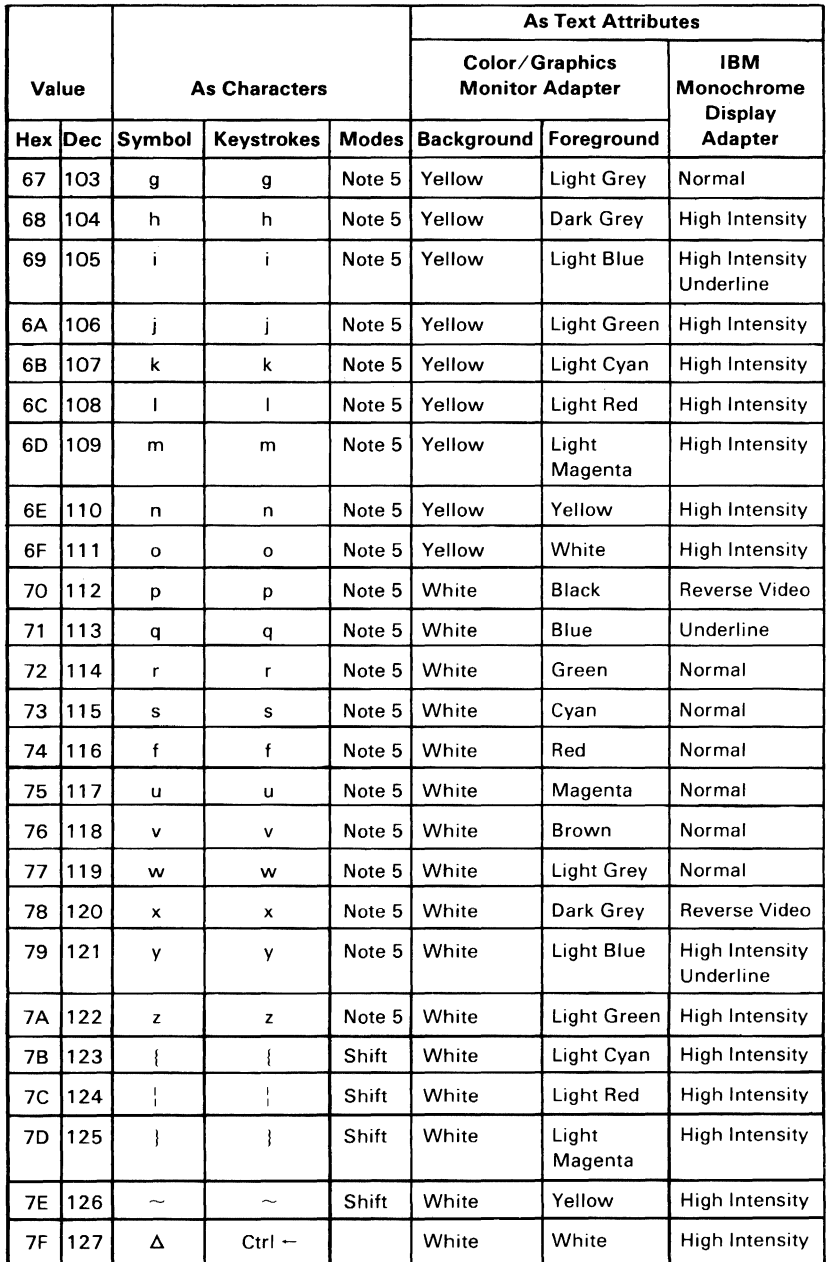

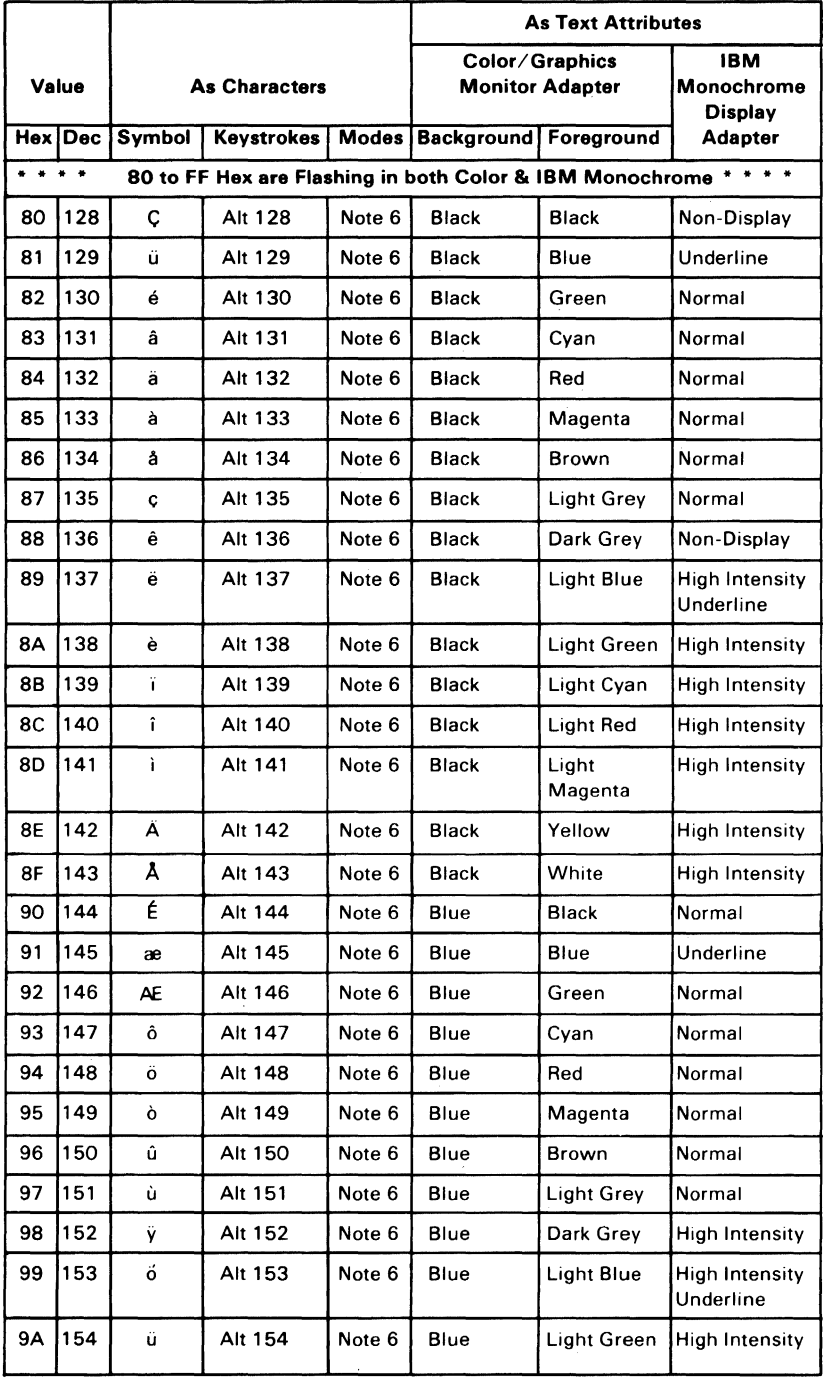

# C-6 Of Characters, Keystrokes, and Colors

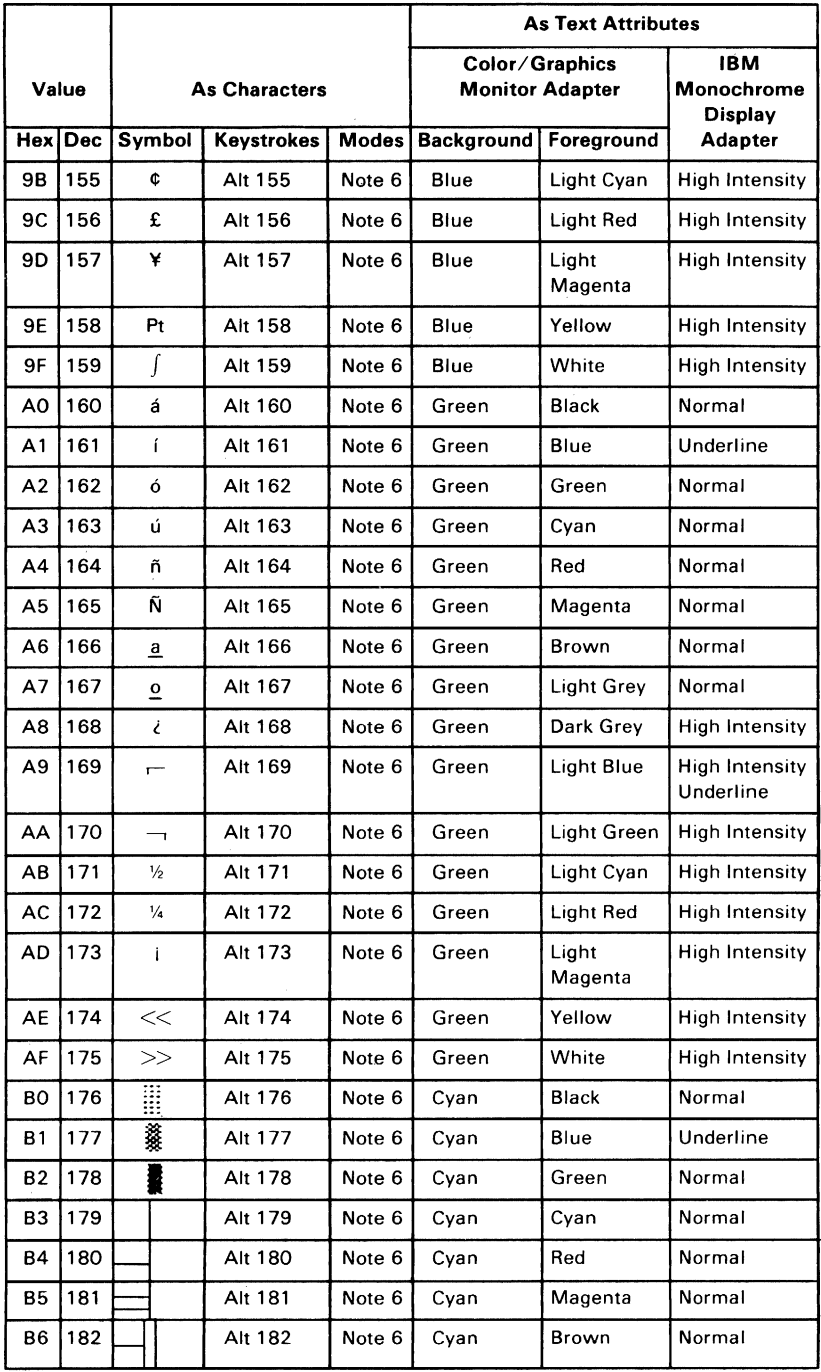

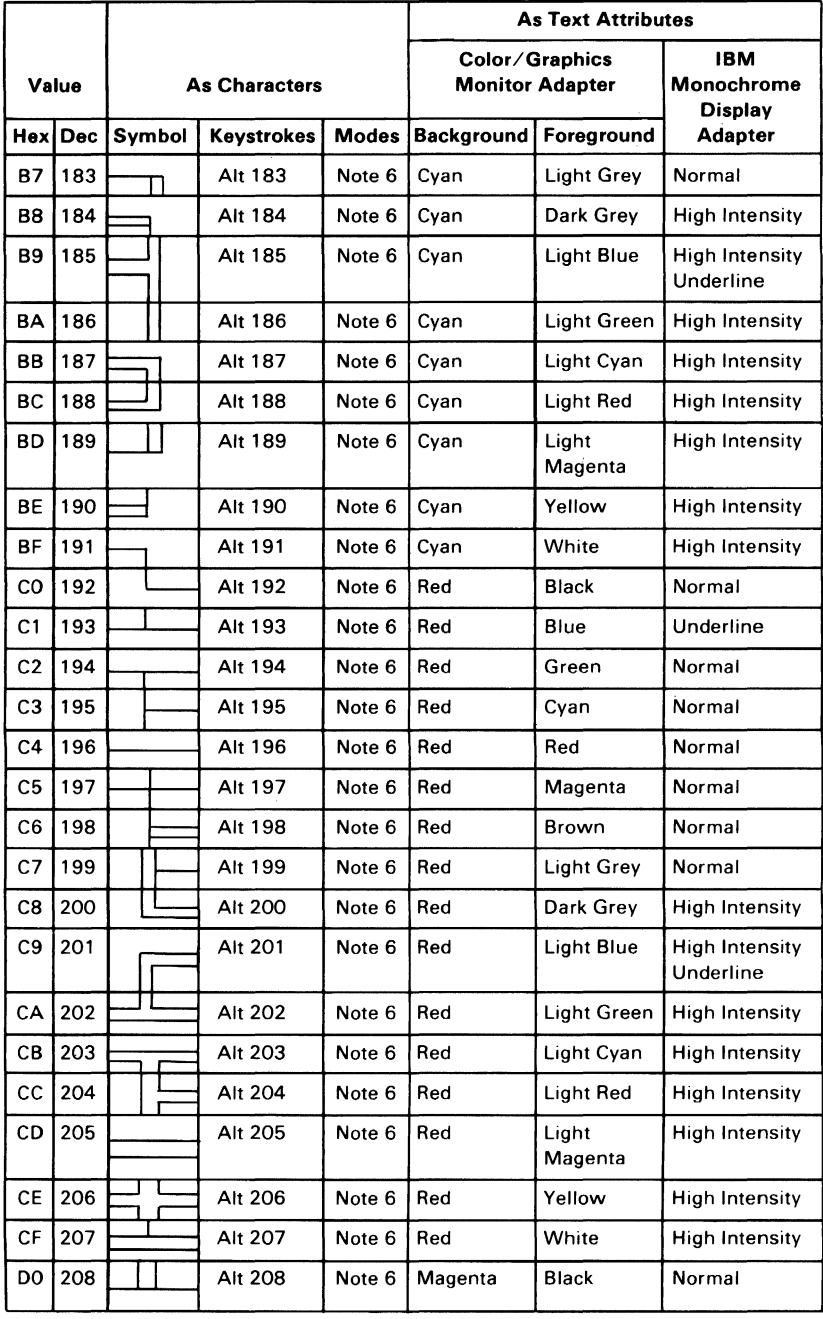

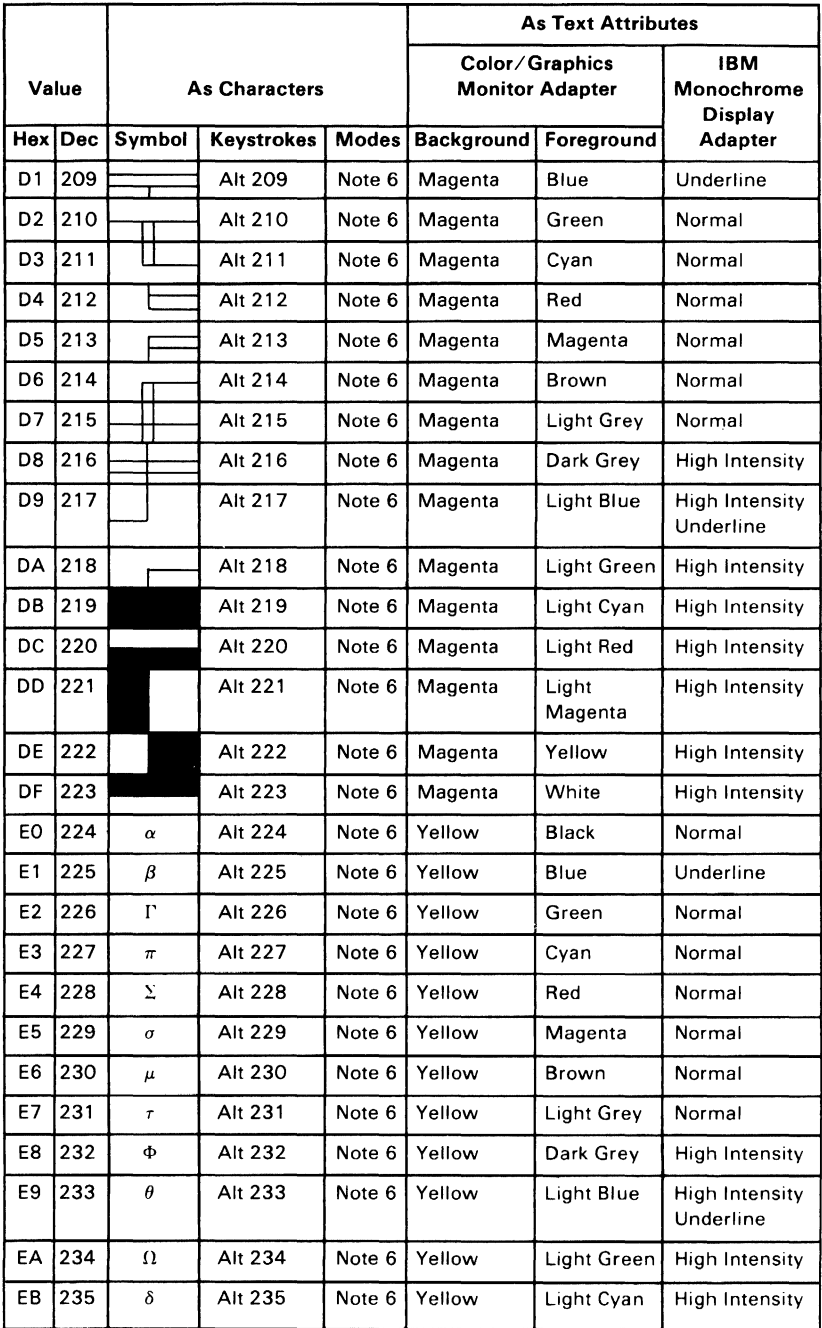

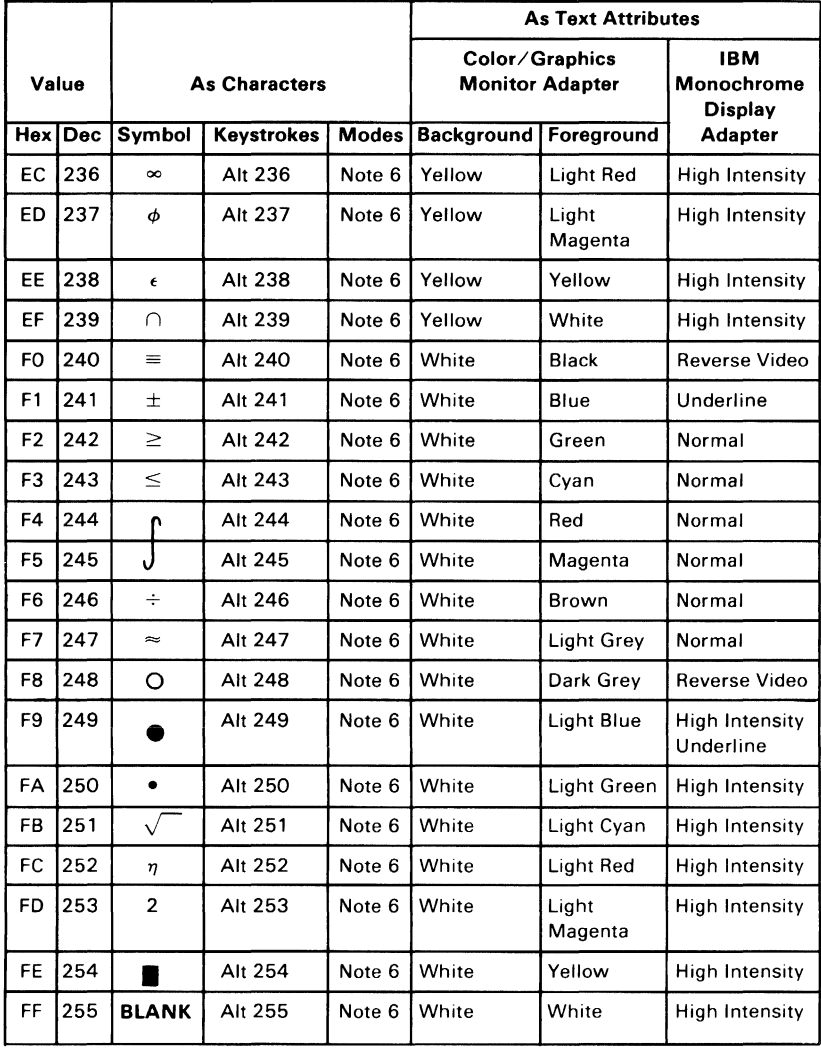

- NOTE 1 Asterisk (\*) can easily be keyed using two methods: 1) hit the **Prt Sc key or 2**) in shift mode hit the  $\begin{bmatrix} \overline{\overline{8}} \\ \overline{8} \end{bmatrix}$ key.
- NOTE 2 Period (.) can easily be keyed using two methods: 1) hit the  $\geq$  key or 2) in shift or Num Lock mode hit the  $\overline{|\mathsf{De}|}$  key.
- NOTE 3 Numeric characters (0-9) can easily be keyed using two methods: 1) hit the numeric keys on the top row of the typewriter portion of the keyboard or 2) in shift or Num Lock mode hit the numeric keys in the 10-key pad portion of the keyboard.
- NOTE 4 Upper case alphabetic characters (A-Z) can easily be keyed in two modes: 1) in shift mode the appropriate alphabetic key or 2) in Caps Lock mode hit the appropriate alphabetic key
- NOTE  $5$  Lower case alphabetic characters (a-z) can easily be keyed in two modes: 1) in "normal" mode hit the appropriate key or 2) in Caps Lock combined with shift mode hit the appropriate alphabetic key.
- NOTE 6 The 3 digits after the Alt key must be typed from the numeric key pad (keys  $71-73$ ,  $75-77$ ,  $79-82$ ). Character codes 000 through 255 can be entered in this fashion. (With Caps Lock activated, character codes 97 through 122 will display upper case rather than lower case alphabetic characters.)

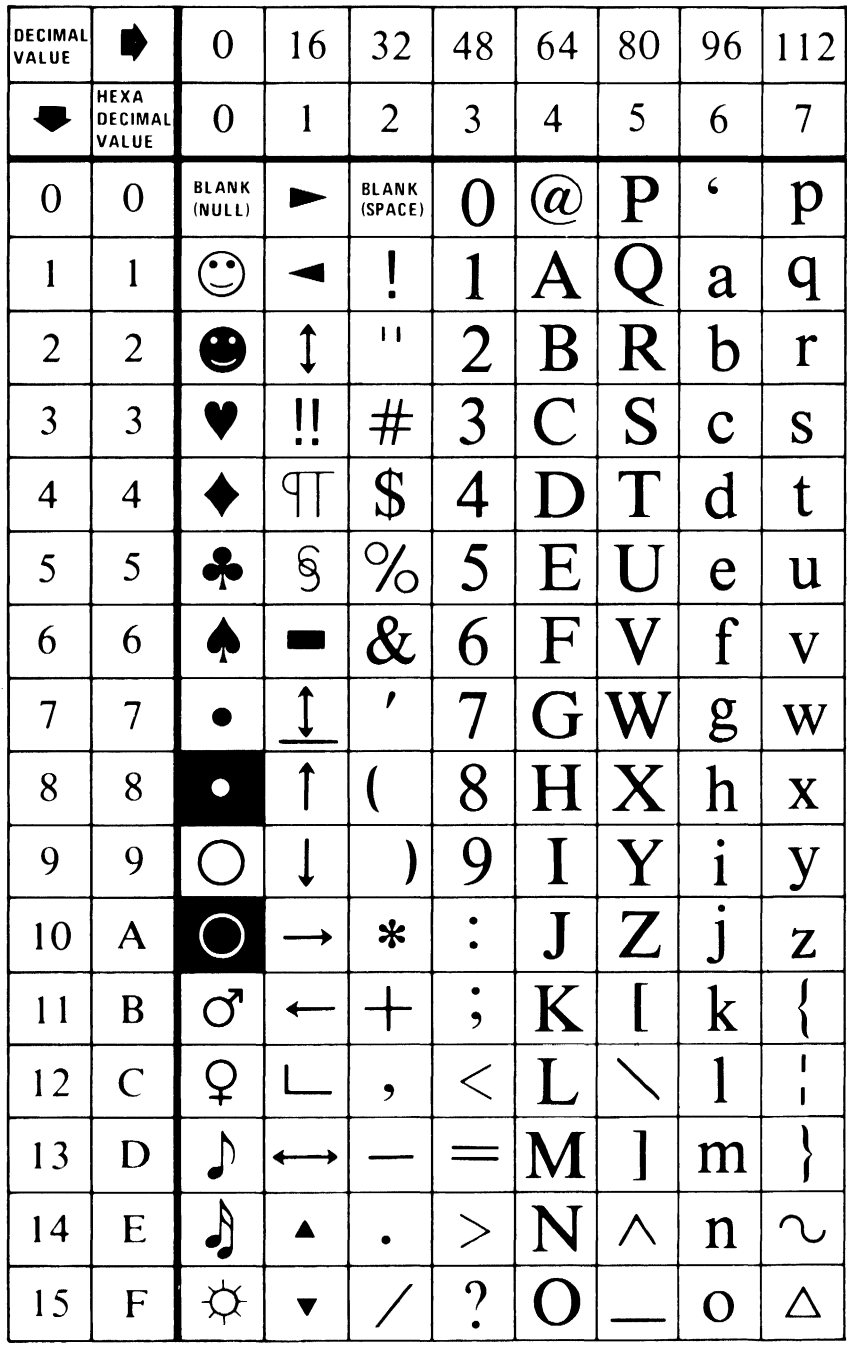

C-12 Of Characters, Keystrokes, and Colors

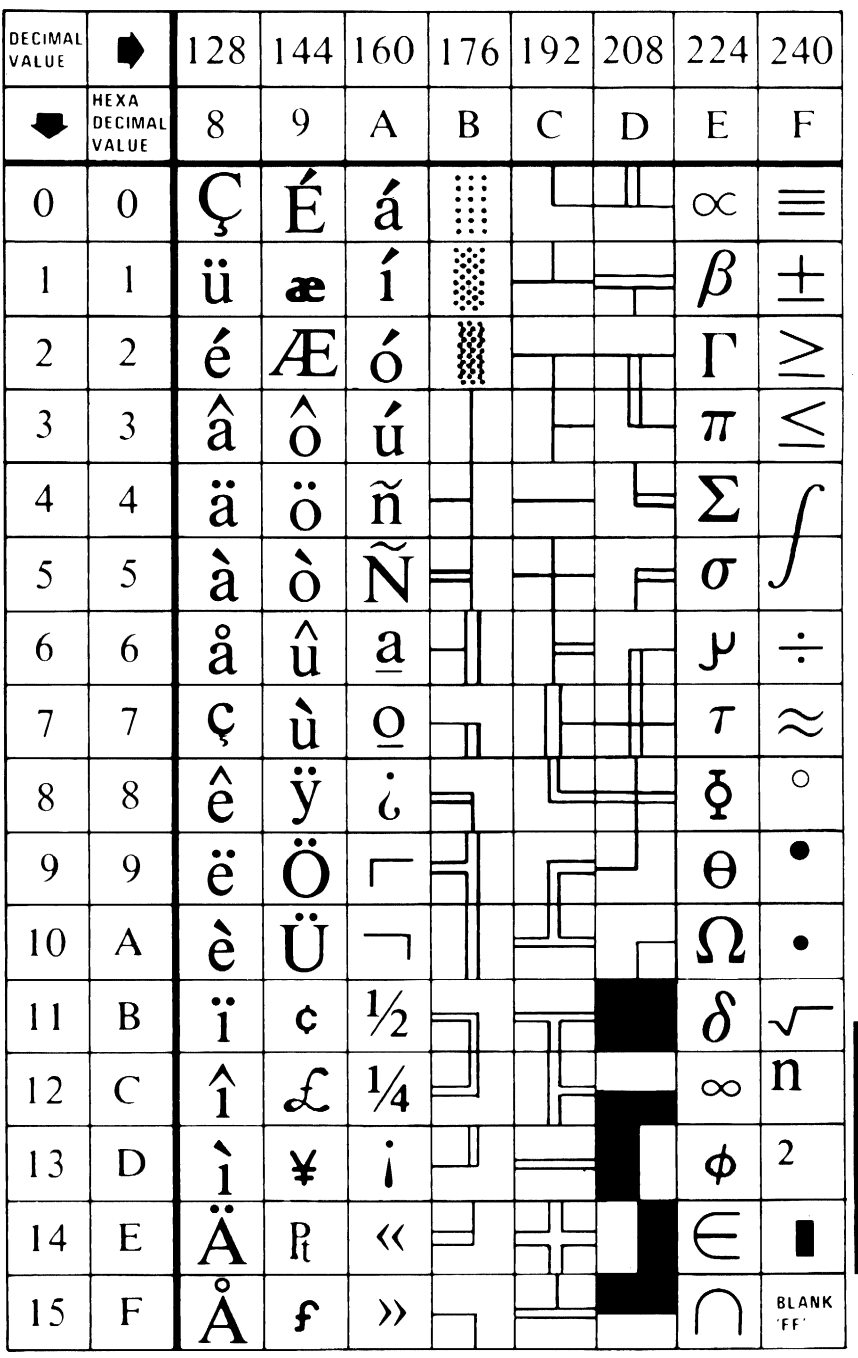

Appendix C

# **Notes:**

# C-14 Of Characters, Keystrokes, and Colors

# **APPENDIX D: LOGIC DIAGRAMS**

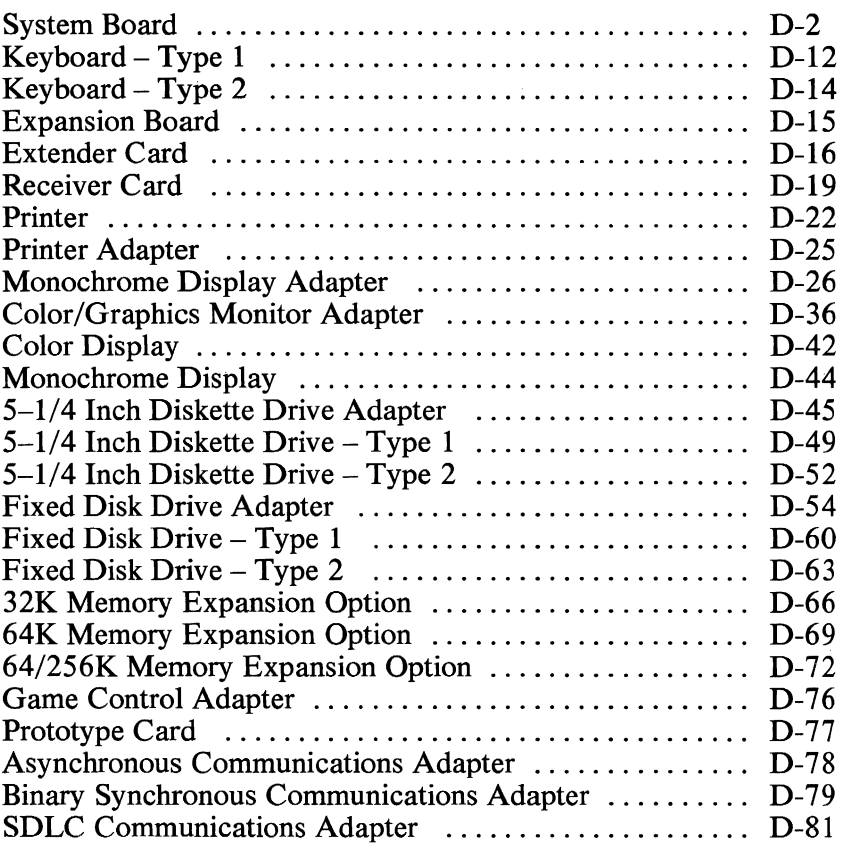

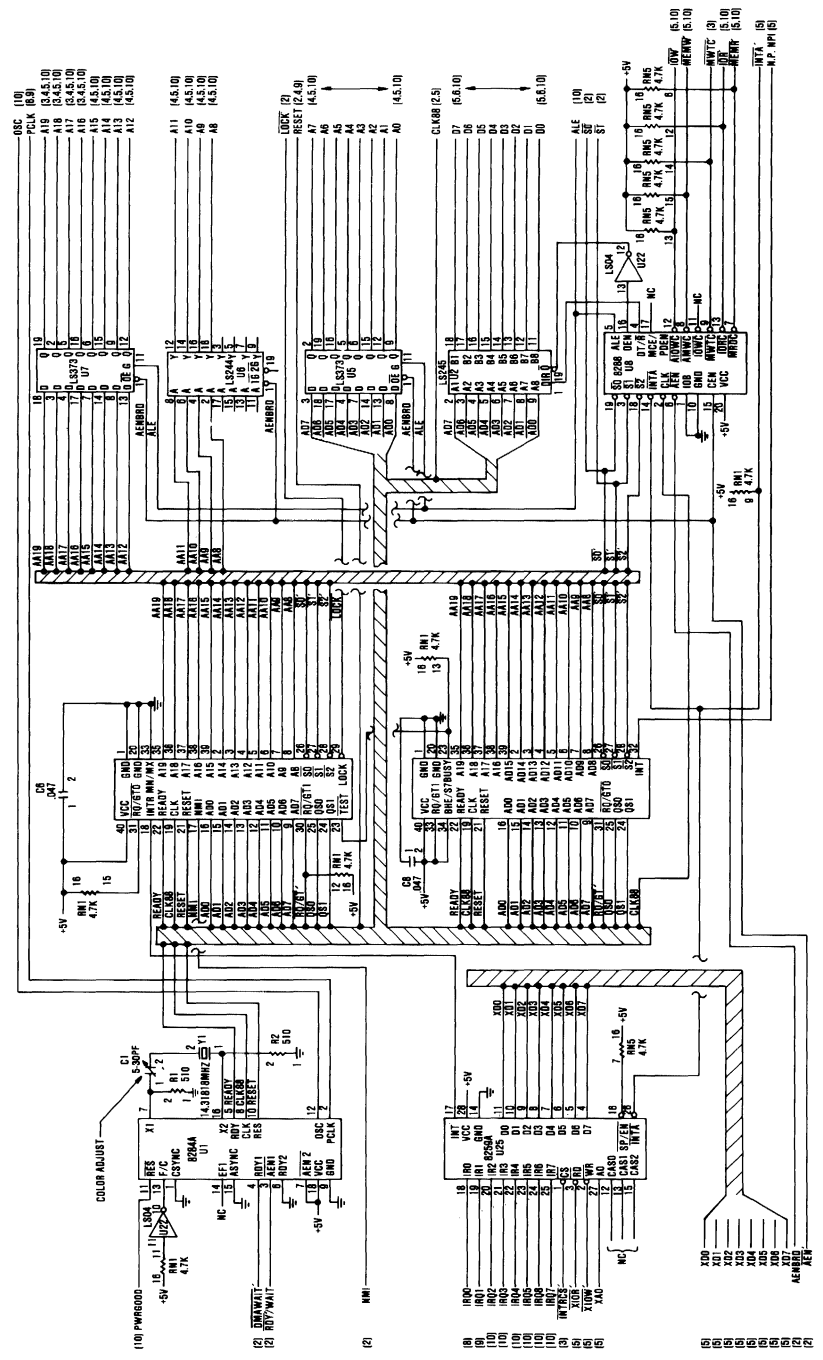

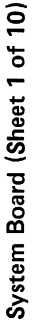
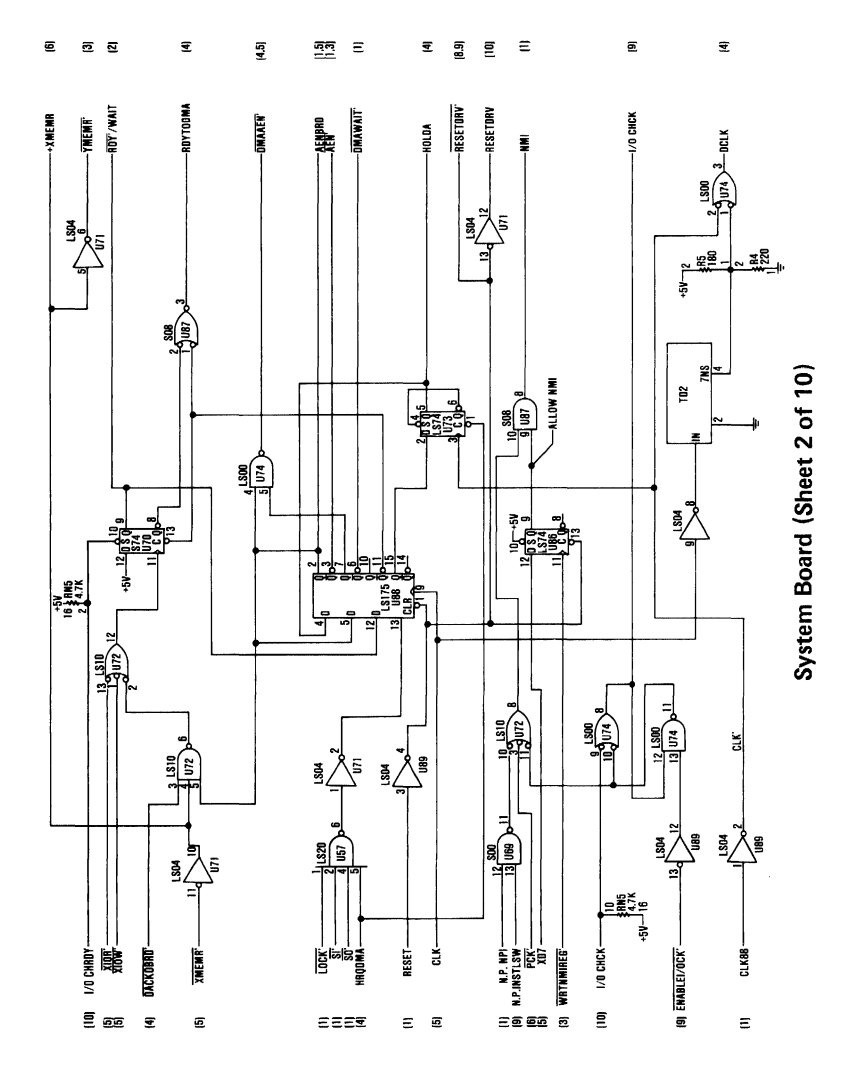

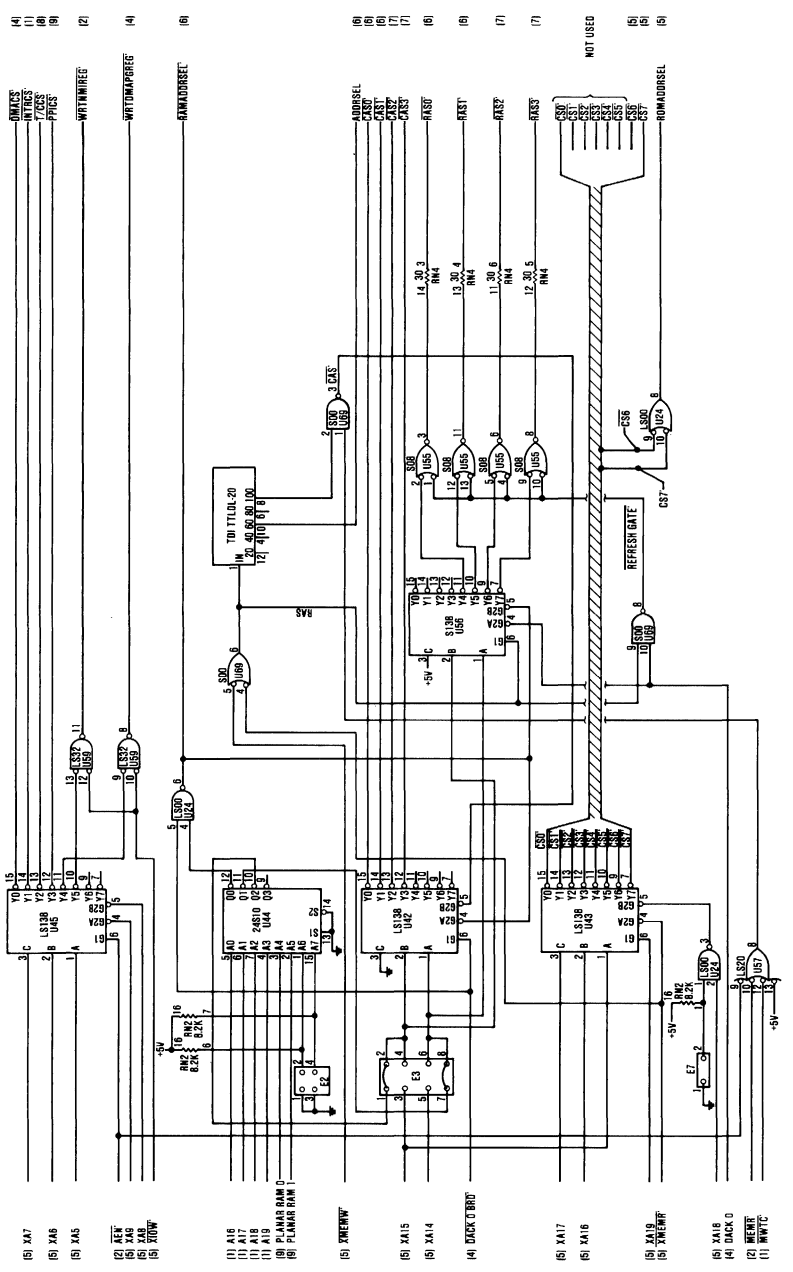

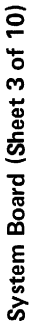

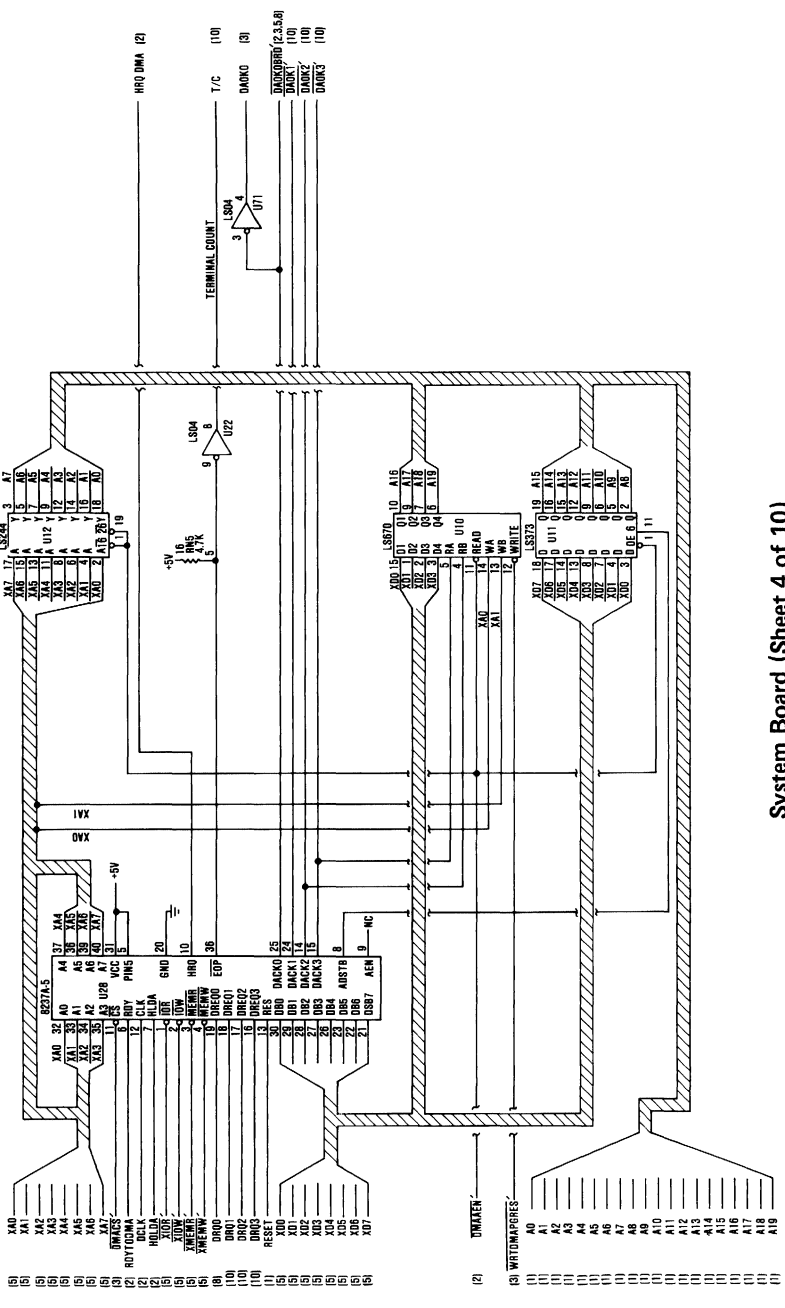

System Board (Sheet 4 of 10)

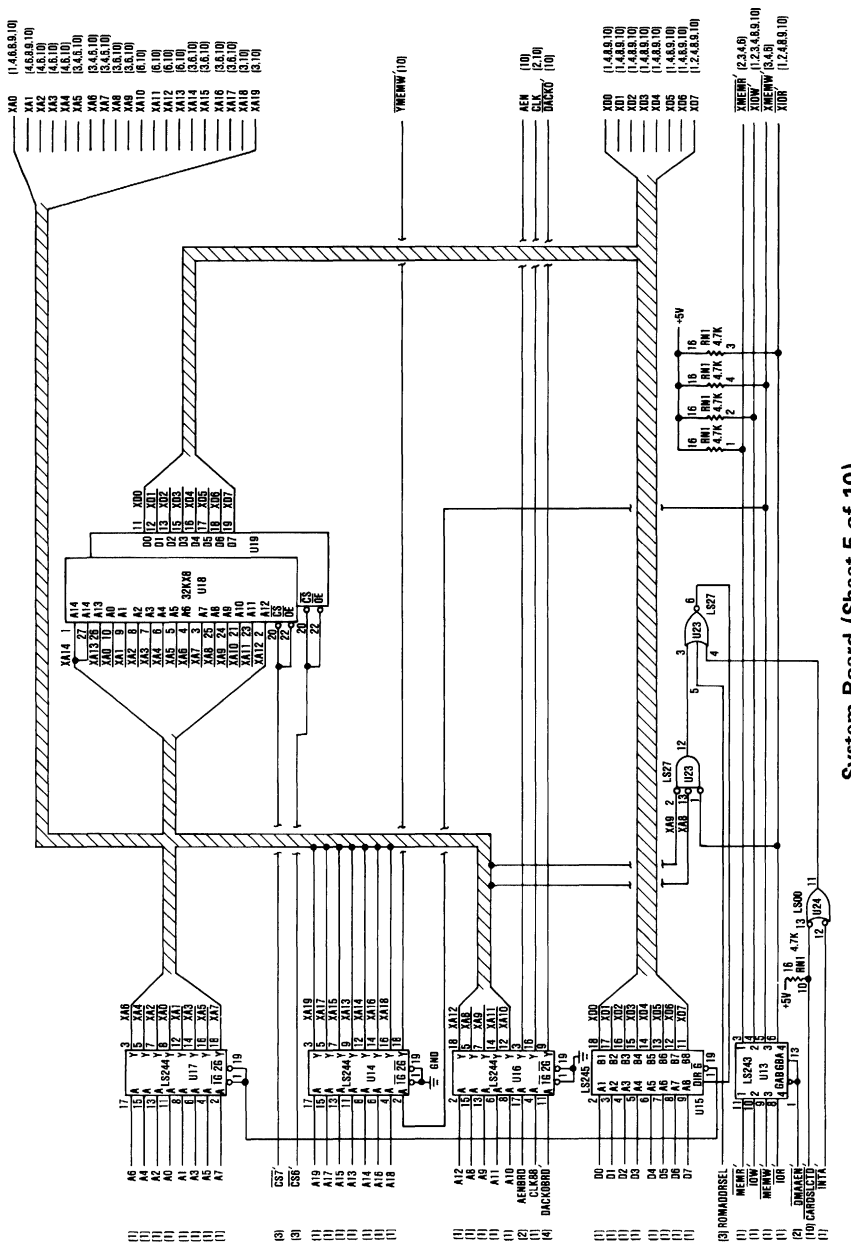

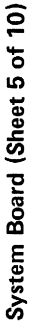

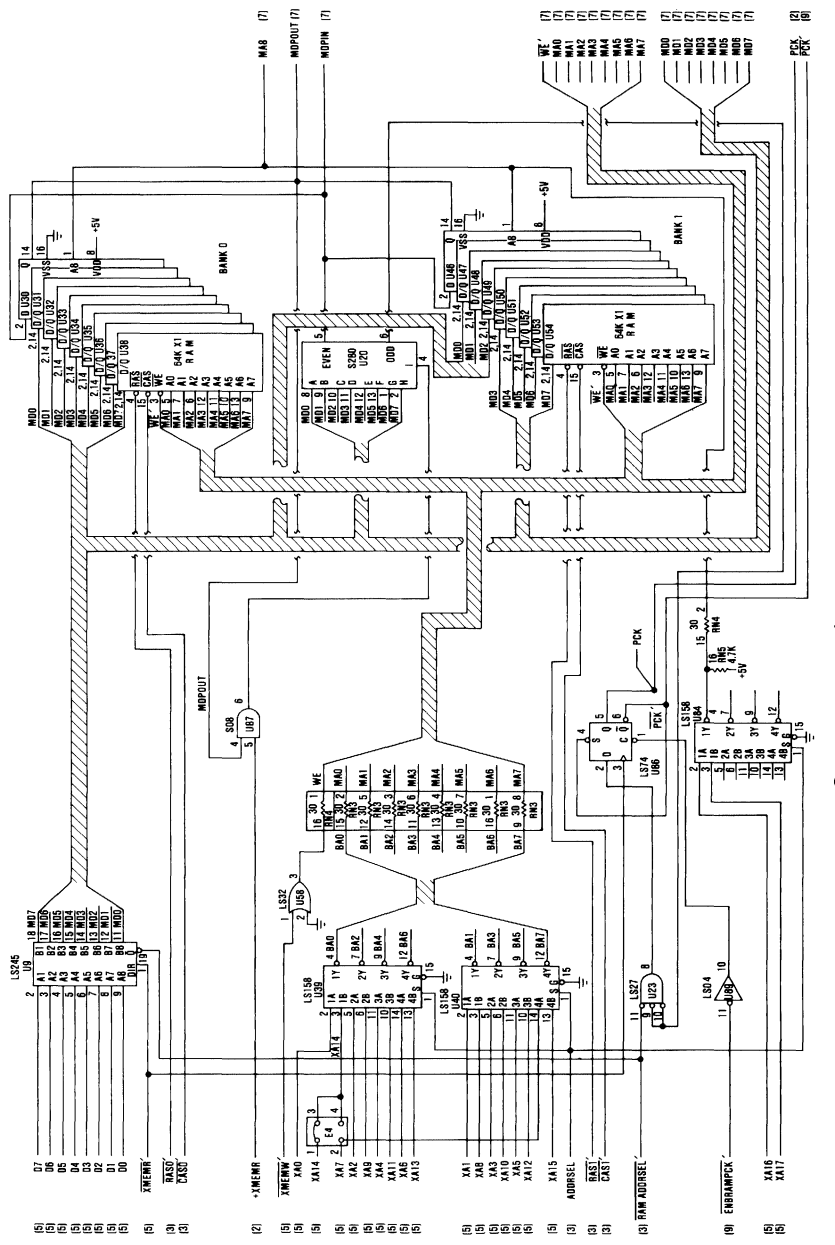

System Board (Sheet 6 of 10)

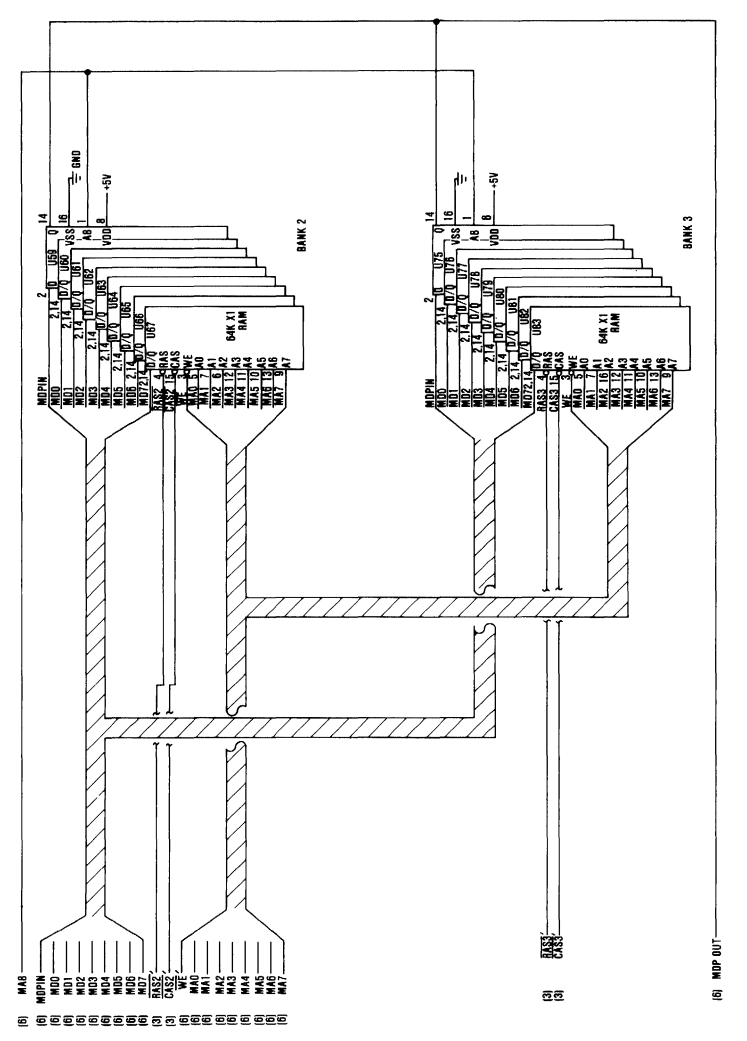

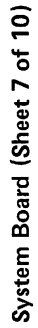

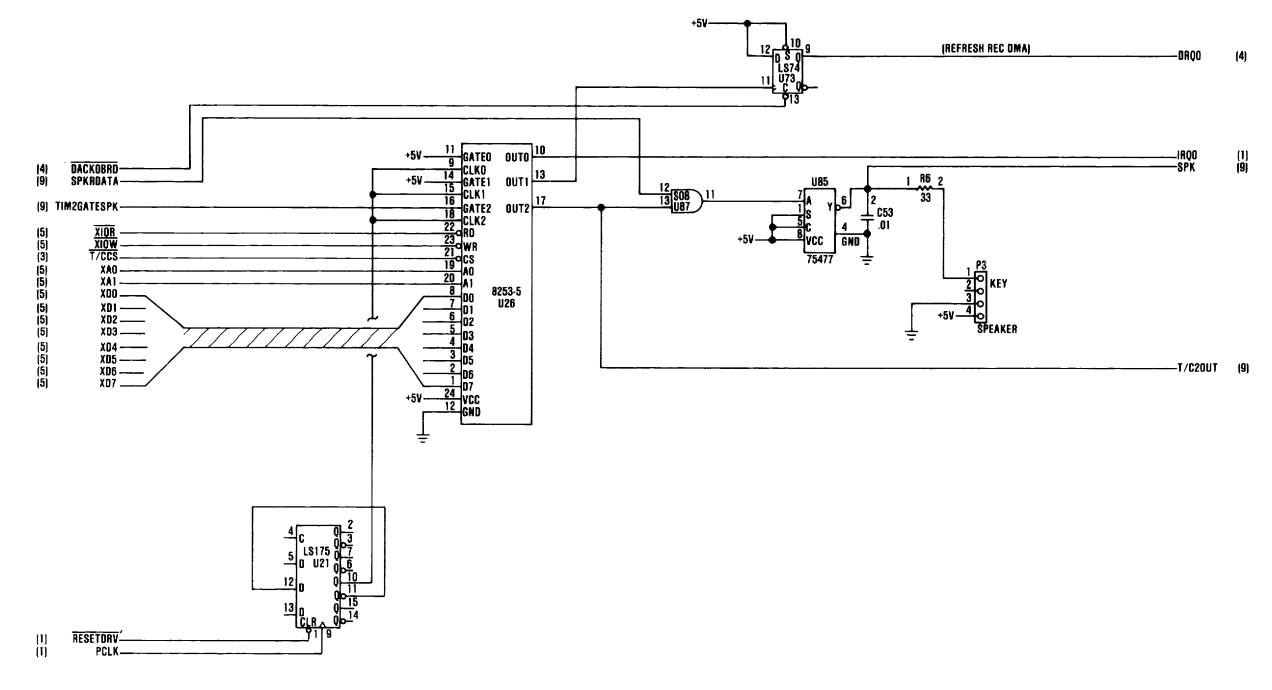

System Board (Sheet 8 of 10)

**T** xipuaddy

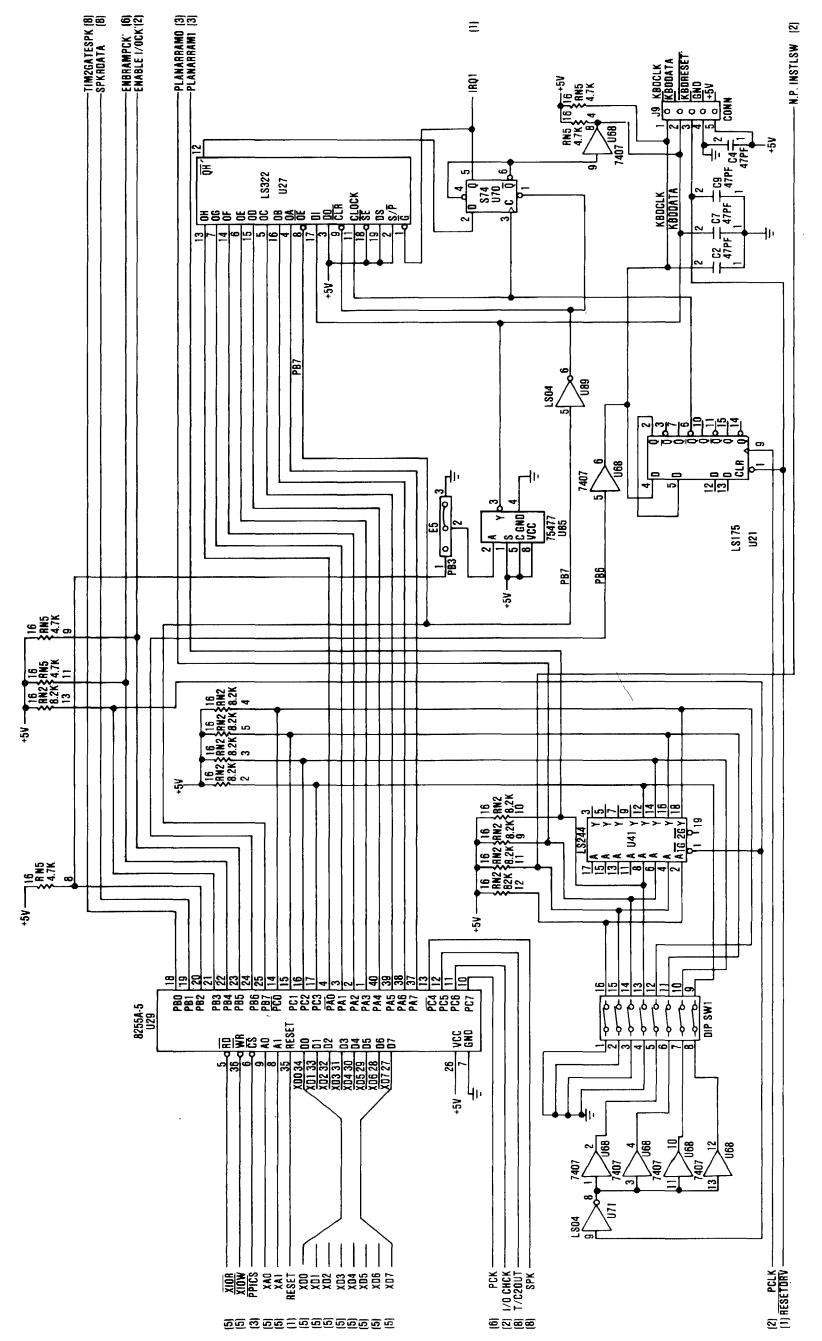

System Board (Sheet 9 of 10)

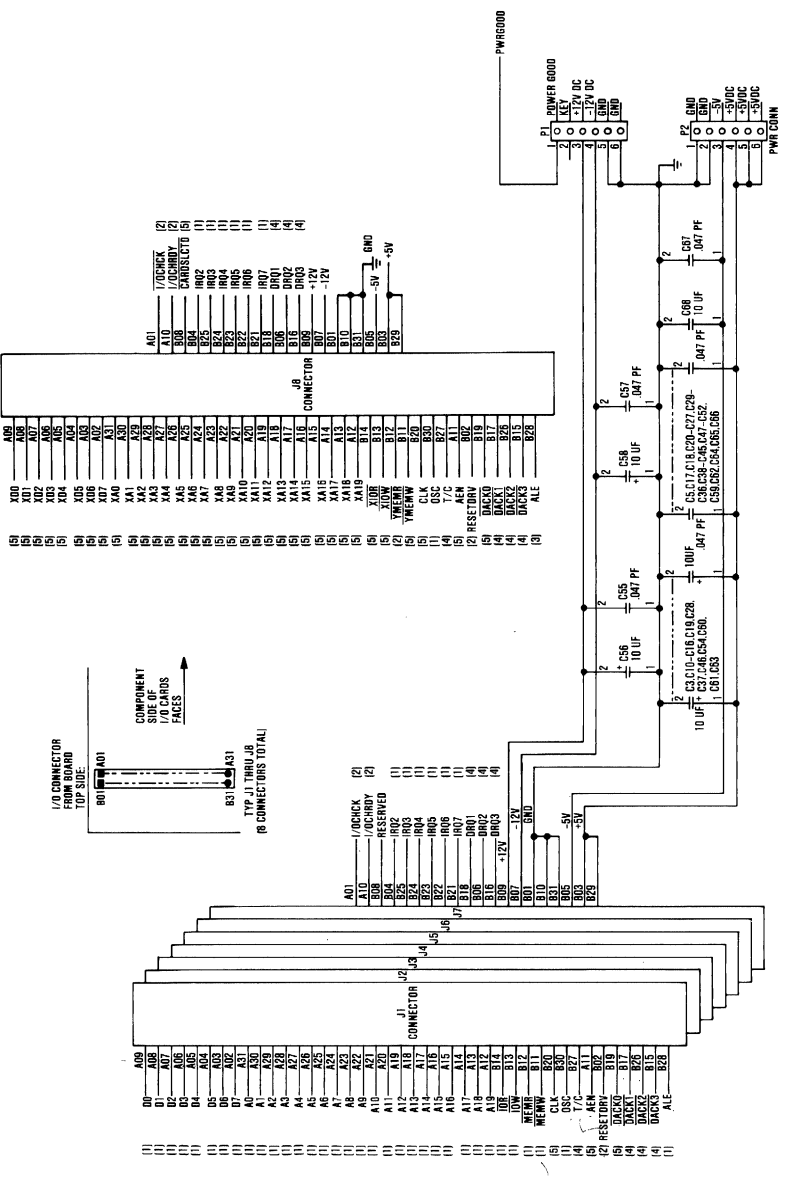

System Board (Sheet 10 of 10)

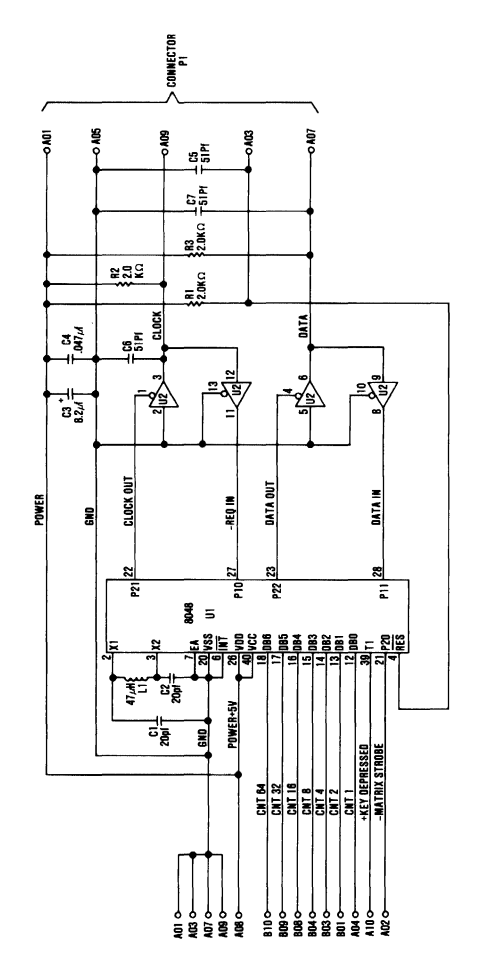

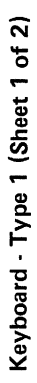

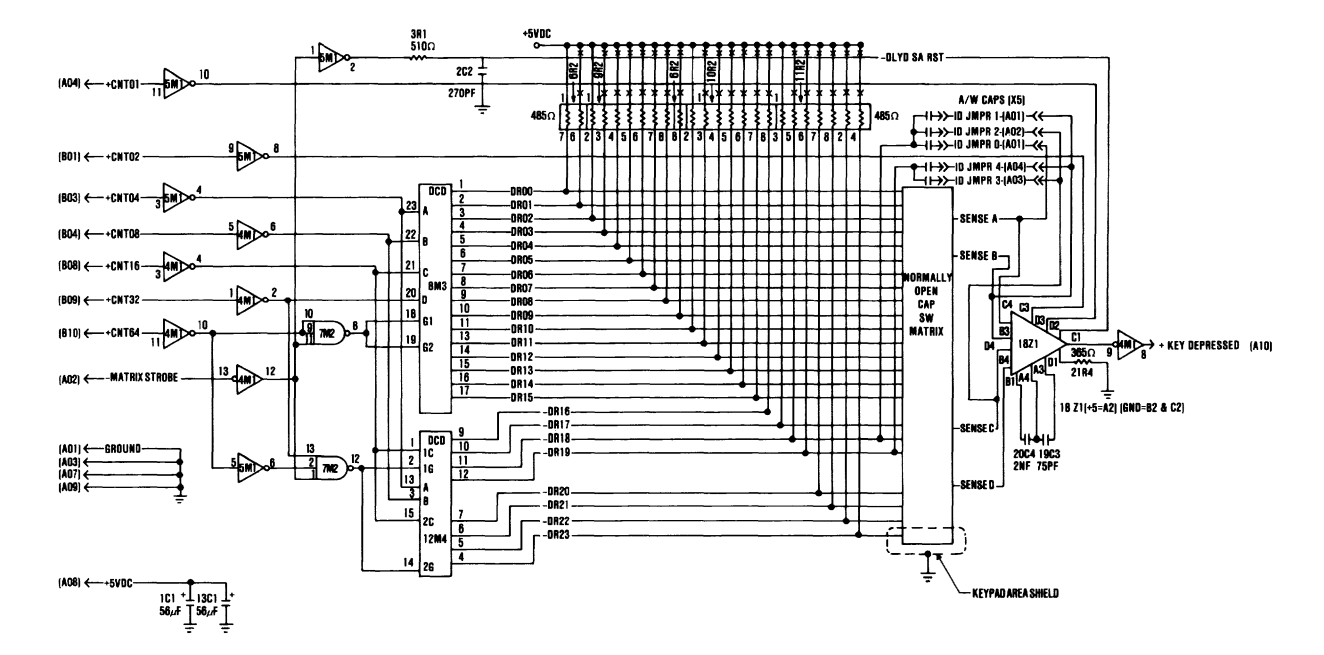

Keyboard - Type 1 (Sheet 2 of 2)

**Theory** D

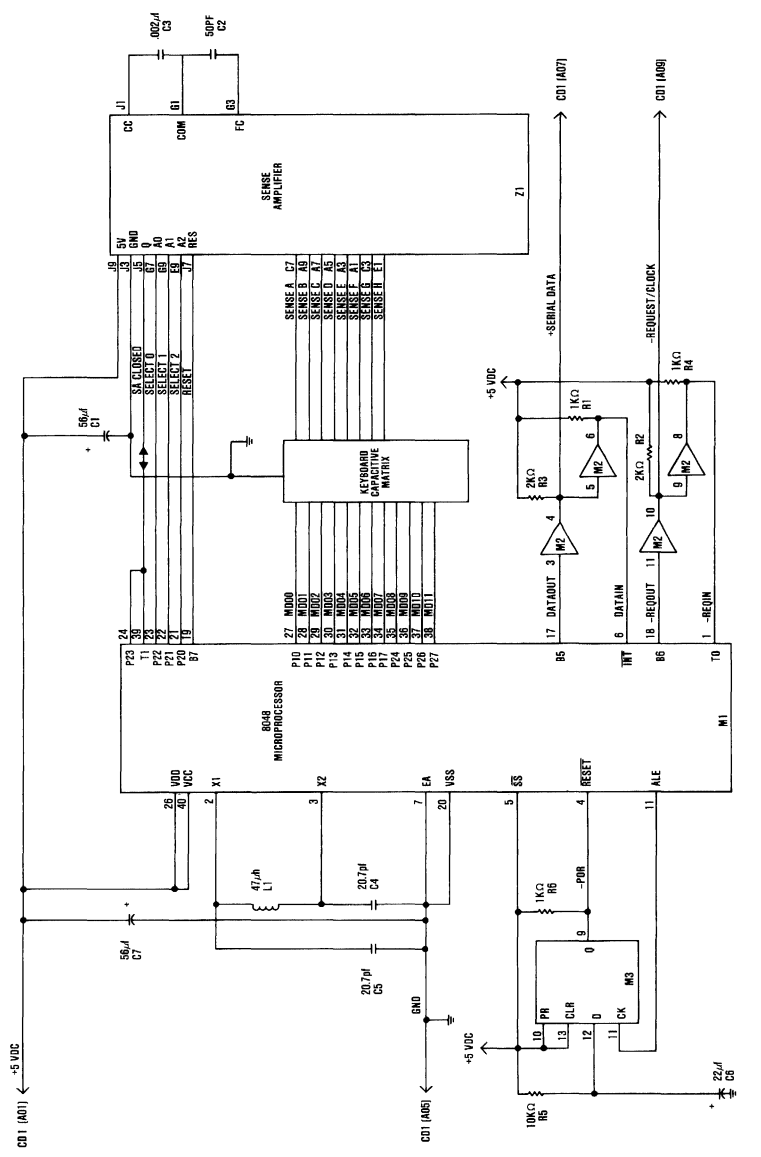

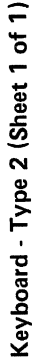

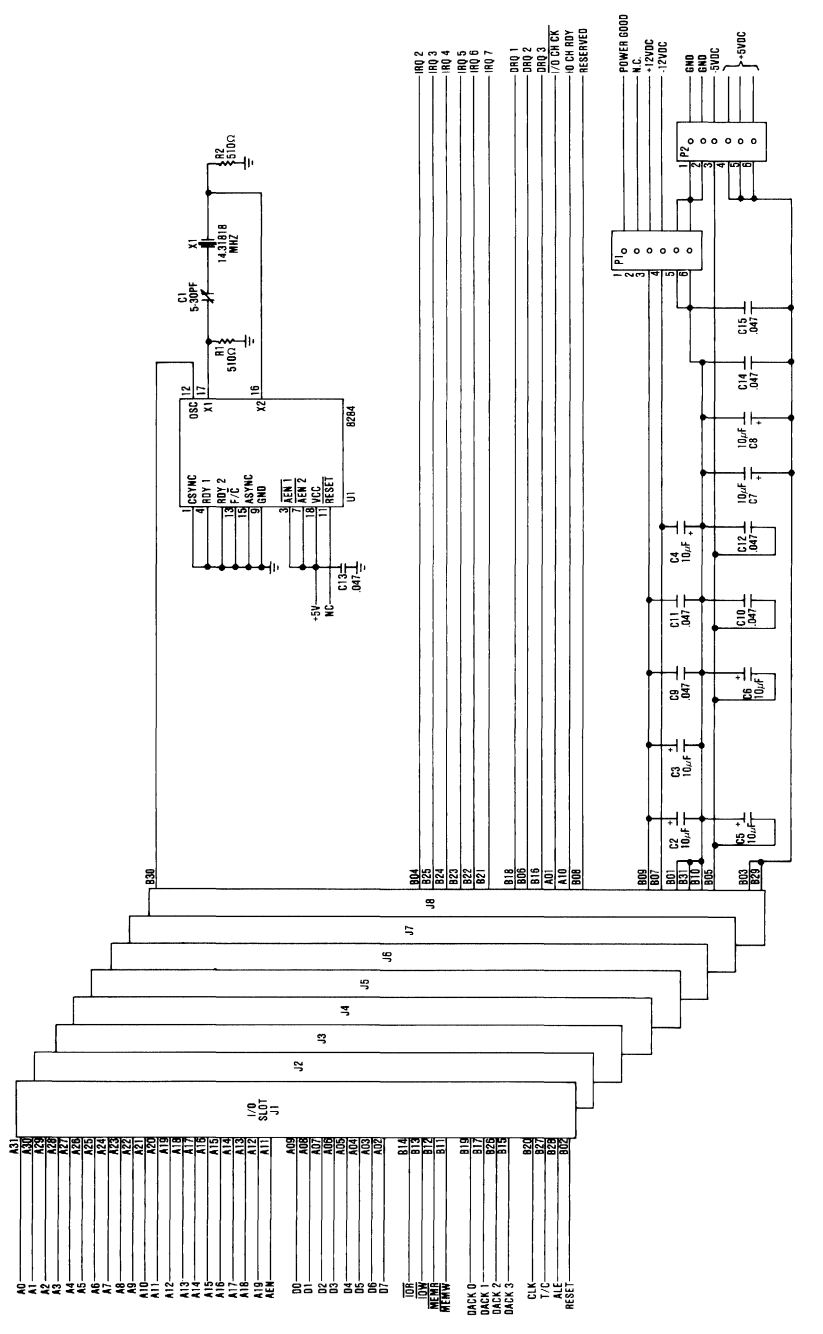

Expansion Board (Sheet 1 of 1)

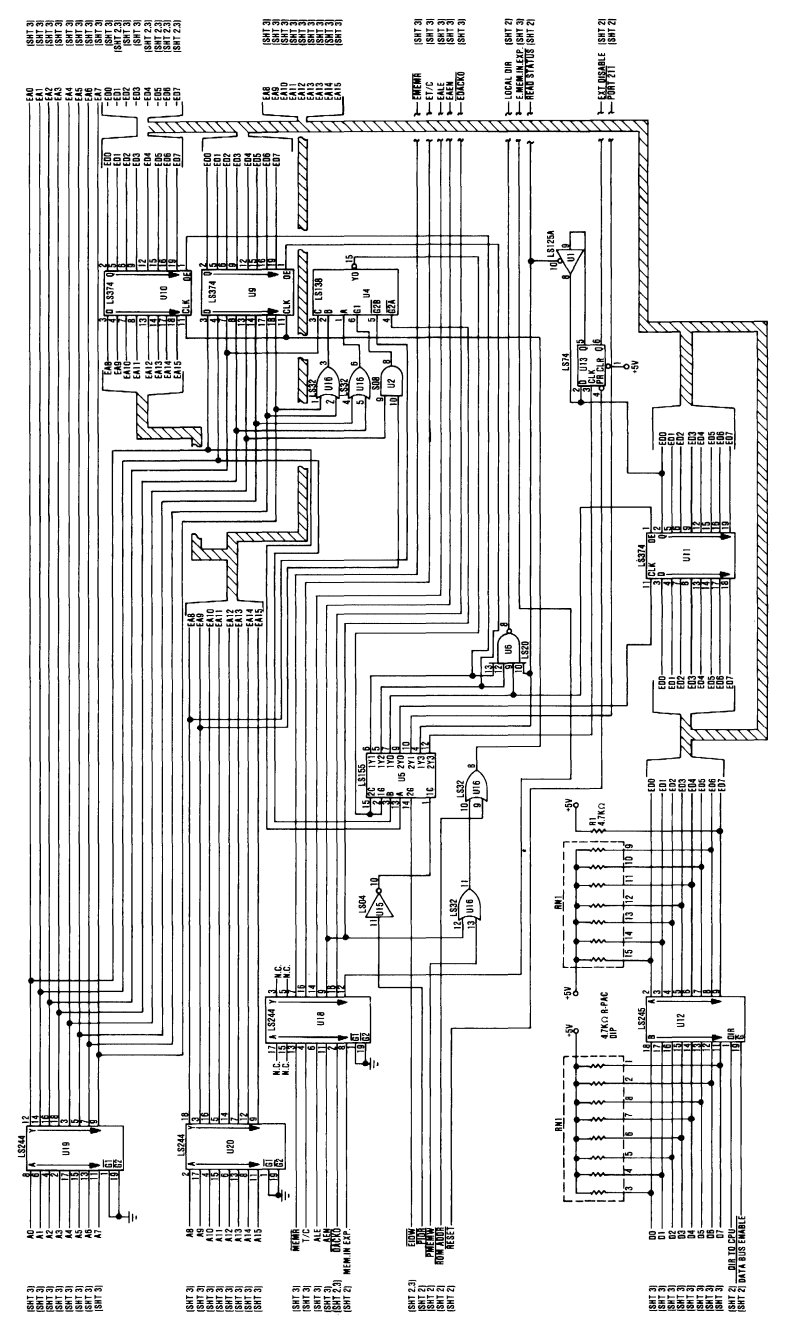

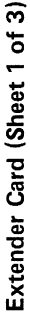

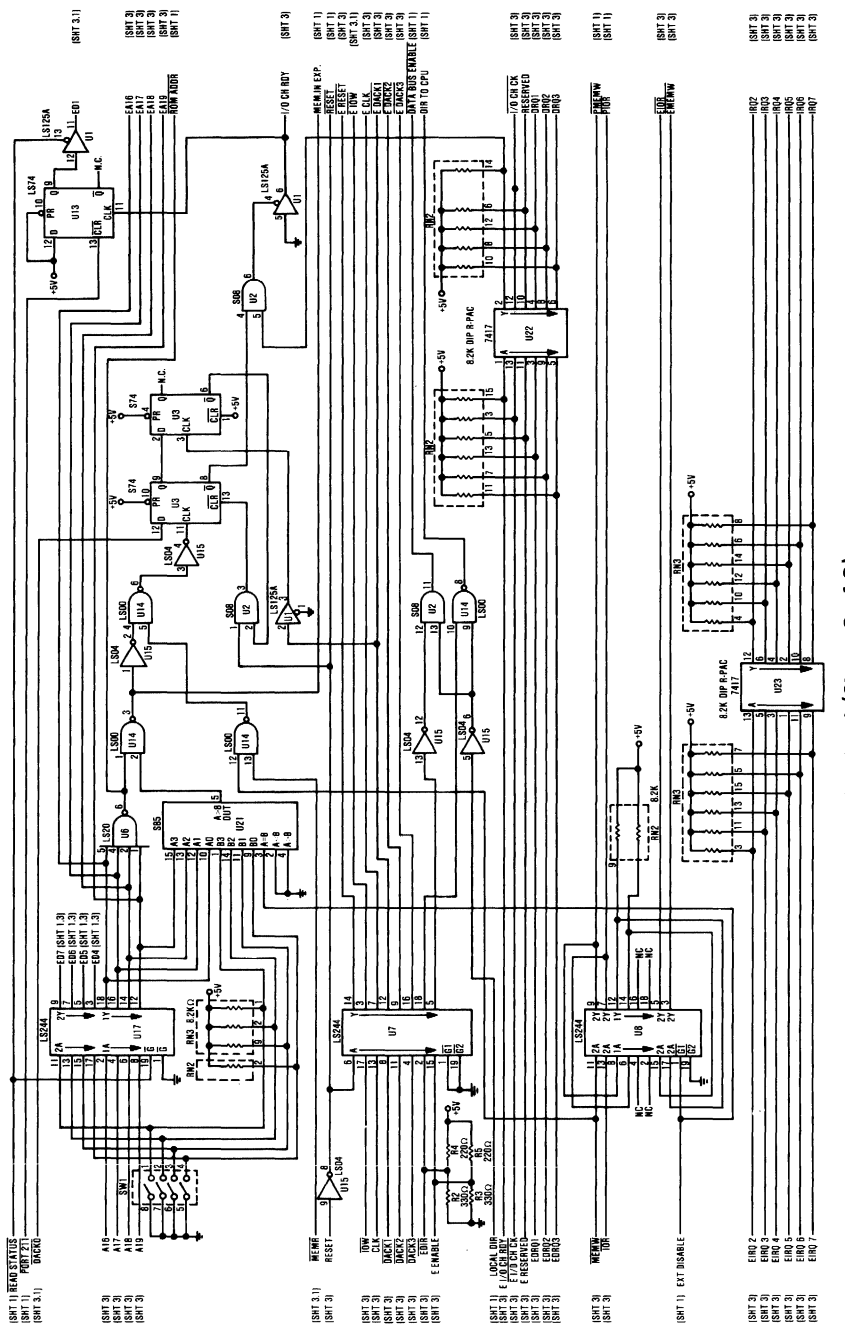

Extender Card (Sheet 2 of 3)

Logic Diagrams  $D-17$ 

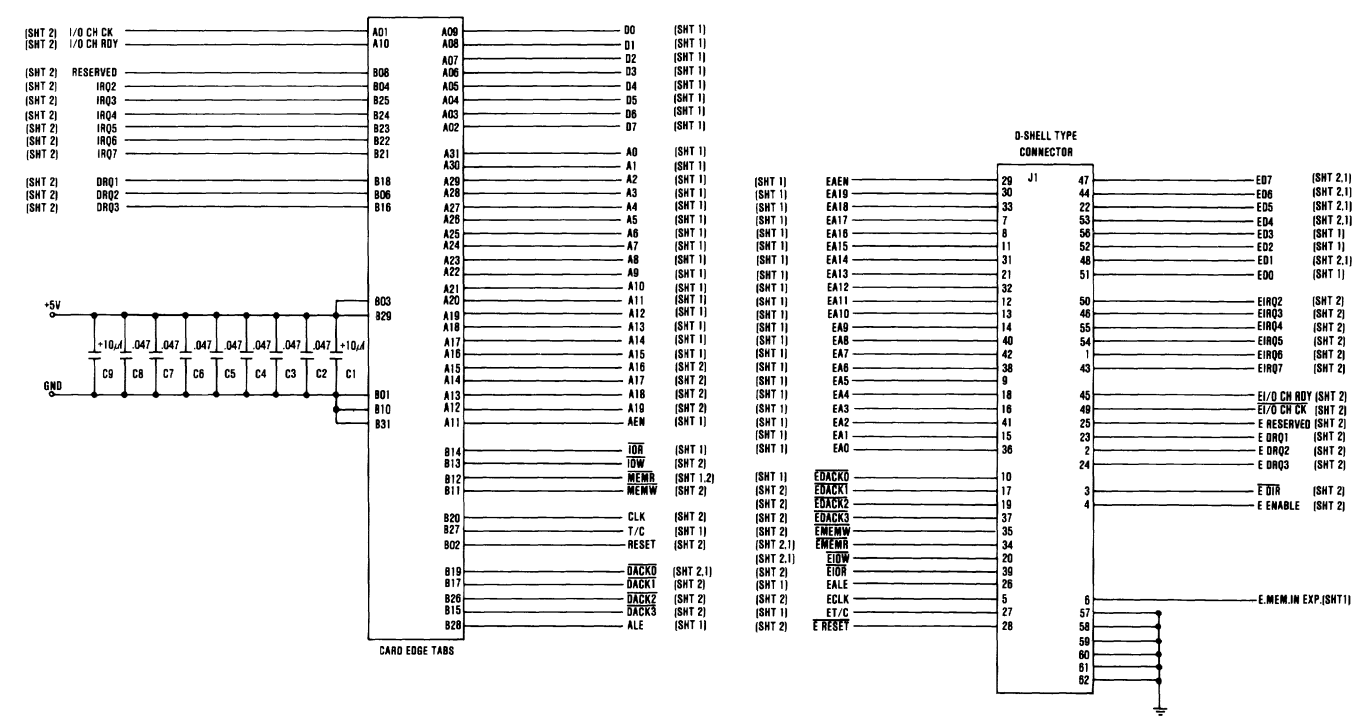

**Extender Card (Sheet 3 of 3)** 

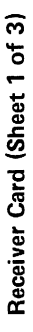

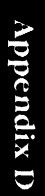

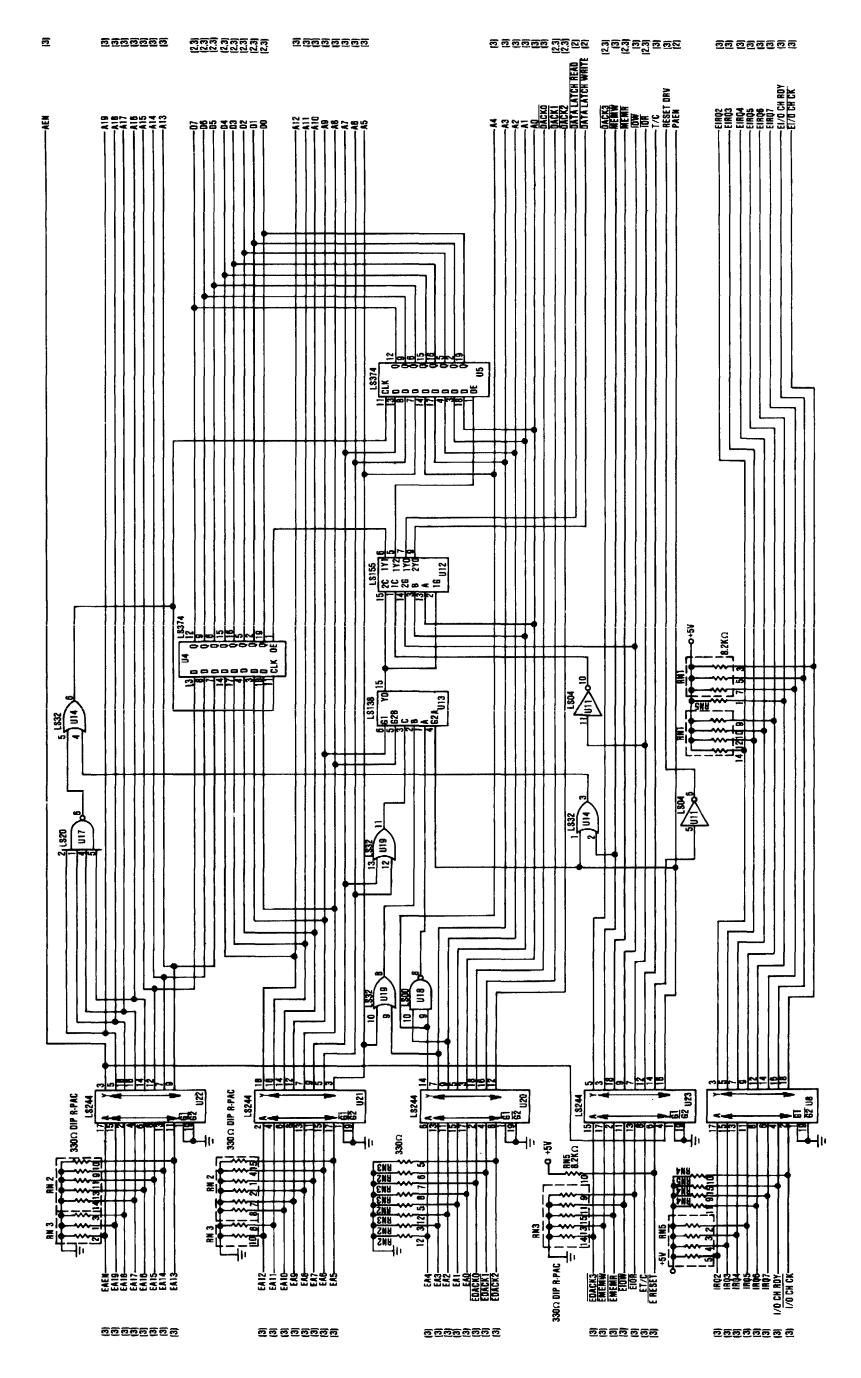

Logic Diagrams  $D-19$ 

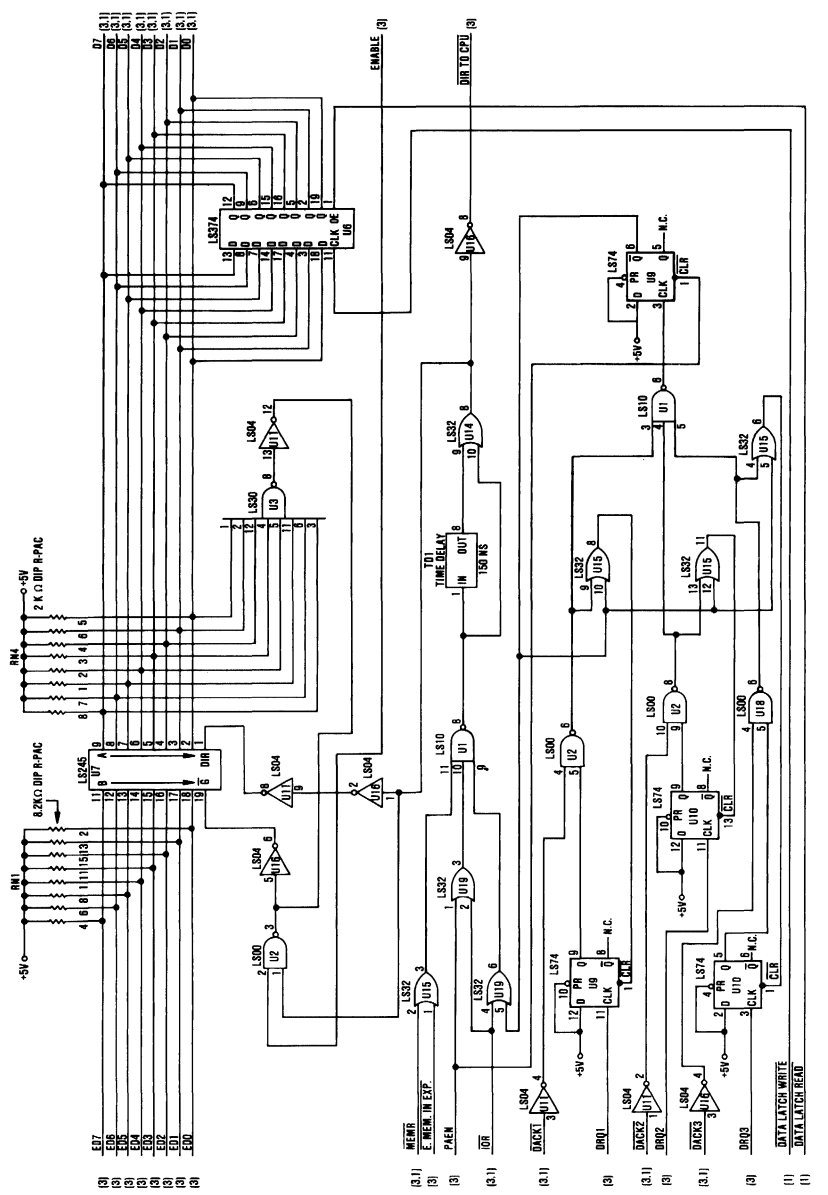

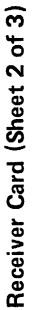

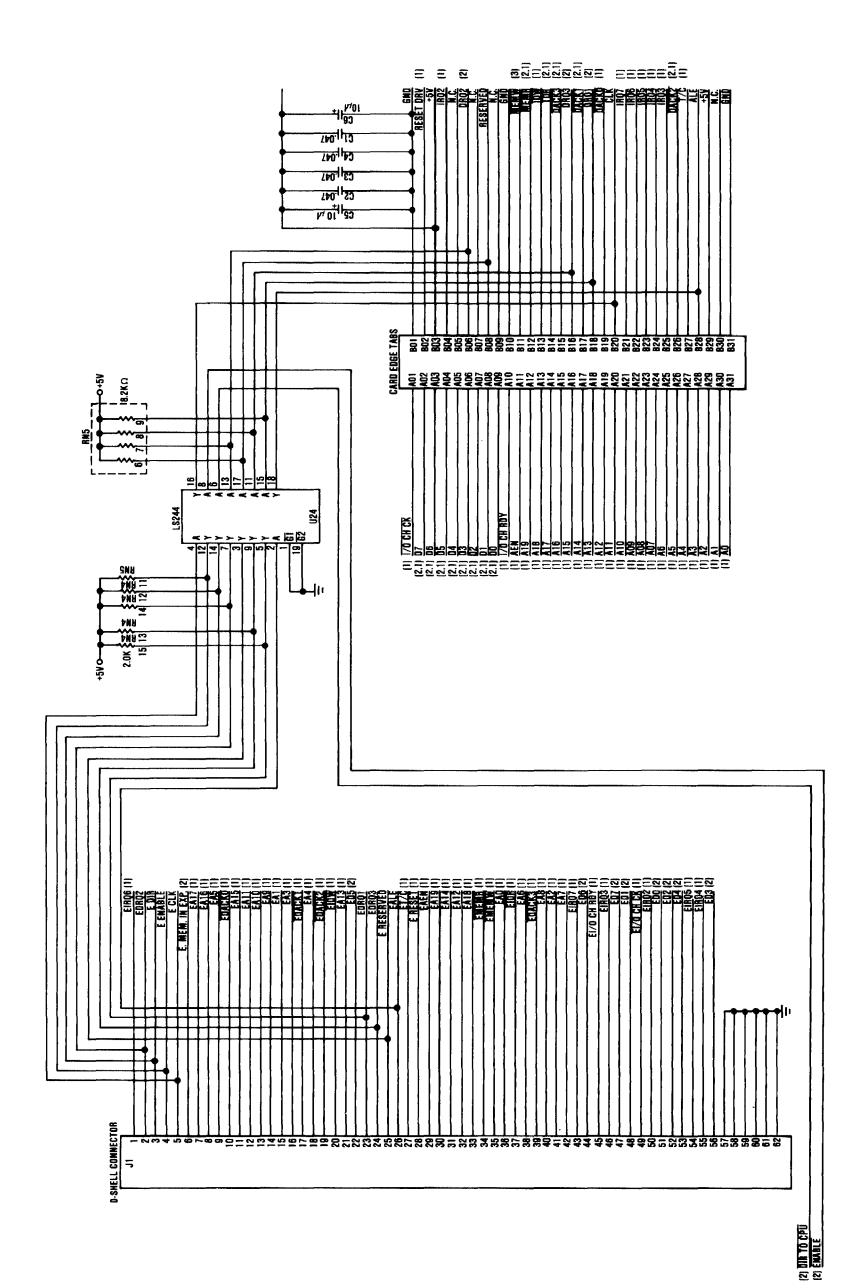

Receiver Card (Sheet 3 of 3)

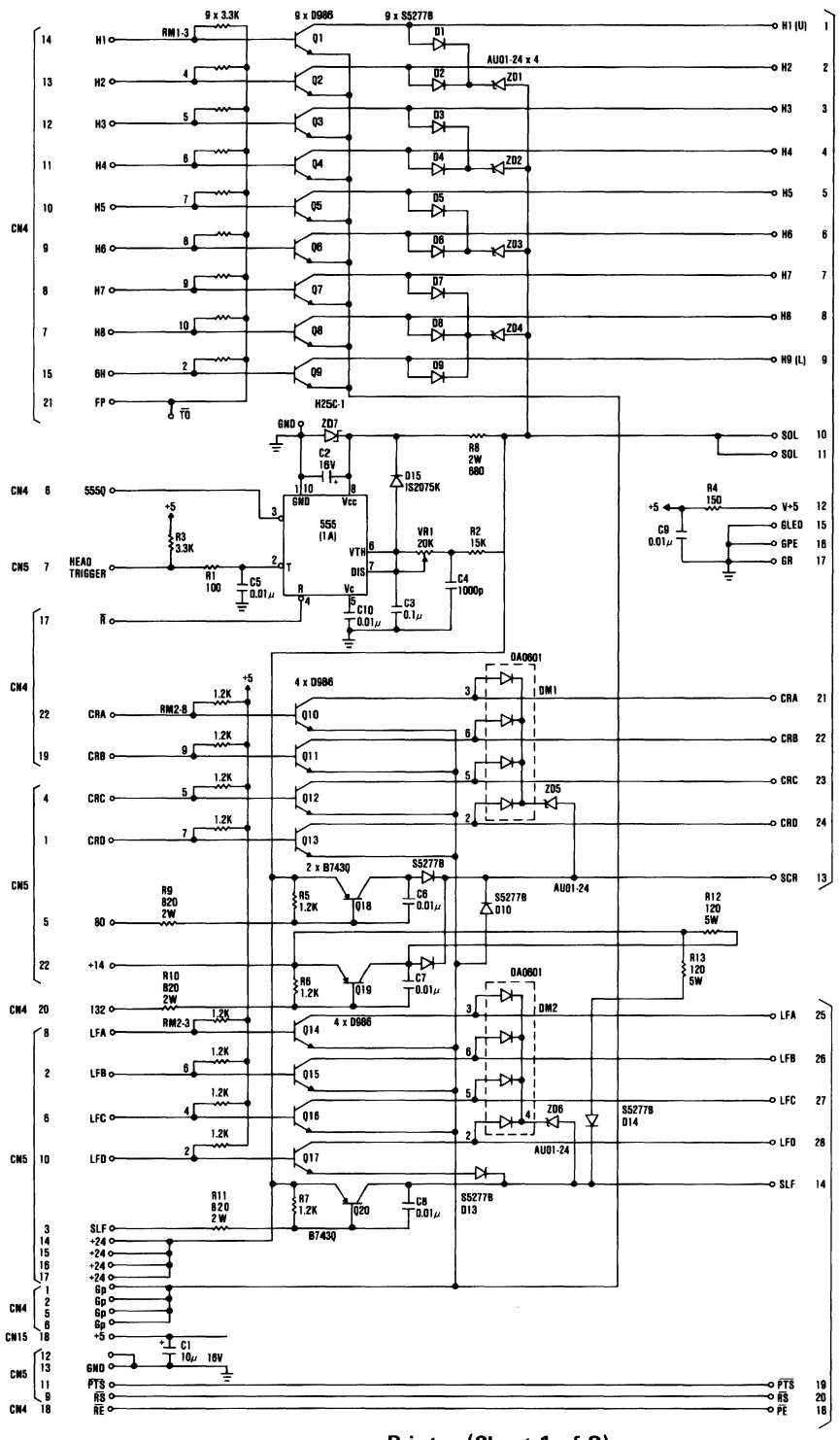

Logic Diagrams  $D-22$ 

Printer (Sheet 1 of 2)

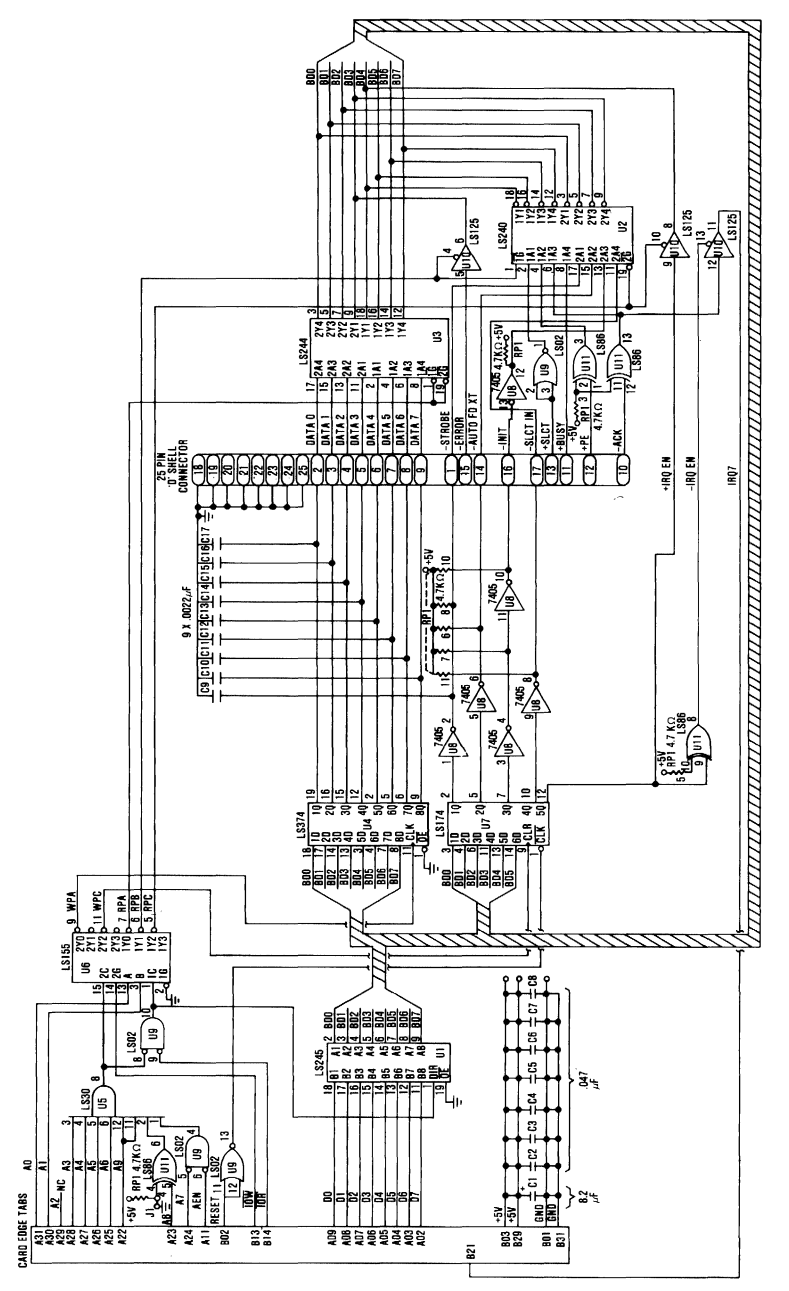

## Printer Adapter (Sheet 1 of 1)

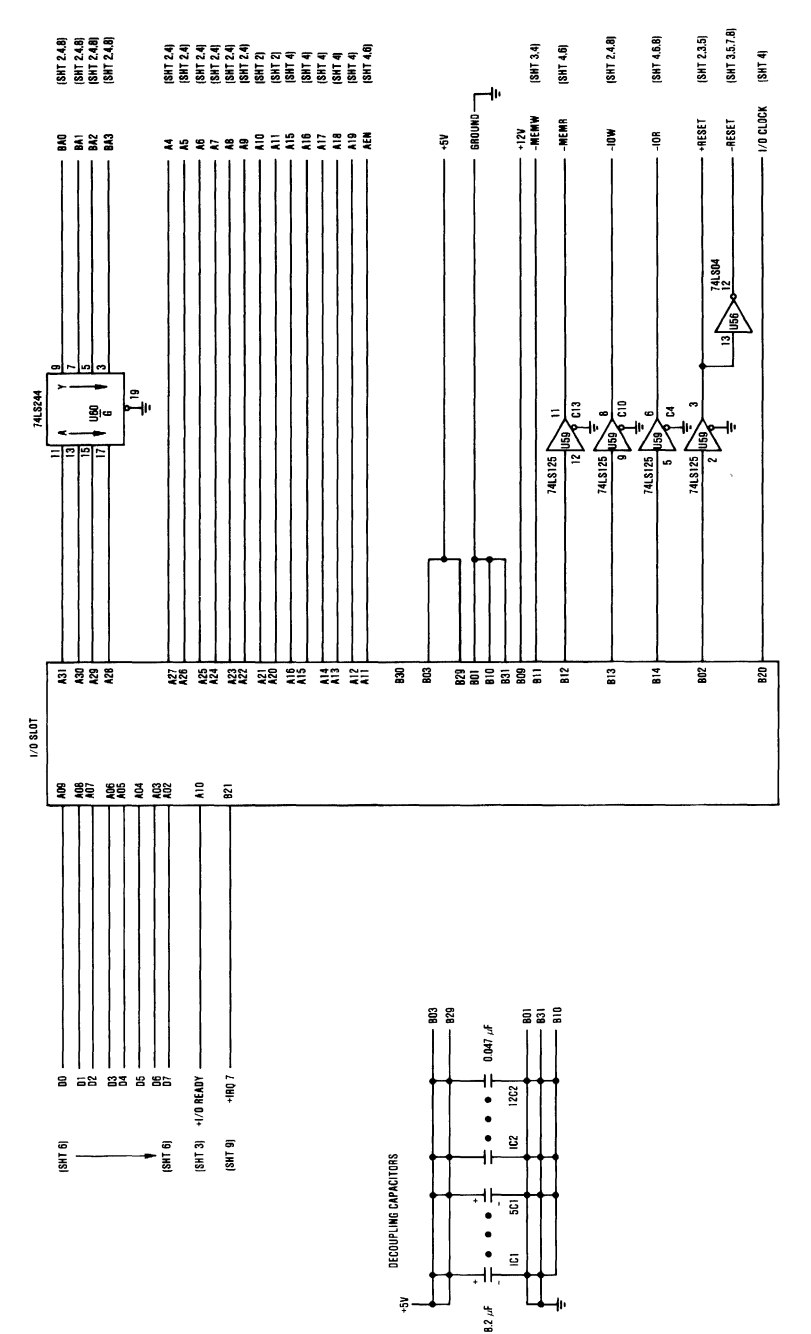

Monochrome Display Adapter (Sheet 1 of 10)

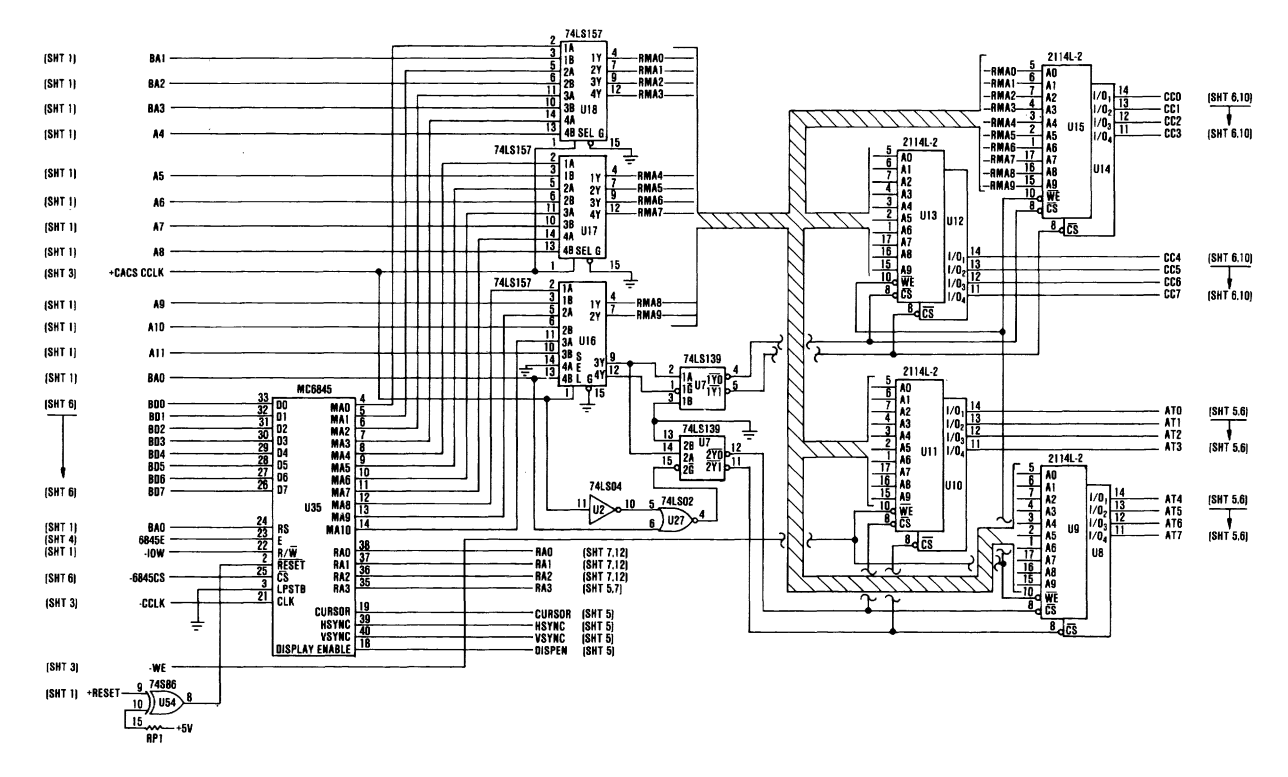

Monochrome Display Adapter (Sheet 2 of 10)

**Theory** 

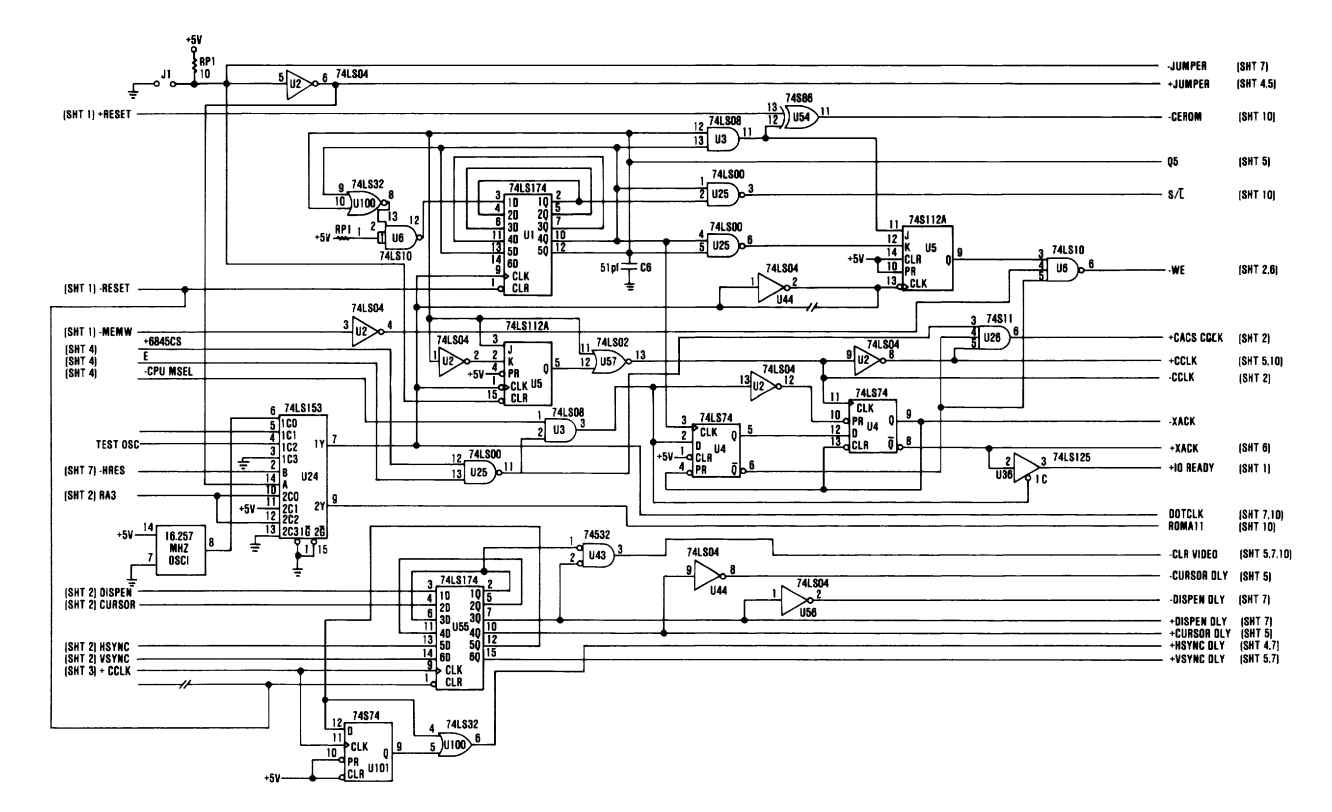

 $\sim$ 

Monochrome Display Adapter (Sheet 3 of 10)

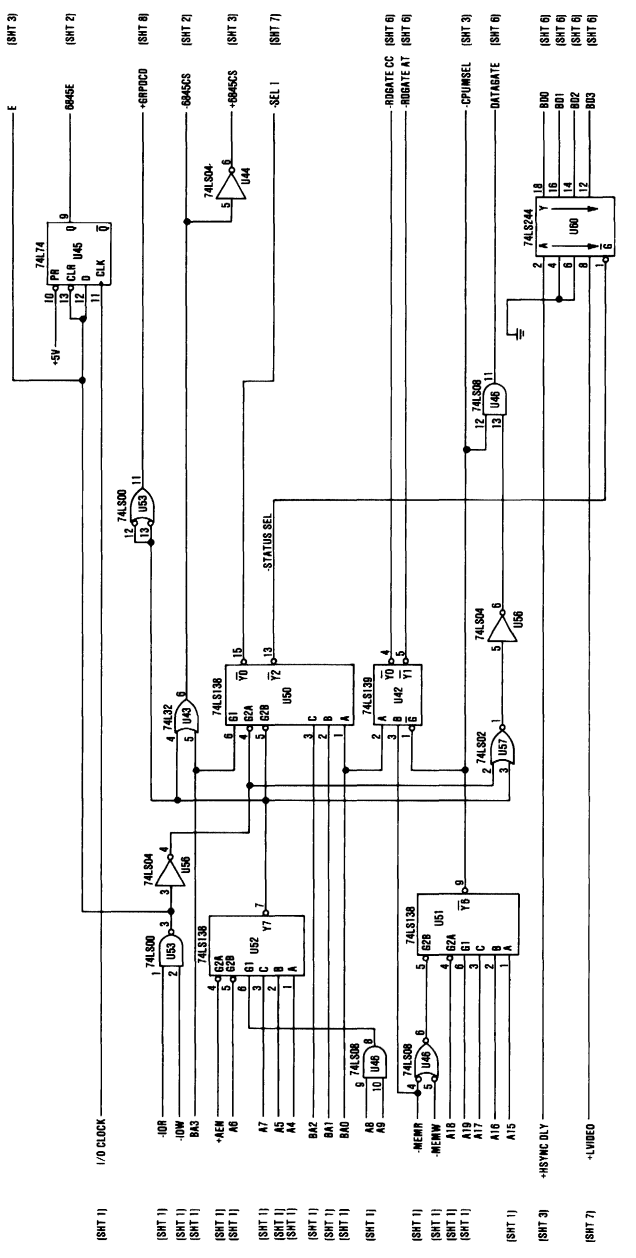

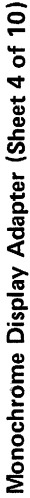

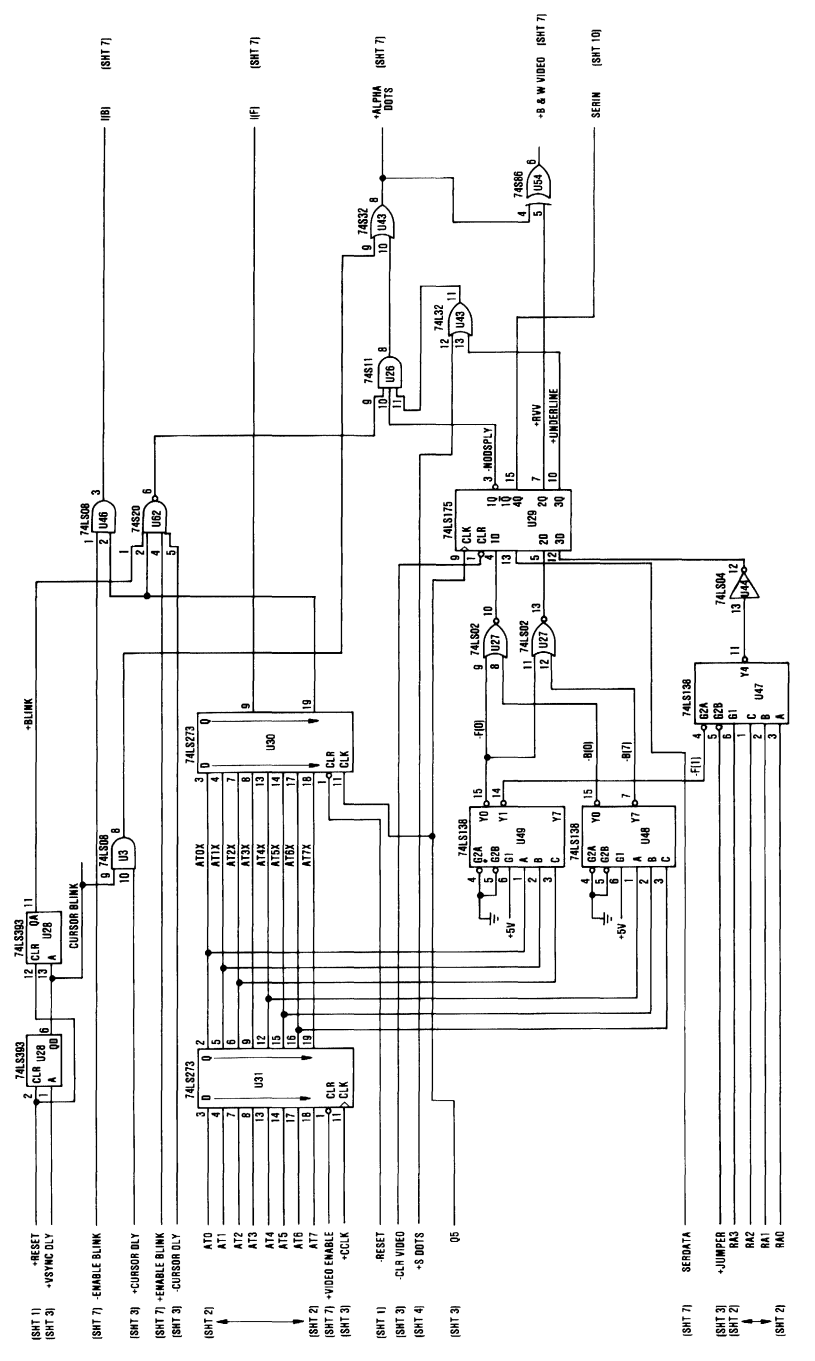

Monochrome Display Adapter (Sheet 5 of 10)

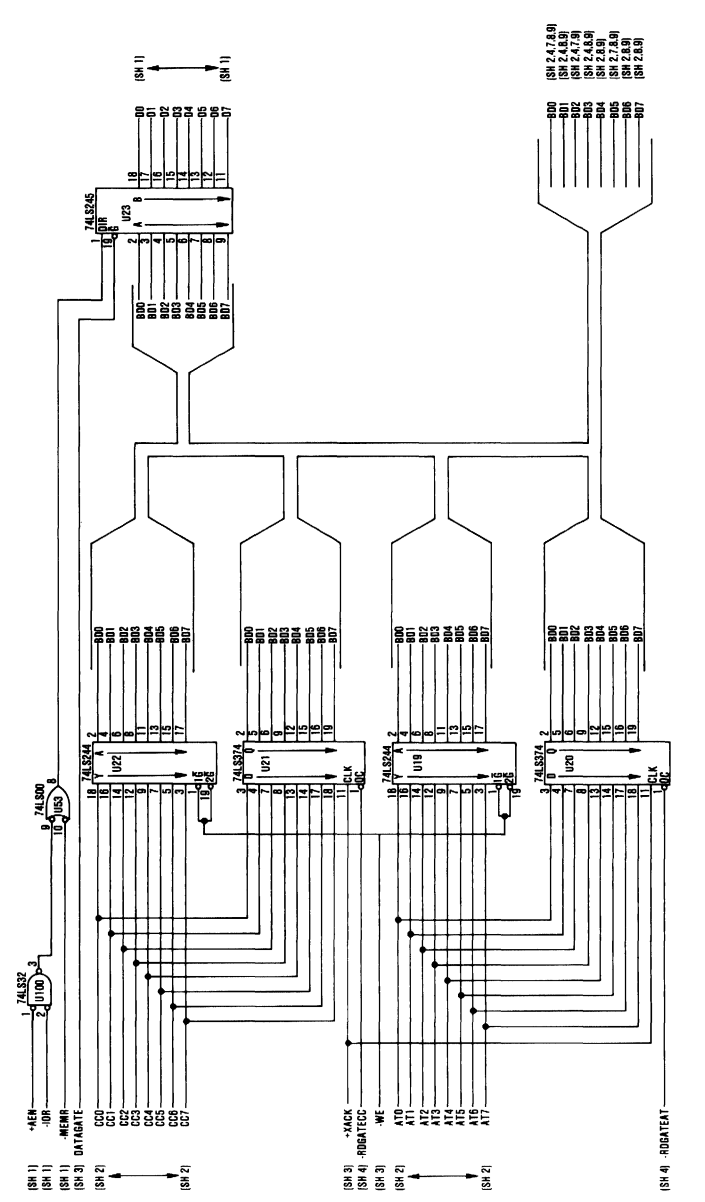

Monochrome Display Adapter (Sheet 6 of 10)

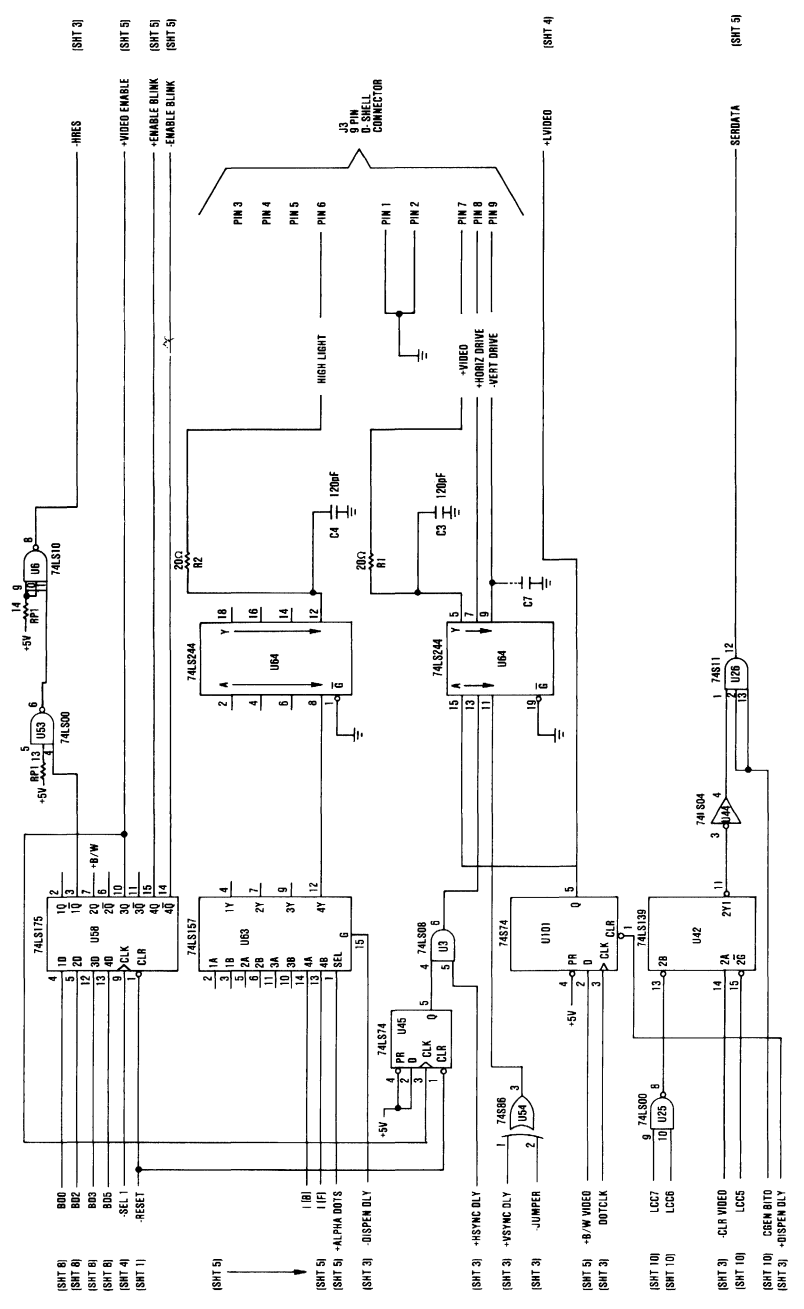

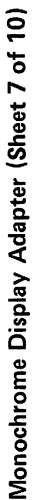

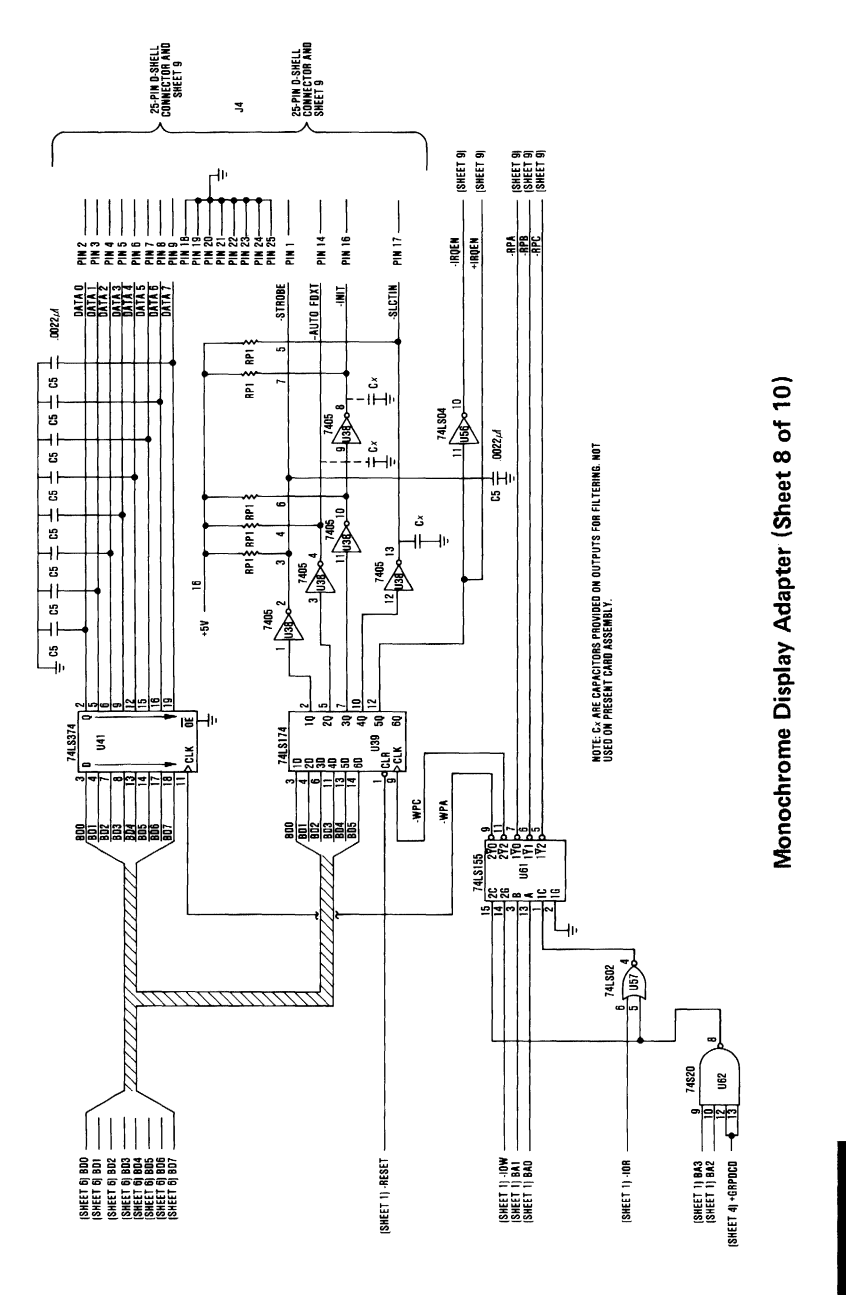

Logic Diagrams  $D-33$ 

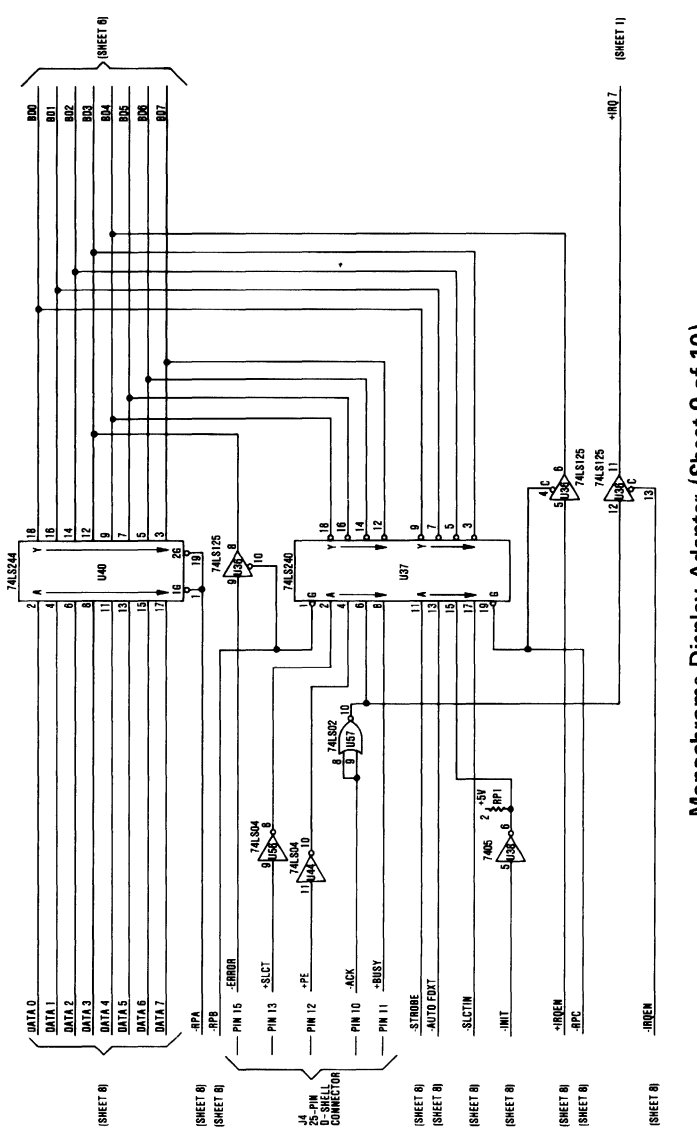

Monochrome Display Adapter (Sheet 9 of 10)

#### $D-34$ Logic Diagrams

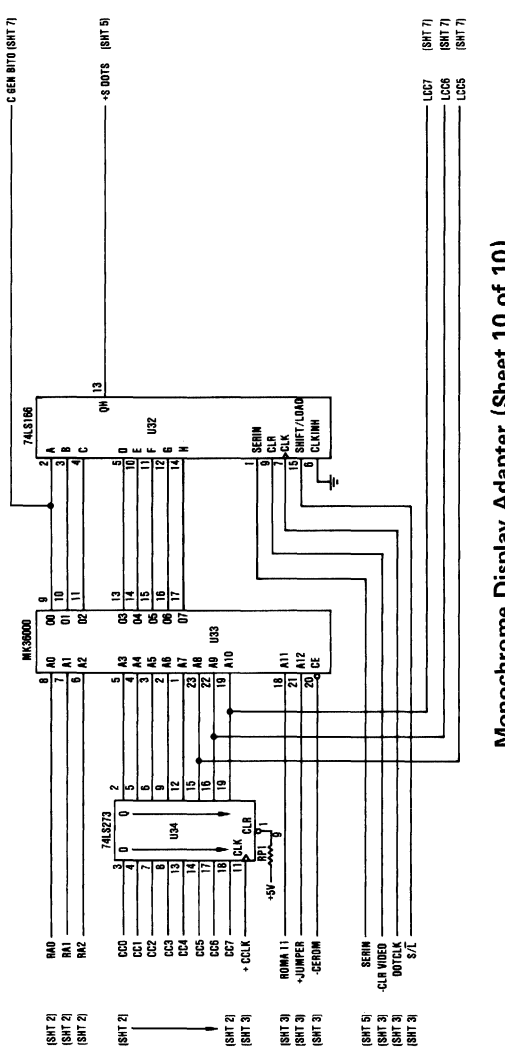

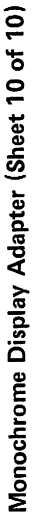

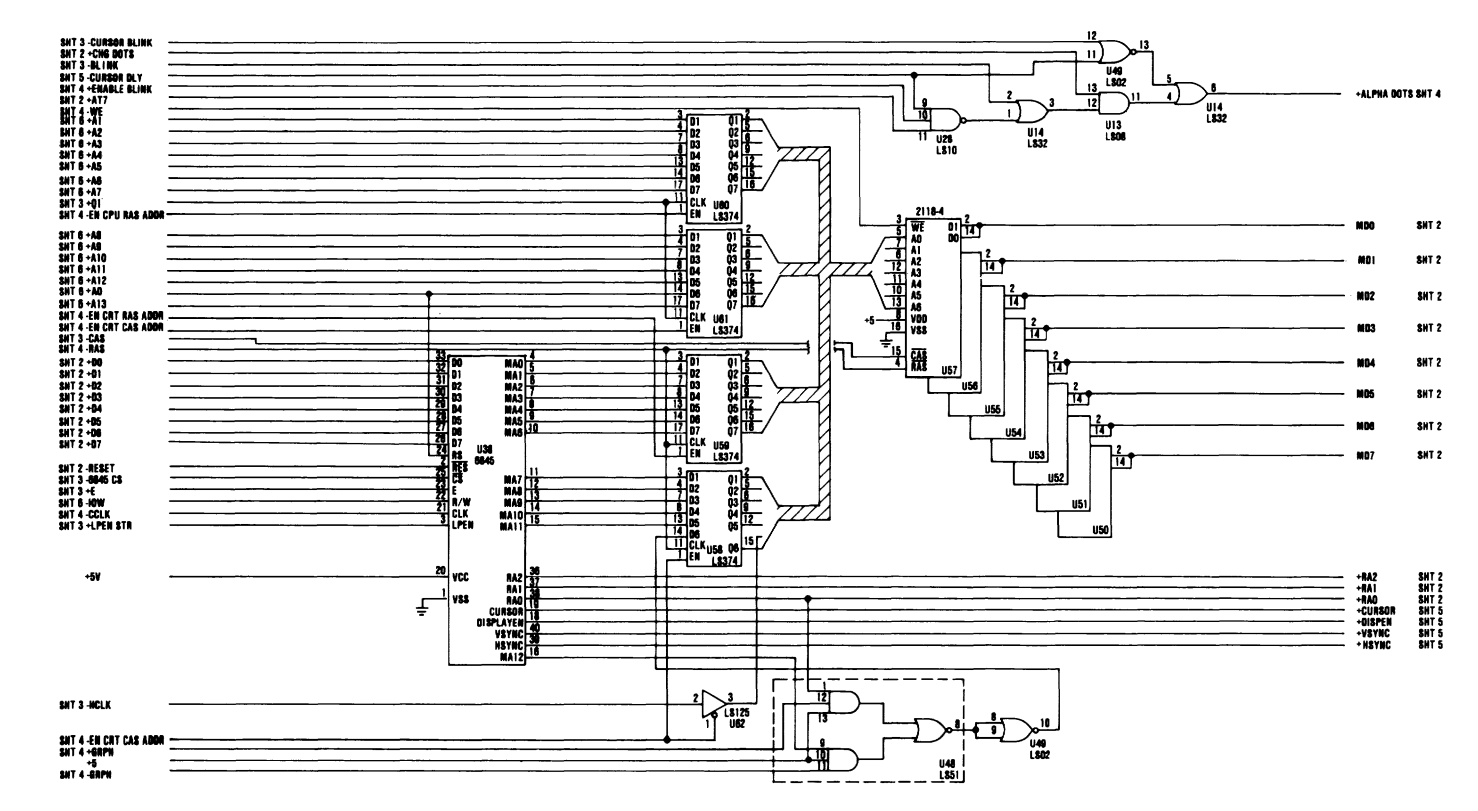

Color/Graphics Monitor Adapter (Sheet 1 of 6)

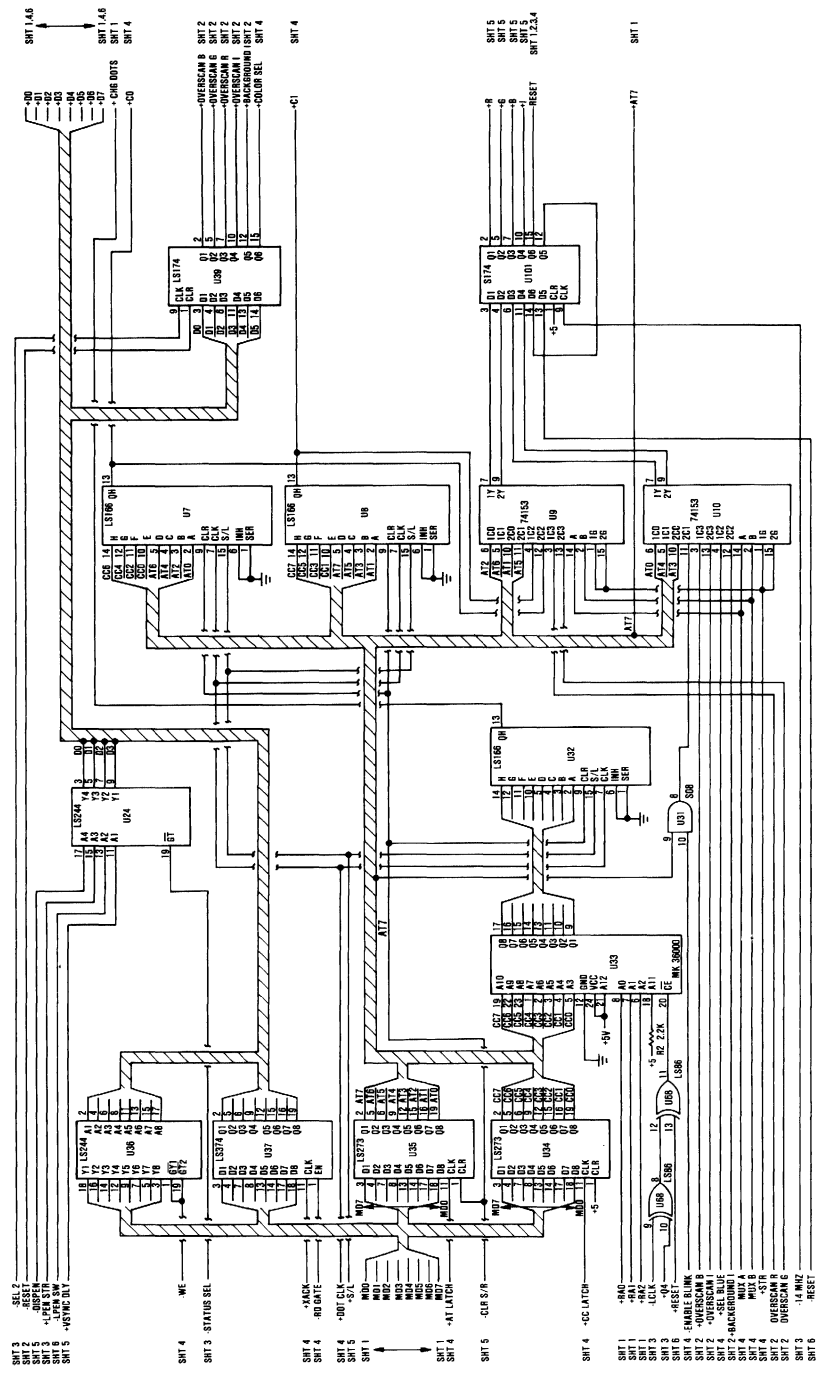

# Color/Graphics Monitor Adapter (Sheet 2 of 6)

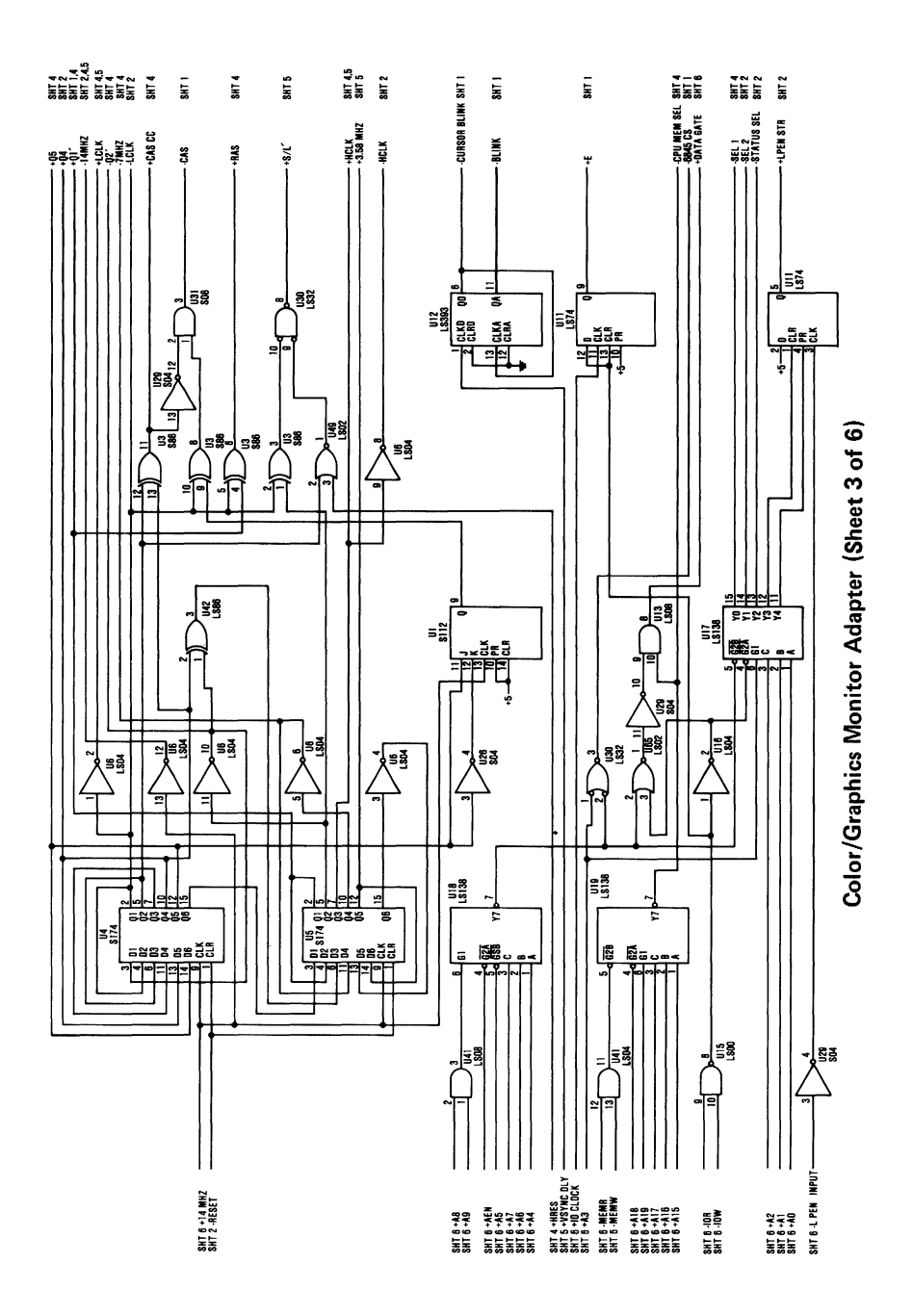

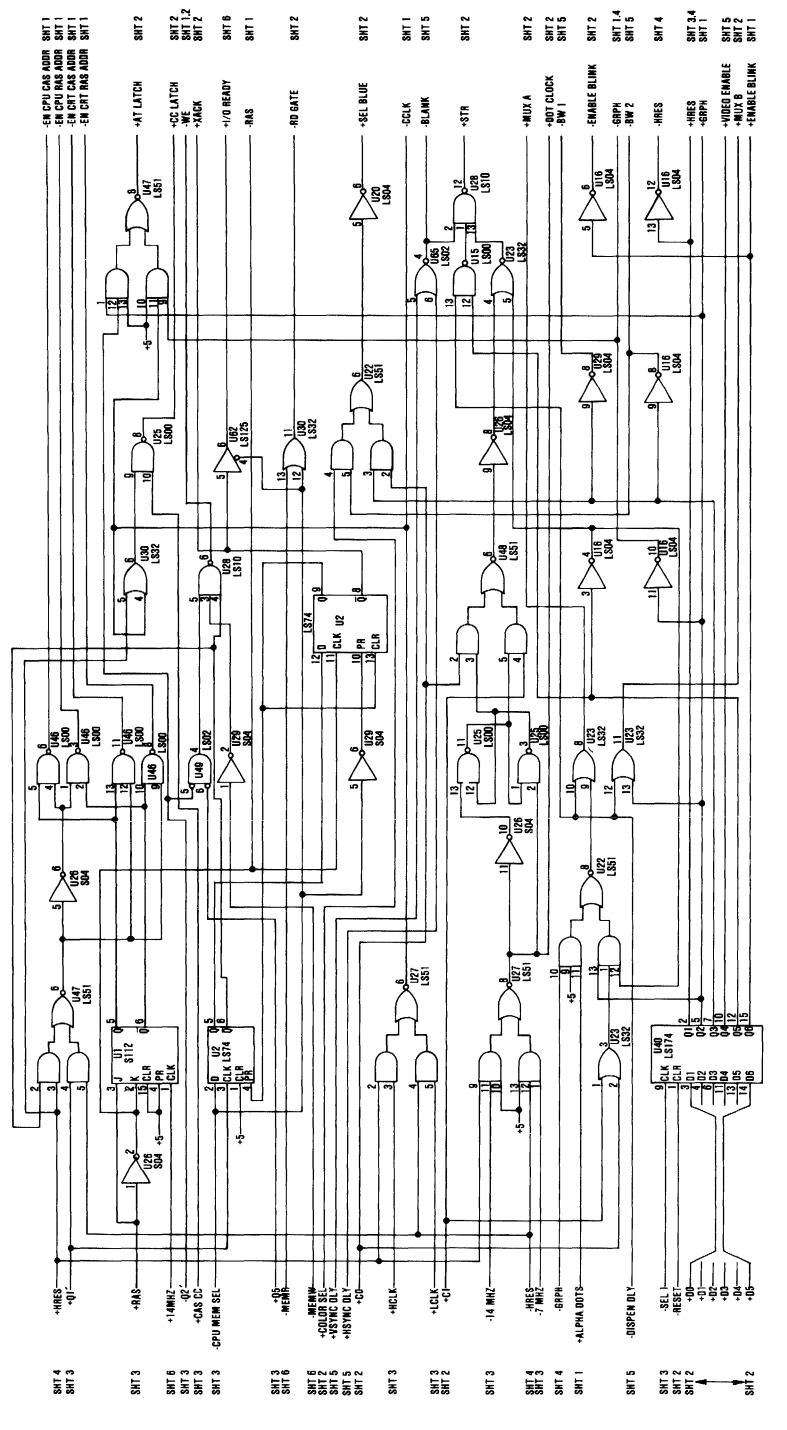

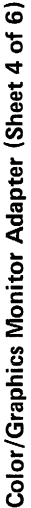

Appendix D

Logic Diagrams  $D-39$ 

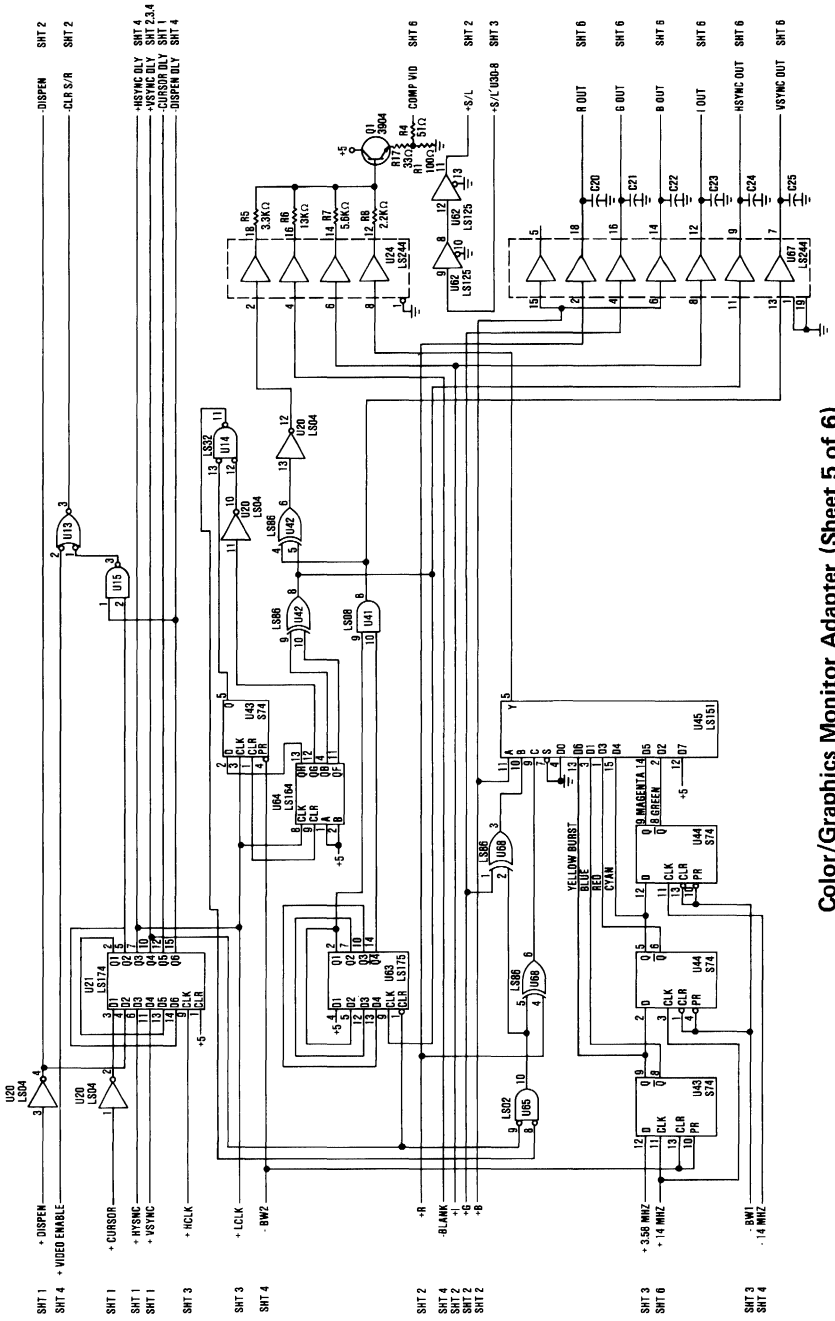

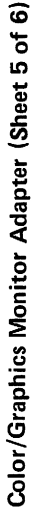
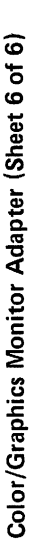

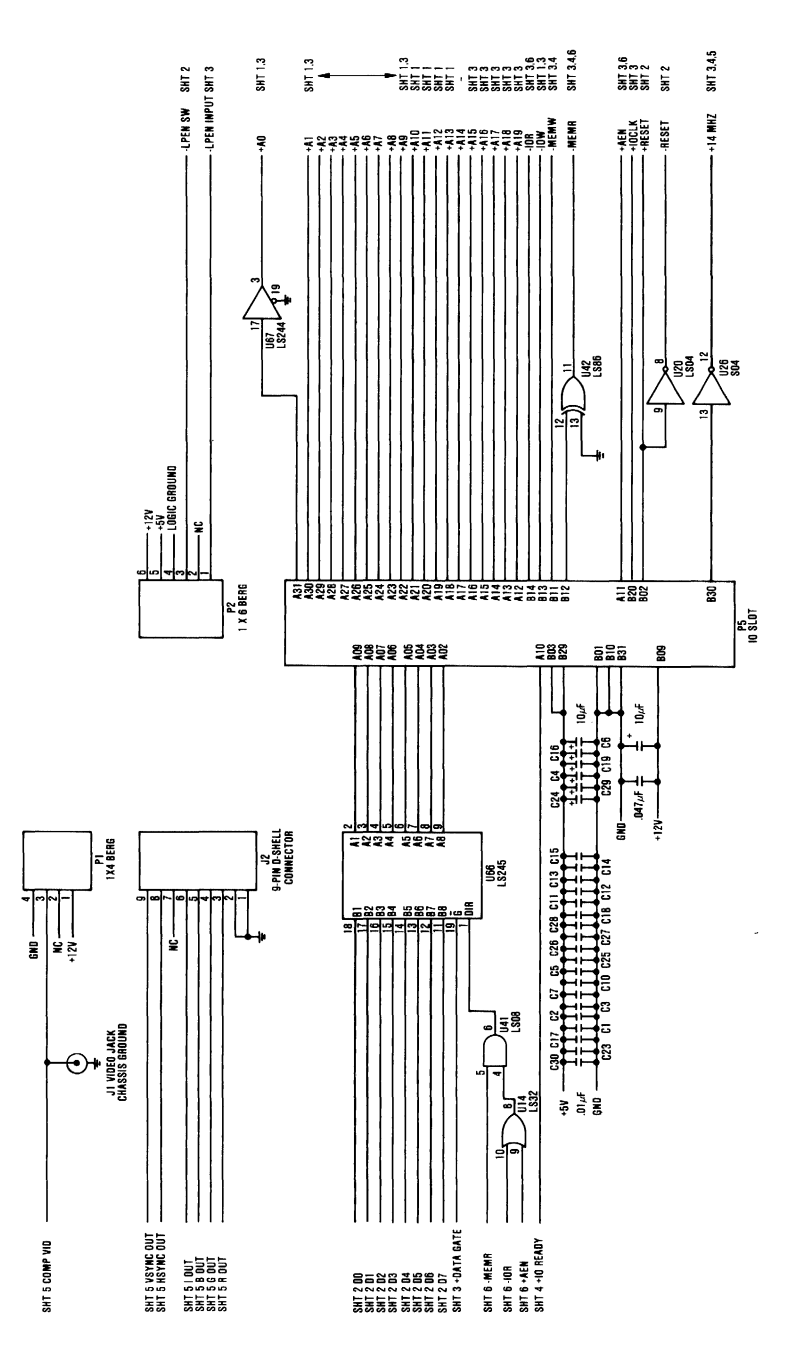

INTERFACE PAGE

#### Logic Diagrams  $D-41$

### DANGER

HAZARDOUS VOLTAGES UP TO 450 VOLTS EXIST ON THE PRINTED CIRCUIT BOARDS

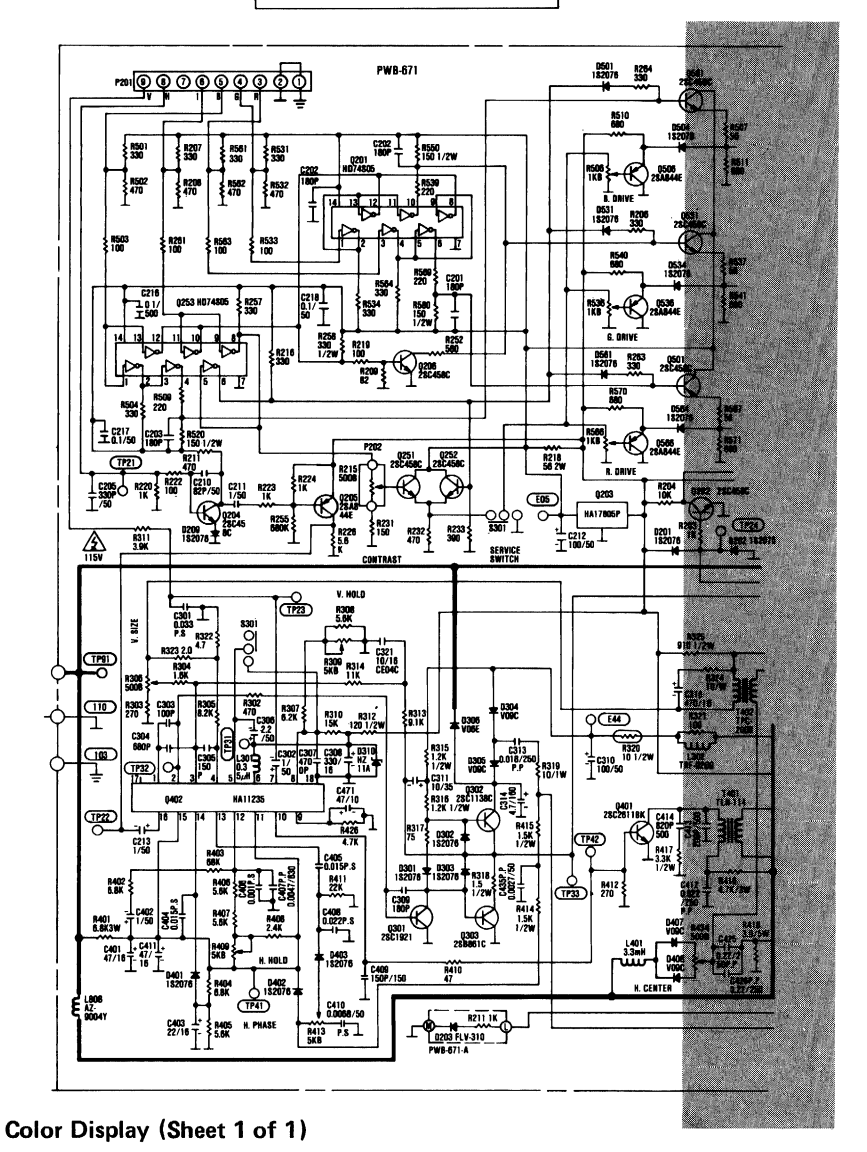

# **DANGER**

**HAZARDOUS VOLTAGES** UP TO 450 VOLTS EXIST **ON THE PRINTED CIRCUIT BOARDS** 

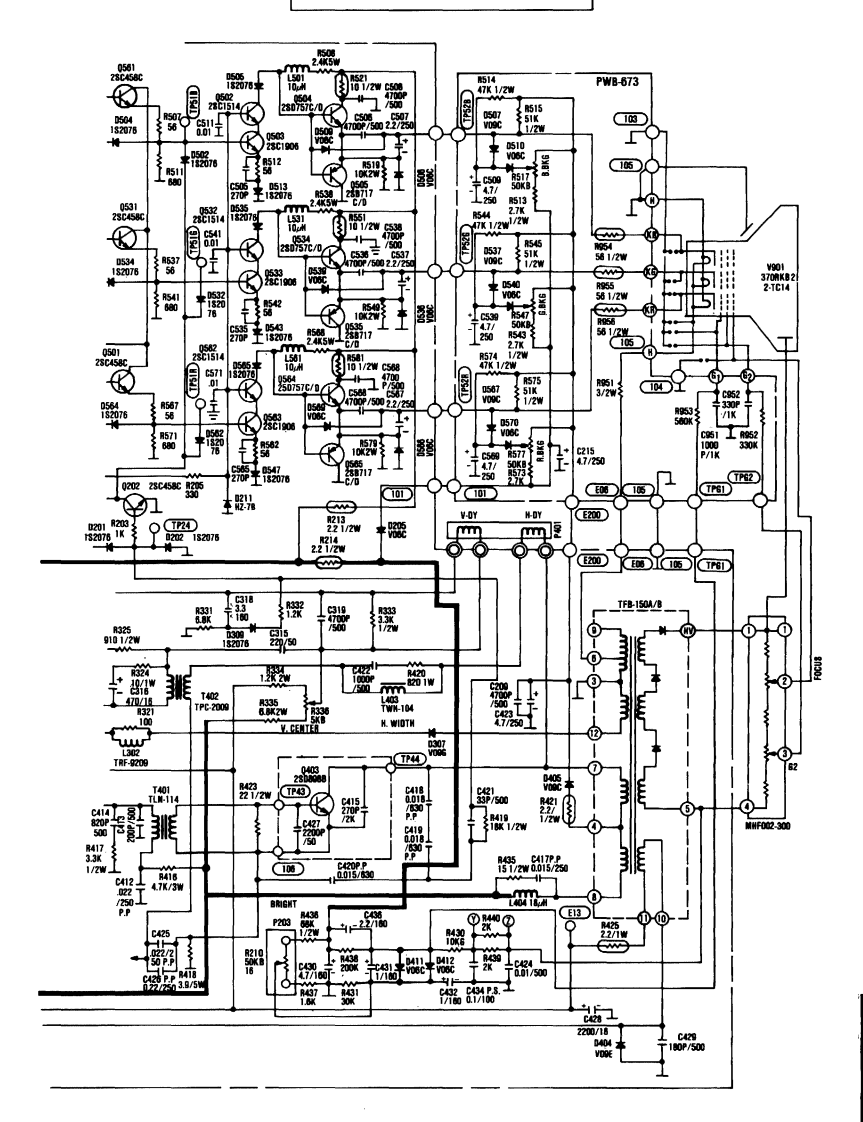

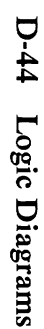

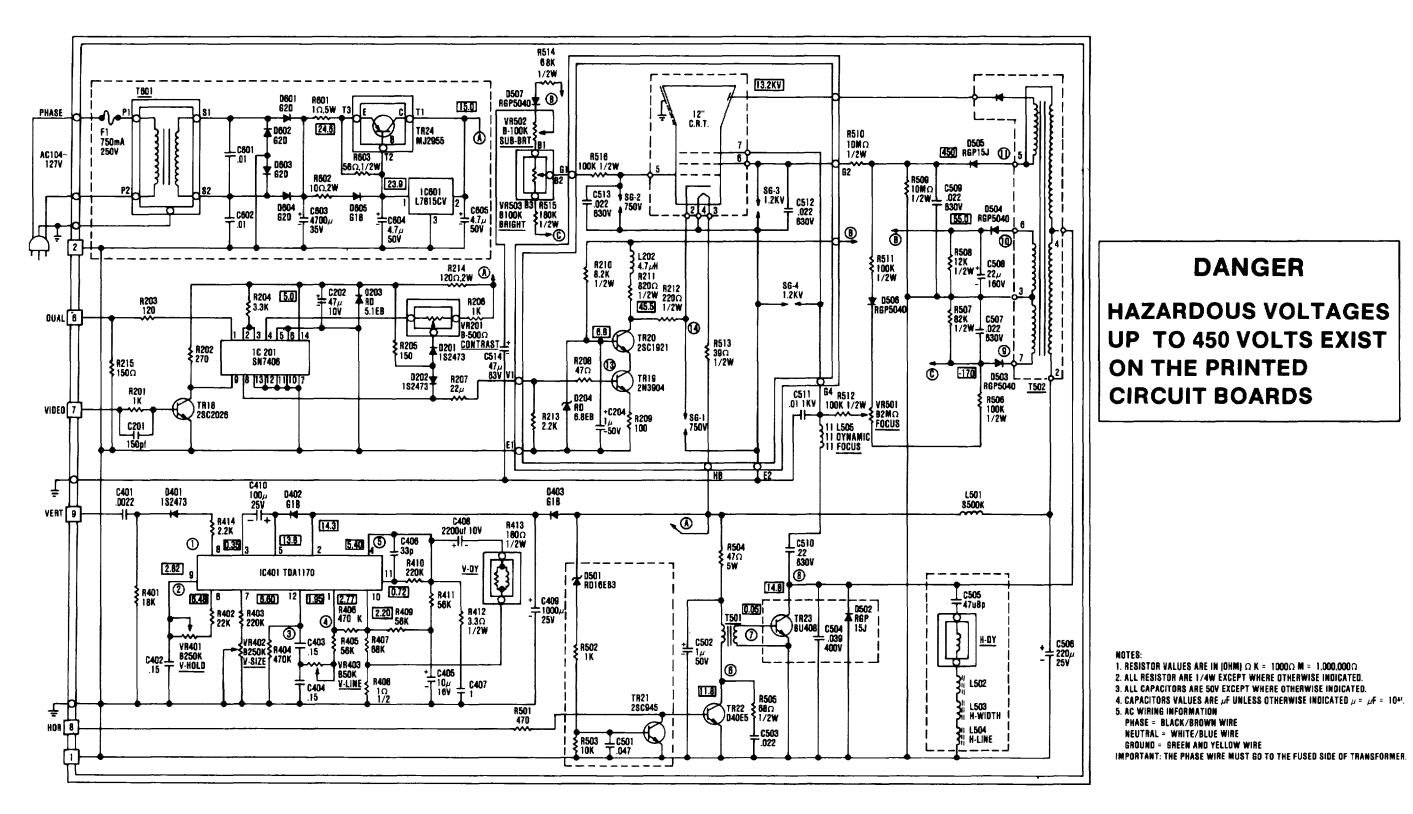

Monochrome Display (Sheet 1 of 1)

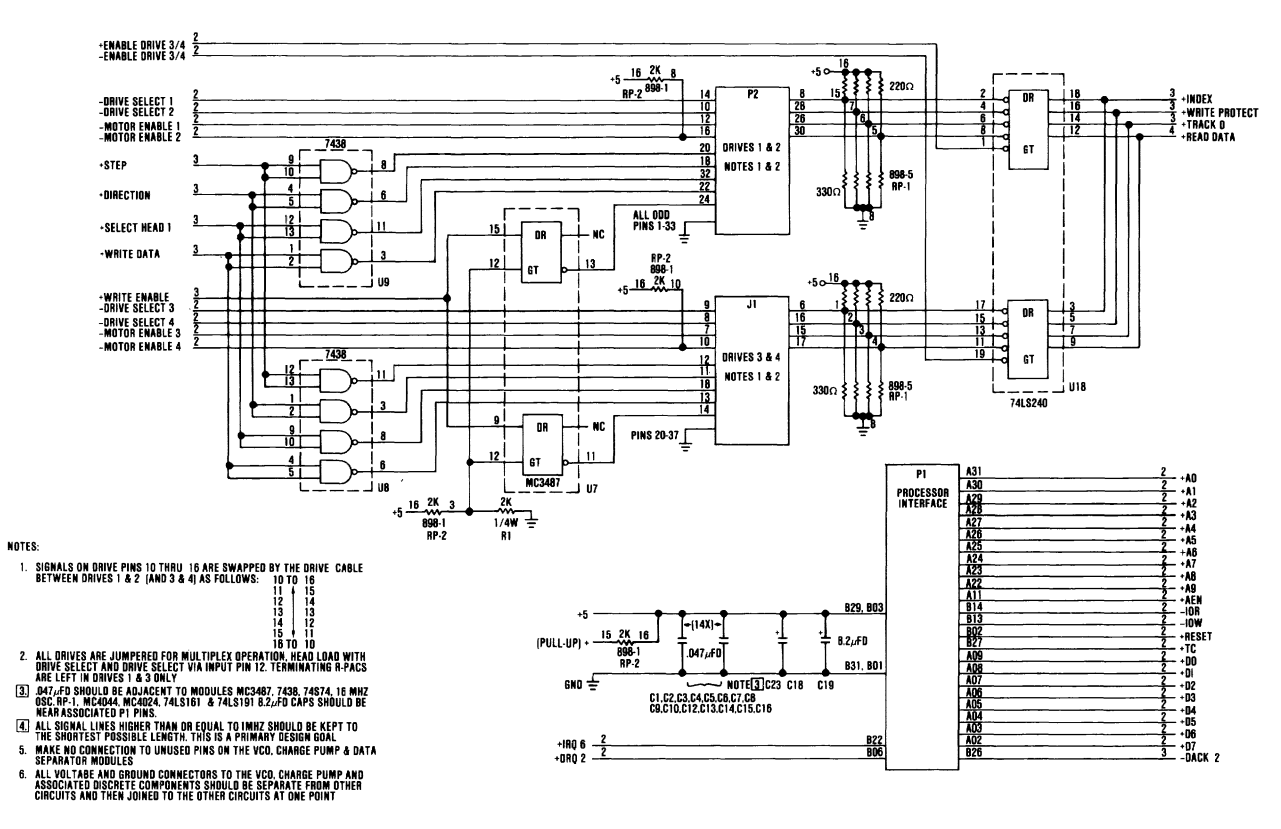

5-1/4 Inch Diskette Drive Adapter (Sheet 1 of 4)

## d xibneydd

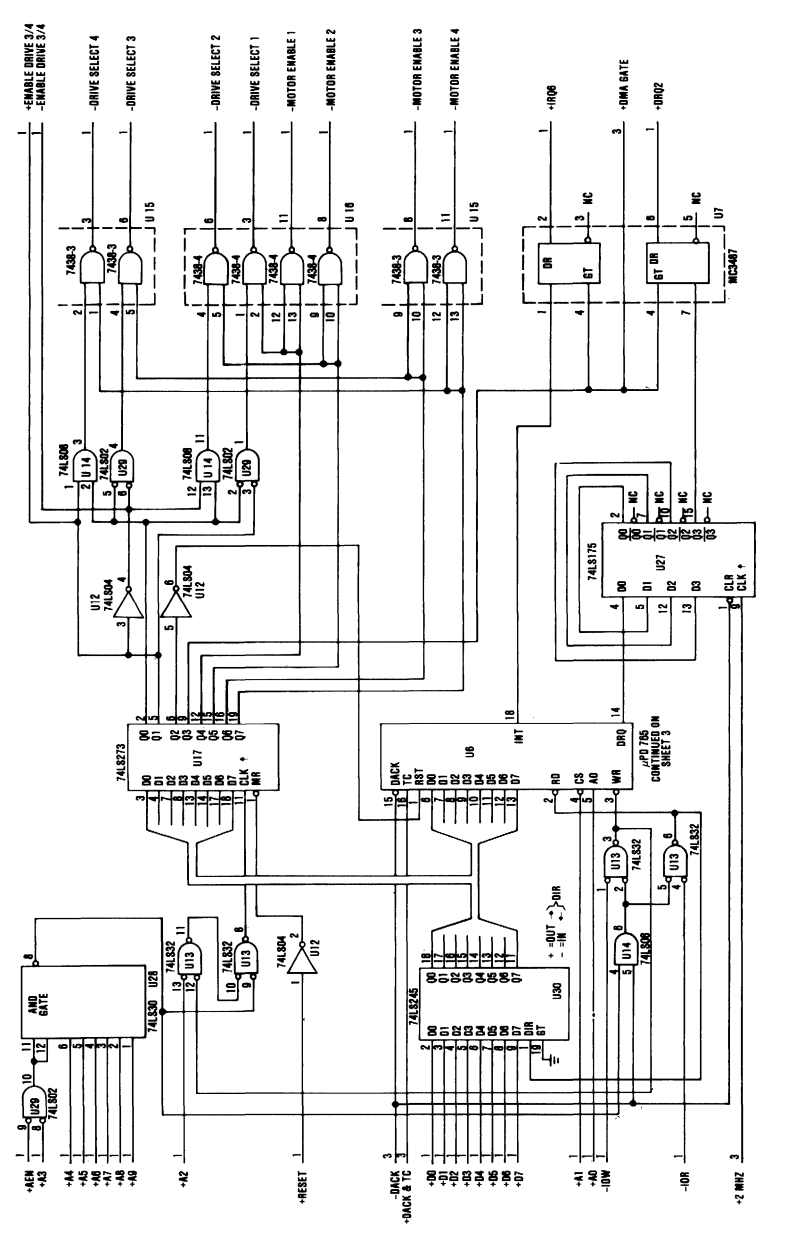

5-1/4 Inch Diskette Drive Adapter (Sheet 2 of 4)

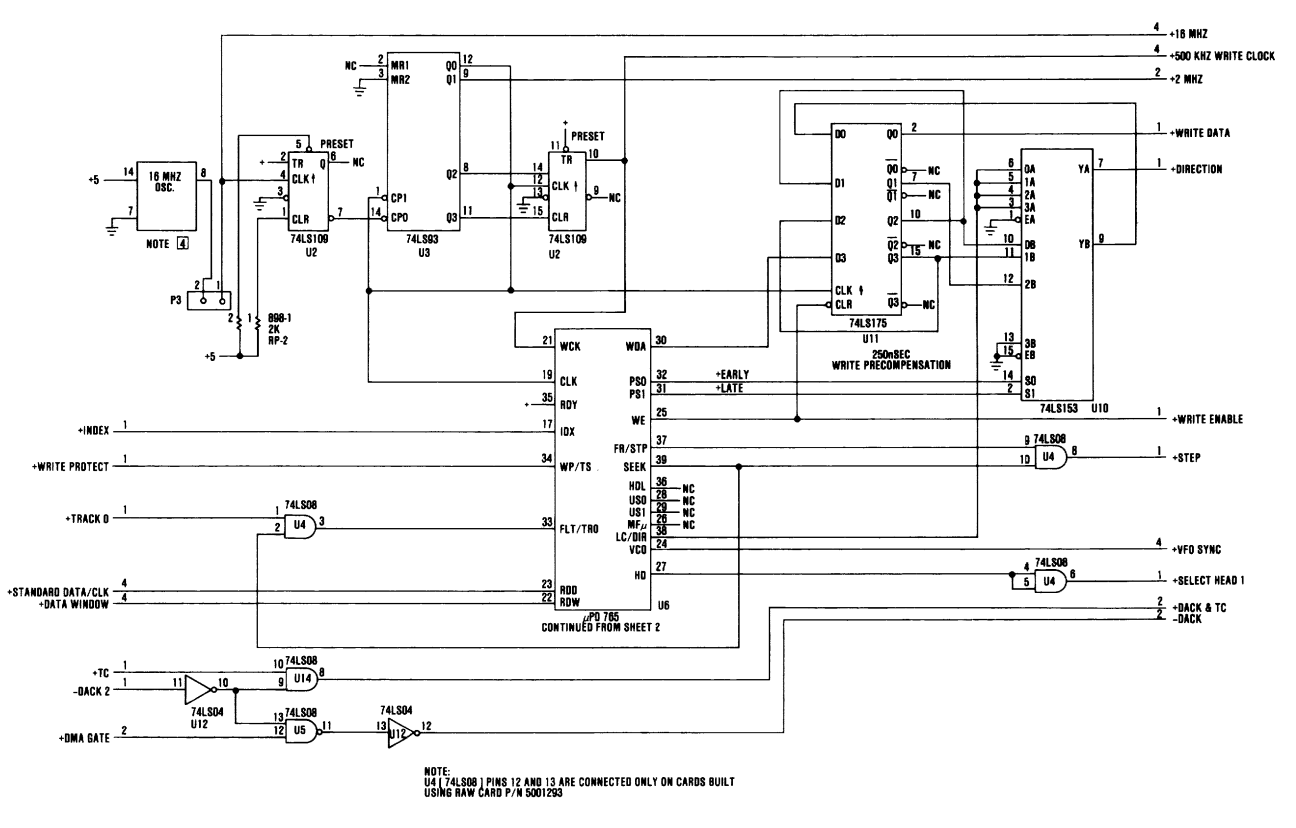

5-1/4 Inch Diskette Drive Adapter (Sheet 3 of 4)

Logic Diagrams  $D-47$ 

**Table of Strategiers** 

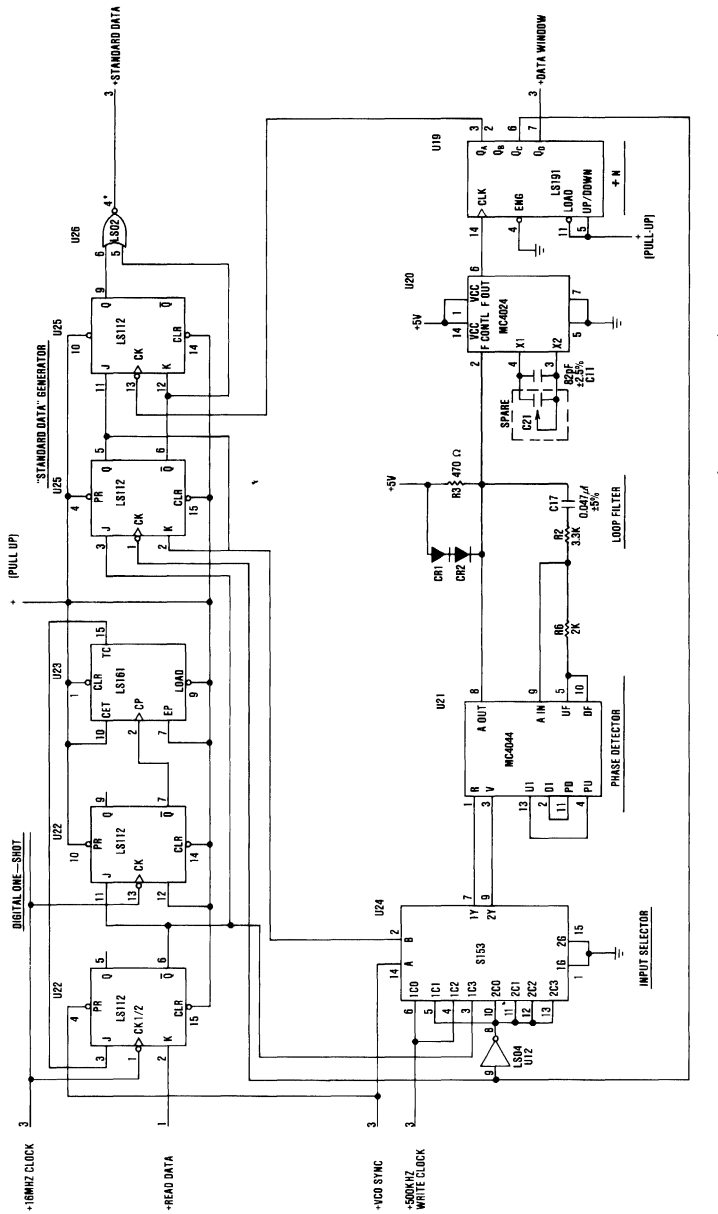

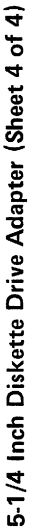

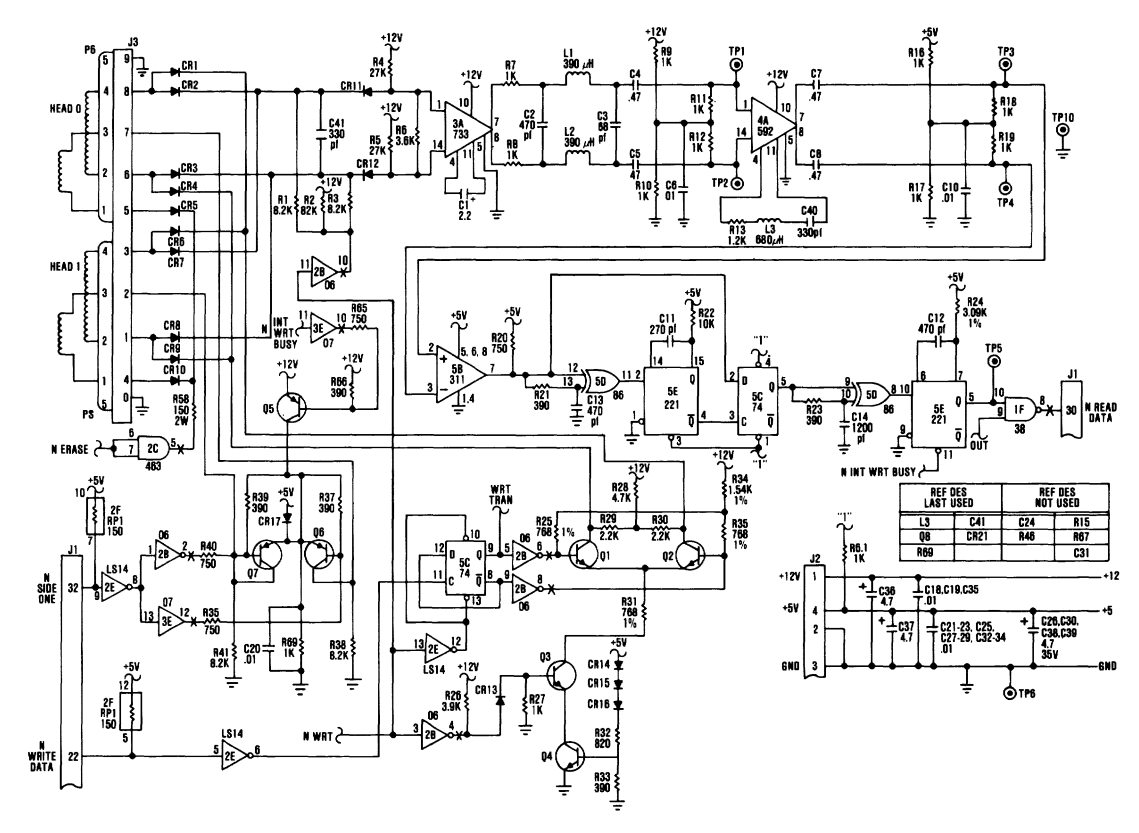

5-1/4 Inch Diskette Drive - Type 1 (Sheet 1 of 3)

Logic Diagrams 0-49

**Theory** O

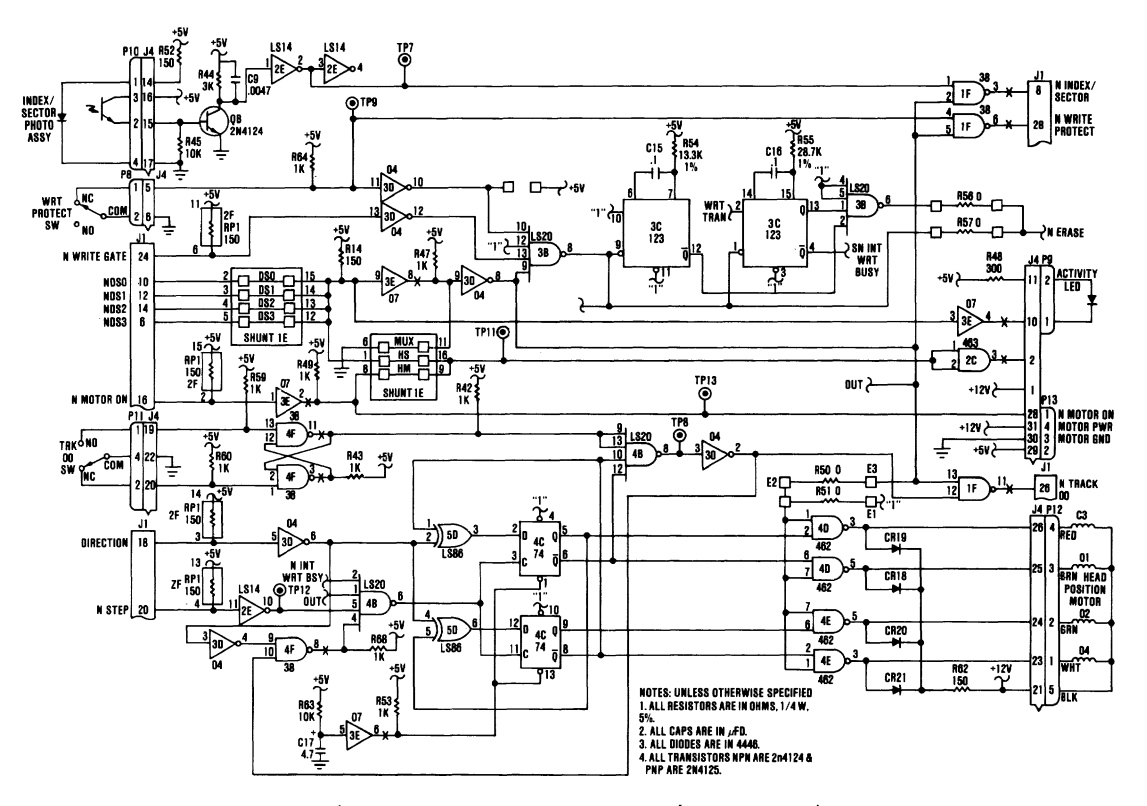

5-1/4 Inch Diskette Drive - Type 1 (Sheet 2 of 3)

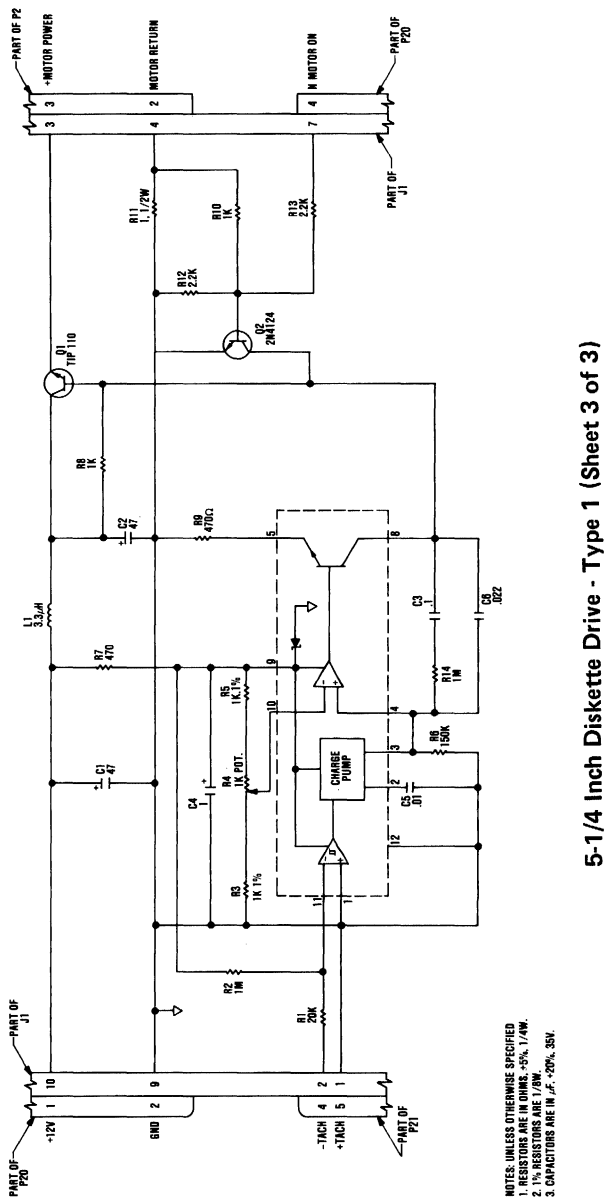

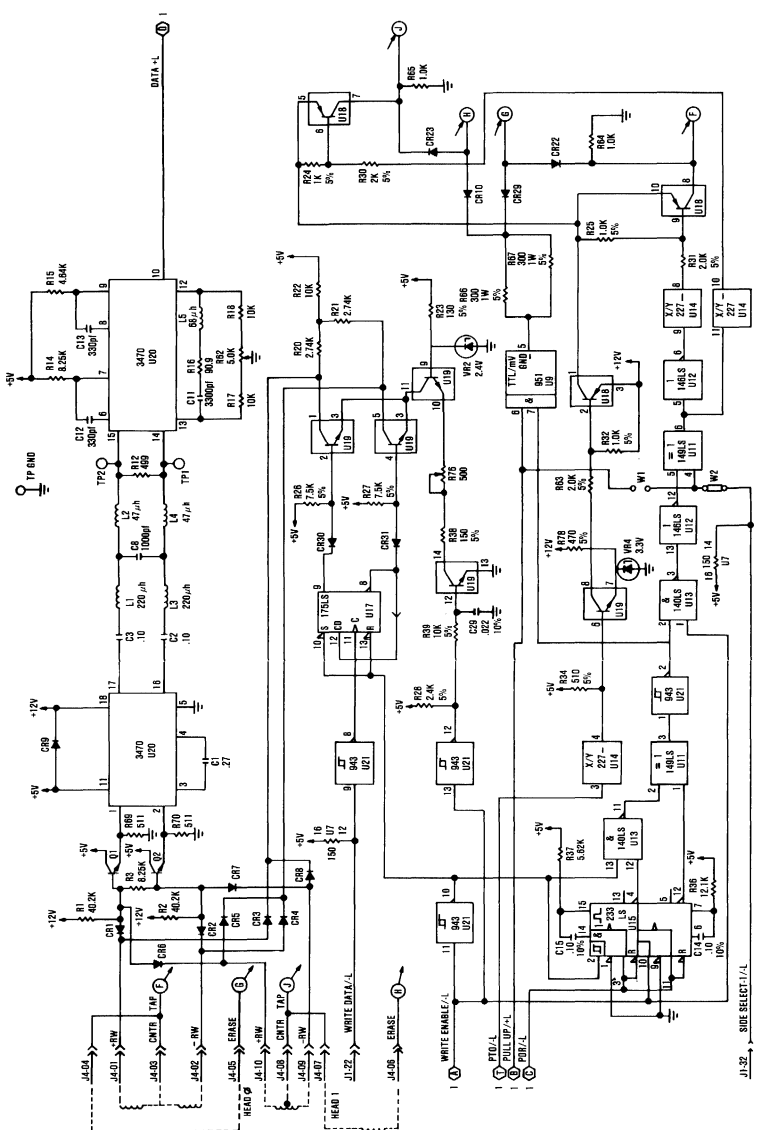

5-1/4 Inch Diskette Drive - Type 2 (Sheet 1 of 2)

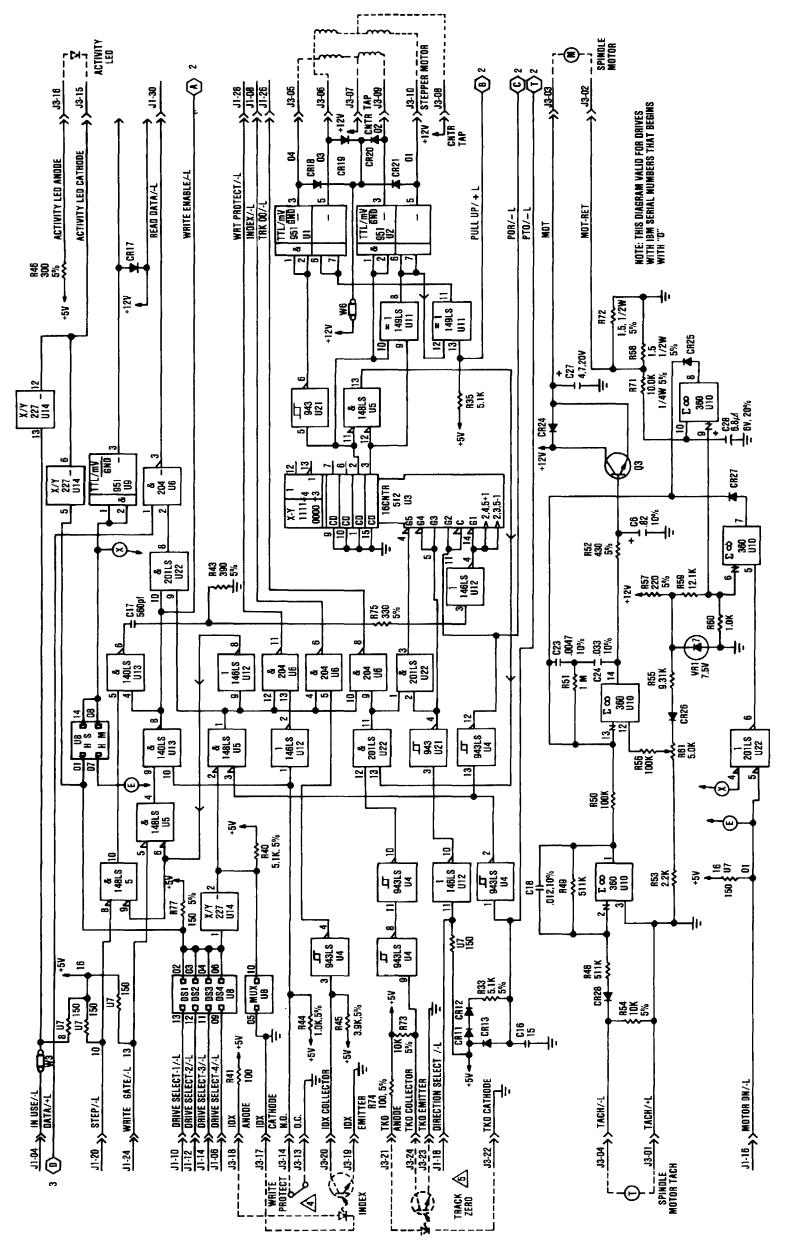

5-1/4 Inch Diskette Drive - Type 2 (Sheet 2 of 2)

#### Logic Diagrams  $D-53$

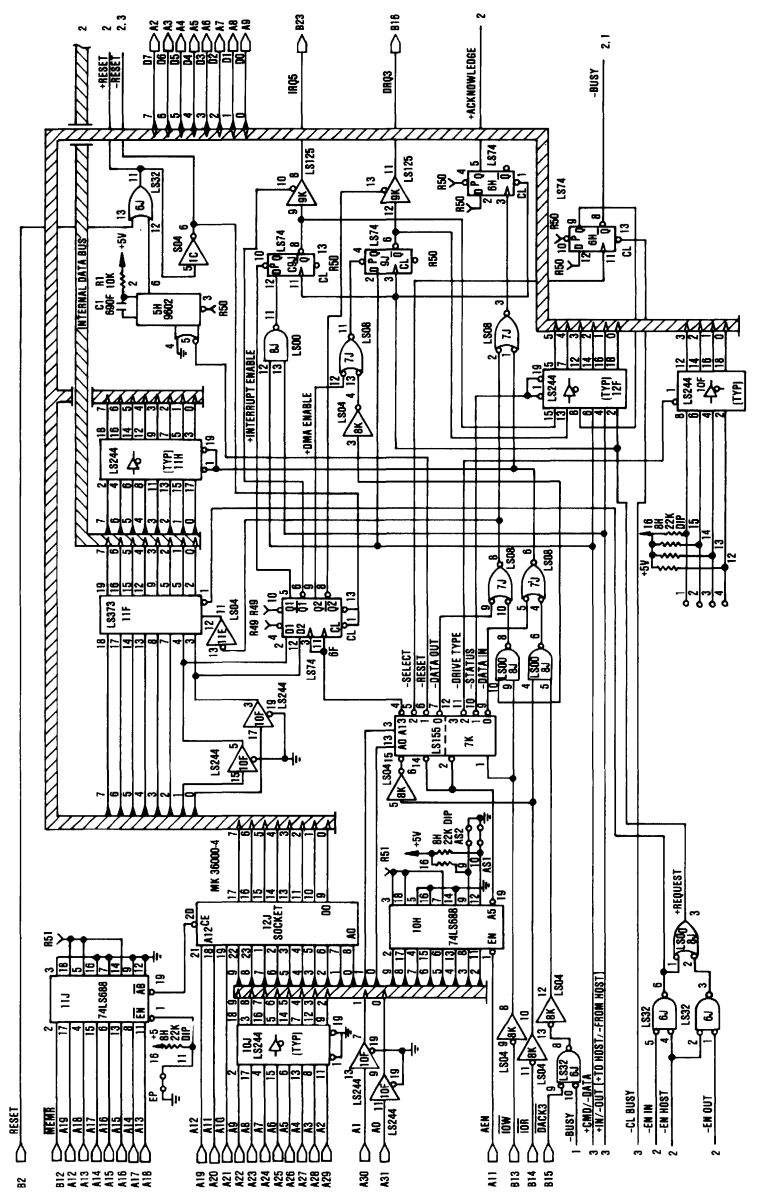

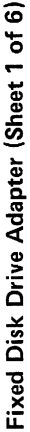

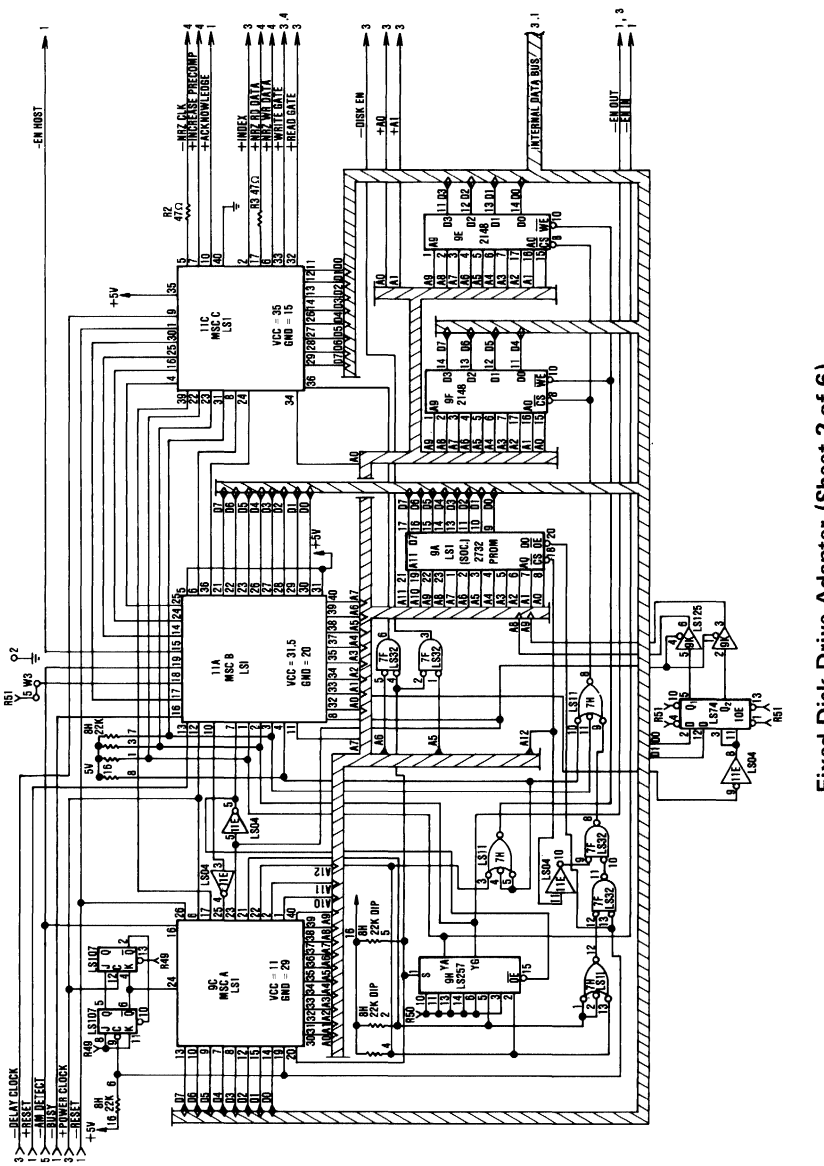

Fixed Disk Drive Adapter (Sheet 2 of 6)

Appendix D

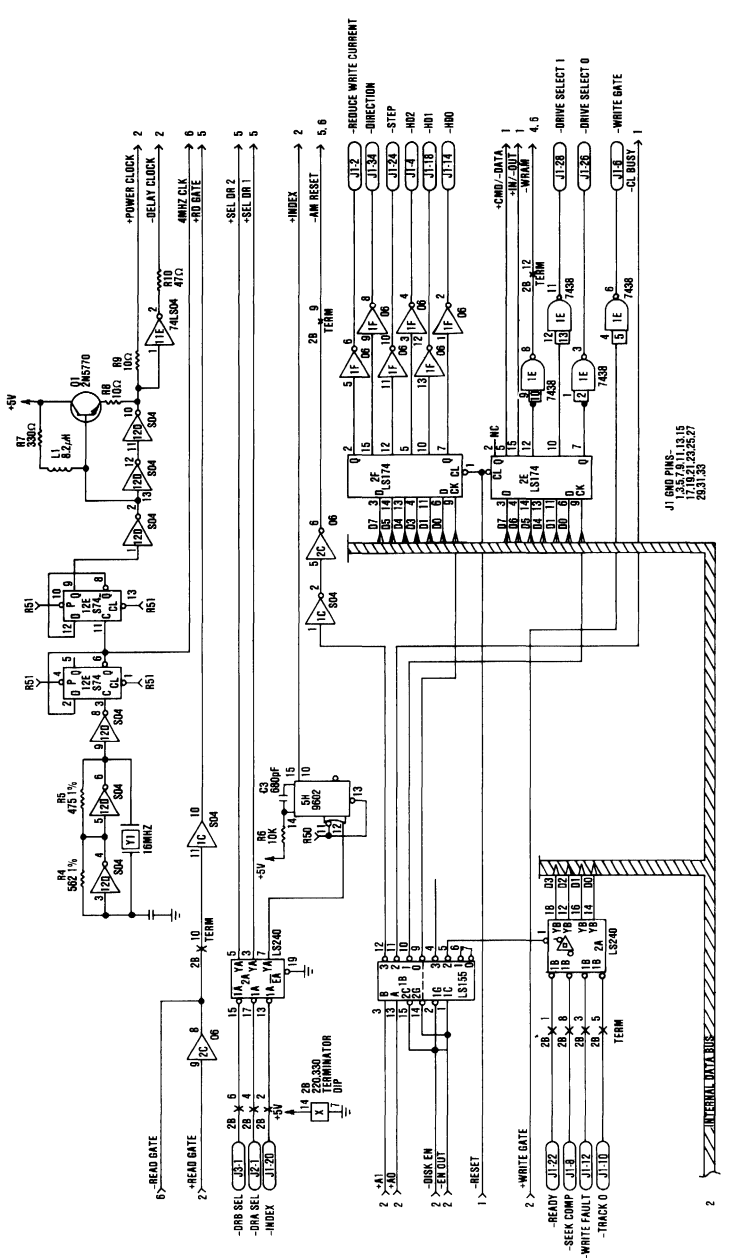

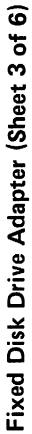

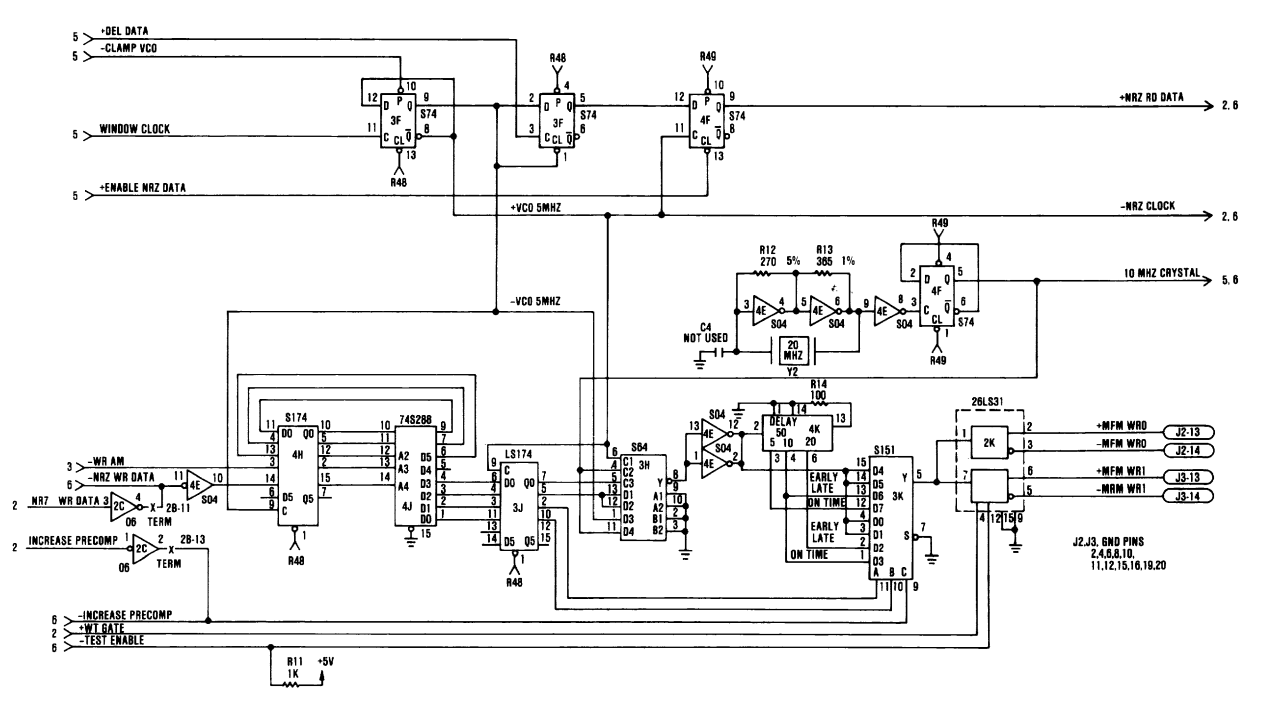

Fixed Disk Drive Adapter (Sheet 4 of 6)

**Theory** G

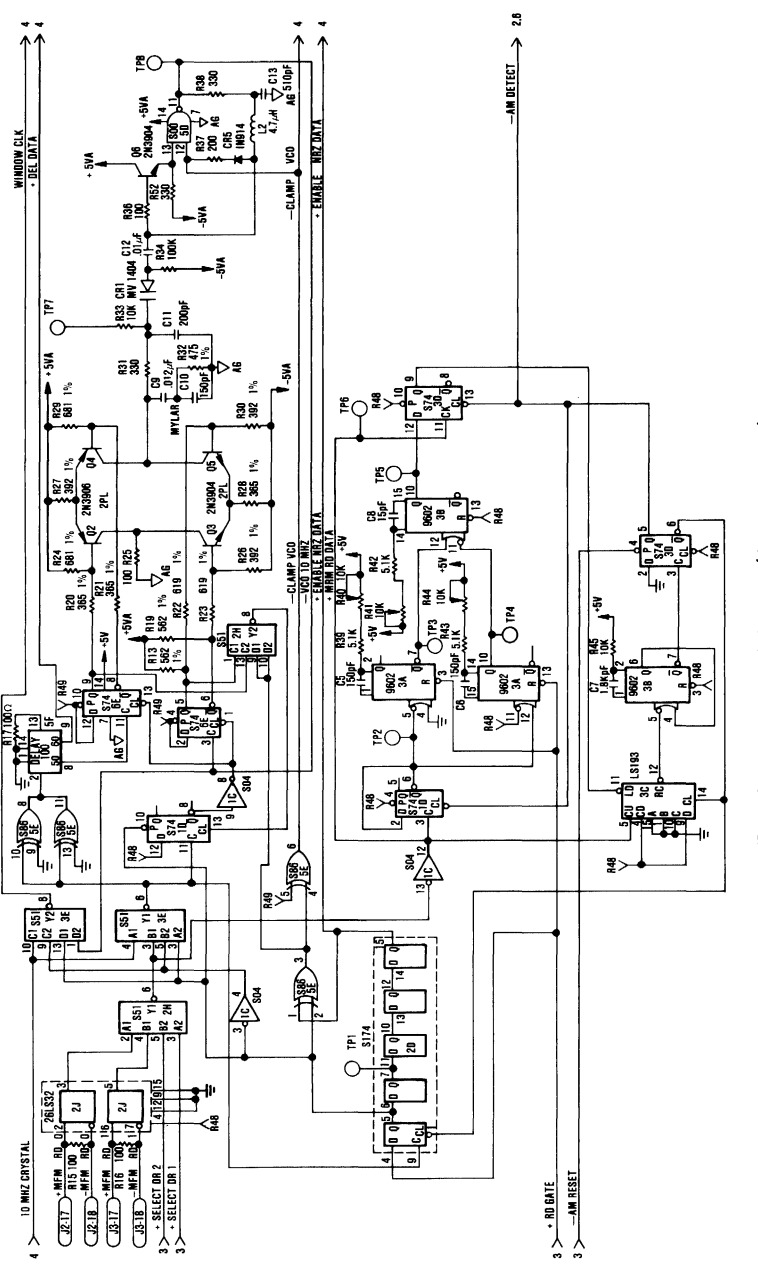

Fixed Disk Drive Adapter (Sheet 5 of 6)

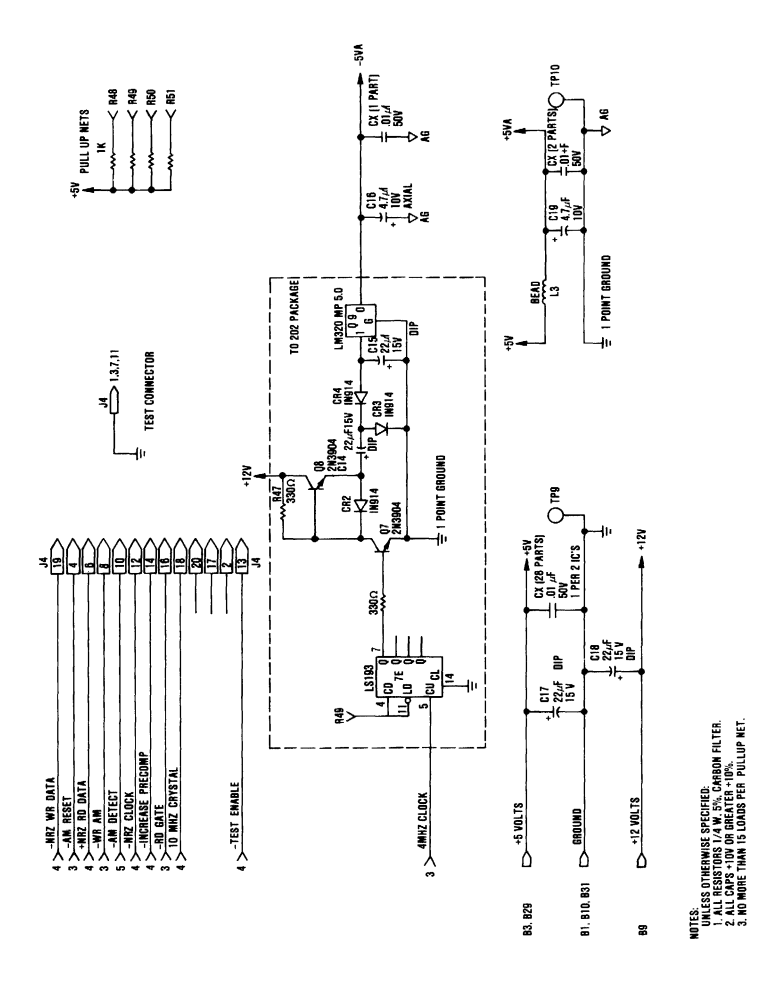

Fixed Disk Drive Adapter (Sheet 6 of 6)

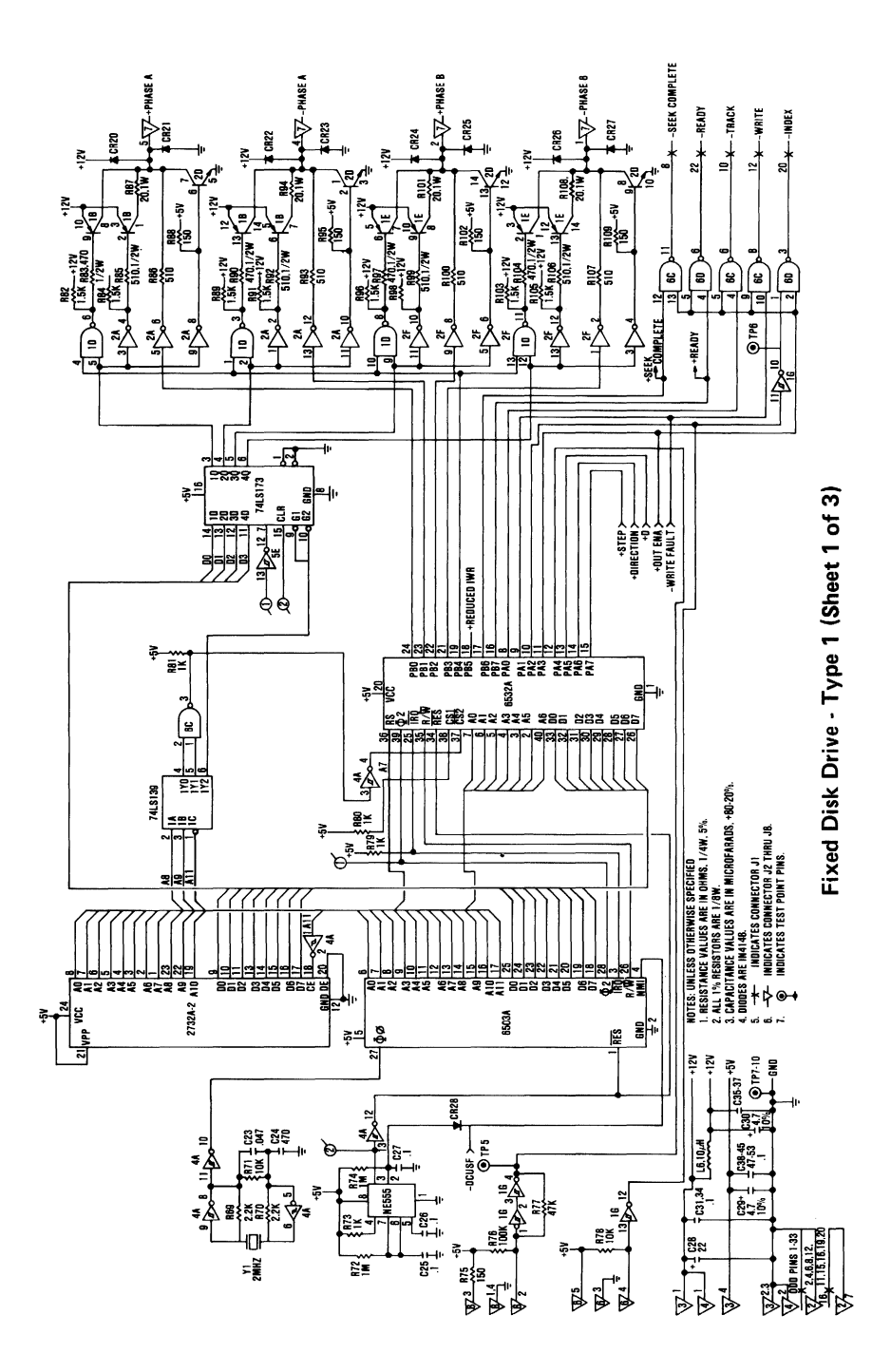

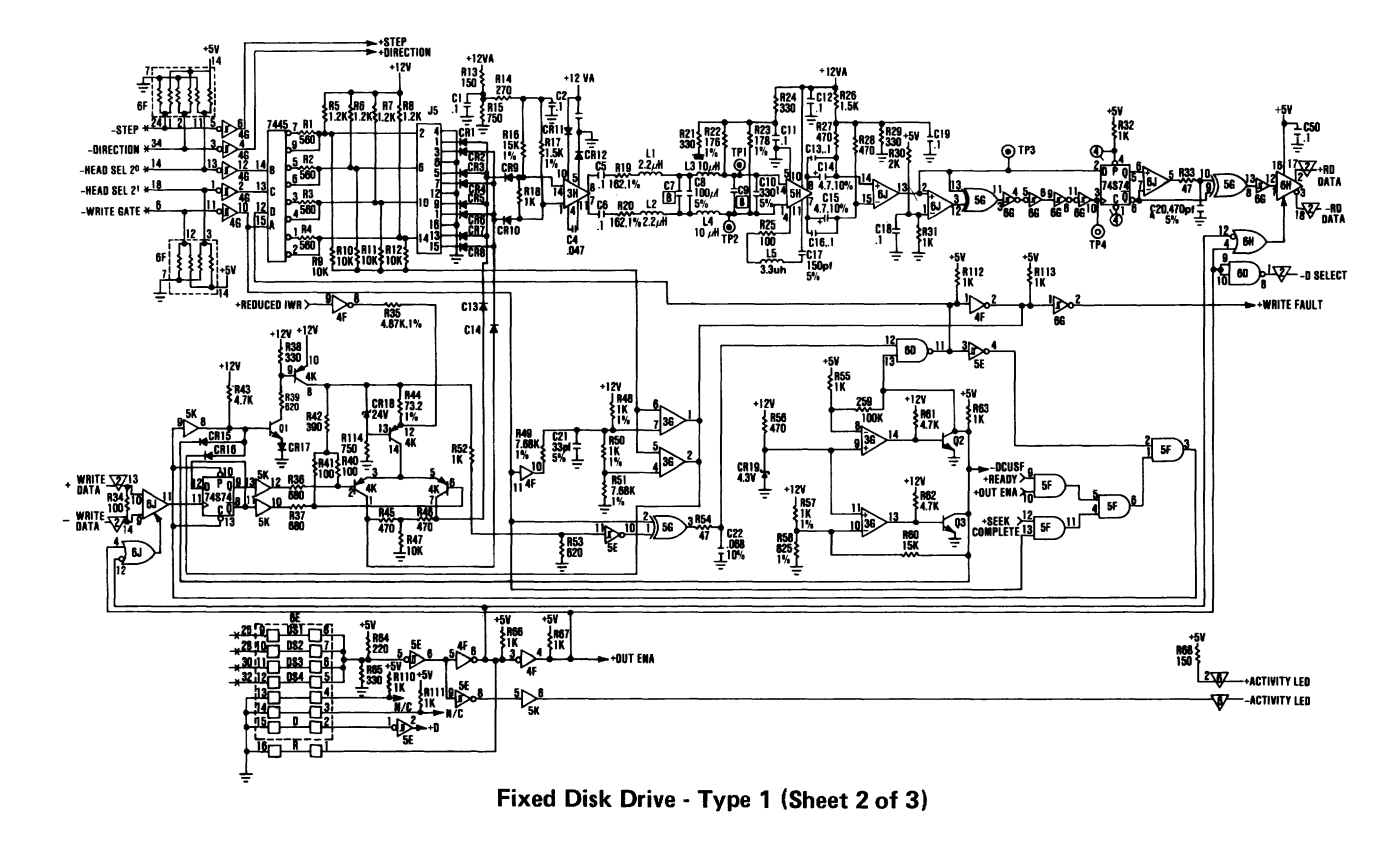

**Taking** divided to the divided of

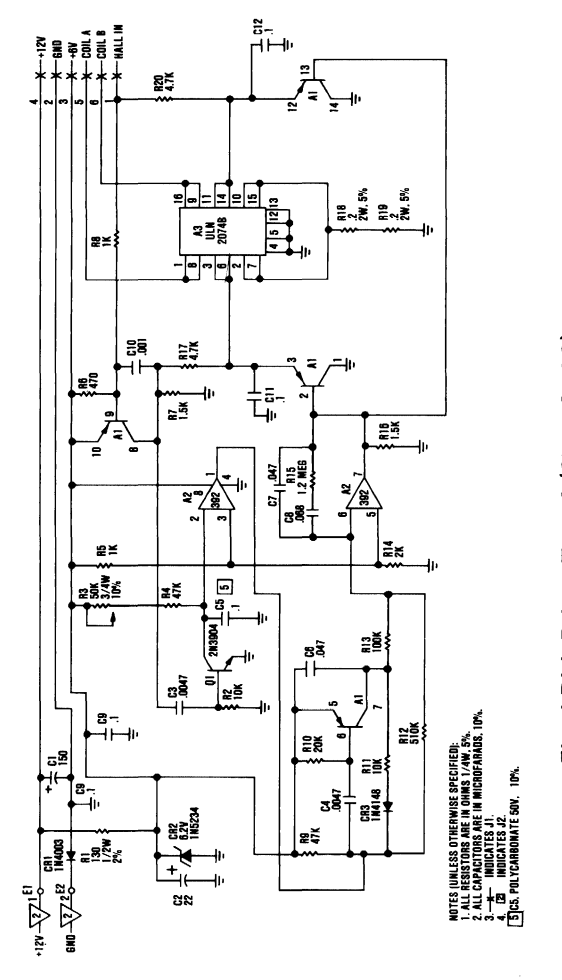

Fixed Disk Drive - Type 1 (Sheet 3 of 3)

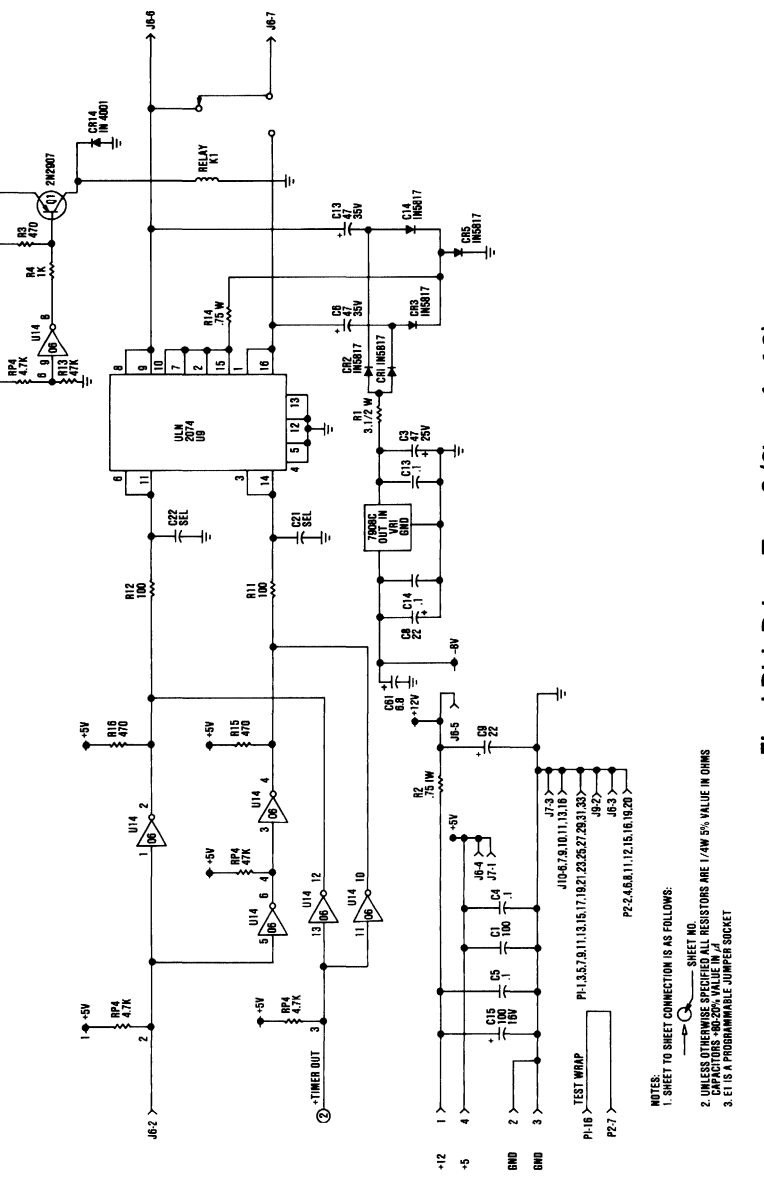

 $+124$ 

 $\frac{5}{1}$ 

 $\ddot{\ddot{\bullet}}$ 

**Appendix D** 

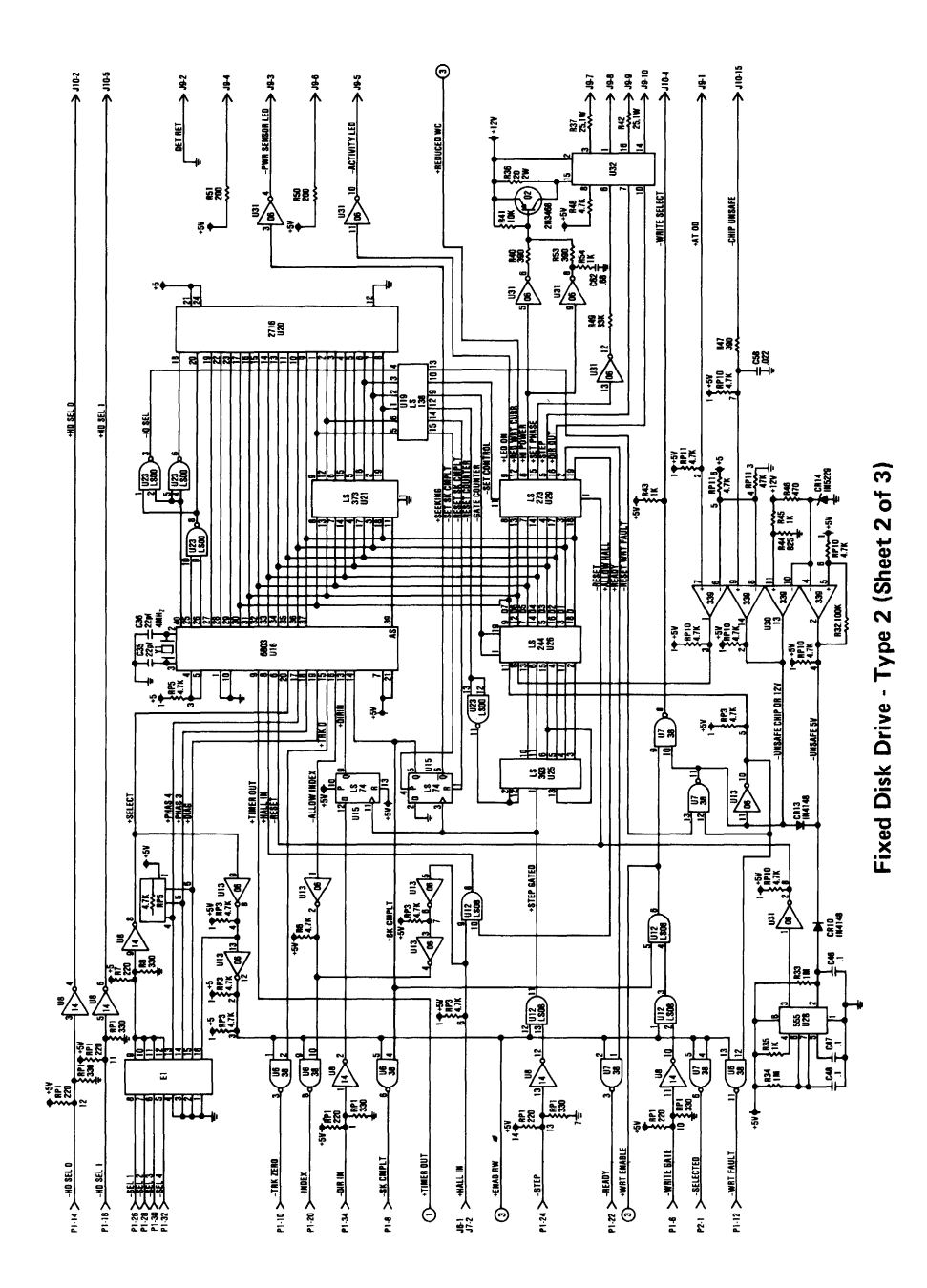

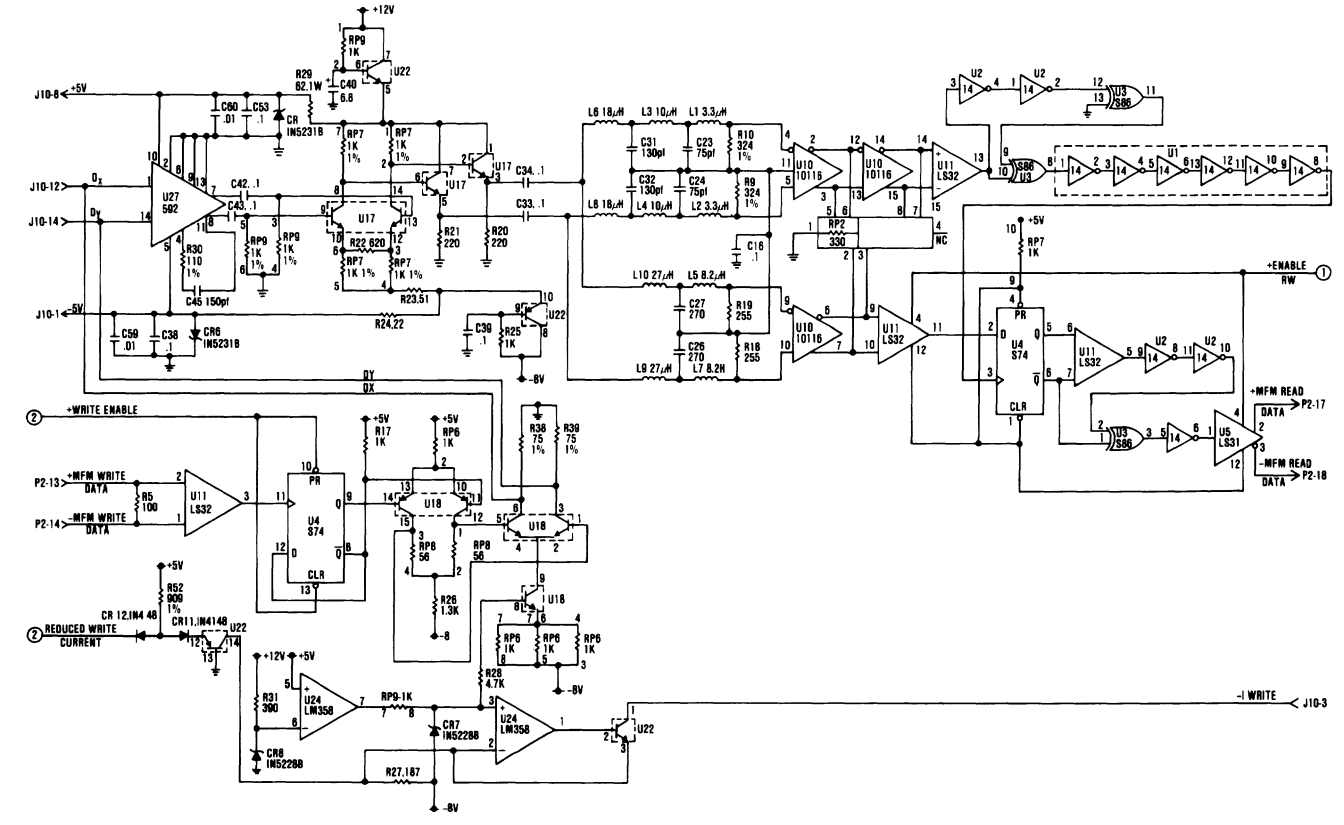

Fixed Disk Drive - Type 2 (Sheet 3 of 3)

Logic Diagrams  $D-65$ 

**Taxipuaddy** 

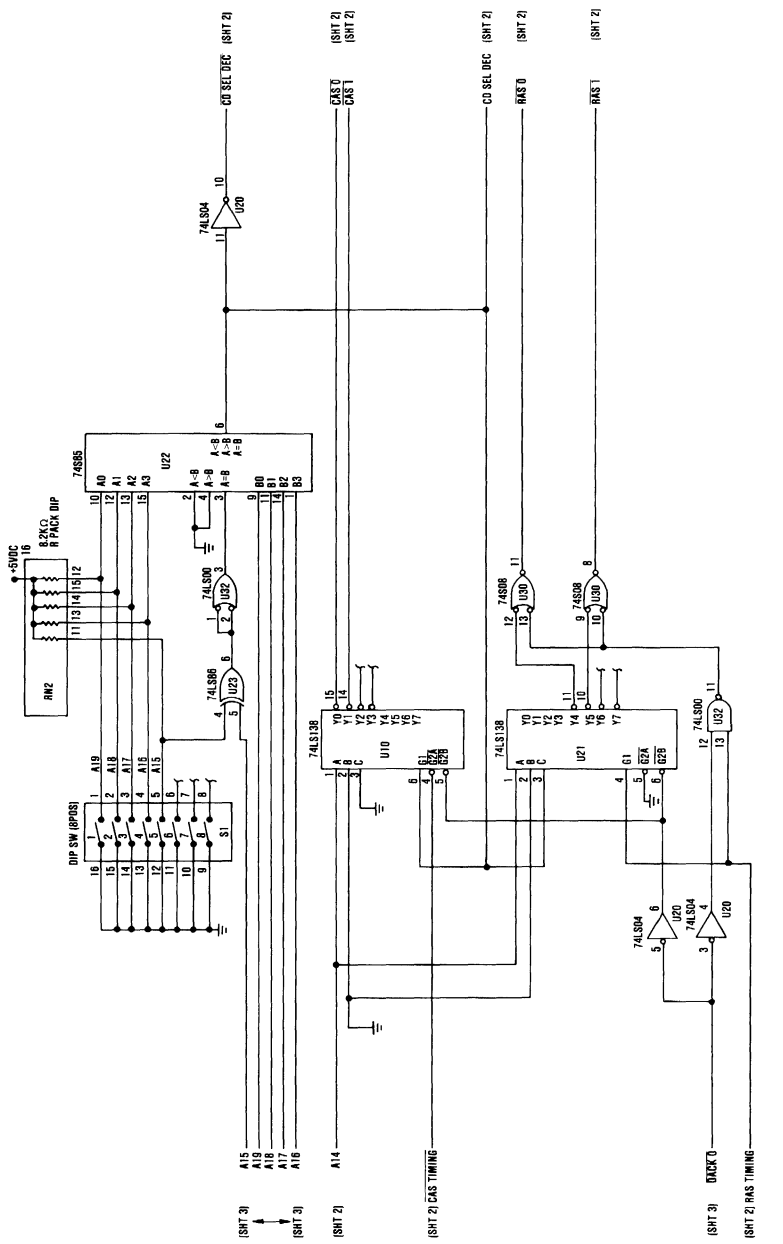

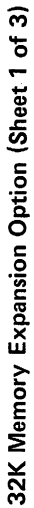

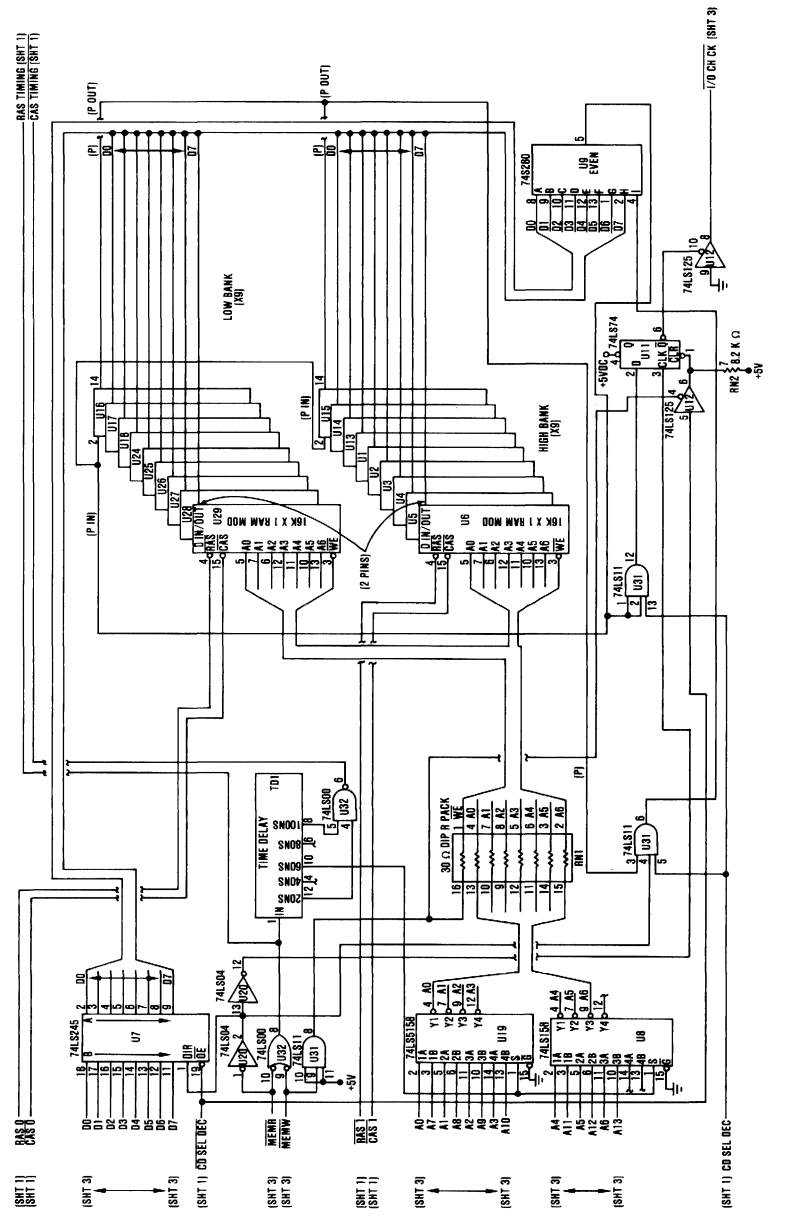

32K Memory Expansion Option (Sheet 2 of 3)

Appendix D

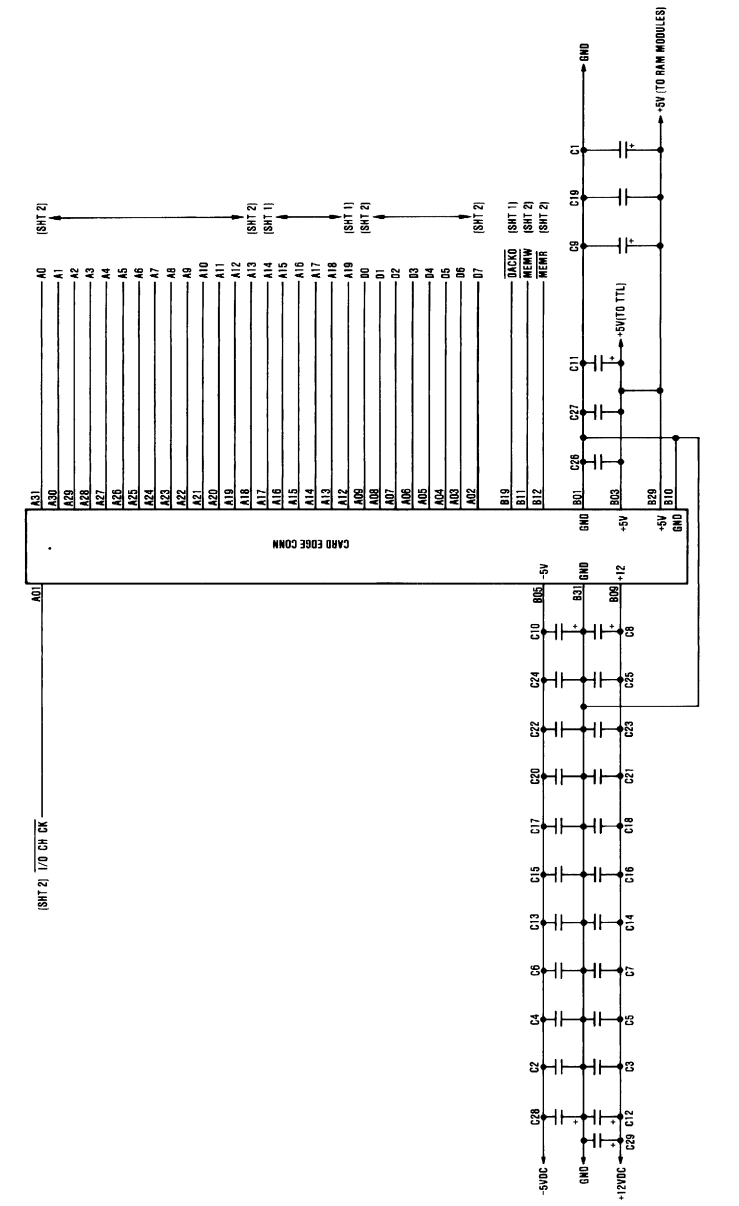

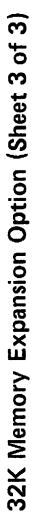

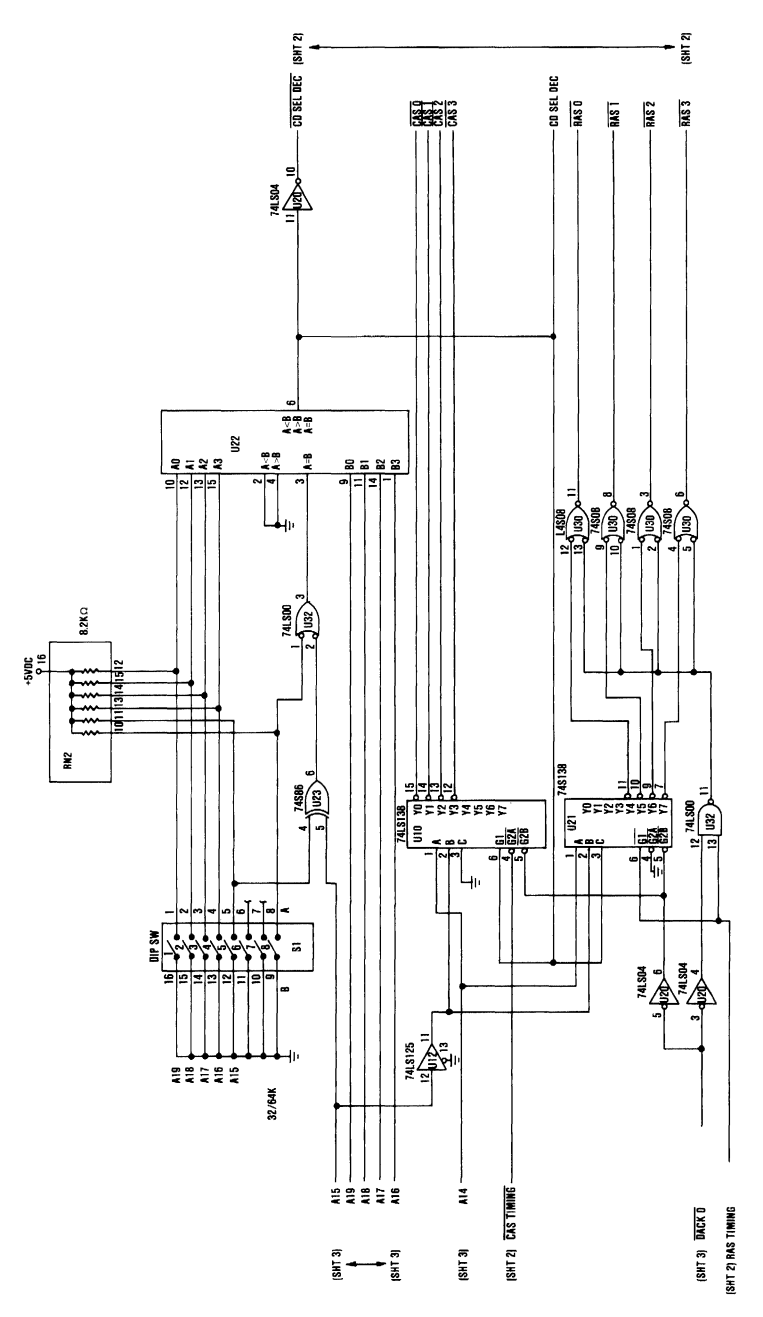

64K Memory Expansion Option (Sheet 1 of 3)

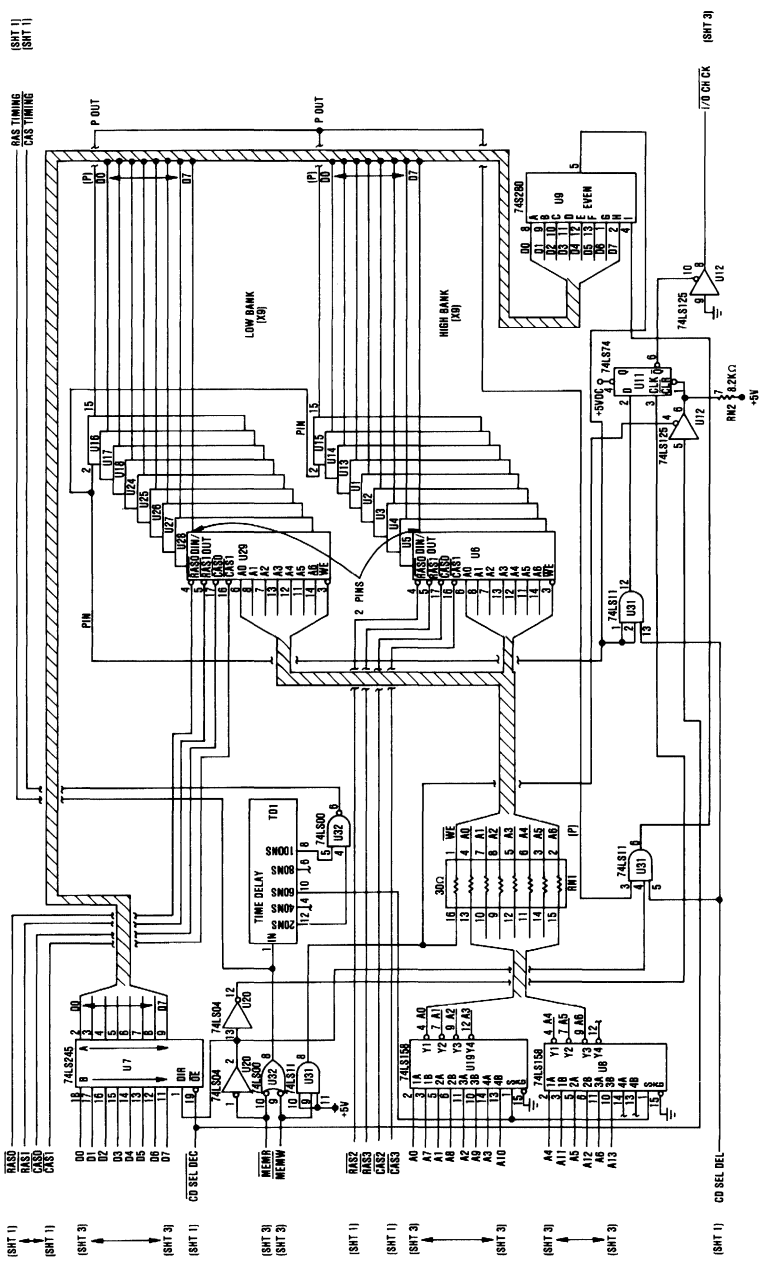

64K Memory Expansion Option (Sheet 2 of 3)

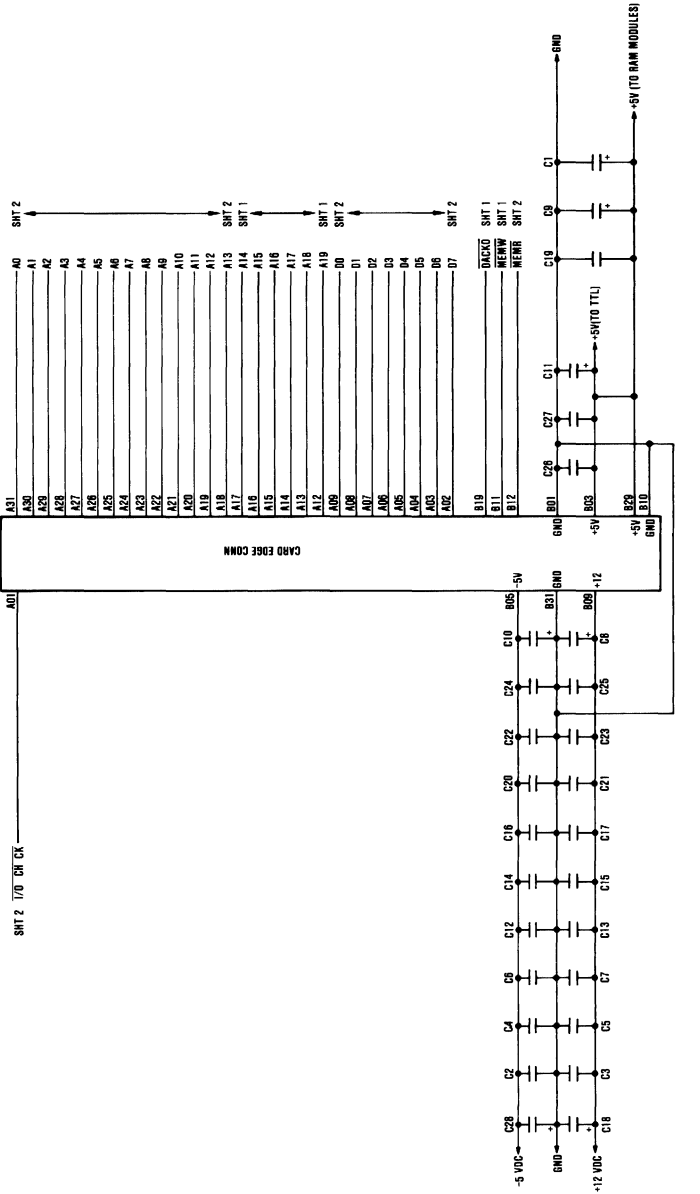

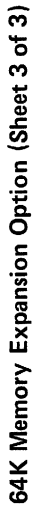

Į

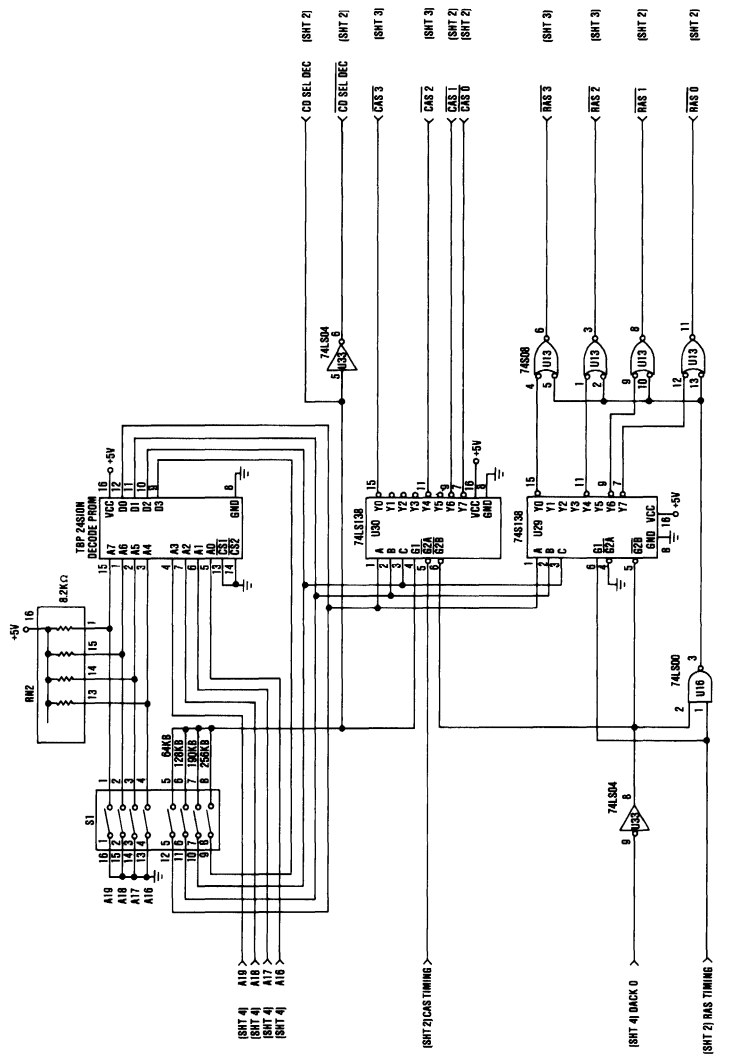

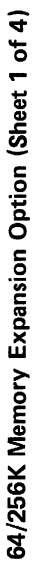

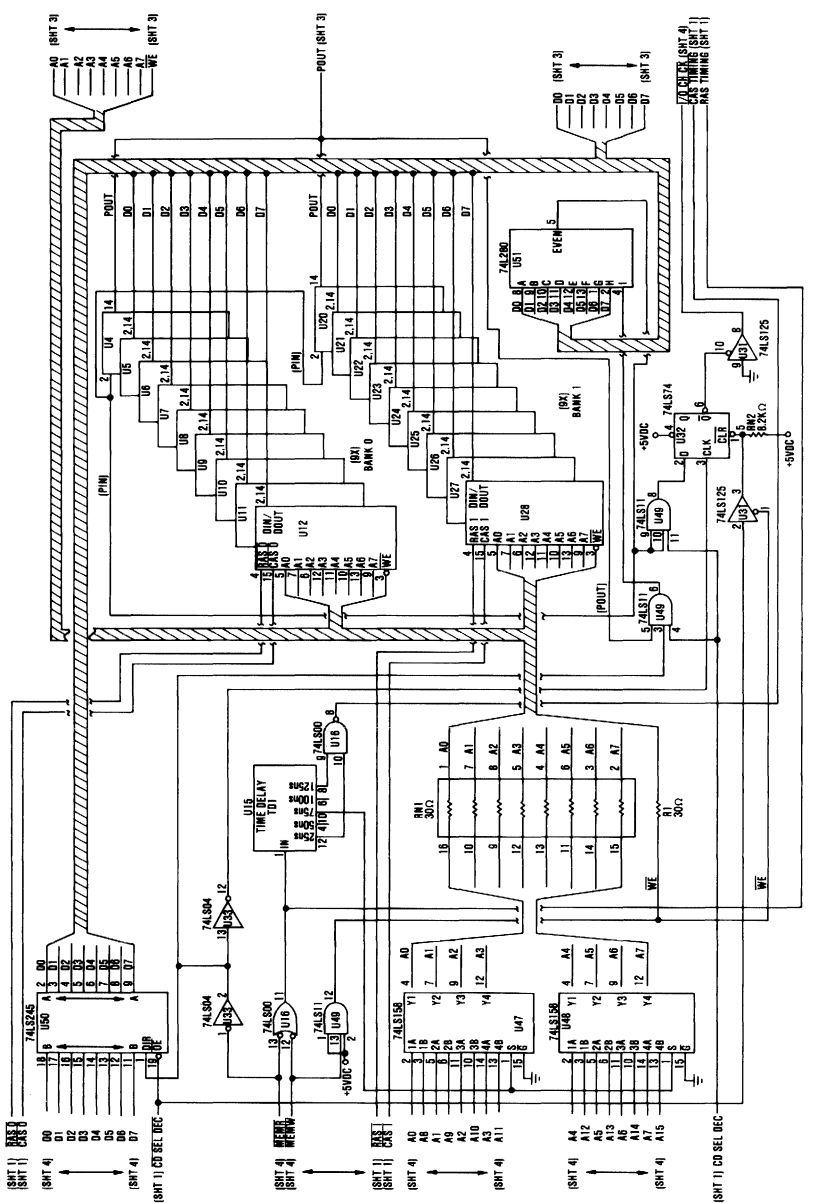

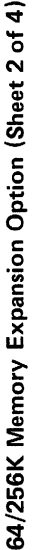

**Appendix D** 

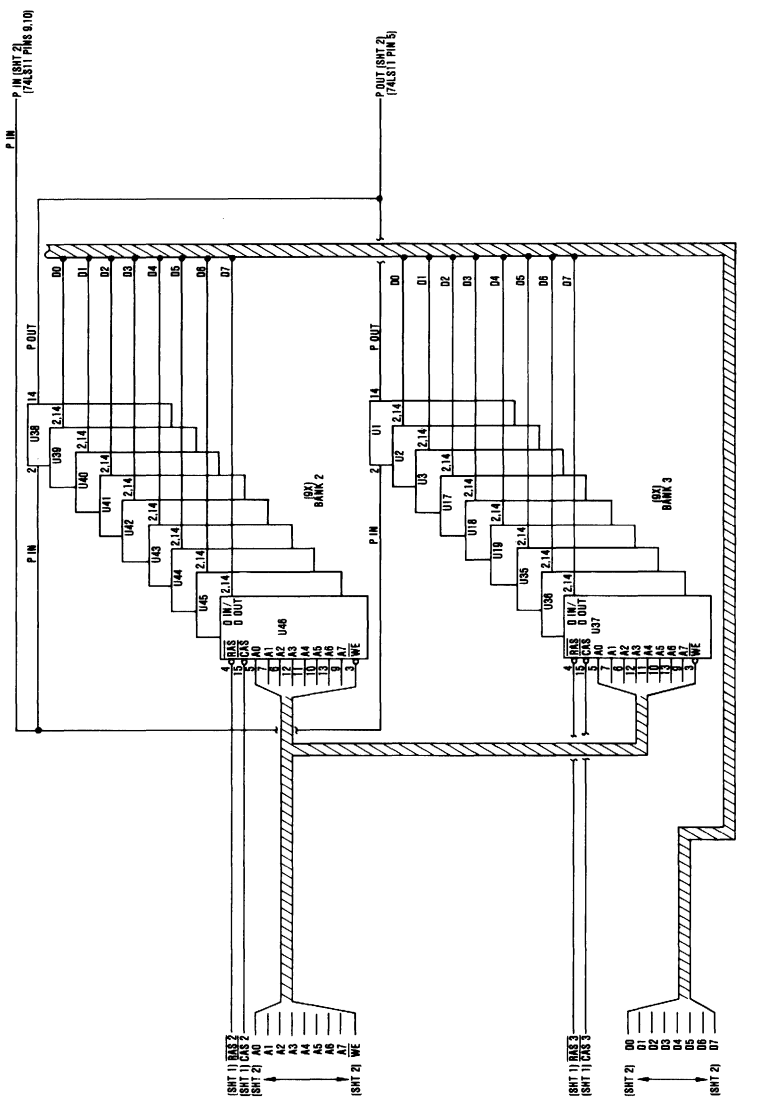

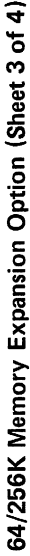

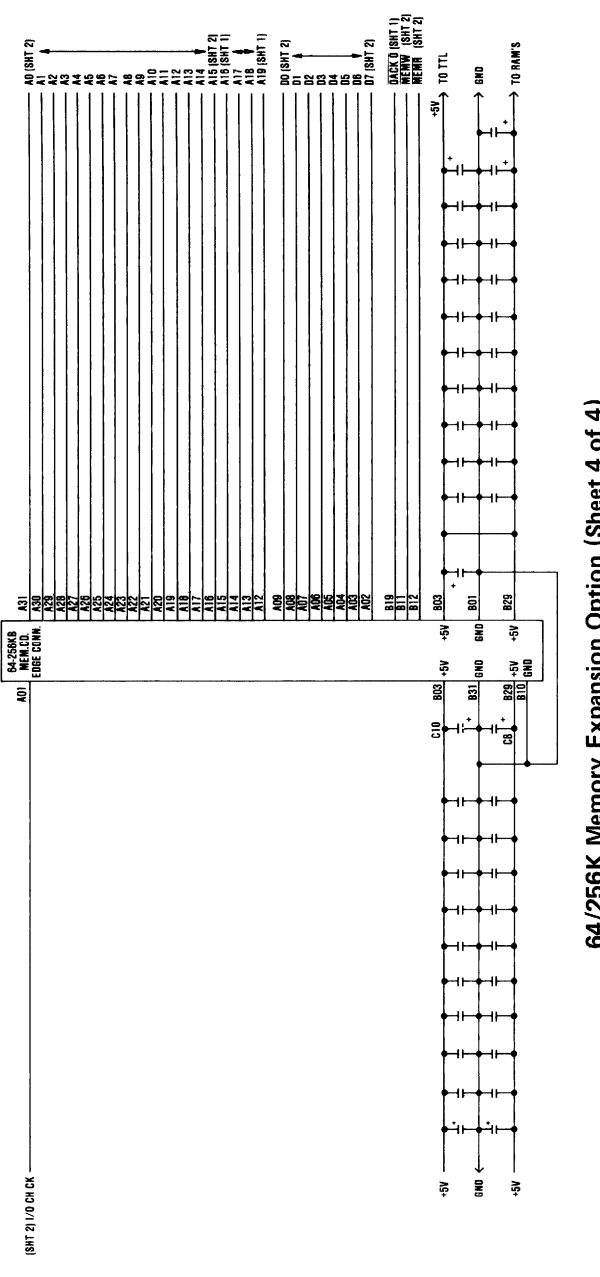

64/256K Memory Expansion Option (Sheet 4 of 4)

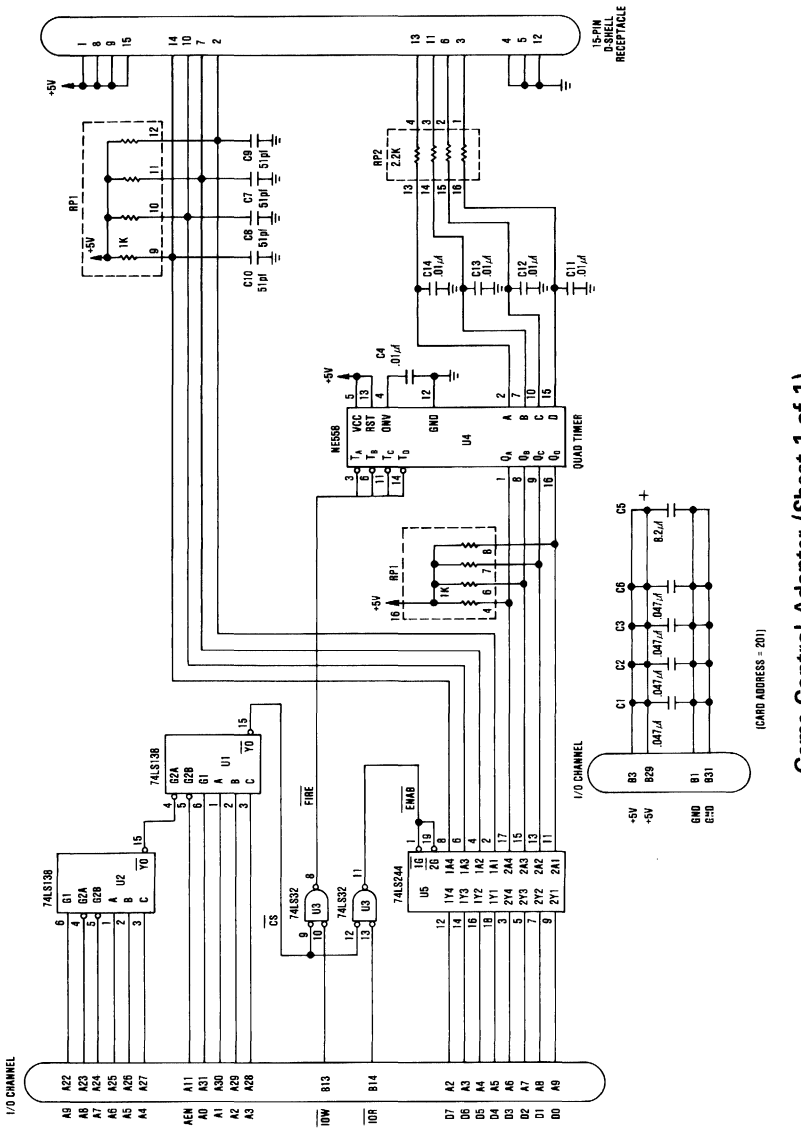

Game Control Adapter (Sheet 1 of 1)
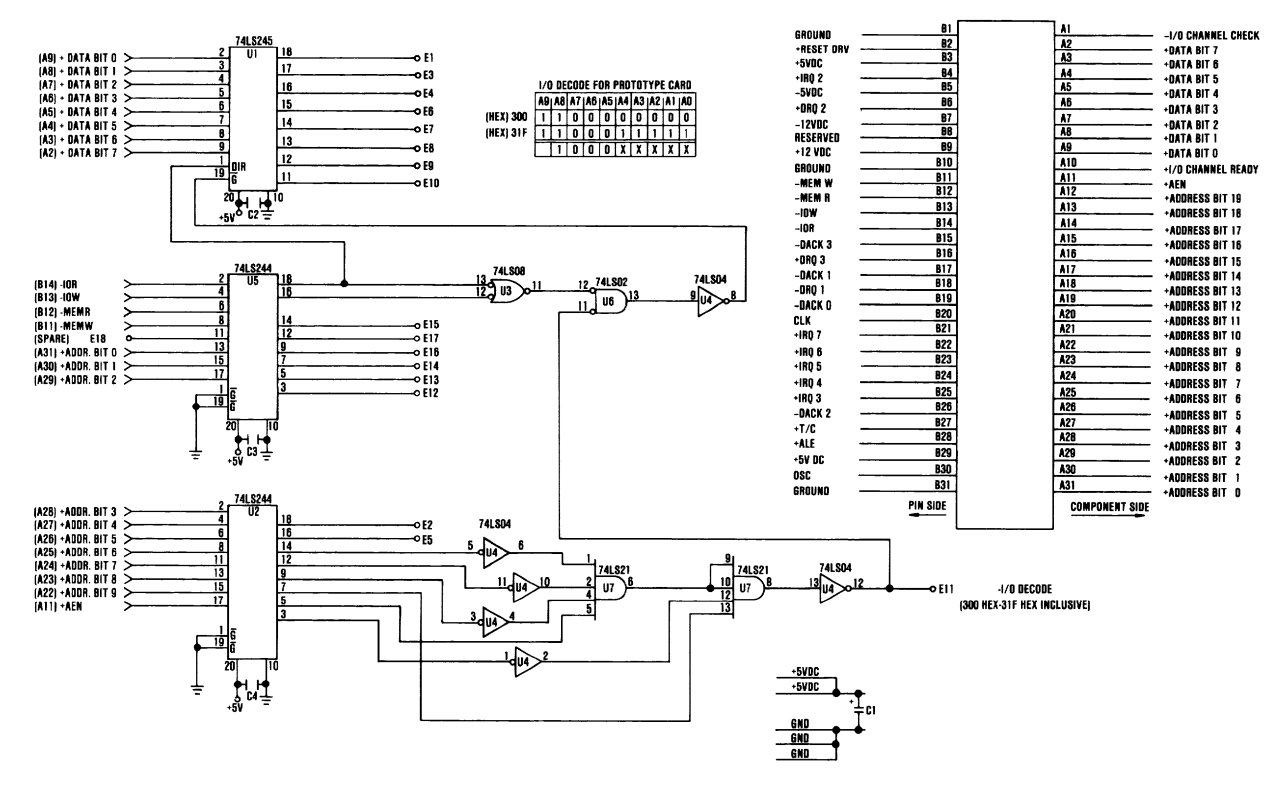

Prototype Card (Sheet 1 of 1)

 $\alpha$  xipuədd $\gamma$ 

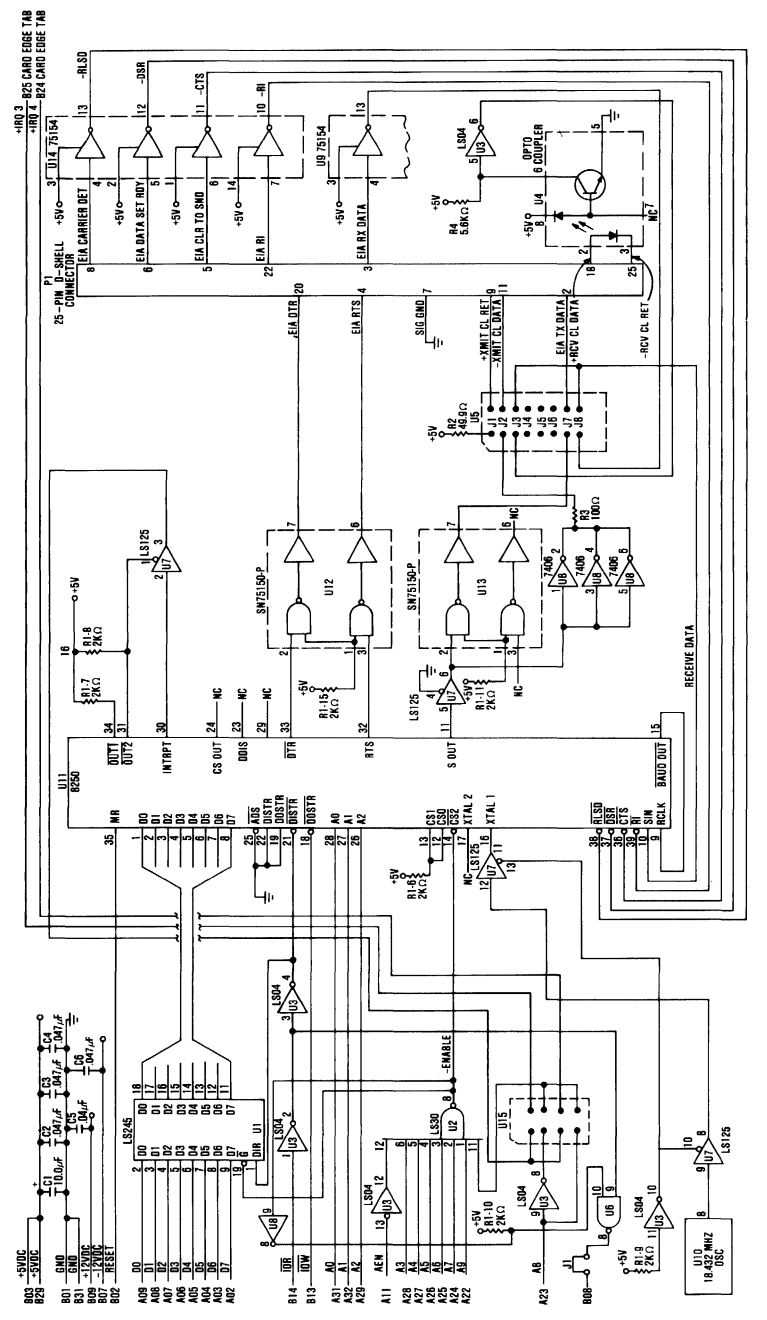

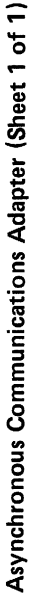

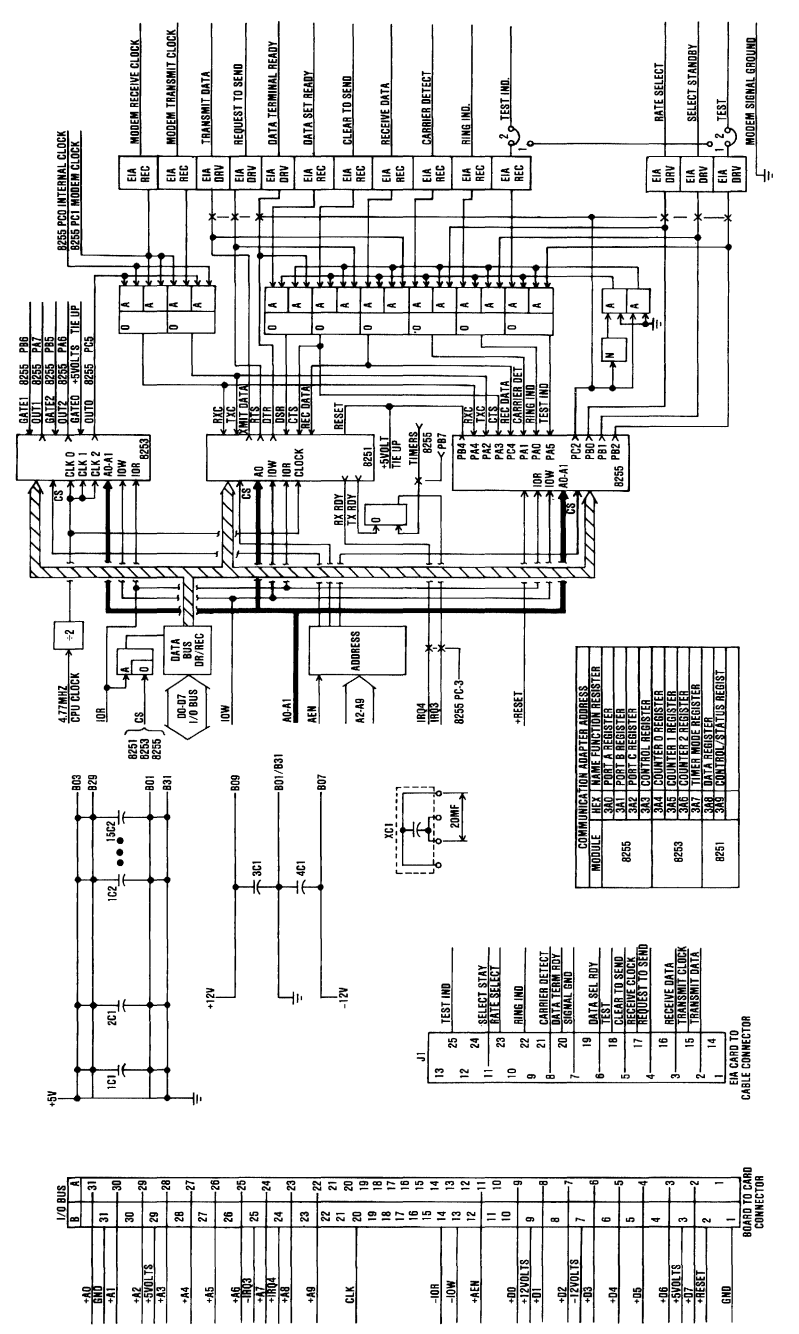

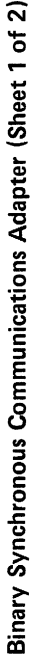

Appendix D

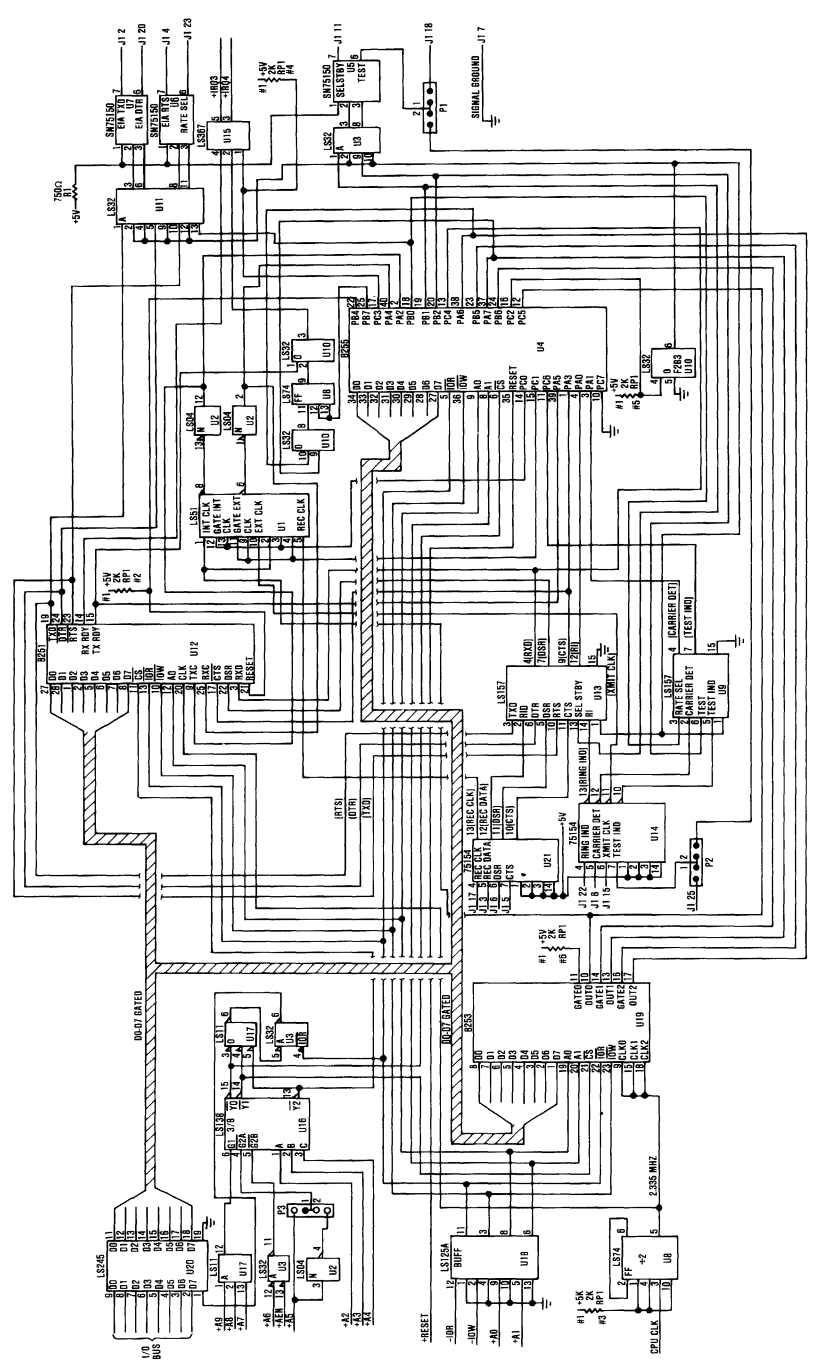

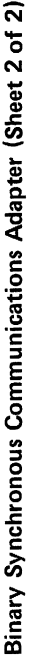

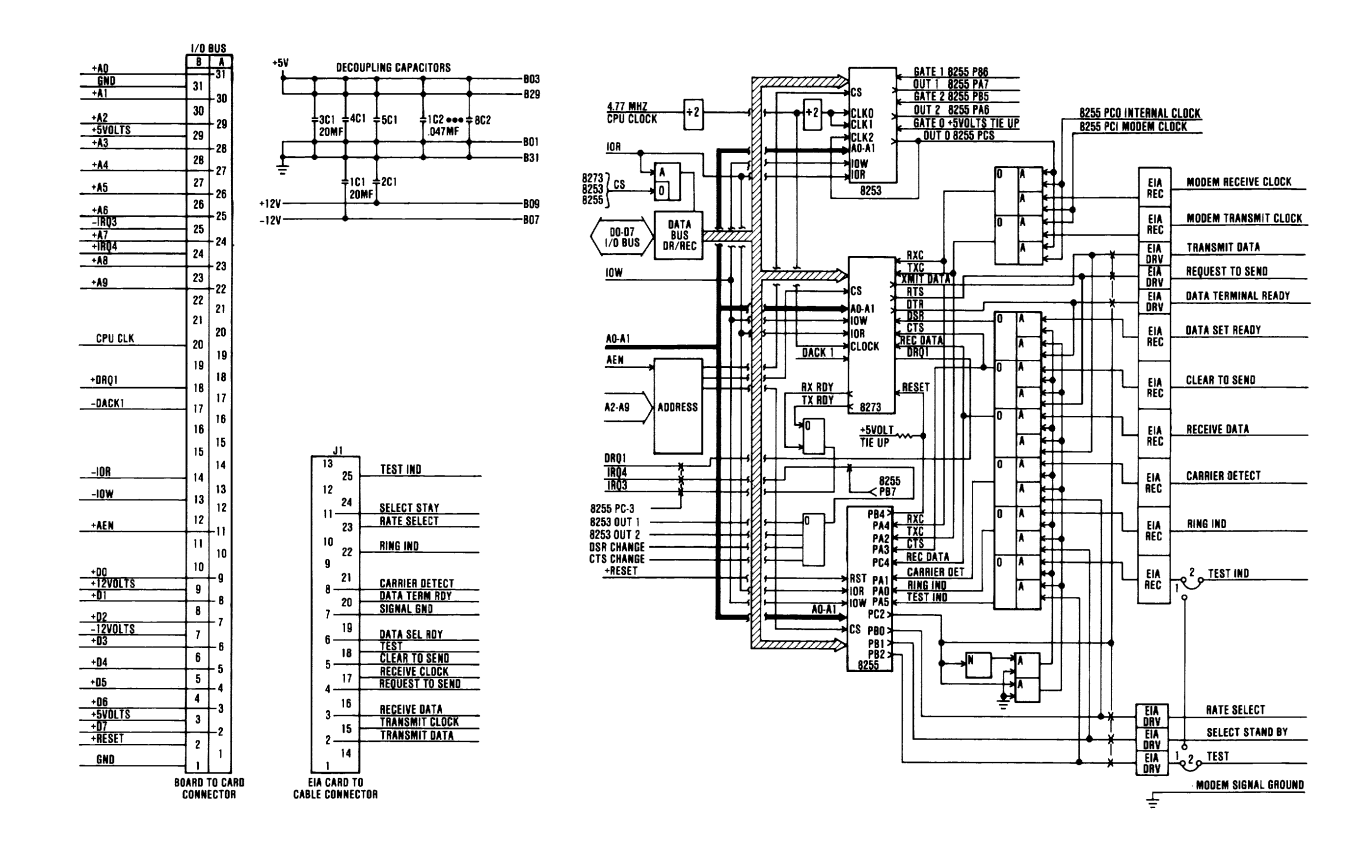

**SDLC Communications Adapter (Sheet 1 of 2)** 

**Thursday** 

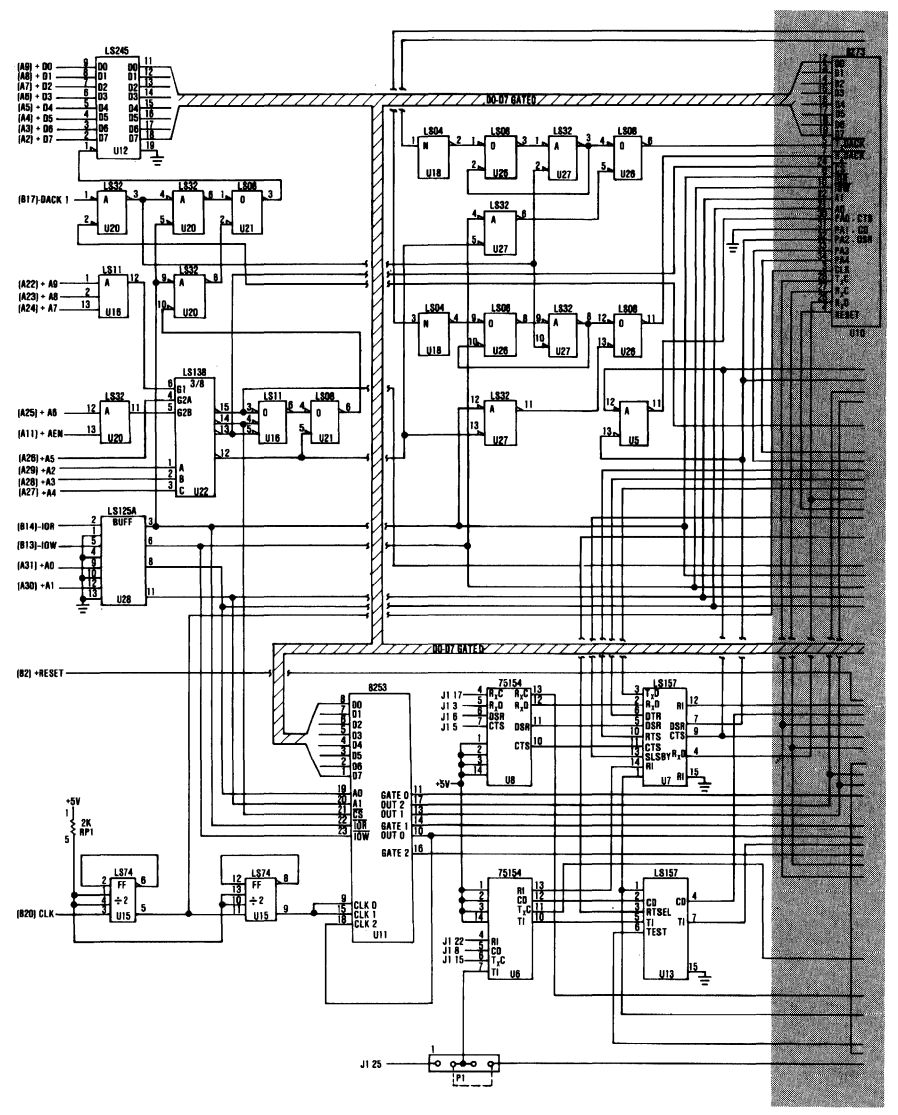

**SDLC Communications Adapter (Sheet 2 of 2)** 

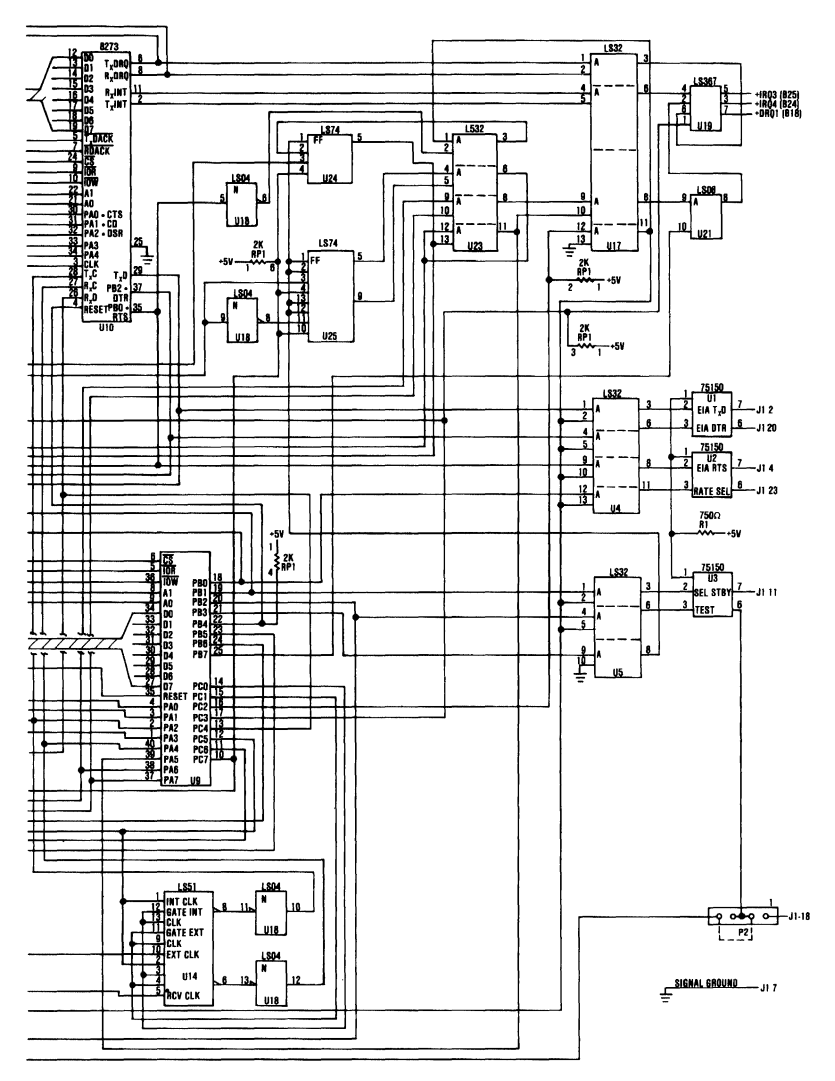

**SDLC Communications Adapter (Sheet 2 of 2)** 

## **Notes:**

# **Appendix E**

## **APPENDIX E: SPECIFICATIONS**

## System Unit

Size: Length--19.6 in (500 mm) Depth--16.1 in (410 mm) Height--5.5 in (142 mm) Weight: 32 lb (14.5 kb) Power Cables: Length--6 ft  $(1.83 \text{ m})$ Size--18 AWG Environment: Air Temperature System ON,  $60^{\circ}$  to  $90^{\circ}$  F (15.6° to 32.2° C) System OFF,  $50^{\circ}$  to  $110^{\circ}$  F ( $10^{\circ}$  to  $43^{\circ}$  C) **Humidity** System ON, 8% to 80% System OFF, 20% to 80% Heat Output: 717 BTU/hr Noise Level: 49.5 dB(a) (System unit with monochrome display and expansion unit attached.) Electrical: Nominal--120 Vac Minimum--104 Vac Maximum--127 Vac

### Keyboard

Size: Length--19.6 in (500 mm) Depth--7.87 in (200 mm) Height--2.2 in  $(57 \text{ mm})$ Weight: 6.5 lb (2.9 kg)

#### Color Display

```
Size: 
     Length--1S.4 in (392 mm) 
     Depth--1S.6 in (407 mm) 
     Height--11.7 in (297 \text{ mm})Weight: 
     26 lb (11.8 kg) 
Heat Output: 
     240 BTU/hr 
Power Cables: 
     Length--6 ft (1.83 m) 
     Size--18 AWG 
Signal Cable: 
     Length--5 ft (1.5 \text{ m})Size--22 A WG
```
#### Expansion Unit

```
Size: 
     Length--19.6 in (SOO mm) 
     Depth--16.1 in (410 mm) 
     Height--S.S in (142 mm) 
Weight: 
     33 lb (14.9 kg) 
Power Cables: 
     Length--6 ft (1.83 \text{ m})Size--18 AWG 
Signal Cable: 
     Length--3.28 ft (1 m) 
     Size--22 AWG
Environment: 
     Air Temperature 
          System ON, 60^\circ to 90^\circ F (15.6° to 32.2° C)
          System OFF, 50^\circ to 110^\circ F (10^\circ to 43^\circ C)
     Humidity 
          System ON, 8% to 80% 
          System OFF, 20% to 80% 
Heat Output: 
     717 BTU/hr 
Electrical: 
     Nominal--120 Vac 
     Minimum--104 Vac 
     Maximum--127 Vac
```
#### **Monochrome Display**

Size: Length--14.9 in (380 mm) Depth--13.7 in (350 mm) Height--11 in  $(280 \text{ mm})$ Weight: 17.3 lb (7.9 kg) Heat Output: 325 BTU/hr Power Cable: Length--3 ft (.914 m) Size--18 AWG Signal Cable: Length--4 ft (1.22 m)  $Size-22$  AWG

#### **80 CPS Printers**

Size: Length--15.7 in (400 mm) Depth--14.5 in (370 mm) Height--4.3 in (110 mm) Weight: 12.9 lb (5.9 kg) Power Cable: Length--6 ft (1.83 mm)  $Size-18$  AWG Signal Cable: Length--6 ft (1.83 m) Size--22 A WG Heat Output: 341 BTU/hr (maximum) Electrical: Nominal--120 Vac Minimum--104 Vac Maximum--127 Vac

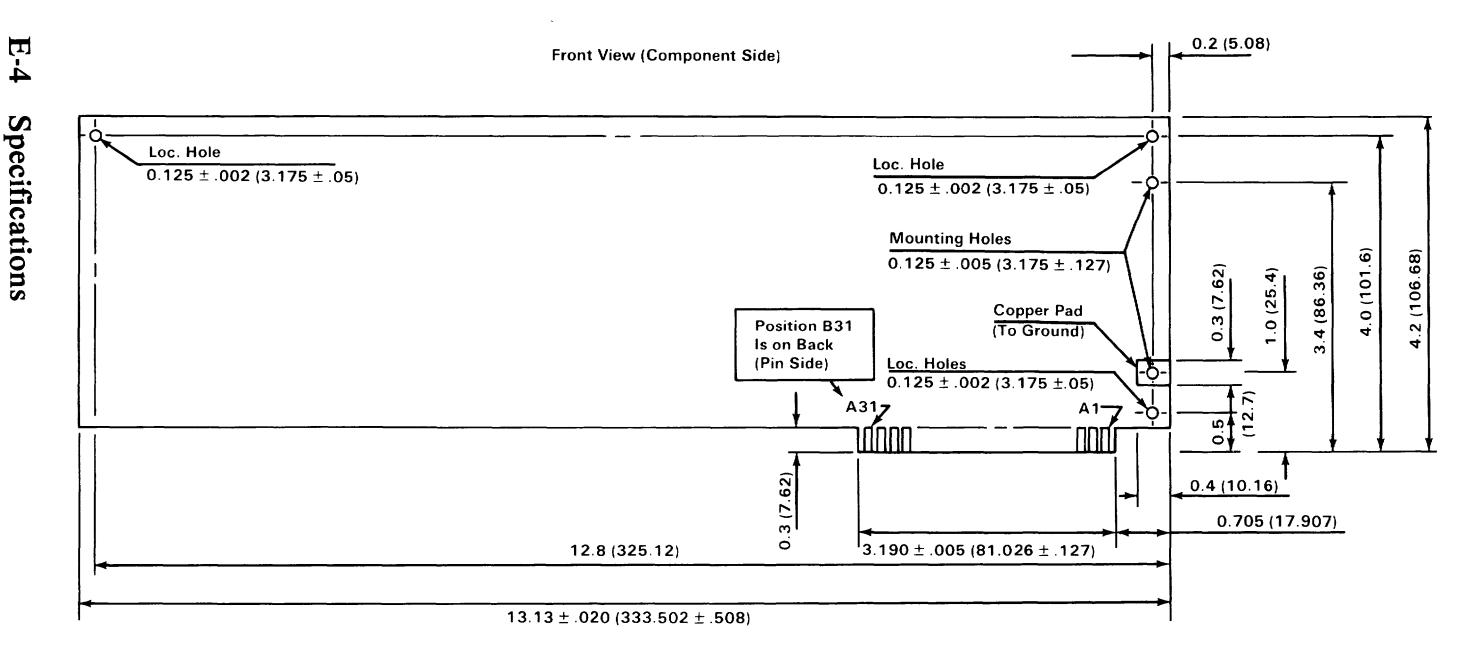

- 1. All Card Dimensions are ± .010 (.254) Tolerance (With Exceptions Indicated on Drawing or in Notes).
- 2. Max. Card Length is 13.15 (334.01) Smaller Length is Permissible.
- 3. Loc. and Mounting Holes are Non-Plated Thru. (Loc. 3X, Mtg. 2X).

4. 31 Gold Tabs Each Side,  $0.100 \pm .0005$  (2.54  $\pm .0127$ ) Center to Center, 0.06 ± .0005 (1.524 ± .0127) Width.

5. Numbers in Parentheses are in Millimeters. All Others are in Inches.

## **APPENDIX F: COMMUNICATIONS**

Information processing equipment used for communications is called data terminal equipment (DTE). Equipment used to connect the DTE to the communications line is called data communications equipment (DCE).

An adapter is used to connect the data terminal equipment to the data communications line as shown in the following illustration:

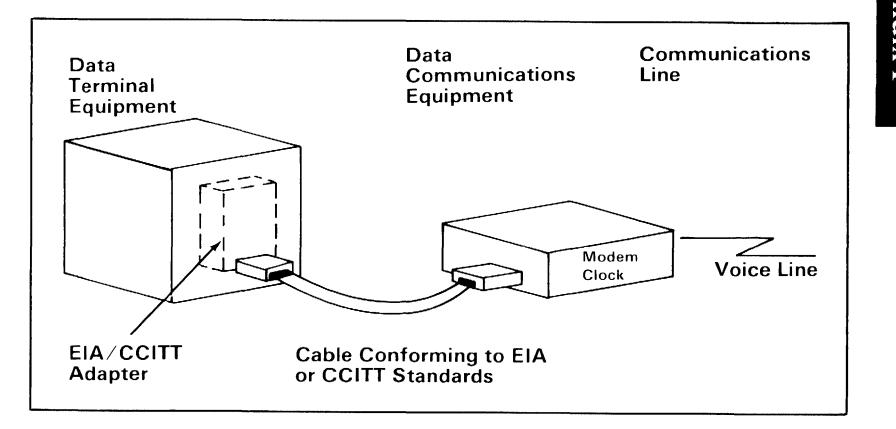

The EIA/CCITT adapter allows data terminal equipment to be connected to data communications equipment using EIA or CCITT standardized connections. An external modem is shown in this example; however, other types of data communications equipment can also be connected to data terminal equipment using EIA or CCITT standardized connections.

EIA standards are labeled RS-x (Recommended Standards-x) and CCITT standards are labeled V.x or X.x, where x is the number of the standard.

The EIA RS-232 interface standard defines the connector type, pin numbers, line names, and signal levels used to connect data terminal equipment to data communications equipment for the purpose of transmitting and receiving data. Since the RS-232 standard was developed, it has been revised three times. The three revised standards are the RS-232A, the RS-232B, and the presently used RS-232C.

The CCITT V.24 interface standard is equivalent to the RS-232C standard; therefore, the descriptions of the EIA standards also apply to the CCITT standards.

The following is an illustration of data terminal equipment connected to an external modem using connections defined by the RS-232C interface standard:

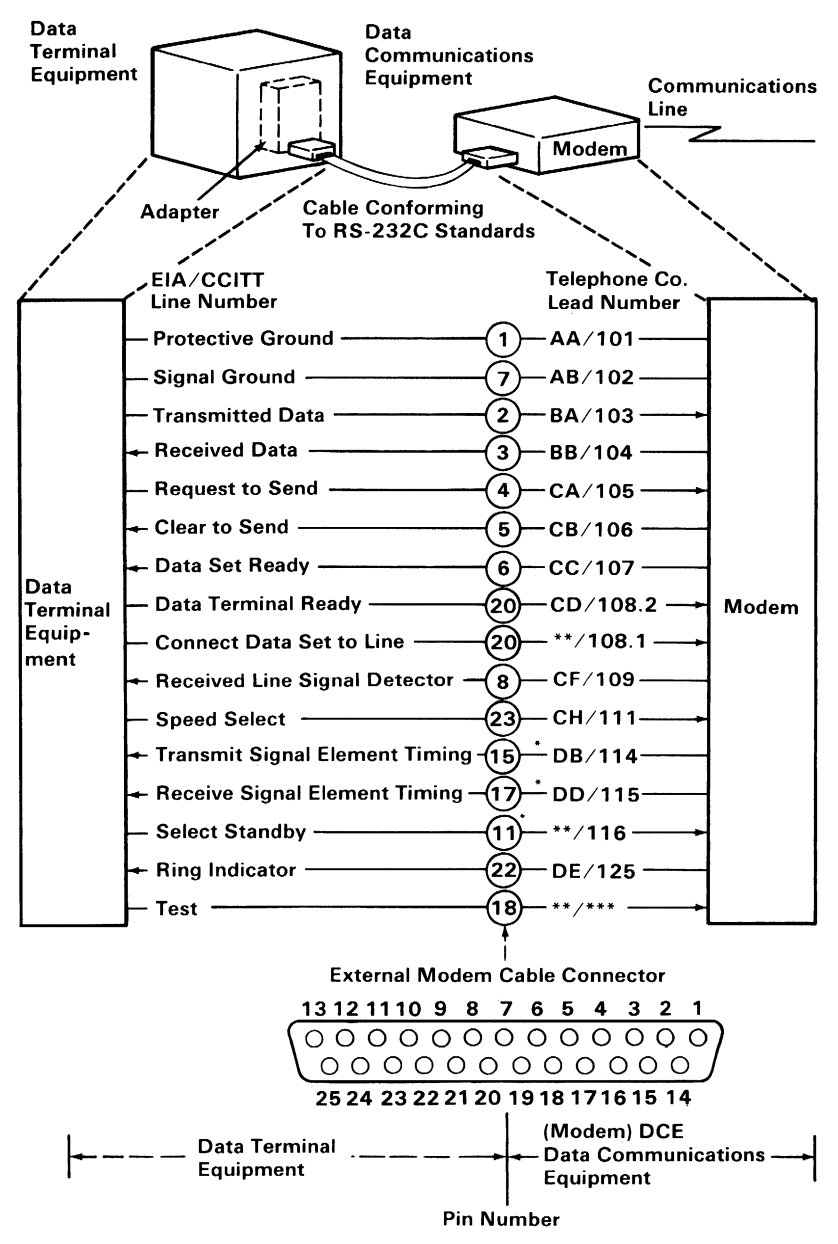

\*Not used when business machine clocking is used.

\*\*Not standardized by EIA (Electronics Industry Association).

\*\*\*Not standardized by CCITT

## **Establishing a Communications Link**

The following bar graphs represent normal timing sequences of operation during the establishment of communications for both switched (dial-up) and nonswitched (direct line) networks.

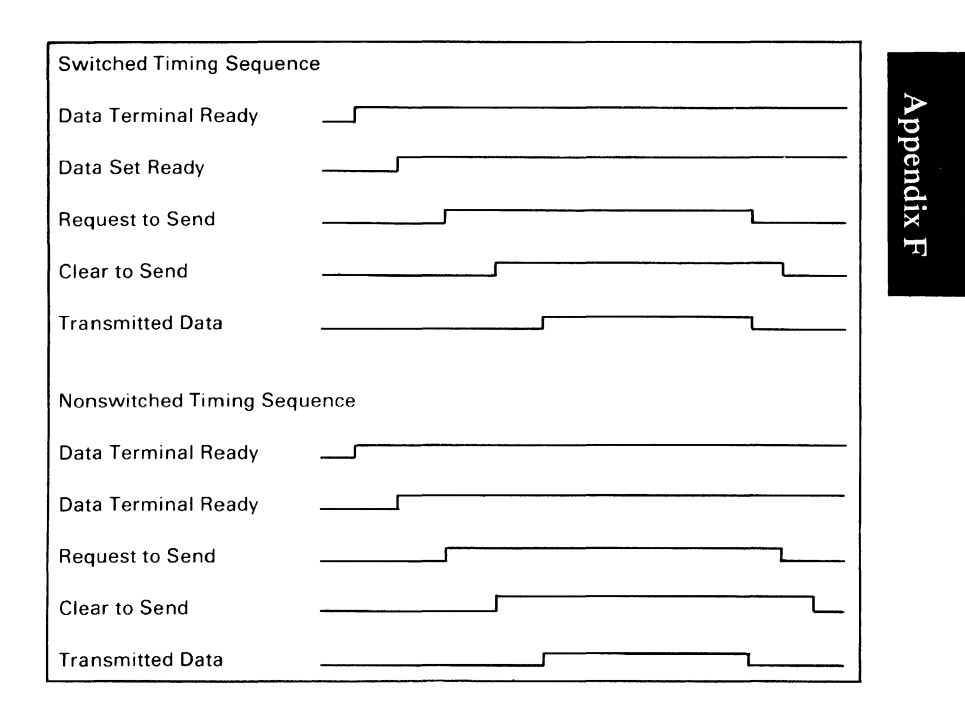

The following examples show how a link is established on a nonswitched point-to-point line, a nonswitched multipoint line, and a switched point-to-point line.

#### **Establishing a Link on a Nonswitched Point-to-Point Line**

- 1. The terminals at both locations activate the 'data terminal ready' lines<sup>1</sup> and  $\epsilon$ .
- 2. Normally the 'data set ready' lines<sup>2</sup> and 9 from the modems are active whenever the modems are powered on.
- 3. Terminal A activates the 'request to send' line <sup>8</sup>, which causes the modem at terminal A to generate a carrier signal.
- 4. Modem B detects the carrier, and activates the 'received line signal detector' line (sometimes called data carrier detect) to Modem B also activates the 'receiver signal element timing' line (sometimes called receive clock)<sup>11</sup> to send receive clock signals to the terminal. Some modems activate the clock signals whenever the modem is powered on.
- 5. After a specified delay, modem A activates the 'clear to send' line a, which indicates to terminal A that the modem is ready to transmit data.
- 6. Terminal A serializes the data to be transmitted (through the serdes) and transmits the data one bit at a time (synchronized by the transmit clock) onto the 'transmitted data' line.  $\sigma$  to the modem.
- 7. The modem modulates the carrier signal with the data and transmits it to the modem  $B$   $\overline{5}$
- 8. Modem B demodulates the data from the carrier Signal and sends it to terminal B on the 'received data' line 12
- 9. Terminal B deserializes the data (through the serdes) using the receive clock signals (on the 'receiver signal element timing' line) If from the modem.
- 10. After terminal A completes its transmission, it deactivates the 'request to send' line  $\varepsilon$ , which causes the modem to turn off the carrier and deactivate the 'clear to send' line
- 11. Terminal A and modem A now become receivers and wait for a response from terminal B, indicating that all data has reached terminal B. Modem A begins an echo delay (50 to 150 milliseconds) to ensure that all echoes on the line have diminished before it begins receiving. An echo is a reflection of the transmitted signal. If the transmitting modem changed to receive too soon, it could receive a reflection (echo) of the signal it just transmitted.
- 12. Modem B deactivates the 'received line signal detector' line 10 and, if necessary, deactivates the receive clock signals on the 'receiver signal element timing, line 11
- 13. Terminal B now becomes the transmitter to respond to the request from terminal A. To transmit data, terminal B activates the 'request to send' line **B**, which causes modem B to transmit a carrier to modem A.
- 14. Modem B begins a delay that is longer than the echo delay at modem A before turning on the 'clear to send' line. The longer delay (called request-to-send to clear-to-send delay) ensures that modem A is ready to receive when terminal B begins transmitting data. After the delay, modem B activates the 'clear to send' line to indicate that terminal B can begin transmitting its response.
- 15. After the echo delay at modem A, modem A senses the carrier from modem B (the carrier was activated in step 13 when terminal B activated the 'request to send' line) and activates the 'received line signal detector' line.  $\overline{z}$  to terminal A.
- 16. Modem A and terminal A are now ready to receive the response from terminal B. Remember, the response was not transmitted until after the request-to-send to clear-to-send delay at modem B (step 14).

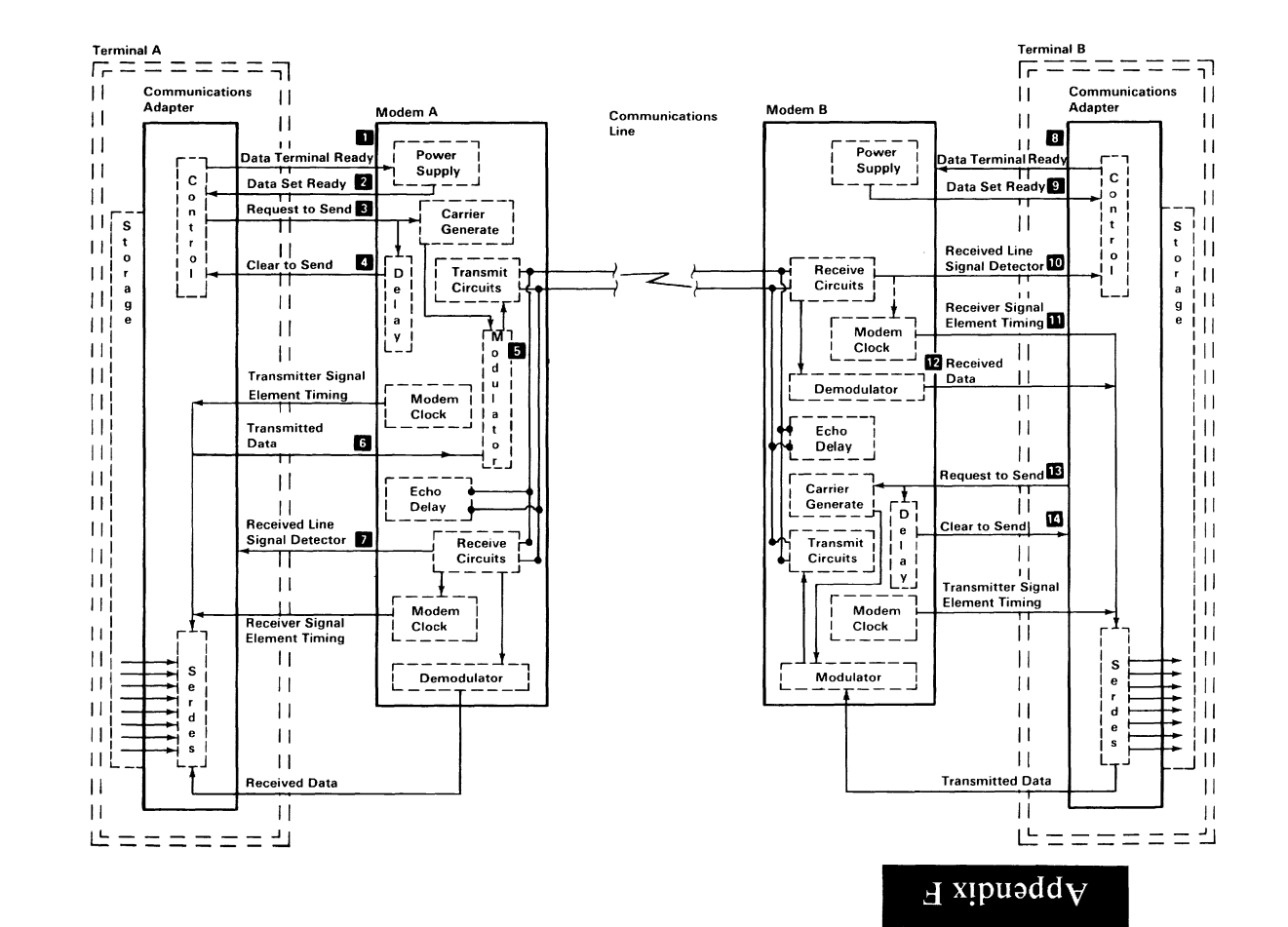

Communications F-5

#### **Establishing a Link on a Nonswitched Multipoint Line**

- 1. The control station serializes the address for the tributary or secondary station (AA) and sends its address to the modem on the 'transmitted data' line
- 2. Since the 'request to send' line and, therefore, the modem carrier, is active continuously  $\blacksquare$ , the modem immediately modulates the carrier with the address, and, thus, the address is transmitted to all modems on the line.
- 3. All tributary modems, including the modem for station A, demodulate the address and send it to their terminals on the 'received data' line **II.**
- 4. Only station A responds to the address; the other stations ignore the address and continue monitoring their 'received data' line. To respond to the poll, station A activates its 'request to send' line which causes the modem to begin transmitting a carrier signal.
- 5. The control station's modem receives the carrier and activates the 'received line signal detector' line a and the 'receiver signal element timing' line  $\mathbf{I}$  (to send clock signals to the control station). Some modems activate the clock signals as soon as they are powered on.
- 6. After a short delay to allow the control station modem to receive the carrier, the tributary modem activates the 'clear to send' line **D·**
- 7. When station A detects the active 'clear to send' line, it tansmits its response. (For this example, assume that station A has no data to send; therefore, it transmits an EOT  $_3$ .)
- 8. After transmitting the EOT, station A deactivates the 'request to send' line **6**. This causes the modem to deactivate the carrier and the 'clear to send' line **7**
- 9. When the modem at the control station (host) detects the absence of the carrier, it deactivates the 'received line signal detector' line a
- 10. Tributary station A is now in receive mode waiting for the next poll or select transmission from the control station.

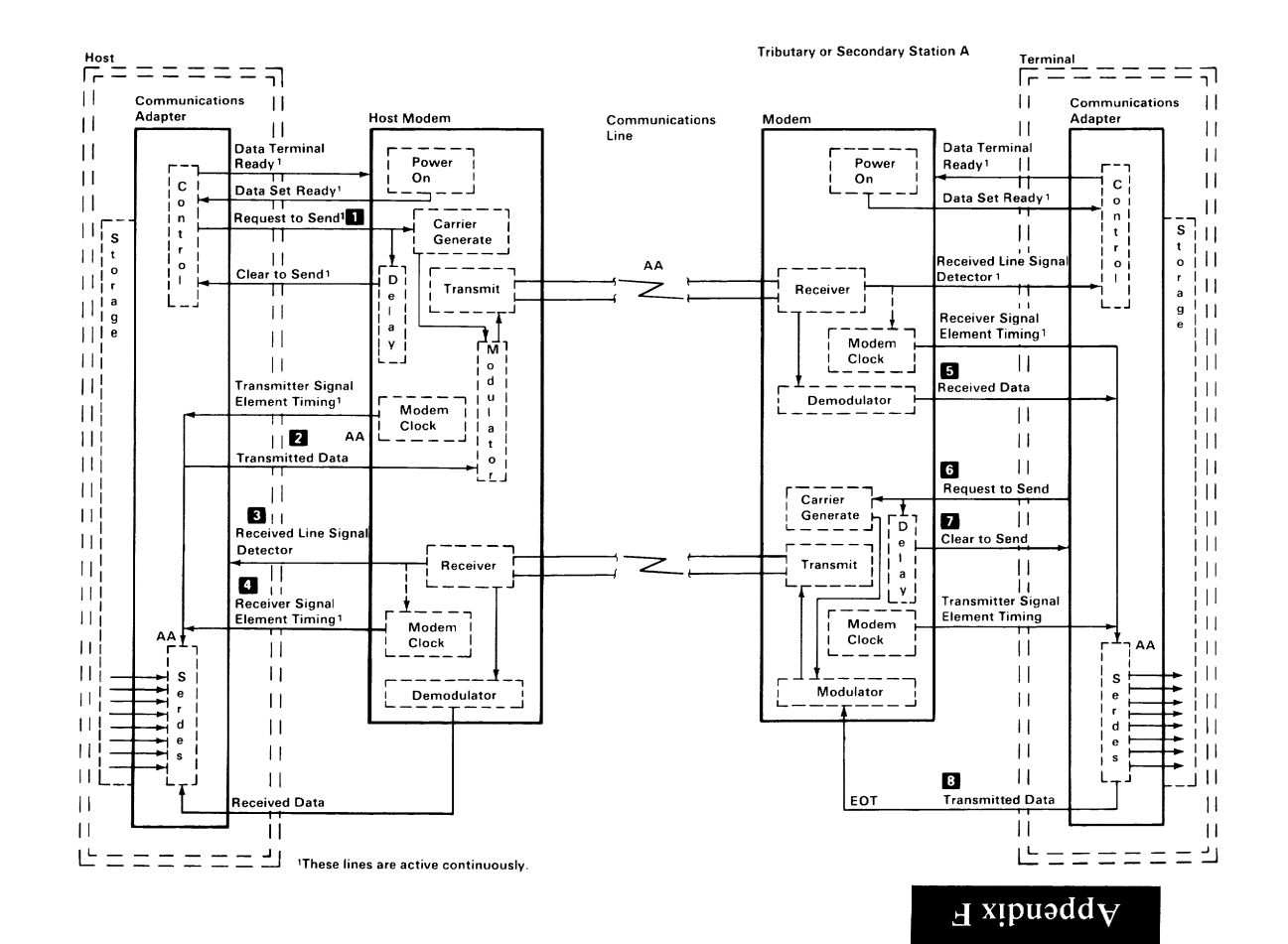

Communications  $F - T$ 

#### **Establishing a Link on a Switched Point-To-Point Line**

- 1. Terminal A is in communications mode; therefore, the 'data terminal ready' line **1** is active. Terminal B is in communication mode waiting for a call from terminal A.
- $\mathcal{P}$ When the terminal A operator lifts the telephone handset, the 'switch hook' line from the coupler is activated <sup>8</sup>.
- 3. Modem A detects the 'switch hook' line and activates the 'off hook' line **4**, which causes the coupler to connect the telephone set to the line and activate the 'coupler cut-through' line **5** to the modem.
- 4. Modem A activates the 'data modem ready' line **6** to the coupler (the 'data modem ready' line is on continuously in some modems).
- 5. The terminal A operator sets the exclusion key or talk/data switch to the talk position to connect the handset to the communications line. The operator then dials the terminal B number.
- 6. When the telephone at terminal B rings, the coupler activates the 'ring indicate' line to modem B **m.** Modem B indicates that the 'ring indicate' line was activated by activating the 'ring indicator' line R<sub>to</sub> to terminal B.
- 7. Terminal B activates the 'data terminal ready' line to modem **BIB,**  which activates the autoanswer circuits in modem B. (The 'data terminal ready' line might already be active in some terminals.)
- 8. The autoanswer circuits in modem B activate the 'off hook' line to the coupler  $\boldsymbol{8}$ .
- 9. The coupler connects modem B to the communications line through the 'data tip' and 'data ring' lines it and activates the 'coupler cutthrough' line  $\theta$  to the modem. Modem B then transmits an answer tone to terminal A.
- 10. The terminal A operator hears the tone and sets the exclusion key or talk/data switch to the data position (or performs an equivalent operation) to connect modem A to the communications line through the 'data tip' and 'data ring' lines **I.**
- 11. The coupler at terminal A deactivates the 'switch hook' line 3. This causes modem A to activate the 'data set ready' line indicating to terminal A that the modem is connected to the communications line.

The sequence of the remaining steps to establish the data link is the same as the sequence required on a nonswitched point-topoint line. When the terminals have completed their transmission, they both deactivate the 'data terminal ready' line to disconnect the modems from the line.

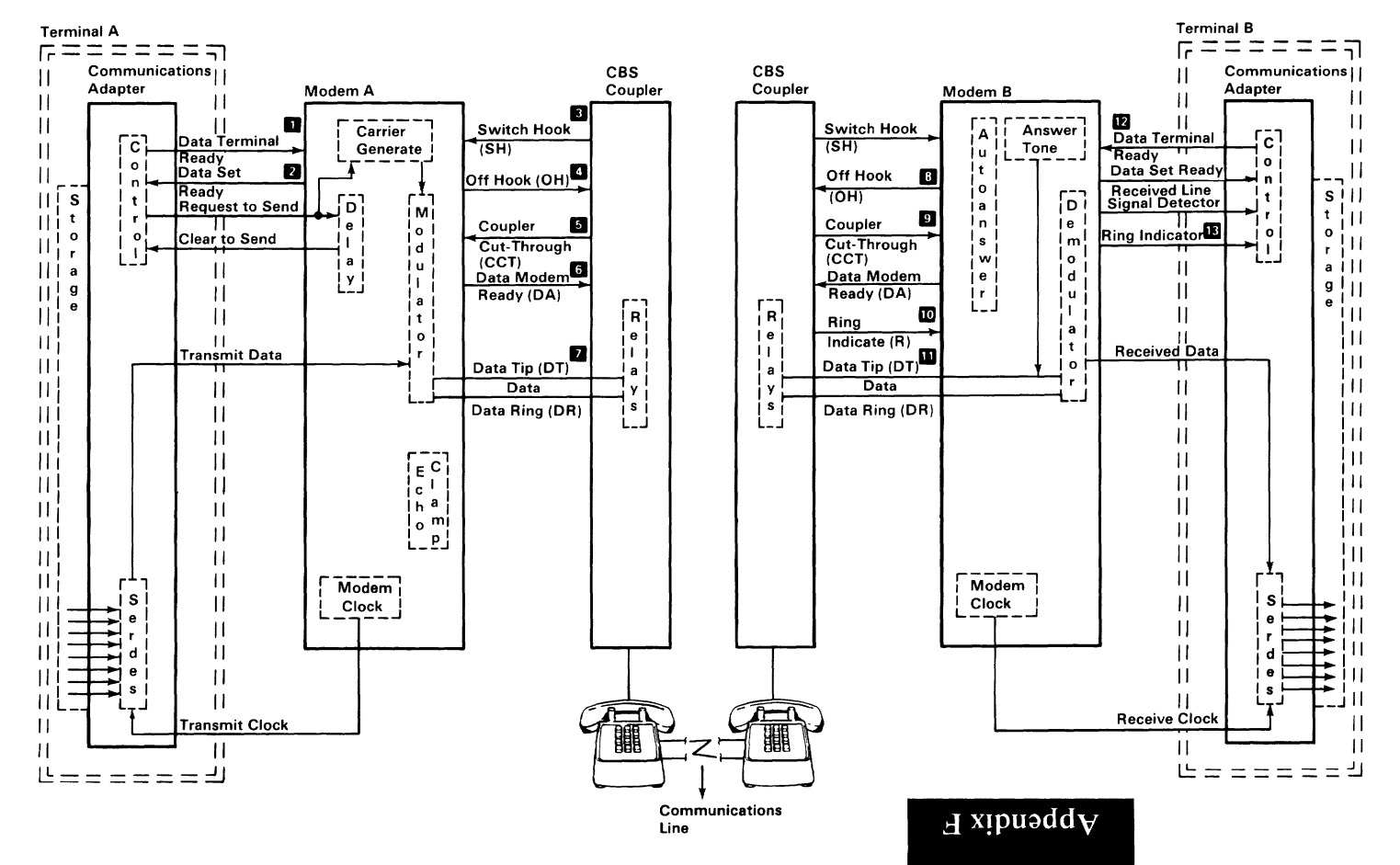

## **Communications**  $E-9$

## **Notes:**

 $\overline{\phantom{a}}$ 

## **APPENDIX G: SWITCH SETTINGS**

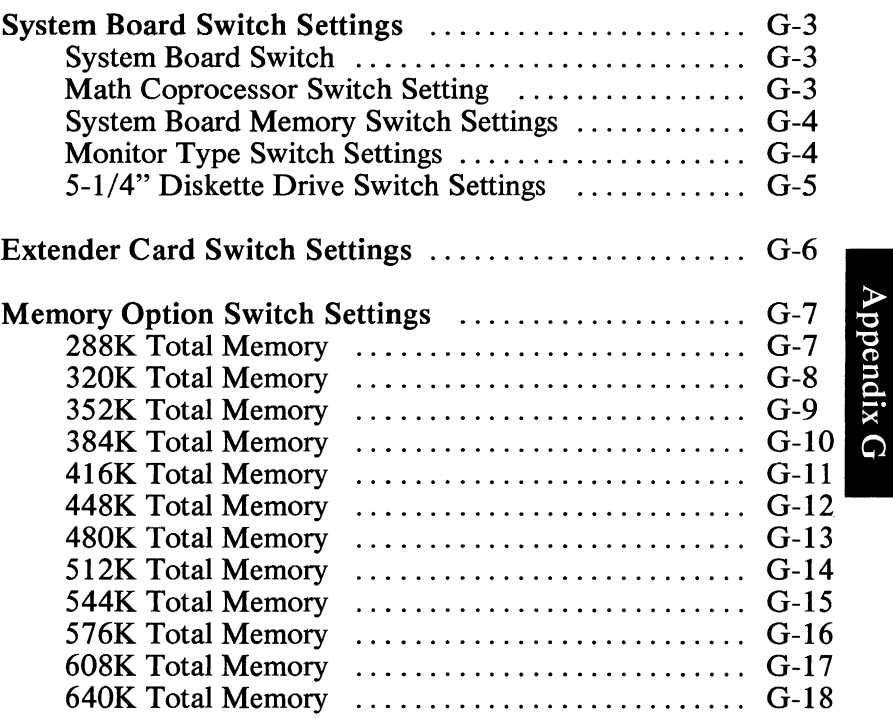

## Switch Settings G-l

Switches in your system are set to reflect the addition of memory and other installed options. Switches are located on the system board, extender card, and memory expansion options.

The switches are dual inline pin (dip) switches that can be easily set with a ballpoint pen. Refer to the diagrams below to familiarize yourself with the different types of switches that may be used in your system.

Refer to the charts on the following pages to determine the correct switch settings for your system.

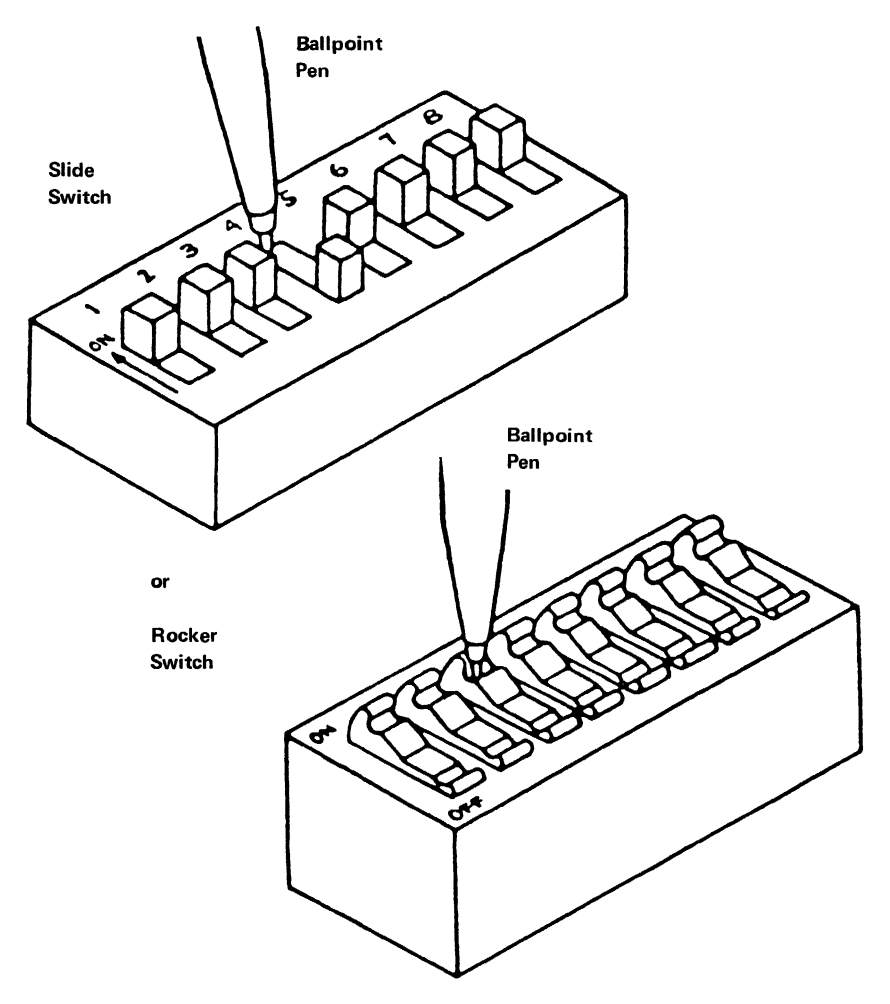

Note: Set a rocker switch by pressing down the rocker to the desired position.

G-2 Switch Settings

## **System Board Switch Settings**

The switches on the system board are set as shown in the following figure. These settings are necessary for the system to address the attached components, and to specify the amount of memory installed on the system board.

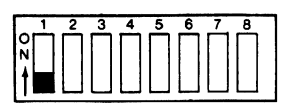

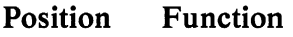

- 1 Normal operation, Off (set to On to loop POST)
- 2 Used for Math Coprocessor<br>3-4 Amount of memory on the s
- 3-4 Amount of memory on the system board<br>5-6 Type of monitor you are using
- 5-6 Type of monitor you are using<br>7-8 Number of 5-1/4 inch diskette
- Number of  $5-1/4$  inch diskette drives attached

## **Math Coprocessor Switch Settings**

The following figure shows the settings for position 2.

Math Coprocessor installed

 $1, 2, 3, 4, 5, 6, 7, 8$ iU■UUUUUU |

Math Coprocessor not installed

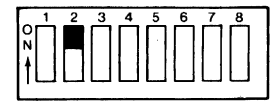

## **System Board Memory Switch Settings**

The following figure shows the settings for positions 3 and 4 for the amount of memory on the system board.

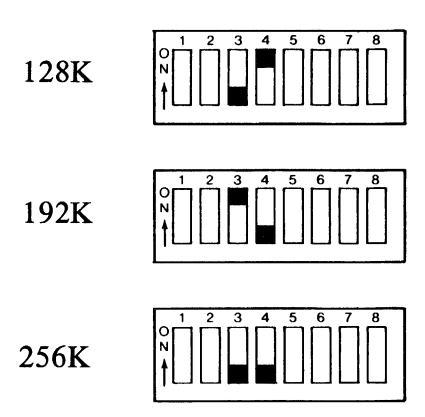

## **Monitor Type Switch Settings**

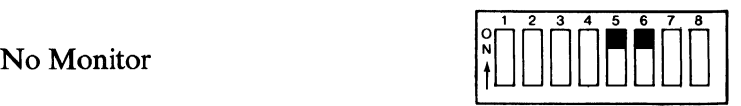

IBM Color Display or other color monitor in the 4Ox25 Color mode

IBM Color Display or other color monitor in the 80x25 Color mode

Note: The 80x25 color setting, when used with your television and other monitors, can cause loss of character quality.

IBM Monochrome Display or more than one monitor

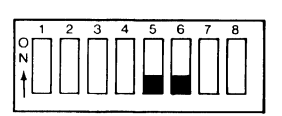

## **5 1/4" Diskette Drive Switch Settings**

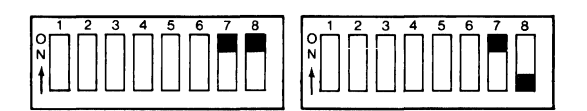

1 DRIVE 3 DRIVES

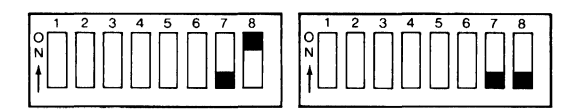

2 DRIVES 4 DRIVES

## **Extender Card Switch Settings**

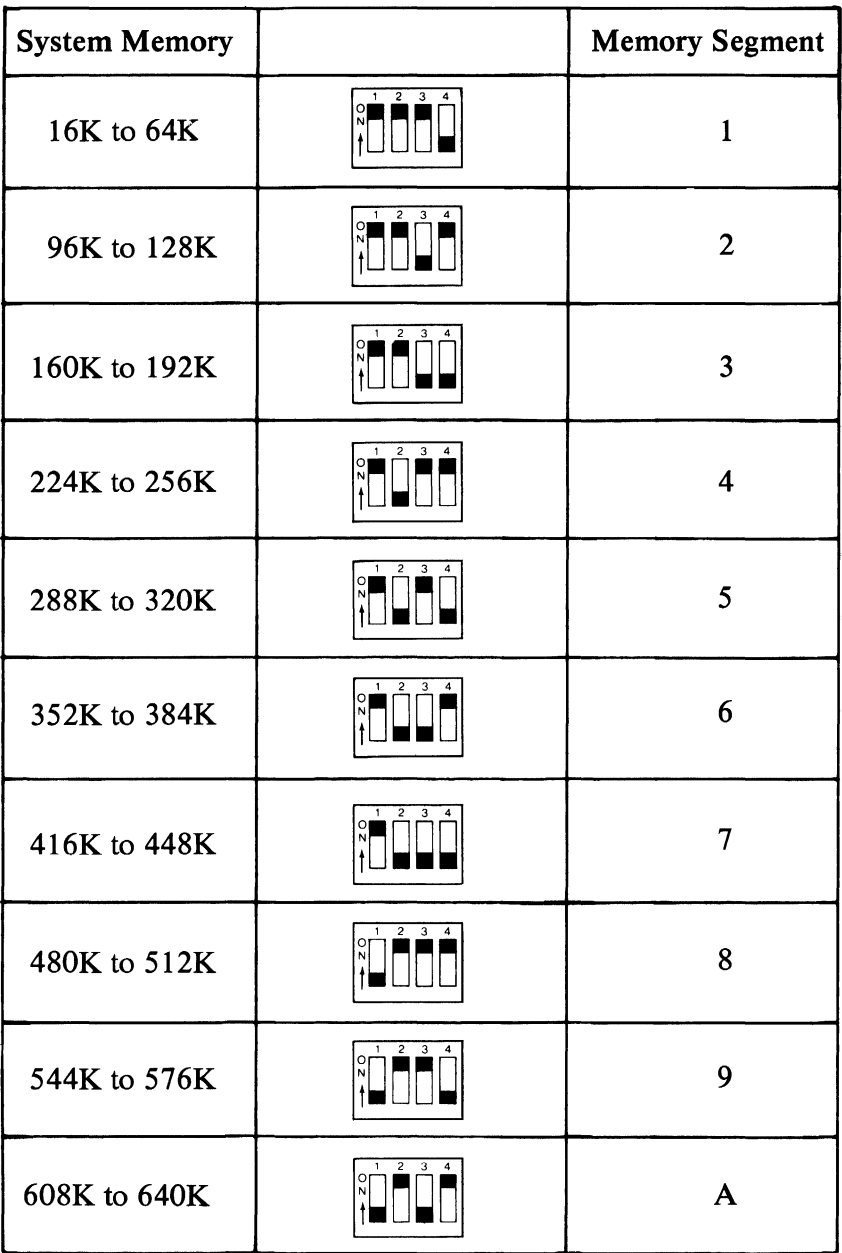

#### G-6 Switch Settings

## **Memory Option Switch Settings**

288K Total Memory 32K + (256K on System Board)

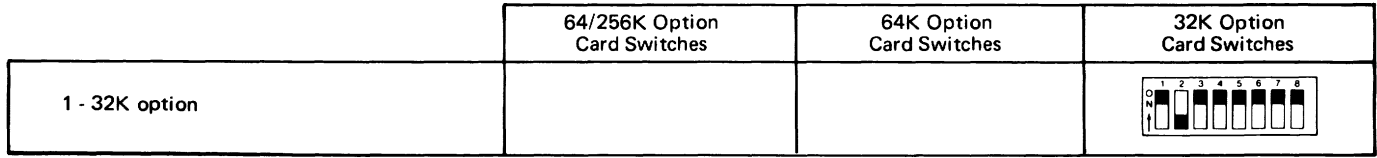

 $\mathbf{D}$  xipuadd $\mathbf{V}$ 

#### **320K Total Memory 64K + (256K on System Board)**

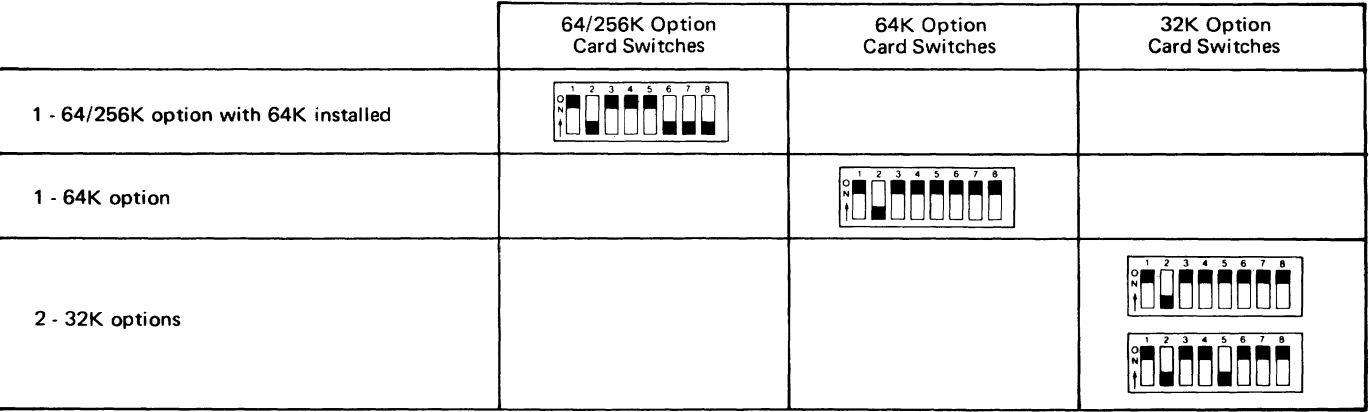

#### **352K Total Memory 96K + (256K on System Board)**

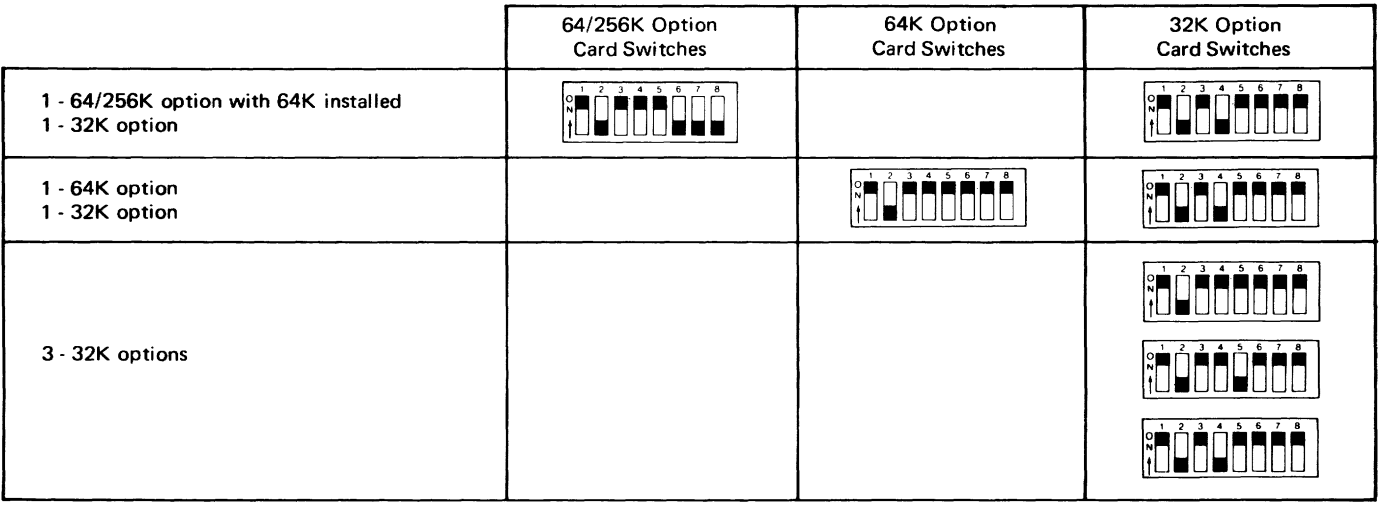

 $\overline{D}$  xipuədd $\overline{V}$ 

#### 384K Total Memory 128K + (256K on System Board)

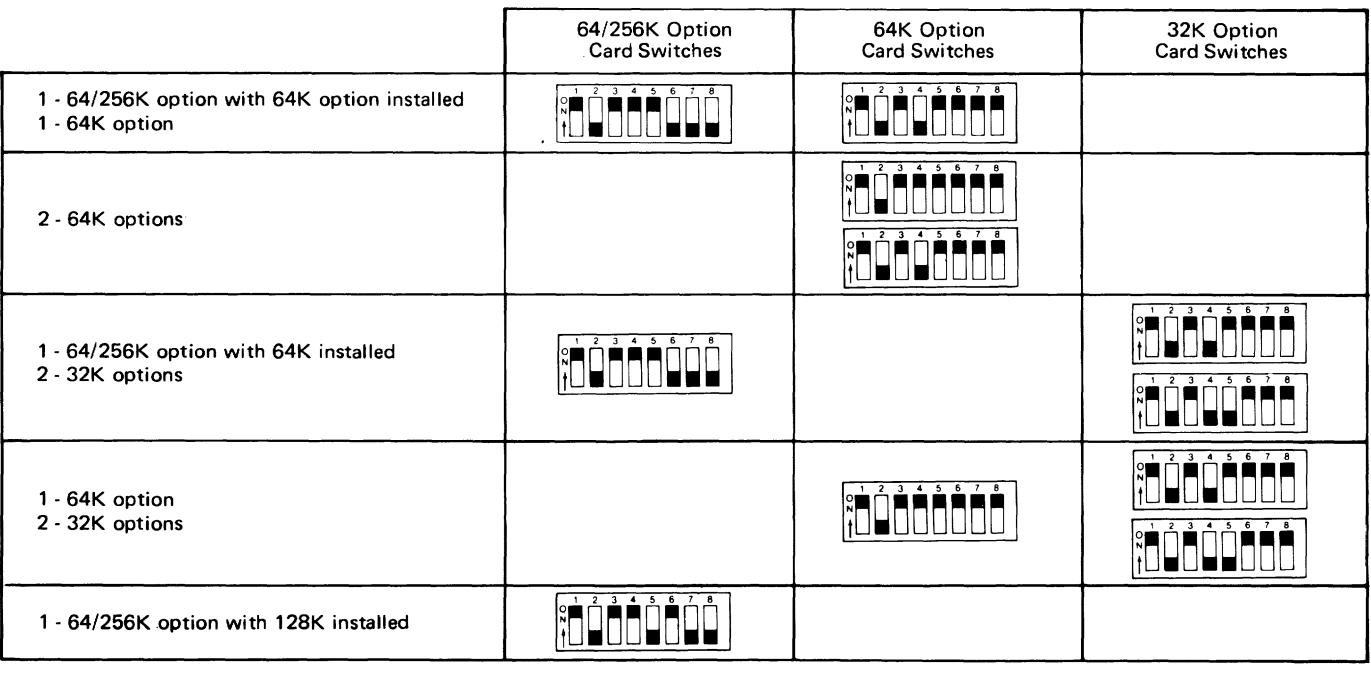

#### **4l6K Total Memory**  160K + (256K on System Board)

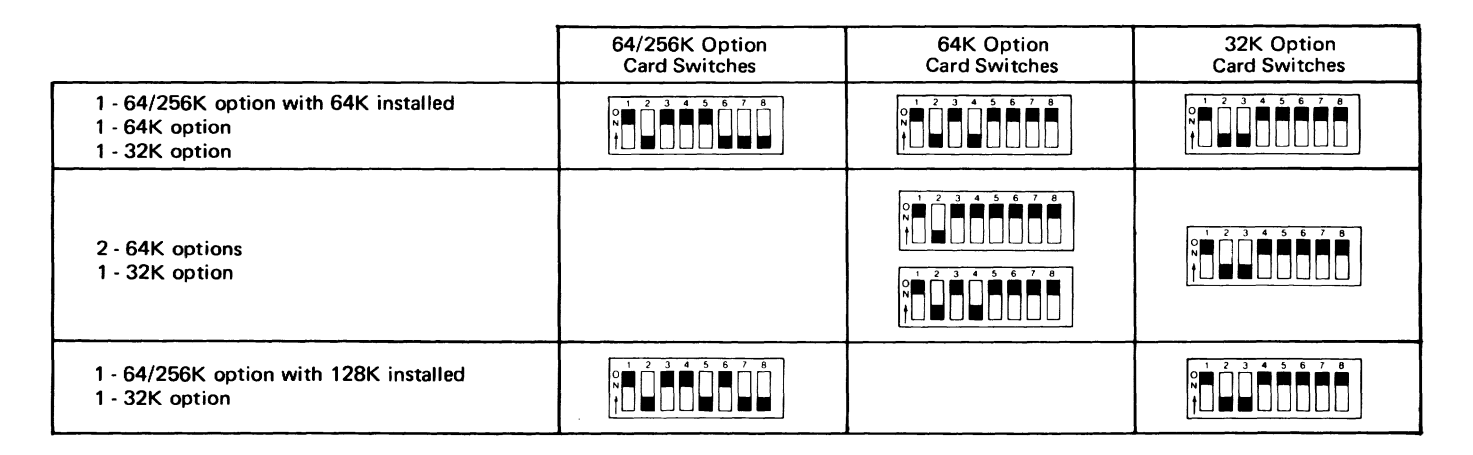

**D** xipuaddy

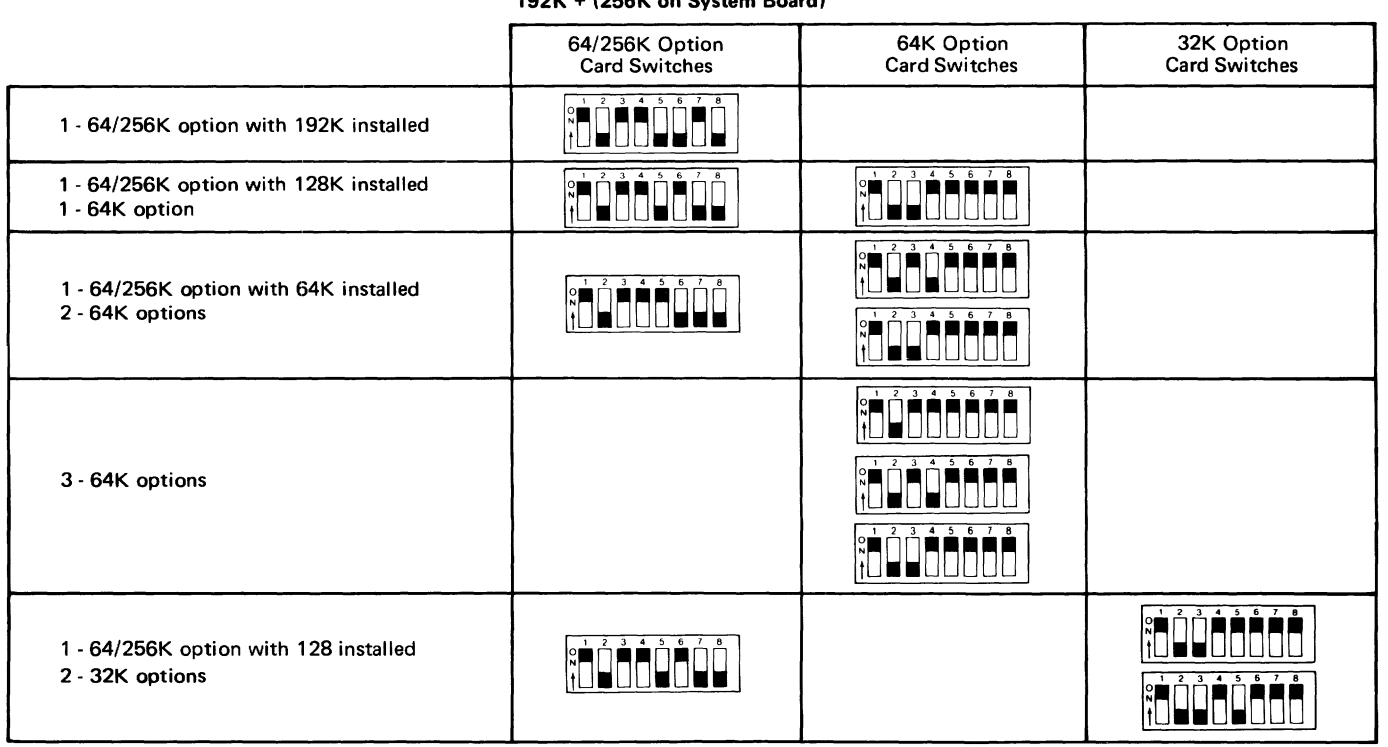

#### **480K Total Memory 224K + (256K on System Board)**

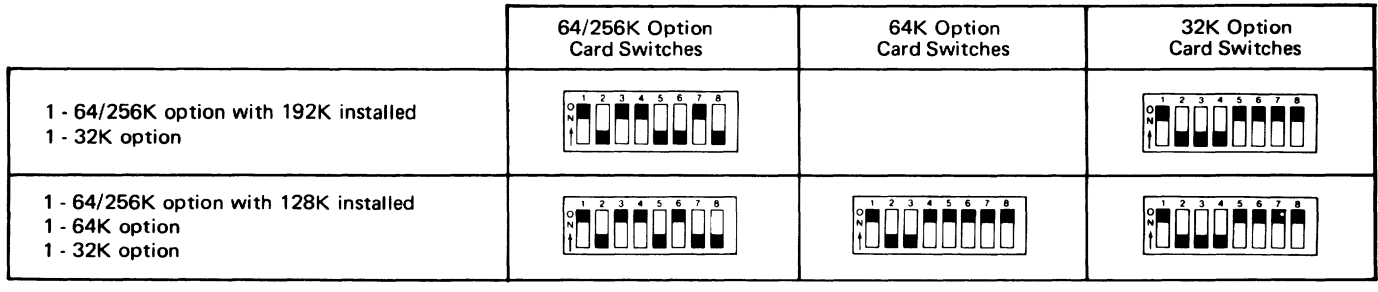

 $\boldsymbol{\Theta}$  xibuədd $\boldsymbol{\Lambda}$ 

#### **512K Total Memory 256K + (256K on System Boardl**

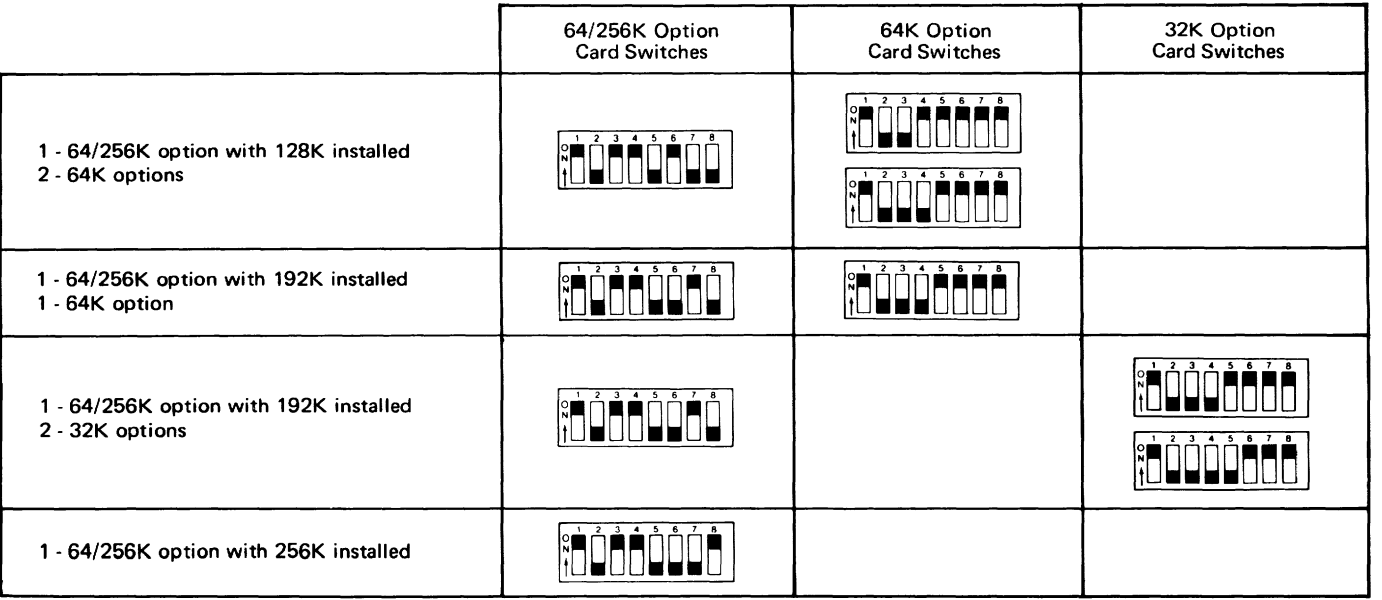
#### 544K Total Memory 288K + (256K on System Board)

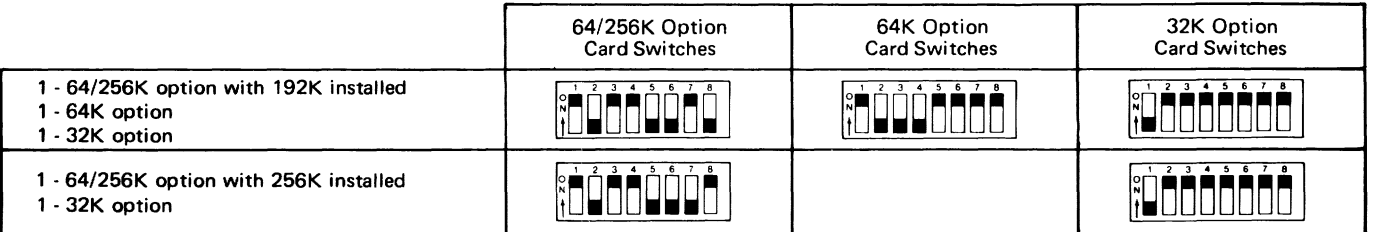

 $\overline{D}$  xibnaq $\overline{d}$ A

#### **576K Total Memory 320K + 1256K on System Board)**

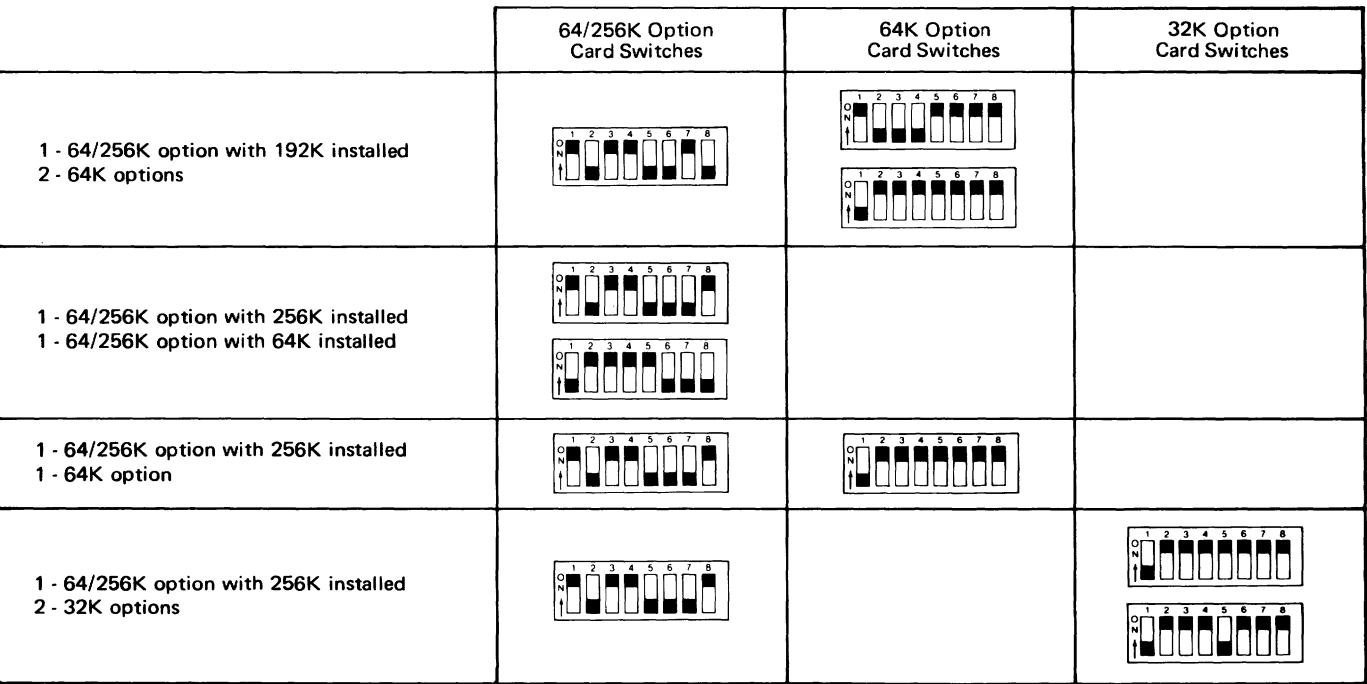

#### **608 K Total Memory 352K + 1256K on System Board)**

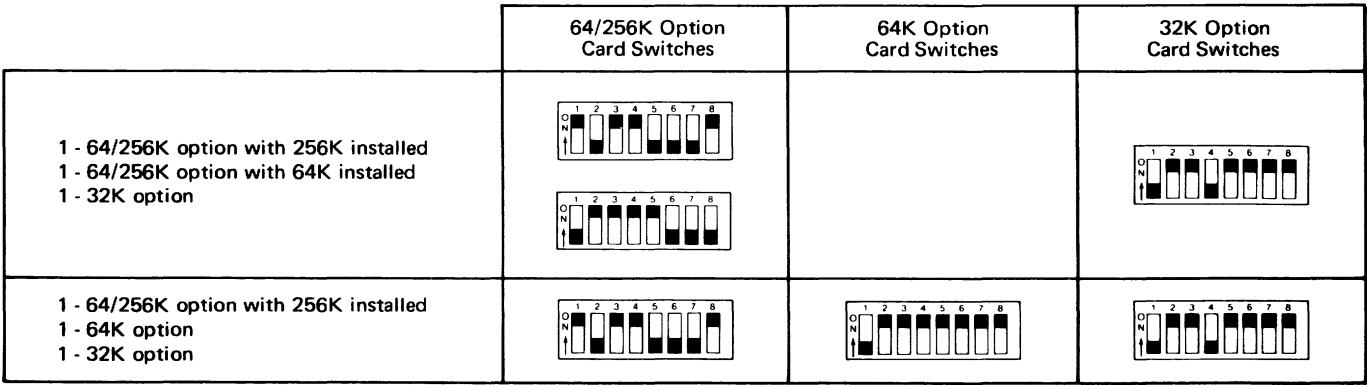

 $\overline{D}$  **X pu z dd** 

#### 640K Total Memory 384K + (256K on System Board)

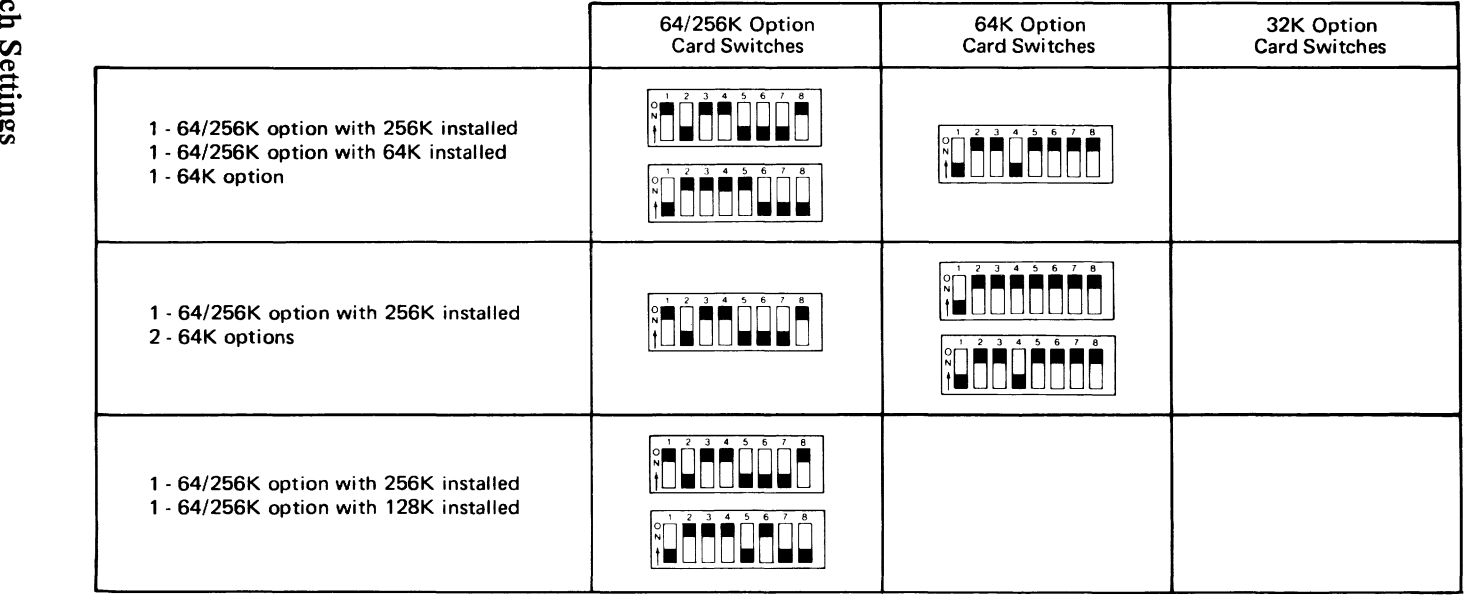

### Glossary **H-I**

Glossary

# **GLOSSARY**

 $\mu$ s: Microsecond.

adapter: An auxiliary system or unit used to extend the operation of another system.

address bus: One or more conductors used to carry the binarycoded address from the microprocessor throughout the rest of the system.

**all** points addressable (APA): A mode in which all points on a displayable image can be controlled by the user.

alpanumeric  $(A/N)$ : Pertaining to a character set that contains letters, digits, and usually other characters, such as punctuation marks. Synonymous with alphanumeric.

American Standard Code for Information Interchange (ASCII): The standard code, using a coded character set consisting of 7 -bit coded characters (8 bits including parity check), used for information interchange among data processing systems, data communication systems and associated equipment. The ASCII set consists of control characters and graphic characters.

A/N: Alphanumeric.

analog: (1) pertaining to data in the form of continuously variable physical quantities. (2) Contrast with digital.

AND: A logic operator having the property that if P is a statement, Q is a statement, R is a statement, ... ,then the AND of P, Q, R, .. .is true if all statements are true, false if any statement is false.

APA: All points addressable.

ASCII: American Standard Code for Information Interchange.

assembler: A computer program used to assemble. Synonymous with assembly program.

asynchronous communications: A communication mode in which each single byte of data is synchronized, usually by the addition of start/stop bits.

BASIC: Beginner's all-purpose symbolic instruction code.

basic input/output system (BIOS): Provides the device level control of the major I/O devices in a computer system, which provides an operational interface to the system and relieves the programmer from concern over hardware device characteristics.

baud: (1) A unit of signaling speed equal to the number of discrete conditions or signal events per second. For example, one baud equals one-half dot cycle per second in Morse code, one bit per second in a train of binary signals, and one 3-bit value per second in a train of signals each of which can assume one of eight different states. (2) In asynchronous transmission, the unit of modulation rate corresponding to one unit of interval per second: that is, if the duration of the unit interval is 20 milliseconds, the modulation rate is 50 baud.

BCC: Block-check character.

beginner's all-purpose symbolic instruction code (BASIC): A programming language with a small repertoire of commands and a simple syntax, primarily designed for numerical application.

binary: (1) Pertaining to a selection, choice, or condition that has two possible values or states. (2) Pertaining to a fixed radix numeration system having a radix of two.

binary digit: (1) In binary notation, either of the characters 0 or 1. (2) Synonymous with bit.

binary notation: Any notation that uses two different characters, usually the binary digits 0 and 1.

binary synchronous communications (BSC): A standardized procedure, using a set of control characters and control character sequences for synchronous transmission of binary-coded data between stations.

BIOS: Basic input/output system.

bit: In binary notation, either of the characters 0 or 1.

bits per second (bps): A unit of measurement representing the number of discrete binary digits which can be transmitted by a device in one second.

block-check character (BCC): In cyclic redundancy checking, a character that is transmitted by the sender after each message block and is compared with a block-check character computed by the receiver to determine if the transmission was successful.

boolean operation: (1) Any operation in which each of the operands and the result take one of two values. (2) An operation that follows the rules of boolean algebra.

bootstrap: A technique or device designed to bring itself into a desired state by means of its own action; that is, a machine routine whose first few instructions are sufficient to bring the rest of itself into the computer from an input device.

bps: Bits per second.

BSC: Binary synchronous communications.

buffer: (1) An area of storage that is temporarily reserved for use in performing an input/output operation, into which data is read or from which data is written. Synonymous with I/O area. (2) A portion of storage for temporarily holding input or output data.

bus: One or more conductors used for transmitting signals or power.

byte: (1) A binary character operated upon as a unit and usually shorter than a computer word. (2) The representation of a character.

CAS: Column address strobe.

cathode ray tube (CRT): A vacuum tube display in which a beam of electrons can be controlled to form alphanumeric characters or symbols on a luminescent screen, for example by use of a dot matrix.

cathode ray tube display (CRT display): (1) A device that presents data in visual form by means of controlled electron beams. (2) The data display produced by the device as in (1).

CCITT: Comite Consultatif International Telegrafique et Telephonique.

central processing unit (CPU): A functional unit that consists of one or more processors and all or part of internal storage.

channel: A path along which signals can be sent; for example, data channel or I/O channel.

characters per second (cps): A standard unit of measurement for printer output.

code: (I) A set of unambiguous rules specifying the manner in which data may be represented in a discrete form. Synonymous with coding scheme.  $(2)$  A set of items, such as abbreviations, representing the members of another set. (3) Loosely, one or more computer programs, or part of a computer program. (4) To represent data or a computer program in a symbolic form that can be accepted by a data processor.

column address strobe (CAS): A signal that latches the column addresses in a memory chip.

Comite Consultatif International Telegrafique et Telephonique (CCITT): Consultative Committee on International Telegraphy and Telephony.

computer: A functional unit that can perform substantial computation, including numerous arithmetic operations, or logic operations, without intervention by a human operator during the run.

configuration: (1) The arrangement of a computer system or network as defined by the nature, number, and the chief characteristics of its functional units. More specifically, the term configuration may refer to a hardware configuration or a software configuration. (2) The devices and programs that make up a system, subsystem, or network.

conjunction: (1) The boolean operation whose result has the boolean value 1 if, and only if, each operand has the boolean value 1. (2) Synonymous with AND operation.

contiguous: (1) Touching or joining at the edge or boundary. (2) Adjacent.

CPS: Characters per second.

CPU: Central processing unit.

CRC: Cyclic redundancy check.

CRT: Cathode ray tube.

CRT display: Cathode ray tube display.

CTS: Clear to send. Associated with modem control.

cyclic redundancy check (CRC): (1) A redundancy check in which the check key is generated by a cyclic algorithm. (2) A system of error checking performed at both the sending and receiving station after a block-check character has been accumulated.

cylinder: (1) The set of all tracks with the same nominal distance from the axis about which the disk rotates. (2) The tracks of a disk storage device that can be accessed without repositioning the access mechanism.

daisy-chained cable: A type of cable that has two or more connectors attached in series.

data: (1) A representation of facts, concepts, or instructions in a formalized manner suitable for communication, interpretation, or processing by humans or automatic means. (2) Any representations, such as characters or analog quantities, to which meaning is, or might be assigned.

decoupling capacitor: A capacitor that provides a lowimpedance path to ground to prevent common coupling between states of a circuit.

Deutsche Industrie Norm (DIN): (1) German Industrial Norm. (2) The committee that sets German dimension standards.

digit: (1) A graphic character that represents an integer, for example, one of the characters 0 to 9. (2) A symbol that represents one of the non-negative integers smaller than the radix. For example, in decimal notation, a digit is one of the characters from  $0$  to  $9$ .

digital: (1) Pertaining to data in the form of digits. (2) Contrast with analog.

DIN: Deutsche Industrie Norm.

DIN connector: One of the connectors specified by the DIN standardization committee.

DIP: Dual in-line package.

direct memory access  $(DMA)$ : A method of transferring data between main storage and I/O devices that does not require processor intervention.

disk: Loosely, a magnetic disk unit.

diskette: A thin, flexible magnetic disk and a semi-rigid protective jacket, in which the disk is permanently enclosed. Synonymous with flexible disk.

DMA: Direct memory access.

DSR: Data set ready. Associated with modem control.

DTR: Data terminal ready. Associated with modem control.

dual in-line package (DIP): A widely used container for an integrated circuit. DIPs are pins usually in two parallel rows. These pins are spaced 1/10 inch apart and come in different configurations ranging from 14-pin to 40-pin configurations.

EBCDIC: Extended binary-coded decimal interchange code.

ECC: Error checking and correction.

edge connector: A terminal block with a number of contacts attached to the edge of a printed circuit board to facilitate plugging into a foundation circuit.

EIA: Electronic Industries Association.

EIA/CCITT: Electronics Industries Association/Consultative Committee on International Telegraphy and Telephony.

end-of-text-character (ETX): A transmission control character used to terminate text.

end-of-transmission character (EOT): A transmission control character used to indicate the conclusion of a transmission, which may have included one or more texts and any associated message headings.

EOT: End-of-transmission character.

EPROM: Erasable programmable read-only memory.

erasable programmable read-only memory (EPROM): A storage device whose contents can be changed by electrical means. EPROM information is not destroyed when power is removed.

error checking and correction (ECC): The detection and correction of all single-bit, double-bit, and some mUltiple-bit errors.

ETX: End-of-text character.

extended binary-coded decimal interchange code (EBCDIC): A set of 256 characters, each represented by eight bits.

flexible disk: Synonym for diskette.

firmware: Memory chips with integrated programs already incorporated on the chip.

gate:  $(1)$  A device or circuit that has no output until it is triggered into operation by one or more enabling signals, or until an input signal exceeds a predetermined threshold amplitude. (2) A signal that triggers the passage of other signals through a circuit.

graphic: A symbol produced by a process such as handwriting, drawing, or printing.

hertz (Hz): A unit of frequency equal to one cycle per second.

hex: Abbreviation for hexadecimal.

hexadecimal: Pertaining to a selection, choice, or condition that has 16 possible values or states. These values or states usually contain 10 digits and 6 letters, A through F. Hexadecimal digits are equivalent to a power of 16.

high-order position: The leftmost position in a string of characters.

Hz: Hertz.

interface: A device that alters or converts actual electrical signals between distinct devices, programs, or systems.

k: An abbreviation for the prefix kilo; that is, 1,000 in decimal notation.

K: When referring to storage capacity, 2 to the tenth power; 1,024 in decimal notation.

KB: Kilobyte; 1,024 bytes.

kHz: A unit of frequency equal to 1,000 hertz.

kilo (k): One thousand.

latch: (1) A feedback loop in symmetrical digital circuits used to maintain a state. (2) A simple logic-circuit storage element comprising two gates as a unit.

LED: Light-emitting diode.

light-emitting diode (LED): A semi-conductor chip that gives off visible or infrared light when activated.

low-order position: The rightmost position in a string of characters.

m: (1) Milli; one thousand or thousandth part. (2) Meter.

M: Mega; 1,000,000 in decimal notation. When referring to storage capacity, 2 to the twentieth power; 1,048,576 in decimal notation.

mA: Milliampere.

machine language: (1) A language that is used directly by a machine. (2) Another term for computer instruction code.

main storage: A storage device in which the access time is effectively independent of the location of the data.

MB: Megabyte, 1,048,576 bytes.

mega (M): 10 to the sixth power, 1,000,000 in decimal notation. When referring to storage capacity, 2 to the twentieth power, 1,048,576 in decimal notation.

megabyte (MB): 1,048,576 bytes.

megahertz (MHz): A unit of measure of frequency. 1 megahertz equals 1,000,000 hertz.

MFM: Modified frequency modulation.

MHz: Megahertz.

microprocessor: An integrated circuit that accepts coded instructions for execution; the instructions may be entered, integrated, or stored internally.

microsecond ( $\mu$ s): One-millionth of a second.

milli (m): One thousand or one thousandth.

milliampere  $(mA)$ : One thousandth of an ampere.

millisecond (ms): One thousandth of a second.

mnemonic: A symbol chosen to assist the human memory; for example, an abbreviation such a "mpy" for "multiply."

mode: (1) A method of operation; for example, the binary mode, the interpretive mode, the alphanumeric mode. (2) The most frequent value in the statistical sense.

modem: (Modulator-Demodulator) A device that converts serial (bit by bit) digital signals from a business machine (or data terminal equipment) to analog signals which are suitable for transmission in a telephone network. The inverse function is also performed by the modem on reception of analog signals.

modified frequency modulation (MFM): The process of varying the amplitude and frequency of the "write" signal. MFM pertains to the number of bytes of storage that can be stored on the recording media. The number of bytes is twice the number contained in the same unit area of recording media at single density.

modulo check: A calculation performed on values entered into a system. This calculation is designed to detect errors.

monitor: (1) A device that observes and verifies the operation of a data processing system and indicates any specific departure from the norm. (2) A television type display, such as the IBM Monochrome Display. (3) Software or hardware that observes, supervises, controls, or verifies the operations of a system.

ms: Millisecond; one thousandth of a second.

multiplexer: A device capable of interleaving the events of two or more activities, or capable of distributing the events of an interleaved sequence to the respective activities.

NAND: A logic operator having the property that if P is a statement, Q is a statement, R is a statement, ... ,then the NAND of P,O,R,... is true if at least one statement is false, false if all statements are true.

nanosecond (ns): One-thousandth-millionth of a second.

nonconjunction: The dyadic boolean operation the result of which has the boolean value 0 if, and only if, each operand has the boolean value 1.

non-return-to-zero inverted (NRZI): A transmission encoding method in which the data terminal equipment changes the signal to the opposite state to send a binary 0 and leaves it in the same state to send a binary 1.

NOR: A logic operator having the property that if P is a statement, Q is a statement, R is a statement, ... ,then the NOR of P,Q,R, .. .is true if all statements are false, false if at least one statement is true.

NOT: A logical operator having the property that if P is a statement, then the NOT of P is true if P is false, false if P is true.

NRZI: Non-return-to-zero inverted.

ns: Nanosecond; one-thousandth-millionth of a second.

operating system: Software that controls the execution of programs; an operating system may provide services such as resource allocation, scheduling, input/output control, and data management.

OR: A logic operator having the property that if P is a statement, Q is a statement, R is a statement, ..., then the OR of P,O,R,... is true if at least one statement is true, false if all statements are false.

output: Pertaining to a device, process, or channel involved in an output process, or to the data or states involved in an output process.

output process: (1) The process that consists of the delivery of data from a data processing system, or from any part of it. (2) The return of information from a data processing system to an end user, including the translation of data from a machine language to a language that the end user can understand.

overcurrent: A current of higher than specified strength.

overvoltage: A voltage of higher than specified value.

parallel: (1) Pertaining to the concurrent or simultaneous operation of two or more devices, or to the concurrent performance of two or more activities. (2) Pertaining to the concurrent or simultaneous occurrence of two or more related activities in multiple devices or channels. (3) Pertaining to the simultaneity of two or more processes. (4) Pertaining to the simultaneous processing of the individual parts of a whole, such as the bits of a character and the characters of a word, using separate facilities for the various parts. (5) Contrast with serial.

PEL: Picture element.

personal computer: A small home or business computer that has a processor and keyboard that can be connected to a television or some other monitor. An optional printer is usually available.

picture element (PEL): (1) The smallest displayable unit on a display. (2) Synonymous with pixel, PEL.

pinout: A diagram of functioning pins on a pinboard.

pixel: Picture element.

polling: (1) Interrogation of devices for purposes such as to avoid contention, to determine operational status, or to determine readiness to send or receive data. (2) The process whereby stations are invited, one at a time, to transmit.

port: An access point for data entry or exit.

printed circuit board: A piece of material, usually fiberglass, that contains a layer of conductive material, usually metal. Miniature electronic components on the fiberglass transmit electronic signals through the board by way of the metal layers.

program: (1) A series of actions designed to achieve a certain result. (2) A series of instructions telling the computer how to handle a problem or task. (3) To design, write, and test computer programs.

programming language: (1) An artificial language established for expressing computer programs. (2) A set of characters and rules, with meanings assigned prior to their use, for writing computer programs.

PROM: Programmable read-only memory.

propagation delay: The time necessary for a signal to travel from one point on a circuit to another.

radix: (1) In a radix numeration system, the positive integer by which the weight of the digit place is multiplied to obtain the weight of the digit place with the next higher weight; for example, in the decimal numeration system, the radix of each digit place is 10. (2) Another term for base.

radix numeration system: A positional representation system in which the ratio of the weight of any one digit place to the weight of the digit place with the next lower weight is a positive integer. The permissible values of the character in any digit place range from zero to one less than the radix of the digit place.

RAS: Row address strobe.

RGBI: Red-green-blue-intensity.

read-only memory (ROM): A storage device whose contents cannot be modified, except by a particular user, or when operating under particular conditions; for example, a storage device in which writing is prevented by a lockout.

read/write memory: A storage device whose contents can be modified.

red-green-blue-intensity (RGBI): The description of a directdrive color monitor which accepts red, green, blue, and intensity signal inputs.

register: (1) A storage device, having a specified storage capacity such as a bit, a byte, or a computer word, and usually intended for a special purpose. (2) On a calculator, a storage device in which specific data is stored.

RF modulator: The device used to convert the composite video signal to the antenna level input of a home TV.

ROM: Read-only memory.

ROM/BIOS: The ROM resident basic input/output system, which provides the device level control of the major I/O devices in the computer system.

row address strobe (RAS): A signal that latches the row addresses in a memory chip.

RS-232C: The standard set by the EIA for communications between computers and external equipment.

RTS: Request to send. Associated with modem control.

run: A single continuous performance of a computer program or routine.

scan line: The use of a cathode beam to test the cathode ray tube of a display used with a personal computer.

schematic: The description, usually in diagram form, of the logical and physical structure of an entire data base according to a conceptual model.

SDLC: Synchronous Data Link Control.

sector: That part of a track or band on a magnetic drum, a magnetic disk, or a disk pack that can be accessed by the magnetic heads in the course of a predetermined rotational displacement of the particular device.

serdes: Serializer/deserializer.

serial: (1) Pertaining to the sequential performance of two or more activities in a single device. In English, the modifiers serial and parallel usually refer to devices, as opposed to sequential and consecutive, which refer to processes. (2) Pertaining to the sequential or consecutive occurrence of two or more related activities in a single device or channel. (3) Pertaining to the sequential processing of the individual parts of a whole, such as the bits of a character or the characters of a word, using the same facilities for successive parts. (4) Contrast with parallel.

sink: A device or circuit into which current drains.

software: (1) Computer programs, procedures, rules, and possibly associated documentation concerned with the operation of a data processing system. (2) Contrast with hardware.

source: The origin of a signal or electrical energy.

source circuit: (1) Generator circuit. (2) Control with sink.

SS: Start-stop transmission.

start bit: Synonym for start signal.

start-of-text character (STX): A transmission control character that precedes a text and may be used to terminate the message heading.

start signal: (1) A signal to a receiving mechanism to get ready to receive data or perform a function. (2) In a start-stop system, a signal preceding a character or block that prepares the receiving device for the reception of the code elements. Synonymous with start bit.

start-stop (SS) transmission: Asynchronous transmission such that a group of signals representing a character is preceded by a start signal and followed by a stop signal. (2) Asynchronous transmission in which a group of bits is preceded by a start bit that prepares the receiving mechanism for the reception and registration of a character and is followed by at least one stop bit that enables the receiving mechanism to come to an idle condition pending the reception of the next character.

stop bit: Synonym for stop signal.

stop signal: (1) A signal to a receiving mechanism to wait for the next signal. (2) In a start-stop system, a signal following a character or block that prepares the receiving device for the reception of a subsequent character or block. Synonymous with stop bit.

strobe: (1) An instrument used to determine the exact speed of circular or cyclic movement. (2) A flashing signal displaying an exact event.

STX: Start-of-text character.

Synchronous Data Link Control (SLDC): A protocol for the management of data transfer over a data communications link.

synchronous transmission: Data transmission in which the sending and receiving devices are operating continuously at the same frequency and are maintained, by means of correction, in a desired phase relationship.

text: In ASCII and data communication, a sequence of characters treated as an entity if preceded and terminated by one STX and one ETX transmission control, respectively.

track: (1) The path or one of the set of paths, parallel to the reference edge on a data medium, associated with a single reading or writing component as the data medium moves past the component. (2) The portion of a moving data medium such as a drum, tape, or disk, that is accessible to a given reading head position.

transistor-transistor logic (TTL): A circuit in which the multiple-diode cluster of the diode-transistor logic circuit has been replaced by a multiple-emitter transistor.

TIL: Transistor-transistor logic.

TX Data: Transmit data. Associated with modem control. External connections of the RS-232C asynchronous communications adapter interface.

video: Computer data or graphics displayed on a cathode ray tube, monitor or display.

write precompensation: The varying of the timing of the head current from the outer tracks to the inner tracks of the diskette to keep a constant write signal.

# **BIBLIOGRAPHY**

Intel Corporation. *The 8086 Family User's Manual*  This manual introduces the 8086 family of microcomputing components and serves as a reference in system design and implementation.

Intel Corporation. *8086/8087/8088 Macro Assembly Reference Manualfor 8088/8085 Based Development System*  This manual describes the 8086/8087/8088 Macro Assembly Language, and is intended for use by persons who are familiar with assembly language.

Intel Corporation. *Component Data Catalog*  This book describes Intel components and their technical specifications.

Motorola, Inc. *The Complete Microcomputer Data Library.*  This book describes Motorola components and their technical specificaitons.

National Semiconductor Corporation. *INS 8250 Asynchronous Communications Element.* This book documents physical and operating characteristics of the INS 8250.

# **Notes:**

# **INDEX**

# A

A/N mode (alphanumeric mode) 1-123 AO-AI9 (Address Bits 0 to 19), I/O channel 1-15 adapter card with ROM 2-10 adapter, asynchronous communication 1-215 binary synchronous communication 1-245 color/graphics monitor 1-123 diskette drive 1-151 fixed disk drive 1-179 game control 1-203 monochrome display and printer 1-115 printer 1-113 synchronous data link control 1-265 Address Bits 0 to 19 (AO-AI9), I/O channel 1-15 address bits (asynchronous communication) 1-217 Address Enable (AEN), I/O channel 1-18 Address Latch Enable (ALE), I/O channel 1-15 address map, I/O 1-8 AEN (Address Enable), I/O channel 1-18 ALE (Address Latch Enable), I/O channel 1-15 all points addressable mode 1-129, 1-123 alphanumeric mode, 1-128 high resolution 1-135 low resolution 1-132 alt (keyboard extended code) 2-15 APA mode (all points addressable mode) 1-124 asynchronous communications adapter, 1-215 adapter address jumper module 1-242 address bits 1-217 block diagram 1-216 connector specifications 1-243 current loop interface 1-219 divisor latch least significant bit 1-229 divisor latch most significant bit 1-230 I/O decode 1-217 INS8250 functional pin description 1-221 INS8250 input signals 1-221 INS8250 input/output signals 1-225

INS8250 output signals 1-224 interface descriptions 1-218 interface format jumper module 1-242 interrupt control functions 1-234 interrupt enable register 1-235 interrupt identification register 1-233 interrupts 1-218 line control register 1-227 line status register 1-231 modem control register 1-236 modem status register 1-238 modes of operation 1-216 programmable baud rate generator 1-229 programming considerations 1-226 receiver buffer register 1-240 reset functions 1-226 transmitter holding register 1-241 voltage interchange information 1-220 attributes, character (see character attributes)

### B

BASIC reserved interrupts 2-7 BASIC, DEF SEG 2-8 reserved interrupt 2-7 screen editor keyboard functions 2-20 workspace variables 2-8 baud rate generator 1-231 bell (printer) 1-92 bibliography 1-1 binary synchronous communications adapter, 1-245 8252A programming procedures 1-257 8252A universal synchronous/asynchronous receiver/transmitter 1-241 8253-5 programmable interval timer 1-251 8255A-5 programmable peripheral interface 1-251 block diagram 1-246 command instruction format 1-258 connector information 1-257 data bus buffer 1-247 interface signal information 1-260 interrupt information 1-262 mode instruction definition 1-257

read/write control logic 1-247 receive 1-252 receiver buffer 1-249 receiver control 1-249 status read definition 1-259 transmit 1-251 transmitter buffer 1-248 transmitter control 1-249 typical programming sequence 1-253 BIOS, fixed disk ROM A-84 memory map 2-9 parameter passing 2-3 software interrupt listing 2-4 system ROM A-2 use of 2-2 bisync communications (see binary synchronous communications adapter) block diagram 8252A universal synchronous/asynchronous receiver/transmitter 1-246 8273 SDLC protocol controller 1-267 asynchronous communications adapter 1-215 color/graphics monitor adapter 1-125 coprocessor 1-25 diskette drive adapter 1-151 expansion board 1-71 extender card 1-74 fixed disk drive adapter 1-179 game control adapter 1-203 keyboard interface 1-67 monochrome display adapter 1-114 printer adapter 1-108 prototype card 1-118 receiver card 1-77 speaker drive system 1-20 synchronous data link control adapter 1-265 system 1-2 break (keyboard extended code) 2-14 BSC adapter (see binary synchronous communications)

# $\Gamma$

cable communications adapter 1-285 expansion unit 1-171 printer 1-81 cancel (printer) 1-93 cancel ignore paper end (printer) 1-95 cancel skip perforation (printer) 1-99 caps lock (keyboard extended code) 2-16 card dimensions and specifications E-4 card selected 1-19 CARD SLCTD (card selected), I/O channel 1-19 card, dimensions and specifications E-4 extender 1-74 prototype 1-209 receiver 1-77 carriage return (printer) 1-92 CCITT, F-l standards F-l character attributes color/graphics monitor adapter 1-130 monochrome display adapter 1-130 character codes keyboard 2-11 character set, graphics printer (set 1)  $1-103$ graphics printer (set 2) 1-105 matrix printer 1-101 quick reference C-12 clear printer buffer (printer) 1-100 CLK (system clock), I/O channel 1-16 color display 1-149 operating characteristics 1-150 specifications E-2 color select register 1-141 color/graphics monitor adapter 1-123 6845 register description 1-136 alphanumeric mode 1-127 alphanumeric mode (high-resolution) 1-128 alphanumeric mode (low-resolution) 1-128 block diagram 1-126 character attributes 1-130 color-select register 1-141 composite connector specifications 1-146

connector specifications 1-146 direct-drive connector specifications 1-146 display buffer basic operation 1-127 graphics mode  $1-132$ graphics mode (high resolution) 1-135 graphics mode (low resolution) 1-132 graphic mode (medium resolution) 1-133 light pen connector specifications 1-147 major components 1-126 memory requirements 1-145 mode control and status register 1-143 mode register summary 1-143 mode select register 1-141 programming considerations 1-137 RF modulator connector specifications 1-147 sequence of events 1-144 status register 1-143 summary of available color 1-135 colors, summary of available 1-137 command status register 0 1-164 command status register 1 1-165 command status register 2 1-166 command status register 3 1-167 command summary, diskette drive adapter 1-151 fixed disk drive adapter 1-179 communications adapter cable 1-285 connector specifications 1-286 communications F-l establishing a link F-3 component diagram, system board 1-13 compressed (printer) 1-93 compressed off (printer) 1-93 connector specifications, asynchronous communications adapter 1-215 binary synchronous communications 1-245 color/graphics monitor adapter 1-147 communications adapter cable 1-286 diskette drive adapter (external) 1-174 diskette drive adapter (internal) 1-173 game control adapter 1-203 keyboard interface 1-67 monochrome display adapter 1-115 printer adapter 1-81 synchronous data link control adapter 1-293

connectors, power supply (system unit) 1-21 consideration, programming (see programming considerations) control byte, fixed disk drive adapter 1-186 control codes, printer 1-91 control/read/write logic 1-268 coprocessor, (see math coprocessor) ctrl (keyboard extended code) 2-13 current loop interface 1-219

## D

DO-D7 (data bits 0 to 7), I/O channel  $1-16$ DACKO-DACK3 (DMA Acknowledge 0 to 3), I/O channel 1-18 Data Bits 0 to 7 (D0-D7),  $I/O$  channel 1-16 data flow, system board 1-6 data register 1-185 data transfer mode register 1-282 DEF SEG (default segment workspace) 2-8 default workspace segment (DEF SEG) 2-8 diagram, block (see block diagram) digital output register 1-153 diskette drive adapter 1-151 adapter input 1-1 71 adapter output 1-170 block diagram 1-152 command status register 0 1-164 command status register 1 1-165 command status register 2 1-166 command status register 3 1-167 command summary 1-158 connector specifications (external) 1-174 connector specifications (internal) 1-173 digital-output register 1-153 DPC registers 1-167 drive A and B interface 1-170 drive constants 1-168 FDC constants 1-168 floppy disk controller 1-154 functional description 1-153 programming considerations 1-156 programming summary 1-167 symbol descriptions 1-156 system I/O channel interface 1-168

J-6 Index

diskette drive, 1-175 electrical specifications 1-176 mechanical specifications 1-176 switch settings G-l diskettes 1-177 display adapter type switch settings G-l display, color 1-149 monochrome 1-121 divisor latch, least significant bit 1-229 most significant bit 1-230 DMA Acknowledge 0 to 3 (DACKO-DACK3). I/O channel 1-18 DMA Request 1 to 3 (DRQI-DRQ3), I/O channel 1-18 DOS reserved interrupts 2-7 DOS, keyboard functions 2-20 reserved interrupts 2-7 double strike (printer) 1-96 double strike off (printer) 1-96 double width (printer) 1-93 double width off (printer) 1-93 DPC registers 1-167 DRO1-DRO3 (DMA Request 1 to 3), I/O channel 1-18

### E

EIA, F-l standards F-l emphasized (printer) 1-96 emphasized off (printer) 1-96 escape (printer) 1-93 establishing a communications link F-3 expansion board, 1-71 block diagram 1-72 expansion channel 1-73 expansion unit, 1-71 cable 1-71 expansion board 1-71 expansion channel 1-73 extender card 1-74 interface information 1-79 power supply 1-71 receiver card 1-77 specifications E-2

extender card, 1-74 block diagram 1-76 programming considerations 1-75 switch settings G-l

### $\mathbf F$

FABS (coprocessor) 1-36 FADD (coprocessor) 1-36 FBLD (coprocessor) 1-37 FBSTP (coprocessor) 1-37 FCHS (coprocessor) 1-38 FCLEX/FNCLEX (coprocessor) 1-38 FCOM (coprocessor) 1-38 FCOMP (coprocessor) 1-39 FCOMPP (coprocessor) 1-39 FDECSTP (coprocessor) 1-40 FDISI/FNDISI (coprocessor) 1-40 FDIV (coprocessor) 1-41 FDIVR (coprocessor) 1-42 FENI/FNENI (coprocessor) 1-43 FFREE (coprocessor) 1-43 FICOM (coprocessor) 1-43 FICOMP (coprocessor) 1-44 FILD (coprocessor) 1-44 FINCSTP (coprocessor) 1-44 FINIT/FNINIT (coprocessor) 1-45 FIST (coprocessor) 1-46 FISTP (coprocessor) 1-46 fixed disk controller 1-179 fixed disk drive 1-195 fixed disk drive adapter 1-179 block diagram 1-180 command summary 1-187 control byte 1-186 data register 1-185 fixed disk controller 1-179 interface specifications 1-193 programming considerations 1-181 programming summary 1-191 ROM BIOS listing A-84 sense bytes 1-181 status register 1-181 system I/O channel interface 1-192

fixed disk drive, 1-195 electrical specifications 1-196 mechanical specifications 1-196 fixed disk ROM BIOS A-84 FLD (coprocessor) 1-47 FLDCW (coprocessor) 1-47 FLDENV (coprocessor) 1-48 FLDLG2 (coprocessor) 1-48 FLDLN2 (coprocessor) 1-48 FLDL2E (coprocessor) 1-49 FLDL2T (coprocessor) 1-49 FLDPI (coprocessor) 1-49 FLDZ (coprocessor) 1-50 FLDI (coprocessor) 1-50 floppy disk controller 1-154 form feed (printer) 1-92 FMVL 1-51 FNOP 1-52 FPATAN 1-52 FPREM 1-52 FPTAN 1-53 FRNDINT 1-53 FRSTOR 1-53 FSAVE/FNSAVE (coprocessor) 1-54 FSCALE (coprocessor) 1-54 FSORT (coprocessor) 1-55 FST (coprocessor) 1-55 FSTCW /FNSTCW (coprocessor) 1-56 FSTENV/FNSTENV (coprocessor) 1-56 FSTP (coprocessor) 1-57 FSTSW/FNSTSW (coprocessor) 1-57 FSUB (coprocessor) 1-58 FSVBR (coprocessor) 1-59 FTST (coprocessor) 1-60 FWAIT (coprocessor) 1-60 FXAM (coprocessor) 1-61 FXCH (coprocessor) 1-62 FXTRACT (coprocessor) 1-62 FYL2X (coprocessor) 1-63 FYL2XPI (coprocessor) 1-63 F2XMl (coprocessor) 1-64

# $\boldsymbol{\mathsf{G}}$

game control adapter, 1-203 block diagram 1-203 connector specifications 1-208 functional description 1-204 I/O channel description 1-205 interface description 1-206 joy stick schematic diagram 1-207 glossary, H-l graphics mode, 1-123 high resolution 1-124 low resolution 1-123 medium resolution 1-124

# $H$

hardware interrupt listing 1-9 home head (printer) 1-95 horizontal tab (printer) 1-92

# I

I/O address map 1-8 I/O bit map, 8255A 1-10 I/O CH CK (I/O Channel Check), I/O channel 1-17 I/O CH RDY (I/O Channel Ready), I/O channel 1-17 I/O Channel Check (I/O CH CK), I/O channel 1-17 I/O channel interface, diskette drive adapter 1-168 fixed disk drive adapter 1-192 prototype card 1-211 I/O Channel Ready (I/O CH RDY), I/O channel 1-17  $I/O$  channel,  $1-14$ -I/O Channel Check (I/O CH CK) 1-17 -I/O Read Command (lOR) 1-17 -I/O Write Command (lOW) 1-17 Address Bits 0 to 19 (AO-A19) 1-16 Address Enable (AEN) 1-18 Address Latch Enable (ALE) 1-16 Data Bits 0 to 7 (DO-D7) 1-16 description 1-16 diagram 1-15 DMA Request 1 to 3 (DRQ1-DRQ3) 1-18 I/O Channel Ready (I/O CH RDY) 1-17

J-I0 Index

Interrupt Request 2 to 7 (lRQ2-IRQ7) 1-17 Memory Read Command (MEMR) 1-18 Memory Write Command (MEMW) 1-18 Oscillator (OSC) 1-16 Reset Drive (RESET DRV) 1-16 System Clock (CLK) 1-16 Terminal Count  $(T/C)$  1-18 I/O Read Command (lOR), I/O channel 1-17 I/O Write Command (lOW), I/O channel 1-17 IBM 10MB Fixed Disk Drive 1-195 IBM 5-1/4" Diskette Drive 1-175 IBM 5-1/4" Diskette Drive Adapter 1-151 IBM 80 CPS Graphics Printer 1-81 IBM 80 CPS Matrix Printer 1-81 IBM 80 CPS Printers 1-81 IBM Asynchronous Communications Adapter 1-215 IBM Binary Synchronous Communications Adapter 1-245 IBM Color Display 1-149 IBM Color/Graphics Monitor Adapter 1-123 IBM Communicatons Adapter Cable 1-295 IBM Fixed Disk Drive Adapter 1-179 IBM Game Control Adapter 1-203 IBM Memory Expansion Options 1-197 IBM Monochrome Display and Printer Adapter 1-113 IBM Monochrome Display 1-121 IBM Personal Computer Math Coprocessor 1-25 IBM Printer Adapter 1-107 IBM Prototype Card 1-209 IBM Synchronous Data Link Controller Adapter 1-265 ignore paper end (printer) 1-94 INS8250, (see National Semiconductor INS8250) Intel 8088 microprocessor, arithmetic B-7 conditional transfer operations B-14 control transfer B-l1 data transfer B-5 hardware interrupt listing 1-8 instruction set index B-18 instruction set matrix B-16 logic B-9 memory segmentation model B-4 operand summary B-3 processor control B-14 register model B-2

second instruction byte summary B-3 segment override prefix B-4 software interrupt listing 2-4 string manipulation B-ll use of segment override B-4 Intel 8253-5 Programmable Interval Timer (see synchronous data link control communications adapter) Intel 8255A Programmable Peripheral Interface  $I/O$  bit map  $1-10$ Intel 8255A-5 Programmable Peripheral Interface (see synchronous data link control communications adapter) Intel 8273 SDLC Protocol Controller (see synchronous data link control communications adapter) block diagram 1-265 interrupt enable register 1-235 interrupt identification register 1-233 interrupt listing, 8088 hardware 1-9 8088 software 2-4 Interrupt Request 2 to 7 (IRQ2-IRQ7), I/O channel 1-17 interrupts, 8088 hardware 1-9 8088 software 2-4 asynchronous communications adapter 1-215 BASIC reserved 2-7 DOS reserved 2-7 special 2-5 lOR (I/O Read Command), I/O channel 1-17 lOW (I/O Write Command), I/O channel 1-17 IRQ2-IRQ7 (Interrupt Request 2 to 7), I/O channel 1-17

# J

joy stick, positions 1-204 schematic diagram 1-207 jumper module, asynchronous communications adapter 1-242

# K

keyboard extended codes, alt 2-15 break 2-16 caps lock 2-16 ctrl 2-15

pause 2-17 print screen 2-17 scroll lock 2-16 shift 2-15 shift key priorities 2-16 shift states 2-15 system reset 2-16 keyboard 1-65 BASIC screen editor special functions 2-20 character codes 2-11 commonly used functions 2-18 diagram 1-68 DOS special functions 2-20 encoding 2-11 extended functions 2-14 interface block diagram 1-70 interface connector specifications 1-70 scan codes 1-69 specifications E-l

## L

light pen connector specifications 1-147 line control register 1-227 line feed (printer) 1-92 line status register 1-223 logic diagrams D-l

# M

```
math coprocessor 1-25 
block diagram 1-29 
control unit 1-29 
control word 1-32 
data types 1-26 
exception pointers 1-33 
FABS 1-36 
FADD 1-36 
FBLD 1-37 
FBSTP 1-37 
FCHS 1-38 
FCLEX/FNCLEX 1-38 
FCOM 1-38 
FCOMP 1-39 
FCOMPP 1-39 
FDECSTP 1-40
```
FDISI/FNDISI 1-40 FDIV 1-41 FDIVR 1-42 FENI/FNENI 1-43 FFREE 1-43 FICOM 1-43 FICOMP 1-44 FILD 1-44 FINCSTP 1-44 FINIT/FNINIT 1-45 FIST 1-46 FISTP 1-46 FLD 1-47 FLDCW 1-47 FLDENV 1-48 FLDLG2 1-48 FLDLN2 1-48 FLDL2E 1-49 FLDL2T 1-49 FLDPI 1-49 FLDZ 1-50 FLDI 1-50 FMUL 1-51 FNOP 1-52 FPATAN 1-52 FPREM 1-52 FPTAN 1-53 FRNDINT 1-53 FRSTOR 1-53 FSAVE/FNSAVE 1-54 FSCALE 1-54 FSQRT 1-55 FST 1-55 FSTCW/FNSTCW 1-56 FSTENV/FNSTENV 1-56 FSTP 1-57 FSTSW/FNSTSW 1-57 FSUB 1-58 FSUBR 1-59 FTST 1-60 FWAIT 1-60 FXAM 1-61 FXCH 1-62 FXTRACT 1-62 FYL2X 1-63 FYL2XPI 1-63 F2XMl 1-64

J-14 Index
hardware interface 1-27 instruction set 1-35 interconnection 1-28 number system 1-34 programming interface 1-26 register stack 1-30 status word 1-31 tag word 1-33 memory expansion options, 1-197 DIP module start address 1-201 memory module description 1-198 memory module pin configuration 1-199 memory option switch settings G-1 R/W memory operating characteristics 1-198 switch-configurable start address 1-200 memory locations, reserved 2-8 memory map, BIOS 2-9 system 1-11 Memory Read Command (MEMR), I/O channel 1-18 memory switch settings, G-l extender card G-1 memory options G-l system board G-1 Memory Write Command (MEMW), I/O channel 1-18 (MEMR) Memory Read Command, I/O channel 1-18 (MEMW) Memory Write Command, I/O channel 1-18 microprocessor (see Intel 8088 microprocessor) mode control and status register 1-139 mode select register 1-141 modem control register 1-236 modem status register 1-238 monochrome display 1-121 monochrome display and printer adapter 1-113 monochrome display adapter 1-115 6845 CRT control port 1-118 6845 CRT status port 1-118 block diagram 1-114 character attributes 1-117 connector specifications 1-119 I/O address and bit map 1-117 programming considerations 1-115 monochrome display, 1-121 operating characteristics 1-122 specifications E-3

Motorola 6845 CRT Controller, (see color/graphics monitor adapter) (see monochrome display adapter)

### N

National Semiconductor INS8250 Asynchronous (see asynchronous communications adapter) functional pin description 1-221 input signals 1-221 input/output signals 1-225 output signals 1-224 null (printer) 1-92

#### o

one bit delay mode register 1-283 operating mode register 1-280 OSC (oscillator) 1-16 Oscillator (OSC), I/O channel 1-16

#### p

```
parameter passing (ROM BIOS) 2-3 
pause (keyboard extended code) 2-17 
power good signal 1-24 
power supply 1-21 
  connectors 1-23 
  input requirements 1-22 
  over-voltage/current protection 1-24 
  pin assignments 1-23 
  power good signal 1-24 
  Vac output 1-22 
  Vdc output 1-22 
print screen (keyboard extended code) 2-17 
printer adapter, 1-107 
  block diagram 1-108 
  connector specifications 1-111 
  programming considerations 1-109 
printer control codes, 1-91 
  1/8-inch line feeding 1-94
  1920 bit-image graphics mode 1-10 1 
  480 bit-image graphics mode 1-97 
  7/72-inch line feeding 1-94 
  960 bit-image graphics mode 1-99
```
J-16 Index

960 bit-image graphics mode normal speed 1-100 bell 1-92 cancel 1-93 cancel ignore paper end 1-95 cancel skip perforation 1-99 carriage return 1-92 clear printer buffer 1-100 compressed 1-93 compressed off 1-93 double strike 1-96 double strike off 1-97 double width 1-99, 1-93 double width off 1-93 emphasized 1-96 emphasized off 1-96 escape 1-93 form feed 1-92 home head 1-91 horizontal tab 1-92 ignore paper end 1-94 line feed 1-92 null 1-92 printer deselected 1-93 printer selected 1-93 select character set 1 1-94 select character set 2 1-94 set horizontal tab stops 1-96 set lines per page 1-96 set skip perforation 1-99 set variable line feeding 1-97 set vertical tabs 1-95 starts variable line feeding 1-94 subscript/superscript 1-99 subscript/superscript of 1-99 underline 1-94 unidirectional printing 1-99 vertical tab 1-92 printer deselected (printer) 1-93 printer selected (printer) 1-93 printer, 1-81 additional specifications 1-83 cable 1-81 connector pin assignment 1-87 control codes 1-91 graphic character set 1 1-103 graphic character set 2 1-105 interface signal descriptions 1-87

matrix character set 1-101 modes 1-90 parallel interface 1-86 parallel interface timing diagram 1-86 specifications 1-82, E-3 switch locations 1-84 switch settings 1-84 processor (see Intel 8088 micrprocessor) programmable baud rate generator 1-229 programming considerations, asynchronous communications adapter 1-226 binary synchronous communications adapter 1-253 color/graphics monitor adapter 1-137 diskette drive adapter 1-151 extender card 1-74 fixed disk drive adapter 1-179 monochrome display adapter 1-115 printer adapter 1-109 receiver card 1-77 SDLC adapter 1-275 prototype card, 1-209 block diagram 1-210 external interface 1-213 I/O channel interface 1-211 layout 1-211 system loading and power limitations 1-213

## Q

quick reference, character set C-12

### R

receiver buffer register 1-249 receiver card, 1-77 block diagram 1-78 programming considerations 1-77 register, 6845 description ( color/graphic adapter) 1-13 9 color select (color/graphic adapter)  $1-140$ command status 0 (diskette drive adapter) 1-167 command status 1 (diskette drive adapter) 1-168 command status 2 (diskette drive adapter) 1-169 command status 3 (diskette drive adapter) 1-170 data (fixed disk drive adapter) 1-185 data transfer mode (SDLC) 1-272 digital output (diskette drive adapter) 1-153 DPC (diskette drive adapter) 1-167 interrupt enable (asynchronous communications) 1-235 interrupt identification (asynchronous communications) 1-235 line control (asynchronous communications) 1-227 line status (asynchronous communications) 1-231 mode control and status (color/graphics) 1-139 mode select (color/graphics) 1-141 modem control (asynchronous communications) 1-236 modem status (asynchronous communications) 1-238 one-bit delay mode (SDLC) 1-283 operating mode (SDLC) 1-280 receiver buffer (asynchronous communications) 1-240 serial I/O mode (SDLC) 1-282 status ( $color/graphics$ )  $1-143$ status (fixed disk drive adapter) 1-181 transmitter holding (asynchronous communications) 1-241 reserved interrupts, BASIC and DOS 2-7 reserved memory locations 2-7 Reset Drive (RESET DRV), I/O channel 1-16 RESET DRV (Reset Drive), I/O channel 1-16 RF modulator connector specifications 1-147 ROM BIOS, 2-2 Fixed Disk A-84 System A-2 ROM, adapter cards with 2-10 RS-232C,

interface standards F-2

scan codes, keyboard 1-65 scroll lock (keyboard extended code) 2-14 SDLC (see synchronous data link control) select character set 1 (printer) 1-94 select character set 2 (printer) 1-94 sense bytes, fixed disk drive adapter 1-181 serial I/O mode register 1-282 set horizontal tab stops (printer) 1-96 set lines per page (printer) 1-96 set skip perforation (printer) 1-99 set variable line feeding (printer) 1-95, 1-97 set vertical tabs (printer) 1-95 shift (keyboard extended code) 2-13 shift key priorities (keyboard code) 2-14 shift states (keyboard extended code) 2-13 software interrupt listing 2-4 speaker connector 1-20 speaker drive system 1-20 speaker interface 1-20 specifications, 80 CPS printers E-3 color display E-2 expansion unit E-2 keyboard E-1 monochrome display E-3 printer 1-82 printer (additional) 1-83 system unit E-1 stack area 2-7 starts variable line feeding (printer) 1-94 status register, 1-137 color/graphics monitor adapter 1-143 fixed disk drive adapter 1-181 synchronous data link control adapter 1-276 subscript/superscript (printer) 1-99 subscript/superscript off (printer) 1-99 switch settings, G-l diskette drive G-1 display adapter type G-l extender card G-1 memory options G-1 printer 1-84

system board G-l system board memory G-l synchronous data link control communications adapter, 1-265 8253-5 interval timer control word 1-279 8253-5 progammable interval timer 1-275 8255A-5 port A assignments 1-274 8255A-5 port B assignments 1-274 8255A-5 port C assignments 1-275 8255A-5 programmable peripheral interface 1-274 8273 command phase flow chart 1-286 8273 commands 1-285 8273 control/read/write registers 1-269 8273 data interfaces 1-270 8273 elements of data transfer interface 1-270 8273 mode register commands 1-283 8273 modem control block 1-271 8273 modem control port A 1-271 8273 modem control port B 1-272 8273 modem interface 1-271 8273 protocol controller operations 1-266 8273 protocol controller structure 1-267 8273 register selection 1-268 8273 SDLC protocol controller block diagram 1-257 8273 transmit/receiver timing 1-283 block diagram 1-265 command phase 1-284 connector specifications 1-293 control/read/write logic 1-268 data transfer mode register 1-282 device addresses 1-291 execution phase 1-287 general receive 1-288 initialization/configuration commands 1-280 initializing the SDLC adapter 1-278 interface information 1-292 interrupt information 1-291 one bit delay code register 1-283 operating mode register 1-290 partial byte received codes 1-290 processor interface 1-268 programming considerations 1-275 protocol control module features 1-266 protocol controller operations 1-266 result code summary 1-290 result phase 1-287

## Index

selective receive 1-289 serial data timing block 1-273 serial I/O mode register 1-282 status register format 1-276 transmit 1-288 system block diagram 1-2 system board, 1-3 component diagram 1-13 data flow 1-6 R/W memory operating characteristics 1-198 switch settings G-l System Clock (CLK), I/O channel 1-16 system memory map 1-12 system reset (keyboard extended code) 2-16 system ROM BIOS A-2 system unit, 1-3 I/O channel 1-14 I/O channel diagram 1-15 keyboard interface 1-67 power supply 1-21 speaker interface 1-20 specifications E-l system board 1-3

#### T

T/C (Terminal Count), I/O channel 1-19 transmitter holding register 1-241

#### $\mathbf{U}$

underline (printer) 1-94 unidirectional printer (printer) 1-99

## v

Vac output, system unit 1-22 Vdc output, system unit 1-22 vectors with special meanings 2-5 vertical tab (printer) 1-92 voltage interchange, asynchronous communications adapter 1-215

#### **Numerics**

1/8 inch line feeding (printer) 1-94 1920 bit-image graphics mode (printer) 1-100 480 bit-image graphics mode (printer) 1-97 6845, (see color/graphics monitor adapter) (see monochrome display adapter)  $7/72$  inch line feeding (printer)  $1-94$ 8088, (see Intel 8088 microprocessor) 1-4 8250, (see asynchronous communications adapter) 8253-5, (see synchronous data link control adapter) 8255A 1-10 8255A-5, (see synchronous data link control adapter) 8273, (see synchronous data link control adapter) 960 bit-image graphics mode (printer) 1-99 960 bit-image graphics mode normal speed (printer) 1-100

#### **Notes:**

---- ---- -<br>-<br>DM - **- ---** -**- ---** -----\_. - -**- ---**

The Personal Computer Hardware Library

#### Reader's Comment Form

#### TECHNICAL REFERENCE 1502237

Your comments assist us in improving the usefulness of our publication; they are an important part of the input used for revisions.

IBM may use and distribute any of the information you supply in any way it believes appropriate without incurring any obligation whatever. You may, of course, continue to use the information you supply.

Please do not use this form for technical questions regarding the IBM Personal Computer or programs for the IBM Personal Computer, or for requests for additional publications; this only delays the response. Instead, direct your inquiries or request to your authorized IBM Personal Computer dealer.

Comments:

# 

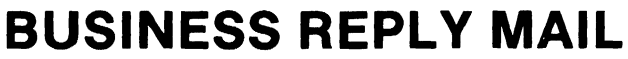

**FIRST CLASS** PERMIT NO. 123 **BOCA RATON, FLORIDA 33432** 

POSTAGE WILL BE PAID BY ADDRESSEE

**IBM PERSONAL COMPUTER SALES & SERVICE** P.O. BOX 1328-C **BOCA RATON, FLORIDA 33432** 

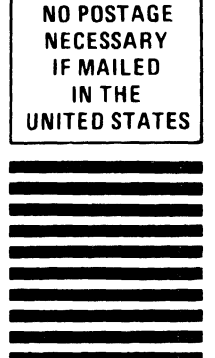

Fold here

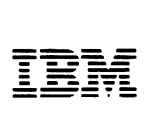

#### **Reader's Comment Form**

#### TECHNICAL REFERENCE 1502237

Your comments assist us in improving the usefulness of our publication; they are an important part of the input used for revisions.

IBM may use and distribute any of the information you supply in any way it believes appropriate without incurring any obligation whatever. You may, of course, continue to use the information you supply.

Please do not use this form for technical questions regarding the IBM Personal Computer or programs for the IBM Personal Computer, or for requests for additional publications; this only delays the response. Instead, direct your inquiries or request to your authorized IBM Personal Computer dealer.

Comments:

## 

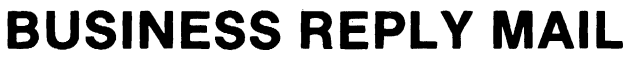

**FIRST CLASS** PERMIT NO. 123 **BOCA RATON, FLORIDA 33432** 

POSTAGE WILL BE PAID BY ADDRESSEE

**IBM PERSONAL COMPUTER SALES & SERVICE** P.O. BOX 1328-C **BOCA RATON, FLORIDA 33432** 

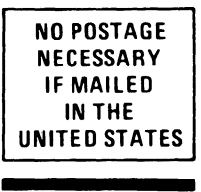

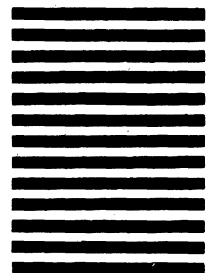

Fold here

 $\mathcal{L}^{\text{max}}_{\text{max}}$  and  $\mathcal{L}^{\text{max}}_{\text{max}}$ 

 $\epsilon$  $\hat{\boldsymbol{r}}$ Ŷ,  $\bar{\bar{t}}$ 

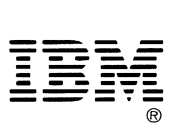

l,

International Business Machines Corporation

P.O. Box 1328-W Boca Raton, Florida 33432